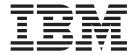

# Programmer's Guide

Version 1 Release 6

| Note<br>Before<br>197. | using this | information a | nd the produ | ct it support | s, be sure to | read the go | eneral infor | mation und | er "Notices" | on page |
|------------------------|------------|---------------|--------------|---------------|---------------|-------------|--------------|------------|--------------|---------|
|                        |            |               |              |               |               |             |              |            |              |         |
|                        |            |               |              |               |               |             |              |            |              |         |
|                        |            |               |              |               |               |             |              |            |              |         |
|                        |            |               |              |               |               |             |              |            |              |         |
|                        |            |               |              |               |               |             |              |            |              |         |
|                        |            |               |              |               |               |             |              |            |              |         |
|                        |            |               |              |               |               |             |              |            |              |         |
|                        |            |               |              |               |               |             |              |            |              |         |
|                        |            |               |              |               |               |             |              |            |              |         |
|                        |            |               |              |               |               |             |              |            |              |         |
|                        |            |               |              |               |               |             |              |            |              |         |
|                        |            |               |              |               |               |             |              |            |              |         |
|                        |            |               |              |               |               |             |              |            |              |         |
|                        |            |               |              |               |               |             |              |            |              |         |
|                        |            |               |              |               |               |             |              |            |              |         |
|                        |            |               |              |               |               |             |              |            |              |         |
|                        |            |               |              |               |               |             |              |            |              |         |
|                        |            |               |              |               |               |             |              |            |              |         |
|                        |            |               |              |               |               |             |              |            |              |         |

This edition applies to IBM High Level Assembler for z/OS & z/VM & z/VSE, Release 6, Program Number 5696-234 and to any subsequent releases until otherwise indicated in new editions. Make sure that you are using the correct edition for the level of the product.

Order publications through your IBM representative or the IBM branch office serving your locality.

IBM welcomes your comments. For information on how to send comments, see "How to send your comments to IBM" on page xix.

### © Copyright IBM Corporation 1992, 2013.

US Government Users Restricted Rights – Use, duplication or disclosure restricted by GSA ADP Schedule Contract with IBM Corp.

# Contents

| Figures ix                                          | *PROCESS statement options         | 37 |
|-----------------------------------------------------|------------------------------------|----|
|                                                     | Default options                    | 37 |
| Tables xi                                           | Invoking the assembler dynamically | 37 |
|                                                     | Coding rules                       | 37 |
| About this document xiii                            | Assembler options                  |    |
| Who should use this document xiii                   | ADATA                              |    |
| Programming interface information xiii              | ALIGN                              |    |
| Organization of this document xiii                  | ASA (z/OS and CMS)                 |    |
| High Level Assembler documents xv                   | BATCH                              |    |
| Documents xv                                        | CODEPAGE                           |    |
| Collection kits xvi                                 | COMPAT                             |    |
| Related publications xvi                            | DBCS                               |    |
| Syntax notation xvi                                 | DECK                               |    |
| oyinax noutron                                      | DISK (CMS)                         |    |
| How to send your comments to IBM xix                | DXREF                              |    |
|                                                     | ERASE (CMS)                        |    |
| If you have a technical problem xix                 | ESD                                |    |
|                                                     | EXIT                               |    |
| Summary of changes xxi                              | FLAG                               |    |
|                                                     | FOLD                               |    |
| Chapter 1. Introduction 1                           | GOFF (z/OS and CMS)                |    |
| Requirements                                        | INFO                               |    |
| System requirements                                 | LANGUAGE                           |    |
| Machine requirements                                | LIBMAC                             | 54 |
| Storage requirements                                | LINECOUNT                          |    |
| Compatibility 2                                     | LIST                               |    |
| Assembler language support 2                        |                                    |    |
| Migration considerations                            | MXREF                              |    |
|                                                     | OPTABLE                            |    |
| Chapter 2. Using the assembler listing . 5          | PCONTROL                           |    |
| High Level Assembler option summary 6               | PESTOP                             |    |
| External Symbol Dictionary (ESD) 9                  | PRINT (CMS).                       |    |
| Source and object                                   | PROFILE                            |    |
| Relocation dictionary (RLD)                         | RA2                                |    |
| Ordinary symbol and literal cross reference 19      | RENT                               |    |
| Unreferenced symbols defined in CSECTs 22           | RLD                                |    |
| Macro and copy code source summary 22               | RXREF                              |    |
| Macro and copy code cross reference                 | SECTALGN                           |    |
| Effects of LIBMAC and PCONTROL(MCALL)               | SEG (CMS)                          |    |
| options                                             | SIZE                               |    |
| DSECT cross reference                               | SUPRWARN                           |    |
| USING map                                           | SYSPARM                            |    |
| General Purpose Register cross reference 28         | TERM                               |    |
| Diagnostic cross reference and assembler summary 29 | TEST                               |    |
| Terminal output                                     | THREAD                             |    |
| 1                                                   | TRANSLATE                          |    |
| Chapter 3. Controlling your assembly                | TYPECHECK                          |    |
| with options 35                                     | USING                              |    |
| The sources of assembler options                    | WORKFILE                           |    |
|                                                     | XOBJECT (z/OS and CMS)             |    |
| Precedence of assembler options                     | XREF                               |    |
| Fixed installation default options                  |                                    |    |
|                                                     | Chapter 4. Providing user exits    | 70 |
| ASMAOPT options                                     |                                    |    |
| 111 V U C A L U L U L U L U L L L L L L L L L L L   | Exit types                         | /9 |

| Specifying user exits                   | . 80  | Pointer to return string (SETCF) 141              |
|-----------------------------------------|-------|---------------------------------------------------|
| Loading user exits                      | . 81  | Pointer to parm string $n$ (SETCF) 141            |
| Calling user exits                      | . 81  |                                                   |
| Exit parameter list                     | . 82  | Chapter 6. Diagnosing assembly                    |
| Request info pointer                    | . 83  | errors                                            |
| Buffer pointer                          | . 90  | Assembly error diagnostic messages 143            |
| Error buffer pointer                    |       | MNOTE statements                                  |
| Exit-specific information pointer       | . 91  | Suppression of error messages and MNOTE           |
| DCB pointer                             |       | statements                                        |
| Static assembler information pointer    |       | Reference information for statements in error 146 |
| HLASM Services Interface pointer        |       | Abnormal assembly termination                     |
| Error handling                          | . 92  | MHELP - macro trace facility                      |
| Exit-Specific Information Block         |       | ,                                                 |
| SOURCE exit processing                  | . 95  | Chapter 7. Assembling your program                |
| OPEN                                    | . 95  |                                                   |
| CLOSE                                   |       | on z/OS                                           |
| READ                                    |       | Input to the assembler                            |
| PROCESS                                 |       | Output from the assembler                         |
| LIBRARY exit processing                 |       | Invoking the assembler on z/OS                    |
| OPEN                                    | . 98  | Invoking the assembler on TSO                     |
| CLOSE                                   |       | Invoking the assembler dynamically                |
| READ                                    |       | Batch assembling                                  |
| PROCESS MACRO or PROCESS COPY           |       | Input and output data sets                        |
| FIND MACRO or FIND COPY                 |       | Specifying the source data set: SYSIN 157         |
| END OF MEMBER                           |       | Specifying the option file: ASMAOPT 157           |
| LISTING exit processing                 | . 103 | Specifying macro and copy code libraries:         |
| OPEN                                    |       | SYSLIB                                            |
| CLOSE                                   |       | Specifying the listing data set: SYSPRINT 158     |
| WRITE                                   |       | Directing assembler messages to your terminal:    |
| PROCESS                                 | . 105 | SYSTERM                                           |
| OBJECT (z/OS and CMS) and PUNCH exit    |       | Specifying object code data sets: SYSLIN and      |
| processing                              |       | SYSPUNCH                                          |
| OPEN                                    |       | Specifying the associated data data set:          |
| CLOSE                                   |       | SYSADATA                                          |
| WRITE                                   |       | Specifying the utility data data set: SYSUT1 159  |
| PROCESS                                 |       | Return codes                                      |
| ADATA exit processing                   |       |                                                   |
| OPEN                                    | . 110 | Chapter 8. Linking and running your               |
| CLOSE                                   | . 111 | program on z/OS 161                               |
| WRITE                                   |       | The program management binder 161                 |
| PROCESS                                 | . 111 | The loader                                        |
| TERM exit processing                    | . 112 | Creating a load module                            |
| OPEN                                    | . 112 | Creating a load module on z/OS 163                |
| CLOSE                                   | . 113 | Creating a load module on TSO 163                 |
| WRITE                                   | . 113 | Input to the binder                               |
| PROCESS                                 | . 113 | Data sets for binder processing                   |
| Sample user exits                       | . 114 | Additional object modules as input 165            |
| User exit coding example                | . 114 | Output from the binder                            |
| OBJECT and PUNCH exit—OBJEXIT           | . 115 | Binder processing options                         |
| ADATA Exit—ADEXIT                       | . 115 | Specifying binder options through JCL 167         |
| TERM exit—TRMEXIT                       | . 116 | Specifying binder options using the TSO LINK      |
|                                         |       | command                                           |
| Chapter 5. Providing external           |       | AMODE and RMODE attributes                        |
| functions                               | 135   | Overriding the defaults                           |
|                                         |       | Detecting binder errors                           |
| External function processing            | . 133 | Running your assembled program                    |
| Linkage conventions                     |       |                                                   |
| External function parameter list        |       | Running your assembled program in batch 169       |
| Request information list                |       | Running your assembled program on TSO 169         |
| Pointer to user work area               |       |                                                   |
| Pointer to static assembler information |       |                                                   |
| Pointer to msg buffer                   | . 141 |                                                   |

| Chapter 9. z/OS system services and                | Passing parameters to your assembler language            |
|----------------------------------------------------|----------------------------------------------------------|
| programming considerations 171                     | program                                                  |
| Adding definitions to a macro library 171          |                                                          |
| Using cataloged procedures                         | Chapter 13. Assembling your program                      |
| Cataloged procedure for assembly (ASMAC) 172       | on z/VSE 199                                             |
| Cataloged procedure for assembly and link          | Input to the assembler                                   |
| (ASMACL)                                           | Output from the assembler                                |
| Cataloged procedure for assembly, link, and run    | Invoking the assembler in batch 199                      |
| (ASMACLG)                                          | Invoking the assembler on ICCF 200                       |
| Cataloged procedure for assembly and run           | Invoking the assembler dynamically 203                   |
| (ASMACG)                                           | Batch assembling                                         |
| Overriding statements in cataloged procedures 178  | Controlling your assembly                                |
| Examples of cataloged procedures 178               | Input and output files                                   |
| Operating system programming conventions 180       | Specifying the source file: SYSIPT 207                   |
| Saving and restoring general register contents 180 | Specifying macro and copy code libraries:                |
| Ending program execution                           | LIBDEF job control statement                             |
| Accessing execution parameters                     | Specifying the listing file: SYSLST 207                  |
| Object program linkage                             | Directing assembler messages to your console log: SYSLOG |
| Wodnying program modules                           | Specifying object code files: SYSLNK and                 |
| Chapter 10 Accompling your program                 | SYSPCH                                                   |
| Chapter 10. Assembling your program                | Specifying the associated data file: SYSADAT 208         |
| on CMS                                             | Specifying the utility data file: SYSUT1 208             |
| Input to the assembler                             | Specifying the option file: ASMAOPT 208                  |
| Output from the assembler                          | Return codes                                             |
| Accessing the assembler                            | return codes                                             |
| Invoking the assembler on CMS                      | Chapter 14. Link-editing and running                     |
| Batch assembling                                   | -                                                        |
| Controlling your assembly                          | your program on z/VSE 209                                |
| Input and output files                             | The linkage editor                                       |
| Specifying the option file: ASMAOPT                | Creating a phase                                         |
| Specifying macro and copy code libraries:          | Input to the linkage editor                              |
| SYSLIB                                             | Files for linkage editor processing                      |
| Specifying the listing file: SYSPRINT 190          | Inputting additional object modules                      |
| Directing assembler messages to your terminal:     | Linkage editor control statements                        |
| SYSTERM                                            | Output from the linkage editor                           |
| Specifying object code files: SYSLIN and           | Running your assembled program                           |
| SYSPUNCH                                           | randing your accompled program vivi vivi vivi            |
| Specifying the associated data file: SYSADATA 190  | Chapter 15. z/VSE system services                        |
| Specifying the utility data file: SYSUT1 191       | and programming considerations 213                       |
| Return codes                                       |                                                          |
| Diagnostic messages written by CMS 191             | Adding definitions to a macro library                    |
|                                                    | Operating system programming conventions                 |
| Chapter 11. Running your program on                | Saving and restoring general register contents 214       |
| CMS 193                                            | Ending program execution                                 |
| Using the CMS LOAD and START commands 193          | Accessing execution parameters                           |
| Using the CMS GENMOD command 193                   | recessing execution parameters                           |
| Using the CMS LKED and OSRUN commands 194          | Appendix A. Cross-system portability                     |
| Using the CMS batch facility                       |                                                          |
| ,                                                  | considerations                                           |
| Chapter 12. CMS system services and                | Using machine instructions                               |
| programming considerations 195                     | Using system macros                                      |
| Using macros                                       | Migrating object programs 217                            |
| Assembler macros supported by CMS 195              | Annondiy P. Object deals sutput                          |
| Adding definitions to a macro library 195          | Appendix B. Object deck output 219                       |
| Operating system programming conventions 195       | ESD record format                                        |
| Saving and restoring general register contents 195 | TXT record format                                        |
| Ending program execution                           | RLD record format                                        |
| 01 0                                               | END record format                                        |
|                                                    | SYM record format                                        |

| Appendix C. Associated data file                | Messages                                                 |
|-------------------------------------------------|----------------------------------------------------------|
| output 227                                      | Sample ASMAXADR user exit to reformat records 359        |
| Record types                                    | Preparing the exit                                       |
| Macro-only assemblies                           | Invoking the exit                                        |
| ADATA record layouts                            | Messages                                                 |
| Common header section                           |                                                          |
| Job Identification Record—X'0000' 240           | Appendix I. Sample LISTING user exit                     |
| ADATA Identification Record—X'0001' 242         | (z/OS and CMS)                                           |
| ADATA Compilation Unit Start/End                | Function                                                 |
| Record—X'0002'                                  | Preparing the exit                                       |
| Output File Information Record—X'000A' 243      | Invoking the exit                                        |
| Options File Information—X'000B' 247            | Messages                                                 |
| Options record—X'0010'                          |                                                          |
| External Symbol Dictionary Record—X'0020' 256   | Appendix J. Sample SOURCE user                           |
| Source Analysis Record—X'0030' 257              | exit (z/OS and CMS)                                      |
| Source Error Record—X'0032'                     |                                                          |
| DC/DS record—X'0034'                            | Function                                                 |
| DC Extension Record—X'0035' 263                 | Preparing the exit                                       |
| Machine Instruction Record—X'0036' 263          | Invoking the exit                                        |
| Relocation Dictionary Record—X'0040' 264        | A 1' 17 11 1                                             |
| Symbol Record—X'0042'                           | Appendix K. How to generate a                            |
| Symbol and Literal Cross Reference              | translation table 365                                    |
| Record—X'0044'                                  | Preparing the translation table                          |
| Register Cross Reference Record—X'0045' 267     |                                                          |
| Library Record—X'0060'                          | Appendix L. How to generate a                            |
| Library Member and Macro Cross Reference        | Unicode translation table 367                            |
| Record—X'0062'                                  | Preparing the Unicode translation table                  |
| User-supplied Information Record—X'0070' 270    | Treparing the Officode translation table                 |
| USING Map Record—X'0080'                        | Annondix M. TVDECHECK accombler                          |
| Statistics record—X'0090'                       | Appendix M. TYPECHECK assembler                          |
|                                                 | option                                                   |
| Appendix D. Sample program 277                  | Extensions to the DC, DS, and EQU assembler instructions |
| Annandiy F. MUELD comple meers                  | Type checking behavior for REGISTER 375                  |
| Appendix E. MHELP sample macro                  | Access Register type checking                            |
| trace and dump 289                              | General Register type checking 377                       |
|                                                 | Control Register type checking 379                       |
| Appendix F. High Level Assembler                | Floating-Point Register type checking 380                |
| messages 297                                    | Type checking behavior for MAGNITUDE 381                 |
| Message code format                             |                                                          |
| Message descriptions                            | Appendix N. HLASM Services                               |
| Assembly error diagnostic messages 299          | Interface                                                |
| Message not known                               | Communication and work areas                             |
| Messages                                        | Invoking the HLASM Services Interface 384                |
| Abnormal assembly termination messages 341      | Get storage service                                      |
| ASMAHL Command Error Messages (CMS) 346         | Return storage service                                   |
| g ()                                            | Time and date service                                    |
| Appendix G. User interface macros 349           | Write to terminal service                                |
| Appendix di occi interiace indorco              | Mapping the communication and work areas 386             |
| Ammondia II Commis ADATA was swite              | mapping the communication and work areas 500             |
| Appendix H. Sample ADATA user exits             | Appendix O. High Lovel Accombler for                     |
| (z/OS and CMS) 351                              | Appendix O. High Level Assembler for                     |
| Sample ASMAXADT user exit to filter records 351 | Linux on zSeries                                         |
| Preparing the exit                              | Options                                                  |
| Preparing the filter modules                    | Sources of assembler options                             |
| Preparing the sample filter module ASMAXFLU 355 | Assembler options                                        |
| Invoking the exit                               | ELF32 option                                             |
| Sample ASMAXADC user exit to control record     | ASMAXT2E messages                                        |
| output                                          |                                                          |
| Preparing the exit                              |                                                          |
| Invoking the exit                               |                                                          |

|   | Appendix P. Transactional Memory exit ASMAXTXP 395 | Bibliography 399 |
|---|----------------------------------------------------|------------------|
| • |                                                    | Glossary 401     |
|   | Notices                                            | Index            |

# **Figures**

| 1.  | Option summary including options specified on     | 46.   | SETCF external function parameter list format |     |
|-----|---------------------------------------------------|-------|-----------------------------------------------|-----|
|     | *PROCESS statements                               | 3 47. | Sample macro parameter messages               |     |
|     | External Symbol Dictionary listing 10             |       | Sample error diagnostic messages              | 145 |
| 3.  | Source and object listing section—121 format 13   | 3 49. | JCL for assembly, using cataloged procedure   | 150 |
|     | Source and object listing section                 | 50.   | JCL for assembly, using cataloged procedure,  |     |
| 5.  | Example showing truncation of long                |       | with NOOBJECT                                 |     |
|     | ASMA435I message                                  | 51.   | JCL for assembly                              | 151 |
|     | Source and object listing section—133 format 18   |       | Assembling on TSO                             | 151 |
| 7.  | Relocation dictionary (RLD) listing 19            | 53.   | Sample program to call the assembler          |     |
| 8.  | Ordinary symbol and literal cross reference 20    |       | dynamically                                   |     |
| 9.  | Unreferenced symbols defined in CSECTS 22         | 54.   | High Level Assembler Files                    | 155 |
|     | Macro and copy code source summary 22             |       | Using the program management components       | 162 |
| 11. | Macro and copy code cross reference 23            | 56.   | Sample job control for creating a load module | 163 |
| 12. | Macro and copy code cross reference—with          | 57.   | INCLUDE and LIBRARY control statements        | 166 |
|     | LIBMAC option 24                                  | 1 58. | Job control to pass PARM.C and PARM.L         |     |
| 13. | Assembly with LIBMAC and                          |       | options                                       | 168 |
|     | PCONTROL(MCALL) options                           | 5 59. | General job control to run a program on       |     |
| 14. | Assembly with LIBMAC and NOPCONTROL               |       | z/OS                                          | 169 |
|     | options                                           | 60.   | Macro library addition procedure              | 171 |
| 15. | Assembly with NOLIBMAC and                        |       | Cataloged procedure for assembly (ASMAC)      | 173 |
|     | PCONTROL(MCALL) options 26                        |       | Cataloged procedure for assembling and        |     |
| 16. | Assembly with NOLIBMAC and                        |       | linking (ASMACL)                              | 174 |
|     | NOPCONTROL options                                | 63.   | Cataloged procedure for assembly, link, and   |     |
| 17. | DSECT cross reference                             |       | run (ASMACLG)                                 | 176 |
|     | USING map                                         |       | Cataloged procedure for assembly and          |     |
|     | General Purpose Register cross reference 28       |       | running using the loader (ASMACG)             | 177 |
|     | Diagnostic cross reference and assembler          | 65.   | Access to PARM field                          |     |
|     | summary                                           |       | Sample assembler linkage statements for       |     |
| 21. | Sample terminal output in the NARROW              |       | calling subprograms                           | 182 |
|     | format                                            | 67.   | Example of creating two load modules on       |     |
| 22. | Sample terminal output in the WIDE format 33      |       |                                               | 185 |
|     | High Level Assembler product information          | 68.   | High Level Assembler Files                    | 186 |
|     | page                                              |       | JCL to assemble a program                     |     |
| 24. | Effect of the LIMIT suboption                     | Į 70. | Entering ICCF commands                        | 201 |
|     | Exit parameter list format 83                     |       | Sample procedure for assembling on ICCF       | 202 |
|     | Exit-specific information block—LISTING exit 93   |       | Sample program to call the assembler          |     |
|     | Exit-specific information block—other exit        |       | dynamically                                   | 203 |
|     | types                                             | 3 73. | High Level Assembler Files                    | 205 |
| 28. | Example of a user exit (part 1 of 17) 116         |       | Sample job control for creating a phase       | 209 |
|     | Example of a user exit (part 2 of 17) 117         | 7 75. |                                               | 215 |
|     | Example of a user exit (part 3 of 17) 118         |       |                                               | 225 |
|     | Example of a user exit (part 4 of 17) 119         |       | Sample assembler program for associated       |     |
|     | Example of a user exit (part 5 of 17) 120         |       |                                               | 236 |
|     | Example of a user exit (part 6 of 17) 121         |       | Sample assembler program for macro-only       |     |
|     | Example of a user exit (part 7 of 17) 122         |       |                                               | 238 |
|     | Example of a user exit (part 8 of 17) 124         |       | Sample program using MHELP (part 1 of 8)      | 290 |
|     | Example of a user exit (part 9 of 17) 125         |       | Sample program using MHELP (part 2 of 8)      | 291 |
|     | Example of a user exit (part 10 of 17) 126        |       | Sample program using MHELP (part 3 of 8)      | 292 |
|     | Example of a user exit (part 11 of 17) 128        |       | Sample program using MHELP (part 4 of 8)      | 293 |
|     | Example of a user exit (part 12 of 17) 129        |       | Sample program using MHELP (part 5 of 8)      | 294 |
|     | Example of a user exit (part 13 of 17)  130       |       | Sample program using MHELP (part 6 of 8)      | 295 |
|     | Example of a user exit (part 14 of 17)  131       |       | Sample program using MHELP (part 7 of 8)      | 296 |
|     | Example of a user exit (part 15 of 17)  132       |       | Sample program using MHELP (part 8 of 8)      | 297 |
|     | Example of a user exit (part 16 of 17)  133       |       |                                               | 300 |
|     | Example of a user exit (part 16 of 17)  134       |       |                                               | 351 |
|     | SETAF external function parameter list format 137 |       | 0                                             |     |
|     | 1                                                 |       |                                               |     |

| 89. | Passing initial character string to filter        |         | General Register type checking with GR     |
|-----|---------------------------------------------------|---------|--------------------------------------------|
|     | routines                                          | 52      | activated                                  |
| 90. | Generating an alternative CSECT name 35           | 52 104. | General Register type checking with GR     |
| 91. | Filter module parameter list format 35            | 53      | inactive                                   |
| 92. | Initial character string for ASMAXFLU 35          | 55 105. | General Register type checking with GR32   |
| 93. | Sample output data set from ASMAXFLU 35           | 56      | activated                                  |
| 94. | Sample Translation Table                          | 66 106. | General Register type checking with GR32   |
| 95. | Sample Unicode translation table (part 1 of 4) 36 | 68      | and GR64 activated 379                     |
| 96. | Sample Unicode translation table (part 2 of 4) 36 | 69 107. | Control Register type checking with CR     |
| 97. | Sample Unicode translation table (part 3 of 4) 33 | 70      | activated                                  |
| 98. | Sample Unicode translation table (part 4 of 4) 33 | 71 108. | Control Register type checking with CR     |
| 99. | Behavior to assign and retrieve a symbol's        |         | inactive                                   |
|     | types                                             | 74 109. | Floating-Point Register type checking with |
| .00 | Behavior to assign and retrieve a symbol's        |         | FPR activated                              |
|     | register types                                    | 75 110. | Floating-Point Register type checking with |
| 01. | Access Register type checking with AR             |         | FPR inactive                               |
|     | activated                                         | 76 111. | MAGNITUDE behavior                         |
| 02. | Access Register type checking with AR             |         | NOMAGNITUDE behavior                       |
|     | inactive                                          | 77 113. | HLASM Services Interface Block 383         |
|     |                                                   |         |                                            |

# **Tables**

| 1.  | IBM High Level Assembler for z/OS & z/VM | 20. | ADATA exit processing summary 11            | 2  |
|-----|------------------------------------------|-----|---------------------------------------------|----|
|     | & z/VSE documents xv                     | 21. | TERM exit processing summary 11             | 4  |
| 2.  | Flags used in the option summary 9       | 22. | Message severity and associated messages 14 | .( |
| 3.  | Types of ESD entries when NOGOFF option  | 23. | Assembler options and data sets required 15 | ;] |
|     | specified                                | 24. | Invoking the assembler dynamically 15       | 12 |
| 4.  | Types of ESD entries when GOFF option    | 25. | Assembler data set characteristics          |    |
|     | specified                                | 26. | Data sets used for linking 16               | E  |
| 5.  | Data set names on CMS                    | 27. | Options for controlling binder output 16    | 16 |
| 6.  | Data set names on z/VSE                  | 28. | Link processing options                     |    |
| 7.  | Unicode-3 SBCS mapping code pages 41     | 29. | Assembler file characteristics 18           |    |
| 8.  | Equivalent suboptions for MACHINE and    | 30. | CP SET EMSG command options                 |    |
|     | OPTABLE options                          | 31. | Assembler options in JCL 20                 |    |
| 9.  | z/OS and CMS exit types 80               | 32. | Assembler file characteristics 20           |    |
| 10. | z/VSE exit types 80                      | 33. | Files used for link-editing 21              |    |
| 11. | User-exit return codes                   | 34. | Linkage editor control statements           |    |
| 12. | User exit reason codes 87                | 35. | AMODE/RMODE flags                           | (  |
| 13. | Error severity and associated diagnostic | 36. | Organization value byte                     | 3  |
|     | message                                  | 37. | ADATA record—common header section 23       | ,5 |
| 14. | z/OS and CMS system variable symbols 94  | 38. | Assembler operation code values 26          | ,( |
| 15. | z/VSE system variable symbols 94         |     | Request to get storage                      | ;E |
| 16. | SOURCE exit processing summary 98        |     | Request to return storage                   | ;E |
| 17. | LIBRARY exit processing summary 102      |     | Request for time and date                   | Ę  |
| 18. | LISTING exit processing summary 106      | 42. | Write a message to the terminal or to       |    |
| 19. | OBJECT and PUNCH exit processing         |     | SYSTERM                                     | ;( |
|     | summary 109                              |     |                                             |    |

### About this document

This document describes how to use the IBM® High Level Assembler for z/OS® & z/VM® & z/VSE® licensed program, from here on referred to as "High Level Assembler", or "the assembler". It is intended to help you assemble, link, and run your High Level Assembler programs. It is meant to be used with the HLASM Language Reference.

Throughout this information, we use these indicators to identify platform-specific information:

- Prefix the text with platform-specific text (for example, "Under CMS...")
- Add parenthetical qualifications (for example, "(CMS)")
- A definition list, for example:
  - z/OS Informs you of information specific to z/OS.
  - **z/VM** Informs you of information specific to z/VM.
  - **z/VSE** Informs you of information specific to z/VSE.

CMS is used in this manual to refer to Conversational Monitor System on z/VM.

### Who should use this document

The *HLASM Programmer's Guide* is for application programmers coding in the High Level Assembler language. To use this document, you should be familiar with the basic concepts and facilities of your operating system.

### **Programming interface information**

This document is intended to help the customer create application programs. This document documents General-Use Programming Interface and Associated Guidance Information provided by IBM High Level Assembler for z/OS & z/VM & z/VSE.

General-use programming interfaces allow the customer to write programs that obtain the services of IBM High Level Assembler for z/OS & z/VM & z/VSE.

### Organization of this document

Here is how this document is organized:

- Part 1. Understanding and using the assembler
  - Chapter 1, "Introduction," on page 1 describes High Level Assembler, and defines the environmental requirements for using the assembler.
  - Chapter 2, "Using the assembler listing," on page 5 describes the content and format of the assembler listing.
  - Chapter 3, "Controlling your assembly with options," on page 35 describes the assembler options that you can use to control the assembly of your program.
  - Chapter 4, "Providing user exits," on page 79 describes how you can provide user exits to compliment the assembler's data set processing.
  - Chapter 5, "Providing external functions," on page 135 describes how to provide user-supplied routines in conditional assembly instructions to set the value of SET symbols.
  - Chapter 6, "Diagnosing assembly errors," on page 143 describes the purpose and format of error messages, MNOTEs, and the MHELP trace facility.

### • Part 2. Developing Assembler Programs on z/OS

- Chapter 7, "Assembling your program on z/OS," on page 149 describes the different methods of assembling your program on z/OS, including invoking the assembler with job control statements, invoking the assembler on TSO/E, invoking the assembler dynamically, and batch assembling.
- Chapter 8, "Linking and running your program on z/OS," on page 161 describes linking, creating load modules, input and output for the linkage editor and binder, detecting linking errors, and running your program on z/OS.
- Chapter 9, "z/OS system services and programming considerations," on page 171 describes the z/OS system services that you can use to maintain macro definitions in a macro library, and the cataloged procedures that are provided to help you assemble, link-edit, and run your program on z/OS. This chapter also discusses programming topics such as standard entry and exit procedures.

### • Part 3. Developing Assembler Programs on CMS

- Chapter 10, "Assembling your program on CMS," on page 183 describes how to invoke the assembler on CMS.
- Chapter 11, "Running your program on CMS," on page 193 describes how to load and run your program on CMS.
- Chapter 12, "CMS system services and programming considerations," on page 195 describes the CMS system services that you can use to maintain members in a macro library. It also discusses programming topics such as standard entry and exit procedures.

### • Part 4. Developing Assembler Programs on z/VSE

- Chapter 13, "Assembling your program on z/VSE," on page 199 describes how to invoke the assembler on z/VSE.
- Chapter 14, "Link-editing and running your program on z/VSE," on page 209 describes link-editing, creating load modules, input and output for the linkage editor, detecting link-edit errors, and running your program on z/VSE.
- Chapter 15, "z/VSE system services and programming considerations," on page 213 describes the VSE system services that you can use to maintain macro definitions in a macro library, and the cataloged procedures that are provided to help you assemble, link-edit, and run your program on VSE. This chapter also discusses programming topics such as standard entry and exit procedures.

#### Appendixes

- Appendix A, "Cross-system portability considerations," on page 217 contains information that helps you prepare your program for running under a different operating system.
- Appendix B, "Object deck output," on page 219 describes the format of the object module generated by the assembler.
- Appendix C, "Associated data file output," on page 227 describes the format of the associated data file records generated by the assembler.
- Appendix D, "Sample program," on page 277 provides a sample program that demonstrates many of the assembler language features.
- Appendix E, "MHELP sample macro trace and dump," on page 289 provides a sample program listing which shows the primary functions of MHELP.
- Appendix F, "High Level Assembler messages," on page 297 describes the error diagnostic messages, abnormal termination messages, and CMS command error messages issued by the assembler.
- Appendix G, "User interface macros," on page 349 lists the macros that are provided as Programming Interfaces with High Level Assembler.
- Appendix H, "Sample ADATA user exits (z/OS and CMS)," on page 351 provides a description of the sample ADATA user exits supplied with High Level Assembler.
- Appendix I, "Sample LISTING user exit (z/OS and CMS)," on page 361 provides a description of the sample LISTING user exit supplied with High Level Assembler.

- Appendix J, "Sample SOURCE user exit (z/OS and CMS)," on page 363 provides a description of the sample SOURCE user exit supplied with High Level Assembler to read variable length input
- Appendix K, "How to generate a translation table," on page 365 provides instructions for generating a translation table to convert the characters contained in character data constants and literals.
- Appendix M, "TYPECHECK assembler option," on page 373 provides information about how the TYPECHECK option controls the type checking of machine instruction operands performed by the assembler.
- Appendix N, "HLASM Services Interface," on page 383 describes the cooperative interface between High Level Assembler and its I/O exits.
- Appendix O, "High Level Assembler for Linux on zSeries," on page 387 provides information relevant to the Linux on zSeries® implementation of High Level Assembler.
- The "Glossary" on page 401 defines the terms used in this document.
- The "Bibliography" on page 399 lists the IBM Publications referred to within this document.

### **High Level Assembler documents**

High Level Assembler runs under z/OS, z/VM, and z/VSE. Its publications for the z/OS, z/VM, and z/VSE operating systems are described in this section.

### **Documents**

Here are the High Level Assembler documents. The table shows tasks, and which document can help you with that particular task. Then there is a list showing each document and a summary of its contents.

| Task             | Document                                                           | Order Number |
|------------------|--------------------------------------------------------------------|--------------|
| Installation and | HLASM V1R6 Installation and Customization Guide                    | SC26-3494    |
| customization    | HLASM V1R6 Programmer's Guide                                      | SC26-4941    |
|                  | HLASM V1R6 Toolkit Feature Installation Guide                      | GC26-8711    |
| Application      | HLASM V1R6 Programmer's Guide                                      | SC26-4941    |
| Programming      | HLASM V1R6 Language Reference                                      | SC26-4940    |
|                  | High Level Assembler for Linux on zSeries User's Guide V1 R5       | SC18-9611    |
|                  | HLASM V1R6 Toolkit Feature User's Guide                            | GC26-8710    |
|                  | HLASM V1R6 Toolkit Feature Interactive Debug Facility User's Guide | GC26-8709    |
| Diagnosis        | HLASM V1R6 Installation and Customization Guide                    | SC26-3494    |
| Warranty         | HLASM V1R6 Licensed Program Specifications                         | GC26-4944    |

### HLASM Installation and Customization Guide

Contains the information you need to install and customize, and diagnose failures in, the High Level Assembler product.

The diagnosis section of the book helps users determine if a correction for a similar failure has been documented previously. For problems not documented previously, the book helps users to prepare an APAR. This section is for users who suspect that High Level Assembler is not working correctly because of some defect.

### HLASM Language Reference

Presents the rules for writing assembler language source programs to be assembled using High Level Assembler.

#### HLASM Licensed Program Specifications

Contains a product description and product warranty information for High Level Assembler.

HLASM Programmer's Guide

Describes how to assemble, debug, and run High Level Assembler programs.

HLASM for Linux on zSeries User's Guide

Describes differences and extensions you need to consider when using High Level Assembler for Linux on zSeries.

HLASM Toolkit Feature Installation and Customization Guide

Contains the information you need to install and customize, and diagnose failures in, the High Level Assembler Toolkit Feature.

HLASM Toolkit Feature User's Guide

Describes how to use the High Level Assembler Toolkit Feature.

HLASM Toolkit Feature Debug Reference Summary

Contains a reference summary of the High Level Assembler Interactive Debug Facility.

HLASM Toolkit Feature Interactive Debug Facility User's Guide

Describes how to use the High Level Assembler Interactive Debug Facility.

### **Collection kits**

The High Level Assembler publications are available in these collection kits:

- z/OS V1Rx and Software Products DVD Collection, SK3T-4271 (Book and PDF)
- z/OS V1Rx Information Center DVD, SK5T-7089
- z/VM Collection on DVD, SK5T-7054
- z/VM VxRy Information Center DVD, SK5T-7098
- z/VSE Collection, SK3T-8348

For more information about High Level Assembler, see the High Level Assembler Web site, at http://www-306.ibm.com/software/awdtools/hlasm/

### **Related publications**

See "Bibliography" on page 399 for a list of publications that supply information you might need while using High Level Assembler.

### Syntax notation

Throughout this book, syntax descriptions use this structure:

- Read the syntax diagrams from left to right, from top to bottom, following the path of the line.
  - The ▶ symbol indicates the beginning of a statement.
  - The ---- symbol indicates that the statement syntax is continued on the next line.
  - The —— symbol indicates that a statement is continued from the previous line.
  - The → indicates the end of a statement.

Diagrams of syntactical units other than complete statements start with the ►— symbol and end with the —→ symbol.

- Keywords appear in uppercase letters (for example, ASPACE) or uppercase and lowercase (for
  example, PATHFile). They must be spelled exactly as shown. Lowercase letters are optional (for
  example, you could enter the PATHFile keyword as PATHF, PATHFIL, PATHFIL, or PATHFILE).
  - **Variables** appear in all lowercase letters in a special typeface (for example, *integer*). They represent user-supplied names or values.
- If punctuation marks, parentheses, or such symbols are shown, they must be entered as part of the syntax.
- Required items appear on the horizontal line (the main path).

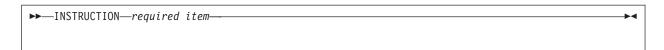

Optional items appear below the main path. If the item is optional and is the default, the item appears above the main path.

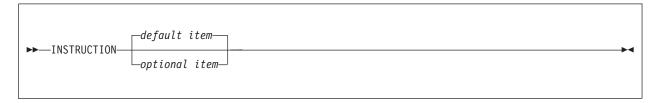

• When you can choose from two or more items, they appear vertically in a stack. If you must choose one of the items, one item of the stack appears on the main path.

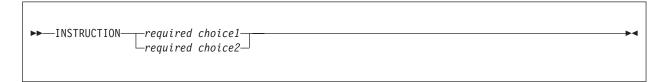

If choosing one of the items is optional, the whole stack appears below the main path.

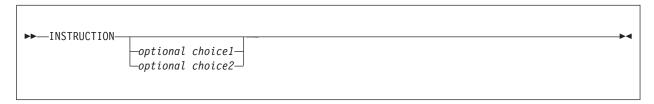

An arrow returning to the left above the main line indicates an item that can be repeated. When the repeat arrow contains a separator character, such as a comma, you must separate items with the separator character.

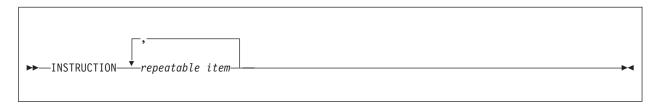

A repeat arrow above a stack indicates that you can make more than one choice from the stacked items, or repeat a single choice.

### **Format**

The following example shows how the syntax is used.

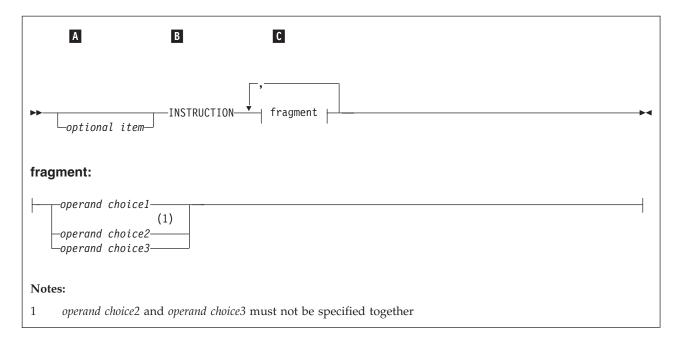

- Α The item is optional, and can be coded or not.
- В The INSTRUCTION key word must be specified and coded as shown.
- C The item referred to by "fragment" is a required operand. Allowable choices for this operand are given in the fragment of the syntax diagram shown below "fragment" at the bottom of the diagram. The operand can also be repeated. That is, more than one choice can be specified, with each choice separated by a comma.

### How to send your comments to IBM

If you especially like or dislike anything about this book, feel free to send us your comments.

You can comment on what you regard as specific errors or omissions, and on the accuracy, organization, subject matter, or completeness of this book. Please limit your comments to the information that is in this book and to the way in which the information is presented. Speak to your IBM representative if you have suggestions about the product itself.

When you send us comments, you grant to IBM a nonexclusive right to use or distribute the information in any way it believes appropriate without incurring any obligation to you.

You can get your comments to us quickly by sending an e-mail to idrcf@hursley.ibm.com. Alternatively, you can mail your comments to:

User Technologies, IBM United Kingdom Laboratories, Mail Point 095, Hursley Park, Winchester, Hampshire, SO21 2JN, United Kingdom

Please ensure that you include the book title, order number, and edition date.

### If you have a technical problem

Do not use the feedback methods listed above. Instead, do one of the following:

- Contact your IBM service representative
- Call IBM technical support
- Visit the IBM support web page

# **Summary of changes**

### **Date of Publication**

August 2013

#### Form of Publication

Seventh Edition, SC26-4941-HLASM Programmer's Guide

#### New features

High Level Assembler for Linux on System z<sup>®</sup>

### New options

WORKFILE

### Changed assembler instructions

- DC/DS
  - Decimal floating-point constants
  - Unsigned binary constants
  - Tags allowing use of macros and machine or assembler instructions with identical mnemonics.

### Changed assembler statements

- Parts with text
- OPTABLE option for ACONTROL

### **Services Interface**

• HLASM Services Interface for I/O exits added

#### Miscellany

• Qualifiers identified in symbol cross-reference.

### **Chapter 1. Introduction**

IBM High Level Assembler for z/OS & z/VM & z/VSE is an IBM licensed program that can be used to assemble assembler language programs that use the following machine instructions:

- System/370
- System/370 Extended Architecture (370-XA)
- Enterprise Systems Architecture/370 (ESA/370)
- Enterprise Systems Architecture/390 (ESA/390)
- z/Architecture<sup>®</sup>
- Linux for System z

### Requirements

This section describes the operating systems, the processors, and the amount of storage required to run High Level Assembler.

### System requirements

High Level Assembler runs under these operating systems. Unless otherwise stated, the assembler also operates under subsequent versions, releases, and modification levels of these systems:

- OS/390<sup>®</sup> Version 2 Release 10.0 (5647-A01)
- VM/ESA Version 3 Release 1.0 (5654-A17)
- z/VM Version 5 Release 2 (5741-A05)
- VSE/ESA Version 2 Release 6 (5690-VSE)
- z/VSE Version 3 Release 1 and Version 4 (5686-CF8)
- z/OS Version 1 Release 2.0 (5694-A01)

High Level Assembler supports the operation codes available with the following mode processors:

- Extended Architecture (370-XA)
- Enterprise Systems Architecture/370 (ESA/370)
- Enterprise Systems Architecture/390 (ESA/390)
- z/Architecture

### Machine requirements

For assembling High Level Assembler programs: Programs written using High Level Assembler can be assembled, including use of the z/Architecture processor machine instructions, the Extended Architecture mode processor machine instructions, and Enterprise System Architecture mode processor machine instructions, on all System/370 family and its follow-on machines supporting the following operating systems:

- z/OS
- z/VM
- z/VSE
- OS/390
- VM/ESA
- VSE/ESA

You might require an operating system-specific macro library to assemble programs that run under that operating system, depending on macro usage.

For running High Level Assembler programs: A generated object program using z/Architecture, Extended Architecture (370-XA), Enterprise Systems Architecture/370 (ESA/370), Enterprise Systems

Architecture/390 (ESA/390), Enterprise Systems/9000 (ES/9000) or Vector instructions can be run only on an applicable processor under an operating system that provides the necessary architecture support for the instructions used.

Tape device: High Level Assembler is distributed on one of the following:

- Standard labeled 9-track magnetic tape written at 6250 bpi
- 3480 tape cartridge

An appropriate tape device is required for installation.

*Double-byte data*: Double-byte data can be displayed, entered, or both, in their multicultural representation on the following:

- IBM 3800-8 system printer
- IBM 3200 system printer
- IBM 3820 remote printer
- IBM PS/55 family as an IBM 3270 terminal

### Storage requirements

*Virtual storage:* High Level Assembler requires a minimum of 610 KB of main storage. 410 KB of storage are required for High Level Assembler load modules. The rest of the storage allocated to the assembler is used for assembler working storage.

*Auxiliary storage space:* Depending on the assembler options used, auxiliary storage space might be required for the following data sets:

- System input
- Macro instruction library—either system or private or both
- · Print output
- Object module output
- Associated data output
- I/O exits
- External functions

*Library space:* The space requirements for the High Level Assembler load modules (or phases) and procedures are provided in the *HLASM Installation and Customization Guide*.

Installation: Please refer to HLASM Installation and Customization Guide for installation requirements.

### Compatibility

This section describes source program compatibility and migration issues that you need to consider before using High Level Assembler.

### Assembler language support

The assembler language supported by High Level Assembler has functional extensions to the languages supported by Assembler H Version 2 and the DOS/VSE Assembler. High Level Assembler uses the same language syntax, function, operation, and structure as these earlier assemblers. The functions provided by the Assembler H Version 2 macro facility are all provided by High Level Assembler.

### Migration considerations

Source Programs: Migration from High Level Assembler Release 1, High Level Assembler Release 2, High Level Assembler Release 3, High Level Assembler Release 4, High Level Assembler Release 5, Assembler H Version 2 or DOS/VSE Assembler to High Level Assembler Release 6, requires an analysis of existing assembler language programs to ensure that they do not contain macro instructions with names that

conflict with the High Level Assembler Release 6 symbolic operation codes, or SET symbols with names that conflict with the names of High Level Assembler Release 6 system variable symbols.

Except for these possible conflicts, and with appropriate High Level Assembler option values, assembler language source programs written for High Level Assembler Release 1, High Level Assembler Release 2, High Level Assembler Release 3, High Level Assembler Release 4, High Level Assembler Release 5, Assembler H Version 2 or the DOS/VSE Assembler, that assemble without warning or error diagnostic messages, should assemble correctly using High Level Assembler Release 6.

Object Programs: Object programs generated by High Level Assembler Release 6 in any one of the supported operating systems can be migrated to any other of the supported operating systems for execution.

The object programs being migrated must be link-edited in the target operating system environment before execution.

Be aware of the differences in the code generated by system macros in the supported operating systems. Operational facilities available on the source operating system but not available on the target operating system should not be specified for any program which is required to be compatible, either during assembly or link edit.

### Chapter 2. Using the assembler listing

This chapter tells you how to interpret the printed listing produced by the assembler. The listing is obtained only if the option LIST is in effect. Parts of the listing can be suppressed by using other options; for information about the listing options, refer to Chapter 3, "Controlling your assembly with options," on page 35.

The High Level Assembler listing consists of up to twelve sections, ordered as follows:

- High Level Assembler Option Summary
- External Symbol Dictionary (ESD)
- · Source and Object
- Relocation Dictionary (RLD)
- · Ordinary Symbol and Literal Cross Reference
- Unreferenced Symbols Defined in CSECTs
- Macro and Copy Code Source Summary
- Macro and Copy Code Cross Reference
- DSECT Cross Reference
- USING Map
- General Purpose Register Cross Reference
- Diagnostic Cross Reference and Assembler Summary

The following assembler options are used to control the format, and which sections to produce, of the assembler listing:

**ASA** (z/OS and CMS) Allows you to use American National Standard printer control characters, instead of machine printer control characters.

#### **DXREF**

Produces the DSECT Cross Reference section.

**ESD** Produces the External Symbol Dictionary section.

### **EXIT(PRTEXIT(**mod3))

Allows you to supply a listing exit to replace or complement the assembler's listing output processing.

#### LANGUAGE

Produces error diagnostic messages in the following languages:

- English mixed case (EN)
- English uppercase (UE)
- German (DE)
- Japanese (JP)
- Spanish (ES)

When you select either of the English languages, the assembler listing headings are produced in the same case as the diagnostic messages.

When you select either the German language or the Spanish language, the assembler listing headings are produced in mixed case English.

When you select the Japanese language, the assembler listing headings are produced in uppercase English.

The assembler uses the installation default language for messages produced in CMS by the ASMAHL command.

#### LINECOUNT

Allows you to specify how many lines are printed on each page.

**LIST** Controls the format of the Source and Object section of the listing. NOLIST suppresses the entire listing.

### **MXREF**

Produces one, or both, of the Macro and Copy Code Source Summary and Macro and Copy Code Cross Reference sections.

#### **PCONTROL**

Controls which statements are printed in the listing, and overrides some PRINT instructions.

**RLD** Produces the Relocation Dictionary section.

#### **RXREF**

Produces the General Purpose Register Cross Reference section.

#### USING(MAP)

Produces the Using Map section.

**XREF** Produces one, or both, of the Ordinary Symbol and Literal Cross Reference and the Unreferenced Symbols Defined in CSECTs sections.

The following additional options can be specified when you run the assembler on CMS:

#### **LINECOUN**

An abbreviation of the LINECOUNT option.

#### **PRINT**

The assembler listing is written to the virtual printer instead of to a disk file.

The sections in the listing are described on the following pages.

### **High Level Assembler option summary**

High Level Assembler provides a summary of the options current for the assembly, including:

- A list of the overriding parameters specified in the ASMAOPT file (z/OS and CMS) or library member ASMAOPT.USER (z/VSE).
- A list of the overriding parameters specified when the assembler was called
- The options specified on \*PROCESS statements
- In-line error diagnostic messages for any overriding parameters and \*PROCESS statements in error

You cannot suppress the option summary unless you suppress the entire listing, or you supply a user exit to control which lines are printed.

On z/OS and CMS, High Level Assembler provides a sample LISTING exit that allows you to suppress the option summary or print it at the end of the listing. See Appendix I, "Sample LISTING user exit (z/OS and CMS)," on page 361.

Figure 1 on page 8 shows an example of the High Level Assembler Option Summary. The example includes assembler options that have been specified in the following option sources:

- ASMAOPT file
- Invocation parameters
- PROCESS statements including an example specifying the OVERRIDE keyword.

The example shows a number of error diagnostic messages relating to the conflicts and errors in the options specified.

```
High Level Assembler Option Summary
                                                                                                                                              Page
                                                                                                                     1 2
HLASM R6.0 2008/07/11 17.48
0 Overriding ASMAOPT Parameters - sysparm(thisisatestsysparm),rxref
                                  NOOBJECT, language(en), size(4meg), xref(short, unrefs), nomxref, norxref, adata, noadata
   Overriding Parameters-
   Process Statements-
                                  OVERRIDE (ADATA, MXREF (full))
                                  ALIGN
                                  noDBCS
                                  MXREF(FULL), nolibmac
                                  FLAG(0)
                                  noFOLD, LANGUAGE (ue)
                                  NORA2
                                  NODBCS
                                  XREF (FULL)
** ASMA400W Error in invocation parameter - size(4meg)

** ASMA438N Attempt to override ASMA0PT parameter. Option norxref ignored.

** ASMA425N Option conflict in invocation parameters. noadata overrides an earlier setting.

** ASMA423N Option ADATA, in a *PROCESS OVERRIDE statement conflicts with invocation or default option. Option is not
permitted in a *PROCESS statement and has been ignored.

** ASMA422N Option LANGUAGE(ue) is not valid in a *PROCESS statement.
 ** ASMA437N Attempt to override invocation parameter in a *PROCESS statement. Suboption FULL of XREF option ignored.
  Options for this Assembly
3 NOADATA
5
   ALIGN
  NOASA
     BATCH
     CODEPAGE (047C)
  {\tt NOCOMPAT}
5 NODBCS
  NODECK
    DXREF
     ESD
  NOEXIT
  FLAG(0,ALIGN,CONT,EXLITW,NOIMPLEN,NOPAGE0,PUSH,RECORD,NOSUBSTR,USING0)
5 NOFOLD
  NOGOFF
  NOINFO
  LANGUAGE (EN)
5 NOLIBMAC
    LINECOUNT(60)
     LIST(121)
     MACHINE (, NOLIST)
    MXREF(FULL)
3 NOOBJECT
    OPTABLE (UNI, NOLIST)
  NOPCONTROL
  NOPESTOP
  NOPROFILE
5 NORA2
  NORENT
    RLD
    RXREF
     SECTALGN(8)
     SIZE (MAX)
```

NOSUPRWARN

NOTERM

SYSPARM(thisisatestsysparm)

```
1
                                          High Level Assembler Option Summary
                                                                                                                 Page
                                                                                              HLASM R6.0 2008/07/11 17.48
0 NOTEST
     THREAD
   NOTRANSI ATF
     TYPECHECK (MAGNITUDE, REGISTER)
     USING(NOLIMIT, MAP, WARN(15))
    XREF(SHORT, UNREFS)
   NOWORKFILE
   No Overriding DD Names
                                               External Symbol Dictionary
                                                                                                                 Page
-Symbol
          Type Id
                        Address Length Owner Id Flags Alias-of
                                                                                              HLASM R6.0 2008/07/11 17.48
           SD 00000001 00000000 00000000
1
                                                                                                                 Page
   Active Usings: None
  Loc Object Code Addr1 Addr2 Stmt
                                                                                              HLASM R6.0 2008/07/11 17.48
                                           Source Statement
                                         6
0
                                         *PROCESS OVERRIDE(ADATA, MXREF(full))
                                       2 *PROCESS ALIGN
                                       3 *PROCESS noDBCS
                                       4 *PROCESS MXREF(FULL), nolibmac
                                       5 *PROCESS FLAG(0)
                                       6 *PROCESS noFOLD, LANGUAGE (ue)
                                       7 *PROCESS NORA2
                                       8 *PROCESS NODBCS
                                       9 *PROCESS XREF(FULL)
 000000
                       00000 00000
                                      10 A
                                                  CSECT
                      00000
                                      11
                                                  USING *,15
```

Figure 1. Option summary including options specified on \*PROCESS statements

The highlighted numbers in the example are:

- The product description. Shown on each page of the assembler listing. (You can use the TITLE instruction to generate individual headings for each page of the source and object program listing.)
- The date and the time of the assembly.
- Error diagnostic messages for overriding parameters and \*PROCESS statements. These messages immediately follow the list of \*PROCESS statement options. The error diagnostic messages are:

#### ASMA400W -

The value specified as the size option is not valid. The valid option is SIZE(4M).

#### ASMA438N -

The option RXREF is specified in the ASMAOPT file and the conflicting option NORXREF is specified as an invocation parameter. The ASMAOPT options have precedence over the invocation parameters and the NORXREF option is ignored.

### ASMA425N -

The ADATA option specified as an invocation parameter overrides the option NOADATA which was also specified as an invocation parameter. When conflicting options are received from the same source, the last occurrence takes precedence.

#### ASMA423N -

The option ADATA has been specified in a \*PROCESS statement with the OVERRIDE option. The option cannot be set by a \*PROCESS statement, and the option conflicts with an invocation or default option. This message is printed when an option that cannot be set by a \*PROCESS statement (See "\*PROCESS statement options" on page 37) is included in a \*PROCESS OVERRIDE statement and the option conflicts with an invocation or default option. If the option does not conflict with the invocation or default option no message is printed.

#### ASMA422N -

The option LANGUAGE is not permitted in a \*PROCESS statement.

#### ASMA437N -

The option XREF(FULL) which is specified in the last \*PROCESS statement conflicts with the option NORXREF which is specified as an invocation parameter. The option XREF(FULL) is ignored.

A flag beside each option indicates the source of the option. This table shows the sources:

Table 2. Flags used in the option summary

| Flag    | Meaning                                                                                                    |
|---------|----------------------------------------------------------------------------------------------------|
| 1       | The option came from a *PROCESS OVERRIDE statement.                                                         |
| 2       | The option came from the ASMAOPT options file ( $z/OS$ and CMS) or ASMAOPT.USER library member ( $z/VSE$ ). |
| 3       | The option came from the invocation parameters.                                                             |
| 4       | The permanent job control options set by the z/VSE command STDOPT.                                          |
| 5       | The option came from a *PROCESS statement.                                                                  |
| (space) | The option came from the installation defaults.                                                             |

- On z/OS and CMS, if the assembler has been called by a program and any standard (default) ddnames have been overridden, both the default ddnames and the overriding ddnames are listed. Otherwise, this statement appears:
  - No Overriding DD Names
- The \*PROCESS statements are written as comment statements in the Source and Object section of the listing.

See "Precedence of assembler options" on page 35.

### **External Symbol Dictionary (ESD)**

This section of the listing contains the external symbol dictionary information passed to the linkage editor or loader, or z/OS Program Management Binder, in the object module.

This section helps you find references between modules in a multimodule program. The ESD might be helpful in debugging the running of large programs constructed from several modules.

The ESD entries describe the control sections, external references, classes, parts, and entry points in the assembled program. There are nine types of ESD entries (SD, ED, LD, ER, PC, PR, CM, XD, and WX). Table 3 shows the ESD entries when you specify the NOGOFF option. Table 4 on page 10 shows the ESD entries when you specify the GOFF option. For each of the different types of ESD entries, an X indicates which of the fields have values.

Table 3. Types of ESD entries when NOGOFF option specified

| SYMBOL | TYPE | ID | ADDR | LENGTH | Owner ID | FLAGS |
|--------|------|----|------|--------|----------|-------|
| X      | SD   | X  | Χ    | X      |          | Χ     |
| X      | LD   |    | Х    |        | X        |       |
| X      | ER   | Х  |      |        |          |       |
|        | PC   | Х  | Х    | Х      |          | Х     |
| X      | CM   | Х  | Х    | Х      |          | Х     |
| X      | XD   | Х  | Х    | Х      |          |       |
| X      | WX   | Х  |      |        |          |       |

Table 4. Types of ESD entries when GOFF option specified

| SYMBOL | TYPE | ID | ADDR | LENGTH | Owner ID | FLAGS |
|--------|------|----|------|--------|----------|-------|
| X      | SD   | Х  |      |        |          | $X^1$ |
| X      | ED   | Χ  | X    | Χ      | Χ        | Χ     |
| X      | LD   | Х  | X    |        | X        | X     |
| X      | PR   | Χ  | X    | Χ      | Χ        | X     |
| X      | ER   | Χ  |      |        | Χ        |       |
| X      | CM   | Χ  | X    |        | X        | X     |
| X      | XD   | Χ  | X    | X      |          |       |
| X      | WX   | Χ  |      |        | X        |       |

Note:

Figure 2 is an example of the *External Symbol Dictionary* generated with the GOFF assembler option, and is followed by a description of its contents.

**Note:** This sample is intended to show the various fields and possible values and is not meant to be an actual listing.

|              | _                                                                                                    |                                                                                                    |                                                                                                    |                                                                                                    |                                                                                                    |                                                                                                    | Page 2                                                                                                    |                                                                                                    |
|--------------|----------------------------------------------------------------------------------------------------|----------------------------------------------------------------------------------------------------|----------------------------------------------------------------------------------------------------|----------------------------------------------------------------------------------------------------|----------------------------------------------------------------------------------------------------|----------------------------------------------------------------------------------------------------|----------------------------------------------------------------------------------------------------|----------------------------------------------------------------------------------------------------|
|              |                                                                                                    |                                                                                                    |                                                                                                    |                                                                                                    |                                                                                                    | III ACM DC O                                                                                                    | 0000/07/11 17 40                                                                                                    |                                                                                                    |
| 0 1          | Address                                                                                                    | Length                                                                                                    | Owner Id                                                                                                    | Frags                                                                                                    | Allas-ot                                                                                                    | HLASM KO.U                                                                                                    | 2008/0//11 1/.48                                                                                                    |                                                                                                    |
|              |                                                                                                    |                                                                                                    |                                                                                                    |                                                                                                    |                                                                                                    |                                                                                                    |                                                                                                    |                                                                                                    |
| ED 00000002  |                                                                                                    |                                                                                                    | 00000001                                                                                                    |                                                                                                    |                                                                                                    |                                                                                                    |                                                                                                    |                                                                                                    |
| ED 00000003  | 00000000                                                                                                    | 000000E0                                                                                                    | 00000001                                                                                                    | 00                                                                                                    |                                                                                                    |                                                                                                    |                                                                                                    |                                                                                                    |
| LD 00000004  | 00000000                                                                                                    |                                                                                                    | 00000003                                                                                                    | 00                                                                                                    |                                                                                                    |                                                                                                    |                                                                                                    |                                                                                                    |
| LD 00000005  | 00000000                                                                                                    |                                                                                                    | 00000003                                                                                                    | 00                                                                                                    |                                                                                                    |                                                                                                    |                                                                                                    |                                                                                                    |
| SD 00000006  |                                                                                                    |                                                                                                    |                                                                                                    |                                                                                                    |                                                                                                    |                                                                                                    |                                                                                                    |                                                                                                    |
| ED 00000007  |                                                                                                    |                                                                                                    | 00000006                                                                                                    |                                                                                                    |                                                                                                    |                                                                                                    |                                                                                                    |                                                                                                    |
| ED 00000008  | 00000000                                                                                                    | 00000000                                                                                                    | 00000006                                                                                                    | 00                                                                                                    |                                                                                                    |                                                                                                    |                                                                                                    |                                                                                                    |
| CM 000000009 | 00000000                                                                                                    |                                                                                                    | 800000008                                                                                                    | 00                                                                                                    |                                                                                                    |                                                                                                    |                                                                                                    |                                                                                                    |
| SD 0000000A  |                                                                                                    |                                                                                                    |                                                                                                    |                                                                                                    |                                                                                                    |                                                                                                    |                                                                                                    |                                                                                                    |
| ED 0000000B  |                                                                                                    |                                                                                                    | 0000000A                                                                                                    |                                                                                                    |                                                                                                    |                                                                                                    |                                                                                                    |                                                                                                    |
|              | 000000E0                                                                                                    | 00000000                                                                                                    | 0000000A                                                                                                    | 00                                                                                                    |                                                                                                    |                                                                                                    |                                                                                                    |                                                                                                    |
|              |                                                                                                    |                                                                                                    | 0000000A                                                                                                    |                                                                                                    | RCNVDATE                                                                                                    |                                                                                                    |                                                                                                    |                                                                                                    |
|              |                                                                                                    |                                                                                                    |                                                                                                    |                                                                                                    |                                                                                                    |                                                                                                    |                                                                                                    |                                                                                                    |
| 000000L      |                                                                                                    |                                                                                                    | 00000011                                                                                                    |                                                                                                    |                                                                                                    |                                                                                                    |                                                                                                    |                                                                                                    |
| Γ.           | ype Id SD 00000001 ED 00000002 ED 00000003 LD 00000005 SD 00000006 ED 00000007 ED 00000009 SD 00000000 SD 00000000 ED 00000000 SD 00000000 ED 00000000 ED 00000000 ED 00000000 ED 00000000 ED 00000000 ED 00000000 | ype         Td         Address           SD 00000001         Address           ED 00000002         00000000           ED 00000003         00000000           LD 00000004         00000000           SD 00000005         00000000           ED 00000007         00000000           CM 00000009         00000000           SD 00000000         00000000           SD 00000000         00000000           ED 000000000         00000000           ED 000000000         00000000           ER 00000000         00000000 | ype         Id         Address         Length           SD 00000001         00000002         00000000         0000000E0           ED 00000003         00000000         0000000E0         0000000E0           LD 00000005         00000000         0000000E0         0000000E           SD 00000006         00000000         00000000         00000000           CM 00000009         00000000         00000000         00000000           SD 0000000A         00000000         00000000         00000000           ED 0000000B         0000000E0         00000000         00000000           ER 0000000D         0000000E0         00000000         00000000 | Mathematical Representation   Mathematical Representation   Math | March   March   Marc | Sype         Id         Address         Length         Owner Id         Flags         Alias-of           SD         000000002         000000001         00000001         00           ED         000000003         00000000         00000001         00           LD         00000005         00000000         00000003         00           LD         00000006         00000003         00           SD         00000007         00000006         00000006           ED         000000008         00000000         00000006           CM         00000000         00000008         00           SD         00000000         00000008         00           ED         00000000         00000000         00000008           ED         00000000         00000000         00000000           ED         00000000         00000000         00000000           ER         00000000         00000000         00000000         00000000 | March   March   Marc | March   March   Marc |

Figure 2. External Symbol Dictionary listing

- The name of every external dummy section, control section, entry point, external symbol, part, and class. If the external dummy section, control section, entry point, part, or external symbol has a corresponding ALIAS instruction, the symbol shows the operand of the ALIAS instruction.
  - When you specify the GOFF assembler option on z/OS or CMS, the assembler generates two ED entries, the first with a symbol name of B\_PRV and the second with a symbol name of B\_TEXT.
- The type designator for the entry, as shown in the table:
  - SD Control section definition. The symbol appeared in the name field of a START, CSECT, or RSECT instruction.
    - When you specify the GOFF assembler option, on z/OS or CMS, the assembler generates an SD entry type for the symbol which appears in the field name of a COM instruction.
  - LD Label definition. The symbol appeared as the operand of an ENTRY statement.

    When you specify the GOFF assembler option, on z/OS or CMS, the assembler generates

an entry type of LD for each CSECT and RSECT name.

<sup>1.</sup> Only if the SD ESDID entry is associated with CM ESDID entry.

- **ER** External reference. The symbol appeared as the operand of an EXTRN statement, or appeared as an operand of a V-type address constant.
- PC Unnamed control section definition (private code). A CSECT, RSECT, or START statement that commences a control section that does not have a symbol in the name field, or a control section that is commenced (by any instruction which could depend on, or could affect or be affected by the location counter) before a CSECT, RSECT, START, DSECT, or COM.

When you specify the GOFF assembler option, on z/OS or CMS, the assembler does not generate an LD entry for a private code section. For private code, the assembler creates an SD entry type with a blank name.

- **PR** Part definition. The symbol appeared in the PART parameter of a CATTR statement.
- **CM** Common control section definition. The symbol appeared in the name field of a COM statement.
- **XD** External dummy section. The symbol appeared in the name field of a DXD statement or the operand of a Q-type address constant.

The external dummy section is also called a pseudo register in the applicable *Linkage Editor and Loader* document, and *z/OS DFSMS Program Management*.

**Note:** The alignment value of an external dummy section is displayed in the address field of the External Symbol Dictionary. However, its value is encoded in different fields of the object file, not the address.

- WX Weak external reference. The symbol appeared as an operand in a WXTRN statement.
- ED Element definition (one for each class). The symbol appeared as an operand in a CATTR statement.

When you specify the NOGOFF assembler option, on z/OS or CMS, the assembler does not generate an entry type of ED.

For further information, refer to *z/OS DFSMS Program Management*.

- The external symbol dictionary identification number (ESDID). The number is a unique eight-digit hexadecimal number identifying the entry.
- The address of the symbol (in hexadecimal notation) for SD- and LD-type entries, and spaces for ER- and WX-type entries. For PC- PR- and CM-type entries, it indicates the beginning address of the control section. For XD-type entries, it indicates the alignment with a number one less than the number of bytes in the unit of alignment. For example, 7 indicates doubleword alignment.
- The assembled length, in bytes, of the section, element, or DXD (in hexadecimal notation).
- The ESDID of the control section in which the LD ID is the ESDID of the following, depending on the type:
  - LD The control section in which the label is defined.
  - ED The control section to which this element belongs.
  - **CM** The control section in which the common control section is defined.
  - **ER** The control section in which the external reference was declared.
  - **PR** The class to which this part belongs.
- For SD-, PC-, and CM-type entries, this field contains the following flags:

```
Bit 2: 0 = use the RMODE bit (5)

1 = RMODE is 64

Bit 3: 0 = use the AMODE bits (6-7)

1 = AMODE is 64
```

```
Bit 4:
        0 = Section is not an RSECT
         1 = Section is an RSECT
Bit 5: 0 = RMODE is 24
        1 = RMODE is 31
Bits 6-7: 00 = AMODE is 24
         01 = AMODE is 24
         10 = AMODE is 31
         11 = AMODE is ANY
```

8 When symbol 1 is defined in an ALIAS instruction, this field shows the name of the external dummy section, control section, entry point, part, or external symbol of which symbol 1 is an alias.

### Source and object

This section of the listing documents the source statements of the module and the resulting object code.

This section is the most useful part of the listing because it gives you a copy of all the statements in your source program (except listing control statements) exactly as they are entered into the machine. You can use it to find simple coding errors, and to locate and correct errors detected by the assembler. By using this section with the Ordinary Symbol and Literal Cross Reference section, you can check that your branches and data references are in order. The location counter values and the object code listed for each statement help you locate any errors in a storage dump. Finally, you can use this part of the listing to check that your macro instructions have been expanded properly.

On z/OS and CMS, the assembler can produce two formats of the Source and Object section: a 121-character format and a 133-character format. To select one, you must specify either the LIST(121) assembler option or the LIST(133) assembler option. Both sections show the source statements of the module, and the object code of the assembled statements.

The 133-character format shows the location counter, and the first and second operand addresses (ADDR1 and ADDR2) as 8-byte fields in support of 31-bit addresses. This format is required when producing the generalized object format data set (see "GOFF (z/OS and CMS)" on page 51). The 133-character format also contains the first eight characters of the macro name in the identification-sequence field for statements generated by macros. Figure 3 on page 13 shows an example of the Source and Object section of the listing. This section shows the source statements of the module, and the object code of the assembled statements.

High Level Assembler lets you write your program, and print the assembler listing headings, in mixed-case. Diagnostic messages are printed in the language you specify in the LANGUAGE assembler option described in "LANGUAGE" on page 53.

Figure 3 on page 13 shows an example of the Source and Object section in 121-character format, and in mixed-case.

| 1 2                                                                    |                        |                                |                                     |                      |
|------------------------------------------------------------------------|------------------------|--------------------------------|-------------------------------------|----------------------|
| SAMP01 Sample Listing Description                                      | n                      |                                |                                     | Page 3               |
| Active Usings: None  3 4 5                                             | 6                      | 7                              | 8                                   | 9                    |
| Loc Object Code Addr1 Addr2                                            |                        | Statement                      | HLASM R6.0 2008/                    |                      |
| 000000                                                                 | 2 Samp01               | Csect                          |                                     | 00000000             |
| 000000 18CF                                                            | 22 Entry1<br>23+Entry1 | SAMPMAC Parm1=YES<br>LR 12,15  |                                     | 00002300<br>01-SAMPM |
|                                                                        | 24+                    | ENTRY Entry1                   |                                     | 01-SAMPM             |
| R:C 00000                                                              | 25+                    | USING Entry1,12                | Ordinary Using                      | 01-SAMPM             |
| 000002 0000 0000 00000                                                 | 26+                    | LA Savearea,10                 | orarmary ourning                    | 01-SAMPM             |
| 10 ** ASMA044E Undefined symbol ** 10 ** ASMA029E Incorrect register   |                        | n Sayoanoa                     |                                     |                      |
| 11 ** ASMA435I Record 6 in SAMPO                                       |                        | 1(SAMPMAC) on volume: EA       | R191                                |                      |
| 000006 50D0 A004 00004                                                 | 27+                    | ST 13,4(,10)                   |                                     | 01-SAMPM             |
| 00000A 50A0 D008 00008<br>00000E 18DA                                  | 28+<br>29+             | ST 10,8(,13)<br>LR 13,10       |                                     | 01-SAMPM<br>01-SAMPM |
| R:A35 00010                                                            | 30+                    | USING *,10,3,5                 | Ordinary Using,Multiple Base        | 01-SAMPM             |
| ** ASMA303W Multiple address resolu<br>** ASMA435I Record 10 in SAMP01 |                        |                                | the USING on statement number 25 13 |                      |
| 751W1551 Record 10 111 5/W1 01                                         | THOUSE MI (SI          | Thirty on volume. Entity       |                                     | 14                   |
|                                                                        | 31+<br>32              | DROP 10,3,5<br>COPY SAMPLE     | Drop Multiple Registers             | 01-SAMPM<br>00002400 |
|                                                                        | 33=*                   | Line from member SAMPLE        |                                     | 00002400             |
| C 02A 00000 0002A                                                      | 34                     | Using IHADCB, INDCB            | Establish DCB addressability        | 00002500             |
| C 07A 00000 0007A                                                      | 35 ODCB<br>36          | Using IHADCB,OUTDCB push using |                                     | 00002600<br>00002700 |
| 15                                                                     |                        |                                |                                     |                      |
| R:2 00000<br>R:3 00000                                                 |                        | Using Plist,2<br>Using Plist,3 | Establish Plist addressability      | 00002800<br>00002900 |
| SAMP01 Sample Listing Description                                      | n                      | ,                              |                                     | Page 4               |
| 16 Active Usings (1):Entry1,R12<br>ODCB.IHADCB(X'F86'),R12+X'7A'       | 2 IHADCB(X'FD          | 6'),R12+X'2A' PlistIn.p        | list,R2 PlistOut.plist,R3           |                      |
| Loc Object Code Addr1 Addr2                                            | Stmt Source            | Statement                      | HLASM R6.0 2008/                    | 07/11 17.48          |
| 000010 1851<br>** ASMA147E Symbol too long, or fi                      | 40 ?Branch             |                                | Save Plist pointer                  | 00003100             |
|                                                                        |                        | volume: EAR191                 |                                     |                      |
| 000012 5820 5000 00000                                                 | 41                     | L R2,0(,R5)                    | R2 = address of request list        | 00003200             |
| 000016 47F0 C022 00022                                                 | 42<br>697              | B Open<br>End                  |                                     | 00003300<br>00055100 |
| 0000D0 00000001                                                        | 698                    | =f'1'                          |                                     |                      |
| 0000D4 00000000<br>0000D8 00000000                                     | 699<br>700             | =V(RCNVDATE)<br>=V(RCNVTIME)   |                                     |                      |
| 0000DC 00000002                                                        | 701                    | =f'2'                          |                                     |                      |
|                                                                        |                        |                                |                                     |                      |

Figure 3. Source and object listing section—121 format

- The deck identification, if any, consisting of 1–8 characters. It is obtained from the name field of the first named TITLE statement. The assembler prints the deck identification and date on every page of the listing except the Options Summary.
- The information taken from the operand field of a TITLE statement.
- Location field. This field is the value of the location counter that represents the assembled address (in hexadecimal notation) of the object code.
  - For ORG statements, the value of the location counter before the ORG is placed in the location column, and the value of the location counter after the ORG is placed in the Addr2 field.
  - If the END statement contains an operand, the operand value (requested entry point) appears in the location field.
  - In the case of LOCTR, COM, CSECT, RSECT, and DSECT statements, the location field contains the current address of these control sections.
  - In the case of EXTRN, WXTRN, ENTRY, and DXD instructions, the location field and object code field are blank.
  - For LTORG statements, the location field contains the location assigned to the literal pool.

If, at the time of the page eject, the current control section being assembled is a COM section, the heading line starts with C-LOC. If, at the time of the page eject, the current control section being assembled is a DSECT, the heading line starts with D-LOC. If, at the time of the page eject, the current control section being assembled is an RSECT, the heading line starts with R-LOC.

4 The object code produced by the source statement. The entries, which are shown left-aligned and in hexadecimal notation, are machine instructions or assembled constants. Machine instructions are printed in full with a space inserted after every four digits (2 bytes). Only the first 8 bytes of a constant appears in the listing if PRINT NODATA is in effect, unless the statement has continuation records. The whole constant appears if PRINT DATA is in effect. (See "PRINT instruction" in the HLASM Language Reference.)

This field also shows the base registers for ordinary USING instructions, and the base register and displacement for dependent USING instructions. See 12 and 15 for more details.

- 5 Effective addresses (each the result of adding a base register value and a displacement value):
  - The field headed Addr1 contains the effective address for the first operand of an instruction (if applicable). It also contains:
    - For a USING instruction, the value of the first operand.
    - For a CSECT, START, LOCTR, or RSECT instruction, the start address of the control section.
    - For an ORG instruction, the value of the location counter before the ORG.
    - For an EQU instruction, the value assigned.
  - The field headed Addr2 contains the effective address of the last operand of any instruction referencing storage.
    - For a USING instruction, the Addr2 field contains the value of the second operand.
    - For a CSECT, START, LOCTR, or RSECT instruction, the Addr2 field contains the end address of the control section.
    - For an ORG instruction, the Addr2 field contains the next address as specified by the operand field.
    - For an EQU instruction, the Addr2 field contains the length assigned.

If the assembler option LIST(121) is in effect, both address fields contain six digits; however, if the high-order digit is 0, it is not printed. If the assembler option LIST (133) is in effect, both address fields contain eight digits. For USING and EQU instructions, the Addr2 field can contain up to eight digits.

- 6 The statement number. The column following the statement number contains one of these values:
  - · A plus sign (+) indicates that the statement was generated as the result of macro call processing.
  - An unnumbered statement with a plus sign (+) is the result of open code substitution.
  - A minus sign (-) indicates that the statement was read by a preceding AREAD instruction.
  - An equals sign (=) indicates that the statement was included by a COPY instruction.
  - · A greater-than sign (>) indicates that the statement was generated as the result of a preceding AINSERT instruction. If the statement is read by an AREAD instruction, this takes precedence and a minus sign is printed.
- 7 The source program statement. The following items apply to this section of the listing:
  - Source statements are listed, including those brought into the program by the COPY assembler instruction, and including macro definitions submitted with the main program for assembly. Listing control instructions are not printed, except for PRINT, which is printed unless the NOPRINT operand is specified.
  - Macro definitions obtained from a library are not listed, unless the macro definition is included in the source program with a COPY statement, or the LIBMAC assembler option was specified.
  - The statements generated as the result of a macro instruction follow the macro instruction in the listing, unless PRINT NOGEN is in effect. If PRINT GEN is in effect and PRINT NOMSOURCE is specified, the printing of the source statements generated during macro processing and conditional assembly substitution is suppressed, without suppressing the printing of the generated object code of the statements. If PRINT MCALL is in effect, nested

macro instructions including all parameters are printed. When the PRINT NOGEN instruction is in effect, the assembler prints one of the following on the same line as the macro call or model statement:

- The object code for the first instruction generated
- The first 8 bytes of generated data from a DC instruction

When the assembler forces alignment of an instruction or data constant, it generates zeros in the object code and prints only the generated object code in the listing. When you use the PRINT NOGEN instruction the generated zeros are not printed.

**Diagnostic Messages and Generated Data:** If the next line to print after a macro call or model statement is a diagnostic message, the generated data is not shown.

- Assembler and machine instruction statements in the source program that contain variable symbols are listed twice: first, as they appear in the source input, and second, with values substituted for the variable symbols. See Figure 4 for an example of this.
- All error diagnostic messages appear in line except those suppressed by the FLAG option. Chapter 6, "Diagnosing assembly errors," on page 143 describes how error messages and MNOTEs are handled.
- Literals that have not been assigned locations by LTORG statements appear in the listing following the END statement. Literals are identified by the equal sign (=) preceding them.
- Whenever possible, a generated statement is printed in the same format as the corresponding macro definition (model) statement. The starting columns of the operation, operand, and comments fields are preserved, unless they are displaced by field substitution, as shown in Figure 4.

| oc Object Code  | Addr1 Addr2 | Stmt Source | ce State | ement   |         | HLASM R6.0 | 2008/07/11 17.48 |  |
|-----------------|-------------|-------------|----------|---------|---------|------------|------------------|--|
|                 |             | 1 &A SET(   | C 'abcde | efghijk | lmnop'  |            | 00001000         |  |
|                 |             | 2 &A        | LA       | 4,1     | Comment |            | 00002000         |  |
| 00000 4140 0001 | 00001       | +abcdefg    | ghijklmı | nop LA  | 4,1     |            | X00002000        |  |
|                 |             | +           |          |         | Comment |            |                  |  |
|                 |             | 3 &b SET(   | C'abc'   |         |         |            | 00003000         |  |
|                 |             | 4 &b        | LA       | 4,1     | Comment |            | 00004000         |  |
| 00004 4140 0001 | 00001       | +abc        | LA       | 4,1     | Comment |            | 00004000         |  |

Figure 4. Source and object listing section

It is possible for a generated statement to occupy ten or more continuation lines on the listing. In this way, generated statements are unlike source statements, which are restricted to nine continuation lines.

- The release level of High Level Assembler.
- The date and time at the start of the assembly.
- The error diagnostic messages immediately follow the source statement in error. Many error diagnostic messages include the segment of the statement that is in error. You can use the FLAG assembler option to control the level of diagnostic messages displayed in your listing.
- The informational message, ASMA435I, that describes the origin of the source statement in error. This message is only printed when you specify the FLAG(RECORD) assembler option.

If the input data set containing the source in error is a z/OS UNIX System Services file, message ASMA435I can continue over more than one print line. If the inclusion of the path name in the message causes the message to be more than 255 bytes in length, the message is truncated.

```
Addr1 Addr2 Stmt Source Statement
                                                                                          HLASM R6.0 2008/07/11 17.48
 Loc Object Code
000004 5810 0001
                           00001
** ASMA309W Operand 1 resolved to a displacement with no base register
** ASMA033I Storage alignment for 1 unfavorable
** ASMA435I Record 6 in /u/carland/assembler/source/dataset.which/has/a.very/longname/thus/causing/this/message/tobe/prin
ted/OVER/more/than/one/line/ on volume:
```

Figure 5. Example showing truncation of long ASMA435I message

- 12 The Addr1 and Addr2 columns show the first and second operand addresses in the USING instructions. The base registers on an ordinary USING instruction are printed, right-aligned in the object code columns, preceded by the characters "R:".
- 11 A second instance of the informational message ASMA435I (also mentioned in 1). Conditional assembly statements and comment statements contribute to the record count of macro definitions, as suggested by the record number which is greater than the number of generated statements.
- 14 The identification-sequence field from the source statement. For a macro-generated statement, this field contains information identifying the origin of the statement. The first two columns define the level of the macro call, where a level of 01 indicates statements generated by the macro specified within the source code, and higher level numbers indicate statements generated from macros invoked from within a macro.

For a library macro call, the last five columns contain the first five characters of the macro name. For a macro whose definition is in the source program (including one read by a COPY statement or by the LIBMAC assembler option), the last five characters contain the line number of the model statement in the definition from which the generated statement is derived. This information can be an important diagnostic aid in analyzing output resulting from macro calls within macro calls.

- 15 The Addr1 and Addr2 columns show the first and second operand addresses in the USING instructions. The resolved base displacement for a dependent USING instruction is printed in the object code columns, as register displacement, where register is shown as a hexadecimal value.
- 16 The current USING PUSH level is printed after the heading and before the first active USING. If the USING PUSH level is zero, it is not shown.

If PRINT UHEAD or PCONTROL(UHEAD) has been specified, a summary of current active USINGs is printed on up to four heading lines, following the TITLE line on each page of the source and object section. The USINGs listed are those current at the end of the assembly of the last statement on the previous page of the listing, with the following exceptions:

- The USINGs summary shows the effect of the USING instruction when:
  - It is the first statement in the source input data set, or
  - It is the first statement on the new page
- The USINGs summary shows the effect of the DROP instruction when:
  - It is the first statement in the source input data set, or
  - It is the first statement on the new page

Current active USINGs include USINGs that are temporarily overridden. In the following example, the USING for base register 12 temporarily overrides the USING for base register 10. After the DROP instruction, the base register for BASE1 reverts to register 10.

```
USING BASE1,10
USING BASE1,12
                     Temporarily overrides register 10
LA 1,BASE1
                     Uses base register 12
DROP 12
     1,BASE1
                     Uses base register 10
```

The summary of active USINGs heading lines have the format:

```
Active Usings (n): label.sectname+offset(range),registers
```

where:

n Is the current PUSH level. If the PUSH level is zero, it is not shown. If no USING statements are active, the heading appears as Active Usings: None.

label Is the label name specified for a Labeled USING. If the USING is not labeled, this field is omitted.

#### sectname

Is the section name used to resolve the USING. The section name is listed as (PC) if the section is an unnamed CSECT, (COM) if the section is unnamed COMMON, and (DSECT) if the section is an unnamed DSECT.

offset Is the offset from the specified section that is used to resolve the USING. This field is omitted if it is zero.

(range) Is the number of bytes addressed by this base register for instructions with 12-bit displacement fields. It is only shown if the default value (any multiple of X'1000') is not used.

#### registers

Is the register or registers specified on the USING statement.

For dependent USINGs, the register is printed as *register+offset* where *register* is the register used to resolve the address from the corresponding ordinary USING, and *offset* is the offset from the register to the address specified in the dependent USING.

If there are more active USINGs than can fit into four lines, the summary is truncated, and the character string 'MORE ...' is appended to the last line.

In Figure 6 on page 18, the USINGs at statements 25 and 30 are ordinary USINGs. The USING at statement 34 is a dependent USING, and that at statement 35 is a labeled dependent USING. The USINGs at statements 37 and 38 are labeled USINGs.

Figure 6 on page 18 also shows an example of the *Source and Object* section when the same assembly is run with assembler option LIST(133), and is followed by a description of differences with respect to Figure 3 on page 13:

| SAMPO1   Sample Listing Description                                                                                                    |  |
|----------------------------------------------------------------------------------------------------|--|
| Loc Object Code Addrl Addr2 Stmt Source Statement HLASM R6.0 2008/07/11 17.48  00000000 0000000 00000000 00000000 2 Samp01 Csect 22 Entryl SAMPMAC Parm1=YES 00002300 00000000 18CF 23+Entryl LR 12,15 01-SAMPMAC 24+ ENTRY Entryl Ordinary Using 01-SAMPMAC  R:C 00000000 25+ USING Entryl,12 Ordinary Using 01-SAMPMAC  ** ASMA049E Undefined symbol - Savearea ** ASMA029E Incorrect register specification - Savearea ** ASMA0435I Record 6 in SAMP01 MACLIB Al(SAMPMAC) on volume: EAR191 00000000 5000 0000 00000 0000000000000                                                                                                    |  |
| Loc   Object Code   Addr1   Addr2   Stmt   Source   Statement   HLASM R6.0   2008/07/11   17.48                                                                                                    |  |
| 23+Entryl LR 12,15 01-SAMPMAC 01-SAMPMAC 01- |  |
| 24+ ENTRY Entry1 01-SAMPMAC  R:C 00000000 000 05+ USING Entry1,12 0rdinary Using 01-SAMPMAC  0000002 0000 0000 0000 0000 26+ LA Savearea,10 01-SAMPMAC  * ASMA044E Undefined symbol - Savearea  * ASMA029E Incorrect register specification - Savearea  * ASMA029E Incorrect register specification - Savearea  * ASMA035I Record 6 in SAMP01 MACLIB AI(SAMPMAC) on volume: EAR191  0000006 5000 A004 0000000 28+ ST 13,4(,10) 01-SAMPMAC  00000004 50A0 D008 00000008 28+ ST 10,8(,13) 01-SAMPMAC                                                                                                    |  |
| R:C 00000000 25+ USING Entry1,12 Ordinary Using 01-SAMPMAC  0000002 0000 0000 0000 26+ LA Savearea,10 01-SAMPMAC  * ASMA044E Undefined symbol - Savearea  * ASMA029E Incorrect register specification - Savearea  * ASMA049E Incorrect register specification - Savearea  * ASMA049E Incorrect register specification  |  |
| R:C 0000000                                                                                                    |  |
| * ASMA044E Undefined symbol - Savearea  * ASMA0829E Incorrect register specification - Savearea  * ASMA0835I Record 6 in SAMP01                                                                                                    |  |
| * ASMA435I Record 6 in SAMP01 MACLIB A1(SAMPMAC) on volume: EAR191 0000006 50D0 A004 00000004 27+ ST 13,4(,10) 01-SAMPMAC 0000000 50A0 D008 00000008 28+ ST 10,8(,13) 01-SAMPMAC                                                                                                    |  |
| 0000006 50D0 A004 0000004 27+ ST 13,4(,10) 01-SAMPMAC 0000008 50A0 D008 0000008 28+ ST 10,8(,13) 01-SAMPMAC                                                                                                    |  |
| 000000A 50A0 D008                                                                                                    |  |
| 900000E 18DA 29+ LR 13.10 01-SAMPMAC                                                                                                    |  |
| 3                                                                                                    |  |
| R:A35 00000010 30+ USING *,10,3,5 Ordinary Using,Multiple Base 01-SAMPMAC                                                                                                    |  |
| * ASMA303W Multiple address resolutions may result from this USING and the USING on statement number 25                                                                                                    |  |
| * ASMA4351 Record 10 in SAMP01 MACLIB AI(SAMPMAC) on volume: EAR191                                                                                                    |  |
| 31+ DROP 10,3,5 Drop Multiple Registers 01-SAMPMAC                                                                                                    |  |
| 32 COPY SAMPLE 00002400                                                                                                    |  |
| 33=* Line from member SAMPLE C 02A 00000000 0000002A 34 Using IHADCB,INDCB Establish DCB addressability 00002500                                                                                                    |  |
| C 07A 00000000 0000007A 35 DDCB Using IMADCB, NUTCB ESTABLISH DCB AUDIESSAULITY 000002500                                                                                                    |  |
| 36 push using 00002790                                                                                                    |  |
| R:2 00000000 37 PlistIn Using Plist,2 Establish Plist addressability 00002800                                                                                                    |  |
| R:3 00000000 38 PlistOut Using Plist,3 00002900                                                                                                    |  |
| AMP01 Sample Listing Description Page 4                                                                                                    |  |
| Active Usings (1):Entry1,R12 IHADCB(X'FD6'),R12+X'2A' PlistIn.plist,R2 PlistOut.plist,R3 ODCB.IHADCB(X'F86'),R12+X'7A'                                                                                                    |  |
| Loc Object Code Addr1 Addr2 Stmt Source Statement HLASM R6.0 2008/07/11 17.48                                                                                                    |  |
| 0000010 1851 40 ?Branch LR R5,R1 Save Plist pointer 00003100                                                                                                    |  |
| R ASMA147E Symbol too long, or first character not a letter - ?Branch<br>R ASMA435I Record 30 in SAMP01 — ASSEMBLE A1 on volume: EAR191                                                                                                    |  |
| # ASMM4331 RECORD 30 IN SAMPOL ASSEMBLE ALON VOTUME: EARLYL<br>9000012 5820 5000                                                                                                    |  |
| 3000016 47F6 C022 00000022 42 B Open 00003300                                                                                                    |  |
| 697 End . 00055100                                                                                                    |  |
| 00000D0 00000001 698 =f'1'                                                                                                    |  |
| 0000004 00000000 699 =V(RCNVDATE)<br>00000D8 00000000 700 =V(RCNVTIME)                                                                                                    |  |
|                                                                                                    |  |
| 00000DD 00000000                                                                                                    |  |

Figure 6. Source and object listing section—133 format

- 1 The Addr1 and Addr2 columns show eight-character operand addresses.
- The assembled address of the object code occupies eight characters.
- The first eight characters of the macro name are shown in the identification-sequence field.

## **Relocation dictionary (RLD)**

This section of the listing describes the relocation dictionary information passed to the linkage editor or loader, or z/OS binder, in the object module.

The entries describe the address constants in the assembled program that are affected by relocation. This section helps you find relocatable constants in your program.

**Note:** The Relocation dictionary listing shown in Figure 7 on page 19 is not related to the program segment shown in Figure 6.

| TSSC004  Pos.Id Rel.Id Address Type Action 00000003 00000002 00000000 J 4 ST 00000003 00000005 00000010 RI 2 + 00000003 00000005 00000010 RI 2 + 00000003 00000005 00000010 RI 2 + 00000003 00000005 00000010 RI 4 - 00000003 00000006 00000006 RI 4 - 00000003 00000007 00000060 RI 4 + 00000003 0000007 00000060 A 4 - 00000003 0000007 00000060 A 4 + 00000003 0000007 00000060 A 4 + 00000003 00000007 00000060 A 4 + 00000003 00000007 00000060 A 4 + 00000003 00000007 00000060 V 4 ST | Page 6 R6.0 2008/07/11 17.48 |
|----------------------------------------------------------------------------------------------------|------------------------------|
|----------------------------------------------------------------------------------------------------|------------------------------|

Figure 7. Relocation dictionary (RLD) listing

- The external symbol directory ID (in hexadecimal notation) of the element or part within which this address constant resides.
- The external symbol directory ID (in hexadecimal notation) of the element or part which is used as the basis for relocation.
- The assembled address (in hexadecimal notation) of the field where the address constant is stored.
- The type and length of the address constant. The type contains one of these values:
  - **A** A-type address constant
  - V V-type address constant
  - **Q** Q-type address constant
  - J J-type address constant or CXD instruction
  - **R** R-type address constant
  - RI Relative Immediate offset
- The relocation action which contained one of these values:
  - + The relocation operand is added to the address constant
  - The relocation operand is subtracted from the address constant
  - ST The relocation operand overwrites the address constant

## Ordinary symbol and literal cross reference

This section of the listing concerns symbols and literals that are defined and used in the program.

| SAMP01              | 2 3                      | 0rdi<br><b>4 5</b> | nary<br>6 | Symbo 7 | ol and Lite | eral Cr<br>9 | oss Re     | ferenc     | e          |            |            |            |            |      |      |       |      |        | Page   | 6    |
|---------------------|--------------------------|--------------------|-----------|---------|-------------|--------------|------------|------------|------------|------------|------------|------------|------------|------|------|-------|------|--------|--------|------|
|                     | ength Value              |                    |           | e Asm   | Program     |              | Refere     | nces       |            |            |            |            |            |      |      | HLASM | R6.0 | 2008/0 | 7/11 1 | 7.48 |
| DCBBIT0             |                          | FFFFFFF A          |           |         |             | 68           | 101        | 109        | 122        | 146        | 179        | 181        | 182        | 184  | 207  | 210   | 230  | 234    | 249    | 286  |
|                     |                          |                    |           |         |             |              | 344        |            |            |            |            |            |            |      |      |       |      |        |        |      |
| DCBBIT1             | 1 00000040               | FFFFFFF A          | U         |         |             | 69           | 102        | 110        | 124        | 147        | 148        | 157        | 163        | 179  | 181  | 183   | 184  | 212    | 230    | 232  |
| DCBBIT2             | 1 00000000               | FFFFFFF A          | U         |         |             | 70           | 234<br>103 | 252<br>111 | 253<br>125 | 254<br>126 | 289<br>127 | 290<br>147 | 344<br>148 | 152  | 158  | 163   | 179  | 180    | 185    | 214  |
| DCBBITZ             | 1 00000020               | FFFFFFF A          | . 0       |         |             | 70           | 235        | 236        | 257        | 258        | 259        | 293        | 294        | 345  | 150  | 103   | 1/9  | 100    | 100    | 214  |
| DCBBIT3             | 1 00000010               | FFFFFFF A          | U         |         |             | 71           | 104        | 125        | 127        | 128        | 147        | 160        | 186        | 217  | 235  | 238   | 261  | 262    | 263    | 297  |
|                     |                          |                    |           |         |             |              | 298        | 345        |            |            |            |            |            |      |      |       |      |        |        |      |
| DCBBIT4             | 1 00000008               | FFFFFFF A          | U         |         |             | 72           |            | 161        | 162        | 163        | 187        | 218        | 240        | 245  | 246  | 266   | 267  | 301    | 302    | 304  |
| 0.000175            |                          |                    |           |         |             | 70           | 305        | 346        | 100        | 101        | 000        | 0.40       | 0.40       | 0.40 | 0.46 | 070   | 070  | 070    | 074    | 200  |
| DCBBIT5             | 1 00000004               | FFFFFFF A          | U         |         |             | 73           | 113<br>309 | 168<br>310 | 190<br>311 | 191<br>346 | 220        | 240        | 242        | 243  | 246  | 270   | 272  | 273    | 274    | 308  |
| DCBBIT6             | 1 00000002               | FFFFFFF A          | U         |         |             | 74           | 105        | 169        | 170        | 173        | 190        | 192        | 221        | 277  | 278  | 279   | 280  | 314    | 315    | 316  |
| DODDITO             | 1 00000002               |                    |           |         |             | , ,          | 317        | 347        | 170        | 1/3        | 130        | 132        |            | _,,  | 270  | 2/3   | 200  | 314    | 313    | 310  |
| DCBBIT7             | 1 00000001               | FFFFFFF A          | U         |         |             | 75           | 106        | 169        | 171        | 173        | 194        | 225        | 282        | 283  | 320  | 321   | 323  | 324    |        |      |
| Entry1              | 2 00000000               |                    | I         |         |             | 23           | 24         | 25U        |            |            |            |            |            |      |      |       |      |        |        |      |
| IHADCB              | 1 00000000               |                    | J         |         |             | 56           | 34U        | 350        | 83         | 132        | 203        | 328        | 335        | 353  |      |       |      |        |        |      |
| INDCB               | 2 0000002A               |                    | Н         | Н       |             | 46           | 34U        |            |            |            |            |            |            |      |      |       |      |        |        |      |
| Open                | 2 00000022               |                    | Н         | Н       |             | 366          | 42B        |            |            |            |            |            |            |      |      |       |      |        |        |      |
| OUTDCB              | 2 0000007A<br>1 00000000 |                    | H         | Н       |             | 48<br>360    | 35U<br>37U | 38U        |            |            |            |            |            |      |      |       |      |        |        |      |
| plist<br>PlistIn ** | ***OUALIFIER***          |                    | J<br>U    |         |             | 37           | 38         | 300        |            |            |            |            |            |      |      |       |      |        |        |      |
| RCNVDATE            | 1 00000000               |                    | T         |         |             | 699          | 699        |            |            |            |            |            |            |      |      |       |      |        |        |      |
| RCNVTIME            | 1 00000000               |                    | Ť         |         |             | 700          | 700        |            |            |            |            |            |            |      |      |       |      |        |        |      |
| r1                  |                          | 00000003 A         |           |         |             | 369          | 40         |            |            |            |            |            |            |      |      |       |      |        |        |      |
| r2                  | 1 00000002               | 00000003 A         | U         |         |             | 370          | 41M        |            |            |            |            |            |            |      |      |       |      |        |        |      |
| r5                  | 1 00000005               | 00000003 A         | U         |         |             | 373          | 40M        | 41         |            |            |            |            |            |      |      |       |      |        |        |      |
| Samp01              | 1 00000000               |                    | J         |         |             | 2            | 20         | 45         | 47         | 356        | 363        | 365        |            |      |      |       |      |        |        |      |
|                     | **UNDEFINED***           |                    |           |         |             |              | 26         |            |            |            |            |            |            |      |      |       |      |        |        |      |
| =f'1'               | 4 000000D0               |                    | F         |         |             | 698          | 396        |            |            |            |            |            |            |      |      |       |      |        |        |      |
| =f'2'               | 4 000000DC               | 00000003           | F         |         |             | 701          | 400        |            |            |            |            |            |            |      |      |       |      |        |        |      |
| =V(RCNVDATE         | ±)<br>4 000000D4         | 0000000            | ٧         |         |             | 699          | 397        |            |            |            |            |            |            |      |      |       |      |        |        |      |
| =V(RCNVTIME         |                          | 500000003          | ٧         |         |             | 099          | 39/        |            |            |            |            |            |            |      |      |       |      |        |        |      |
| * (1/0/14   11/11   | 4 000000D8               | 00000003           | ٧         |         |             | 700          | 399        |            |            |            |            |            |            |      |      |       |      |        |        |      |
|                     |                          |                    | •         |         |             | , 00         |            |            |            |            |            |            |            |      |      |       |      |        |        |      |

Figure 8. Ordinary symbol and literal cross reference

Shows each symbol or literal. Symbols are shown in the form in which they are defined, either in the name entry of a machine or assembler instruction, or in the operand of an EXTRN or WXTRN instruction. Symbols defined using mixed-case letters are shown in mixed-case letters, unless the FOLD assembler option was specified.

If a symbol name is used as a literal more than once in a program, and the form of the symbol name is coded differently, for example =V(symbol) and =V(SYMBOL), and the symbol is not defined in the program, the symbol is listed in the form of the first reference. In the following example, the assembler lists the symbol name as inPUT, because the third statement is the first occurrence of the symbol, and the symbol was not previously defined.

```
test csect
    using *,15
    la 1,=v(inPUT) third statement
    la 1,=v(INPUT)
    end
```

In the following example, the assembler lists the symbol name inPUT, because the third statement defines inPUT as an external symbol. The assembler also lists the symbol name INput, because the fifth statement defines INput as an ordinary symbol.

- Shows, in decimal notation, the byte length of the field represented by the symbol. This field is blank for labeled USINGs (see symbol WA).
- Shows the hexadecimal address assigned to the symbol or literal, or the hexadecimal value to which the symbol is equated. This field is blank for labeled USING symbols. The Value column can contain the UNDEFINED or QUALIFIER strings, depending on the properties of the symbol.

- For symbols and literals defined in an executable control section or a dummy section, this field shows the external symbol dictionary ID (ESDID) assigned to the ESD entry for the control section in which the symbol or literal is defined. For external symbols, this field indicates the ESDID assigned to ESD entry for this symbol. For symbols defined in a dummy control section, this field indicates the control section ID assigned to the control section. For symbols defined using the EQU statement, if the operand contains a relocatable expression, this field shows the external symbol dictionary ID of the relocatable expression. Otherwise, it contains the current control section ID.
- Column title R is an abbreviation for "Relocatability Type". Symbols fl12nd and WA are absolute symbols and are flagged "A" in the R column. Symbol jix is the result of a complex relocatable expression and is flagged "C" in the R column. Symbol I0error is relocatable and is not flagged.
- Indicates the type attribute of the symbol or literal. Refer to "Type attribute (T')" in the *HLASM Language Reference* for details.
- Indicates the assembler type of the symbol, including type extensions (if any). Refer to *HLASM Language Reference* for details.
- Indicates the program type of the symbol. Refer to HLASM Language Reference for details.
- Is the statement number in which the symbol or literal was defined.
- Shows the statement numbers of the statements in which the symbol or literal appears as an operand. Additional indicators are suffixed to statement numbers as follows:
  - **B** The statement contains a branch instruction, and the relocatable symbol is used as the branch-target operand address.
  - **D** The statement contains a DROP instruction, and the symbol is used in the instruction operand.
  - M The instruction causes the contents of a register represented by an absolute symbol, or a storage location represented by one or more relocatable symbols, to be modified.
  - U The statement contains a USING instruction, and the symbol is used in one of the instruction operands.
  - X The statement contains an EX machine instruction, and the symbol in the second operand is the symbolic address of the target instruction.

In the case of a duplicate symbol this column contains the message: \*\*\*\*DUPLICATE\*\*\*\*

A symbol name can appear in the cross reference section as both an external symbol name and an ordinary symbol name. In this situation there is no duplication.

The following notes apply to the cross reference section:

#### Notes:

- 1. Cross reference entries for symbols used in a literal refer to the assembled literal in the literal pool. Look up the literals in the cross reference to find where the symbols are used.
- 2. A PRINT OFF listing control instruction does not affect the production of the cross reference section of the listing.
- 3. In the case of an undefined symbol, the columns Length ( 2 ) and Value ( 3 ) contain the message: \*\*\*\*UNDEFINED\*\*\*\*

## Unreferenced symbols defined in CSECTs

This section of the listing shows symbols that have been defined in CSECTs but not referenced. This helps you remove unnecessary data definitions, and reduce the size of your program. The symbols are shown in symbol name order. To obtain this section of the listing, specify the XREF(UNREFS) assembler option.

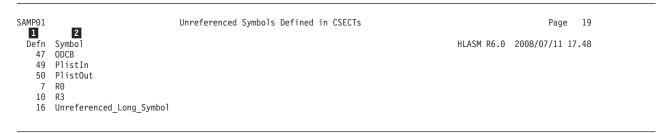

Figure 9. Unreferenced symbols defined in CSECTS

- The statement number that defines the symbol.
- The name of the symbol.

## Macro and copy code source summary

This section of the listing shows the names of the macro libraries from which the assembler read macros or copy code members, and the names of the macros and copy code members that were read from each library. This section is useful for checking that you have included the correct version of a macro or copy code member.

| SAMP01               | Macro and Copy Code Source Summary | Page 27                     |
|----------------------|------------------------------------|-----------------------------|
| 1 2<br>Con Source    | 3 4<br>Volume Members              | HLASM R6.0 2008/07/11 17.48 |
| L1 SAMP01 MACLIB A1  | FAL191 SAMPLE SAMPMAC              | TEASH NO.0 2000/07/11 17.40 |
| L2 OSMACRO MACLIB S2 | MNT190 DCBD IHBERMAC               |                             |

Figure 10. Macro and copy code source summary

- Contains a number representing the concatenation order of macro and copy code libraries. (This number is not shown when the Source 2 is "PRIMARY INPUT".) The number is prefixed with "L" which indicates Library. The concatenation value is cross-referenced in the Macro and Copy Code Cross Reference section. If the name is more than 44 characters in length, the path name of the library is truncated. The truncated path name is suffixed with an ellipsis to indicate that it has been truncated.
- Shows either the name of each library from which the assembler reads a macro or a copy code member or, for in-line macros, the words "PRIMARY INPUT".

**Note:** The file names in the example are from CMS (not z/OS or z/VSE).

- 3 Shows the volume serial number of the volume on which the library resides.
- Shows the names of the macros or copy members that were retrieved from the library.

You can suppress this section of the listing by specifying the NOMXREF assembler option.

LIBRARY User Exit: If a LIBRARY user exit has been specified for the assembly, and the exit opens the library data set, the exit can return the name of the library to the assembler. In this case the Macro and Copy Code Source Summary lists the library names returned by the user exit.

## Macro and copy code cross reference

This section of the listing shows the names of macros and copy code members and the statements where the macro or copy code member was called. You can use the assembler option MXREF(XREF) or MXREF(FULL) to generate this section of the listing.

| SAMP01          |         | _       |       | _    |               | Copy Code Cross Reference |            | Page 28          |
|-----------------|---------|---------|-------|------|---------------|---------------------------|------------|------------------|
| 1               | 2       | 3       | _     | 4    | 5             |                           |            |                  |
| Macro           | Con     |         |       | Defn |               |                           | HLASM R6.0 | 2008/07/11 17.48 |
| Α               |         | PRIMARY | INPUT | 826  | 971, 973, 998 |                           |            |                  |
| AINSERT         | _TEST_I |         |       |      |               |                           |            |                  |
|                 |         | PRIMARY | INPUT | 3    | 16            |                           |            |                  |
| AL              |         | PRIMARY | INPUT | 873  | 981, 983      |                           |            |                  |
| DCBD            | L3      | PRIMARY | INPUT | -    | 113           |                           |            |                  |
| IHBERM <i>A</i> | C L3    | DCBD    |       | -    | 113           |                           |            |                  |
| L               |         | PRIMARY | INPUT | 816  | 966, 968      |                           |            |                  |
| MAC1            |         | PRIMARY | INPUT | 28   | 36            |                           |            |                  |
| N               |         | PRIMARY | INPUT | 933  | 991           |                           |            |                  |
| 0               |         | PRIMARY | INPUT | 953  | 993           |                           |            |                  |
| SAMPLE          | L1      | PRIMARY | INPUT | _    | 85C <b>6</b>  |                           |            |                  |
| SAMPMAC         | L1      | PRIMARY | INPUT |      | 64            |                           |            |                  |
| SAVE            | L3      | PRIMARY | INPUT | _    | 42            |                           |            |                  |
| SL              |         | PRIMARY | INPUT | 883  | 986, 988      |                           |            |                  |
| ST              |         | PRIMARY |       | 836  | 976, 978      |                           |            |                  |
| TYPCHKE         | X       | PRIMARY |       | 745  | 775, 845, 892 |                           |            |                  |
| Χ               |         | PRIMARY |       | 943  | 996           |                           |            |                  |
| XIT1            | L1      |         |       | -    |               |                           |            |                  |
| XIT2            | L2      |         |       |      | 32C           |                           |            |                  |
| XIT3            | L1      | PRIMARY |       |      | 34C           |                           |            |                  |

Figure 11. Macro and copy code cross reference

- The macro or copy code member name.
- Shows the value representing the input source concatenation, as listed in the Macro and Copy Code Source Summary (refer to Figure 10 on page 22) and under the sub-heading "Datasets Allocated for this Assembly" in the Diagnostic Cross Reference and Assembler Summary (refer to Figure 20 on page 29).
- Shows either the name of the macro that calls this macro or copy code member, or the words "PRIMARY INPUT" indicating the macro or copy code member was called directly from the primary input source. If you use the COPY instruction to copy a macro definition, then references to the macro are shown as called by "PRIMARY INPUT".
- 4 One of these:
  - The statement number for macros defined in the primary input file,
  - · A dash (-) indicating the macro or copy code member was retrieved from a library.
- The statement number that contains the macro call or COPY instruction.

**Lookahead Processing:** If a COPY instruction is encountered during lookahead, this is the number of the statement that causes lookahead processing to commence.

**PCONTROL(MCALL)** Assembler Option: If you specify the PCONTROL(MCALL) assembler option, and you copy a macro definition from an inner macro, the number shown against the copied member is one less than the statement number containing the inner macro call instruction. See "Effects of LIBMAC and PCONTROL(MCALL) options" on page 24 for examples of assemblies using different combinations of the LIBMAC and PCONTROL(MCALL) options.

Statement numbers have a suffix of "C" when the reference is to a member named on a COPY instruction.

Figure 12 on page 24 shows the format of the Macro and Copy Code Cross Reference when you specify the assembler option, LIBMAC.

| SAMP01<br>Macro | Con    | Called By     | Defn F  | Macro and Copy Code Cross Reference<br>References | HLASM R6.0 | Page 81<br>2008/07/11 17.48 |
|-----------------|--------|---------------|---------|---------------------------------------------------|------------|-----------------------------|
|                 |        |               | 1       |                                                   |            |                             |
| Α               |        | PRIMARY INPUT |         | 3812, 3814, 3839                                  |            |                             |
| AINSERT_T       | TEST_M | IACRO         |         |                                                   |            |                             |
| _               | _      | PRIMARY INPUT | 3 1     | 16                                                |            |                             |
| AL              |        | PRIMARY INPUT | 3714    | 3822, 3824                                        |            |                             |
| DCBD            | L3     | PRIMARY INPUT | 224X 2  | 2329                                              |            |                             |
| IHBERMAC        | L3     | DCBD          | 2331X 2 | 2954                                              |            |                             |
| L               |        | PRIMARY INPUT | 3657    | 3807, 3809                                        |            |                             |
| MAC1            |        | PRIMARY INPUT | 28 3    | 36                                                |            |                             |
| N               |        | PRIMARY INPUT | 3774    | 3832                                              |            |                             |
| 0               |        | PRIMARY INPUT | 3794    | 3834                                              |            |                             |
| SAMPLE          | L1     | PRIMARY INPUT | - 1     | 195C                                              |            |                             |
| SAMPMAC         | L1     | PRIMARY INPUT | 153X 1  | 174                                               |            |                             |
| SAVE            | L3     | PRIMARY INPUT | 43X 1   | 130                                               |            |                             |
| SL              |        | PRIMARY INPUT | 3724    | 3827, 3829                                        |            |                             |
| ST              |        | PRIMARY INPUT | 3677    | 3817, 3819                                        |            |                             |
| TYPCHKRX        |        | PRIMARY INPUT | 3586    | 3616, 3686, 3733                                  |            |                             |
| Χ               |        | PRIMARY INPUT | 3784    | 3837                                              |            |                             |
| XIT1            | L1     | PRIMARY INPUT | - 3     | 30C                                               |            |                             |
| XIT2            | L2     | PRIMARY INPUT | - 3     | 32C                                               |            |                             |
| XIT3            | L1     | PRIMARY INPUT | - 3     | 34C                                               |            |                             |
|                 |        |               |         |                                                   |            |                             |

Figure 12. Macro and copy code cross reference—with LIBMAC option

1 The "X" flag indicates the macro was read from a macro library and embedded in the input source program immediately preceding the invocation of that macro. For example, in Figure 12, you can see that SAMPMAC was called by the PRIMARY INPUT stream from LIBRARY L1, at statement number 174, after being embedded in the input stream at statement number 153. See "Effects of LIBMAC and PCONTROL(MCALL) options" for examples of assemblies using different combinations of the LIBMAC and PCONTROL(MCALL) options.

You can suppress this section of the listing by specifying the NOMXREF assembler option.

## Effects of LIBMAC and PCONTROL(MCALL) options

When you specify different combinations of the LIBMAC and PCONTROL(MCALL) assembler options to assemble the same source program, the definition statement and reference statement numbers can be different in each assembly listing.

The example that follows shows how these options affect the output from an assembly of the same source program. The source program is coded as follows:

MACOUTER END

The assembly of this program uses the following library members:

#### MACOUTER:

A macro definition that issues a call to macro MACINNER.

## **MACINNER:**

A macro definition that copies member COPYCODE.

### COPYCODE:

A member containing an MNOTE instruction.

The following four figures illustrate the effects of using the various combinations of the LIBMAC and PCONTROL(MCALL) assembler options.

Figure 13 on page 25 shows the output when you specify the LIBMAC and PCONTROL(MCALL) options.

```
Page
  Active Usings: None
  Loc Object Code
                      Addr1 Addr2 Stmt
                                          Source Statement
                                                                                             HLASM R6.0 2008/07/11 17.48
                                                 MACRO
                                                                                                                 00001000
                                                 MACOUTER
                                                                                                                 00002000
                                      2
                                      3
                                                 MACINNER
                                                                                                                 00003000
                                                 MEND
                                                                                                                 00004000
                                      5
                                                 MACOUTER
                                                                                                                 00001000
                                      6
                                                                                                                 00001000
                                                 MACR0
                                                 MACINNER
                                                                                                                 00002000
                                      8
                                                 COPY COPYCODE
                                                                                                                 00003000
                                                 MNOTE *, 'MNOTE FROM MEMBER COPYCODE'
                                      9
                                                                                                                 00001000
                                     10
                                                                                                                 00004000
                                                 MEND
    This line produced because
                                                 MACINNER
                                                                                                                 01-00003
                                     ÷11+
    PCONTROL(MCALL) specified
                                     12+*, MNOTE FROM MEMBER COPYCODE
                                                                                                                 02-00008
                                                                                                                 00002000
                                     13
                                                 END
                                          {\tt Macro\ and\ Copy\ Code\ Source\ Summary}
                                                                                                                Page
                                                             Members
                                                                                             HLASM R6.0 2008/07/11 17.48
 Con Source
L1 TEST
                                                   Volume
             MACLIB A1
                                                             COPYCODE MACINNER MACOUTER
                                                   ADISK
                                          Macro and Copy Code Cross Reference
                                                                                                                Page
                                                                                             HLASM R6.0 2008/07/11 17.48
         Con Called By
                                Defn References
Macro
COPYCODE
               MACINNER
         L1
                                      80
                                   7X 11
MACINNER
               MACOUTER
          L1
               PRIMARY INPUT
MACOUTER
          L1
                                   2X 5
```

Figure 13. Assembly with LIBMAC and PCONTROL(MCALL) options

Figure 14 shows the output when you specify the LIBMAC and NOPCONTROL options.

| Active Usings: None<br>Loc Object Code Addr1 Addr                                           | 2 Stmt Source Statement  1                                                                                                    | Page 2  HLASM R6.0 2008/07/11 17.48 00001000 00002000 00003000 00001000 00001000 00002000 00003000 00001000 00001000 00001000 00001000 |
|---------------------------------------------------------------------------------------------|----------------------------------------------------------------------------------------------------|----------------------------------------------------------------------------------------------------|
| Con Source L1 TEST MACLIB A1  Macro Con Called By COPYCODE L1 MACINNER MACINNER L1 MACOUTER | 12 END  Macro and Copy Code Source Summary Volume Members ADISK COPYCODE MACINNER MACOUTER  Macro and Copy Code Cross Reference Defn References - 8C 7X 10 | Page 3 HLASM R6.0 2008/07/11 17.48  Page 4 HLASM R6.0 2008/07/11 17.48                                                                 |

Figure 14. Assembly with LIBMAC and NOPCONTROL options

Figure 15 on page 26 shows the output when you specify the NOLIBMAC and PCONTROL(MCALL) options.

```
Page
  Active Usings: None
                                                                                           HLASM R6.0 2008/07/11 17.48
  Loc Object Code
                     Addr1 Addr2 Stmt
                                         Source Statement
                                                MACOUTER
                                                                                                               00001000
     This line produced because
                                                MACINNER
                                                                                                               01-MACOU
     PCONTROL(MCALL) specified
                                     3+*, MNOTE FROM MEMBER COPYCODE
                                                                                                               02-MACIN
                                                END
                                                                                                               00002000
                                         Macro and Copy Code Source Summary
                                                                                                              Page
                                                                                           HLASM R6.0 2008/07/11 17.48
 Con Source
                                                  Volume
                                                            Members
 L1 TEST
             MACLIB
                      A1
                                                  ADISK
                                                            COPYCODE MACINNER MACOUTER
                                         Macro and Copy Code Cross Reference
                                                                                                              Page
          Con Called By
                               Defn References
                                                                                           HLASM R6.0 2008/07/11 17.48
Macro
COPYCODE
         L1 MACINNER
                                     10
MACINNER
              MACOUTER
                                     2
          L1
          L1 PRIMARY INPUT
MACOUTER
```

Figure 15. Assembly with NOLIBMAC and PCONTROL(MCALL) options

Figure 16 shows the output when you specify the NOLIBMAC and NOPCONTROL options.

```
Page
                                                                                                                     2
 Active Usings: None
 Loc Object Code
                     Addr1 Addr2 Stmt Source Statement
                                                                                           HLASM R6.0 2008/07/11 17.48
                                                MACOUTER
                                                                                                              00001000
                                     2+*, MNOTE FROM MEMBER COPYCODE
                                                                                                              02-MACIN
                                                END
                                                                                                              00002000
                                         Macro and Copy Code Source Summary
                                                                                                             Page
 Con Source
                                                  Volume
                                                            Members
                                                                                           HLASM R6.0 2008/07/11 17.48
 L1 TEST
             MACLIB A1
                                                  ADISK
                                                            COPYCODE MACINNER MACOUTER
                                         Macro and Copy Code Cross Reference
                                                                                                             Page
Macro
         Con
             Called By
                               Defn References
                                                                                           HLASM R6.0 2008/07/11 17.48
COPYCODE
              MACINNER
                                     10
MACINNER
          L1
              MACOUTER
MACOUTER
          L1 PRIMARY INPUT
```

Figure 16. Assembly with NOLIBMAC and NOPCONTROL options

## **DSECT** cross reference

This section of the listing shows the names of all internal or external dummy sections defined in the program, and the number of the statement where the definition of the dummy section began.

|          | _        | _       | _    | Dsect Cross Reference | Page 2                     |
|----------|----------|---------|------|-----------------------|----------------------------|
| 1        | 2        | 3       | 4    |                       |                            |
| Dsect    | Length   | Id      | Defn |                       | HLASM R6.0 2008/07/11 17.4 |
| AXPRIL   | 0000003C | FFFFFFD | 655  |                       |                            |
| AXPSIL   | 00000410 | FFFFFFC | 771  |                       |                            |
| AXPXITP  | 00000014 | FFFFFFE | 641  |                       |                            |
| IHADCB   | 00000060 | FFFFFFB | 799  |                       |                            |
| Statemen | it       |         |      |                       |                            |
|          | 00000050 | FFFFFFA | 1370 |                       |                            |
| WORKAREA | 000001A8 | FFFFFFF | 595  |                       |                            |

Figure 17. DSECT cross reference

- 1 Shows the name of each dummy section defined in your program.
- 2 Shows, in hexadecimal notation, the assembled byte length of the dummy section.
- For external dummy sections, this field indicates the external symbol dictionary ID assigned to the ESD entry for the external dummy section. For internal dummy sections, this field indicates

the control section ID assigned to the dummy control section. You can use this field with the ID field in the Ordinary Symbol and Literal Cross Reference (see Figure 8 on page 20) to relate symbols to a specific section.

4 Shows the number of the statement where the definition of the dummy section began.

You can suppress this section of the listing by specifying the NODXREF assembler option.

## **USING** map

This section of the listing shows a summary of the USING, DROP, PUSH USING, and POP USING instructions used in your program.

|      |          |          |        |           | l         | Jsing Map |          |     |       |      | Page 27<br>HLASM R6.0 2008/07/11 17.48 |
|------|----------|----------|--------|-----------|-----------|-----------|----------|-----|-------|------|----------------------------------------|
| 1    | 2        | 3        | 4      | 5         | 6         | 7         | 8        |     | 9 10  | 11   | 12                                     |
| Stmt | Loca     |          | Action |           | Usinq     | J         |          | Reg | Max   | Last | Label and Using Text                   |
|      | Count    | Id       |        | Type      | Value     | Range     | Ιd       |     | Disp  | Stmt |                                        |
| 170  | 00000000 | 00000001 | USING  | ORDINARY  | 00000000  | 00001000  | 00000001 | 15  | 0002A | 171  | asmaxinv,r15                           |
| 175  | 00000030 | 00000001 | DROP   |           |           |           |          | 15  |       |      | r15                                    |
| 185  | 00000034 | 00000001 | USING  | ORDINARY  | 00000000  | 00001000  | 00000001 | 12  | 00000 |      | asmaxinv,r12                           |
| 186  | 00000034 | 00000001 | USING  | ORDINARY  | 00000000  | 00001000  | FFFFFFD  | 7   | 00034 | 508  | axpril,r07                             |
| 187  | 00000034 | 00000001 | USING  | ORDINARY  | 00000000  | 00001000  | FFFFFFA  | 8   | 00048 | 464  | Statement, r08                         |
| 188  | 00000034 | 00000001 | USING  | ORDINARY  | 00000000  | 00001000  | FFFFFFC  | 10  | 00404 | 474  | axpsil,r10                             |
| 189  | 00000034 | 00000001 | USING  | ORDINARY  | 00000000  | 00001000  | FFFFFFB  | 11  | 00052 | 465  | ihadcb,r11                             |
| 190  | 00000034 | 00000001 | USING  | ORDINARY  | 00000000  | 00001000  | 00000001 | 12  | 00589 | 519  | asmaxinv,r12                           |
| 202  | 0000004E | 00000001 | USING  | LABELED   | 00000000  | 00001000  | FFFFFFF  | 1   | 00000 |      | WA.WorkArea,r01                        |
| 203  | 0000004E | 00000001 | USING  | LAB+DEPND | +0000014A | 00000EB6  | FFFFFFB  | 1   |       |      | local.ihadcb,WA.mydcb                  |
| 204  | 0000004E | 00000001 | PUSH   |           |           |           |          |     |       |      |                                        |
| 205  | 00000054 | 00000001 | DROP   |           |           |           |          | 1   |       |      | local                                  |
| 212  | 0000006A | 00000001 | POP    |           |           |           |          | 1   |       |      | WA                                     |
| 213  | 0000006A | 00000001 | USING  | ORDINARY  | 00000000  | 00001000  | FFFFFFF  | 13  | 0014A | 527  | WorkArea,r13                           |
| 214  | 0000006A | 00000001 | USING  | ORDINARY  | 00000000  | 00001000  |          |     |       |      |                                        |
|      |          |          |        |           |           |           |          |     |       |      |                                        |

Figure 18. USING map

- Shows the number of the statement that contains the USING, DROP, PUSH USING, or POP USING instruction.
- Shows the value of the location counter when the USING, DROP, PUSH USING, or POP USING statement was encountered.
- Shows the value of the ESDID of the current section when the USING, DROP, PUSH USING, or POP USING statement was encountered.
- 4 Shows whether the instruction was a USING, DROP, PUSH, or POP instruction.
- For USING instructions, this field indicates whether the USING is an ordinary USING, a labeled USING, a dependent USING, or a labeled dependent USING.
- For ordinary and labeled USING instructions, this field indicates the base address specified in the USING. For dependent USING instructions, this field is prefixed with a plus sign (+) and indicates the hexadecimal offset of the address of the second operand from the base address specified in the corresponding ordinary USING.
- Shows the range of the USING. For more information, see "USING instruction" in the *HLASM Language Reference*.
- For USING instructions, this field indicates the ESDID of the section specified on the USING statement.
- For ordinary and labeled USING instructions, and for DROP instructions, this field indicates the register or registers specified in the instruction. There is a separate line in the USING map for each register specified in the instruction. If the DROP instruction has no operands, all registers and labels are dropped and this field contains two asterisks (\*\*).

For dependent USING instructions, the field indicates the register for the corresponding ordinary USING instruction that is used to resolve the address. If the corresponding ordinary USING instruction has multiple registers specified, only the first register used to resolve the address is displayed.

- For each base register specified in an ordinary USING instruction or a labeled USING instruction, this field shows the maximum displacement calculated by the assembler when resolving symbolic addresses into base-displacement form using that base register.
- For ordinary and labeled USING instructions, this field indicates the statement number of the last statement that used the specified base register to resolve an address. Where an ordinary USING instruction is used to resolve a dependent USING, the statement number printed reflects the use of the register to resolve the dependent USING.
- For USING and DROP instructions, this field lists the text specified on the USING or DROP instruction, truncated if necessary. For labeled USING instructions, the text is preceded by the label specified for the USING.

If a DROP instruction drops more than one register or labeled USING, the text for each register or labeled USING is printed on the line corresponding to the register that is dropped.

You can suppress this section of the listing by specifying either of the assembler options, USING(NOMAP) or NOUSING.

## **General Purpose Register cross reference**

This section of the listing shows all references in the program to each of the general registers. Additional flags indicate the type of reference. This is a useful tool in checking the logic of your program; it helps you see if your use of registers is in order.

```
General Purpose Register Cross Reference
                                                                                          Page
Register References (M=modified, B=branch, U=USING, D=DROP, N=index)
                                                                        HLASM R6.0 2008/07/11 17.48
   0(0)
        115
   1(1) 118 120 121 122 124 126 127
                                        128 130 131 133 135 136 137
                            40
                                     42
                                              44M 45
                                                            47
                                                                          50
                                                                              51
   2(2)
         36
              37
                  38
                       39
                                41
                                         43
                                                       46
                                                                48
                                                                     49
         52M 53
                  54
                       55M 56
                                57
                                     58
                                         59M 60
                                                  61
                                                       62
                                                            63
                                                                64
                                                                     65
                                                                          66
                                                                              67
         68
              69
                  70
                       71
                            72M 73
                                     74
                                         75
                                              76
                                                  77
                                                       78
                                                            79
                                                                80
                                                                     81
                                                                          82
                                                                              83
                                89M 90
                                         91
                                                   93M 94
                                                            95
         84
              85
                  86
                       87
                            88
                                              92
                                                                96
                                                                          98
                                                                              99
         100 101 102 103 104 105
                                   106 107 108
                                                 109 110
                                                          111
                                                               112
   3(3)
         (no references identified)
                                   3
   4(4)
         16M 281
   5(5)
         66N 167N 170 171 174 178 180N 190 192 193 194 197 199 200 201N
   6(6)
   7(7) 283
   8(8)
        283
   9(9)
        224 225 226 227
  10(A)
        255U 342D
        237 238 239N 240 241 242 243N 244 245N 271
          8U
  13(D)
        261 262 263 264 265 266
  14(E)
        209 210 211 212 213 214 215 216
         34 144
```

Figure 19. General Purpose Register cross reference

- Lists the 16 general registers (0–15).
- The statements within the program that reference the register. Additional indicators are suffixed to the statement numbers as follows:

#### (space)

Referenced

M Modified

- **B** Used as a branch address
- U Used in USING statement
- D Used in DROP statement
- N Used as an index register
- The assembler indicates when it has not detected any references to a register.

**Note:** The implicit use of a register to resolve a symbol to a base and displacement does not create a reference in the General Purpose Register Cross Reference.

## Diagnostic cross reference and assembler summary

This section of the listing summarizes the error diagnostic messages issued during the assembly, and provides statistics about the assembly.

The sample listing shown in Figure 20 contains a combination of z/OS and CMS data sets to show examples of the differences in data set information.

**Note:** For a complete list of the diagnostic messages issued by the assembler, see Appendix F, "High Level Assembler messages," on page 297.

```
Page
                                        Diagnostic Cross Reference and Assembler Summary
                                                                                                             &relname: &reldate:
Statements
                  1(P1,0), 3(P1,3), 4(P1,4), 5(P1,5), 6(P1,6), 7(P1,7), 8(P1,8), 170(L3:DCBD,2149)
   16 was Highest Severity Code High Level Assembler, 5696-234, RELEASE 6.0 TEM: CMS 16 JOBNAME: (NOJOB) STEPNAME: (NOSTEP) PROCSTEP: (NOPROC)
SYSTEM: CMS 16
Datasets Allocated for this Assembly 5
Con DDname Data Set Name
A1 ASMAOPT XITDIS OPTIONS
                                                                      Volume Member
                                                                       ADISK
                 XITDIS
                            ASSEMBLE A1
   P1 SYSIN
                                                                       ADTSK
   L1 SYSLIB
                 TEST
                            MACLIB
                                                                       ADISK
                 OSMACRO MACLIB
                                                                       MNT190
                 OSMACRO1 MACLIB
                                                                       MNT190
      SYSLIN XITDIS
       SYSPRINT XITDIS
                           LISTING A1
                                                                       ADISK
External Function Statistics
  ---Calls---- Message Highest Funct
SETAF SETCF Count Severity Name
  SETAF
                           22
                             8
                                   MSG1
Input/Output Exit Statistics
Exit Type Name
                        Calls ---Records--- Diagnostic
                                  Added Deleted Messages
LIBRARY
            CTLXIT
                           258
LISTING
Suppressed Message Summary
Message
             Count Message
                                     Count
                                              Message
                                                                       Message
                                                                                             Message
10 622K allocated to Buffer Pool,
11 16 Primary Input Records Read
12 1 ASMAOPT Records Read
15 2 Punch Records
                                                  309
                                            3072 Library Records Read
14 141 Primary Print Records
16 0 ADATA Records Written
                                                 141 Primary Print Records Written
0 ADATA Records Written
                                                                                                     A Work File Writes
Assembly Start Time: 12.06.06 Stop Time: 12.06.07 Processor Time: 00.00.00.1771
Return Code 016
```

Figure 20. Diagnostic cross reference and assembler summary

The statement number of a statement that causes an error message, or contains an MNOTE instruction, appears in this list. Flagged statements are shown in either of two formats. When assembler option FLAG(NORECORD) is specified, only the statement number is shown. When assembler option FLAG(RECORD) is specified, the format is: *statement(dsnum:member,record)*, where:

statement

is the statement number as shown in the source and object section of the listing.

dsnum is the value applied to the source or library data set, showing the type of input file and the concatenation number. "P" indicates the statement was read from the primary input source, and "L" indicates the statement was read from a library. This value is cross-referenced to the input data sets listed under the sub-heading "Datasets Allocated for this Assembly" 5.

member

is the name of the macro from which the statement was read. On z/OS, this can also be the name of a partitioned data set member that is included in the primary input (SYSIN) concatenation.

record is the relative record number from the start of the data set or member which contains the flagged statement.

The number of statements flagged, and the highest non-zero severity code of all messages issued. The highest severity code is equal to the assembler return code.

If no statements are flagged, the following statement is printed:

No Statements Flagged in this Assembly

If the assembly completes with a non-zero return code, and there are no flagged statements, it indicates there is a diagnostic message in the Option Summary section of the listing (see Figure 1 on page 8).

For a complete discussion of how error messages and MNOTEs are handled, see Chapter 6, "Diagnosing assembly errors," on page 143.

- The current release of High Level Assembler and the last PTF applied.
- Provides information about the system on which the assembly was run. This information is:
  - The name and level of the operating system used to run the assembly.
  - The job name for the assembly job. If the job name is not available, "(NOJOB)" is printed.
  - The step name for the assembly job. If the step name is not available, "(NOSTEP)" is printed.
  - The procedure name for the assembly job. If the procedure name is not available, "(NOPROC)" is printed.
- On z/OS and CMS, all data sets used in the assembly are listed by their standard ddname. The data set information includes the data set name, and the serial number of the volume containing the data set. On z/OS, the data set information can also include the name of a member of a partitioned data set (PDS) or library (PDSE).

If a user exit provides the data set information, then the data set name is the value extracted from the Exit-Specific Information block described in "Exit-Specific Information Block" on page 92.

The "Con" column shows the concatenation value assigned for each input data set. You use this value to cross-reference flagged statements, and macros and copy code members listed in the Macro and Copy Code Cross Reference section.

*z/OS:* On z/OS, the data set name for all data sets is extracted from the z/OS job file control block (JFCB). If the data set is a JES2 spool file, for example, the data set name is the name allocated by JES2. If the data set is allocated to DUMMY, or NULLFILE, the data set name is shown as NULLFILE.

CMS: On CMS, the data set name is assigned one of the values shown in Table 5 on page 31.

Table 5. Data set names on CMS

| File Allocated To:           | Data Set Name                                                                                                    |
|------------------------------|----------------------------------------------------------------------------------------------------|
| CMS file                     | The 8-character file name, the 8-character file type, and the 2-character file mode of the file, each separated by a space. If the data set is a disk file in the Shared File system, the volume serial number contains "** SFS". |
| Dummy file (no physical I/O) | DUMMY                                                                                                    |
| Printer                      | PRINTER                                                                                                    |
| Punch                        | PUNCH                                                                                                    |
| Reader                       | READER                                                                                                    |
| Labeled tape file            | The data set name of the tape file                                                                                                    |
| Unlabeled tape file          | TAP $n$ , where $n$ is a value from 0 to 9, or from A to F.                                                                                                    |
| Terminal                     | TERMINAL                                                                                                    |

z/VSE: On z/VSE, the data set name is assigned one of the values shown in Table 6.

Table 6. Data set names on z/VSE

| File Allocated To:                            | Data Set Name                |
|-----------------------------------------------|------------------------------|
| Disk                                          | The file-id                  |
| Job stream (SYSIPT)                           | None                         |
| Library (Disk). The ddname is shown as *LIB*. | The file-id                  |
| Printer                                       | None                         |
| Punch                                         | None                         |
| Labeled tape file                             | The file ID of the tape file |
| Unlabeled tape file                           | None                         |
| Terminal (TERM)                               | None                         |

- Output data sets do not have a concatenation value.
- **7** The usage statistics of external functions for the assembly. The following statistics are reported:

#### **SETAF** function calls

The number of times the function was called from a SETAF assembler instruction.

#### **SETCF** function calls

The number of times the function was called from a SETCF assembler instruction.

### Messages issued

The number of times the function requested that a message be issued.

### Messages severity

The maximum severity for the messages issued by this function.

### **Function Name**

The name of the external function module.

The usage statistics of the I/O exits you specified for the assembly. If you do not specify an exit, the assembler does not produce any statistics. The following statistics are reported:

## **Exit Type**

The type of exit.

Name The name of the exit module as specified in the EXIT assembler option.

**Calls** The number of times the exit was called.

#### Records

The number of records added and deleted by the exit.

## Diagnostic Messages

The number of diagnostic messages printed, as a result of exit processing.

All counts are shown right-aligned and leading zeros are suppressed, unless the count is zero.

- 9 The message number of each message specified for suppression, and the count of the number of times it was suppressed during the assembly.
- 10 The minimum storage required for an in-storage assembly.
- 11 The number of primary input records read by the assembler. This count does not include any records read or discarded by the SOURCE user exit.
- 12 The number of records read from the ASMAOPT file (z/OS and CMS) or the Librarian member (z/VSE) by the assembler.
- 13 The number of records read from the libraries allocated to SYSLIB on z/OS and CMS, or assigned to the Librarian on z/VSE. This count does not include any records read or discarded by the LIBRARY user exit.
- 14 The count of the actual number of records generated by the assembler. If you have used the SPACE n assembler instruction, the count might be less than the total number of printed and blank lines appearing in the listing. For a SPACE n that does not cause an eject, the assembler inserts n blank lines in the listing by generating n/3 triple-spaced blank records, rounded to the next lower integer if a fraction results. For a SPACE 2, no blank records are generated. The assembler does not generate a blank record to force a page eject.

This count does not include any listing records generated or discarded by the LISTING user exit.

- 15 The number of object records written. This count does not include any object records generated or discarded by the OBJECT or PUNCH user exits.
- 16 The number of ADATA records written to the associated data file.
- 17 On z/VSE, the assembly start and stop times in hours, minutes, and seconds.

On z/OS and CMS, the assembly start and stop times in hours, minutes, and seconds and the approximate amount of processor time used for the assembly, in hours, minutes, and seconds to four decimal places.

The assembly start time does not include the time used during assembly initialization, which allocates main storage and data sets and processes the assembler invocation parameters. The assembly stop time does not include the time used during assembly termination, which deallocates main storage and data sets.

On z/OS and CMS, High Level Assembler provides a sample listing exit which allows you to suppress the Diagnostic Cross Reference and Assembler Summary. See Appendix I, "Sample LISTING user exit (z/OS and CMS)," on page 361.

## Terminal output

On z/OS and CMS, the TERM option lets you receive a summary of the assembly at your terminal. You can direct the terminal output to a disk data set.

On z/VSE, the TERM option lets you send a summary of the assembly to SYSLOG.

The output from the assembly includes all error diagnostic messages and the source statement in error. It also shows the number of flagged statements and the highest severity code.

The terminal output can be shown in two formats. Figure 22, the wide format, shows the source statements in the same columns as they were in the input data set. Figure 21, the narrow format, shows the source statements which have been compressed by replacing multiple consecutive blanks with a single blank. Use the TERM assembler option to control the format.

```
1 &abc setc l'f 00000100
ASMA137S Invalid character expression - l'f
000000 3 dc c'' 00000300
ASMA068S Length error - '
Assembler Done 2 Statements Flagged / 12 was Highest Severity Code
```

Figure 21. Sample terminal output in the NARROW format

```
1 &abc setc l'f
00000100

ASMA137S Invalid character expression - l'f
000000 3 dc c''
00000300

ASMA068S Length error - '
Assembler Done 2 Statements Flagged / 12 was Highest Severity Code
```

Figure 22. Sample terminal output in the WIDE format

You can replace or modify the terminal output using a TERM user exit. See Chapter 4, "Providing user exits," on page 79.

# Chapter 3. Controlling your assembly with options

High Level Assembler offers a number of optional facilities. For example, you can suppress printing of the assembly listing or parts of the listing, and you can specify whether you want an object module or an associated data file. There are two types of options:

- Simple pairs of keywords: A positive form (such as OBJECT) requests a facility, and an alternate negative form (such as NOOBJECT) excludes the facility.
- Keywords, such as LINECOUNT(50), that permit you to assign a value to a function.

High Level Assembler accepts options from five different sources:

- External file (z/OS and CMS)
- Library member (z/VSE)
- Invocation parameter
- JCL Option (z/VSE)
- \*PROCESS statement

This chapter describes the different sources for assembler options, each assembler option, and when you can use the options. Each option has a default value that the assembler uses if you do not specify an alternative value. The way in which the default values are arrived at is explained under "Default options" on page 37.

## The sources of assembler options

This section describes in detail the different sources of assembler options, and the general rules for specifying the options.

Before describing the sources, the section sets out the rules of precedence by which the assembler works out what to do when an option is specified two or more times with differing values.

## Precedence of assembler options

Assembler options are recognized in this order of precedence (highest to lowest):

- 1. Fixed installation default options
- 2. Options on \*PROCESS OVERRIDE statements
- 3. Options in the ASMAOPT file (CMS or z/OS) or library member (z/VSE)
- 4. Invocation options
  - a. Options on the JCL PARM parameter of the EXEC statement on z/OS and z/VSE, or the ASMAHL command on CMS
  - b. Options on the JCL OPTION statement (z/VSE)
  - c. Options specified using the STDOPT (Standard JCL Options) command (z/VSE)
- 5. Options on \*PROCESS statements
- 6. Non-fixed installation default options

You can specify an option as often as you want, and in as many sources as you want. If you specify the positive and negative form of an option (for keyword pairs), or two or more different values (for a value keyword), these option specifications are "conflicting" options. If all specifications of a particular option are at the same level of precedence, the last specification takes effect, and a warning message is issued. If some conflicting specifications are at different levels of precedence, then the specification at the higher order of precedence takes effect, and (in general) the assembler issues a warning message for each option that is not accepted. A warning message is not issued if the higher level of precedence is a \*PROCESS OVERRIDE statement, unless the option cannot be set by a \*PROCESS statement.

## Fixed installation default options

If an option was specified on the DELETE operand of the ASMAOPT macro during installation, you cannot change the option when you invoke the assembler.

## \*PROCESS OVERRIDE Statement Options

If the keyword OVERRIDE is added to a process (\*PROCESS) statement, then the nominated assembler option is not overridden by specifications at a lower level of precedence. Furthermore, if there is a conflicting specification at a lower level of precedence, the assembler does not issue a warning message.

If an option specified on the process statement is an option listed in "\*PROCESS statement options" on page 37, and a different value is supplied as an ASMAOPT or invocation option, then the ASMAOPT or invocation value is accepted, and the assembler issues a warning message.

## **ASMAOPT** options

High Level Assembler accepts options from an external file (z/OS and CMS) with the DDname ASMAOPT or library member (z/VSE) with the name and type ASMAOPT.USER. The file or library member can contain multiple records. All records are read from the file or library member.

The contents of each record are used to build an internal buffer containing the complete option list. Each record is processed until the first space is encountered, unless the option being processed is a SYSPARM option which is enclosed in quotes. The assembler appends the options string from each record, separating the strings with commas. For example, these records:

ADATA, MXREF SYSPARM (TESTPARM) XREF (FULL)

generate this option list: ADATA, MXREF, SYSPARM (TESTPARM), XREF (FULL)

## Invocation options

The way you specify the invocation options depends on the environment in which High Level Assembler is running.

z/OS In z/OS batch, you select the options by specifying them on the PARM field of the JCL EXEC statement that invokes the assembler. For example:

//ASSEMBLE EXEC PGM=ASMA90, PARM='LIST(133), DBCS'

You can also use cataloged procedures to invoke the assembler. To override options in a cataloged procedure, you must include the PARM field in the EXEC statement that invokes the procedure. If the cataloged procedure contains more than one step, you must also qualify the keyword parameter (PARM) with the name of the step within the procedure that invokes the assembler. For example:

```
EXEC
             ASMACG, PARM.C='LIST(133), DBCS'
//
```

For more examples on how to specify options in a cataloged procedure, see "Overriding statements in cataloged procedures" on page 178.

On TSO, you select the options by specifying them in the second parameter of the TSO CALL command that invokes the assembler. For example:

```
CALL 'SYS1.LINKLIB(ASMA90)' 'LIST(133), DBCS'
```

z/VM You select the options by specifying them after the left parenthesis on the CMS ASMAHL command that invokes the assembler. For example:

```
ASMAHL filename (LIST(133) DBCS[)]
```

z/VSE

In batch, you select the options by specifying them in the PARM field of the EXEC JCL statement that invokes the assembler. You can also specify some of the options on the JCL OPTION statement. For example:

```
// OPTION TERM
// EXEC ASMA90,SIZE=ASMA90,PARM='LIST,DBCS'
```

*z/VSE ICCF*: On ICCF, you select the options by specifying them in the PARM field of the job entry statement /LOAD that invokes the assembler. For example:

/LOAD ASMA90 PARM='LIST,DBCS'

## \*PROCESS statement options

Process (\*PROCESS) statements let you specify assembler options in your assembler source program. You can include them in the primary input data set or provide them from a SOURCE user exit.

If you add the OVERRIDE keyword, then the option has a higher precedence than values set as default and invocation options (see "\*PROCESS OVERRIDE Statement Options" on page 36).

Some options cannot be set by a process statement. These options are:

| ADATA               | LANGUAGE      | PRINT (CMS)            |
|---------------------|---------------|------------------------|
| ASA (z/OS and CMS)  | LINECOUNT     | SIZE                   |
| DECK                | LIST          | SYSPARM                |
| DISK (CMS)          | MACHINE       | TERM                   |
| EXIT                | NOPRINT (CMS) | TRANSLATE              |
| GOFF (z/OS and CMS) | OBJECT        | XOBJECT (z/OS and CMS) |

If you specify one of these options on a normal process statement, the assembler issues a warning message.

Refer to "\*PROCESS statement" in the *HLASM Language Reference* for a description of the \*PROCESS statement.

## **Default options**

When High Level Assembler is installed, each assembler option is preset to a default. The IBM-supplied default options are shown above the main path of the syntax diagrams in the description of the assembler options that follow. However, these might *not* be the default options in effect at your installation; the defaults could have been changed when High Level Assembler was installed. For example, NOADATA is an IBM-supplied default, and ADATA might be the default at your installation. During an assembly you cannot override default options that were fixed during installation (see "Fixed installation default options" on page 36). The assembler issues a message if you try to override a fixed option.

**PESTOP:** If the PESTOP option was specified during installation, and an error is detected in the options you specify at run time, the assembly stops.

## Invoking the assembler dynamically

Assembler options can be passed in a parameter list when the assembler is invoked dynamically from an executing program. For further information, refer to "Invoking the assembler dynamically" on page 152 (for the z/OS platform) or "Invoking the assembler dynamically" on page 203 (for the z/VSE platform).

## **Coding rules**

The rules for coding the assembler options are:

- You can specify the options in any order.
- If you specify an incorrect option the assembler issues a diagnostic message, and sets the return code to 2 or higher. You can prevent the setting of the return code by using the FLAG option.

z/VM

If you specify two or more options, the options can be separated by spaces or commas.

#### z/OS

- If you specify two or more options, the list of options must be enclosed within apostrophes or parentheses. Each option must be separated by a comma.
- If you specify only one option and it does not include any special characters, the enclosing apostrophes or parentheses can be omitted.
- All options that have suboptions must be within apostrophes because they contain special characters.
- If you need to continue the PARM field onto another record, the entire PARM field must be enclosed in parentheses. However, any part of the PARM field enclosed in apostrophes must not be continued on another record.

### z/VSE

- You must enclose the options in apostrophes and separate each option with a comma.
- If you need to continue the PARM field onto another record, place any character in column 72 of the record you want to continue, and continue in column 16 on the following record.
- The operating system passes to the assembler any spaces you code in the PARM=JCL parameter, including those implied in a continuation. For example:

```
// EXEC ASMA90, SIZE= (ASMA90, 50K), PARM= 'RENT, SIZE (MAX-500K), EXIT (LIBEXIT/ (EDECKXIT)) '

is not equivalent to:

// EXEC ASMA90, SIZE= (ASMA90, 50K), PARM= 'RENT, SIZE (MAX-500K), /
EXIT (LIBEXIT (EDECKXIT)) '

The second example results in this diagnostic message:

** ASMA400W ERROR IN INVOCATION PARAMETER - EXIT (LIBEXIT (EDECKXIT))
```

Additional rules for coding the assembler options in the external file or library member are:

- Trailing spaces are ignored.
- If two or more options are specified in a record they must be separated by a comma.
- Only a SYSPARM option enclosed in quotes can be continued on another record.
- If a SYSPARM option contains embedded spaces it must be enclosed in quotes.
- The maximum length of the options list including the delimiting commas inserted by the assembler is 32766.

## **Assembler options**

Here are descriptions of the assembler options. The IBM-supplied default value for each option is shown above the main path in the syntax diagram. Your installation might have a different default (see "Default options" on page 37). There are minor variations for Linux on zSeries. See "Assembler options" on page 387 for details.

## **ADATA**

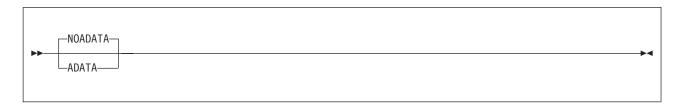

#### **Default**

**NOADATA** 

### **Abbreviations**

None

### Restrictions

You cannot specify this option on \*PROCESS statements.

#### **ADATA**

Specifies that the assembler collect associated data and write it to the associated data file. You define the associated data file with the SYSADATA ddname on z/OS and CMS, or with the SYSADAT file name on z/VSE. Appendix C, "Associated data file output," on page 227 describes the format of the associated data file.

#### **NOADATA**

Specifies that the assembler is not to collect associated data. If you specify NOADATA, then the assembler ignores the EXIT(ADEXIT) option.

## **ALIGN**

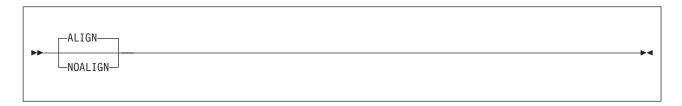

#### **Default**

**ALIGN** 

#### **Abbreviations**

None

#### AI TGN

Instructs the assembler to check alignment of addresses in machine instructions for consistency with the requirements of the operation code type. DC, DS, DXD, and CXD are to be aligned on the correct boundaries.

### **NOALIGN**

Instructs the assembler not to check alignment of machine instruction data references not always requiring operand alignment, but still to check instruction references and machine instruction data references always requiring operand alignment. DC, DS, and DXD are to be aligned on the correct boundaries only if the duplication factor is 0.

#### **Notes:**

1. Specify the FLAG(NOALIGN) option to suppress the message issued when the assembler detects an alignment inconsistency.

- 2. If your program is assembled with data areas or DSECT for interfacing with IBM products, use the default (ALIGN) unless directed otherwise.
- 3. On z/VSE, you can specify the ALIGN option on the JCL OPTION statement.

## ASA (z/OS and CMS)

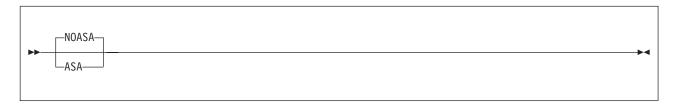

### Default

**NOASA** 

#### **Abbreviations**

None

#### Restrictions

You cannot specify this option on \*PROCESS statements.

#### **ASA**

Instructs the assembler to use American National Standard printer control characters in records written to the listing data set.

### **NOASA**

Instructs the assembler to use machine printer control characters in records written to the listing data set.

## **BATCH**

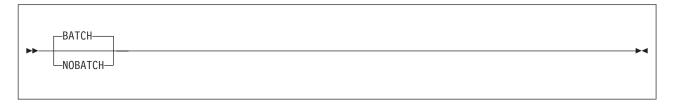

## Default

**BATCH** 

### **Abbreviations**

None

#### **BATCH**

Instructs the assembler that multiple assembler source programs might be in the input data set. The first statement of the second and subsequent source programs must immediately follow the assembled END statement of the previous source program. An end-of-file must immediately follow the last source program.

#### **NOBATCH**

Instructs the assembler that only one assembler source program is in the input data set.

## **CODEPAGE**

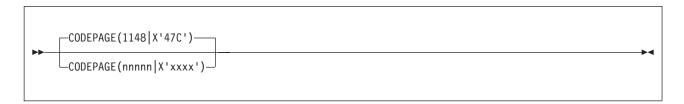

### Default

CODEPAGE(1148 | X'47C')

### Abbreviation

CP

## 1148 X'47C'

Specifies that characters contained in the Unicode character (CU-type) data constants (DCs) are to be converted using the ECECP: International 1 Unicode-3 mappings contained in module ASMA047C.

## nnnnn X'xxxx'

Specifies that characters contained in the Unicode character (CU-type) data constants (DCs) are to be converted using the Unicode mapping table module ASMAxxxx where xxxx is the hexadecimal value of the number nnnnn which is the number of the code page contained in the module. The number must be in the range 1 through 64k-1.

The following Unicode-3 code pages are supported by the assembler:

Table 7. Unicode-3 SBCS mapping code pages

| Code Page | Module Name | Description                                                               |  |
|-----------|-------------|---------------------------------------------------------------------------|--|
| 1140      | ASMA0474    | ECECP: USA, Canada, Netherlands, Portugal, Brazil, Australia, New Zealand |  |
| 1141      | ASMA0475    | ECECP: Austria, Germany                                                   |  |
| 1142      | ASMA0476    | ECECP: Denmark, Norway                                                    |  |
| 1143      | ASMA0477    | ECECP: Finland, Sweden                                                    |  |
| 1144      | ASMA0478    | ECECP: Italy                                                              |  |
| 1145      | ASMA0479    | ECECP: Spain, Latin America (Spanish)                                     |  |
| 1146      | ASMA047A    | ECECP: United Kingdom                                                     |  |
| 1147      | ASMA047B    | ECECP: France                                                             |  |
| 1148      | ASMA047C    | ECECP: International 1                                                    |  |

## COMPAT

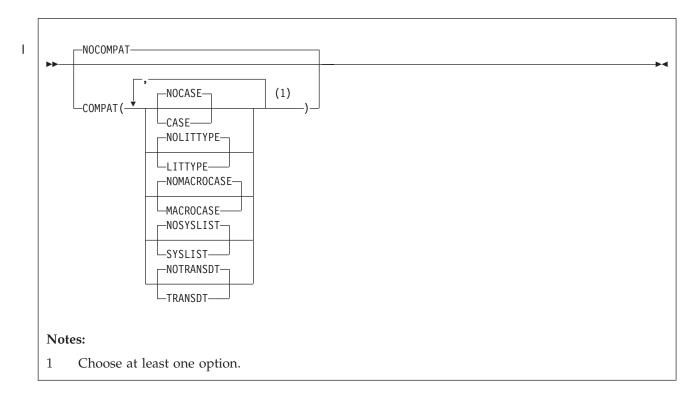

#### Default

**NOCOMPAT** 

### **Abbreviations**

CPAT(CASE, NOCASE, LIT, NOLIT, MC, NOMC, SYSL, NOSYSL, TRS, NOTRS) / NOCPAT

MC as a COMPAT abbreviation means "MACROCASE", but for PCONTROL, means "MCALL".

### Parameter of ACONTROL statement

You can specify the COMPAT (or NOCOMPAT) option as a parameter of the ACONTROL statement. For further details, refer to the "ACONTROL instruction" in the HLASM Language Reference.

## **CASE**

Instructs the assembler to maintain uppercase alphabetic character set compatibility with earlier assemblers. It restricts language elements to uppercase alphabetic characters A through Z if they were so restricted in earlier assemblers.

#### **NOCASE**

Instructs the assembler to allow a mixed-case alphabetic character set.

Instructs the assembler to return "U" as the type attribute for all literals.

## **NOLITTYPE**

Instructs the assembler to provide the correct type attribute for literals once they have been defined.

#### **MACROCASE**

Instructs the assembler to convert (internally) lowercase alphabetic characters (a through z) in unquoted macro operands to uppercase alphabetic characters (A through Z).

Note: A quoted macro operand begins and ends with an apostrophe. Operands containing an apostrophe that do not begin and end with apostrophes are considered unquoted.

#### NOMACROCASE

Instructs the assembler not to convert (internally) lowercase alphabetic characters (a through z) in unquoted macro operands.

#### **SYSLIST**

Instructs the assembler to treat sublists in SETC symbols as compatible with earlier assemblers. SETC symbols that are assigned parenthesized sublists are treated as character strings, not sublists, when passed to a macro definition in an operand of a macro instruction.

### **NOSYSLIST**

Instructs the assembler not to treat sublists in SETC symbols as character strings, when passed to a macro definition in an operand of a macro instruction.

#### | TRANSDT

Instructs the assembler to extend use of the translation table, as specified by the TRANSLATE assembler option, to any C-type character Self-Defining Terms.

#### NOTRANSDI

ı

Instructs the assembler not to translate any C-type character Self-Defining Terms.

#### **NOCOMPAT**

Instructs the assembler to allow lowercase alphabetic characters a through z in all language elements, to treat sublists in SETC symbols as sublists when passed to a macro definition in the operand of a macro instruction, and to provide the correct type attribute for literals once they have been defined.

## **DBCS**

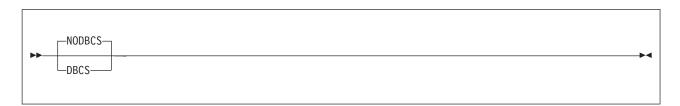

#### Default

**NODBCS** 

### **Abbreviations**

None

#### **DBCS**

Instructs the assembler to accept double-byte character set data, and to support graphic (G-type) constants and self-defining terms. The assembler recognizes X'0E' and X'0F' in character strings enclosed by apostrophes, and treats them as Shift-Out and Shift-In control characters for delimiting DBCS data.

### NODBCS

Specifies that the assembler does not recognize X'0E' and X'0F' as double-byte character set data delimiters, and does not support graphic (G-type) constants and self-defining terms.

## **DECK**

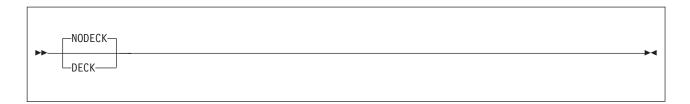

#### **Default**

NODECK

### **Abbreviations**

None

#### Restrictions

You cannot specify this option on \*PROCESS statements.

### **DECK**

Specifies that the assembler generate object code and write it to the object data set. You define the object data set with the SYSPUNCH ddname on z/OS and CMS, or with the IJSYSPH file name and by assigning SYSPCH on z/VSE.

#### **NODECK**

Instructs the assembler not to write the object code to SYSPUNCH on z/OS and CMS, or SYSPCH on z/VSE.

If you specify NODECK and NOOBJECT, the assembler ignores the EXIT(OBJEXIT)) option.

On z/VSE, you can only specify the DECK option on the JCL OPTION statement. If you specify it on the PARM operand of the JCL EXEC statement, the assembler issues message ASMA400W, and ignores the option.

## **DISK (CMS)**

See "PRINT (CMS)" on page 63.

## **DXREF**

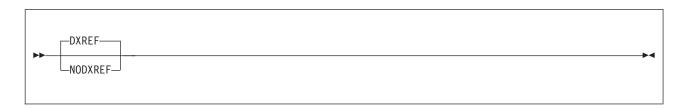

### Default

**DXREF** 

#### **Abbreviations**

DX / NODX

### **DXREF**

Instructs the assembler to produce the DSECT Cross Reference section of the assembler listing. The DSECT cross reference includes:

- The symbolic names of all DSECTs defined in the assembly
- · The assembled length of each DSECT
- · The ESDID of each DSECT
- · The statement number which defines the DSECT

#### **NODXREF**

Instructs the assembler not to produce the DSECT Cross Reference section of the assembler listing.

## **ERASE (CMS)**

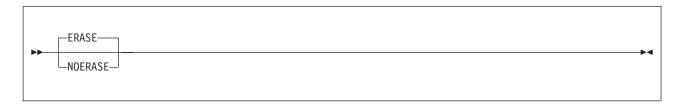

#### **Default**

**ERASE** 

### **Abbreviations**

None

#### Restrictions

This option is not allowed on \*PROCESS statements.

This option can only be specified when you use the ASMAHL command on CMS.

#### **ERASE**

Specifies that the existing files with a file name the same as the file name on the ASMAHL command, and a file type of LISTING, TEXT, and SYSADATA, are to be deleted before the assembly is run. Only files on the disk on which the assembler writes the new listing, object, and associated data files are deleted.

### **NOERASE**

Specifies that the existing LISTING, TEXT, and SYSADATA files are not to be deleted before the assembly is run.

## **ESD**

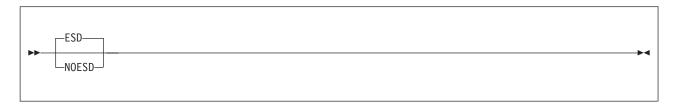

### Default

**ESD** 

## **Abbreviations**

None

### **ESD**

Instructs the assembler to produce the External Symbol Dictionary section of the assembler listing. The ESD contains the external symbol dictionary information that is passed to the linkage editor or loader, or z/OS binder, in the object module.

## **NOESD**

Instructs the assembler not to produce the External Symbol Dictionary section of the assembler listing.

On z/VSE, you can specify this option on the JCL OPTION statement.

## **EXIT**

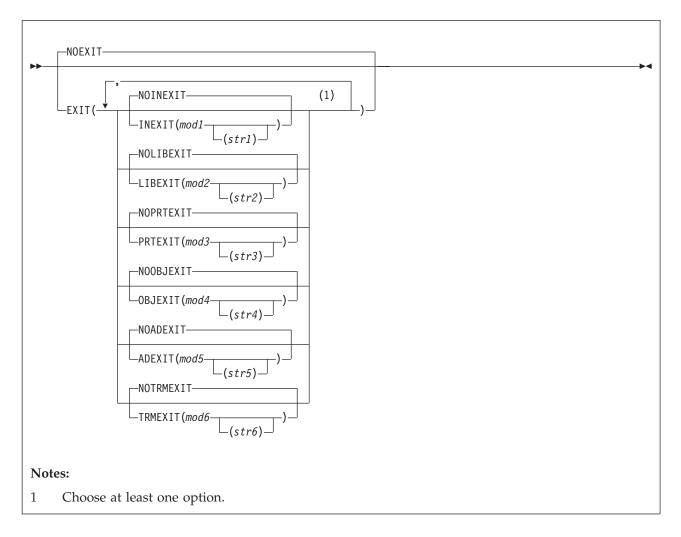

#### Default

**NOEXIT** 

## **Abbreviations**

EX(INX, NOINX, LBX, NOLBX, PRX, NOPRX, OBX, NOOBX, ADX, NOADX, TRX, NOTRX) / NOEX

### Restrictions

You cannot specify this option on \*PROCESS statements.

#### **INEXIT**

Specifies that the assembler use an input (SOURCE) exit for the assembly. *mod1* is the name of the load module for the exit. The assembler passes control to the load module for SOURCE type exit processing, and provides a pointer to *str1* in a parameter list when the exit is first called. For a full description, see Chapter 4, "Providing user exits," on page 79.

You can use a SOURCE exit, for example, to read variable-length source input records. See also Appendix J, "Sample SOURCE user exit (z/OS and CMS)," on page 363.

## **NOINEXIT**

Specifies that there is no SOURCE exit.

### LIBEXIT

Specifies that the assembler use a LIBRARY exit for the assembly. *mod2* is the name of the load module for the exit. The assembler passes control to the load module for LIBRARY type exit

processing, and provides a pointer to *str*2 in a parameter list when the exit is first called. For a full description, see Chapter 4, "Providing user exits," on page 79.

On CMS, you can use this exit, for example, to handle non-standard libraries, or macros and copy books that are in separate CMS files instead of CMS MACLIBs.

On z/VSE, you can use this exit to handle edited macros from the library sublibraries.

Refer to z/VSE: Guide to System Functions for a description of a LIBRARY exit to read edited macros.

#### **NOLIBEXIT**

Specifies that there is no LIBRARY exit.

#### **PRTEXIT**

Specifies that the assembler use a LISTING exit for the assembly. *mod3* is the name of the load module for the exit. The assembler passes control to the load module for LISTING type exit processing, and provides a pointer to *str3* in a parameter list when the exit is first called. For a full description, see Chapter 4, "Providing user exits," on page 79.

You can use the LISTING exit, for example, to suppress parts of the assembly listing, or provide additional listing lines. See also Appendix I, "Sample LISTING user exit (z/OS and CMS)," on page 361

#### **NOPRTEXIT**

Specifies that there is no LISTING exit.

#### **OBJEXIT**

On z/OS and CMS, specifies that the assembler use an OBJECT exit or PUNCH exit, or both, for the assembly. *mod4* is the name of the load module for the exit. The assembler passes control to the load module for OBJECT type exit processing when you specify either the OBJECT or GOFF option, and provides a pointer to *str4* in a parameter list when the exit is first called. For a full description, see Chapter 4, "Providing user exits," on page 79. The assembler passes control to the load module for PUNCH type exit processing when you specify the DECK option. The OBJEXIT suboption is ignored if you specify the assembler options NODECK and NOOBJECT.

On z/VSE, specifies that the assembler use a PUNCH exit for the assembly. The name of the load module for the exit is *mod4*. The assembler passes control to the load module for PUNCH type exit processing when you specify the DECK option. You can use the PUNCH exit, for example, to catalog object modules directly into a library sublibrary.

### **NOOBJEXIT**

Specifies that there is no OBJECT exit or PUNCH exit.

#### ADEXIT

Specifies that the assembler use an ADATA exit for the assembly. *mod5* is the name of the load module for the exit. The assembler passes control to the load module for ADATA type exit processing, and provides a pointer to *str5* in a parameter list when the exit is first called. For a full description, see Chapter 4, "Providing user exits," on page 79. See also Appendix H, "Sample ADATA user exits (z/OS and CMS)," on page 351.

### **NOADEXIT**

Specifies that there is no ADATA exit.

#### TRMEXIT

Specifies that the assembler use a TERM exit for the assembly. *mod6* is the name of the load module for the exit. The assembler passes control to the load module for TERM type exit processing, and provides a pointer to *str6* in a parameter list when the exit is first called. For a full description, see Chapter 4, "Providing user exits," on page 79.

#### NOTRMEXIT

Specifies that there is no TERM exit.

#### **NOEXIT**

Specifies that there are no exits for the assembly.

The module names mod1, mod2, mod3, mod4, mod5, and mod6 can refer to the same load module.

The suboptions *str1*, *str2*, *str3*, *str4*, *str5*, and *str6* are optional. They are character strings, up to 64 characters in length, that are passed to the exit module during OPEN processing. You can include any character in a string, but you must pair parentheses. JCL restrictions require that you specify two apostrophes to represent a single apostrophe, and two ampersands to represent a single ampersand.

For more information about the EXIT option, see Chapter 4, "Providing user exits," on page 79.

You specify these options in the installation default options using the ADEXIT, INEXIT, LIBEXIT, OBJEXIT, PRTEXIT, and TRMEXIT operands.

## **FLAG**

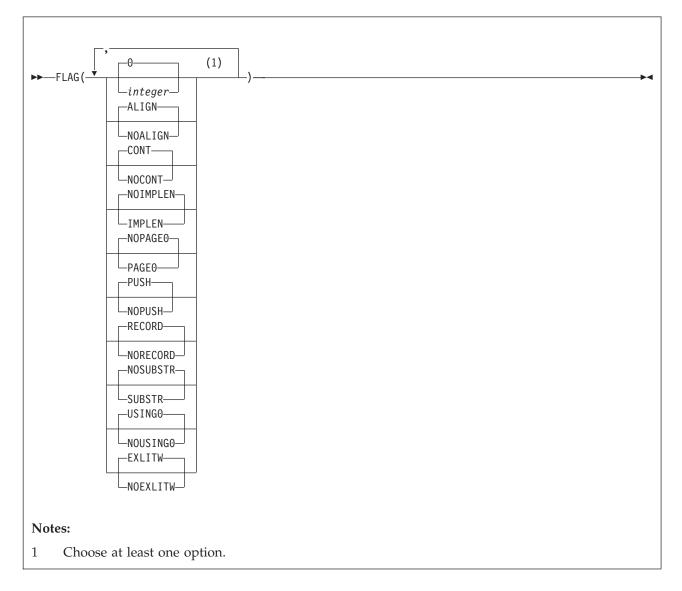

### Default

FLAG(0, ALIGN, CONT, NOIMPLEN, NOPAGE0, PUSH, RECORD, NOSUBSTR, USING0, EXLITW)

#### Abbreviations

AL, NOAL, IMP, NOIMP, PG0, NOPG0, PU, NOPU, RC, NORC, SUB, NOSUB, US0, NOUS0

### Parameter of ACONTROL statement

You can specify the FLAG option as a parameter of the ACONTROL statement. For further details, refer to the "ACONTROL instruction" in the *HLASM Language Reference*.

#### integer

Specifies that error diagnostic messages with this or a higher severity code are printed in the *source* and object section of the assembly listing. Error diagnostic messages with a severity code lower than *integer* do not appear in the *source* and object section, and the severity code associated with those messages is not used to set the return code issued by the assembler. Any severity code from 0 through 255 can be specified. Error diagnostic messages have a severity code of 0, 2, 4, 8, 12, 16, or 20. MNOTEs can have a severity code of 0 through 255.

When specified with the TERM assembler option, FLAG controls which messages are displayed in the terminal output.

#### ALIGN

Instructs the assembler to issue diagnostic message ASMA033I when an inconsistency is detected between the operation code type and the alignment of addresses in machine instructions. Assembler option ALIGN describes when the assembler detects an inconsistency.

#### **NOALIGN**

Instructs the assembler not to issue diagnostic messages ASMA033I, ASMA212W, and ASMA213W when an inconsistency is detected between the operation code type and the alignment of addresses in machine instructions.

#### CONT

Specifies that the assembler is to issue diagnostic messages ASMA430W through ASMA433W when one of the following situations occurs in a macro call instruction:

- The operand on the continued record ends with a comma, and a continuation statement is present but continuation does not start in the continue column (normally column 16).
- A list of one or more operands ends with a comma, but the continuation indicator field (normally column 72) is a space.
- The continuation record starts in the continue column (normally column 16) but there is no comma present following the operands on the previous record.
- The continued record is full but the continuation record does not start in the continue column (normally column 16).

**Note:** FLAG(CONT) checks only apply to statements that appear in the output listing.

#### **NOCONT**

Specifies that the assembler is not to issue diagnostic messages ASMA430W through ASMA433W when an inconsistent continuation is encountered.

#### TMPI FN

Instructs the assembler to issue diagnostic message ASMA169I when an explicit length subfield is omitted from an SS-format machine instruction.

#### NOIMPLEN

Instructs the assembler not to issue diagnostic message ASMA169I when an explicit length subfield is omitted from an SS-format machine instruction.

#### PAGE0

Instructs the assembler to issue diagnostic message ASMA309W when an operand is resolved to a baseless address and a base and displacement is expected. This message is only issued for instructions that reference storage. For example, a LOAD instruction generates the message but a LOAD ADDRESS instruction does not generate the message.

#### NOPAGEO

Instructs the assembler not to issue diagnostic message ASMA309W when an operand is resolved to a baseless address and a base and displacement is expected.

The FLAG suboptions PAGE0 and IMPLEN are specified in the installation default options as PAGE0WARN and IMPLENWARN.

#### **PUSH**

Instructs the assembler to issue diagnostic warning message ASMA138W when a PUSH/POP stack is not empty at the completion of a compile.

#### **NOPUSH**

Instructs the assembler to suppress diagnostic warning message ASMA138W when a PUSH/POP stack is not empty at the completion of a compile.

#### **RECORD**

Instructs the assembler to do the following:

- Issue diagnostic message ASMA435I immediately after the last diagnostic message for each statement in error. The message text describes the record number and input data set name of the statement in error.
- Include the member name (if applicable), the record number and the input data set concatenation value with the statement number in the list of flagged statements in the Diagnostic Cross Reference and Assembler Summary section of the assembler listing.

#### NORECORD

Instructs the assembler to do the following:

- Not issue diagnostic message ASMA435I for statements in error.
- Only show the statement number in the list of flagged statements in the Diagnostic Cross Reference and Assembler Summary section of the assembler listing.

#### **SUBSTR**

Instructs the assembler to issue warning diagnostic message ASMA094I when the second subscript value of the substring notation indexes past the end of the character expression.

#### **NOSUBSTR**

Instructs the assembler not to issue warning diagnostic message ASMA094I when the second subscript value of the substring notation indexes past the end of the character expression.

## **USINGO**

Instructs the assembler to issue diagnostic warning message ASMA306W for a USING that is coincident with or overlaps an implied USING 0,0, when the USING(WARN) suboption includes the condition numbers 1 and 4.

**Note:** Message ASMA302W is issued when R0 is specified as a base register with a non-zero base address, and message ASMA306W is issued when any register other than R0 is specified as a base register with an absolute base address whose range overlaps the assembler's default (0,4095).

#### **NOUSINGO**

Instructs the assembler to suppress diagnostic warning message ASMA306W.

**Note:** Message ASMA302W is issued when R0 is specified as a base register with a non-zero base address, and message ASMA306W is issued when any register other than R0 is specified as a base register with an absolute base address whose range overlaps the assembler's default (0,4095).

#### **EXLITW**

Instructs the assembler to issue diagnostic warning ASMA016W when a literal is used as the object of an EX instruction.

#### **NOEXLITW**

Instructs the assembler to suppress diagnostic warning message ASMA016W when a literal is used as the object of an EX instruction.

The FLAG suboptions ALIGN, CONT, IMPLEN, PAGE0, PUSH, RECORD, SUBSTR, USING0, and EXLITW are specified in the installation default options as ALIGNWARN, CONTWARN, IMPLENWARN, PAGE0WARN, PUSHWARN, RECORDINFO, SUBSTRWARN, USING0WARN, and EXLITW.

For information about installation default options, please refer to the *HLASM Installation and Customization Guide*.

### **FOLD**

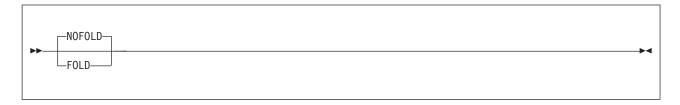

#### Default

**NOFOLD** 

### Abbreviations

None

### **FOLD**

Instructs the assembler to convert lowercase alphabetic characters (a through z) in the assembly listing to uppercase alphabetic characters (A through Z). All lowercase alphabetic characters are converted, including lowercase characters in source statements, listing headings, assembler error diagnostic messages, and assembly listing lines provided by a user exit. Lowercase alphabetic characters are converted to uppercase alphabetic characters, regardless of the setting of the COMPAT(CASE) option. If the LANGUAGE option specifies a language other than English, it is possible that headings are not converted to uppercase.

#### NOFOLD

Specifies that lowercase alphabetic characters are not converted to uppercase alphabetic characters.

# GOFF (z/OS and CMS)

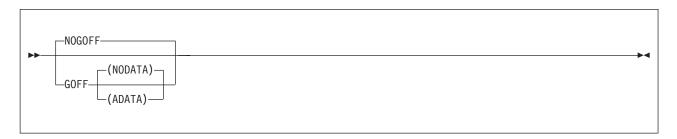

### Default

NOGOFF

### **Abbreviations**

None

### Restrictions

You cannot specify this option on \*PROCESS statements.

#### **GOFF**

Instructs the assembler to produce a Generalized Object File format (GOFF) data set. You define this data set with the SYSLIN or SYSPUNCH ddname.

**Note:** For more information about the GOFF format, refer to *z/OS DFSMS Program Management*.

#### **NOADATA**

The same as GOFF without a suboption.

### **ADATA**

Instructs the assembler to produce a Generalized Object File format data set, and include ADATA text records.

#### **NOGOFF**

Instructs the assembler not to produce a Generalized Object File format data set.

### **Notes:**

- 1. Specify the LIST(133) option when you specify the GOFF option. If the logical record length of the listing data set is less than 133, the assembler truncates the listing lines.
- 2. The generalized object format does not support TEST (SYM) records. If you specify the TEST option with the GOFF option, the assembler issues a diagnostic error message.
- 3. The assembler option XOBJECT is treated as a synonym for the GOFF option and accepts the same subparameters as GOFF.

For more information on the 133-character format, see "Source and object" on page 12.

When the GOFF option is not specified a control section is initiated or resumed by the CSECT, RSECT, and COM statements. Any machine language text created by statements that follow such control section declarations belongs to the control section, and is manipulated during program linking and binding as an indivisible unit.

When the GOFF option is specified, the behavior of statements like CSECT is different. By default, the assembler creates a definition of a text class named B\_TEXT, to which subsequent machine language text belongs if no other classes are declared. If you specify other class names using the CATTR statement, machine language text following such CATTR statements belongs to that class.

The combination of a section name and a class name defines an element, which is the indivisible unit manipulated during linking and binding. All elements with the same section name are "owned" by that section, and binding actions (such as section replacement) act on all elements owned by a section.

When the GOFF option is specified, and if no CATTR statements are present, then all machine language text is placed in the default class B\_TEXT, and the behavior of the elements in the bound module is essentially the same as the behavior of control sections when the OBJECT option is specified. However, if additional classes are declared, a section name can best be thought of as a "handle" by which elements within declared classes are owned.

### **INFO**

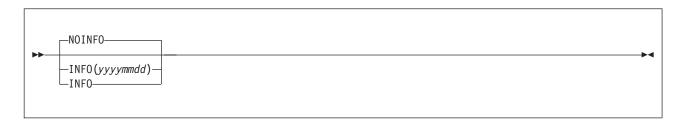

#### **Default**

**NOINFO** 

### **Abbreviations**

None

### **INFO**

Instructs the assembler to copy to the list data set all product information.

The Product Information Page (see Figure 23) follows the Option Summary,

### INFO(yyyymmdd)

Instructs the assembler not to copy to the list data set any product information which is dated before *yyyymmdd*.

### **NOINFO**

Instructs the assembler not to copy any product information to the list data set.

```
High Level Assembler Product Information

The following information describes enhancements and changes to the High Level Assembler Product.

The information displayed can be managed by using the following options:
INFO - prints all available information for this release.
INFO(yyyymmdd) - suppresses items dated prior to "yyyymmdd".
NOINFO - suppresses the product information entirely.

19981104 APAR PQ21028 Fixed
Some machine opcodes incorrectly no longer accept literal operands.
```

Figure 23. High Level Assembler product information page

### **LANGUAGE**

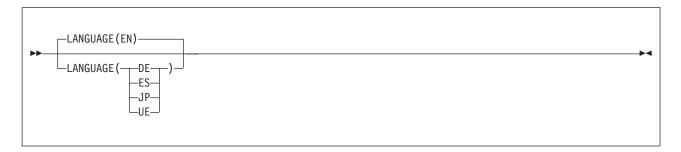

### Default

LANGUAGE(EN)

### **Abbreviations**

LANG(EN | ES | DE | JP | UE)

### Restrictions

This option is not allowed on \*PROCESS statements.

- **EN** Specifies that the assembler issues messages, and prints the assembler listing headings in mixed uppercase and lowercase English.
- **DE** Specifies that the assembler issues messages in German. The assembler listing headings are printed in mixed-case English.
- **ES** Specifies that the assembler issues messages in Spanish. The assembler listing headings are printed in mixed-case English.

- **JP** Specifies that the assembler issues messages in Japanese. The assembler listing headings are printed in uppercase English.
- **UE** Specifies that the assembler issues messages, and prints the assembler listing headings in uppercase English.

**Note:** The assembler uses the language specified in the installation default options for messages produced in CMS by the ASMAHL command.

### **LIBMAC**

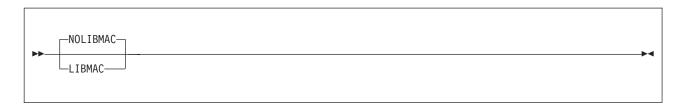

#### **Default**

**NOLIBMAC** 

#### **Abbreviations**

LMAC / NOLMAC

### Parameter of ACONTROL statement

You can specify the LIBMAC (or NOLIBMAC) option as a parameter of the ACONTROL statement. For further details, refer to the "ACONTROL instruction" in the *HLASM Language Reference*.

Format errors within a particular library macro definition are listed directly following the first call to that macro. Subsequent calls to the library macro do not result in this type of diagnostic. You can bring the macro definition into the source program with a COPY statement or by using the LIBMAC assembler option. The format errors then follow immediately after the statements in error.

#### **LIBMAC**

Specifies that, for each macro, macro definition statements read from a macro library are to be embedded in the input source program immediately preceding the first invocation of that macro. The assembler assigns statement numbers to the macro definition statements as though they were included in the input source program.

### **NOLIBMAC**

Specifies that macro definition statements read from a macro library are not included in the input source program.

### LINECOUNT

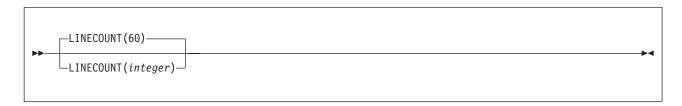

### Default

LINECOUNT(60)

### **Abbreviations**

LC(*integer*)

CMS Only:

The LINECOUNT option can be abbreviated to LINECOUN.

### Restrictions

This option is not allowed on \*PROCESS statements.

### LINECOUNT(integer)

Specifies the number of lines to be printed on each page of the assembly listing. *integer* must have a value of 0, or 10 to 32767.

If a value of 0 is specified, no page ejects are generated and EJECT, CEJECT, and TITLE statements in the assembly are ignored; there is only one eject character in the listing and that is at the top of the listing at the first line. From there on there are no headings, no ejects, and no titles. No eject characters are inserted at the start of sections of the listing (such as the ESD and RLD).

Up to seven lines on each page can be used for heading lines.

### LIST

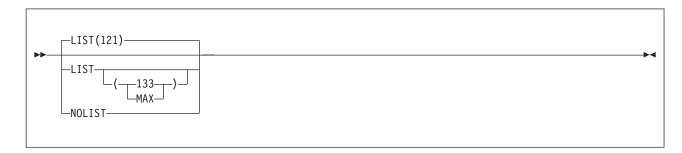

### **Default**

LIST(121)

### **Abbreviations**

None

### Restrictions

You cannot specify this option on \*PROCESS statements.

### LIST

Instructs the assembler to produce a listing. Specifying LIST without a suboption is equivalent to specifying LIST(121).

### 121 (z/OS and CMS)

Instructs the assembler to produce a listing, and print the Source and Object section in the 121-character format.

### 133 (z/OS and CMS)

Instructs the assembler to produce a listing, and print the Source and Object section in the 133-character format. Use this option when you specify the GOFF option.

### MAX (z/OS and CMS)

Instructs the assembler to produce a listing, and print the Source and Object section in either the 121-character format or the 133-character format. If the logical record length (LRECL) of the listing data set is less than 133 then the assembler selects the 121-character format. If the LRECL of the listing data set is 133 or more then the assembler selects the 133-character format.

### **NOLIST**

Instructs the assembler to suppress the assembly listing. When you specify NOLIST the assembler ignores the following options:

DXREF PCONTROL
ESD RLD
EXIT(PRTEXIT) RXREF
INFO USING(MAP)
MXREF(MAP) XREF

### **MACHINE**

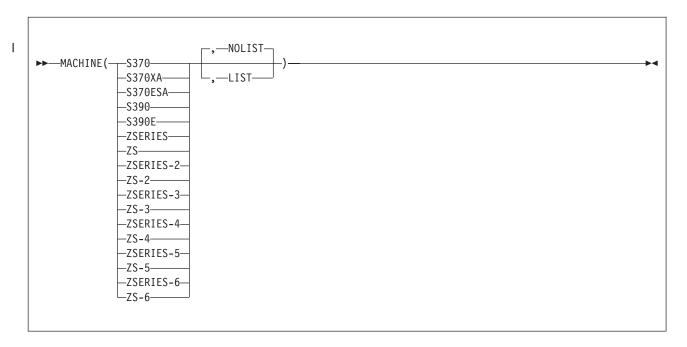

### **Abbreviations**

**MAC** 

#### Restrictions

None

### **S370**

Instructs the assembler to load and use the operation code table that contains the System/370 machine instructions, including those with a vector facility. Equivalent to OPTABLE(370).

### S370XA

Instructs the assembler to load and use the operation code table that contains the System/370 extended architecture machine instructions, including those with a vector facility. Equivalent to OPTABLE(XA).

### S370ESA

Synonym for MACHINE(S390E).

### **S390**

Synonym for MACHINE(S390E).

### S390E

Instructs the assembler to load and use the operation code table that contains the ESA/370 and ESA/390 architecture machine instructions, including those with a vector facility. Equivalent to OPTABLE(ESA).

### **ZSERIES**

Instructs the assembler to load and use the operation code table that contains the symbolic operation codes for the machine instructions specific to z/Architecture systems. Equivalent to OPTABLE(ZOP).

**ZS** Synonym for MACHINE(ZSERIES).

#### ZSERIES-2

Same as MACHINE(ZSERIES) but with the addition of the long displacement facility. Equivalent to OPTABLE(YOP).

### ZS-2

Synonym for MACHINE(ZSERIES-2).

### ZSERIES-3

Same as MACHINE(ZSERIES-2) but with the addition of support for the z9-109 instructions. Equivalent to OPTABLE(ZS3).

### ZS-3

Synonym for MACHINE(ZSERIES-3).

### ZSERIES-4

Same as MACHINE(ZSERIES-3) but with the addition of support for the z10 instructions. Equivalent to OPTABLE(ZS4).

### ZS-4

Synonym for MACHINE(ZSERIES-4).

### ZSERIES-5

Same as MACHINE(ZSERIES-4) but with the addition of support for the z196 instructions. Equivalent to OPTABLE(ZS5).

#### ZS-5

Synonym for MACHINE(ZSERIES-5).

#### | ZSERIES-6

Same as MACHINE(ZSERIES-5) but with the addition of support for the zEC12 instructions..

Equivalent to OPTABLE(ZS6).

### | ZS-6

Synonym for MACHINE(ZSERIES-6).

### LIST

Instructs the assembler to produce the Operation Code Table Contents section in the listing. Equivalent to OPTABLE(LIST).

### **NOLIST**

Instructs the assembler not to produce the Operation Code Table Contents section in the listing. Equivalent to OPTABLE(NOLIST).

### **Notes:**

- 1. The operation codes supported by High Level Assembler are described in the documents listed under "Bibliography" on page 399.
- 2. Table 8 shows the equivalent suboptions for the MACHINE and OPTABLE options.

Table 8. Equivalent suboptions for MACHINE and OPTABLE options

| MACHINE suboption | OPTABLE suboption | Output in assembler listing |  |  |
|-------------------|-------------------|-----------------------------|--|--|
|                   | UNI               | MACHINE(,NOLIST)            |  |  |
|                   | DOS               | MACHINE(,NOLIST)            |  |  |
| S370              | 370               | MACHINE(S370,NOLIST)        |  |  |
| S370XA            | XA                | MACHINE(S370XA,NOLIST)      |  |  |
| S370ESA           | ESA               | MACHINE(S390,NOLIST)        |  |  |
| S390              | ESA               | MACHINE(S390,NOLIST)        |  |  |
| S390E             | ESA               | MACHINE(S390,NOLIST)        |  |  |
| ZSERIES           | ZOP               | MACHINE(ZSERIES,NOLIST)     |  |  |

Table 8. Equivalent suboptions for MACHINE and OPTABLE options (continued)

| MACHINE suboption | OPTABLE suboption | Output in assembler listing |
|-------------------|-------------------|-----------------------------|
| ZS                | ZOP               | MACHINE(ZSERIES,NOLIST)     |
| ZSERIES-2         | YOP               | MACHINE(ZSERIES-2,NOLIST)   |
| ZS-2              | YOP               | MACHINE(ZSERIES-2,NOLIST)   |
| ZSERIES-3         | ZS3               | MACHINE(ZSERIES-3,NOLIST)   |
| ZS-3              | ZS3               | MACHINE(ZSERIES-3,NOLIST)   |
| ZSERIES-4         | ZS4               | MACHINE(ZSERIES-4,NOLIST)   |
| ZS-4              | ZS4               | MACHINE(ZSERIES-4,NOLIST)   |
| ZSERIES-5         | ZS5               | MACHINE(ZSERIES-5,NOLIST)   |
| ZS-5              | ZS5               | MACHINE(ZSERIES-5,NOLIST)   |
| ZSERIES-6         | ZS6               | MACHINE(ZSERIES-6,NOLIST)   |
| ZS-6              | ZS6               | MACHINE(ZSERIES-6,NOLIST)   |

### **MXREF**

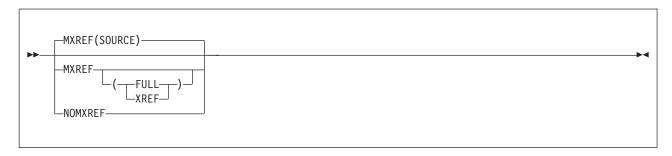

### Default

MXREF(SOURCE)

### **Abbreviations**

MX / NOMX

### **MXREF**

Specifying MXREF without a suboption is equivalent to specifying MXREF(SOURCE).

### **SOURCE**

Instructs the assembler to produce the Macro and Copy Code Source Summary section of the assembler listing. The macro and copy code source summary includes the name of each macro library or copy library accessed, the volume serial number of the first DASD volume on which the library resides, and the names of each member retrieved from the library.

### **FULL**

Instructs the assembler to produce the Macro and Copy Code Source Summary section and the Macro and Copy Code Cross Reference section of the assembler listing.

**Note:** See note following MXREF(XREF).

### **XREF**

Instructs the assembler to produce the Macro and Copy Code Cross Reference section of the assembler listing. The Macro and Copy Code Cross Reference includes the name of each macro or copy code member referenced in the assembly, where it was referenced and where it was called or copied from.

**Note:** If you specify MXREF(FULL) or MXREF(XREF), you might need to review the value of the SIZE option (as both of these assembler options use considerable amounts of storage).

### **NOMXREF**

Specifies that macro and copy code information is not generated in the assembler listing.

## **OBJECT**

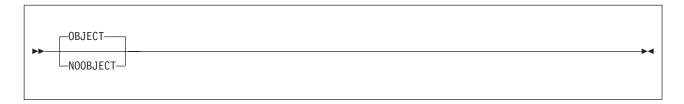

### **Default**

**OBJECT** 

### **Abbreviations**

OBJ / NOOBJ

#### Restrictions

You cannot specify this option on \*PROCESS statements.

### **OBJECT**

Instructs the assembler to generate object code and write it to the object data set. You define the object data set with the SYSLIN ddname, on z/OS and CMS, or with the IJSYSLN file name and by assigning SYSLNK on z/VSE.

### **NOOBJECT**

Instructs the assembler not to write the object code to SYSLIN, on z/OS and CMS, or SYSLNK on z/VSE.

On z/VSE, you can only specify the OBJECT option by using the LINK or CATAL option on the JCL OPTION statement. If you specify OBJECT on the PARM operand of the JCL EXEC statement, the assembler issues message ASMA400W, and ignores the option.

### **OPTABLE**

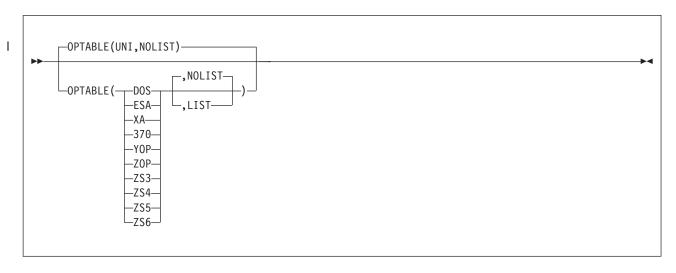

### Default

OPTABLE(UNI,NOLIST)

#### Abbreviation

OP

### Restrictions

None

#### DOS

Instructs the assembler to load and use the DOS operation code table. The DOS operation code is designed for assembling programs previously assembled using the DOS/VSE assembler. The operation code table contains the System/370 machine instructions, excluding those with a vector facility.

#### **ESA**

Instructs the assembler to load and use the operation code table that contains the ESA/370 and ESA/390 architecture machine instructions, including those with a vector facility. Equivalent to MACHINE(S390E).

#### UNI

Instructs the assembler to load and use the operation code table that contains the System/370 and System/390 architecture machine instructions, including those with a vector facility, and Z/Architecture machine instructions.

XA Instructs the assembler to load and use the operation code table that contains the System/370 extended architecture machine instructions, including those with a vector facility. Equivalent to MACHINE(S370XA).

#### 370

Instructs the assembler to load and use the operation code table that contains the System/370 machine instructions, including those with a vector facility. Equivalent to MACHINE(S370).

### Y<sub>0</sub>P

Same as OPTABLE(ZOP) but with the addition of the long displacement facility. Equivalent to MACHINE(ZSERIES-2).

### Z0P

Instructs the assembler to load and use the operation code table that contains the symbolic operation codes for the machine instructions specific to z/Architecture systems. Equivalent to MACHINE(ZSERIES).

### ZS3

Instructs the assembler to load and use the operation code table that contains the symbolic operation codes for the machine instructions specific to z/Architecture systems. Equivalent to MACHINE(ZSERIES-3).

#### ZS4

Instructs the assembler to load and use the operation code table that contains the symbolic operation codes for the machine instructions specific to z/Architecture systems. Equivalent to MACHINE(ZSERIES-4).

#### ZS5 1

Instructs the assembler to load and use the operation code table that contains the symbolic operation codes for the machine instructions specific to z/Architecture systems. Equivalent to MACHINE(ZSERIES-5).

#### ZS6

Instructs the assembler to load and use the operation code table that contains the symbolic operation codes for the machine instructions specific to z/Architecture systems. Equivalent to MACHINE(ZSERIES-6).

### LIST

Instructs the assembler to produce the Operation Code Table Contents section in the listing. Equivalent to MACHINE(LIST).

#### **NOLIST**

Instructs the assembler not to produce the Operation Code Table Contents section in the listing. Equivalent to MACHINE(NOLIST).

### Note:

- 1. These operation code tables do not contain symbolic operation codes for machine instructions that are unique to IBM 4300 Processors operating in ECPS:VSE mode.
- 2. The operation codes supported by High Level Assembler are described in the documents listed under "Bibliography" on page 399.
- 3. Table 8 on page 57 shows the equivalent suboptions for the OPTABLE and MACHINE options.

### **PCONTROL**

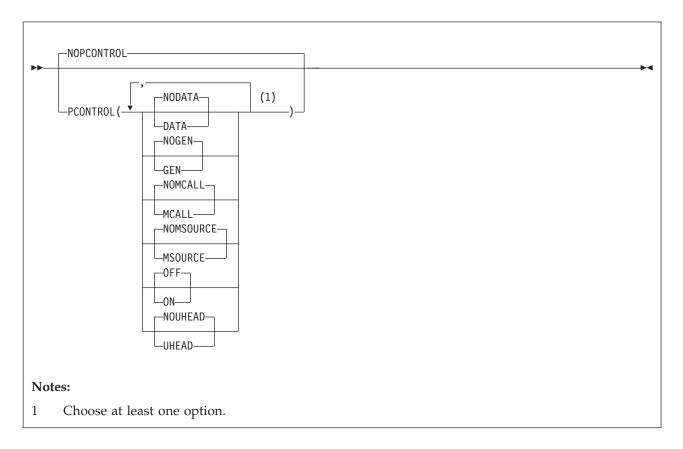

### **Default**

**NOPCONTROL** 

#### Abbreviations

PC(DATA, NODATA, GEN, NOGEN, MC, NOMC, MS, NOMS, ON, OFF, UHD, NOUHD) / NOPC MC as a PCONTROL abbreviation means "MCALL", but for COMPAT, means "MACROCASE".

### DATA

Specifies that the assembler is to print the object code of all constants in full, as though a PRINT DATA statement were specified at the beginning of the source program. All PRINT NODATA statements in the source program are ignored. However, specifying PCONTROL(DATA) does not override PRINT OFF or PRINT NOGEN statements in the source program.

### **NOADATA**

Specifies that the assembler is to print only the first 8 bytes of the object code of constants, as though

a PRINT NODATA statement were specified at the beginning of the source program. All PRINT DATA statements in the source program are ignored.

### **GEN**

Specifies that the assembler is to print all statements generated by the processing of a macro, as though a PRINT GEN statement were specified at the beginning of the source program. All PRINT NOGEN statements in the source program are ignored. However, specifying PCONTROL(GEN) does not override PRINT OFF statements in the source program.

### **NOGEN**

Specifies that the assembler is not to print statements generated by the processing of a macro or open code statements with substitution variables, as though a PRINT NOGEN statement were specified at the beginning of the source program. All PRINT GEN and PRINT MSOURCE statements in the source program are ignored.

### **MCALL**

Specifies that the assembler is to print nested macro instructions, as though a PRINT MCALL statement were specified at the beginning of the source program. All PRINT NOMCALL statements in the source program are ignored. However, specifying PCONTROL(MCALL) does not override PRINT OFF or PRINT NOGEN statements in the source program.

### **NOMCALL**

Instructs the assembler not to print nested macro instructions, as though a PRINT NOMCALL statement were specified at the beginning of the source program. All PRINT MCALL statements in the source program are ignored.

#### **MSOURCE**

Specifies that the assembler is to print the source statements generated during conditional assembly substitution or macro processing, as well as the assembled addresses and generated object code of the statements. All PRINT NOMSOURCE statements in the source program are ignored. However, specifying PCONTROL(MSOURCE) does not override PRINT OFF or PRINT NOGEN statements in the source program. PRINT GEN statements or the PCONTROL(GEN) option must be active for this option to have effect.

### **NOMSOURCE**

Instructs the assembler to suppress the printing of source statements generated during conditional assembly substitution or macro processing, but not suppress the printing of the assembled addresses and generated object code of the statements. All PRINT MSOURCE statements in the source program are ignored. PRINT GEN statements or the PCONTROL(GEN) option must be active for this option to have effect.

Specifies that the assembler is not to produce the Source and Object section of the assembly listing. All PRINT ON statements in the source program are ignored.

**ON** Specifies that the assembler is to produce an assembly listing unless the NOLIST option is specified. All PRINT OFF statements in the source program are ignored.

### **UHEAD**

Specifies that the assembler is to print a summary of active USINGs in the heading lines of each page of the source and object code section of the listing, as though a PRINT UHEAD statement were specified at the beginning of the source program. All PRINT NOUHEAD statements in the source program are ignored. However, specifying PCONTROL(UHEAD) does not override PRINT OFF statements in the source program.

Instructs the assembler not to print a summary of active USINGs, as though a PRINT NOUHEAD statement were specified at the beginning of the source program. All PRINT UHEAD statements in the source program are ignored.

#### **NOPCONTROL**

Specifies that the assembler honor all PRINT statements in the source program. The standard PRINT operands active at the beginning of an assembly are ON, GEN, NODATA, NOMCALL, MSOURCE, and UHEAD.

**NOLIST Assembler Option:** The PCONTROL option cannot be used to override the NOLIST option. If the NOLIST option is specified, the PCONTROL option is ignored.

### **PESTOP**

PESTOP is an installation-default option that instructs the assembler to terminate when an error is detected in the invocation parameters or \*PROCESS statements. Refer to "PESTOP" in the *HLASM Installation and Customization Guide* for instructions how to specify this option.

# PRINT (CMS)

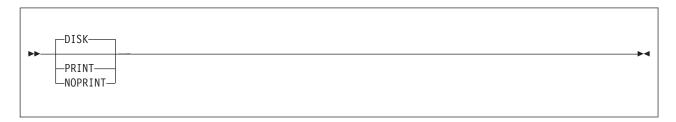

### Default

DISK

### **Abbreviations**

PR / NOPR / DI

### Restrictions

This option is not allowed on \*PROCESS statements.

This option can only be specified when you use the ASMAHL command on CMS.

### **PRINT**

Specifies that the LISTING file is to be written on the virtual printer.

### **NOPRINT**

Specifies that the writing of the LISTING file is suppressed. Any diagnostic messages to be written to SYSTERM are not affected.

### DISK

Specifies that the LISTING file is to be written to disk.

### **PROFILE**

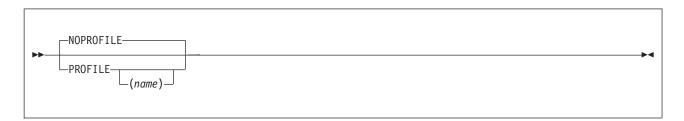

### Default

**NOPROFILE** 

#### **Abbreviations**

PROF / NOPROF

### **PROFILE**

Instructs the assembler to copy the installation-default profile member into the source program, as if the source program contained a COPY instruction.

The assembler generates a COPY instruction for the specified member after it has processed any ICTL and \*PROCESS instructions at the beginning of the program. Because this COPY instruction ends the scan for these special instructions, the profile cannot contain ICTL or \*PROCESS statements.

#### name

Instructs the assembler to copy the member *name* into the source program, as if the source program contained a COPY instruction (see "COPY instruction" in the *HLASM Language Reference*).

#### NOPROFILE

Specifies that the assembler is not to copy a library member into the source program.

#### Notes:

- 1. The profile member is copied into the source program immediately following an ICTL statement or the last \*PROCESS statement.
- 2. You specify the default profile member name in the PROFMEM parameter of the installation options macro ASMAOPT. If the PROFMEM parameter is not specified, ASMAOPT generates a default member name of ASMAPROF. Refer to "ASMAOPT" in the *HLASM Installation and Customization Guide* for instructions how to use the ASMAOPT macro.
- 3. On z/OS and CMS, the assembler searches for the member in the macro and copy code libraries defined in the SYSLIB DD statement.
- 4. On z/VSE, the assembler searches for the member in the macro and copy code libraries defined in the LIBDEF job control statement.
- 5. The assembler processes the source statements in the profile member the same way it does for source statements obtained using the COPY instruction. Refer to "COPY instruction" in the *HLASM Language Reference* for further information about the COPY instruction.

### RA<sub>2</sub>

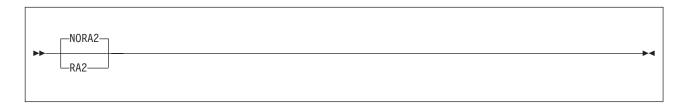

### Default

NORA2

#### **Abbreviations**

None

### Parameter of ACONTROL statement

You can specify the RA2 (or NORA2) option as a parameter of the ACONTROL statement. For further details, refer to "ACONTROL instruction" in the *HLASM Language Reference*.

### RA2

Instructs the assembler to suppress error diagnostic message ASMA066W when 2-byte relocatable address constants, such as AL2(\*) and Y(\*), are defined in the source program.

#### NORA2

Instructs the assembler to issue error diagnostic message ASMA066W when 2-byte relocatable address constants, such as AL2(\*) and Y(\*), are defined in the source program.

### RENT

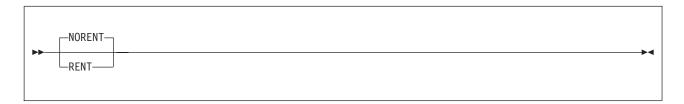

### **Default**

NORENT

#### **Abbreviations**

None

### **RENT**

Specifies that the assembler checks for possible coding violations of program reenterability. Non-reenterable code is identified by an error message, but is not exhaustively checked because the assembler cannot check the logic of the code. Therefore, the assembler might not detect all violations of program reenterability.

### **NORENT**

Specifies that the assembler not check for possible coding violations of program reenterability.

### **RLD**

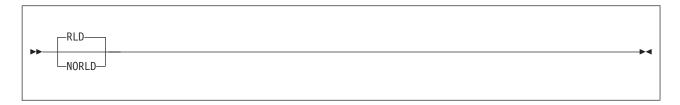

### Default

**RLD** 

### Abbreviations

None

### RLD

Instructs the assembler to produce the Relocation Dictionary (RLD) section of the assembler listing. The RLD shows the relocation dictionary information that is passed to the linkage editor or loader, or z/OS binder, in the object module.

### **NORLD**

Instructs the assembler not to produce the RLD section of the assembler listing.

On z/VSE, you can specify the RLD option on the JCL OPTION statement.

## **RXREF**

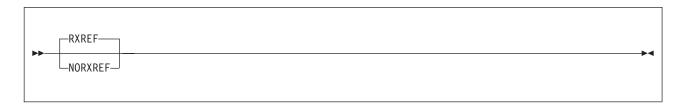

### Default

**RXREF** 

### **Abbreviations**

RX / NORX

### **RXREF**

Instructs the assembler to produce the General Purpose Register Cross Reference section of the assembler listing. The General Purpose Register Cross Reference includes:

- The register number
- An indicator showing the context in which the register was used.

### **NORXREF**

Instructs the assembler not to produce the General Purpose Register Cross Reference section of the assembler listing.

### **SECTALGN**

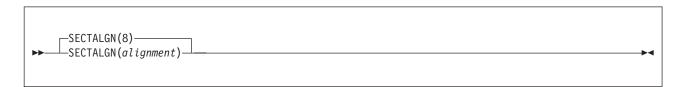

#### Default

8 (doubleword alignment)

### **Abbreviations**

None

### Restrictions

The GOFF option must be specified if the alignment value is greater than 8.

### **SECTALGN**(alignment)

Specifies the alignment for all sections. The alignment must be a power of 2 between 8 (doubleword) and 4096 (page).

# SEG (CMS)

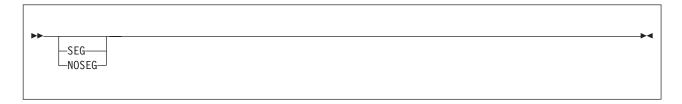

#### **Default**

None. The assembler modules are loaded from the Logical Saved Segment (LSEG). If the LSEG is not available, the assembler modules are loaded from disk.

### **Abbreviations**

None

### Restrictions

You cannot specify this option on \*PROCESS statements.

You can only specify this option on CMS using the ASMAHL command.

#### SEG

Specifies that the assembler modules are loaded from the Logical Saved Segment (LSEG). If the LSEG is not found the assembler stops.

### **NOSEG**

Specifies that the assembler modules can be loaded from disk.

### SIZE

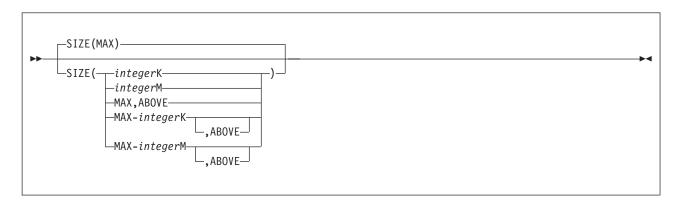

You use the SIZE option to specify the amount of virtual storage available to the assembler to perform an in-storage assembly.

### Default

SIZE(MAX)

### Abbreviation

SZ

### Restrictions

You cannot specify this option on \*PROCESS statements.

### integer**K**

Specifies the amount of virtual storage in 1024-byte (1 KB) increments.

The minimum acceptable value is 200 KB (refer to Note 2 on page 68).

### integerM

Specifies the amount of virtual storage in 1048576-byte (1 MB) increments.

The minimum acceptable value is 1 MB.

### MAX

Specifies that the assembler requests all the available space (refer to Note 3 on page 68) in the user region (z/OS), or virtual machine (CMS) or in the partition GETVIS (z/VSE).

### MAX-integerK

Specifies that the assembler requests all the available space (refer to Note 3) in the user region (z/OS), virtual machine (CMS) or partition GETVIS (z/VSE) less the amount of integerK of storage (1 KB equals 1024 bytes).

The minimum acceptable integer Value is 1 KB.

### MAX-integerM

Specifies that the assembler requests all the available space (refer to Note 3) in the user region (z/OS), or virtual machine (CMS) less the amount of *integer*K of storage (1 MB equals 1048756 bytes).

The minimum acceptable integerM value is 1 MB.

#### Note:

- 1. The maximum storage value you can specify might not be available in the user region (z/OS), virtual machine (CMS), or in the partition GETVIS (z/VSE), after storage has been allocated by the operating system for I/O buffers, and so on.
- 2. The minimum amount of working storage required by the assembler is 200 KB or 10 times the work data set block size, whichever is greater.
- 3. When you specify the MAX suboption, the assembler releases 128 KB back to the user region (z/OS), virtual machine (CMS), or the partition GETVIS (z/VSE), for system usage. When you specify the MAX suboption, there might not be enough storage remaining in the user region (z/OS), virtual machine (CMS), or the partition GETVIS (z/VSE), to load any exits you specify, or any external functions you use in your assembly or for operating system functions that might be required during the assembly. If the assembly does fail due to a lack of storage, then use MAX-integerK or MAX-integerM to ensure that there is sufficient free storage during the assembly for any of these
- 4. The assembler loads user I/O exits before it obtains the working storage. If the user exit obtains storage, then it reduces the amount available for the assembler.
- 5. The assembler loads external function routines after it obtains working storage. If you use external functions in your program, you should reduce the value you specify in the SIZE option, to allow storage space for the external function modules, and any storage they might acquire.
- 6. With High Level Assembler R6, the ABOVE operand is obsolete. It is documented here for compatibility. The assembler ignores this operand and always attempts to obtain the storage specified by the SIZE option from above the 16 MB line. If storage above the 16 MB line is not available, the assembler attempts to obtain the storage from below the 16 MB line.

High Level Assembler acquires the amount of storage you specify in the SIZE option from the user region (z/OS), virtual machine (CMS), or partition GETVIS (z/VSE). The assembler only requires a work data set when it has insufficient virtual storage to perform an in-storage assembly. An in-storage assembly normally reduces the elapsed time needed to complete the assembly.

The statistics in the Diagnostic Cross Reference and Assembler Summary section of the assembly listing shows the amount of storage the assembler allocated and the amount of storage the assembler used. Specify a large enough value on the SIZE option to allow the assembler to perform an in-storage assembly, otherwise you must provide a work data set.

To reduce the amount of storage required by the assembly you can disable some of the cross-reference sections of the assembler listing, for example you can specify NOMXREF, NORXREF, or NOXREF. Additionally if ADATA is not required then it should be disabled by specifying NOADATA. Enabling of ADATA processing causes most of the cross-reference processing to be done, even though the sections are not output to the assembler listing.

## **SUPRWARN**

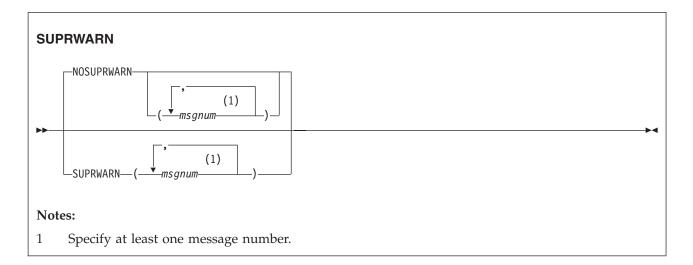

### Default

**NOSUPRWARN** 

#### **Abbreviations**

SUP, NOSUP

### Restrictions

You can only suppress messages of severity 4 or less.

#### **SUPRWARN**

Suppresses the specified message numbers.

### **NOSUPRWARN**

Reverses the action of SUPRWARN and allows the specified message numbers to be displayed.

### msgnum

1-4 digit message number.

If you specify an invalid message number, message ASMA318W is issued. If you specify a message number with a severity higher than 4, message ASMA319W is issued.

### **SYSPARM**

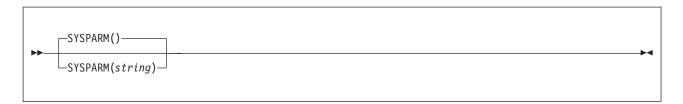

### **Default**

The &SYSPARM system variable is set to NULL.

### **Abbreviations**

None

### Restrictions

You cannot specify this option on \*PROCESS statements.

### string

Specifies the character string the assembler assigns to the &SYSPARM system variable symbol. The

character string is up to 255 characters in length. Any character can be included in the string, subject to the rules for building character strings defined in the HLASM Language Reference.

On a z/OS or z/VSE invocation parameter, if the string includes spaces, commas, or parentheses, it must be enclosed in apostrophes. Any parentheses inside the string must be balanced. You must use two apostrophes to represent a single apostrophe, and two ampersands to represent a single ampersand. For example:

```
PARM='OBJECT, SYSPARM((&&((AM)), ''EO).FY)'
```

assigns the value (&AM, 'E0).FY to &SYSPARM.

on z/OS and z/VSE, JCL restrictions limit the length of the SYSPARM value. When you call the assembler from a problem program (dynamic invocation), you can specify a SYSPARM value up to 255 characters long. The ASMAOPT file ("ASMAOPT options" on page 36) also supports a SYSPARM value up to 255 characters long.

On CMS, you can specify SYSPARM(?). This causes the assembler to issue the following message at your terminal:

ENTER SYSPARM:

In response to this message you can enter up to 255 characters. To specify a SYSPARM value of ?, you must specify SYSPARM(?) and enter ? at the terminal prompt.

### **TERM**

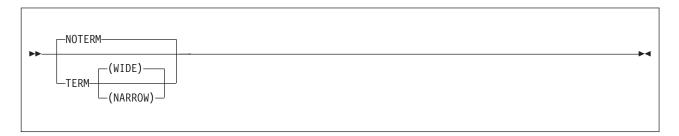

### Default

**NOTERM** 

#### **Abbreviations**

None

### Restrictions

This option is not allowed on \*PROCESS statements.

### **TFRM**

Is equivalent to TERM(WIDE). See the description of TERM(WIDE).

#### WIDE

On z/OS and CMS, instructs the assembler to write error messages to the terminal data set. You define the terminal data set with the SYSTERM ddname.

On z/VSE, instructs the assembler to write error messages to SYSLOG. SYSLOG is normally assigned at system initialization time and is assigned permanently to the system log (console).

### **NARROW**

The NARROW suboption instructs the assembler to compress multiple consecutive spaces into a single space.

On z/OS and CMS, instructs the assembler to write error messages to the terminal data set. You define the terminal data set with the SYSTERM ddname.

On z/VSE, instructs the assembler to write error messages to SYSLOG. SYSLOG is normally assigned at system initialization time and is assigned permanently to the system log (console).

#### NOTERM

Instructs the assembler not to write error messages to SYSTERM (z/OS and CMS) or SYSLOG (z/VSE).

You can specify the TERM option on the JCL OPTION statement.

### **TEST**

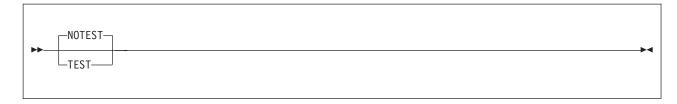

### Default

**NOTEST** 

#### **Abbreviations**

None

#### **TEST**

Specifies that the object module contains the special source symbol table (SYM records) required by the TSO TEST command.

#### **NOTEST**

Specifies that the object module does not contain the special source symbol table (SYM records) required by the TSO TEST command.

On z/OS and CMS, if you specify the TEST option with the GOFF option, the assembler ignores the TEST option.

### **THREAD**

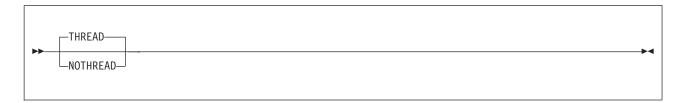

### Default

**THREAD** 

#### **Abbreviations**

THR / NOTHR

### THREAD

Specifies that the assembler not reset the location counter to zero at the beginning of each CSECT.

### **NOTHREAD**

Specifies that the assembler reset the location counter to zero at the beginning of each CSECT, except for the first CSECT when it is initiated by the START instruction having a nonzero operand.

### TRANSLATE

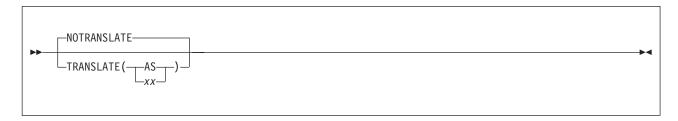

### Default

**NOTRANSLATE** 

### **Abbreviations**

TR / NOTR

#### Restrictions

This option is not allowed on \*PROCESS statements.

- AS Specifies that characters contained in character (C-type) data constants (DCs) and literals are converted into ASCII characters using the ASCII translation table provided with High Level Assembler.
- xx Specifies that characters contained in character (C-type) data constants (DCs) and literals are converted using a user-supplied translation table. The translation table must be named ASMALTxx.

### **Notes:**

- 1. Using the TRANSLATE option when you have also specified the DBCS option can cause erroneous translation of double-byte data in C-type constants. G-type constant data is not affected.
- 2. The assembler searches for the user-supplied translation table load module in the standard load module search order. See also Appendix K, "How to generate a translation table," on page 365. The assembler does not convert UNICODE character strings when the TRANSLATE option is specified (see "CODEPAGE" on page 41.)
- 3. The assembler does not convert UNICODE character strings.

### **TYPECHECK**

For a detailed description of the TYPECHECK assembler option, see Appendix M, "TYPECHECK assembler option," on page 373.

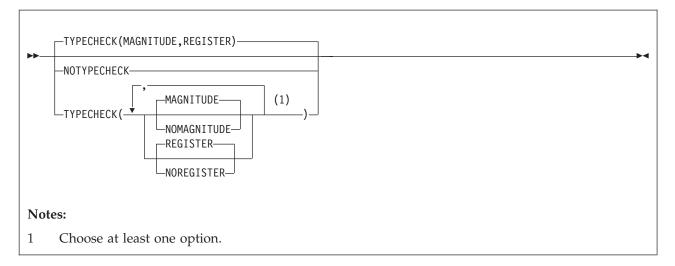

#### **Default**

TYPECHECK(MAGNITUDE, REGISTER)

### **Abbreviations**

TC(MAG, NOMAG, REG, NOREG) / NOTC

### Parameter of ACONTROL statement

You can specify the TYPECHECK (or NOTYPECHECK) option as a parameter of the ACONTROL statement. For further details, refer to "ACONTROL statement" in the *HLASM Language Reference*.

### **MAGNITUDE**

Specifies that the assembler performs magnitude validation of signed immediate-data fields of machine instruction operands.

### **NOMAGNITUDE**

Specifies that the assembler not perform magnitude validation of signed immediate-data fields of machine instruction operands.

### **REGISTER**

Specifies that the assembler performs type checking of register fields of machine instruction operands.

### **NOREGISTER**

Specifies that the assembler not perform type checking of register fields of machine instruction operands.

### NOTYPECHECK

Specifies that the assembler not perform any type checking of machine instruction operands.

### **USING**

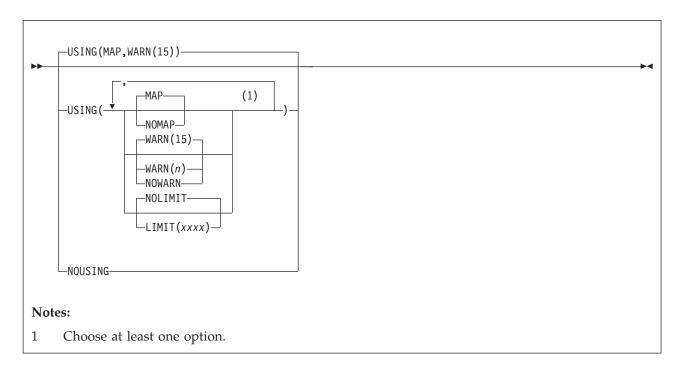

### Default

USING(MAP,WARN(15))

### **Abbreviations**

US / NOUS

#### XXXX

This suboption, when used in combination with the WARN(8) suboption, specifies the maximum displacement that base-displacement address resolution checks.

xxxx is the decimal value of the displacement, and must be less than or equal to 4095. X'xxx' can also be used to specify the value in hexadecimal. If specified, this value must be less than or equal to X'FFF'.

If more than one base register is specified in a USING statement, the value specified in the LIMIT suboption is used only to check the maximum displacement from the last specified base register. For example, if USING(LIMIT(X'F00'),WARN(8)) is specified at invocation, the messages is issued as in Figure 24.

| Active Usings: Nonc<br>Loc Object Code<br>000000 R:AB | Addr1 Addr2<br>00000 01F82 | Stmt Source<br>1 EXAMPLE<br>2 | CSECT       | ment<br>EXAMPLE,10,11 |   | HLASM R6.0 2 | 008/07/11 17.48<br>00001000<br>00002000 |  |
|-------------------------------------------------------|----------------------------|-------------------------------|-------------|-----------------------|---|--------------|-----------------------------------------|--|
| :<br>00040E 47F0 AB8C                                 | 00B8C                      | 176                           | В           | LABEL111              | 1 |              | 00176000                                |  |
| :                                                     | 00B8C                      | 496 LABEL111                  | EQU         | *                     |   |              | 00496000                                |  |
| :<br>00152E 47F0 BF80<br>** ASMA304W Displacer        | 01F80<br>ment exceeds L1   | 908<br>MIT value spe          | B<br>cified | LABEL999              | 2 |              | 00908000                                |  |
| :<br>001F80 07FE                                      | 01F80                      | 1436 LABEL999<br>1437<br>1438 |             | * 14                  |   |              | 01436000<br>01437000<br>01438000        |  |

Figure 24. Effect of the LIMIT suboption

Although the resolved displacement of the instruction at **1** is greater than the specified limit, error diagnostic message ASMA304W is not issued because register 10 was not the last specified base register. However, the instruction at **2** causes the message to be issued because register 11 was the last specified base register.

### **NOLIMIT**

This suboption specifies that displacements are not checked. Specifying this suboption is equivalent to specifying the LIMIT suboption with a value of 4095 or X'FFF'.

#### MAP

This suboption instructs the assembler to produce the USING Map section of the assembler listing. For more information, see "USING map" on page 27.

### NOMAP

This suboption specifies that no USING map is produced.

### WARN(n)

This suboption specifies the conditions under which warning error diagnostic messages are issued. Each condition has an associated condition number, n. The allowable values for n are:

- No USING warning messages are issued.
- 1 Nullified USINGs: The assembler issues message:
  - ASMA300W when a previous active ordinary (unlabeled) USING's range coincides with and supersedes that of the USING being processed.
  - ASMA301W when the range of the USING being processed coincides with and supersedes that of a previous active ordinary (unlabeled) USING.
  - ASMA306W when the range of the USING being processed coincides with the implicit USING 0,0 (for example USING 0,2).

**Note:** Message ASMA302W is issued when R0 is specified as a base register with a non-zero base address, and message ASMA306W is issued when any register other than R0 is specified as a base register with an absolute base address whose range overlaps the assembler's default (0,4095).

- **R0 based USINGs**: The assembler issues message ASMA302W when a USING specifies R0 as a base register, with a non-zero absolute or relocatable expression for the base address.
- 4 Multiple resolutions: The assembler issues message:
  - ASMA303W when multiple resolutions are possible for an implicit address.
  - ASMA306W when the range of the USING being processed overlaps the range of the implicit USING 0,0 (for example USING 16,2).

**Note:** Message ASMA302W is issued when R0 is specified as a base register with a non-zero base address, and message ASMA306W is issued when any register other than R0 is specified as a base register with an absolute base address whose range overlaps the assembler's default (0,4095).

**8** LIMIT: The assembler issues message ASMA304W when the calculated displacement in any valid resolution exceeds the threshold specified in the LIMIT suboption. This has no effect if the LIMIT suboption is not specified.

Several conditions can be combined by adding the associated condition numbers. For example, specifying WARN(12) tells the assembler to issue warning diagnostic messages for the conditions with condition numbers 4 and 8.

### **NOWARN**

This suboption specifies that no USING warning messages are issued.

#### NOUSING

NOUSING specifies that all USING suboptions are off. It is equivalent to specifying USING(NOLIMIT,NOMAP,NOWARN), or specifying in the ASMADOPT default options: LIMIT=NO,MAP=NO,WARN=NO.

The USING suboptions LIMIT, MAP, and WARN are specified in the installation default options as LIMIT, MAP, and WARN.

### WORKFILE

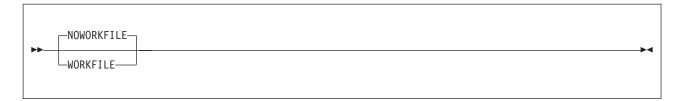

### Default

**NOWORKFILE** 

### **Abbreviations**

None

### WORKFILE

If the WORKFILE option is specified, the assembler attempts to assemble the program in central storage. If extra storage is needed, the assembler uses the utility file for temporary storage.

#### **NOWORKFILE**

If the NOWORKFILE option is specified, the assembly uses only central storage.

# **XOBJECT (z/OS and CMS)**

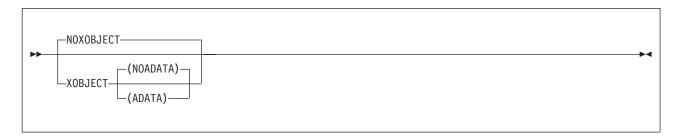

### Default

NOXOBJECT

### **Abbreviations**

XOBJ / NOXOBJ

**Note:** XOBJECT is treated as a synonym for the GOFF option and accepts the same subparameters as GOFF.

### **XREF**

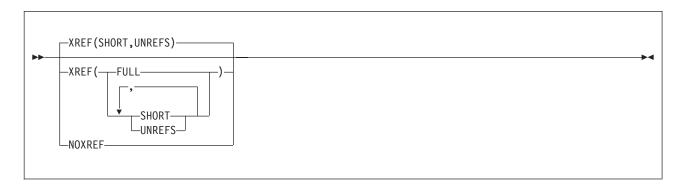

#### **Default**

XREF(SHORT,UNREFS)

### **Abbreviations**

None

### **FULL**

Instructs the assembler to produce the Ordinary Symbol and Literal Cross Reference section of the assembler listing. This includes symbols that are defined, but never referred to.

### **SHORT**

Instructs the assembler to produce the Ordinary Symbol and Literal Cross Reference section of the assembler listing. Symbols that are defined, but not referred to, are not included in the cross reference listing. SHORT can be specified with the UNREFS suboption to produce a list of unreferenced symbols. The SHORT suboption cannot be specified with the FULL suboption.

### **UNREFS**

Instructs the assembler to produce the Unreferenced Symbols Defined in CSECTs section of the assembler listing. The symbols are listed in symbol name order. UNREFS can be specified with the SHORT suboption to produce a cross reference list of referenced symbols. The UNREFS suboption cannot be specified with the FULL suboption.

### NOXREF

Specifies that symbol cross reference information is not generated as part of the assembly listing.

Any suboption you specify overrides the suboptions specified in the installation default options, unless the XREF option is fixed.

If you specify the XREF option more than once, the assembler uses the last one you specify. For example, if you specify XREF(SHORT), XREF(UNREFS), the assembler uses XREF(UNREFS). To use both suboptions, specify XREF(SHORT, UNREFS).

On z/VSE, you can use the XREF option of the JCL OPTION statement to specify the XREF(FULL) assembler option, and the SXREF option of the JCL OPTION statement to specify the XREF(SHORT) assembler option.

# **Chapter 4. Providing user exits**

This chapter describes how you can provide user exits to complement the assembler's data set processing. It describes the type of exits, how to specify them during assembly, and the details you need to write an exit.

# **Exit types**

You can instruct the assembler to call these types of exits:

#### **SOURCE Exit**

To process Primary Input records.

You use a SOURCE exit to replace or complement the assembler's primary input data set processing. You can use it to supply primary input records to the assembler, or monitor and modify records the assembler has read before the assembler processes them. The exit can supply all the primary input records, or extend the primary input by supplying additional records during the assembly. The exit can also discard records.

#### LIBRARY Exit

To process Library Input records.

You use a LIBRARY exit to replace or complement the assembler's macro call (MACRO) and copy code (COPY) library processing. You can use it to supply MACRO and COPY library records to the assembler, or monitor and modify records the assembler has read before the assembler processes them. The exit can supply all the MACRO and COPY library records, or extend the library input processing by supplying additional MACRO and COPY records during the assembly. The exit can also discard records.

#### LISTING Exit

To process Listing Output records.

You use a LISTING exit to replace or complement the assembler's listing output processing. You can use it to write the listing records the assembler supplies, or monitor and modify the records before the assembler writes them to the listing data set. The exit can write all the listing records, or supply additional listing records for the assembler to write during the assembly. The exit can also discard records.

### OBJECT (z/OS and CMS) and PUNCH Exit

To process Object and Punch Output records.

You use an OBJECT and PUNCH exit to replace or complement the assembler's object module output processing. You can use it to write the object module records the assembler supplies, or monitor and modify the records before the assembler writes them to the object data set. The exit can write all the object module records, or supply additional records for the assembler to write during the assembly. The exit can also discard records.

### **ADATA Exit**

To process Associated Data Output records.

You use an ADATA exit to replace or complement the assembler's associated data output processing. You can use it to write the associated data records the assembler supplies, or monitor and modify the records before the assembler writes them to the associated data set. The exit can write all the associated data records, or supply additional records for the assembler to write during the assembly. The exit can also discard records.

### **TERM Exit**

To process Terminal Output records.

You use a TERM exit to replace or complement the assembler's terminal output processing. You can use it to write the terminal records the assembler supplies, or monitor and modify the records before the assembler writes them. The exit can write all the terminal records, or supply additional terminal records for the assembler to write during the assembly. The exit can also discard records.

**z/VSE** The assembler writes terminal output to SYSLOG; however, you can use the exit to write the output to a disk data set.

# Specifying user exits

You use the EXIT option to specify the name of one or more user exits to load, and optionally pass to the exit a character string up to 64 characters long that is processed during assembly initialization. You can use the EXITCTL assembler instruction to pass data from the assembler source program to the user exit during the assembly. See "EXITCTLn" on page 86.

The Diagnostic Cross Reference and Assembler Summary section of the assembler listing shows the statistics for records processed by the user exits during the assembly. See "EXIT" on page 46 for the syntax of the EXIT assembler option.

These tables lists the exit type, the EXIT suboption, the default data set *ddname* (z/OS and CMS), or *filename* (z/VSE), that the exit corresponds to, and a Page number reference to the section that describes how the assembler processes the exit:

Table 9. z/OS and CMS exit types

| Exit Type | Exit Suboption | ddname   | Page Number                                                         |
|-----------|----------------|----------|---------------------------------------------------------------------|
| SOURCE    | INEXIT         | SYSIN    | "SOURCE exit processing"<br>on page 95                              |
| LIBRARY   | LIBEXIT        | SYSLIB   | "LIBRARY exit processing"<br>on page 98                             |
| LISTING   | PRTEXIT        | SYSPRINT | "LISTING exit processing"<br>on page 103                            |
| PUNCH     | OBJEXIT        | SYSPUNCH | "OBJECT (z/OS and CMS)<br>and PUNCH exit<br>processing" on page 107 |
| OBJECT    | OBJEXIT        | SYSLIN   | "OBJECT (z/OS and CMS)<br>and PUNCH exit<br>processing" on page 107 |
| ADATA     | ADEXIT         | SYSADATA | "ADATA exit processing" on<br>page 110                              |
| TERM      | TRMEXIT        | SYSTERM  | "TERM exit processing" on<br>page 112                               |

Table 10. z/VSE exit types

| Exit Type | Exit Suboption | filename             | Page Number                              |
|-----------|----------------|----------------------|------------------------------------------|
| SOURCE    | INEXIT         | IJSYSIN              | "SOURCE exit processing"<br>on page 95   |
| LIBRARY   | LIBEXIT        | Library sublibraries | "LIBRARY exit processing"<br>on page 98  |
| LISTING   | PRTEXIT        | IJSYSLS              | "LISTING exit processing"<br>on page 103 |

Table 10. z/VSE exit types (continued)

| Exit Type | Exit Suboption | filename | Page Number                                                         |
|-----------|----------------|----------|---------------------------------------------------------------------|
| PUNCH     | OBJEXIT        | IJSYSPH  | "OBJECT (z/OS and CMS)<br>and PUNCH exit<br>processing" on page 107 |
| ADATA     | ADEXIT         | SYSADAT  | "ADATA exit processing" on<br>page 110                              |
| TERM      | TRMEXIT        | SYSLOG   | "TERM exit processing" on<br>page 112                               |

# Loading user exits

The assembler loads the user exits during initialization. The assembler must be able to locate the user exits as follows:

#### z/OS

The user exit must be a load module or program object that is located in a partitioned data set in the standard search sequence. The user exit can also be located in the Link Pack Area (LPA).

An exit module can contain more than one entry name if the initially loaded module executes an IDENTIFY macro to make additional names available to the assembler as exit names.

If you use the same exit load module for more than one user exit type, for example as a SOURCE and LISTING exit, the load module can be loaded more than once, depending on the link-edit options specified.

### z/VM

The user exit must be a MODULE that is located on one of the accessed disks. You generate the module using the CMS LOAD and GENMOD commands. When the LOAD command is issued, the RLDSAVE option must be specified to make the module relocatable. If RLDSAVE is not specified, it might result in the assembler program or data storage being overlaid.

If you use the same exit load module for more than one user exit type, for example as a SOURCE and LISTING exit, only one copy of the module is loaded.

### z/VSE

The user exit must be a relocatable phase that is in a sublibrary you specify in your JCL LIBDEF phase search chain. The user exit can also be located in the Shared Virtual Area (SVA).

If you use the same exit for more than one exit type, for example as a SOURCE and LISTING exit, only one copy of the phase is loaded.

The user exits can be created in any addressing mode (AMODE) and residency mode (RMODE).

# Calling user exits

The assembler calls user exits using the standard OS Linkage conventions. The user exit can be written in any language that conforms to these constraints:

- Can be called many times, using the exit module entry point
- Retains storage for private variables across invocations

High Level Assembler provides an "anchor word" in the Exit Parameter List to allow you to maintain information across calls to the exit.

Refer to the language's *Programming Guide* to find out if you can use it to write a user exit for the assembler.

The contents of the registers upon entry to the user exit are as follows:

Register 0

Undefined

Register 1

Address of Exit Parameter List, see Figure 25 on page 83.

Registers 2 through 12

Undefined

Register 13

Address of 72 byte save area

Register 14

Return address

Register 15

Address of entry point of user exit

# **Exit parameter list**

The assembler passes an Exit Parameter List to the user exit. On entry to the exit, Register 1 contains the address of this parameter list. Each exit is passed a separate copy of the parameter list. The parameter list includes a pointer to an Exit-Specific block that contains information for each exit type. High Level Assembler provides macro ASMAXITP to map the Exit Parameter List and the Exit-Specific Information block. Figure 25 on page 83 describes the format of the Exit Parameter List, Figure 26 on page 93 describes the format of the Exit-Specific Information block for the LISTING exit, and Figure 27 on page 93 describes the format of the Exit-Specific Information block for the other exit types.

The high-order bit of the last pointer in the I/O exit parameter list is set to 1.

The HLASM Services Interface for I/O exits is described Appendix N, "HLASM Services Interface," on page 383.

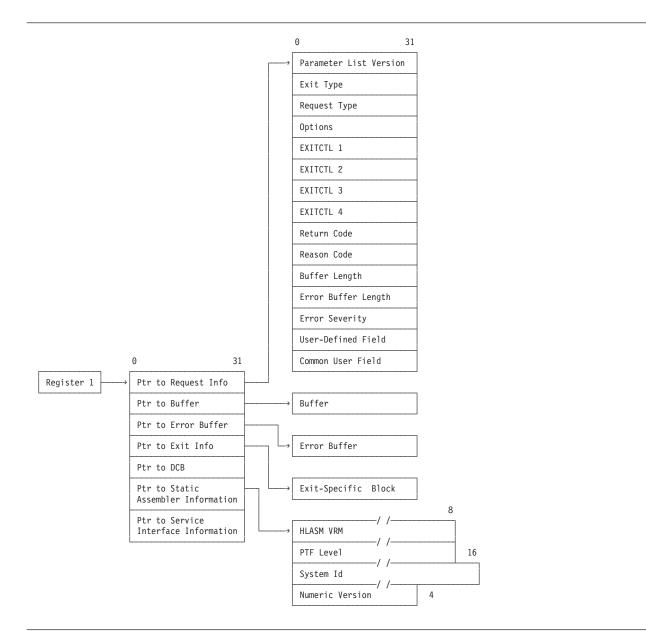

Figure 25. Exit parameter list format

The following sections describe the Exit Parameter List.

# Request info pointer

The request info pointer points to a list of fullword fields that describe the exit request. The assembler sets this pointer, which is always a valid address.

### Parameter list version

A fullword identifying the version of the parameter list. For High Level Assembler Release 6 this field contains a value of 3.

### Exit type

A fullword identifying the type of exit being called. You use this field when the exit handles more than one exit type. The exit type is identified by the following values:

1 SOURCE Input

- 2 LIBRARY Input
- 3 LISTING Output
- 4 PUNCH Output
- 5 OBJECT Output
- 6 ADATA Output
- 7 TERM Output

The assembler always sets this field.

### Request type

A fullword identifying the type of processing request. The request type is identified by these values:

1 OPEN—exit receives control before any input or output processing.

The exits are opened in this order:

- 1. SOURCE
- 2. LIBRARY
- 3. LISTING
- 4. TERM
- 5. OBJECT/PUNCH
- 6. ADATA
- 2 CLOSE—exit receives control before the assembler does any close processing.

The exits are closed in this order:

- 1. SOURCE
- 2. LIBRARY
- 3. OBJECT/PUNCH
- 4. ADATA
- 5. TERM
- 6. LISTING
- 3 READ—exit receives control to provide a record to the assembler.
- 4 WRITE—exit receives control to write a record provided by the assembler.
- 5 PROCESS (for exit types other than LIBRARY)—exit receives control to inspect or manipulate the record provided by the assembler.
- 5 PROCESS MACRO (LIBRARY exit type)—exit receives control to inspect or manipulate the macro definition record provided by the assembler.
- 6 PROCESS COPY (LIBRARY exit type)—exit receives control to inspect or manipulate the copy member record provided by the assembler.
- 7 FIND MACRO (LIBRARY exit type)—exit receives control to locate the specified library macro.
- 8 FIND COPY MEMBER (LIBRARY exit type)—exit receives control to locate the specified copy member.
- 9 END OF MEMBER (LIBRARY exit type)—exit receives control after the reading of a macro or copy member is completed.
- REINIT—exit receives control during the assembler's reinitialization processing between assemblies in a batch. This call only occurs if the exit requested the REINIT by setting reason code 16 in response to the OPEN request.

The assembler always sets this field.

### **Options**

A fullword that provides additional information to the exit.

### For the SOURCE and LIBRARY exits: These values are provided:

- No additional information available.
- New information is available in the Exit-Specific Information block. The assembler updates this block whenever the primary input data set changes.
  - For example, the SOURCE input might be a concatenation of data sets. When the first data set is opened, and when each subsequent concatenated data set is opened, this value is set to 1 to inform the exit that a data set switch has occurred. It is also set for LIBRARY processing to inform the exit which data set in the concatenation is being used to provide the specific member.
- For the LIBRARY exit, when the request type is FIND MACRO or FIND COPY, the copy code or a macro should resume at the saved record position.
- For the LIBRARY exit, when the request type is FIND MACRO or FIND COPY, copy code or a macro definition is currently being processed. The user exit should save the position within the current member to allow it to be resumed when the new member has been processed.

See "Nesting COPY instructions and macro definitions" on page 101.

### For the LISTING exit: These decimal values are provided:

- No additional information available
- 10 High Level Assembler Options Summary heading line
- 11 High Level Assembler Options Summary detail line
- 15 High Level Assembler Options Summary diagnostic message
- 17 High Level Assembler Product Information heading line
- 18 High Level Assembler Product Information detail line
- 20 External Symbol Dictionary heading line
- 21 External Symbol Dictionary detail line
- 30 Source and Object heading line
- 31 Source and Object machine instruction
- 32 Source and Object DC/DS instruction
- 33 Source and Object comment
- 34 Source and Object statement in error
- 35 Source and Object diagnostic message
- 36 Source and Object other
- 40 Relocation Dictionary heading line
- 41 Relocation Dictionary detail line
- 50 Ordinary Symbol and Literal Cross Reference heading line
- 51 Ordinary Symbol and Literal Cross Reference detail line
- 52 Unreferenced Symbols Defined in CSECTs heading line
- 53 Unreferenced Symbols Defined in CSECTs detail line
- Macro and Copy Code Source Summary heading line
- Macro and Copy Code Source Summary detail line
- Macro and Copy Code Cross Reference heading line
- 63 Macro and Copy Code Cross Reference detail line
- 70 DSECT Cross Reference heading line
- 71 DSECT Cross Reference detail line
- 80 USING Map heading line
- 81 USING Map detail line
- 85 General Purpose Register Cross Reference heading line
- 86 General Purpose Register Cross Reference detail line
- 90 Diagnostic Cross Reference and Assembler Summary heading line
- 91 Diagnostic Cross Reference and Assembler Summary detail line

For the PUNCH, OBJECT, ADATA, and TERM exits: This field contains 0.

The assembler sets this field.

### **EXITCTL**n

Four fullword fields containing the exit-control values for this exit type. Exit-control values are set by the EXITCTL assembler instruction during the assembly.

For the SOURCE and LIBRARY exits: The new EXITCTL values are available to the exit when the input record after the EXITCTL instruction is passed to the exit.

For the LISTING, ADATA, and TERM exits: The new EXITCTL values are available to the exit with the output record containing the EXITCTL instruction.

For the OBJECT and PUNCH exits: The new EXITCTL values are available to the exit when the next object module record is passed to the exit. This passing to the exit happen several source statements after the EXITCTL instruction statement. A possible consequence is that one or more EXITCTL statements can be processed without the exit receiving the EXITCTL parameter values, if they occur between object records.

### Return code

A fullword, set by the exit, that indicates success or failure of the exit call, and the action taken by the assembler on return from the exit. Table 11 summarizes the return codes.

Return code 20 is described at "Error handling" on page 92.

Table 11. User-exit return codes

| Exit    | Request                                 | RC=0                                                      | 4                                        | 8                                                                   | 16                      | 20 <sup>7</sup>  |
|---------|-----------------------------------------|-----------------------------------------------------------|------------------------------------------|---------------------------------------------------------------------|-------------------------|------------------|
| SOURCE  | OPEN                                    | Assembler to open the primary input data set <sup>1</sup> | Exit provides records <sup>2</sup>       |                                                                     | Disable <sup>6</sup>    | Operation failed |
|         | CLOSE                                   | Operation successful                                      |                                          |                                                                     |                         | Operation failed |
|         | READ                                    | Exit has provided record                                  |                                          |                                                                     | End-of-file indicator   | Operation failed |
|         | PROCESS                                 | Accept record                                             | Discard record                           |                                                                     | Disable <sup>6</sup>    | Operation failed |
|         | REINIT                                  | Operation successful                                      |                                          |                                                                     | Disable <sup>6</sup>    | Operation failed |
| LIBRARY | OPEN                                    | Assembler to open its library                             | Exit has opened its library <sup>3</sup> | Exit has opened<br>its library,<br>assembler to<br>open its library | Disable <sup>6</sup>    | Operation failed |
|         | CLOSE                                   | Operation successful                                      |                                          |                                                                     |                         | Operation failed |
|         | READ                                    | Exit has provided record                                  |                                          |                                                                     | EOD on input source     | Operation failed |
|         | PROCESS<br>(macro or<br>copy<br>member) | Accept record                                             | Discard record                           |                                                                     | Disable <sup>5, 6</sup> | Operation failed |

Table 11. User-exit return codes (continued)

| Exit                                           | Request                           | RC=0                                             | 4                                                                   | 8 | 16                      | 20 <sup>7</sup>  |
|------------------------------------------------|-----------------------------------|--------------------------------------------------|---------------------------------------------------------------------|---|-------------------------|------------------|
|                                                | FIND (macro<br>or copy<br>member) | Operation<br>successful                          | Member not<br>found; search<br>assembler<br>library if<br>available |   |                         | Operation failed |
|                                                | END OF<br>MEMBER                  | Operation successful                             |                                                                     |   | Disable <sup>5, 6</sup> | Operation failed |
|                                                | REINIT                            | Operation successful                             |                                                                     |   | Disable <sup>6</sup>    | Operation failed |
| LISTING PUNCH OBJECT(z/ OS and CMS) TERM ADATA | OPEN                              | Assembler opens the output data set <sup>1</sup> | Exit has opened its output data set <sup>4</sup>                    |   | Disable <sup>6</sup>    | Operation failed |
|                                                | CLOSE                             | Operation successful                             |                                                                     |   |                         | Operation failed |
|                                                | WRITE                             | Exit has written record                          |                                                                     |   |                         | Operation failed |
|                                                | PROCESS                           | Accept record                                    | Discard record                                                      |   | Disable <sup>6</sup>    | Operation failed |
|                                                | REINIT                            | Operation successful                             |                                                                     |   | Disable <sup>6</sup>    | Operation failed |

- 1. The assembler only uses the PROCESS and CLOSE operation codes on subsequent calls.
- 2. The assembler only uses the READ and CLOSE operation codes on subsequent calls.
- 3. The assembler only uses the READ, FIND, and CLOSE operation codes on subsequent calls.
- 4. The assembler only uses the WRITE and CLOSE operation codes on subsequent calls.
- 5. This return is valid from all PROCESS and END OF MEMBER requests, with these exceptions:
  - a. PROCESS MACRO requests when the LIBRARY exit set the return code of 8 for the OPEN request.
  - b. PROCESS COPY requests when the LIBRARY exit set the return code of 8 for the OPEN request.
  - c. END OF MEMBER requests when the LIBRARY exit set the return code of 4 or 8 for the OPEN request.
- 6. If an exit sets the disable return code, then the assembler does not call that exit again, so do any any resource clean-up before returning control to the assembler.
- 7. See "Error handling" on page 92.

#### Reason code

A fullword, set by the exit, to qualify the return code. Table 12 shows reason codes for each exit type, and which request they are checked after.

Table 12. User exit reason codes

| Exit   | Request | RSN=0                     | 4                                  | 8                              | 16                   |
|--------|---------|---------------------------|------------------------------------|--------------------------------|----------------------|
| SOURCE | OPEN    | No additional information | Input source information available |                                | REINIT call required |
|        | READ    | No additional information | Input source information available | Redrive requested <sup>2</sup> |                      |

Table 12. User exit reason codes (continued)

| Exit                                                                               | Request                     | RSN=0                     | 4                                                                                                    | 8                                                        | 16                   |
|------------------------------------------------------------------------------------|-----------------------------|---------------------------|----------------------------------------------------------------------------------------------------|----------------------------------------------------------|----------------------|
| LIBRARY                                                                            | OPEN                        | No additional information | End of member call required                                                                                                    |                                                          | REINIT call required |
|                                                                                    | FIND (macro or copy member) | No additional information | Input source information available                                                                                                    | Redrive requested <sup>2</sup>                           |                      |
|                                                                                    | READ                        | No additional information | Input source information available                                                                                                    | Redrive requested <sup>2</sup>                           |                      |
| LISTING<br>TERM                                                                    | OPEN                        | No additional information | When return code is 0, reason code 4 indicates the exit has provided a line length in the buffer length field. When return code is 4, reason code 4 indicates the exit has provided the data set information. |                                                          | REINIT call required |
| SOURCE<br>LIBRARY<br>LISTING<br>PUNCH<br>OBJECT(z/<br>OS and CMS)<br>TERM<br>ADATA | PROCESS                     | No additional information | Return to exit with empty buffer                                                                                                    | Redrive requested <sup>2</sup>                           |                      |
| LISTING<br>PUNCH<br>OBJECT(z/<br>OS and CMS)<br>TERM<br>ADATA                      | WRITE                       | No additional information |                                                                                                    | Redrive requested <sup>2</sup>                           |                      |
| PUNCH<br>OBJECT(z/<br>OS and CMS)                                                  | OPEN                        | No additional information | Exit has provided the output data set information                                                                                                    |                                                          | REINIT call required |
| ADATA                                                                              | OPEN                        | No additional information | Exit has provided the output data set information                                                                                                    | Exit intends to discard type X'0002' and X'0090' records | REINIT call required |

- 1. Multiple reason codes can be specified by OR-ing them together.
- 2. When redrive is requested, the assembler issues any required error message and then recalls the exit with the same parameter list as before.

# **Buffer length**

A fullword containing the length of the area pointed to by the buffer pointer.

**For OPEN requests:** This field contains the length of the optional character string you specified in the EXIT assembler option.

**For WRITE and PROCESS requests:** This field contains the length of the record pointed to by the buffer pointer.

**For READ requests:** This field contains the length of the area pointed to by the buffer pointer where the exit can return a record to the assembler.

All other requests: This field contains zero.

**Setting the length:** When either the SOURCE, LIBRARY, PUNCH, or OBJECT exit is invoked for a READ, WRITE, or PROCESS request, the assembler sets the buffer length to 80.

On z/OS and CMS, if you specify the GOFF assembler option, and the OBJECT exit is invoked, the buffer length might be fixed-length 80, or variable-length, depending on the JCL (z/OS) you supply. The maximum value for variable-length records is 8212.

For an OPEN request the LISTING exit can use this field to pass the listing line length to the assembler. The exit indicates that it has provided a print line length by setting the return code to 0 and the reason code to 4.

#### z/VM and z/OS

The line length must be in the range 121 to 255. If it is any other value, the assembler issues message ASMA402W and does not call the exit to process listing records.

**z/VSE** If the assembler opens the listing data set and the LISTING exit provides a print line length, the line length must be 121 if SYSLST is assigned to disk, otherwise it can be any value from 121 to 133. If it is any other value, the assembler issues message ASMA402W and does not call the exit to process listing records.

For all other calls to the LISTING exit, the assembler sets this field to the length determined during the OPEN call.

The TERM exit can use this field to indicate to the assembler the length of the terminal record. This indication is done when the exit is invoked with an OPEN request. The exit indicates that it has provided a terminal line length by setting the Return Code to 0 and the Reason Code to 4. The value must not be zero, or negative, and must not be greater than 255 on z/OS and CMS, or 125 on z/VSE. If the value is not correct, the assembler issues message ASMA404W and does not call the exit to process terminal records.

For all other calls to the TERM exit, the assembler sets this field to the length determined during the OPEN call.

# Error buffer length

An unsigned fullword, set by the exit, that contains the length of the text pointed to by the error buffer pointer. The maximum length is 255 bytes. If the exit specifies a larger value, the assembler uses 255.

The assembler uses this length to determine whether to issue an error message. If the length is greater than zero, the text in the error buffer is inserted into one of the messages ASMA700I to ASMA704C. The assembler selects which message to issue by checking the value of the error severity field.

The contents of the error buffer are ignored on CLOSE calls to the exit, unless the exit requests immediate termination. If immediate termination is requested, the assembler generates an ASMA940U message with the text provided by the exit; all remaining open exits are CLOSEd, but might not provide any additional message text.

## Error severity

A fullword, set by the exit, that contains the severity code the assembler uses to determine which diagnostic message to issue.

The severity code is meant to have a value of 0, 4, 8, 12, or 16. If the severity code is not one of these values, it is rounded up to the nearest permitted value or, if the severity code is greater than 16, it is reset to 16.

The values 0, 4, 8, 12, and 16 correspond to the five diagnostic messages, ASMA700I through ASMA704C. For example, severity code of 4 causes the assembler to issue message ASMA701W. Table 13 summarizes the return code values and the associated diagnostic message.

Table 13. Error severity and associated diagnostic message

| Error Severity Code Specified | Error Severity Code Used | Associated Message |
|-------------------------------|--------------------------|--------------------|
| 0                             | 0                        | ASMA700I           |
| 1–4                           | 4                        | ASMA701W           |
| 5–8                           | 8                        | ASMA702E           |
| 9–12                          | 12                       | ASMA703S           |
| > 12                          | 16                       | ASMA704C           |

### User-defined field

A fullword, set to zero by the assembler before it calls the exit with an OPEN request. The exit can use this field to store information (such as the address of acquired storage) between calls. This field is separately maintained for each exit type and is preserved across all calls until the exit is closed. The assembler does not modify or interpret this field.

### Common user field

A fullword, set to zero by the assembler. Any exit can use this to store information (such as the address of acquired storage) between calls. This field is common for all exit types and so provides a mechanism for different exits to share information. The assembler does not modify or interpret this field.

# **Buffer pointer**

The buffer pointer points to the area containing a record to be processed by the exit.

For OPEN Requests: This field contains the character string from the EXIT assembler option. If you did not specify a character string in the EXIT assembler option, this area contains spaces and the buffer length field is set to zero.

For READ Requests: This field points to an empty buffer area.

For PROCESS and WRITE Requests: This field points to the record supplied by the assembler.

*All Other Requests:* This field is set to zero.

**Note:** The buffer pointer might not be the same for all calls to the exit, even if the exit is the same type for all calls.

# **Error buffer pointer**

The error buffer pointer points to the error text buffer.

The assembler sets this pointer. If you want the assembler to issue a message on behalf of the exit, you must supply the text of the error messages in the area pointed to by the error buffer pointer. The text can be up to 255 characters. The exit must place the length of the text in the error buffer length field. The assembler selects a message number based on the value you place in the error severity field.

# **Exit-specific information pointer**

The exit-specific information pointer is a fullword that contains the address of the Exit-Specific Information block. The assembler sets this pointer. For more details, see "Exit-Specific Information Block" on page 92.

# **DCB** pointer

**z/VSE** This field is a fullword and always contains zeros. It is included to maintain compatibility with the Exit Parameter List in the z/VM and z/OS environments.

#### z/VM and z/OS

The DCB pointer is a fullword that contains the address of the Data Control Block.

The assembler sets this address which points to the applicable DCB for the exit being called as follows:

| Exit    | DCB      |
|---------|----------|
| SOURCE  | SYSIN    |
| LIBRARY | SYSLIB   |
| LISTING | SYSPRINT |
| PUNCH   | SYSPUNCH |
| OBJECT  | SYSLIN   |
| ADATA   | SYSADATA |
| TERM    | SYSTERM  |

When an exit is invoked with an OPEN request, the data set referred to by the DCB is not open, and the contents of the DCB might not be complete.

When an exit is invoked with a PROCESS request, the exit might use the DCB to obtain additional information about the data set or member being used. For example, on z/OS, the exit can obtain user information from a PDS or PDSE directory by using the BLDL system macro.

# Static assembler information pointer

The Static Assembler Information Pointer is a fullword that contains the address of the Static Assembler Information block. The block is not aligned on any particular boundary.

## **HLASM VRM**

This is an 8 byte field which contains the version, release, and modification level of the assembler being used to assemble the source module. For example, when HLASM Release 5.0 is being used, this field has the value "1.5.0". The value of the field is set to the value of the system variable &SYSVER.

### PTF level

This is an 8 byte field which contains the current PTF level of the assembler being used to assemble the source module. For example, when the last PTF applied to the assembler was UQ12345 this field has the value "UQ12345".

## System ID

This is a 16 byte field which contains the name and release of the operating system under which your source module is being assembled. For example, on an  $MVS^{TM}$  system, the field might contain the value "MVS/ESA SP 5.1.0". The value of the field is set to the value of the system variable &SYSTEM\_ID.

## **Numeric version**

A fullword containing a numeric value indicating the version and release of the assembler being used. For example, for High Level Assembler Release 5, this field is set to 5.

# **HLASM Services Interface pointer**

HLASM Services Interface pointer is a fullword that contains the address of the HLASM Services Interface block. For more information see Appendix N, "HLASM Services Interface," on page 383.

# **Error handling**

Exit Failure Handling: You can signal an exit failure for any call to the exit by setting the return code field in the Exit Parameter List to 20. When the assembler receives this return code it issues message ASMA940U, and stops the assembly. You can provide the assembler with additional information to insert in the message text by placing the information in the error buffer pointed to by error buffer pointer, and the length of the information in the error buffer length.

If the exit sets the return code field in the Exit Parameter List to any value other than those described in Table 11 on page 86, the assembler issues message ASMA940U and stops the assembly.

**Note:** For CLOSE requests, the assembler only checks for a return code of 20; it treats all other values as a successful completion.

User Error Handling: You can instruct the assembler to produce an error message after any call to the exit by placing information in the error buffer pointed to by error buffer pointer, and the length of the information in the error buffer length. You can indicate the severity of the message by placing the severity code in the error severity field. The message is issued as a normal assembler message and, as such, can be suppressed using the FLAG assembler option.

# **Exit-Specific Information Block**

All user exits are passed an Exit-Specific Information block pointed to by the Exit Parameter List. It contains a list of character data items which describe the data for the exit, and the absolute and relative record numbers for the record passed to the exit.

On entry to the exit, the Member Name field contains spaces (unless the data set is a SYSLIB data set), the Data Set Name field contains the path name, and the Volume Serial field contains spaces.

The Exit-Specific Information block passed to all exits, except the LISTING exit, is shown in Figure 27 on page 93. The Exit-Specific Information block passed to the LISTING exit has additional parameters as shown in Figure 26 on page 93.

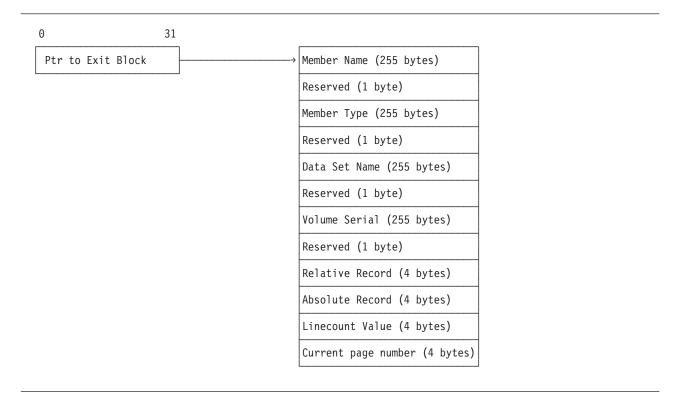

Figure 26. Exit-specific information block—LISTING exit

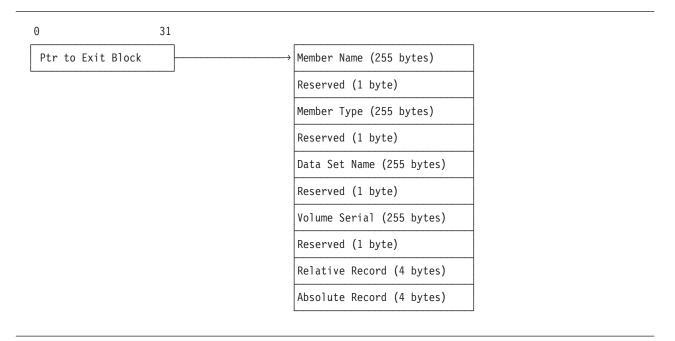

Figure 27. Exit-specific information block—other exit types

The Exit-Specific Information block consists of these fields:

### Member Name

Member name within the data set. It is always provided for library members and is also provided for data set members used sequentially on z/OS where the data set is a partitioned data set.

The assembler also sets this field as a parameter for the FIND operation. It is left-aligned and padded with spaces.

For output files, the information should not be updated after it has been set by the OPEN call.

The assembler uses this field to update the system variable symbols, as described in Table 14 (z/OS and CMS) and Table 15 (z/VSE).

# Member Type

### z/VM and z/OS

Always blank. This field is present to maintain compatibility with High Level Assembler running on z/VSE.

z/VSE The file type of the member. This field is also set by the assembler as a parameter for the FIND operation. It is left-aligned and padded with spaces.

### **Data Set Name**

The name of the data set from which the last input record was retrieved, or to which the next output record is written. It is left-aligned and padded with spaces.

**z/VSE** For library data sets, the name includes the library and sublibrary name.

For output files, the information should not be updated after it has been set by the OPEN call.

The assembler uses this field to update the system variable symbols, as described in Table 14 (z/OS and CMS) and Table 15 (z/VSE).

### **Volume Serial**

Volume serial where the data set is located. It is left-aligned and padded with spaces.

For output files, the information should not be updated after it has been set by the OPEN call.

The assembler uses this field to update the system variable symbols, as described in Table 14 (z/OS and CMS) and Table 15 (z/VSE).

Table 14. z/OS and CMS system variable symbols

| Data Set | Member Name      | Data Set Name | Volume Serial    |
|----------|------------------|---------------|------------------|
| SYSIN    | &SYSIN_MEMBER    | &SYSIN_DSN    | &SYSIN_VOLUME    |
| SYSLIB   | &SYSLIB_MEMBER   | &SYSLIB_DSN   | &SYSLIB_VOLUME   |
| SYSPRINT | &SYSPRINT_MEMBER | &SYSPRINT_DSN | &SYSPRINT_VOLUME |
| SYSTERM  | &SYSTERM_MEMBER  | &SYSTERM_DSN  | &SYSTERM_VOLUME  |
| SYSPUNCH | &SYSPUNCH_MEMBER | &SYSPUNCH_DSN | &SYSPUNCH_VOLUME |
| SYSLIN   | &SYSLIN_MEMBER   | &SYSLIN_DSN   | &SYSLIN_VOLUME   |
| SYSADATA | &SYSADATA_MEMBER | &SYSADATA_DSN | &SYSADATA_VOLUME |

Table 15. z/VSE system variable symbols

| Data Set         | Member Name      | Data Set Name | Volume Serial    |
|------------------|------------------|---------------|------------------|
| SYSIPT (IJSYSIN) | &SYSIN_MEMBER    | &SYSIN_DSN    | &SYSIN_VOLUME    |
| Library          | &SYSLIB_MEMBER   | &SYSLIB_DSN   | &SYSLIB_VOLUME   |
| SYSLST (IJSYSLS) | &SYSPRINT_MEMBER | &SYSPRINT_DSN | &SYSPRINT_VOLUME |
| SYSLOG           | &SYSTERM_MEMBER  | &SYSTERM_DSN  | &SYSTERM_VOLUME  |
| SYSPCH (IJSYSPH) | &SYSPUNCH_MEMBER | &SYSPUNCH_DSN | &SYSPUNCH_VOLUME |
| SYSADAT          | &SYSADATA_MEMBER | &SYSADATA_DSN | &SYSADATA_VOLUME |

### Relative Record Number

The relative record number is the number assigned to the current record being processed.

#### PROCESS Calls

For PROCESS calls, it represents the total number of records the assembler has passed to the exit for the current data set. Each time a new data set or library member is opened for input, the relative record number is reset to 1 for the first record. If the new data set is a library member, caused by a macro call or a COPY instruction, the relative record number is returned to the correct sequential number when the macro or COPY processing is complete.

## LISTING Exit

The relative record number is reset to 1 for the LISTING exit whenever the assembler forces a page eject.

### **BATCH Assembler Option**

The relative record number is reset to 1 for all output data sets before each assembly when the BATCH assembler option is specified.

## **READ and WRITE Calls**

For READ calls and WRITE calls, the exit should maintain the relative record number. The assembler uses the relative record number in information messages when you specify the FLAG(RECORD) option. If you specify the ADATA option, the assembler includes the record number in the associated data file (ADATA) Source Analysis record.

#### **Absolute Record Number**

The absolute record number is the number assigned to the current record being processed. The number is incremented by 1 for each record since the assembly started. For PROCESS calls, it represents the total number of records provided to the exit for the current exit type. It starts at 1, but is not reset when the BATCH assembler option is specified to assemble multiple source programs.

For READ calls and WRITE calls, the exit should maintain the absolute record number. The number provided after READ calls is written to the associated data file (ADATA) in the Source Analysis record.

### Linecount

This field is only provided for the LISTING exit.

The linecount value is set to the value of the LINECOUNT assembler option before the OPEN call to the LISTING exit. This option contains the number of lines per page in the assembler listing. The exit might change the linecount value only during the OPEN call.

For PROCESS calls, the linecount field contains the number of logical records written to the current listing page. A page eject occurs when the number exceeds the linecount value specified in the LINECOUNT assembler option or during the OPEN call.

### **Current Page Number**

The assembler sets this field to the value of the current page number. Any change the exit makes to this number is ignored.

This field is only provided for the LISTING exit and only for the PROCESS, WRITE, and CLOSE call types.

# **SOURCE** exit processing

The assembler calls the SOURCE exit with these request types:

# **OPEN**

The assembler calls the exit with a request type of 1 (OPEN) at the start of the assembly. This is the first call to the exit.

The exit sets the return code in the Exit Parameter List to one of these values:

0 Instructs the assembler to open the primary input data set, and supply the primary input records to the exit in later PROCESS calls.

## z/VM and z/OS

The buffer length field can be set to any value from 121 to 255. If the listing data set has a variable-length record format, the LRECL assigned is 4 bytes greater than the value the exit returns. If the value is less than 121 or greater than 255, the assembler issues message ASMA402W and does not call the exit for any further processing.

z/VSE The buffer length field can be set to any value from 121 to 133. If the value is less than 121 or greater than 133, the assembler issues message ASMA402W and does not call the exit for any further processing.

If you assign SYSLST to a disk data set in your JCL, the record length must be 121.

**Note:** A reason code of 16 indicates a REINIT call is required.

4 Indicates that the exit supplies the primary input records to the assembler in later READ calls. If you want to provide the assembler with the values for the system variables &SYSIN DSN, &SYSIN\_MEMBER, and &SYSIN\_VOLUME, the user exit must set the reason code to 4 and place the values in the data set name, member name, and volume serial fields of the exit-specific information block. The assembler also shows this information in the Diagnostic Cross Reference and Assembler Summary section of the listing, and includes it in the associated data file Job Identification record.

**Note:** A reason code of 16 indicates a REINIT call is required.

16 Instructs the assembler to open the primary input data set, and make no further calls to the exit.

If you provide a character string in the str1 suboption of the EXIT assembler option, the buffer pointer points to the character string, and buffer length contains the length of the character string. The buffer length is set to zero if there is no character string.

## CLOSE

The assembler calls the exit with a request type of 2 (CLOSE) at the end of the assembly. The exit should close any data sets it opened and release any storage that it acquired.

## **READ**

The assembler calls the exit with a request type of 3 (READ) when the exit is supplying the primary input records.

The exit sets the return code in the Exit Parameter List to one of these values:

A record is supplied. The record must be placed in the area pointed to by the buffer pointer field. The record area is 80 characters in length.

The user exit should maintain the absolute record number and the relative record number. These fields are set to zero before the OPEN request. The assembler uses the relative record number in diagnostic messages when you specify the FLAG(RECORD) assembler option. If you specify the ADATA assembler option, the assembler includes both fields in the associated data file Source Analysis record.

If you want to provide the assembler with the values for the system variables &SYSIN DSN, &SYSIN MEMBER, and &SYSIN VOLUME, the user exit must set the reason code to 4 and place the values in the data set name, member name, and volume serial fields of the exit-specific information block. You can provide this information during the OPEN call, or whenever the exit supplies a record to the assembler. If the exit is reading records from concatenated data sets, it should supply the data set information with the first record from each data set in the concatenation.

If the exit does not supply the data set information, the system variables are set to null, and the primary input data set details are not shown in the Diagnostic Cross Reference and Assembler Summary section of the listing, nor are they included in the ADATA Job Identification record.

Indicates to the assembler that there are no more records. This indication is equivalent to end-of-file processing for input data sets.

# **PROCESS**

The assembler calls the exit with a request type of 5 (PROCESS) when the assembler is reading the primary input data set, and it has a record for the exit to process. The address of the record read is in the buffer pointer field, and the length is in the buffer length field. The record length is always 80.

#### z/VM and z/OS

The record has either an American National Standard or a machine printer control character at the start of the record depending on the setting of the ASA assembler option.

The options field contains a value that represents the type of listing record that is passed. The listing record types, and their corresponding options values, are shown in "For the LISTING exit" on page 85.

The exit sets the return code in the Exit Parameter List to one of these values:

Indicates that the record has been accepted, and the assembler is to process it. The exit might modify the record before it returns control to the assembler. The user exit might also insert extra records in the primary input by setting the reason code to 4. The assembler processes the current record and then calls the user exit with an empty buffer. The exit must place the record in the 80-byte area pointed to by the buffer pointer field. The exit can continue to supply additional records, by setting the reason code to 4. The exit must keep track of when the assembler calls it with an empty buffer, and ensure that it resets the reason code to zero to resume normal processing.

**Note:** A reason code of 8 requests redrive of the exit.

### z/VSE z/OS

The exit must also ensure that a valid printer control character is placed in the first character of the record. The printer control character is either American National Standard or machine. The exit can check the DCB, pointed to by the DCB pointer field in the Exit Parameter List, to find out which printer control character to use.

**z/VSE** The exit must also ensure that a valid American National Standard printer control character is placed in the first character of the record.

- 4 Instructs the assembler to discard the current record.
- 16 Instructs the assembler to make no further calls to the exit.

Although the user exit might insert or discard records, the assembler maintains the absolute record number and relative record number.

If the options field is set to 1 (see "Options" on page 85), the assembler has provided the exit with the current primary input data set information in the data set name, member name, and volume serial fields of the exit-specific information block. The assembler updates this information when it reads the first record of each data set in a data set concatenation.

Table 16 on page 98 summarizes the SOURCE exit processing.

Table 16. SOURCE exit processing summary

| Request Value=Type | Exit Return Code | Action                                                                                                    |
|--------------------|------------------|----------------------------------------------------------------------------------------------------|
| 1=OPEN             | 0                | Assembler opens primary input.                                                                                                    |
|                    | 4                | Exit supplies primary input records. If reason code=4, exit supplies data set information. If reason code=16, REINIT call required.                                                                                                    |
|                    | 16               | Assembler opens primary input, and makes no further calls to the exit.                                                                                                    |
| 2=CLOSE            | n/a              | Exit should close any data sets it opened, and release any storage it acquired.                                                                                                    |
| 3=READ             | 0                | Exit supplies record in buffer. If reason code=4, exit supplies data set information. If reason code=8, redrive requested. <sup>1</sup>                                                                                                |
|                    | 16               | Exit indicates end-of-file.                                                                                                    |
| 5=PROCESS          | 0                | Record accepted. Exit might modify record. If reason code=4, the assembler, after processing the current record, provides an empty buffer for the exit to provide additional record. If reason code=8, redrive requested. <sup>1</sup> |
|                    | 4                | Requests assembler to discard record. If reason code=8, redrive requested. <sup>1</sup>                                                                                                    |
|                    | 16               | Assembler makes no further calls to the exit.                                                                                                    |
| 10=REINIT          | 0                | Operation successful.                                                                                                    |
|                    | 16               | Assembler makes no further calls to the exit.                                                                                                    |

# LIBRARY exit processing

The assembler calls the LIBRARY exit with the following request types:

### OPEN

The assembler calls the exit with a request type of 1 (OPEN) at the start of the assembly. This call is the first call to the exit.

The exit sets the return code in the Exit Parameter List to one of these values:

Instructs the assembler to open the library data set, and supply the macro and copy code library input records to the exit in later PROCESS calls.

**Note:** A reason code of 4 indicates that the exit expects to receive END OF MEMBER calls.

A reason code of 16 indicates a REINIT call is required.

Indicates that the exit supplies the macro and copy code library records to the assembler in later READ calls. If you want to provide the assembler with the values for the system variables &SYSLIB\_DSN, &SYSLIB\_MEMBER, and &SYSLIB\_VOLUME, the user exit must set the reason code to 4 and place the values in the data set name, member name, and volume serial fields of the exit-specific information block. The assembler also shows this information in the Diagnostic Cross Reference and Assembler Summary section of the listing, and includes it in the associated data file Library record.

Note: A reason code of 4 indicates that the exit expects to receive END OF MEMBER calls.

<sup>1.</sup> When redrive is requested, the assembler issues any required error message and then recalls the exit with the same parameter list as before.

A reason code of 16 indicates a REINIT call is required.

Indicates that both the assembler and user exit supply the macro and copy code library records. On return from the exit, the assembler opens the library data set. When a macro or copy member is required, the assembler calls the exit with a FIND request. If the member is found by the exit, the exit supplies the records in later READ calls. If the exit cannot find the member, the assembler attempts to find the member in the library data set. If the assembler finds the member, the records are passed to the exit in later PROCESS calls.

Note: A reason code of 4 indicates that the exit expects to receive END OF MEMBER calls.

A reason code of 16 indicates a REINIT call is required.

16 Instructs the assembler to open the library data set, and make no further calls to the exit.

If you provide a character string in the *str2* suboption of the EXIT assembler option, the buffer pointer field points to the character string, and buffer length contains the length of the character string. The buffer length is set to zero if there is no character string.

## **CLOSE**

The assembler calls the exit with a request type of 2 (CLOSE) at the end of the assembly. The exit should close any data sets it opened and release any storage that it acquired.

## **READ**

The assembler calls the exit with a request type of 3 (READ) when the exit is supplying the library records, and after a successful FIND request. For copy members, the assembler calls the exit until the exit indicates the end-of-file. For macro definitions, the assembler calls the exit until it receives a MEND statement, or the exit indicates the end-of-file.

The exit sets the return code in the Exit Parameter List to one of these values:

The exit is supplying a record. The record must be placed in the area pointed to by the buffer pointer field. The record area is 80 characters in length.

The user exit should maintain the absolute record number and the relative record number. These fields are set to zero before the OPEN request. The assembler uses the relative record number in diagnostic messages when you specify the FLAG(RECORD) assembler option. If you specify the ADATA assembler option, the assembler includes both fields in the associated data file Source Analysis record.

Note: A reason code of 8 requests redrive of the exit.

Indicates to the assembler that there are no more records. This is equivalent to end-of-file processing for input members.

Note: A reason code of 8 requests redrive of the exit.

# PROCESS MACRO or PROCESS COPY

The assembler calls the exit with a request type of 5 (PROCESS MACRO) or 6 (PROCESS COPY) when the assembler is reading members from the library data set, and it has a record for the exit to process. The exit is also called with these request types when both the assembler and the exit are supplying library records (return code 8 from the OPEN call), and the assembler is supplying the record. The address of the record read is in the buffer pointer field, and the length is in the buffer length field. The record length is always 80.

The exit sets the return code in the Exit Parameter List to one of these values:

Indicates that the record has been accepted, and the assembler is to process it. The exit can modify the record before it returns control to the assembler. The user exit can also insert extra records in the library member by setting the reason code to 4. The assembler processes the current record and then calls the user exit with an empty buffer. The exit must place the record in the 80-byte area pointed to by the buffer pointer field. The exit can continue to supply additional records by setting the reason code to 4. The exit must keep track of when the assembler calls it with an empty buffer, and ensure that it resets the reason code to zero to resume normal processing.

Note: A reason code of 8 requests redrive of the exit.

4 Instructs the assembler to discard the current record.

**Note:** A reason code of 8 requests redrive of the exit.

Instructs the assembler to make no further calls to the exit. This is disregarded by the assembler if the exit return code from the OPEN was 8.

Although the user exit can insert or discard records, the assembler maintains the absolute record number and relative record number.

If the options field is set to 1, the assembler has provided the exit with the current primary input data set information in the data set name, member name, and volume serial fields of the exit-specific information block. The assembler updates this information when it reads the first record of each data set in a data set concatenation.

### FIND MACRO or FIND COPY

The assembler calls the exit with a request type of 7 (FIND MACRO) whenever the assembler cannot find an operation code and the exit issued a return code on OPEN of either 4 or 8. The member name field contains the operation code, and is the name of the macro definition that the assembler is searching for.

The assembler calls the exit with a request type of 8 (FIND COPY) whenever the assembler processes a COPY instruction and the exit issued a return code on OPEN of either 4 or 8. The member name field contains the name of the copy code member.

If the user exit is supplying the library records, the exit sets the return code in the Exit Parameter List to one of these values:

Indicates that the exit supplies the library records. The assembler calls the user exit with later READ calls to retrieve each record.

Note: A reason code of 8 requests redrive of the exit.

Indicates that the exit is not supplying the macro or copy member, and is equivalent to not finding the member in the library.

**Note:** A reason code of 8 requests redrive of the exit.

If both the assembler and the user exit are supplying the library records, the exit sets the return code in the Exit Parameter List to one of these values:

Indicates that the exit supplies the library records. The assembler calls the user exit with later READ calls to retrieve each record.

Note: A reason code of 8 requests redrive of the exit.

Indicates that the exit is not supplying the macro or copy member, and is equivalent to not finding the member in the library. On return from the exit, the assembler attempts to find the

member in the library. If the assembler finds the member, it calls the user exit with later PROCESS MACRO or PROCESS COPY calls passing each record read from the library.

**Note:** A reason code of 8 requests redrive of the exit.

# System variables

If you want to provide the assembler with the values for the system variables &SYSLIB DSN, &SYSLIB\_MEMBER, and &SYSLIB\_VOLUME, the user exit must set the return code to 0, the reason code to 4, and place the values in the data set name, member name, and volume serial fields of the exit-specific information block.

If the exit does not supply the data set information, the system variables are set to null, and the library data set details are not shown in the Diagnostic Cross Reference and Assembler Summary section of the listing, nor are they included in the ADATA Library record.

# **Nesting COPY instructions and macro definitions**

The assembler lets you code COPY instructions and macro call instructions in copy code members. It also lets you code COPY instructions in macro definitions. This type of coding is described as nesting.

If the exit is processing a member, and supplies a record to the assembler containing a COPY instruction or a macro call instruction, the assembler calls the exit with a request type of FIND COPY or FIND MACRO. In this case, the exit needs to save the position in the currently active member before reading the new copy code or macro member. This enables the exit to resume processing the currently active member after it finishes with the new member.

The assembler indicates that it is processing a new (or nested) member by setting the options field to 3. When the assembler finishes processing the new member and resumes the previous (or outer) member, it issues a FIND call to the exit with the options field set to 2 indicating that the previous member is resumed. After the FIND call is complete, the assembler continues with PROCESS or READ calls to the exit for the previous member.

When the assembler calls the exit with a FIND COPY or FIND MACRO request, and the options field is set to 3, the exit should save the current member control information in a stack.

When the assembler calls the exit with a FIND COPY or FIND MACRO request, and the options field is set to 2, the exit should restore the previous member control information from the stack. The next READ request expects the next record from the previous member.

The assembler does not limit the number of levels of nesting.

There is a corresponding FIND (resume) request for every successful nested FIND request, except under the following situations:

- An END instruction is found while reading a copy code member. The END instruction causes the assembly to stop.
- When the assembler issues a PROCESS call, and provides the last record in a copy code member, and the record is a macro call. In this case there are no more copy records to resume reading.
- When a macro call (outer macro) inside a copy code member in turn issues a macro call (inner macro). In this case, the assembler processes the outer macro to completion, and then begins to generate the outer macro. During generation, the assembler begins to process the inner macro, without issuing a FIND (resume) request for the outer macro or copy code member. The assembler issues a FIND request for each nested macro call, with options set to 3. It does not issue a FIND request for the outer macro, with options set to 2, because the outer macro processing is complete.
- An error occurs during the assembly that prevents the member from being read completely.

If the FIND COPY or FIND MACRO is unsuccessful, the position in the currently active member should not be affected.

# **END OF MEMBER**

The assembler calls the exit with a request type of 9 (END OF MEMBER) whenever the reading of a macro or copy member is completed. For a macro, processing of a MEND statement indicates completion; for a copy member, an end of file condition indicates completion.

The END OF MEMBER call simplifies stack management required in coding a LIBRARY exit which contains READs and FINDs. The exit might use the information provided by this call in the handling of nested FINDs where there is typically a corresponding resume FIND (options=2) for every nested FIND (options=3). For an example of how you can use END OF MEMBER calls to perform stack management, see the code example Use End of Member calls to perform stack management in "TERM exit—TRMEXIT" on page 116.

**Note:** A reason code of 8 requests redrive of the exit.

Table 17 summarizes the LIBRARY exit processing.

Table 17. LIBRARY exit processing summary

| Request Value=Type | Exit Return Code | Action                                                                                                    |
|--------------------|------------------|----------------------------------------------------------------------------------------------------|
| 1=OPEN             | 0                | Assembler opens its library for input. If reason code=4, the assembler makes END OF MEMBER calls to the exit. If reason code=16, REINIT call required.                                                                               |
|                    | 4                | Exit supplies library records. If reason code=4, the assembler makes END OF MEMBER calls to the exit. If reason code=16, REINIT call required.                                                                                       |
|                    | 8                | Both the assembler and the exit supply library records. The assembler opens its library. If reason code=4, the assembler makes END OF MEMBER calls to the exit. If reason code=16, REINIT call required.                             |
|                    | 16               | Assembler opens the library data set, and makes no further calls to the EXIT.                                                                                                    |
| 2=CLOSE            | n/a              | Exit should close any data sets it opened, and release any storage it acquired.                                                                                                    |
| 3=READ             | 0                | Exit supplies record in buffer. Record with MEND statement indicates end of macro member.                                                                                                    |
|                    | 16               | Exit indicates end-of-file for member.                                                                                                    |
| 5=PROCESS<br>MACRO | 0                | Record accepted. Exit can modify record. If reason code=4, the assembler, after processing the current record, provides an empty buffer for the exit to provide additional record. If reason code=8, redrive requested. <sup>1</sup> |
|                    | 4                | Requests assembler to discard record. If reason code=8, redrive requested. <sup>1</sup>                                                                                                    |
|                    | 16               | Assembler makes no further calls to the EXIT (disregarded if the EXIT return code from the OPEN is 8).                                                                                                    |

Table 17. LIBRARY exit processing summary (continued)

| Request Value=Type | Exit Return Code | Action                                                                                                    |
|--------------------|------------------|----------------------------------------------------------------------------------------------------|
| 6=PROCESS<br>COPY  | 0                | Record accepted. Exit can modify record. If reason code=4, the assembler, after processing the current record, provides an empty buffer for the exit to provide additional record. If reason code=8, redrive requested. <sup>1</sup>                                                                       |
|                    | 4                | Requests assembler to discard record. If reason code=8, redrive requested. <sup>1</sup>                                                                                                    |
|                    | 16               | Assembler makes no further calls to the EXIT (disregarded if the EXIT return code from the OPEN is 8).                                                                                                    |
| 7=FIND MACRO       | 0                | Macro member found by exit; the exit supplies the records. If options=3, the exit should save the current member position. If options=2, the exit should restore the previous member position. If reason code=4, exit supplies data set information. If reason code=8, redrive requested. <sup>1</sup>     |
|                    | 4                | Macro member not found by exit; the exit does not supply the records.                                                                                                    |
| 8=FIND COPY        | 0                | Copy code member found by exit; the exit supplies the records. If options=3, the exit should save the current member position. If options=2, the exit should restore the previous member position. If reason code=4, exit supplies data set information. If reason code=8, redrive requested. <sup>1</sup> |
|                    | 4                | Copy code member not found by exit; the exit does not supply the records.                                                                                                    |
| 9=END OF<br>MEMBER |                  | Exit might use the information to perform stack management. If reason code=8, redrive requested. <sup>1</sup>                                                                                                    |
| 10=REINIT          | 0                | Operation successful. If reason code=8, redrive requested. <sup>1</sup>                                                                                                    |
|                    | 16               | Assembler makes no further calls to the exit.                                                                                                    |

# LISTING exit processing

You can use the LISTING exit to override the effect of the LIST assembler option. The exit does this by indicating to the assembler that it opens the listing data set and does all listing output processing. Then, as each listing record is passed to the exit, the exit can decide whether to print the record, and where it writes the record. For instance, the exit can write the listing records to a different data set than the assembler normally writes them.

The LISTING exit is not called if you specify the NOLIST assembler option. If you want to process the listing records in the exit but you do not want the assembler to write the records to the normal output data set, you can do one of these actions:

- Instruct the assembler to discard the listing records by setting the exit return code.
- Suppress the listing output by doing this action:
  - z/OS Provide a //SYSPRINT DD DUMMY JCL statement.
  - **CMS** Issue a FILEDEF SYSPRINT DUMMY command.
  - z/VSE Assign the SYSLST to IGN.
- Instruct the exit to issue an OPEN return code of 4.

<sup>1.</sup> When redrive is requested, the assembler issues any required error message and then recalls the exit with the same parameter list as before.

The sections of the listing that are passed to the exit depend on the assembler options you specify. For instance, if you specify the NORLD option, then no Relocation Dictionary listing records are passed to the exit.

#### z/VM and z/OS

Although the assembler can write to a listing data set with a record format of variable-length, the exit is always presented with fixed-length records.

The assembler calls the LISTING exit with the following request types:

## **OPEN**

The assembler calls the exit with a request type of 1 (OPEN) at the start of the assembly.

The exit sets the return code in the Exit Parameter List to one of these values:

0 Instructs the assembler to open the listing data set, and supply the listing output records to the exit in later PROCESS calls.

The exit can set the record length for the listing data set by setting the reason code to 4 and the buffer length field.

**Note:** A reason code of 16 indicates a REINIT call is required.

#### z/VM and z/OS

The buffer length field can be set to any value from 121 to 255. If the listing data set has a variable-length record format, the LRECL assigned is 4 bytes greater than the value the exit returns. If the value is less than 121 or greater than 255, the assembler issues message ASMA402W and does not call the exit for any further processing.

z/VSE The buffer length field can be set to any value from 121 to 133. If the value is less than 121 or greater than 133, the assembler issues message ASMA402W and does not call the exit for any further processing.

If you assign SYSLST to a disk data set in your JCL, the record length must be 121.

The buffer length field can be set to any value from 121 to 255. If the listing data set has a variable-length record format, the LRECL assigned is 4 bytes greater than the value the exit returns. If the value is less than 121 or greater than 255, the assembler issues message ASMA402W and does not call the exit for any further processing.

The buffer length field can be set to any value from 121 to 133. If the value is less than 121 or greater than 133, the assembler issues message ASMA402W and does not call the exit for any further processing.

If you assign SYSLST to a disk data set in your JCL, the record length must be 121.

4 Indicates that the exit writes the listing records in later WRITE calls. If you want to provide the assembler with the values for the system variables &SYSPRINT\_DSN, &SYSPRINT\_MEMBER, and &SYSPRINT\_VOLUME, the exit must set the reason code to 4 and place the values in the data set name, member name, and volume serial fields of the exit-specific information block. The assembler also shows this information in the Diagnostic Cross Reference and Assembler Summary section of the listing, and includes it in the associated data file Output File Information record.

**Note:** A reason code of 16 indicates a REINIT call is required.

16 Instructs the assembler to open the listing data set, and make no further calls to the exit.

The assembler sets the linecount field to the value of the LINECOUNT assembler option. This value is the number of lines per page in the listing. The exit can change the line count to a value of 0, or any value from 10 - 32767. "LINECOUNT" on page 54 describes the LINECOUNT assembler option.

If you provide a character string in the str3 suboption of the EXIT assembler option, the buffer pointer field points to the character string, and buffer length contains the length of the character string. The buffer length is set to zero if there is no character string.

# **CLOSE**

The assembler calls the exit with a request type of 2 (CLOSE) at the end of the assembly. The exit should close any data sets it opened and release any storage that it acquired.

# WRITE

The assembler calls the exit with a request type of 4 (WRITE) when the exit is writing the listing records. The buffer pointer field points to the listing record, and the buffer length contains the length of the record.

Note: A reason code of 8 requests redrive of the exit.

### z/VM and z/OS

Depending on the setting of the ASA assembler option, the record has either an American National Standard or a machine printer control character at the start of the record.

The options field contains a value that represents the type of listing record that is passed. The listing record types, and their corresponding options values, are shown in "For the LISTING exit" on page 85.

The user exit should maintain the absolute record number and the relative record number. These fields are set to zero before the OPEN request. The assembler uses the relative record number and the linecount value to determine when to start a new page in the assembler listing. A new page is started when the relative record number exceeds the line count.

## **PROCESS**

The assembler calls the exit with a request type of 5 (PROCESS) when the assembler is writing the listing records, and it has a record for the exit to process. The address of the record is in the buffer pointer field, and the length is in the buffer length field.

#### z/VM and z/OS

The record has either an American National Standard or a machine printer control character at the start of the record depending on the setting of the ASA assembler option.

The options field contains a value that represents the type of listing record that is passed. The listing record types, and their corresponding options values, are shown in "For the LISTING exit" on page 85.

The exit sets the return code in the Exit Parameter List to one of these values:

Indicates that the record has been accepted, and the assembler is to write it to the listing data set. The exit can modify the record before it returns control to the assembler. The user exit can also insert extra records in the listing by setting the reason code to 4. The assembler writes the current record and then calls the user exit with an empty buffer. The exit must place the additional listing record in the area pointed to by the buffer pointer field. The exit can continue to supply additional records by setting the reason code to 4. The exit must keep track of when the assembler calls it with an empty buffer, and ensure that it resets the reason code to zero to resume normal processing.

**Note:** A reason code of 8 requests redrive of the exit.

# z/VM and z/OS

The exit must also ensure that a valid printer control character is placed in the first character of the record. The printer control character is either American National

Standard or machine. The exit can check the DCB, pointed to by the DCB pointer field in the Exit Parameter List, to find out which printer control character to use.

z/VSE The exit must also ensure that a valid American National Standard printer control character is placed in the first character of the record.

4 Instructs the assembler to discard the listing record.

**Note:** A reason code of 8 requests redrive of the exit.

16 Instructs the assembler to make no further calls to the exit.

Although the user exit can insert or discard records, the assembler maintains the absolute record number and relative record number.

Table 18 summarizes the LISTING exit processing.

Table 18. LISTING exit processing summary

| Request<br>Value=Type | Exit<br>Return Code | Action                                                                                                    |
|-----------------------|---------------------|----------------------------------------------------------------------------------------------------|
| 1=OPEN                | 0                   | Assembler opens listing data set. If reason code=4, exit supplies listing line length. If reason code=16, REINIT call required.                                                                                             |
|                       | 4                   | Exit writes listing records. If reason code=4, exit supplies data set information. If reason code=16, REINIT call required.                                                                                                 |
|                       | 16                  | Assembler opens listing data set, and makes no further calls to the exit.                                                                                                    |
| 2=CLOSE               | n/a                 | Exit should close any data sets it opened, and release any storage it acquired.                                                                                                    |
| 4=WRITE               | 0                   | Exit writes record.  If reason code=8, redrive requested.                                                                                                    |
| 5=PROCESS             | 0                   | Record accepted. Exit might modify record.  If reason code=4, the assembler, after processing the current record, provides an empty buffer for the exit to provide additional record.  If reason code=8, redrive requested. |
|                       | 4                   | Requests assembler to discard record. If reason code=8, redrive requested.                                                                                                    |
|                       | 16                  | Assembler makes no further calls to the exit.                                                                                                    |

Table 18. LISTING exit processing summary (continued)

|                       |                     | Action                                                      |
|-----------------------|---------------------|-------------------------------------------------------------|
| Request<br>Value=Type | Exit<br>Return Code |                                                             |
| 10=REINIT             | 0                   | Operation successful.  If reason code=8, redrive requested. |
|                       | 16                  | Assembler makes no further calls to the exit.               |

1. When redrive is requested, the assembler issues any required error message and then recalls the exit with the same parameter list as before.

# OBJECT (z/OS and CMS) and PUNCH exit processing

When you specify the OBJEXIT suboption of the EXIT assembler option, the assembler calls either the PUNCH user exit or the OBJECT user exit, or both, as follows:

#### z/VM and z/OS

- If you specify the OBJECT assembler option, the assembler calls the OBJECT user exit.
- If you specify the OBJECT and the DECK assembler options, the assembler calls the user exit as a PUNCH exit, and then as an OBJECT exit.
- · If you specify the DECK assembler option, the assembler calls the PUNCH user exit.

You can use the exit to override the effect of the DECK or OBJECT assembler options. The exit does this by indicating to the assembler that it opens the output data set and does all the output processing. Then, as each object record is passed to the exit, the exit can decide whether to write the record, and where to write the record. For instance, the exit can write the records to a different data set than the assembler normally writes them.

### z/VM and z/ OS

The exit is not called if you specify the NODECK and NOOBJECT assembler options.

**z/VSE** The exit is not called if you specify the NODECK assembler option.

If you want to process the object records in the exit, but you do not want the assembler to write the records to the normal output data set, you can do one of these actions:

- Instruct the assembler to discard the records by setting the exit return code.
- Suppress the object output by doing this action:
  - Provide a //SYSLIN DD DUMMY JCL statement, and a //SYSPUNCH DD DUMMY JCL statement. z/OS
  - Issue a FILEDEF SYSLIN DUMMY command, and a FILEDEF SYSPUNCH DUMMY command.
  - z/VSE Assign SYSPCH to IGN.
- Instruct the exit to issue an OPEN return code of 4.

The assembler calls the OBJECT and PUNCH exit with the following request types:

# **OPEN**

The assembler calls the exit with a request type of 1 (OPEN) at the start of the assembly. The exit type field indicates which exit is being called. The OBJECT exit is type 5, and the PUNCH exit is type 4.

The exit sets the return code in the Exit Parameter List to one of these values:

Instructs the assembler to open the object data set, and supply the object records to the exit in later PROCESS calls.

Note: A reason code of 16 indicates a REINIT call is required.

Indicates that the exit writes the object records in later WRITE calls. If you want to provide the assembler with the values for the system variables &SYSLIN\_DSN, &SYSLIN\_MEMBER, and &SYSLIN\_VOLUME, then during the OPEN call for the OBJECT exit, the exit must set the reason code to 4 and place the values in the data set name, member name, and volume serial fields of the exit-specific information block. If you want to provide the assembler with the values for the system variables &SYSPUNCH\_DSN, &SYSPUNCH\_MEMBER, and &SYSPUNCH\_VOLUME, then during the OPEN call for the PUNCH exit, the exit must set the reason code to 4 and place the values in the data set name, member name, and volume serial fields of the exit-specific information block. The assembler also shows the information for both object and punch data sets in the Diagnostic Cross Reference and Assembler Summary section of the listing, and includes it in the associated data file Output File Information record.

Note: A reason code of 16 indicates a REINIT call is required.

16 Instructs the assembler to open the object data set and make no further calls to the exit.

If you provide a character string in the *str4* suboption of the EXIT assembler option, the buffer pointer field points to the character string, and the buffer length contains the length of the character string. The buffer length is set to zero if there is no character string.

**Note:** If both OBJECT and DECK are specified (so that the exit is called twice), the optional character string specified in the PARM string is passed each time.

## **CLOSE**

The assembler calls the exit with a request type of 2 (CLOSE) at the end of the assembly. The exit should close any data sets it opened and release any storage that it acquired.

## WRITE

The assembler calls the exit with a request type of 4 (WRITE) when the exit is writing the object records. The buffer pointer field points to the object record, and the buffer length contains the length of the record.

**Note:** A reason code of 8 requests redrive of the exit.

## z/VM and z/OS

The record length is always 80 bytes when you specify the NOGOFF assembler option. If you specify the GOFF assembler option, the record length is 80 bytes for fixed-length output or up to 8212 bytes for variable-length output. The record length for variable-length records does not include the 4-byte length of the record descriptor word (RDW), and the buffer pointer field points at the object data, not the RDW.

**z/VSE** The record length is always 80 bytes.

The user exit should maintain the absolute record number and the relative record number. These fields are set to zero before the OPEN request.

## **PROCESS**

The assembler calls the exit with a request type of 5 (PROCESS) when the assembler is writing the object records, and it has a record for the exit to process. The address of the record is in the buffer pointer field, and the length is in the buffer length field.

## z/VM and z/OS

The record length is always 80 bytes when you specify the NOXOBJECT assembler option. If you specify the XOBJECT assembler option, the record length is 80 bytes for fixed-length output or up

to 8212 bytes for variable-length output. The record length for variable-length records does not include the 4-byte length of the record descriptor word (RDW), and the buffer pointer field points at the object data, not the RDW.

**z/VSE** The record length is always 80 bytes.

The exit sets the return code in the Exit Parameter List to one of these values:

Indicates that the record has been accepted, and the assembler is to write it to the object data set. The exit can modify the record before it returns control to the assembler. The user exit can also insert extra records in the object data set by setting the reason code to 4. The assembler writes the current record and then calls the user exit with an empty buffer. The exit must place the additional object record in the area pointed to by the buffer pointer field. The exit can continue to supply additional records by setting the reason code to 4. The exit must keep track of when the assembler calls it with an empty buffer, and ensure that it resets the reason code to zero to resume normal processing.

Note: A reason code of 8 requests redrive of the exit.

Instructs the assembler to discard the record.

Note: A reason code of 8 requests redrive of the exit.

16 Instructs the assembler to make no further calls to the exit.

Although the user exit can insert or discard records, the assembler maintains the absolute record number and relative record number.

Table 19 summarizes the OBJECT and PUNCH exit processing.

Table 19. OBJECT and PUNCH exit processing summary

| Request Value=Type | Exit Return Code | Action                                                                                                    |
|--------------------|------------------|----------------------------------------------------------------------------------------------------|
| 1=OPEN             | 0                | Assembler opens object data set. If reason code=16, REINIT call required.                                                                                                    |
|                    | 4                | Exit writes object records. If reason code=4, exit supplies data set information. If reason code=16, REINIT call required.                                                                                                    |
|                    | 16               | Assembler opens object data set, and makes no further calls to the exit.                                                                                                    |
| 2=CLOSE            | n/a              | Exit should close any data sets it opened, and release any storage it acquired.                                                                                                    |
| 4=WRITE            | 0                | Exit writes record. If reason code=8, redrive requested. <sup>1</sup>                                                                                                    |
| 5=PROCESS          | 0                | Record accepted. Exit can modify record. If reason code=4, the assembler, after processing the current record, provides an empty buffer for the exit to provide additional record. If reason code=8, redrive requested. <sup>1</sup> |
|                    | 4                | Requests assembler to discard record. If reason code=8, redrive requested. <sup>1</sup>                                                                                                    |
|                    | 16               | Assembler makes no further calls to the exit.                                                                                                    |
| 10=REINIT          | 0                | Operation successful. If reason code=8, redrive requested. <sup>1</sup>                                                                                                    |
|                    | 16               | Assembler makes no further calls to the exit.                                                                                                    |

#### **Notes:**

4

1. When redrive is requested, the assembler issues any required error message and then recalls the exit with the same parameter list as before.

# **ADATA** exit processing

When you specify the ADEXIT suboption of the EXIT assembler option, the assembler calls the ADATA user exit if you also specify the ADATA assembler option.

The ADATA exit is not called if you specify the NOADATA assembler option. If you want to process the associated data records in the exit, but you do not want the assembler to write the records to the normal output data set, you can do one of these actions:

- Instruct the assembler to discard the associated data records by setting the exit return code.
- Suppress the associated data output by doing this action:
  - **z/OS** Provide a //SYSADATA DD DUMMY JCL statement.
  - **CMS** Issue a FILEDEF SYSADATA DUMMY command.
  - z/VSE Assign SYSADAT to IGN.

The assembler calls the ADATA exit with the following request types:

# **OPEN**

The assembler calls the exit with a request type of 1 (OPEN) at the start of the assembly.

If you provide a character string in the *str5* suboption of the EXIT assembler option, the buffer pointer field points to the character string, and the buffer length contains the length of the character string. The buffer length is set to zero if there is no character string.

The exit sets the return code in the Exit Parameter List to one of these:

Instructs the assembler to open the associated data data set, and supply the associated data records to the exit in later PROCESS calls.

**Note:** A reason code of 8 indicates that the exit intends to discard both type X'0002' and X'0090' records presented to it during the assembly.

This reason code is used by the assembler when building the assembler summary section of the listing. To calculate accurate associated data record counts the assembler must be aware of any future discards of the final two records to be written; the statistics record and the end record.

A reason code of 16 indicates a REINIT call is required.

Indicates that the exit writes the associated data records in later WRITE calls. If you want to provide the assembler with the values for the system variables &SYSADATA\_DSN, &SYSADATA\_MEMBER, and &SYSADATA\_VOLUME, the exit must set the reason code to 4 and place the values in the data set name, member name, and volume serial fields of the exit-specific information block. The assembler also shows this information in the Diagnostic Cross Reference and Assembler Summary section of the listing, and includes it in the associated data file Output File Information record.

**Note:** A reason code of 8 indicates that the exit intends to discard both type X'0002' and X'0090' records presented to it during the assembly.

This reason code is used by the assembler when building the assembler summary section of the listing. To calculate accurate associated data record counts the assembler must be aware of any future discards of the final two records to be written; the statistics record and the end record.

A reason code of 16 indicates a REINIT call is required.

16 Instructs the assembler to open the ADATA data set and make no further calls to the exit.

# **CLOSE**

The assembler calls the exit with a request type of 2 (CLOSE) at the end of the assembly. The exit should close any data sets it opened and release any storage that it acquired.

# WRITE

The assembler calls the exit with a request type of 4 (WRITE) when the exit is writing the associated data records. The buffer pointer field points to the associated data record, and the buffer length contains the length of the record. The record length for variable-length records does not include the 4-byte length of the record descriptor word (RDW), and the buffer pointer field points at the associated data header, not the RDW.

**Note:** A reason code of 8 requests redrive of the exit.

### z/VM and z/OS

Depending on the setting of the ASA assembler option, the record has either an American National Standard or a machine printer control character at the start of the record.

The options field contains a value that represents the type of listing record that is passed. The listing record types, and their corresponding options values, are shown in "For the LISTING exit" on page 85.

The user exit should maintain the absolute record number and the relative record number. These fields are set to zero before the OPEN request.

## **PROCESS**

The assembler calls the exit with a request type of 5 (PROCESS) when the assembler is writing the associated data records, and it has a record for the exit to process. The address of the record read is in the buffer pointer field, and the length is in the buffer length field. The record length for variable-length records does not include the 4-byte length of the record descriptor word (RDW), and the buffer pointer field points at the associated data header, not the RDW.

The exit sets the return code in the Exit Parameter List to one of these:

Indicates that the record has been accepted, and the assembler is to write it to the associated data data set. The exit can modify the record before it returns control to the assembler. The user exit can also insert extra records in the associated data data set by setting the reason code to 4. The assembler writes the current record and then calls the user exit with an empty buffer. The exit must place the additional associated data record in the area pointed to by the buffer pointer field. The exit can continue to supply additional records by setting the reason code to 4. The exit must keep track of when the assembler calls it with an empty buffer, and ensure that it resets the reason code to zero to resume normal processing.

**Note:** A reason code of 8 requests redrive of the exit.

4 Instructs the assembler to discard the record.

Note: A reason code of 8 requests redrive of the exit.

16 Instructs the assembler to make no further calls to the exit.

Although the user exit can insert or discard records, the assembler maintains the absolute record number and relative record number.

Table 20 on page 112 summarizes the ADATA exit processing.

Table 20. ADATA exit processing summary

| Request Value=Type | Exit Return Code | Action                                                                                                    |
|--------------------|------------------|----------------------------------------------------------------------------------------------------|
| 1=OPEN             | 0                | Assembler opens associated data data set. If reason code=8, exit intends to discard both X'0002' and X'0090' record types. If reason code=16, REINIT call required.                                                                  |
|                    | 4                | Exit writes associated data records. If reason code=4, exit supplies data set information. If reason code=8, exit intends to discard both X'0002' and X'0090' record types. If reason code=16, REINIT call required.                 |
|                    | 16               | Assembler opens associated data data set, and makes no further calls to the exit.                                                                                                    |
| 2=CLOSE            | n/a              | Exit should close any data sets it opened, and release any storage it acquired.                                                                                                    |
| 4=WRITE            | 0                | Exit writes record. If reason code=8, redrive requested. 1                                                                                                    |
| 5=PROCESS          | 0                | Record accepted. Exit can modify record. If reason code=4, the assembler, after processing the current record, provides an empty buffer for the exit to provide additional record. If reason code=8, redrive requested. <sup>1</sup> |
|                    | 4                | Requests assembler to discard record. If reason code=8, redrive requested. <sup>1</sup>                                                                                                    |
|                    | 16               | Assembler makes no further calls to the exit.                                                                                                    |
| 10=REINIT          | 0                | Operation successful. If reason code=8, redrive requested. <sup>1</sup>                                                                                                    |
|                    | 16               | Assembler makes no further calls to the exit.                                                                                                    |

# TERM exit processing

You can use the TERM exit to override the effect of the TERM assembler option. The exit does this by indicating to the assembler that it opens the terminal data set and does all terminal output processing. Then, as each terminal record is passed to the exit, the exit can decide whether to write the record, and where to write the record. For instance, the exit can write the terminal records to a different data set to which the assembler normally writes them.

The TERMINAL exit is not called if you specify the NOTERM assembler option. If you want to process the terminal records in the exit, but you do not want the assembler to write the records to the normal output data set, you can do one of these:

- Instruct the assembler to discard the terminal records by setting the exit return code.
- Suppress the terminal output by doing this:
  - Provide a //SYSTERM DD DUMMY JCL statement. z/OS
  - CMS Issue a FILEDEF SYSTERM DUMMY command.
  - z/VSE Assign SYSTERM to IGN.
- Instruct the exit to issue an OPEN return code of 4.

The assembler calls the TERMINAL exit with the following request types:

## **OPEN**

The assembler calls the exit with a request type of 1 (OPEN) at the start of the assembly.

The exit sets the return code in the Exit Parameter List to one of these:

<sup>1.</sup> When redrive is requested, the assembler issues any required error message and then recalls the exit with the same parameter list as before.

0 Instructs the assembler to open the terminal data set, and supply the terminal output records to the exit in later PROCESS calls.

The exit can set the record length for the terminal data set by setting the reason code to 4 and the buffer length field. The buffer length field can be set to any value from 1 to 255 on z/OS and CMS, or from 1 to 125 on z/VSE. If the value is zero or greater than 255 on z/OS and CMS, or zero or greater than 125 on z/VSE, the assembler issues message ASMA404W and does not call the exit for any further processing.

**Note:** A reason code of 16 indicates a REINIT call is required.

Indicates that the exit writes the terminal records in later WRITE calls. If you want to provide the assembler with the values for the system variables &SYSTERM\_DSN, &SYSTERM\_MEMBER, and &SYSTERM\_VOLUME, the exit must set the reason code to 4 and place the values in the data set name, member name, and volume serial fields of the exit-specific information block. The assembler also shows this information in the Diagnostic Cross Reference and Assembler Summary section of the listing, and includes it in the associated data file Output File Information record.

**Note:** A reason code of 16 indicates a REINIT call is required.

16 Instructs the assembler to open the terminal data set and make no further calls to the exit.

If you provide a character string in the str6 suboption of the EXIT assembler option, the buffer pointer field points to the character string, and the buffer length contains the length of the character string. The buffer length is set to zero if there is no character string.

# **CLOSE**

The assembler calls the exit with a request type of 2 (CLOSE) at the end of the assembly. The exit should close any data sets it opened and release any storage that it acquired.

## WRITE

The assembler calls the exit with a request type of 4 (WRITE) when the exit is writing the terminal records. The buffer pointer field points to the terminal record, and the buffer length contains the length of the record.

The user exit should maintain the absolute record number and the relative record number. These fields are set to zero before the OPEN request.

Note: A reason code of 8 requests redrive of the exit.

## **PROCESS**

The assembler calls the exit with a request type of 5 (PROCESS) when the assembler is writing the terminal records, and it has a record for the exit to process. The address of the record is in the buffer pointer field, and the length is in the buffer length field.

The exit sets the return code in the Exit Parameter List to one of these:

Indicates that the record has been accepted, and the assembler is to write it to the terminal data set. The exit can modify the record before it returns control to the assembler. The user exit can also insert extra records in the terminal by setting the reason code to 4. The assembler writes the current record and then calls the user exit with an empty buffer. The exit must place the additional terminal record in the area pointed to by the buffer pointer field. The exit can continue to supply additional records by setting the reason code to 4. The exit must keep track of when the assembler calls it with an empty buffer, and ensure that it resets the reason code to zero to resume normal processing.

**Note:** A reason code of 8 requests redrive of the exit.

4 Instructs the assembler to discard the terminal record.

**Note:** A reason code of 8 requests redrive of the exit.

16 Instructs the assembler to make no further calls to the exit.

Although the user exit can insert or discard records, the assembler maintains the absolute record number and relative record number.

Table 21 summarizes the TERM exit processing.

Table 21. TERM exit processing summary

| Request Value=Type | Exit Return Code | Action                                                                                                    |
|--------------------|------------------|----------------------------------------------------------------------------------------------------|
| 1=OPEN             | 0                | Assembler opens terminal data set. If reason code=4, exit supplies listing line length. If reason code=16, REINIT call required.                                                                                                    |
|                    | 4                | Exit writes terminal records. If reason code=4, exit supplies system variable symbols. If reason code=16, REINIT call required.                                                                                                    |
|                    | 16               | Assembler opens terminal data set, and makes no further calls to the exit.                                                                                                    |
| 2=CLOSE            | n/a              | Exit should close any data sets it opened, and release any storage it acquired.                                                                                                    |
| 4=WRITE            | 0                | Exit writes record. If reason code=8, redrive requested. <sup>1</sup>                                                                                                    |
| 5=PROCESS          | 0                | Record accepted. Exit can modify record. If reason code=4, the assembler, after processing the current record, provides an empty buffer for the exit to provide additional record. If reason code=8, redrive requested. <sup>1</sup> |
|                    | 4                | Requests assembler to discard record. If reason code=8, redrive requested. <sup>1</sup>                                                                                                    |
|                    | 16               | Assembler makes no further calls to the exit.                                                                                                    |
| 10=REINIT          | 0                | Operation successful. If reason code=8, redrive requested. <sup>1</sup>                                                                                                    |
|                    | 16               | Assembler makes no further calls to the exit.                                                                                                    |

#### Notes:

# Sample user exits

Three sample exits are provided with High Level Assembler. They are described under:

- Appendix H, "Sample ADATA user exits (z/OS and CMS)," on page 351
- Appendix I, "Sample LISTING user exit (z/OS and CMS)," on page 361
- Appendix J, "Sample SOURCE user exit (z/OS and CMS)," on page 363

# User exit coding example

Figure 28 on page 116 shows how to code a user exit. The exit is called "MYEXIT". It uses all user exit types and all request types. It uses the field AXPUSER to anchor the storage it has acquired to make it reenterable.

This user exit is not supplied with High Level Assembler. This exit is written for z/OS and CMS only.

<sup>1.</sup> When redrive is requested, the assembler issues any required error message and then recalls the exit with the same parameter list as before.

The user exit does not show examples of how to open, read, write, or close a data set when it is responsible for opening the data set. Instead, it provides source records from its own storage, and writes output records to the operator using the WTO macro.

The user exit can be invoked as the following exit types.

SOURCE Exit—INEXIT: If you specify EXIT(INEXIT(MYEXIT)), the exit allows the assembler to open the input data set. The exit issues a WTO for each record read from the input data set.

If you specify EXIT(INEXIT(MYEXIT(EXIT))), the exit opens the input data set. It passes the following records to the assembler:

```
TITLE 'Test the assembler exits'
         MACR0
         ITTTLE
         BSM 0,14 Return
         MEND
         START
         OUTER
         LITTLE
         RFPR0
This is to be written to the punch data set
         COPY TINY
         END
```

LIBRARY Exit—LIBEXIT: If you specify EXIT(LIBEXIT(MYEXIT)), the exit allows the assembler to open the library data set. The exit issues a WTO for each record read from the library data set.

If you specify EXIT(LIBEXIT(MYEXIT(EXIT))), the exit opens the library data set. It passes the records for the following macros and COPY members to the assembler:

- Macro OUTER
- Macro INNER
- COPY member TINY
- COPY member TINY1

If you specify EXIT(LIBEXIT(MYEXIT(BOTH))), the exit and the assembler opens the library data sets. The exit passes the records for the following macros and COPY members to the assembler:

- Macro OUTER
- Macro INNER
- COPY member TINY
- COPY member TINY1

LISTING Exit—PRTEXIT: If you specify EXIT(PRTEXIT(MYEXIT)), the exit allows the assembler to open the listing data set. The exit issues a WTO for the first 80 characters of each listing record.

If you specify EXIT(PRTEXIT(MYEXIT(EXIT))), the exit opens the listing data set. The exit issues a WTO for the first 80 characters of each listing record passed to the exit.

## OBJECT and PUNCH exit—OBJEXIT

If you specify EXIT(OBJEXIT(MYEXIT)), the exit allows the assembler to open the object and punch data sets. The exit issues a WTO for each object record written to the object and punch data set.

If you specify EXIT(OBJEXIT(MYEXIT(EXIT))), the exit opens the object and punch data set. The exit issues a WTO for each object record passed to the exit.

## ADATA Exit—ADEXIT

If you specify EXIT(ADEXIT(MYEXIT)), the exit allows the assembler to open the associated data data set. The exit issues a WTO for the first 80 characters of each associated data record.

If you specify EXIT(ADEXIT(MYEXIT(EXIT))), the exit opens the associated data data set. The exit issues a WTO for the first 80 characters of each associated data record passed to the exit.

## TERM exit—TRMEXIT

If you specify EXIT(TRMEXIT(MYEXIT)), the exit allows the assembler to open the terminal data set. The exit issues a WTO for the first 68 characters of each terminal record.

If you specify EXIT(TRMEXIT(MYEXIT(EXIT))), the exit opens the terminal data set. The exit issues a WTO for the first 68 characters of each terminal record passed to the exit.

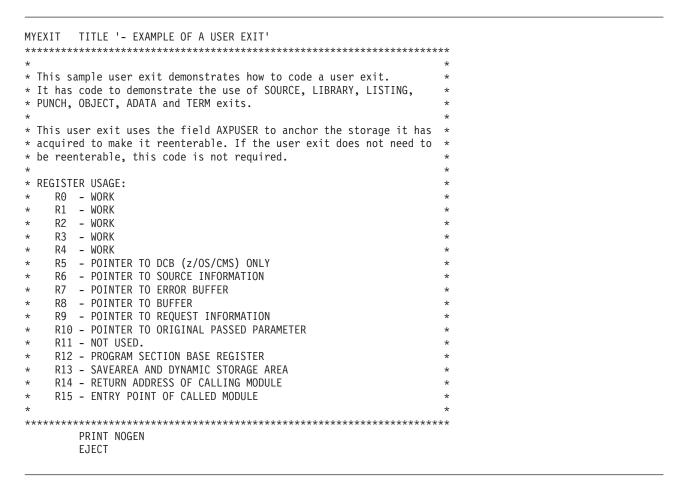

Figure 28. Example of a user exit (part 1 of 17)

```
****************
* MYEXIT Entry
* - Save the registers.
* - Acquire the dynamic storage on the first entry and save the
   address in AXPUSER.
* - Chain the save areas using the forward and backward pointers.
* - Address the data areas passed.
* - Process the required exit according to the 'Exit type' passed.
************************
MYEXIT
        CSECT
        STM
             R14,R12,12(R13)
                                      Save registers
        LR
              R12,R15
                                      Set up first base register
        USING MYEXIT, R12, R11
              R11,2048(,R12)
        LA
        LA
              R11,2048(,R11)
                                      Set up second base register
              PARMREG, R1
                                      Save parameter list address
        I R
        USING AXPXITP, PARMREG
                                      Get address of exit parm list
        L
              REQREG, AXPRIP
        USING AXPRIL, REQREG
        ICM
              R1,B'1111',AXPUSER
                                      Get address of user area
        BNZ
              CHAIN
                                      Yes, use area
        LA
              0,WORKLEN
                                      Otherwise, get length
        GETMAIN R, LV=(0)
                                      and getmain storage
              R1, AXPUSER
                                      Save it for later
        ST
        XC
              0(WORKLEN,R1),0(R1)
                                      Clear area
CHAIN
        DS
        ST
                                      Save previous pointer
              R13,4(R1)
        ST
                                      Save next pointer
              R1,8(R13)
        LR
              R13,R1
                                      Set savearea/workarea address
        USING WORKAREA, R13
        SPACE 1
              BUFREG, AXPBUFP
                                      Get address of buffer
        USING BUFF, BUFREG
              ERRREG, AXPERRP
                                      Get address of error buffer
        USING ERRBUFF, ERRREG
              SRCREG, AXPSIP
                                      Get address of source info
        1
        USING AXPSIL, SRCREG
              DCBREG, AXPDCBP
                                      Get address of DCB
        USING IHADCB, DCBREG
        SPACE 1
        XC
              AXPRETC, AXPRETC
                                      Zero the return code
                                      Load the exit type value (1-7)
              R15, AXPTYPE
        1
        BCTR R15,0
                                      Decrement by 1
              R15,1
                                      Multiply by 2
              R15, EXITADDR (R15)
        LH
                                      Index into address list
        AR
                                      Calculate the address
              R15,R12
                                      Branch to applicable routine
        BR
              R15
        SPACE 1
EXITADDR DC
              Y(SOURCE-MYEXIT)
        DC
              Y(LIBRARY-MYEXIT)
        DC
              Y(LISTING-MYEXIT)
        DC
              Y (PUNCH-MYEXIT)
        DC
              Y(OBJECT-MYEXIT)
        DC
              Y(ADATA-MYEXIT)
        DC.
              Y(TERM-MYEXIT)
        DC
              Y(*-*)
        EJECT
```

Figure 29. Example of a user exit (part 2 of 17)

```
*********************
* MYEXIT Exit1
* - Restore the callers register 13
* - Restore the registers and set the register 15 to zero.
* - Return to the caller.
       MVC LASTOP, AXPRTYP+3
                                Save last operation code
       L
            R13,4(,R13)
                                Unchain save areas
           0H
EXIT2
       DS
           R14,R12,12(R13)
       LM
                                 Restore callers registers
       LA
            R15,0
                                 Set the return code
       BSM RO,R14
                                 Return to caller
       SPACE 1
* MYEXIT - Free storage
* - Called on a CLOSE request.
* - Free the storage acquired and zero AXPUSER.
* - Go to EXIT (after R13 is restored)
************************
FREESTOR DS
                             Zero User field
Length of area to free
       ХC
            AXPUSER, AXPUSER
       ΙA
           0,WORKLEN
                              Address of area to free
       LR
           R1,R13
       L R13,4(,R13) Restore callers register 13 FREEMAIN R,A=(1),LV=(0) Free the storage acquired
       B EXIT2
       SPACE 1
************************
* MYEXIT - Logic error
* - If an error occurred, set up the error message in the buffer
* and length in AXPERRL. Set the severity code.
* - Set the return code to 20.
* - Return to the caller.
***********************
LOGICERR DS
            0Η
       MVC
           AXPRETC, = A (AXPCBAD)
                               Severe error occurred
       MVC
            ERRBUFF(ERRMSGL), ERRMSG Set up error message
            AXPERRL,=A(ERRMSGL) Set up error message length
       MVC
       MVC
           AXPSEVC,=A(20)
                                 Set up error message severity
       R
            EXIT1
       EJECT
********************
* SOURCE EXIT
* - Process required request type
************************
SOURCE DS
            0H
       L
            R15, AXPRTYP
                                 Get the request type value (1-5)
       BCTR R15,0
                                 Decrement by 1
       SLL R15,1
                                 Multiply by 2
            R15, SOURCE_ADDR(R15)
                                 Index into Address list
       LH
                                 Calculate the address
       AR
            R15,R12
       BR
            R15
                                 Branch to applicable routine
SOURCE ADDR DC Y(SOURCE OPEN-MYEXIT)
            Y(SOURCE CLOSE-MYEXIT)
       DC.
       DC
            Y(SOURCE_READ-MYEXIT)
            Y(SOURCE_WRITE-MYEXIT)
Y(SOURCE_PROCESS-MYEXIT)
       DC
       DC
       DC
            Y (*-*)
       SPACE 1
```

Figure 30. Example of a user exit (part 3 of 17)

```
***********************
* SOURCE EXIT - Process OPEN request
* - Pick up character string if it is supplied.
\star - Set return code indicating whether the assembler or user exit
 will open the primary input data set.
* - Open data set if required.
************************
SOURCE OPEN
            DS
                  0H
           OPENPARM,C''
       MVI
                                 Clear open parm
       MVC
            OPENPARM+1(L'OPENPARM-1),OPENPARM
       L
            R1,AXPBUFL Get the Buffer length
       LTR
            R1,R1
                                 Is string length zero?
            SOURCE_NOSTR
       ΒZ
                                 Yes, no string passed
       BCTR R1,0
                                 Decrement for execute
            R1, UPPERSTR
       EX
                                 Move and uppercase string
SOURCE NOSTR
             DS
            OPENPARM(8),=CL8'EXIT' Will user exit read input?
       CLC
       BE
            SOURCE OPEN EXIT
                                 Yes
       MVC
            AXPRET\overline{C}_{\bullet}=A(\overline{0})
                                 assembler to read primary input
       В
            EXIT1
                                 Return
SOURCE_OPEN_EXIT DS
       ΟI
            OPENFLAG, EXIT
                                 Set flag
       MVC
            AXPRETC, = A (AXPCOPN)
                                 User exit to read primary input
                                 Address first source record
       LA
            R1,SRC1
       ST
             R1,CURR_PTR
                                 Set up pointer
       В
            EXIT1
                                 Return
       SPACE 1
***********************
* SOURCE EXIT - Process CLOSE request
* - Close data set if required.
* - Free storage and return.
************************
SOURCE_CLOSE
            DS
                  0H
            FREESTOR
       SPACE 1
```

Figure 31. Example of a user exit (part 4 of 17)

```
*********************
* SOURCE EXIT - Process READ request
* - Provide source information about first read.
* - Read primary input record and place in buffer.
* - Set return code to 16 at end of file.
SOURCE READ
       CLI
             LASTOP, AXPROPN
                                  Was last operation OPEN?
        BNE
             SOURCE READ2
       MVC
             AXPMEMN,=CL255'Member'
       MVC
             AXPMEMT, =CL255'None'
       MVC
             AXPDSN,=CL255'INPUT.data set.NAME'
       MVC
             AXPVOL,=CL255'VOL001'
       MVC
             AXPREAC, = A(AXPEISA)
                                   Indicate source info available
                                   Set Relative Record No. to 0
       XC
             AXPRELREC, AXPRELREC
       XC
             AXPABSREC, AXPABSREC
                                   Set Absolute Record No. to 0
SOURCE READ2
              DS
                  0H
                                  Get record address
             R1, CURR PTR
       L
                                  Is it EOF?
       CLI
             0(R1),X'FF'
        ΒE
             SOURCE EOF
                                   Yes, set return code
       MVC
             0(80,BUFREG),0(R1)
       LA
             R1,80(,R1)
             R1,CURR PTR
        ST
                                   Point to next source record
       MVC
             WTOL+4(80),0(BUFREG)
        WT0
             MF=(E,WTOL)
                                   Issue WTO for source record
             R1, AXPRELREC
                                   Update
        LA
                                   Relative Record
             R1,1(R1)
       ST
             R1, AXPRELREC
                                    Number
             R1, AXPABSREC
                                   Update
       L
       LA
             R1,1(R1)
                                   Absolute Record
             R1, AXPABSREC
       ST
                                    Number
       В
             EXIT1
SOURCE EOF
              DS
                   0H
             AXPRETC, = A(AXPCEOD)
                                  End of file on input
       MVC
       В
             EXIT1
       SPACE 1
***********************
* SOURCE EXIT - Process WRITE request
* - Not valid for SOURCE exit.
* - Set return code to 20 and set up error message.
*******************
SOURCE WRITE
              DS
                  θН
             LOGICERR
       SPACE 1
************************
* SOURCE EXIT - Process PROCESS request
\star - Exit may modify the record, have the assembler discard the
   record or insert additional records by setting the return code
   and/or reason code.
*******************
SOURCE_PROCESS DS
                   0H
            WTOL+4(80),0(BUFREG)
       MVC
       WT0
             MF=(E,WTOL)
                                  Issue WTO for source record
       R
             EXIT1
       EJECT
```

Figure 32. Example of a user exit (part 5 of 17)

```
***********************
* LIBRARY EXIT
* - Process required request type
********************
LIBRARY DS
        1
             R15, AXPRTYP
                                  Get the request type value (1-8)
        BCTR R15,0
                                  Decrement by 1
                                  Multiply by 2
        SLL R15,1
             R15,LIBRARY_ADDR(R15)
                                  Index into Address list
        LH
        AR
             R15,R12
                                  Calculate the address
        BR
             R15
                                  Branch to applicable routine
LIBRARY ADDR DC Y(LIBRARY OPEN-MYEXIT)
             Y(LIBRARY CLOSE-MYEXIT)
       DC
             Y(LIBRARY_READ-MYEXIT)
        DC
             Y(LIBRARY WRITE-MYEXIT)
        DC
        DC
             Y(LIBRARY PR MAC-MYEXIT)
        DC
             Y(LIBRARY PR CPY-MYEXIT)
             Y(LIBRARY FIND MAC-MYEXIT)
        DC
        DC
             Y(LIBRARY FIND CPY-MYEXIT)
        DC
             Y(LIBRARY EOM-MYEXIT)
        DC
             Y(*-*)
        SPACE 1
************************
* LIBRARY EXIT - Process OPEN request
* - Pick up character string if it is supplied.
* - Set return code indicating whether the assembler, user exit or
* both will process the library.
* - Open data set if required.
*******************
LIBRARY OPEN DS 0H
           OPENPARM,C''
                                  Clear open parm
       MVI
       MVC OPENPARM+1(L'OPENPARM-1), OPENPARM
             R1,AXPBUFL Get the Buffer length
        1
        LTR R1,R1
                                  Is string length zero?
        ΒZ
             LIBRARY NOSTR
                                Yes, no string passed
        BCTR R1,0
                                  Decrement for execute
             R1,UPPERSTR
        EX
                                  Move and uppercase string
LIBRARY_NOSTR
             DS
                   ΘΗ
        CLC
             OPENPARM(4),=CL8'EXIT' Will user exit process library
             LIBRARY OPEN EXIT
        BE
                                  Yes
            OPENPARM(4),=CL8'BOTH' Will Both process library
        CLC
        BE
             LIBRARY OPEN BOTH
       MVC
            AXPRETC, =A(0)
                                  assembler to process library
        В
             EXIT1
                                  Return
LIBRARY OPEN EXIT DS
                   0H
        OΤ
             OPENFLAG, EXIT
                                  Set flag
        MVC
             AXPRETC, = A (AXPCOPN)
                                  User exit to process library
       MVC
             AXPREAC, = A (AXPEEOM)
                                  EXIT to get End of member calls
        В
             EXIT1
                                  Return
LIBRARY_OPEN_BOTH DS OH
            OPENFLAG, BOTH
                                  Set flag
        01
                                  Both to process library
             AXPRETC, = A(AXPCOPL)
        MVC
             AXPREAC, = A (AXPEEOM)
                                  EXIT to get End of member calls
        R
             EXIT1
                                  Return
        SPACE 1
```

Figure 33. Example of a user exit (part 6 of 17)

```
*********************
* LIBRARY EXIT - Process CLOSE request
* - Close data set if required.
* - Free storage and return.
*****************
LIBRARY CLOSE DS OH
       USING LIBSTACK, R2
                              Map stack entries
       ICM R2,B'1111',STACKPTR Check that stack is empty
       BZ FREESTOR
                              It should be!
LIBRARY_FREE_LOOP DS OH
       LTR R1,R2
                              Load address for FREEMAIN
       ΒZ
           FREESTOR
                               Finished here
           R2, NEXT MEM
                              Prepare for next loop
       L
          RO,LIBSTACK_LEN
                              Load length for FREEMAIN
       FREEMAIN R, A=(1), LV=(0)
                             Free the storage acquired
           LIBRARY FREE LOOP
       SPACE 1
*****************
* LIBRARY EXIT - Process READ request
* - Read copy/macro source and place in buffer.
* - Set return code to 16 at end of member.
********************
LIBRARY READ DS OH
       ICM R2,B'1111',STACKPTR Is the stack empty?
           LIBRARY STACK ERR
                             It shouldn't be!
       BZ
       L
           R1,MEM PTR
                               Get record address
       CLI O(R1), \overline{X}'FF'
                               Is it EOF?
       BE
           LIBRARY EOF
                               Yes, set return code
           0(80,BU\overline{F}REG),0(R1)
       MVC
       LA
           R1,80(,R1)
                               Point to next record address
       ST
           R1,MEM PTR
                               and save in stack entry
       MVC WTOL+4(80), 0 (BUFREG)
       WTO MF=(E,WTOL)
                               Issue WTO for library record
           R1, AXPRELREC
                               Update
       LA
           R1,1(R1)
                               Relative Record
           R1,AXPRELREC
       ST
                               Number
           R1,MEM RELREC
       ST
                               and save in stack entry
           R1,AXPABSREC
       L
                               Update
       LA
           R1,1(R1)
                               Absolute Record
           R1,AXPABSREC
                               Number
       ST
       В
           EXIT1
LIBRARY EOF
           DS
                 ΘΗ
       MVC
           AXPRETC,=A(AXPCEOD) End of file on input
       В
           EXIT1
       SPACE 1
***********************
* LIBRARY EXIT - Process WRITE request
* - Not valid for LIBRARY exit.
* - Set return code to 20 and set up error message.
************************
LIBRARY WRITE DS OH
      B LOGICERR
       SPACE 1
***********************
* LIBRARY EXIT - Process PROCESS MACRO/COPY request
* - Exit may modify the record, have the assembler discard the
   record or insert additional records by setting the return code
   and/or reason code.
********************
LIBRARY PR MAC DS OH
LIBRARY PR CPY DS OH
       MVC WTOL+4(80),0(BUFREG)
                              Issue WTO for library record
       WTO MF=(E,WTOL)
       B EXIT1
       SPACE 1
```

```
***********************
* LIBRARY EXIT - Process FIND MACRO/COPY request
\star - Search for the member. Set the return code to indicate
   whether the member was found.
* - If the member is found, the source information is returned.
LIBRARY FIND MAC DS OH
LIBRARY_FIND_CPY DS OH
        CLC AXPOPTS, =A(AXPORES)
                                    Is it a resume request?
        BE
              LIBRARY RESUME
                                    Yes, resume member
        ΙΑ
              R3,MACA1
             AXPMEMN(8),=CL8'OUTER'
        CLC
              LIBRARY FOUND
        BE
        LA
              R3,MACB1
              AXPMEMN(8), =CL8'INNER'
        CLC
        BE
              LIBRARY FOUND
        LA
              R3,CPYA1
        CLC
              AXPMEMN(8),=CL8'TINY'
        BE
              LIBRARY FOUND
        ΙA
              R3,CPYB1
        CLC
              AXPMEMN(8),=CL8'TINY1'
              LIBRARY FOUND
        BF
        MVC
              AXPRETC,=A(AXPCMNF)
                                    Indicate member not found
        В
              EXIT1
LIBRARY FOUND
                DS
        ICM R2,B'1111',STACKPTR
                                    Is the stack empty?
        R7
              LIBRARY GET STACK
        CLC
              AXPOPTS, = A(AXPONEST)
                                    Is it a nested COPY/MACRO?
        BNE
             LIBRARY STACK ERR
                                        NO - report an error
LIBRARY GET STACK
                   DS OH
             R0,LIBSTACK_LEN
                                    Load reg with length
        LA
        GETMAIN R, LV=(0)
                                    and getmain storage
              O(LIBSTACK LEN,R1),O(R1) Clear the storage
        XC
NEW LIBSTACK USING LIBSTACK, R1
                                    Map the new stack entry
        ST
              R2, NEW LIBSTACK. NEXT MEM Add new link to top of stack
        DROP NEW LIBSTACK
        ST
              R1,STACKPTR
                                    Re-anchor the stack
        LR
              R2,R1
                                    Make the new entry current
        ST
              R3,MEM PTR
                                    Save current record pointer
             MEM NAME, AXPMEMN
        MVC
                                    Save name in stack entry
              AXPREAC, = A(AXPEISA)
        MVC
                                    Indicate source info available
        MVC
              AXPMEMT, =CL255'None'
        MVC
              AXPDSN,=CL255'LIBRARY.data set.NAME'
              AXPVOL,=CL255'VOL002'
        MVC
        XC
              AXPRELREC, AXPRELREC
                                    Set relative record No to zero
        В
              EXIT1
*****************
* LIBRARY EXIT - Process FIND (resume) request
\star - Set the relative record number in the parameter list
* N.B. if the EXIT read the records from disk, at this point it would *
      use the information saved in the stack to reposition itself
      ready for the next read. (i.e. a FIND and POINT)
************************
LIBRARY RESUME
                DS
                     ΘН
                                    Stack Management now in EOM call
        MVC AXPRETC, =A(AXPCMNF)
                                   Assume member not found
             R2,B'1111',STACKPTR
                                    Is the stack empty?
        ICM
        ΒZ
              LIBRARY CHECK BOTH
                                    Yes - check open option
        CLC
             MEM NAME, AXPMEMN
                                    Compare name with stack entry
        BNE
             LIBRARY CHECK BOTH
                                    Not equal - check open option
        MVC
              AXPRETC, =A(0)
                                    Correct our assumption
              RO, MEM RELREC
                                    Get saved rel rec no from stack
        ST
              RO, AXPRELREC
                                    Set relative record No
              EXIT1
        SPACE 1
```

```
********************
* LIBRARY EXIT - Use End of Member calls to perform stack management *
* - Compare member name, if equal unstack the top entry
********************
LIBRARY EOM DS OH
       ICM R2,B'1111',STACKPTR Is the stack empty?

BZ LIBRARY_CHECK_BOTH Yes - check open option

CLC MEM_NAME,AXPMEMN Compare name with stack entry

BNE LIBRARY_CHECK_BOTH Not equal - check open option

LR R1,R2 Load address for FREEMAIN
             R2, NEXT MEM
                                   Get address of next entry
        1
        ST
             R2,STACKPTR
                                   and save it.
        DROP R2
        LA
             RO, LIBSTACK LEN
                                   Load length for FREEMAIN
        FREEMAIN R, A=(1), LV=(0)
                                   Free the storage acquired
LIBRARY_CHECK_BOTH DS OH
        CLI OPENFLAG, BOTH
                                   Did EXIT open with BOTH option
        BE
             EXIT1
                                   Yes - don't issue error msg
*************************
* LIBRARY EXIT - Stack Error Routine
\star - If an error occurred, set up the error message in the buffer
* and length in AXPERRL. Set the severity code.
* - Set the return code to 20.
* - Return to the caller.
************************
LIBRARY_STACK_ERR DS OH
        MVC AXPRETC, =A(AXPCBAD) Severe error occurred
        MVC ERRBUFF(ERRMSGL), STKMSG Set up error message
        MVC
           AXPERRL,=A(STKMSGL) Set up error message length
        MVC
           AXPSEVC,=A(20)
                                   Set up error message severity
        В
             EXIT1
        EJECT
***********************
* LISTING EXIT
* - Process required request type
******************
LISTING DS
             R15, AXPRTYP
                                   Get the request type value (1-5)
        L
        BCTR R15,0
                                   Decrement by 1
                                   Multiply by 2
        SLL R15.1
        LH
             R15, LISTING ADDR(R15)
                                   Index into Address list
                                   Calculate the address
        AR
             R15,R12
                                   Branch to applicable routine
        BR
             R15
LISTING ADDR DC Y(LISTING OPEN-MYEXIT)
             Y(LISTING CLOSE-MYEXIT)
        DC
             Y(LISTING READ-MYEXIT)
        DC
             Y(LISTING WRITE-MYEXIT)
        DC
             Y(LISTING_PROCESS-MYEXIT)
        DC
             Y(*-*)
        SPACE 1
```

Figure 36. Example of a user exit (part 9 of 17)

```
***********************
* LISTING EXIT - Process OPEN request
* - Pick up character string if it is supplied.
\star - Set return code indicating whether the assembler or the user exit \star
 will write the listing.
* - Open data set if required.
**************************
LISTING OPEN
           DS 0H
            OPENPARM,C''
       MVI
                               Clear open parm
       MVC
          OPENPARM+1(L'OPENPARM-1),OPENPARM
       L
            R1,AXPBUFL
                                Get the Buffer length
       LTR R1,R1
                                Is string length zero?
       ΒZ
            LISTING NOSTR
                                Yes, no string passed
       BCTR R1,0
                                Decrement for execute
            R1,UPPERSTR
       EX
                                Move and uppercase string
LISTING NOSTR
            DS
                0H
       CLC
            OPENPARM(4),=CL8'EXIT' Will user exit process listing
       BE
            LISTING OPEN EXIT
       MVC
            AXPRETC,=A(0)
                                assembler to write listing
       В
            EXIT1
                                Return
LISTING_OPEN_EXIT DS
       01
            OPENFLAG, EXIT
                                Set flag
       MVC
          AXPRETC, = A(AXPCOPN)
                                User exit to write listing
       MVC
            AXPMEMN, =CL255'
            AXPMEMT,=CL255''
       MVC
       MVC.
            AXPDSN,=CL255'LISTING.data set.NAME'
       MVC
            AXPVOL,=CL255'VOL001'
            AXPREAC, = A(AXPEISA)
                                Indicate data set info available
       MVC
       ХC
            AXPRELREC, AXPRELREC
                                Set Relative Record No. to 0
       XC
            AXPABSREC, AXPABSREC
                                Set Absolute Record No. to 0
       В
            EXIT1
                                Return
       SPACE 1
************************
* LISTING EXIT - Process CLOSE request
* - Close data set if required
* - Free storage and return.
*******************
LISTING CLOSE DS OH
       B FREESTOR
       SPACE 1
***********************
* LISTING EXIT - Process READ request
* - Not valid for LISTING exit.
* - Set return code to 20 and set up error message.
***********************
LISTING READ DS 0H
      B LOGICERR
********************
* LISTING EXIT - Process WRITE request
* - Write the listing record passed.
***********************
LISTING WRITE DS OH
       MVC WTOL+4(80),0(BUFREG)
       WTO MF=(E,WTOL)
                                Issue WTO for listing record
            R1,AXPRELREC
                                Update
       1
       LA
            R1,1(R1)
                                Relative Record
       ST
            R1, AXPRELREC
                                 Number
       L
            R1, AXPABSREC
                                Update
                                Absolute Record
       ΙA
            R1,1(R1)
       ST
            R1, AXPABSREC
                                 Number
            EXIT1
       SPACE 1
```

Figure 37. Example of a user exit (part 10 of 17)

```
***********************
* LISTING EXIT - Process PROCESS request
* - Exit may modify the record, have the assembler discard the
   record or insert additional records by setting the return code
   and/or reason code.
LISTING PROCESS DS OH
        MVC WTOL+4(80), 0(BUFREG)
        WTO MF=(E,WTOL)
                                   Issue WTO for listing record
        В
             EXIT1
        EJECT
* OBJECT EXIT
* - Process required request type
****************
PUNCH
OBJECT DS
             ΘΗ
             R15, AXPRTYP
        L
                                   Get the request type value (1-5)
        BCTR R15,0
                                   Decrement by 1
                                   Multiply by 2
        SLL
             R15,1
        LH
             R15,OBJECT_ADDR(R15)
                                   Index into Address list
        AR
             R15,R12
                                   Calculate the address
                                   Branch to applicable routine
        BR
             R15
OBJECT ADDR DC Y (OBJECT OPEN-MYEXIT)
             Y(OBJECT CLOSE-MYEXIT)
        DC
             Y(OBJECT READ-MYEXIT)
        DC
             Y(OBJECT WRITE-MYEXIT)
        DC
             Y(OBJECT_PROCESS-MYEXIT)
        DC
             Y (*-*)
        SPACE 1
***********************
* OBJECT EXIT - Process OPEN request
* - Pick up character string if it is supplied.
\star - Set return code indicating whether the assembler or the user exit \star
 will write the object/punch records.
* - Open data set if required
*********************
OBJECT_OPEN
             DS
                  0H
             OPENPARM,C''
        MVI
                                   Clear open parm
             OPENPARM+1(L'OPENPARM-1), OPENPARM
        MVC
             R1,AXPBUFL
                                   Get the Buffer length
        L
        LTR
                                   Is string length zero?
            R1,R1
             OBJECT_NOSTR
        B7
                                   Yes, no string passed
        BCTR R1,0
                                   Decrement for execute
             R1, UPPERSTR
        ΕX
                                   Move and uppercase string
OBJECT NOSTR
                  0H
             DS
        CLC
             OPENPARM(4),=CL8'EXIT'
                                   Will user exit process object
        BE
             OBJECT OPEN EXIT
        MVC
             AXPRETC, =A(0)
                                   assembler to write object/punch
        В
             EXIT1
                                   Return
OBJECT_OPEN_EXIT DS
                   0Η
        01
             OPENFLAG, EXIT
                                   Set flag
        MVC
             AXPRETC, = A(AXPCOPN)
                                   User exit to write object/punch
        MVC
             AXPMEMN,=CL255'Member'
        MVC.
             AXPMEMT,=CL255' '
        MVC
             AXPDSN,=CL255'OBJECT.data set.NAME'
        MVC
             AXPVOL, =CL255'VOL001'
                                   Indicate data set info available
        MVC
             AXPREAC, = A(AXPEISA)
        ХC
                                   Set Relative Record No. to 0
             AXPRELREC, AXPRELREC
        XC
             AXPABSREC, AXPABSREC
                                   Set Absolute Record No. to 0
             EXIT1
                                   Return
        SPACE 1
```

Figure 38. Example of a user exit (part 11 of 17)

```
********************
* OBJECT EXIT - Process CLOSE request
* - Close data set if required.
* - Free storage and return.
*********************
OBJECT_CLOSE DS OH
      B FREESTOR
       SPACE 1
* OBJECT EXIT - Process READ request
* - Not valid for OBJECT exit.
* - Set return code to 20 and set up error message.
***********************
OBJECT READ DS OH
     B LOGICERR
************************
* OBJECT EXIT - Process WRITE request
* - Write the source record passed.
************************
OBJECT WRITE DS OH
      MVC WTOL+4(80),0(BUFREG)
       WTO MF=(E,WTOL)
L R1,AXPRELREC
                               Issue WTO for object record
                               Update
       LA
          R1,1(R1)
                              Relative Record
           R1,AXPRELREC
       ST
                               Number
           R1,AXPABSREC
                               Update
       L
       LA
           R1,1(R1)
                              Absolute Record
       ST
           R1, AXPABSREC
                                Number
       R
           EXIT1
       SPACE 1
* OBJECT EXIT - Process PROCESS request
* - Exit may modify the record, have the assembler discard the
 record or insert additional records by setting the return code *
  and/or reason code.
OBJECT PROCESS DS OH
      MVC WTOL+4(80),0(BUFREG)
       WTO MF=(E,WTOL)
                               Issue WTO for object record
       В
           EXIT1
       EJECT
*******************
* ADATA EXIT
* - Process required request type
      DS 0H
ADATA
       L
           R15,AXPRTYP
                               Get the request type value (1-5)
       BCTR R15,0
                               Decrement by 1
       SLL R15,1
                               Multiply by 2
       LH
           R15, ADATA ADDR(R15)
                               Index into Address list
                               Calculate the address
       AR
           R15,R12
       BR
                               Branch to applicable routine
           R15
ADATA ADDR DC Y(ADATA OPEN-MYEXIT)
           Y(ADATA CLOSE-MYEXIT)
       DC
       DC
           Y(ADATA READ-MYEXIT)
       DC
           Y(ADATA_WRITE-MYEXIT)
       DC
           Y(ADATA PROCESS-MYEXIT)
       DC
           Y (*-*)
       SPACE 1
```

Figure 39. Example of a user exit (part 12 of 17)

```
***********************
* ADATA EXIT - Process OPEN request
* - Pick up character string if it is supplied.
\star - Set return code indicating whether the assembler or the user exit \star
 will write the associated data.
* - Open data set if required.
ADATA OPEN
           DS
                0Η
       MVI OPENPARM,C''
                                Clear open parm
       MVC
           OPENPARM+1(L'OPENPARM-1),OPENPARM
       L
            R1,AXPBUFL
                               Get the Buffer length
       LTR R1,R1
                                Is string length zero?
            ADATA_NOSTR
       ΒZ
                                Yes, no string passed
       BCTR R1,0
                                Decrement for execute
            R1, UPPERSTR
       EX
                                Move and uppercase string
ADATA NOSTR
           DS
                0Η
       CLC
           OPENPARM(4),=CL8'EXIT' Will user exit process adata
       BE
            ADATA OPEN EXIT
                                Yes
            AXPRETC,=A(0)
       MVC
                                assembler to write adata
       В
            EXIT1
                                Return
ADATA OPEN EXIT DS
       01
            OPENFLAG, EXIT
                                Set flag
       MVC
            AXPRETC, = A(AXPCOPN)
                                User exit to write adata
       MVC
            AXPMEMN,=CL255'
            AXPMEMT,=CL255''
       MVC
       MVC
            AXPDSN,=CL255'ADATA.data set.NAME'
            AXPVOL,=CL255'VOL001'
       MVC
            AXPREAC, = A(AXPEISA)
                                Indicate data set info available
       MVC
       ХC
            AXPRELREC, AXPRELREC
                                Set Relative Record No. to 0
       XC
            AXPABSREC, AXPABSREC
                                Set Absolute Record No. to 0
       В
            EXIT1
                                Return
       SPACE 1
************************
* ADATA EXIT - Process CLOSE request
* - Close data set if required.
* - Free storage and return.
**********************
ADATA CLOSE DS OH
       В
           FREESTOR
       SPACE 1
***********************
* ADATA EXIT - Process READ request
* - Not valid for ADATA exit.
* - Set return code to 20 and set up error message.
***********************
ADATA READ
          DS 0H
      В
          LOGICERR
*****************
* ADATA EXIT - Process WRITE request
* - Write the adata record passed.
***********************
            DS 0H
ADATA WRITE
       MVC WTOL+4(80),0(BUFREG)
       WTO MF=(E,WTOL)
                                Issue WTO for adata record
            R1,AXPRELREC
                                Update
       1
       LA
            R1,1(R1)
                                Relative Record
       ST
            R1, AXPRELREC
                                 Number
       L
            R1, AXPABSREC
                                Update
                                 Absolute Record
       ΙA
            R1,1(R1)
       ST
            R1, AXPABSREC
                                  Number
            EXIT1
       SPACE 1
```

Figure 40. Example of a user exit (part 13 of 17)

```
********************
* ADATA EXIT - Process PROCESS request
* - Exit may modify the record, have the assembler discard the
   record or insert additional records by setting the return code
   and/or reason code.
***********************
ADATA PROCESS DS OH
       MVC WTOL+4(80),0(BUFREG)
       WTO MF=(E,WTOL)
                                 Issue WTO for ADATA record
       В
            EXIT1
       EJECT
***********************
* TERM EXIT
* - Process required request type
***********************
TERM
       DS
           0Н
                                 Get the request type value (1-5)
       1
            R15, AXPRTYP
       BCTR R15,0
                                 Decrement by 1
       SLL R15,1
                                 Multiply by 2
            R15, TERM ADDR(R15)
       ΙH
                                 Index into Address list
       AR
                                 Calculate the address
            R15,R12
                                 Branch to applicable routine
       BR
            R15
TERM ADDR DC
            Y(TERM OPEN-MYEXIT)
       DC
            Y(TERM CLOSE-MYEXIT)
            Y(TERM READ-MYEXIT)
       DC
            Y(TERM WRITE-MYEXIT)
            Y(TERM PROCESS-MYEXIT)
       DC.
            Y (*-*)
       SPACE 1
************************
* TERM EXIT - Process OPEN request
* - Pick up character string if it is supplied.
\star - Set return code indicating whether the assembler or the user exit \star
* will write the terminal records.
* - Open data set if required.
***********************
TERM OPEN
            DS
                  0H
       MVI OPENPARM,C''
                                 Clear open parm
           OPENPARM+1(L'OPENPARM-1),OPENPARM
       MVC
            R1,AXPBUFL
                                 Get the Buffer length
       L
       LTR
            R1,R1
                                 Is string length zero?
            TERM_NOSTR
       ΒZ
                                 Yes, no string passed
       BCTR R1,0
                                 Decrement for execute
       FΧ
            R1,UPPERSTR
                                 Move and uppercase string
TERM NOSTR
             DS
                  0H
            OPENPARM(4),=CL8'EXIT' Will user exit process records?
       CLC
       BF
            TERM OPEN EXIT
                                 Yes
       MVC
            AXPRETC, =A(0)
                                 assembler to write records
       В
            EXIT1
                                 Return
TERM OPEN EXIT DS
       01
            OPENFLAG, EXIT
                                 Set flag
       MVC
            AXPRETC, = A (AXPCOPN)
                                 User exit to write records
       MVC
            AXPMEMN, =CL255'
            AXPMEMT,=CL255'
       MVC
       MVC
            AXPDSN,=CL255'TERM.data set.NAME'
       MVC
            AXPVOL,=CL255'VOL001'
       MVC
                                 Indicate data set info available
            AXPREAC, = A (AXPEISA)
                                 Set Relative Record No. to 0
       XC
            AXPRELREC, AXPRELREC
       XC
             AXPABSREC, AXPABSREC
                                 Set Absolute Record No. to 0
       В
            EXIT1
                                 Return
       SPACE 1
```

Figure 41. Example of a user exit (part 14 of 17)

```
**********************
* TERM EXIT - Process CLOSE request
* - Close data set if required.
* - Free storage and return.
****************
TERM CLOSE
           DS 0H
           FREESTOR
       В
       SPACE 1
* TERM EXIT - Process READ request
* - Not valid for TERM exit.
* - Set return code to 20 and set up error message.
***********************
TERM READ
            DS 0H
     В
           LOGICERR
***********************
* TERM EXIT - Process WRITE request
* - Write the terminal record passed.
******************
TERM WRITE
            DS 0H
       MVC
          WTOL+4(68),0(BUFREG)
       WTO MF=(E,WTOL)
                                Issue WTO for terminal record
       L
            R1, AXPRELREC
                                Update
          R1,1(R1)
       LA
                               Relative Record
            R1,AXPRELREC
       ST
                                 Number
            R1,AXPABSREC
                                Update
       L
       LA
            R1,1(R1)
                                Absolute Record
       ST
            R1, AXPABSREC
                                 Number
       R
            EXIT1
       SPACE 1
* TERM EXIT - Process PROCESS request
* - Exit may modify the record, have the assembler discard the
  record or insert additional records by setting the return code
  and/or reason code.
TERM PROCESS DS
                  ΘΗ
       MVC WTOL+4(68),0(BUFREG)
       WTO
           MF=(E,WTOL)
                                Issue WTO for terminal record
       В
            EXIT1
STKMSG
       DC
            C'LIBRARY EXIT encountered a stack error'
STKMSGL EQU
           *-ERRMSG
       DC
            C'Invalid EXIT type or Request type passed to exit'
ERRMSG
ERRMSGL EOU
            *-ERRMSG
            '1234567890123456789012345678901234567890123456789012345X
WTOL
            6789012345678901234567890',MF=L
UPPERSTR OC
            OPENPARM(*-*),0(BUFREG) Move and uppercase string
       SPACE 1
```

Figure 42. Example of a user exit (part 15 of 17)

```
SRC1
         DC
                CL80'SMALL
                               TITLE ''Test the assembler exits'''
SRC2
         DC
                CL80'
                               MACRO'
SRC3
         DC
                CL80'
                               LITTLE'
                               BSM 0,14 Return'
SRC4
         DC
                CL80'
                               MEND'
SRC5
         DC
                CL80'
                CL80'
SRC6
         DC
                               START'
SRC7
         DC
                CL80'
                               OUTER'
SRC8
         DC
                CL80'
                               LITTLE'
SRC9
         DC
                CL80'
                               REPRO'
SRC10
         DC
                CL80'This is to be written to the punch data set'
SRC11
         DC
                CL80'
                               COPY TINY'
SRC12
         DC
                CL80'
                               END'
                X'FF'
                               END OF SOURCE STMTS
SRCEND
         DC
         SPACE 1
MACA1
                CL80'
                               MACRO'
         DC
MACA2
         DC
                CL80'
                               OUTER'
MACA3
         DC
                CL80'
                               XR
                                     15,15'
                               INNER'
MACA4
         DC
                CL80'
                               LTR 15,15'
MACA5
         DC
                CL80'
                               MEND'
MACA6
         DC
                CL80'
MACAEND
         DC
                X'FF'
                               END OF MACRO STMTS
         SPACE 1
MACB1
         DC
                CL80'
                               MACRO'
MACB2
                               INNER'
         DC
                CL80'
MACB3
         DC
                CL80'
                               LR
                                     12,15'
                               MEND'
MACB4
         DC
                CL80'
                X'FF'
MACBEND
         DC
                               END OF MACRO STMTS
         SPACE 1
CPYA1
         DC
                CL80'TINY
                               DSECT
                                                     LINE 1 TINY'
                                     C''TINY''
CPYA2
         DC
                CL80'
                               DS
                                                       LINE 2 TINY'
CPYA3
                               COPY
         DC
                CL80'
                                    TINY1
                                                     LINE 3 TINY'
CPYA4
         DC
                CL80'
                               DS
                                     CL10''TINY''
                                                      LINE 4 TINY'
CPYA5
         DC
                CL80'
                               DS
                                     CL80
                                                     LINE 5 TINY'
CPYEND
         DC
                X'FF'
                               END OF COPY STMTS
CPYB1
         DC
                CL80'TINY1
                               DSECT
                                                       LINE 1 TINY1'
                                     C''TINY1''
CPYB2
         DC
                               DS
                CL80'
                                                         LINE 2 TINY1'
CPYB3
         DC
                CL80'
                               DS
                                     CL10''TINY1''
                                                         LINE 3 TINY1'
CPYBEND
         DC
                X'FF'
                               END OF COPY STMTS
         SPACE 1
R0
         EQU
                0
R1
         EQU
                1
R2
         EQU
                2
R3
         EQU
                3
R4
         EQU
                4
                5
R5
         EQU
R6
         EQU
                6
R7
         EQU
                7
R8
         EQU
                8
R9
         EQU
                9
         EQU
R10
                10
R11
         EQU
                11
R12
         EQU
                12
R13
         EQU
                13
R14
         EQU
                14
R15
         EQU
                15
DCBREG
         EQU
                                    Address of DCB
                5
SRCREG
         EQU
                6
                                    Address of Source Information
         EQU
                7
                                    Address of Error Buffer
ERRREG
                                    Address of buffer
BUFREG
         EQU
                8
REQREG
         EQU
                9
                                    Address of request information
PARMREG
         EQU
                10
                                    Address or parameter
```

Figure 43. Example of a user exit (part 16 of 17)

```
LTORG ,
         SPACE 1
         DCBD DSORG=PS, DEVD=DA
         SPACE 1
         ASMAXITP ,
                                  Mapping for exit parameter list
         SPACE 1
BUFF
         DSECT,
               CL255
                                  Record buffer
         DS
         SPACE 1
ERRBUFF DSECT
         DS
               CL255
                                  Error message buffer
         SPACE 1
WORKAREA DSECT
SAVEAREA DS
               18F
                                  Save area
OPENPARM DS
               CL64
                                  Character string passed at open time
OPENFLAG DS
                                  Type of Operation requested at OPEN
              X'80'
EXIT
         EQU
              X'C0'
         EQU
B0TH
LASTOP DS
               Χ
                                  Previous request type
CURR PTR DS
               Α
                                  Current record pointer
STACKPTR DS
                                  Address of top of Lib status stack
WORKLEN EQU
               *-WORKAREA
                                  Library status stack entry
LIBSTACK DSECT
NEXT MEM DS
               Α
                                  Address of entry next in stack
MEM PTR DS
                                  Current record pointer
MEM RELREC DS F
                                  Current relative record number
MEM NAME DS
               CL64
                                  Stack of saved member names
LIBSTACK_LEN EQU *-LIBSTACK
         END
              MYEXIT
```

Figure 44. Example of a user exit (part 16 of 17)

# **Chapter 5. Providing external functions**

Two conditional assembly instructions, SETAF and SETCF, let you call routines written in a programming language that conforms to standard OS Linkage conventions. The assembler calls the external function load module and passes the address of an external function parameter list in Register 1. Each differently named external function called in the same assembly is provided with a separate parameter list.

The SETAF instruction calls an external function module, and passes to the module any number of parameters containing *arithmetic* values. The SET symbol in the instruction is assigned the fullword value returned by the external function module.

The SETCF instruction calls an external function module, and passes to the module any number of parameters containing *character* values. The SET symbol in the instruction is assigned the character string value returned by the external function module. The character string value can be up to 1024 characters long.

This chapter describes the external function processing requirements, the linkage conventions for generating an external function module, and the contents of the parameter list that the assembler passes to the module

## **External function processing**

The assembler calls an external function each time it processes a SETAF or SETCF instruction. The assembler loads the external function module when the first call to the module is encountered. The assembler expects the external function module to be generated in 31-bit addressing mode (AMODE 31). The external function must return to the assembler in the same addressing mode from which it was called after restoring the registers to the values they contained at the time of the call. Only one copy of the load module is loaded, so it must be serially reusable. The assembler must be able to locate the external function module as follows:

- **z/OS** The external function must be a link-edited load module in a partitioned data set, or a program object in a PDSE, that is in the standard search sequence. The external function can also be located in the Link Pack Area (LPA).
- **z/VM** The external function must have a file type of MODULE and be located on one of the accessed disks. To generate the module, use the CMS LOAD and GENMOD commands. When the LOAD command is issued, specify the RLDSAVE option to make the module relocatable. If RLDSAVE is not specified, the assembler program or data storage might be overlaid during execution.
- **z/VSE** The external function must be a relocatable phase in a sublibrary that is specified in the LIBDEF phase search chain. The external function can also be located in the Shared Virtual Area (SVA).

**Using the SIZE Option to Reserve Storage:** External function modules are loaded by the assembler during the assembly, which is after the assembler completes initialization. Therefore, allow enough virtual storage in the address space (z/OS and CMS) or the partition (z/VSE) in which the assembler runs, so that the external function modules can be loaded successfully, and for any storage that your external function might acquire. You can reserve storage for your external function modules by reducing the amount of storage the assembler uses. Use the SIZE assembler option to control the amount of storage the assembler uses.

## Linkage conventions

External function modules are called by the assembler using standard OS Linkage conventions. The external function can be written in any language that:

- Uses standard OS linkage conventions.
- Can be called many times using the module (or phase) entry point.
- Retains storage for variables across invocations and does not require a run-time environment to be maintained across invocations.

See the specific programming language *Programmer's Guide* to determine if you can use the programming language to write an external function for the High Level Assembler.

The contents of the registers upon entry to the external function are as follows:

### Register 0

Undefined

### Register 1

Address of external function parameter list

### Registers 2 through 12

Undefined

### Register 13

Address of the 72 byte register save area

### Register 14

Return address

#### Register 15

Address of entry point of external function

## **External function parameter list**

The assembler passes a parameter list to the external function module. Register 1 points to the parameter list, and macro ASMAEFNP maps the parameter list. Figure 45 on page 137 shows the SETAF parameter list, and Figure 46 on page 138 shows the SETCF parameter list. A separate copy of the external function parameter list is passed to each external function. The sections following the figures describe each of the parameters in detail.

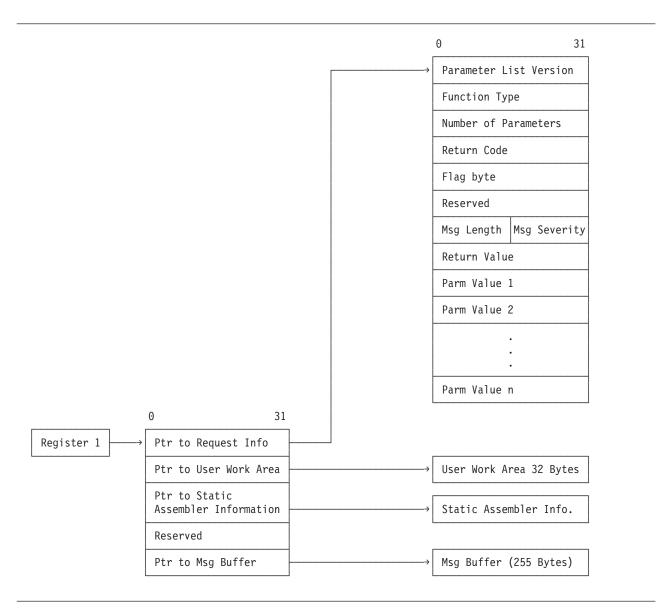

Figure 45. SETAF external function parameter list format

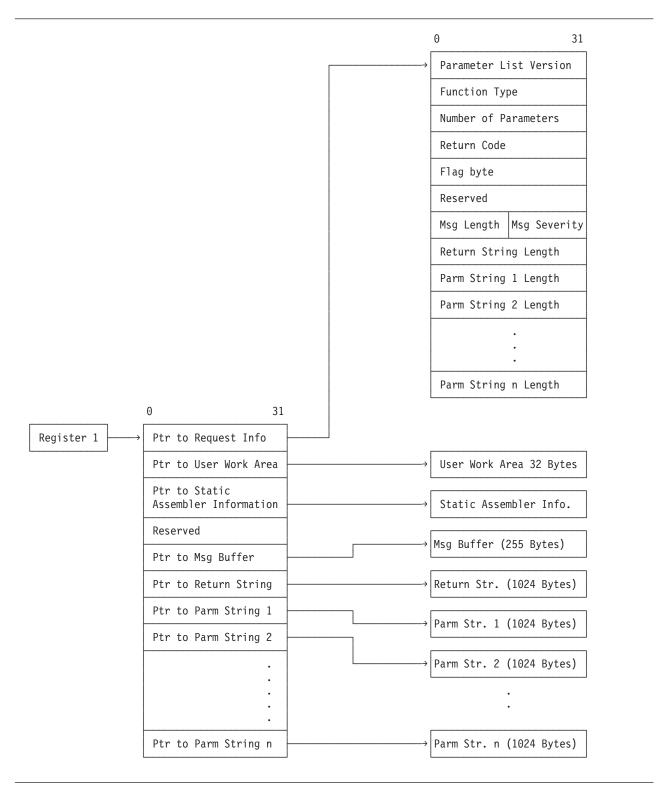

Figure 46. SETCF external function parameter list format

The external function parameter list consists of the following addresses:

## Request information list

Pointer to a list of binary fullword items that describe the external function request. The assembler sets this pointer, which is always valid.

The Request Information List consists of these fields:

#### Parameter list version

A fullword identifying which version of the parameter list is provided to the external function. For High Level Assembler Release 6 this field contains a value of 3.

### **Function type**

A fullword, set by the assembler to indicate the function type:

- 0 CLOSE call
- 1 SETAF function
- 2 SETCF function

### Number of parameters

A fullword indicating the number of parameters provided on the call to this external function.

The assembler always sets this field.

#### Return code

A fullword, set by the external function, indicating success or failure of the operation, and action to be taken by the assembler on return from the external function:

- Operation successful. Value or string returned.
- >0 Operation failed. Request assembler to terminate immediately.

When the return code is greater than 0 the assembler issues diagnostic error message ASMA941U.

### Flag byte

X'80' Function requests a CLOSE call.

The CLOSE call is not enabled by default. Each time the external function is called, it is able to set (or reset) this flag to indicate that it needs to perform some extra processing (releasing storage, for example) before being deleted. The external function might therefore set the flag on one call and reset it on another.

If the flag is set at the end of the assembly, HLASM calls the function with a CLOSE code to allow it to release resources.

The assembler maintains the Flag Byte and provides it to the external function on all calls.

#### Reserved

This storage is reserved for future use by IBM. The external function should not use this field, nor should it rely on the contents of this field (which are liable to change without notice).

External functions can request that a message be issued on their behalf. The function provides the text of the message, and the assembler inserts the function's name and the supplied text into one of five messages. The relevant information is contained in two fields, **Message Length** and **Message Severity**:

### Msg length

A halfword, set by the external function, indicating the length of the message to be issued.

#### Msq severity

A halfword, set by the external function, from which the assembler determines the associated message number. The severity code returned by the function is rounded up to a multiple of four as shown in Table 22 on page 140.

Table 22. Message severity and associated messages

| Severity Code Specified | Severity Code Used | Associated Message |  |
|-------------------------|--------------------|--------------------|--|
| 0                       | 0                  | ASMA710I           |  |
| 1–4                     | 4                  | ASMA711W           |  |
| 5–8                     | 8                  | ASMA712E           |  |
| 9–12                    | 12                 | ASMA713S           |  |
| >12                     | 16                 | ASMA714C           |  |

### Return value (SETAF)

A fullword, set by the external function. This field is set to zero by the assembler before the external function call.

### Parm value *n* (SETAF)

A fullword, set by the assembler, containing the value of the parameter passed to the external function.

The **Number of Parameters** field indicates the number of **Parm Value** n fields in the Request Information List.

### **Return string length (SETCF)**

An unsigned fullword, set by the external function, containing the length of the string pointed to by the **Pointer to Parm String** field.

The assembler uses this field as the length of the returned string.

If the length is greater than 1024, it is reset to 1024 by the assembler. The consequence of returning a string longer than 1024 bytes is unpredictable.

### Parm string *n* length (SETCF)

An unsigned fullword, set by the assembler, containing the length of the string pointed to by the **Ptr to Parm String** *n* field.

The external function should use this length to determine the length of the Parm String n passed by the assembler.

The assembler sets this field to a value between 0 and 1024 inclusive.

The **Number of Parameters** field indicates the number of **Parm String** *n* **Length** fields in the Request Information List.

### Pointer to user work area

Pointer to the User Work Area.

The assembler provides four doublewords of storage for use by the external function. This storage is doubleword aligned and the assembler initializes it to zero for the first call to the external function.

It can be used by the external function to store information (such as the address of acquired storage) between calls. The contents of this storage area are preserved across all call types (SETAF, SETCF, and CLOSE) until the assembly completes. The assembler does not use or modify the work area.

### Pointer to static assembler information

Pointer to the Static Assembler Information.

This is pointed to by the Static Assembler Information Pointer. See "Static assembler information pointer" on page 91.

## Pointer to msg buffer

Pointer to the "function-supplied message" area.

The assembler always sets this pointer before invoking an external function. The external function can put up to 255 bytes of message text into the area addressed by this field.

## Pointer to return string (SETCF)

Pointer to the string returned by the external function.

The assembler always sets this pointer before invoking an external function. The external function can put up to 1024 bytes of character string data into the area addressed by this field.

## Pointer to parm string *n* (SETCF)

Pointer to **Parm String** *n* passed to the external function.

The assembler always sets this pointer before invoking an external function. The length of the string pointed to by this field is contained in the Parm String *n* Length field.

The Number of Parameters field in the Request Information List indicates the number of Pointer to Parm **String** *n* fields in the External Function Parameter List.

# **Chapter 6. Diagnosing assembly errors**

The diagnostic facilities for High Level Assembler include:

- Diagnostic messages for assembly errors.
- A macro trace and dump facility (MHELP).
- Messages and dumps issued by the assembler if it ends abnormally.
- Diagnostic or explanatory messages issued by the source program or by macro definitions (MNOTEs).

This chapter provides an overview of these facilities. The assembly error diagnostic messages and abnormal assembly termination messages are described in detail in Appendix F, "High Level Assembler messages," on page 297.

## Assembly error diagnostic messages

High Level Assembler prints most error messages in the listing immediately following the statement in error. It also prints the total number of flagged statements and their statement numbers in the Diagnostic Cross Reference and Assembler Summary section of the assembler listing.

The messages do not follow the statement in error when:

- Errors are detected during editing of macro definitions read from a library. A message for such an error
  appears after the first call in the source program to that macro definition. You can, however, bring the
  macro definition into the source program with a COPY statement or using the LIBMAC assembler
  option. The editing error messages then follow immediately after the statements in error.
- Errors are detected by the lookahead function of the assembler. (For attribute references, look-ahead processing scans for symbols defined on statements after the one being assembled.) Messages for these errors appear after the statements in which they occur. The messages can also appear at the point at which lookahead was called.
- Errors are detected on conditional assembler statements during macro generation or MHELP testing. Such a message follows the most recently generated statement or MHELP output statement.

A typical error diagnostic message is:

\*\* ASMA057E UNDEFINED OPERATION CODE - xxxxxxxx

A copy of a segment of the statement in error, represented above by *xxxxxxxx*, is appended to the end of many messages. Normally this segment begins at the bad character or term. For some errors, however, the segment begins after the bad character or term.

If a diagnostic message follows a statement generated by a macro definition, the following items might be appended to the error message:

- The number of the model statement in which the error occurred, or the first five characters of the macro name.
- The SET symbol, system variable, macro parameter, or value string associated with the error.

*Macro Parameters:* Messages reference three types of macro parameter: the *name field* parameter, *keyword* parameters, and *positional* parameters. A reference to the name field parameter is indicated by the word "NAME" appended to the message. References to keyword and positional parameters (for which there might be multiple occurrences) are in the form "KPARM*nnnn*" and "PPARM*nnnn*", where *nnnn* is the relative number of the parameter within the macro definition.

Figure 47 shows an example of a macro with messages referencing each type of variable or parameter.

```
Active Usings: None
                         Addr1 Addr2 Stmt Source Statement
                                                                                                                      HLASM R6.0 2008/07/11 17.48
Loc Object Code
                                                      MACRO
                                                                                                                                                 00001000
                                                  3
                                                      parms &kwl=a,&kw2=b,&kw3=c,&kw4=d,&kw5=e,&kw6=f,&pp1,&pp2
SETC 'just a string'
                                               2 %7
                                                                                                                                                 00002000
                                               4 &ss SETA
                                                                                                                                                 00004000
                                                                &sysasm 2
                                               5 &sv SETA
                                                                                                                                                 00005000
                                                                &z 3

&kw1 ←→ 4

&kw5 ←
                                                                                                                                                 00006000
                                               7 &k1 SETA
                                                                                                                                                 00007000
                                               8 &k5 SETA
                                                                                                                                                 00008000
                                               9 &n SETA
                                                                n'&syslist
                                                                                                                                                 00009000
                                              10 &pn
11 &p2
                                                         SETA
                                                                     &syslist(&n) ←→
                                                                                                                                                 00010000
                                                                                                         5
                                                            SETA
                                                                                                                                                 00011000
                                                                     &pp2
                                                      MEND
                                                                                                                                                 00012000
                                              13 default CSECT
 000000
                          00000 00000
                                                                                                                                                 00013000
                                                      parms pp1,pp2,kw5=z,pp3,kw1=y,pp4,pp5,pp6
                                                                                                                                                 00014000
                                              14 n
 ASMA102E Arithmetic term is not self-defining term; default=0 - 00004/C ASMA102E Arithmetic term is not self-defining term; default=0 - 00005/SYSASM ASMA102E Arithmetic term is not self-defining term; default=0 - 00006/Z
 ASMA102E Arithmetic term is not self-defining term; default=0 - 00007/KPARM00001 \leftarrow ASMA102E Arithmetic term is not self-defining term; default=0 - 00008/KPARM00005 \leftarrow
 ASMA102E Arithmetic term is not self-defining term; default=0 - 00010/PPARM00006
 ASMA102E Arithmetic term is not self-defining term; default=0 - 00011/PPARM00002
                                                                                                                                                 00015000
                                                      END
                                              15
```

Figure 47. Sample macro parameter messages

### Notes to Figure 47:

- 1 SET symbol, and related message
- 2 System variable symbol, and related message
- The name field parameter, and related message
- 4 Keyword parameters, and related messages
- 5 Positional parameters, and related messages

*Conditional Assembly:* If a diagnostic message follows a conditional assembly statement in the source program, the following items are appended to the error message:

- The word "OPENC", meaning "open code".
- The SET symbol, or value string, associated with the error.

Multiple Messages: Several messages can be issued for a single statement or even for a single error within a statement. This happens because each statement is normally evaluated on more than one level (for example, term level, expression level, and operand level) or by more than one phase of the assembler. Each level or phase can diagnose errors; therefore, most or all the errors in the statement are flagged. Occasionally, duplicate error messages occur. This is a normal result of the error detection process.

Figure 48 on page 145 is an example of High Level Assembler handling of error messages, and includes message ASMA435I to show the effect of the FLAG(RECORD) assembler option.

### **MNOTE** statements

An MNOTE statement is included in a macro definition or in the source program. It causes the assembler to generate an inline error or informational message.

```
An MNOTE appears in the listing as follows:

ASMA254I ***MNOTE*** statement number, severity code, message
```

Unless the severity code is shown as an asterisk (\*), or the severity code is omitted, the statement number of the MNOTE is listed in the diagnostic cross-reference.

```
Active Usings: None
  Loc Object Code
                     Addr1 Addr2 Stmt Source Statement
                                                                                         HLASM R6.0 2008/07/11 17.48
                                    IN SOURCE PROGRAM (OPEN CODE) AND GENERATED BY MACRO CALLS * DIA00030
                                    000000
                     00000 0003C
                                          CSECT
                                    5 A
                                                                                                            DIA00050
000000 0000 0000
                                               STM 14,U2,12(13(
** ASMA044E Undefined symbol - U2

** ASMA029E Incorrect register specification - U2

** ASMA179S Delimiter error, expected right parenthesis -
** ASMA435I Record 6 in DIAGMSG ASSEMBLE A1 on volume: ADISK
                                               BALR 12,0
                                                                                                            DIA00070
000004 05C0
                R:C 00006
                                    8
                                                                                                            D1A00080
000006 0000 0000
                          00000
                                    9
                                               ST 13.SAVE+4
                                                                                                            DTA00090
** ASMA044E Undefined symbol - SAVE
** ASMA435I Record 9 in DIAGMSG ASSEMBLE A1 on volume: ADISK
                                               OPEN (CRDIN, (INPUT), CRDOUT, (OUTPUT)
                                                                                                            DIA00100
                                   10
** ASMA088E Unbalanced parentheses in macro call operand - OPEN /(CRDIN, (INPUT), CRDOUT, (OUTPUT)
** ASMA435I Record 323 in OSMACRO MACLIB S2(OPEN) on volume: MNT190 00000A 0700 11+ CNOP 0,4
                                                                                 ALIGN LIST TO FULLWORD
                                                                                                            01-OPEN
00000C 4110 C00E
                           00014
                                   12+
                                               LA 1,*+8
                                                                                 LOAD R1 W/LIST ADR @V6PXJRU 01-OPEN
                                           B *+4 BRANCH AF
12,*** IHB001 DCB OPERAND REQ'D-NOT SPECIFIED
000010 47F0 C00E
                           00014
                                   13+
                                                                                 BRANCH AROUND LIST @V6PXJRU 01-OPEN
** ASMA254I *** MNOTE ***
                                    14+
                                                                                                            02-IHBER
                                   15
                                              DROP 11
** ASMA045W Register or label not previously used - 11
** ASMA435I Record 11 in DIAGMSG ASSEMBLE A1 on volume: ADISK
                                   17 *
                                          EDITING AND GENERATION ERRORS AND MNOTES FROM A LIBRARY MACRO * DIA00130
                                   DIA00140
                                               LOADR REG1=10, REG2=8, WOOSHA, SUMA
                                                                                                            DIA00150
                                    19
000014 58A0 C02E
                           00037
                                   20+
                                                     10,W00SHA
                                                                                                            01-LOADR
000018 5880 C032
                           00038
                                   21+
                                                     8.SUMA
                                                                                                            01-LOADR
                                   22
                                               LOADR REG1=25, REG2=8, WOOSHA, MAINY
                                                                                                            DIA00160
000010 0000 0000
                           00000
                                   23+
                                               L
                                                    25,W00SHA
                                                                                                            01-LOADR
** ASMA029E Incorrect register specification - 25
** ASMA435I Record 5 in TEST
                               MACLIB
                                       A1(LOADR) on volume: ADISK
                          00000
000020 0000 0000
                                   24+
                                             L
                                                    8,MAINY
                                                                                                            01-LOADR
** ASMA044E Undefined symbol - MAINY
** ASMA435I Record 6 in TEST
                                       A1(LOADR) on volume: ADISK
                                   25
                                               LOADR REG2=10, SUMA, MAINY
                                                                                                            DTA00170
** ASMA254I *** MNOTE ***
                                           36, YOU LEFT OUT THE FIRST REGISTER
                                                                                                            01-LOADR
                                   26+
                                   28 *
                                            SAMPLE IN-LINE MACRO DEFINITION
                                                                                                            DIA00190
                                    29 *******************
                                                                                                            DIA00200
                                    30
                                               MACRO
                                                                                                            DIA00210
                                    31 &NAME
                                               LOADR &REG1=,&REG2=,&OP1,&OP2
                                                                                                            DIA00220
                                               SETA &REG1,&REG2
AIF (T'&REG1 EQ 'O').ERR
                                   32 &R(1)
33
                                                                                                            DIA00230
DIA00240
                                    34
                                                     &R(1),&OP1
                                                                                                            DIA00250
                                    35
                                                     &R(2),&OP2
                                                                                                            DTA00260
                                               MEXIT
                                                                                                            DIA00270
                                    36
                                    37 .ERR
                                               MNOTE 36, 'YOU LEFT OUT THE FIRST REGISTER'
                                    38
                                               MEND
                                                                                                            DIA00290
                                    39 *****
                                                                                                         ** DIA00300
                                    40 * SAMPLE MACRO CALLS WITH GENERATION ERRORS AND MNOTES
                                                                                                         * DTA00310
                                    Page
  Active Usings: A+X'6'.R12
  Loc Object Code Addr1 Addr2 Stmt
                                                                                        HLASM R6.0 2008/07/11 17.48
                                        Source Statement
                                   42
                                               LOADR REG1=10, REG2=8, WOOSHA, SUMA
                                                                                                            DIA00330
000024 58A0 C02E
                           00034
                                   43+
                                                     10.WOOSHA
                                                                                                            01-00034
                           00038
45 LOADR REG1=25,REG2=8,WOOSHA,&MAI
** ASMA003E Undeclared variable symbol; default=0, null, or type=U - OPENC/MAINY
** ASMA435I Record 34 in DIAGMSG ASSEMBLE A1 on volume: ADISK
                                               LOADR REG1=25, REG2=8, WOOSHA, &MAINY
                                                                                                            DIA00340
00002C 0000 0000 46+ L 25,WOOS
** ASMA029E Incorrect register specification - 25
** ASMA435I Record 25 in DIAGMSG ASSEMBLE A1 on volume: ADISK
                                                    25,W00SHA
                                                                                                            01-00034
                                   47+
000030 0000 0000 00000 47+
** ASMA074E Illegal syntax in expression
                                            L 8,
                                                                                                            01-00035
** ASMA435I Record 26 in DIAGMSG ASSEMBLE A1 on volume: ADISK
                                           LOADR REG2=8,SUMA,MAINY
36,YOU LEFT OUT THE FIRST REGISTER
                                   48
49+
                                                                                                            DIA00350
** ASMA254I *** MNOTE ***
                                                                                                            01-00037
000034
                                    50 WOOSHA
                                               DS
                                                                                                            DIA00360
000038
                                    51 SUMA
                                               DS
                                                                                                            DIA00370
                                    52
                                                                                                            DIA00380
```

Figure 48. Sample error diagnostic messages

## Suppression of error messages and MNOTE statements

Optionally, you can suppress error messages and MNOTE statements below a specified severity level by specifying the assembler option FLAG(n) (where n is the lowest severity message that the assembler issues).

### Reference information for statements in error

The FLAG(RECORD) assembler option instructs the assembler to issue message ASMA435I after the last error message for each statement in error. This message shows reference information, including the data set name, and member name (if applicable), and the input record number of the statement in error. When you specify this option, the assembler includes reference information with the flagged statements in the Diagnostic Cross Reference and Assembler Summary section of the assembler listing. The reference information includes:

- The member name (if applicable).
- The input record number of the statement in error.
- The input data set concatenation value.

## Abnormal assembly termination

Whenever the assembly cannot complete, High Level Assembler provides a message and, in some cases, a specially formatted dump for diagnostic information. This might indicate an assembler malfunction or it might indicate a programmer error. The statement causing the error is identified and, if possible, the assembly listing up to the point of the error is printed. Appendix F, "High Level Assembler messages," on page 297 describes the abnormal termination messages. The messages give enough information to enable you (1) to correct the error and reassemble your program, or (2) to determine that the error is an assembler malfunction.

## MHELP - macro trace facility

The MHELP instruction controls a set of trace and dump facilities. You select options by specifying an absolute expression in the MHELP operand field. MHELP statements can occur anywhere in open code or in macro definitions. MHELP options remain in effect until superseded by another MHELP statement.

#### Format of MHELP:

| Name | Operation | Operand Operand                                             |
|------|-----------|-------------------------------------------------------------|
|      | MHELP     | Absolute expression, (the sum of binary or decimal options) |

The options are:

B'1' or 1

Macro Call Trace

B'10' or 2

Macro Branch Trace

B'100' or 4

Macro AIF Dump

B'1000' or 8

Macro Exit Dump

B'10000' or 16

Macro Entry Dump

B'100000' or 32

Global Suppression

B'1000000' or 64

Macro Hex Dump

B'10000000' or 128

Suppression

Other values

Control on &SYSNDX

Refer to Appendix E, "MHELP sample macro trace and dump," on page 289 for complete details about this facility.

# Chapter 7. Assembling your program on z/OS

This chapter describes how to invoke the assembler on z/OS. It describes:

- The input to the assembler.
- The output from the assembler.
- How to invoke the assembler on z/OS and TSO.
- How to invoke the assembler dynamically from a program.
- How to assemble multiple source programs using the BATCH option.
- The data sets used by the assembler.
- The assembler return codes.
- The cataloged procedures of job control language supplied by IBM.

## Input to the assembler

As input, the assembler accepts a program written in the assembler language as defined in the *HLASM Language Reference*. This program is referred to as a source module. Some statements in the source module (macro or COPY instructions) can cause additional input to be obtained from a macro library.

Input can also be obtained from user exits. See Chapter 4, "Providing user exits," on page 79 for more information.

## Output from the assembler

The output from the assembler can consist of an object module, a program listing, terminal messages, and an associated data file. The object module can be written to a data set residing on a direct-access device or a magnetic tape. If you specify the GOFF assembler option, the assembler produces a generalized object format module. Both formats of the object module are written to the same data set, however only one format can be produced at a time. From that data set, the object module can be read and processed by the linkage editor, the batch loader, or the z/OS binder. See Appendix B, "Object deck output," on page 219 for the format of the object module. The format of the generalized object format module is described in z/OS MVS Program Management: Advanced Facilities.

The program listing shows all the statements in the module, both in source and machine language format, and gives other important information about the assembly, such as error messages and cross reference information. The listing is described in detail in Chapter 2, "Using the assembler listing," on page 5.

## Invoking the assembler on z/OS

The JCL for running an assembly includes:

- A job description.
- · A statement to run the assembler.
- · Definitions for the data sets needed.

The simplest way to assemble your program on z/OS is to code JCL that uses the cataloged procedure shown in Figure 49 on page 150.

Figure 49. JCL for assembly, using cataloged procedure

- Identifies the beginning of your job to the operating system. *jobname* is the name you assign to the job. *accountno* specifies the account to which your job is charged, and *progrname* is the name of the programmer responsible for the job. MSGLEVEL=1 specifies that the job control statements connected with this job are to be listed. Check what parameters are required at your installation and how they must be specified.
- Calls the cataloged procedure ASMAC. As a result, a number of job control statements are included in the job from the procedure library. ASMAC is described under "Cataloged procedure for assembly (ASMAC)" on page 172; an expanded job stream is shown there.
- 3 Specifies that the assembler language source program follows immediately after this statement.

These statements cause the assembler to assemble your program, produce a listing, and write an object module to the SYSLIN data set. If you do not want an object module written to the SYSLIN data set, use the following job control statements to assemble the program:

```
//jobname JOB accountno,progrname,MSGLEVEL=1
//stepname EXEC ASMAC,PARM=NOOBJECT
//SYSIN DD *
:
Assembler source statements
:
/*
```

Figure 50. JCL for assembly, using cataloged procedure, with NOOBJECT

Assembler Options: The second parameter (PARM) specifies the assembler option NOOBJECT, which tells the assembler not to write the object module to SYSLIN. For a full discussion of assembler options, see Chapter 3, "Controlling your assembly with options," on page 35.

*Using your own JCL:* The cataloged procedures might not comply with your data processing requirements. Figure 51 on page 151 shows sample job control statements that you can use instead to assemble your program.

```
//ASMJOB
          JOB 1,MSGLEVEL=1
//ASSEMBLY EXEC PGM=ASMA90, PARM=OBJECT
//SYSPRINT DD
               SYSOUT=A
//SYSTERM DD
               SYSOUT=A
//ASMAOPT DD
               DSNAME=PROG.OPTIONS, DISP=OLD
//SYSLIN DD
               DSNAME=PROG.OBJ.DISP=OLD
//SYSPUNCH DD
               DSNAME=PROG.DECK, DISP=OLD
//SYSADATA DD
               DSNAME=PROG.ADATA, DISP=OLD
//SYSIN
          DD
               DSNAME=PROG.SOURCE, DISP=SHR
```

Figure 51. JCL for assembly

Refer to "Bibliography" on page 399 for a list of JCL documents that describe additional techniques for specifying job control statements and overriding cataloged procedures.

## Invoking the assembler on TSO

On TSO, you can use TSO commands, command lists (CLISTs), REXX EXECs, or ISPF to assemble your program. Figure 52 shows how to allocate the data sets and assemble the source program using the ALLOCATE and CALL commands. The commands are shown in bold text.

```
READY
ALLOCATE FILE(SYSPRINT) DATASET(*) REUSE
ALLOCATE FILE(SYSTERM) DATASET(*) REUSE
READY
ALLOCATE FILE(SYSLIN) DATASET(PROG.OBJ) NEW TRACKS SPACE(3,3)
    BLKSIZE(80) LRECL(80) RECFM(F B) CATALOG REUSE
ALLOCATE FILE(SYSADATA) DATASET(PROG.ADATA) NEW CYLINDERS
    SPACE(1 1) BLKSIZE(32760) LRECL(32756) RECFM(V B)
    REUSE CATALOG
READY
ALLOCATE FILE(SYSIN) DATASET(PROG.ASSEMBLE) SHR REUSE
ALLOCATE FILE(ASMAOPT) DATASET(PROG.OPTIONS) SHR REUSE
CALL *(ASMA90) 'ADATA, LIST(133), OBJECT, TERM'
Assembler listing and messages
READY
FREE FILE(SYSADATA, SYSPRINT, SYSTERM, SYSLIN, SYSIN)
READY
```

Figure 52. Assembling on TSO

You can enter ALLOCATE commands in any order; however, you must enter all of them before you start the assembly. Table 23 shows the data sets you must allocate when you specify particular assembler options.

Table 23. Assembler options and data sets required

| Option Specified | Data Sets Required |
|------------------|--------------------|
| Any              | SYSUT1 and SYSIN   |
| LIST             | SYSPRINT           |
| TERM             | SYSTERM            |
| OBJECT           | SYSLIN             |
| DECK             | SYSPUNCH           |

Table 23. Assembler options and data sets required (continued)

| Option Specified | Data Sets Required             |  |
|------------------|--------------------------------|--|
| ADATA            | SYSADATA, WORKFILE, and SYSUT1 |  |

*Exit Option:* If you specify the EXIT option, the user exit program module must be in a partitioned data set that is in the standard search sequence, including the Link Pack Area (LPA).

## Invoking the assembler dynamically

You can invoke High Level Assembler from a running program using the CALL, LINK, XCTL, or ATTACH system macro instructions.

**Note:** If the program that invokes the High Level Assembler is APF-authorized, then ensure that the High Level Assembler product resides in an Authorized Program Facility (APF) authorized library.

When you use CALL, LINK, or ATTACH, you can supply:

- The assembler options.
- The ddnames of the data sets to be used during processing.

If you use XCTL, you cannot pass options to the assembler. The assembler uses the installation default options. Table 24 shows how to invoke the assembler dynamically.

Table 24. Invoking the assembler dynamically

| Name   | Operation      | Operand                                       |    |
|--------|----------------|-----------------------------------------------|----|
| symbol | CALL           | ►►—ASMA90,(optionlist—,ddnamelist—),VL—       | →∢ |
|        | LINK or ATTACH | ►►—EP=ASMA90,PARAM=(optionlist—),VL=1—),VL=1— |    |

#### ASMA90

The load module name and entry point to invoke the assembler. ASMA90 must be invoked in 31-bit addressing mode.

EP Specifies the symbolic name of the assembler load module and entry point.

#### **PARAM**

Specifies, as a sublist, address parameters to be passed from the program to the assembler. The first word in the address parameter list (*optionlist*) contains the address of the option list. The second word (*ddnamelist*) contains the address of the ddname list.

### optionlist

Specifies the address of a variable-length list containing the options. The address of an option list must be provided even if no options are required.

The option list must begin on a halfword boundary. The first two bytes contain the number of bytes in the remainder of the list. If no options are specified, the count must be zero. The option list is free form, with each field separated from the next by a comma. No spaces should appear in the list, except within the string specified for the EXIT or SYSPARM options, providing the string is enclosed within apostrophes.

#### ddnamelist

Specifies the address of a variable-length list containing alternative ddnames for the data sets used during assembler processing. If standard ddnames are used, this operand can be omitted.

The ddname list must begin on a halfword boundary. The first two bytes contain the number of bytes in the remainder of the list. Each name of less than eight bytes must be left-aligned and padded to eight bytes with spaces. If an alternative ddname is omitted, the standard name is assumed. If the name is omitted within the list, the eight-byte entry must contain binary zeros. Names can be omitted from the end merely by shortening the list. The sequence of the eight-byte entries in the ddname list is as follows:

#### Alternative Entry 1 **SYSLIN** 2 Not applicable 3 Not applicable 4 **SYSLIB** 5 **SYSIN SYSPRINT** 6 7 **SYSPUNCH** 8 SYSUT1 9 Not applicable 10 Not applicable 11 Not applicable 12 **SYSTERM** 13 Not applicable 14 Not applicable 15 Not applicable 16 **SYSADATA** 17 Not applicable Not applicable 18 19 Not applicable 20 **ASMAOPT**

*Overriding ddname:* Any overriding ddname specified when High Level Assembler was installed, occupies the corresponding position in the above list. The overriding ddname can also be overridden during invocation. For example, if SYSWORK1 replaced SYSUT1, it occupies position 8 in the above list. However, SYSWORK1 can be overridden by another name during invocation.

**VL** specifies that the sign bit is to be set to 1 in the last word of the parameter address list. VL must be specified for the CALL macro and VL=1 for the LINK or ATTACH macros.

```
DYNAMICM CSECT
DYNAMICM RMODE 24
DYNAMICM AMODE ANY
BEGIN
         SAVE
                (14, 12)
         USING BEGIN, 15
         ST
                13, SAVEAREA+4
         LA
                13, SAVEAREA
         CALL
                ASMA90, (OPTIONS), VL
                13, SAVEAREA+4
         RETURN (14,12)
SAVEAREA DS
                18F
OPTIONS DC
                Y(OPTIONSL)
OPTS
         DC
                C'XREF(SHORT)'
OPTIONSL EQU
                *-OPTS
         END
```

Figure 53. Sample program to call the assembler dynamically

## **Batch assembling**

A sequence of separate assembler programs can be assembled with a single invocation of the assembler when the BATCH option is specified. The object programs produced from this assembly can be linked into either a single program module or separate program modules.

When the BATCH option is specified, each assembler program in the sequence must be terminated by an END statement, including the last program in the batch. If an END statement is omitted, the program is assembled with the next program in the sequence. If the END statement is omitted from the last program in the sequence, an END statement is generated by the assembler. When the BATCH option is specified, and more than one assembler program exists in the sequence, a summary line is printed after the final assembly listing. The summary line summarizes the number of assembler programs in the sequence, and the highest return code from the assemblies.

If you want to produce more than one program module, you must either separate the object modules, or write a NAME linkage editor control statement for each load module. The NAME statement must be written at the end of the object module. The following example shows how to create two program modules, SECT1 and SECT2.

```
SECT1 CSECT Start of first load module

Source instructions

END End of first load module
PUNCH ' NAME SECT1(R)'
END

SECT2 CSECT Start of second load module

Source instructions

END End of second load module
PUNCH ' NAME SECT2(R)'
END
```

## Input and output data sets

Depending on the options in effect, High Level Assembler requires the following data sets, as shown in Figure 54 on page 155:

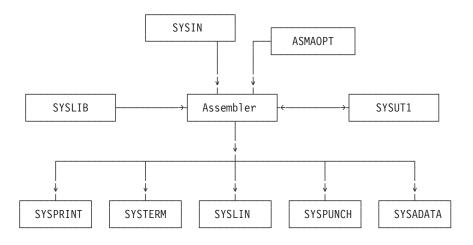

Figure 54. High Level Assembler Files

You can override the ddnames during installation or when invoking the assembler dynamically (see "Invoking the assembler dynamically" on page 152).

High Level Assembler requires this data set:

#### **SYSIN**

An input data set containing the source statements to be processed.

In addition, these data sets might be required:

### **ASMAOPT**

An input data set containing an assembler option list.

#### **SYSLIB**

A data set containing macro definitions (for macro definitions not defined in the source program), source code to be called through COPY assembler instructions, or both.

#### **SYSPRINT**

A data set containing the assembly listing (if the LIST option is in effect).

### **SYSTERM**

A data set containing a condensed form of SYSPRINT, principally flagged statements and their error messages (only if the TERM option is in effect).

#### **SYSPUNCH**

A data set containing object module output (only if the DECK option is in effect).

#### **SYSLIN**

A data set containing object module output normally for the linkage editor, loader, or binder (only if the OBJECT option is in effect).

#### **SYSADATA**

A data set containing associated data output (only if the ADATA option is in effect).

#### SYSUT1

Assembler work file (only if the WORKFILE option is in effect).

The data sets listed above are described in "Specifying the source data set: SYSIN" on page 157. Table 25 on page 156 describes the characteristics of these data sets, including the characteristics set by the assembler and those you can override. The standard ddname that defines the data set appears as the heading for each data set description.

Table 25. Assembler data set characteristics

| Data Set | Access<br>Method | Logical Record Length (LRECL) | Block Size (BLKSIZE)      | Record Format<br>(RECFM) |
|----------|------------------|-------------------------------|---------------------------|--------------------------|
| SYSIN    | QSAM             | 80                            | 5                         | 9                        |
| ASMAOPT  | QSAM             | 12                            | 7                         | Fixed/Variable           |
| SYSLIB   | BPAM             | 80                            | 6                         | 9                        |
| SYSPRINT | QSAM             | 1                             | 7 8                       | 10                       |
| SYSTERM  | QSAM             | 2                             | 5 8                       | 11                       |
| SYSPUNCH | QSAM             | 80                            | 5                         | 4                        |
| SYSLIN   | QSAM             | 3                             | 5                         | 4                        |
| SYSADATA | QSAM             | 32756                         | 32760 or greater <b>8</b> | VB                       |
| SYSUT1   | QSAM             |                               | 32760                     | Fixed                    |

#### Notes to Table 25:

If you specify EXIT(PRTEXIT) and the user exit specifies the logical record length, the logical record length returned is used, unless the SYSPRINT data set has a variable-length record format in which case the LRECL used is 4 bytes greater than the value returned by the exit. If EXIT(PRTEXIT) has not been specified or the user exit does not specify a record length, the record length from the DD statement or data set label is used if present. Otherwise, the record length defaults to 133, or 137 if the record format is variable-length.

The minimum record length allowed for SYSPRINT is 121, and the maximum allowed is 255. If the record format is variable-length, the LRECL should be at least 125 or 137 depending on the LIST option.

If you specify EXIT(TRMEXIT) and the user exit specifies the logical record length, the logical record length returned is used. If EXIT(TRMEXIT) has not been specified or the user exit does not specify a record length, the record length from the DD statement or data set label is used if present. If not present, the record length defaults to the record length for SYSPRINT (if the LIST option is in effect) or 133 otherwise.

The maximum record length allowed for SYSTERM is 255.

If you specify the OBJECT option the logical record length must be 80. If you specify the GOFF option the object module can be generated with either fixed-length records of 80 bytes, or variable-length records up to BLKSIZE of 32720.

*Hierarchical File System:* If you want to copy the object data set to a file in a Hierarchical File System, for example under UNIX System Services, the object data set must be created with fixed-length records.

- Both fixed and variable formats are supported; the default is fixed.
- If specified, the BLKSIZE must equal the LRECL or be a multiple of the LRECL. If BLKSIZE is not specified, it is set to LRECL.

Refer to the applicable *Linkage Editor and Loader* document, or *z/OS DFSMS Program Management*, for the block size requirements of SYSPUNCH and SYSLIN, if you use them as input to the linkage editor, or to the *z/OS* binder.

- The BLKSIZE on the DD statement or the data set label must be equal to, or be a multiple of, the LRECL.
- The blocksize must be equal to or a multiple of the record length if the record format is fixed. If the record format is variable the blocksize must be at least 4 bytes greater than the record length.

8 High Level Assembler supports z/OS System-Determined Blocksize (SDB) for all output data sets except SYSLIN and SYSPUNCH.

System-Determined Blocksize is applicable when all the following conditions are true:

- The operating system is MVS/ESA with an MVS level of 3.1 or higher.
- The data set is NOT allocated to SYSOUT.
- A block size of zero is specified or the blocksize is not specified in the JCL.
- A record length (LRECL) is specified.
- A record format (RECFM) is specified.
- A data set organization (DSORG) is specified.

If these conditions are met, z/OS selects the appropriate blocksize for a new data set depending on the device type selected for output.

If the System-Determined Blocksize feature is not available, and your JCL omits the blocksize, or specifies a blocksize of zero, the assembler uses the logical record length as the blocksize.

- 9 Set by the assembler to F (or FB) if necessary.
- 10 Both fixed and variable formats are supported; the default is fixed. If the DD statement or data set label specifies machine or ASA control characters, the ASA option is set or reset accordingly. If machine or ASA control characters are not specified on the DD statement or data set label, the record format is modified according to the ASA option.
- Set by the assembler to F (or FB) if necessary. The record format is set to FA (or FBA) if the ASA 11 option is specified or FM (or FBM) otherwise.
- 12 The minimum record length allowed for ASMAOPT is 5 if the record format is variable length or 1 if the record format is fixed length. The maximum record length allowed is 32756 if the record format is variable length or 32760 if the record format is fixed length.

## Specifying the source data set: SYSIN

Define the data sets that contain your source code with the SYSIN DD statement:

```
//SYSIN
                DSN=datasetname, DISP=SHR
```

This data set contains the input to the assembler; that is, the assembler language source statements to be processed.

You can place your assembler source code in the input stream. To do this, use this SYSIN DD statement: //SYSIN DD

When you use the (\*) DD parameter, the source code must follow the DD statement. If another job step follows the assembly, the EXEC statement for that step must follow the last source statement, or end-of-file (/\*) statement.

The IBM-supplied High Level Assembler procedures do not contain the SYSIN DD statement. The DD statement for SYSIN must be provided in the input stream:

```
//STEP1
           EXEC ASMAC
           DD
//SYSIN
assembler source statements
/*
```

## Specifying the option file: ASMAOPT

Define the data set that contains the options with the ASMAOPT DD statement:

```
//ASMAOPT DD DSN=datasetname, DISP=SHR
```

This data set contains the option list for the assembler.

## Specifying macro and copy code libraries: SYSLIB

Define the partitioned data sets that contain your macro or copy members with the SYSLIB DD statement:

```
//SYSLIB DD DSN=SYS1.MACLIB,DISP=SHR
```

From this data set, the assembler obtains macro definitions and assembler language statements to be called by the COPY assembler instruction. Each macro definition or sequence of assembler language statements is a separate member in a partitioned data set. The member name is the operation code used to invoke the macro in a macro instruction, or the operand name in a COPY instruction.

The data set can be defined as SYS1.MACLIB, or your private macro definition or COPY library. SYS1.MACLIB contains macro definitions for the system macro instructions provided by IBM. Your private library can be concatenated with SYS1.MACLIB. The two libraries must have the same logical record length (80 bytes), but the blocking factors can be different. The applicable *JCL Reference* explains the concatenation of data sets.

## Specifying the listing data set: SYSPRINT

Define the data set that contains your listing output with the SYSPRINT DD statement: //SYSPRINT DD SYSOUT=A

The assembler uses this data set to produce a listing. You can direct output to a printer, a magnetic tape, or a direct-access storage device. The assembler uses ASA or machine control characters for this data set according to the ASA option.

## Directing assembler messages to your terminal: SYSTERM

Define the data set that contains your terminal message's output with the SYSTERM DD statement: //SYSTERM DD SYSOUT=A

On TSO, the terminal messages can be sent to your terminal by using the following ALLOC statement: ALLOC F(SYSTERM) DA(\*)

This data set is used by the assembler to store a condensed form of SYSPRINT containing flagged statements and their associated error messages. It is intended for output to a terminal, but can also be routed to a printer, a magnetic tape, or a direct-access storage device. Depending on the ASA option, the assembler uses ASA or machine control characters to skip to a new line for this data set.

## Specifying object code data sets: SYSLIN and SYSPUNCH

Define the data set that contains your object output with the SYSLIN and SYSPUNCH DD statements. When the OBJECT option is in effect, the object module is written to SYSLIN. When the DECK option is in effect, the object module is written to SYSPUNCH. When both OBJECT and DECK options are in effect, the object module is written to both SYSLIN and SYSPUNCH.

You can direct the SYSLIN data set to either a card punch or an intermediate storage device capable of sequential access:

```
//SYSLIN DD DSN=dsname,UNIT=SYSALLDA,
// SPACE=(subparms),DISP=(MOD,PASS)
```

You can direct the SYSPUNCH data set to either a card punch or an intermediate storage device capable of sequential access:

```
//SYSPUNCH DD SYSOUT=B
```

### Specifying the associated data data set: SYSADATA

Define the data set that contains your associated data output with the SYSADATA DD statement:

//SYSADATA DD DSN=dsname, UNIT=SYSALLDA, // SPACE=(subparms),DISP=(MOD,PASS)

The associated data data set contains information regarding the assembly. It provides information for use by symbolic debugging and cross-reference tools. The SYSADATA data set must be directed to an intermediate storage device capable of sequential access.

The recommended minimum LRECL for the SYSADATA data set is 8188.

### Specifying the utility data data set: SYSUT1

The utility data file is used to store internal structures when the allocated memory is exhausted

#### Return codes

High Level Assembler issues return codes for use with the IF job control statement and the COND parameter of the JOB and EXEC job control language statements. The IF statement and the COND parameter enable you to skip or to run a job step, depending on the results (indicated by the return code) of a previous job step. It is explained in the applicable *JCL Reference*.

The return code issued by the assembler is the highest severity code that is associated with any error detected in the assembly or with any MNOTE message produced by the source program or macro instructions. The return code can be controlled by the FLAG(n) assembler option described in "FLAG" on page 48. See Appendix F, "High Level Assembler messages," on page 297 for a listing of the assembler errors and their severity codes.

# Chapter 8. Linking and running your program on z/OS

The output from an assembly is an *object module*. An object module is a relocatable module of machine code that is not executable.

Before an object module can be executed, you must use the binder to convert it into executable machine code.

### The program management binder

The binder converts object modules into an executable program unit that can either be read directly into virtual storage for execution, or stored in a program library. Executable program units can either be load modules, or *program objects*. You can use the binder to:

- Convert object or load modules, or program objects, into a program object and store it in a PDSE program library.
- Convert object or load modules, or program objects, into a load module and store it in a partitioned data set program library.
- Convert object or load modules, or program objects, into an executable program in virtual storage and execute the program.

For the remainder of this section, the binder is referred to as the binder, unless otherwise stated.

For more information, see the z/OS MVS Program Management: User's Guide and Reference.

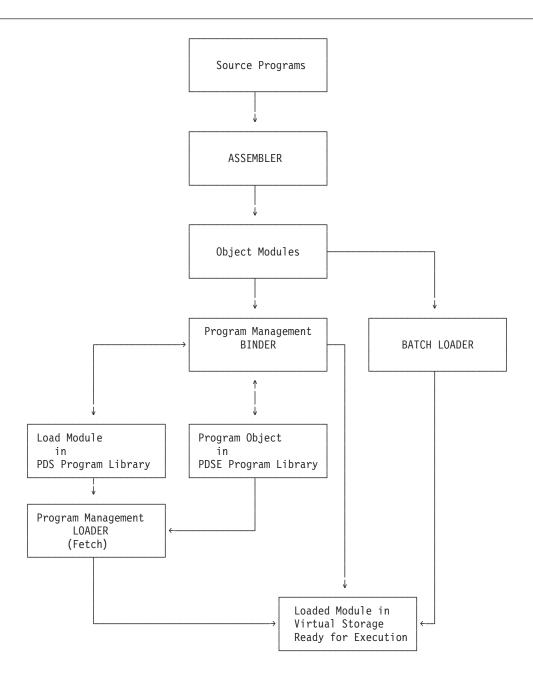

Components are shown in uppercase.

= Two-way relationship. Indicates a component can produce that structure as output or accept it as input.

Figure 55. Using the program management components

#### The loader

The loader component of z/OS, and the batch loader component of z/OS perform the same task. Given this, from here on the batch loader is referred to as the *loader*, unless otherwise stated.

The loader combines the basic editing and loading services, that can also be provided by the binder and program fetch, into one step. The loader accepts object modules and load modules, and loads them into virtual storage for execution. The loader does not produce load modules that can be stored in program libraries.

To keep a load module for later execution, use the binder.

#### Creating a load module

The binder processes your object module (assembled source program) and prepares it for execution. The processed object module becomes a load module or program object.

Optionally, the binder can process more than one object module, or load module, or program object, and convert them into one or more load modules, or program objects, by using the NAME control statement. See "Batch assembling" on page 154 for an example that uses the NAME control statement.

### Creating a load module on z/OS

Figure 56 shows the general job control for creating a load module or program object.

```
//jobname JOB acctno,name,MSGLEVEL=1
//stepname EXEC PGM=HEWL,PARM=(options)
//SYSPRINT DD
               SYSOUT=A
//SYSLMOD DD
               DSN=&&name(member), UNIT=SYSALLDA,
               DISP=(NEW, PASS), SPACE=(subparms)
//SYSLIB DD
               DSN=dsname, DISP=SHR
//SYSUT1
          DD
               UNIT=SYSALLDA, SPACE=(subparms)
//SYSLIN
               DSN=MYOBJ, DISP=SHR
```

Figure 56. Sample job control for creating a load module

High Level Assembler provides cataloged procedures for the following:

- · Assembly and link.
- Assembly, link, and go (to execute your program).
- · Assembly and go using the loader.

See "Using cataloged procedures" on page 172.

# Creating a load module on TSO

You can invoke the binder on TSO (Time Sharing Option) with the LINK and LOADGO commands.

The LINK command creates a load module and saves it in a PDS or it creates a program object and saves that in a PDSE.

The LOADGO command creates and executes a program module. The module is not saved in a program library.

#### **Examples using the LINK command**

If your assembly produced an object module in a data set called PROGRAM1.0BJ, issue the following LINK command at your terminal:

The program module is placed by default in member TEMPNAME of a partitioned data set, or PDSE program library called *userid*.PROGRAM1.LOAD. If you want to put the program module in a different data set, issue the following LINK command:

LINK PROGRAM1 LOAD(data-set-name(member-name))

where data-set-name is a program library, and member-name is the name of the program module.

The following example shows how to link two object modules and place the resulting program module in member TEMPNAME of the *userid*.LM.LOAD data set:

LINK PROGRAM1, PROGRAM2 LOAD (LM)

If your program refers to other modules (that is, external references), you can instruct the binder to search for them by including the LIB parameter on the LINK command. The LIB parameter specifies one or more names of library data sets to search. For example:

LINK PROGRAM1 LIB('SALESLIB.LIB.SUBRT2')

This request searches library SALESLIB.LIB.SUBRT2.

You can also specify link options on the LINK and LOADGO commands. See "Specifying binder options using the TSO LINK command" on page 168.

Binder options are discussed in "Binder processing options" on page 166.

For more information about using the LINK and LOADGO commands, see the *z/OS TSO/E Command Reference*.

### Input to the binder

Your input to the binder can be:

- One or more object modules.
- Binder control statements (that you can generate using the PUNCH assembler statement).
- Previously linked program modules you want to combine into one load module.

The *primary* input to the binder can be:

- · A sequential data set.
- A member of a partitioned data set.
- A member of a PDSE (if you are using the binder to link your program).
- Concatenated data sets of any combination of the above.

The primary input data set can contain object modules, binder control statements, and linked program modules.

You specify the primary input data set with the SYSLIN DD statement.

Secondary input to the binder can consist of object modules or program modules that are not part of the primary input data set, but are included explicitly or automatically in the program module using the automatic call library process.

An automatic call library contains modules that you can use as secondary input to the binder to resolve external symbols left undefined after all primary input has been processed.

The automatic call library is in the form of:

- Libraries containing object modules, with or without binder control statements.
- Libraries containing linked program modules.

Secondary input for the binder is composed of either all object modules or all load modules, but it cannot contain both types. Secondary input for the binder can be any combination of object modules, load modules libraries, and program object libraries.

You specify the secondary input data sets with a SYSLIB DD statement and, if the data sets are object modules, the LIBRARY and INCLUDE control statements. If you have multiple secondary input data sets, concatenate them as follows:

```
//SYSLIB DD
               DSNAME=ORDERLIB, DISP=SHR
               DSNAME=SALESLIB, DISP=SHR
          DD
```

In this case, both the partitioned data sets (library) named ORDERLIB and SALESLIB are available as the automatic call library. The LIBRARY control statement has the effect of concatenating any specified member names with the automatic call library.

### Data sets for binder processing

You need the following data sets for binder processing. Others might be necessary if you have several additional libraries or object modules. If you need additional libraries and object modules, include a DD statement for them in your JCL. Table 26 summarizes the data sets that you need for linking.

Table 26. Data sets used for linking

| DD name                     | Type    | Function                                                 |
|-----------------------------|---------|----------------------------------------------------------|
| SYSLIN <sup>1</sup>         | Input   | Primary input data, normally the output of the assembler |
| SYSPRINT <sup>1</sup>       | Output  |                                                          |
|                             | *       | Diagnostic messages                                      |
|                             |         | Informative messages                                     |
|                             |         | Module map                                               |
|                             |         | Cross reference list                                     |
| SYSLMOD <sup>1</sup>        | Output  | Output data set for the program module                   |
| SYSUT1 <sup>1</sup>         | Utility | Work data set. Not used by the binder.                   |
| SYSLIB                      | Library | Automatic call library                                   |
| SYSTERM <sup>2</sup>        | Output  | Numbered error or warning messages                       |
| User specified <sup>3</sup> |         | Additional object modules and program modules            |
| Notes:                      |         |                                                          |

- Required data set
- Required if TERM option is specified
- Optional data set

### Additional object modules as input

You can use the INCLUDE and LIBRARY control statements to:

- 1. Specify additional object modules you want included in the program module (INCLUDE statement).
- 2. Specify additional libraries to search for object modules to include in the program module (LIBRARY statement). This statement has the effect of concatenating any specified member names with the automatic call library.

Figure 57 on page 166 shows an example that uses the INCLUDE and LIBRARY control statements.

```
:
//SYSLIN DD DSNAME=&&GOFILE,DISP=(SHR,DELETE)
// DD *
INCLUDE MYLIB(ASMLIB,ASSMPGM)
LIBRARY ADDLIB(COBREGNO)
/*
```

Figure 57. INCLUDE and LIBRARY control statements

Data sets you specify on the INCLUDE statement are processed as the binder encounters the statement. In contrast, data sets you specify on the LIBRARY statement are used only when there are unresolved references after all the other input is processed.

For more information, see the z/OS MVS Program Management: User's Guide and Reference.

### **Output from the binder**

SYSLMOD and SYSPRINT are the data sets used for binder output. The output varies depending on the options you select, as shown in Table 27.

Table 27. Options for controlling binder output

| To Get This Output                                               | Use This Option |
|------------------------------------------------------------------|-----------------|
| A map of the program modules generated by the binder.            | MAP             |
| A cross-reference list of data variables                         | XREF            |
| Informative messages                                             | Default         |
| Diagnostic messages                                              | Default         |
| Listing of the binder control statements                         | LIST            |
| One or more program modules (which you must assign to a library) | Default         |

You always receive diagnostic and informative messages as the result of linking. You can get the other output items by specifying options in the PARM parameter of the EXEC statement in your JCL.

The program modules are written to the data set defined by the SYSLMOD DD statement in your JCL. Diagnostic output is written to the data set defined by the SYSPRINT DD statement.

### Binder processing options

Binder options can be specified in one of these ways:

- In your JCL.
- When you invoke the LINK or LOADGO command on TSO.

Table 28 describes some of these options.

Table 28. Link processing options

| Option | Action                                                                                                    | Comments                                                                      |
|--------|----------------------------------------------------------------------------------------------------|-------------------------------------------------------------------------------|
| LET    | Lets you specify the severity level of an error, to control whether the binder marks the program module as non-executable. | The LET option is used differently between the linkage editor and the binder. |

Table 28. Link processing options (continued)

| Option                 | Action                                                                                                    | Comments                                                                                                    |
|------------------------|----------------------------------------------------------------------------------------------------|----------------------------------------------------------------------------------------------------|
| MAP NOMAP              | Use MAP if you want to get a map of the generated program modules. NOMAP suppresses this map listing.                                                                                                    | The map of the program module gives the length and location (absolute addresses) of the main program and all subprograms. NOMAP is the default. |
| NCAL                   | When you use the no automatic library call option (NCAL), the binder does not search for library members to resolve external references.                                                                                                    | If you specify NCAL, you do not need to use the LIBRARY statement, and you do not need to supply the SYSLIB DD statement.                       |
| RENT NORENT            | The RENT option indicates to the binder that the object module is reenterable and can be used by more than one task at a time. This type of module cannot be modified by itself or any other module when it is running. The assembler RENT option can be used to assist in determining whether the object module is reentrant. NORENT indicates that the object module is not reentrant. | The assembler RENT option and binder RENT option are independent of each other. NORENT is the default binder option.                            |
| AMODE 24   31  <br>ANY | Use AMODE (addressing mode) to override the default AMODE attribute established by the assembler.                                                                                                    | See "AMODE and RMODE attributes" on page 168.                                                                                                   |
| RMODE 24   ANY         | Use RMODE (residence mode) to override the default RMODE attribute established by the assembler.                                                                                                    | See "AMODE and RMODE attributes" on page 168.                                                                                                   |
| PRINT                  | When you use the TSO commands LINK or LOADGO, the PRINT option specifies where to print diagnostic messages and the module map.                                                                                                    | See also "Specifying binder options using the TSO LINK command" on page 168.                                                                    |
|                        | PRINT is also an option of the loader, and controls whether diagnostic messages are produced.                                                                                                    |                                                                                                    |

# Specifying binder options through JCL

In your link JCL, use the PARM statement to specify options:

PARM=(binder-options) PARM.stepname=('binder-options')

binder-options

A list of binder options (see Table 28 on page 166). Separate the options with commas.

#### stepname

The name of the step in the cataloged procedure that contains the PARM statement.

Figure 58 on page 168 shows the job control to pass PARM.C and PARM.L options.

Figure 58. Job control to pass PARM.C and PARM.L options

For more information, see the HLASM Installation and Customization Guide.

### Specifying binder options using the TSO LINK command

You specify binder options on the LINK and LOADGO commands. The following example shows you how to specify the LET, MAP, and NOCALL options when you issue the LINK command: LINK PROGRAM1 LET MAP NOCALL

You can use the PRINT option to display the module map at your terminal: LINK PROGRAM1 MAP PRINT(\*)

The \* indicates that the output from the binder is displayed at your terminal. NOPRINT suppresses any messages.

#### **AMODE and RMODE attributes**

Every program that runs in z/OS is assigned two attributes, an AMODE (addressing mode) and an RMODE (residency mode):

#### **AMODE**

Specifies the addressing mode in which the program is designed to receive control. Generally, the program is also designed to run in that mode, although a program can switch modes and can have different AMODE attributes for different entry points within a program module.

z/OS uses a program's AMODE attribute to determine whether a program invoked using ATTACH, LINK, or XCTL is to receive control in 24-bit or 31-bit addressing mode.

#### **RMODE**

Indicates where the program can reside in virtual storage.

z/OS uses the RMODE attribute to determine whether a program must be loaded into virtual storage below 16 MB, or can reside anywhere in virtual storage (above or below 16 MB).

Valid AMODE and RMODE specifications are:

| Attribute | Meaning                                                                                                    |  |
|-----------|----------------------------------------------------------------------------------------------------|--|
| AMODE=24  | 24-bit addressing mode                                                                                          |  |
| AMODE=31  | 31-bit addressing mode                                                                                          |  |
| AMODE=64  | 64-bit addressing mode                                                                                          |  |
| AMODE=ANY | Either 24-bit or 31-bit addressing mode                                                                         |  |
| RMODE=24  | The module must reside in virtual storage below 16 MB. Use RMODE=24 for programs that have 24-bit dependencies. |  |
| RMODE=ANY | Indicates that the module can reside anywhere in storage, which includes addresses above the 16 megabyte line.  |  |

If you do not specify the AMODE or RMODE in the assembler program or when you link the program, both AMODE and RMODE default to 24.

#### Overriding the defaults

The following examples show you how to override the default AMODE and RMODE values:

- Using the EXEC JCL statement: – //LKED EXEC PGM=IEWBLINK, PARM='AMODE=31, RMODE=ANY' - // • Using the TSO commands LINK or LOADGO:
- LINK PROGRAM1 AMODE(31) RMODE(ANY)
- LOADGO PROGRAM1 AMODE(31) RMODE(ANY)

You can also use binder control statements to override the default AMODE and RMODE values.

#### Detecting binder errors

The binder produces a listing in the data set defined by the SYSPRINT DD statement. The listing includes any informational or diagnostic messages issued by the binder. Check the load map to make sure that all the modules you expected were included.

For more information, see the z/OS MVS Program Management: User's Guide and Reference.

### Running your assembled program

When you have completed the preparatory work for your assembler program (designing, coding, assembling, and linking), the program is ready to run.

You can use cataloged procedures to combine the assemble, link, and go procedures in your programs. See "Using cataloged procedures" on page 172.

# Running your assembled program in batch

Figure 59 shows the general job control to run your program in batch.

```
//stepname EXEC PGM=progname[,PARM='user-parameters']
//STEPLIB DD DSN=library.dsname,DISP=SHR
//ddname DD (parameters for user-specified data sets)
```

Figure 59. General job control to run a program on z/OS

For more information, see the HLASM Installation and Customization Guide.

### Running your assembled program on TSO

You use the CALL command to run your program on TSO, as follows: CALL 'JRL.LIB.LOAD(PROGRAM1)'

If you omit the descriptive qualifier (LOAD) and the member name (PROGRAM1), the system assumes LOAD and TEMPNAME. If your program module is in the data set JRL.LIB.LOAD(TEMPNAME), and your TSO userid is JRL, enter:

CALL LIB

# Chapter 9. z/OS system services and programming considerations

This chapter describes some of the z/OS system services and program development facilities that assist you in developing your assembler program. It provides the following information:

- · Adding definitions to a macro library.
- Using cataloged procedures.
- · Overriding statements in cataloged procedures.
- Saving and restoring general register contents.
- · Ending program execution.
- Accessing execution parameters.
- Combining object modules to form a single program module.
- Modifying program modules.

#### Adding definitions to a macro library

You can add macro definitions, and members containing assembler source statements that can be read by a COPY instruction, to a macro library. You can use the system utility IEBUPDTE for this purpose. You can find the details of IEBUPDTE and its control statements in *z/OS DFSMSdfp Utilities*.

Figure 60 shows how a new macro definition, NEWMAC, is added to the system library, SYS1.MACLIB.

```
//CATMAC
           J0B
                        1,MSGLEVEL=1
//STEP1
                        PGM=IEBUPDTE, PARM=MOD
           FXFC.
//SYSUT1
                        DSNAME=SYS1.MACLIB, DISP=OLD
//SYSUT2
           DD
                       DSNAME=SYS1.MACLIB, DISP=OLD
//SYSPRINT DD
                        SYSOUT=A
//SYSIN
                        DATA
           ADD
                        LIST=ALL, NAME=NEWMAC, LEVEL=01, SOURCE=0
           MACRO
           NEWMAC &OP1,&OP2
           LCLA
                  &PAR1,&PAR2
           MEND
           ENDUP
```

Figure 60. Macro library addition procedure

#### Notes to Figure 60:

- The SYSUT1 and SYSUT2 DD statements indicate that SYS1.MACLIB, an existing program library, is to be updated.
- Output from the IEBUPDTE program is printed on the Class A output device (specified by SYSPRINT).
- The utility control statement, ./ ADD, and the macro definition follow the SYSIN statement. The ./ ADD statement specifies that the statements following it are to be added to the macro library under the name NEWMAC. When you include macro definitions in the library, the name specified in the NAME parameter of the ./ ADD statement must be the same as the operation code of the prototype statement of the macro definition.
- Following the ADD utility control statement is the macro definition itself.

### Using cataloged procedures

Often you use the same set of job control statements repeatedly; for example, to specify the assembly, linking, and running of many different programs. To save programming time and to reduce the possibility of error, standard sets of EXEC and DD statements can be prepared once and cataloged in a procedure library. Such a set of statements is termed a cataloged procedure and can be invoked by either of the following statements:

```
//stepname EXEC procname
//stepname EXEC PROC=procname
```

The specified procedure (procname) is read from the procedure library (SYS1.PROCLIB) and merged with the job control statements that follow this EXEC statement.

This section describes four IBM cataloged procedures: a procedure for assembling (ASMAC); a procedure for assembling and linking (ASMACL); a procedure for assembling, linking, and running (ASMACLG); and a procedure for assembling and running the loader (ASMACG).

### Cataloged procedure for assembly (ASMAC)

This procedure consists of one job step: assembly. Use the name ASMAC to call this procedure. The result of running this procedure is an object module written to SYSPUNCH and an assembler listing. (See "Invoking the assembler on z/OS" on page 149 for more details and another example.)

In the following example, input is provided in the input stream:

```
//jobname JOB
//stepname EXEC PROC=ASMAC
//SYSIN
         DD
assembler source statements
/* (delimiter statement)
```

The statements of the ASMAC procedure are read from the procedure library and merged into the input

Figure 61 on page 173 shows the statements that make up the ASMAC procedure.

```
//ASMAC
        PR0C
//*
    Licensed Materials - Property of IBM
//*
//*
    5696-234 5647-A01
//*
//*
    (C) Copyright IBM Corp. 1992, 2008. All Rights Reserved.
//*
//*
    US Government Users Restricted Rights - Use,
//*
    duplication or disclosure restricted by GSA ADP
//*
    Schedule Contract with IBM Corp.
//*
//*
//*
//*
//* THIS PROCEDURE RUNS THE HIGH LEVEL ASSEMBLER AND CAN BE USED
//* TO ASSEMBLE PROGRAMS.
//************************
//C
      EXEC PGM=ASMA90
//SYSLIB DD DSN=SYS1.MACLIB,DISP=SHR
//SYSUT1 DD DSN=&&SYSUT1, SPACE=(4096, (120, 120),,,ROUND),
          UNIT=SYSALLDA, DCB=BUFNO=1
//SYSPRINT DD SYSOUT=*
//SYSLIN DD DSN=&&OBJ, SPACE=(3040, (40, 40),,,ROUND),
           UNIT=SYSALLDA, DISP=(MOD, PASS),
//
           DCB=(BLKSIZE=3040, LRECL=80, RECFM=FB, BUFNO=1)
//
```

Figure 61. Cataloged procedure for assembly (ASMAC)

#### Notes to Figure 61:

- This statement identifies the macro library data set. The data set name SYS1.MACLIB is an IBM designation.
- This statement specifies the assembler work data set. The device class name used here, SYSALLDA, represents a direct-access unit The I/O unit assigned to this name is specified by the installation when the operating system is generated. A unit name such as 3390 or SYSDA can be substituted for SYSALLDA.
- This statement defines the standard system output class, SYSOUT=\*, as the destination for the assembler listing.
- This statement describes the data set that contains the object module produced by the assembler.

### Cataloged procedure for assembly and link (ASMACL)

This procedure consists of two job steps: assembly and link. Use the name ASMACL to call this procedure. This procedure produces an assembler listing, the binder listing, and a program module.

The following example shows input to the assembler in the input job stream. SYSLIN contains the output from the assembly step and the input to the link step. It can be concatenated with additional input to the binder as shown in the example. This additional input can be binder control statements or other object modules.

An example of the statements entered in the input stream to use this procedure is:

```
//jobname JOB
//stepname EXEC PROC=ASMACL
//C.SYSIN DD *
```

//L.SYSIN is necessary only if the binder is to combine modules or read editor control information from the job stream.

Figure 62 shows the statements that make up the ASMACL procedure. Only those statements not previously discussed are explained in the figure.

```
//ASMACL
         PR0C
//***********************
     Licensed Materials - Property of IBM
//*
     5696-234 5647-A01
//*
//*
     (C) Copyright IBM Corp. 1992, 2008. All Rights Reserved.
//*
//*
     US Government Users Restricted Rights - Use,
//*
     duplication or disclosure restricted by GSA ADP
//*
     Schedule Contract with IBM Corp.
//*
//*********************
//*
//*
       ASMACL
//*
//* THIS PROCEDURE RUNS THE HIGH LEVEL ASSEMBLER, LINK-EDITS THE
//* NEWLY ASSEMBLED PROGRAM.
//*
//*************************
//*
//C
         EXEC PGM=ASMA90
//SYSLIB DD DSN=SYS1.MACLIB,DISP=SHR
                                                                        1
//SYSUT1 DD DSN=&&SYSUT1,SPACE=(4096,(120,120),,,ROUND),
            UNIT=SYSALLDA, DCB=BUFNO=1
//SYSPRINT DD SYSOUT=*
//SYSLIN DD DSN=&&OBJ, SPACE=(3040, (40,40),,,ROUND),
             UNIT=SYSALLDA, DISP=(MOD, PASS),
//
//
             DCB=(BLKSIZE=3040, LRECL=80, RECFM=FB, BUFN0=1)
//L
         EXEC PGM=HEWL, PARM='MAP, LET, LIST, NCAL', COND=(8, LT, C)
//SYSLIN DD DSN=&&OBJ,DISP=(OLD,DELETE)
         DD DDNAME=SYSIN
//SYSLMOD DD DISP=(,PASS),UNIT=SYSALLDA,SPACE=(CYL,(1,1,1)),
             DSN=&&GOSET(GO)
//
         DD DSN=&&SYSUT1, SPACE=(1024, (120, 120),,,ROUND),
//SYSUT1
             UNIT=SYSALLDA, DCB=BUFNO=1
//SYSPRINT DD SYSOUT=*
                                                                        7
```

Figure 62. Cataloged procedure for assembling and linking (ASMACL)

#### Notes to Figure 62:

- In this procedure, the SYSLIN DD statement describes a temporary data set, the object module, which is passed to the binder.
- This statement runs the binder. The binder options in the PARM field cause the binder to produce

- a cross-reference table, a module map, and a list of all control statements processed by the binder. The NCAL option suppresses the automatic library call function of the binder.
- This statement identifies the binder input data set as the same one (SYSLIN) produced as output from the assembler.
- This statement is used to concatenate any input to the binder from the input stream (object decks, binder control statements, or both) with the input from the assembler.
- This statement specifies the binder output data set (the program load module). As specified, the data set is deleted at the end of the job. If it is required to retain the program module, the DSN parameter must be respecified and a DISP parameter added. See "Overriding statements in cataloged procedures" on page 178. If you want to retain the output of the binder, the DSN parameter must specify a library name and a member name at which the program module is to be placed. The DISP parameter must specify either KEEP or CATLG.
- This statement specifies the work data set for the binder.
- This statement identifies the standard output class as the destination for the binder listing.

### Cataloged procedure for assembly, link, and run (ASMACLG)

This procedure consists of three job steps: assembly, link, and run. Use the name ASMACLG to call this procedure. It produces an assembler listing, an object module, and a binder listing.

The statements entered in the input stream to use this procedure are:

```
//jobname
                EXEC PROC=ASMACLG
//stepname
//C.SYSIN
                DD *
assembler source statements
//L.SYSIN
                DD *
object module or binder control statements
/*
//G.ddname
                DD (parameters)
                DD (parameters)
//G.ddname
                DD *
//G.ddname
program input
/*
```

//L.SYSIN is necessary only if the binder is to combine modules or read binder control information from the job stream.

//G.ddname statements are included only if necessary.

Figure 63 on page 176 shows the statements that make up the ASMACLG procedure. Only those statements not previously discussed are explained in the figure.

```
//ASMACLG PROC
//**********************************
//*
     Licensed Materials - Property of IBM
//*
//*
     5696-234 5647-A01
//*
//*
     (C) Copyright IBM Corp. 1992, 2008. All Rights Reserved.
//*
//*
     US Government Users Restricted Rights - Use,
//*
     duplication or disclosure restricted by GSA ADP
//*
     Schedule Contract with IBM Corp.
//*
//***********************************
//*
//*
       ASMACLG
//*
//* THIS PROCEDURE RUNS THE HIGH LEVEL ASSEMBLER, LINK-EDITS THE
//* NEWLY ASSEMBLED PROGRAM AND RUNS THE PROGRAM AFTER
//* THE LINK-EDIT IS ACCOMPLISHED.
//***********************
//*
//C
         EXEC PGM=ASMA90
//SYSLIB DD DSN=SYS1.MACLIB,DISP=SHR
//SYSUT1 DD DSN=&&SYSUT1,SPACE=(4096,(120,120),,,ROUND),
            UNIT=SYSALLDA, DCB=BUFNO=1
//SYSPRINT DD SYSOUT=*
//SYSLIN DD DSN=&&OBJ, SPACE=(3040, (40, 40),,,ROUND),
          UNIT=SYSALLDA, DISP=(MOD, PASS),
//
            DCB=(BLKSIZE=3040, LRECL=80, RECFM=FB, BUFNO=1)
//L
        EXEC PGM=HEWL, PARM='MAP, LET, LIST', COND=(8, LT, C)
                                                                         1
//SYSLIN DD DSN=&&OBJ,DISP=(OLD,DELETE)
         DD DDNAME=SYSIN
//SYSLMOD DD DISP=(,PASS),UNIT=SYSALLDA,SPACE=(CYL,(1,1,1)),
                                                                        2
//
             DSN=&&GOSET(GO)
//SYSUT1 DD DSN=&&SYSUT1,SPACE=(1024,(120,120),,,ROUND),
//
             UNIT=SYSALLDA, DCB=BUFNO=1
//SYSPRINT DD SYSOUT=*
         EXEC PGM=*.L.SYSLMOD,COND=((8,LT,C),(8,LT,L))
                                                                        3
//G
```

Figure 63. Cataloged procedure for assembly, link, and run (ASMACLG)

#### Notes to Figure 63:

- The LET binder option specified in this statement causes the binder to mark the program module as executable, even if errors are encountered during processing.
- The output of the binder is specified as a member of a temporary data set, residing on a direct-access device, and is to be passed to a following job step.
- This statement runs the assembled and binder program. The notation \*.L.SYSLMOD identifies the program to be run as being in the data set described in job step L by the DD statement named SYSLMOD.

# Cataloged procedure for assembly and run (ASMACG)

This procedure consists of two job steps: assembly and run, using the loader. Program modules for program libraries are not produced.

Enter these statements in the input stream to use this procedure:

```
//jobname
                 J0B
//stepname
                 EXEC PROC=ASMACG
//C.SYSIN
                 DD *
assembler source statements
/*
//G.ddname
                 DD
                      (parameters)
//G.ddname
                 DD
                      (parameters)
//G.ddname
                 DD
program input
```

//G.ddname statements are included only if necessary.

Figure 64 shows the statements that make up the ASMACG procedure. Only those statements not previously discussed are explained in the figure.

Use the name ASMACG to call this procedure. Assembler and loader listings are produced. See Figure 64.

```
//ASMACG
         PROC
//*
//*
     Licensed Materials - Property of IBM
//*
//*
     5696-234 5647-A01
//*
//*
     (C) Copyright IBM Corp. 1992, 2008. All Rights Reserved.
//*
//*
    US Government Users Restricted Rights - Use,
//*
     duplication or disclosure restricted by GSA ADP
//*
     Schedule Contract with IBM Corp.
//*
//***********************
//*
//*
      ASMACG
//*
//* THIS PROCEDURE RUNS THE HIGH LEVEL ASSEMBLER AND WILL USE
//* THE LOADER PROGRAM TO RUN THE NEWLY ASSEMBLED PROGRAM.
//*
//*
//C
         EXEC PGM=ASMA90
//SYSLIB DD DSN=SYS1.MACLIB,DISP=SHR
//SYSUT1 DD DSN=&&SYSUT1,SPACE=(4096,(120,120),,,ROUND),
            UNIT=SYSALLDA, DCB=BUFNO=1
//
//SYSPRINT DD SYSOUT=*
//SYSLIN DD DSN=&&OBJ, SPACE=(3040, (40,40),,,ROUND),
           UNIT=SYSALLDA, DISP=(MOD, PASS),
//
//
            DCB=(BLKSIZE=3040, LRECL=80, RECFM=FB, BUFN0=1)
//G
         EXEC PGM=LOADER, PARM='MAP, LET, PRINT', COND=(8, LT, C)
//SYSLIN
         DD DSN=&&OBJ,DISP=(OLD,DELETE)
         DD DDNAME=SYSIN
//SYSLOUT DD SYSOUT=*
                                                                  3
```

Figure 64. Cataloged procedure for assembly and running using the loader (ASMACG)

#### Notes to Figure 64:

This statement runs the loader. The loader options in the PARM field cause the loader to produce

- a map and print the map and diagnostics. The NOCALL option is the same as NCAL for the binder, and the LET option is the same as for the binder.
- 2 This statement defines the loader input data set as the same one produced as output by the assembler.
- 3 This statement identifies the standard output class as the destination for the loader listing.

### Overriding statements in cataloged procedures

You can override any parameter in a cataloged procedure except the PGM= parameter in the EXEC statement. Overriding of statements or fields is effective only for the duration of the job step in which the statements appear. The statements, as stored in the procedure library of the system, remain unchanged.

To respecify, add, or nullify statements, include statements in the input stream that contain the required changes and identify the statements to be overridden.

#### **EXEC** statements

Any EXEC parameter (except PGM) can be overridden. For example, the PARM= and COND= parameters can be added or, if present, respecified by including them in the EXEC statement calling the procedure. The JCL notation to specify these parameters is:

```
//ASM EXEC
             PROC=ASMACLG, PARM.C=(NOOBJECT), COND.L=(8,LT, stepname.c)
```

stepname identifies the EXEC statement within the cataloged procedure (ASMACLG) to which the modification applies.

If the procedure consists of more than one job step, a PARM.procstepname= or COND.procstepname= parameter can be entered for each step. The entries must be in order (PARM.procstepname1=, PARM.procstepname2=, ...).

#### **DD** statements

All parameters in the operand field of DD statements can be overridden by including in the input stream (following the EXEC statement calling the procedure) a DD statement with the notation //procstepname.ddname in the name field. procstepname refers to the job step in which the statement identified by ddname appears.

If more than one DD statement in a procedure is to be overridden, the overriding statements must be in the same order as the statements in the procedure.

# Examples of cataloged procedures

1. In the assembly procedure ASMAC (Figure 61 on page 173), you might want to suppress the object module to SYSPUNCH and respecify the UNIT= and SPACE= parameters of data set SYSUT1. In this case, the following statements are required:

```
//stepname
              EXEC
                     PROC=ASMAC,
                      PARM=NODECK
//
//SYSUT1
              DD
                     UNIT=3390,
//
                      SPACE=(4096,(300,40))
//SYSIN
assembler source statements
```

2. In procedure ASMACLG (Figure 63 on page 176), you might want to suppress the assembler listing, and add the COND= parameter to the EXEC statement that invokes the binder. In this case, the EXEC statement in the input stream are:

```
EXEC PROC=ASMACLG,
//stepname
//
                     PARM.C=(NOLIST,OBJECT),
//
                     COND.L=(8,LT,stepname.C)
```

For this run of procedure ASMACLG, no assembler listing is produced, and running of the binder job step //L is suppressed if the return code issued by the assembler (step C) is greater than 8.

When you override the PARM field in a procedure, the whole PARM field is overridden. Thus, in this example, overriding the LIST parameter effectively deletes PARM=(OBJECT,NODECK). PARM=(OBJECT,NODECK) must be repeated in the override statement; otherwise, the assembler default values are used.

- 3. The following example shows how to use the procedure ASMACL (Figure 62 on page 174) to:
  - Read input from a nonlabeled 9-track tape in unit 282 that has a standard blocking factor of 10.
  - Put the output listing on a tape labeled TAPE10, with a data set name of PROG1 and a blocking factor of 5.
  - Block the SYSLIN output of the assembler and use it as input to the binder with a blocking factor of 10.
  - 4 Link the module only if there are no errors in the assembly (COND=0).
  - Link onto a previously allocated and cataloged data set USER.LIBRARY with a member name of PROG.

```
//jobname
              J0B
//stepname
              EXEC
                     PROC=ASMACL,
                     COND.L=(0,NE,stepname.C)
                                                                     4
//C.SYSPRINT DD
                     DSNAME=PROG1, UNIT=TAPE,
                     VOLUME=SER=TAPE10, DCB=(BLKSIZE=665)
//C.SYSLIN
              DD
                     DCB=(BLKSIZE=800)
//C.SYSIN
              DD
                     UNIT=282, LABEL=(,NL),
                     DCB=(RECFM=FBS,BLKSIZE=800)
//L.SYSLIN
              DD
                     DCB=stepname.C.SYSLIN
//L.SYSLMOD
              DD
                     DSNAME=USER.LIBRARY(PROG),DISP=OLD
```

The order of appearance of overriding ddnames for job step C corresponds to the order of ddnames in the procedure; that is, SYSPRINT precedes SYSLIN within step C. The ddname C.SYSIN was placed last because SYSIN does not occur at all within step C. These points are covered in the applicable *JCL Reference*.

4. The following example shows assembly of two programs, link of the two object modules produced by the assemblies into one program module, and running the generated program. The input stream appears as follows:

```
//stepname1
                 EXEC
                         PROC=ASMAC, PARM=OBJECT
//SYSIN
                 DD
assembler source statements for program 1
//stepname2
                 EXEC
                         PROC=ASMACLG
//C.SYSIN
                DD
assembler source statements for program 2
//L.SYSIN
                 DD
                 ENTRY PROG
//G.ddname
                 DD
                         dd statements for G step
```

The applicable *JCL Reference* provides additional descriptions of overriding techniques.

### Operating system programming conventions

Assembler programs executing on z/OS must follow a set of programming conventions to save and restore registers, and access execution parameters. These conventions are described in the following sections.

### Saving and restoring general register contents

A program should save the values contained in the general registers when it receives control and, on completion, restore these same values to the general registers. Thus, as control is passed from the operating system to a program and, in turn, to a subprogram, the status of the registers used by each program is preserved. This is done through use of the SAVE and RETURN system macro instructions.

Saving Register Contents: The SAVE macro instruction should be the first statement in the program. It stores the contents of registers 14, 15, and 0 through 12 in an area provided by the program that passes control. When a program is given control, register 13 contains the address of an area in which the general register contents should be saved.

If the program calls any subprograms, or uses any operating system services other than GETMAIN, FREEMAIN, ATTACH, and XCTL, it must first save the contents of register 13 and then load the address of an 18-fullword save area into register 13.

*Restoring Register Contents:* At completion, the program restores the contents of general registers 14, 15, and 0 through 12 by use of the RETURN system macro instruction (which also indicates program completion). The contents of register 13 must be restored before issuing the RETURN macro instruction.

*Example:* The coding sequence that follows shows the basic process of saving and restoring the contents of the registers. A complete discussion of the SAVE and RETURN macro instructions and the saving and restoring of registers is contained in the *z/OS MVS Programming: Assembler Services Guide*.

| Name         | Operation         | Operand                           |
|--------------|-------------------|-----------------------------------|
| BEGIN        | SAVE<br>USING     | (14,12)<br>BEGIN,15               |
| :            | ST<br>LA          | 13,SAVEBLK+4<br>13,SAVEBLK        |
| :<br>program | function source   | statements                        |
| :<br>SAVEBLK | L<br>RETURN<br>DC | 13,SAVEBLK+4<br>(14,12)<br>18F'0' |
| :            | END               |                                   |

### **Ending program execution**

You indicate completion of an assembler language source program by using the RETURN system macro instruction to pass control from the terminating program to the program that initiated it. The initiating program might be the operating system or, if a subprogram issued the RETURN, the program that called the subprogram.

In addition to indicating program completion and restoring register contents, the RETURN macro instruction can also pass a return code—a condition indicator that can be used by the program receiving control.

If the program returns to the operating system, the return code can be compared against the condition stated in the COND= parameter of the JOB or EXEC statement.

If the program returns to another program, the return code is available in general register 15 and can be used as required. Your program should restore register 13 before issuing the RETURN macro instruction.

The RETURN system macro instruction is discussed in detail in the *z/OS MVS Programming: Assembler Services Reference IAR-XCT*.

### Accessing execution parameters

You access information in the PARM field of an EXEC statement by referring to the contents of general register 1. When control is given to the program, general register 1 contains the address of a fullword which, in turn, contains the address of the data area containing the information.

The data area consists of a halfword containing the count (in binary) of the number of information characters, followed by the information field. The information field is aligned to a fullword boundary. Figure 65 shows how the PARM field information is structured.

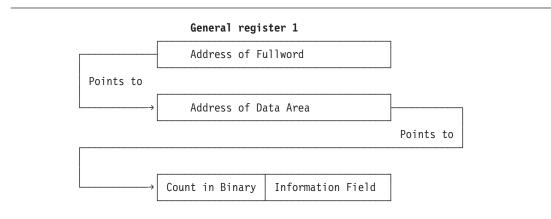

Figure 65. Access to PARM field

### Object program linkage

You can combine two or more object modules, whether generated by the assembler or by another language processor, to produce a single load module. The object modules can be combined by the linkage editor, or z/OS binder, provided each object module conforms to the data formats and the required linkage conventions. This makes it possible for you to use different programming languages for different parts of your program, allowing each part to be written in the language best suited for it. Use the CALL system macro instruction to link an assembler language main program to subprograms produced by another language processor. Refer to the z/OS MVS Programming: Assembler Services Reference for details about linkage conventions and the CALL system macro instruction.

Figure 66 on page 182 is an example of statements used to establish the assembler language program linkage to subprograms. See the applicable language programmer's guide for information about calling the language from an assembler language program.

If any input or output operations are performed by called subprograms supply the correct DD statements for the data sets used by the subprograms. See the applicable language programmer's guide for an

explanation of the DD statements and special data set record formats used for the language.

| ENTRPT   | SAVE<br>LR<br>USING<br>ST | (14,12)<br>12,15<br>ENTRPT,12<br>13,SVAREA+4 |
|----------|---------------------------|----------------------------------------------|
|          | LA                        | 15,SVAREA                                    |
|          | ST                        | 15,8(,13)                                    |
|          | LR                        | 13,15                                        |
| :        |                           |                                              |
| •        | CALL                      | subprogram-name,(V1,V2,V3),VL                |
| :        |                           |                                              |
|          | L                         | 13,SVAREA+4                                  |
|          | RETURN                    | (14,12)                                      |
| SVAREA   | DC                        | 18F'0'                                       |
| V1       | DC                        | CL5'Data1'                                   |
| V2<br>V3 | DC<br>DC                  | CL5'Data2'<br>CL5'Data3'                     |
|          |                           | ULD UBLIAD                                   |

Figure 66. Sample assembler linkage statements for calling subprograms

### Modifying program modules

If the editing functions of the binder are used to modify a program module, the entry point to the program module must be restated when the program module is reprocessed by the binder. Otherwise, the first byte of the first control section processed by the binder becomes the entry point. To enable restatement of the original entry point, or designation of a new entry point, the entry point must have been identified originally as an external symbol; that is, it must have appeared as an entry in the external symbol dictionary. The assembler automatically identifies external symbols if the entry point is the name of a control section or START statement; otherwise, you must use an assembler ENTRY statement to identify the entry point as an external symbol.

When a new object module is added to or replaces part of the load module, the entry point is restated in one of these ways:

- By placing the entry point symbol in the operand field of an EXTRN statement and an END statement in the new object module,
- · By using an END statement in the new object module to designate a new entry point in the new object module,
- By using a binder ENTRY statement to designate either the original entry point or a new entry point for the program module.

Further discussion of program module entry points is contained in the z/OS MVS Program Management: User's Guide and Reference.

# Chapter 10. Assembling your program on CMS

This chapter describes how to invoke the assembler on CMS (Conversational Monitor System). It describes:

- The input to the assembler.
- The output from the assembler
- How to gain access to the High Level Assembler product files.
- How to invoke the assembler on CMS.
- How to assemble multiple source programs using the BATCH option.
- Special options for invoking the assembler on CMS.
- The data sets used by the assembler.
- The assembler return codes.
- Special diagnostic messages when invoking the assembler on CMS.

To use this section effectively, you should be familiar with the assembler language described in the *HLASM Language Reference*.

The assembler language program can be run under control of CMS. For more information about CMS, refer to the applicable *CP Command Reference for General Users* and *CMS Command and Macro Reference*.

#### Input to the assembler

As input, the assembler accepts a program written in the assembler language as defined in the *HLASM Language Reference*. This program is referred to as a source module. Some statements in the source module (macro or COPY instructions) can cause additional input to be obtained from a macro library.

Input can also be obtained from user exits. See Chapter 4, "Providing user exits," on page 79 for more information.

# Output from the assembler

The output from the assembler can consist of an object module, a program listing, terminal messages, and an associated data file. The object module is stored on your virtual disk in a TEXT file. You can bring it into your virtual storage and run it by using the CMS LOAD and START commands. The program listing lists all the statements in the module, both in source and machine language format, and gives other important information about the assembly, such as error messages. The listing is described in detail in Chapter 2, "Using the assembler listing," on page 5.

### Accessing the assembler

To access the High Level Assembler on CMS, you must first link to the mini-disk containing the assembler by issuing the CP LINK command. You must then issue the ACCESS command to assign a file mode, and make the mini-disk available to CMS. For example:

CP LINK PRODUCT 194 198 RR PASSWORD ACCESS 198 B

In this example, you have linked to disk 194 of the virtual machine that contains the High Level Assembler product, and whose user ID is PRODUCT. You have defined disk 194 as 198 to your VM session. You have read access to the disk (RR) and you specified the read-share password for the 194 disk (PASSWORD).

After you linked to the 194 disk as 198, you accessed the 198 disk as disk B on your system. After you have access to the product disk, you can invoke the assembler using the ASMAHL command (see "Invoking the assembler on CMS").

If High Level Assembler is stored on your A-disk, or another disk to which you already have access, you can omit the CP LINK and ACCESS commands. If High Level Assembler is not on a disk that you have accessed, you can put the CP LINK and ACCESS commands into your PROFILE EXEC, which issues them for you each time you log on. For more information about the CP LINK and ACCESS commands, see the applicable CP Command Reference for your VM environment, as listed under "Bibliography" on page 399.

### Invoking the assembler on CMS

Use the ASMAHL command to invoke and control assembly of assembler source programs on CMS.

The format of the ASMAHL command is:

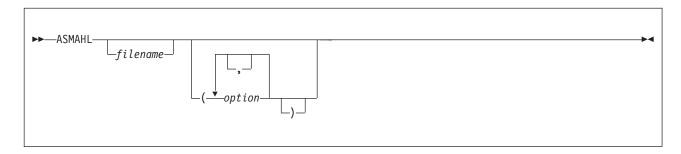

where:

filename

Is the name of your assembler source program.

Use one of the three methods available for specifying your assembler source program. See "Specifying the source file: SYSIN" on page 188 for details on each of these methods.

Represents one or more assembler options, separated by a space or comma, that you want in effect during assembly. These assembler options are equivalent to the options you specify on the PARM parameter of an EXEC job control statement, if you are invoking the assembler on z/OS.

A complete list and discussion of assembler options can be found under Chapter 3, "Controlling your assembly with options," on page 35.

The assembler options in effect are determined by the default options that were set when High Level Assembler was installed, and by the options you specify with the ASMAHL command. There are also several assembler options that can only be specified when running on CMS; see "Controlling your assembly" on page 185.

Synonym for ASMAHL Command: Your installation might have created a synonym for ASMAHL when High Level Assembler was installed. See your system programmer for the specific command name.

# Batch assembling

You can assemble a sequence of separate assembler programs with a single invocation of the assembler, using the BATCH option. The object programs produced from this assembly can be link-edited into either a single load module or separate load modules.

When the BATCH option is specified, each assembler program in the sequence must be terminated by an END statement, including the last program in the batch. If an END statement is omitted, the program

assembles with the next program in the sequence. If the END statement is omitted from the last program in the sequence, the assembler generates an END statement.

If separate executable modules are to be produced, you must either separate the object modules, or write a NAME linkage editor control statement for each load module. The NAME statement must be written at the end of the object module. Figure 67 shows how to create two load modules, SECT1 and SECT2.

```
SECT1
         CSECT
                        Start of first load module
         Source instructions
                         End of first load module
         FND
         PUNCH ' NAME SECT1(R)'
         END
SECT2
         CSECT
                         Start of second load module
         Source instructions
                         End of second load module
         END
         PUNCH ' NAME SECT2(R)'
         END
```

Figure 67. Example of creating two load modules on CMS

If separate TEXT files are required, you must either manually separate the BATCH- produced object modules into separate TEXT files, or issue two separate ASMAHL commands for separate source modules.

# Controlling your assembly

The assembly options are specified on the ASMAHL command after the left parenthesis. The options that can be specified to control your assembly are described in Chapter 3, "Controlling your assembly with options," on page 35.

On CMS, there are additional options that can be specified. These are described in Chapter 3, "Controlling your assembly with options," on page 35, and consist of:

#### **ERASE**

Deletes LISTING, TEXT, and SYSADATA files before the assembly begins.

#### LINECOUNT

Specifies the number of lines to be printed on each page of the assembler listing.

#### **NOSEG**

Specifies that the assembler load modules are loaded from disk. The default is to load the modules from the Logical Saved Segment (LSEG); but, if the LSEG is not available, then load the modules from disk.

#### **PRINT**

Directs the assembler listing to the virtual printer, instead of to disk.

SEG Specifies that the assembler load modules are loaded from the Logical Saved Segment (LSEG). The default is to load the modules from the LSEG; but, if the LSEG is not available, then load the modules from disk.

#### **SYSPARM**

A question mark (?) can be specified in the SYSPARM string, which instructs the assembler to prompt you for a character string at your terminal.

#### Input and output files

Depending on the options in effect, High Level Assembler requires the files as shown in Figure 68.

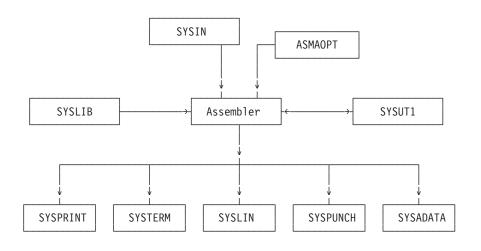

Figure 68. High Level Assembler Files

The ddnames can be overridden during installation.

High Level Assembler requires the following files:

#### **SYSIN**

An input file containing the source statements to be processed.

#### **SYSLIB**

A file containing macro definitions (for macro definitions not defined in the source program), source code to be called for through COPY assembler instructions, or both.

#### **SYSPRINT**

A file containing the assembly listing (if the LIST option is in effect).

#### **SYSTERM**

A file containing essentially a condensed form of SYSPRINT, principally error flagged statements and their error messages (only if the TERM option is in effect).

#### **SYSPUNCH**

A file containing object module output, normally for punching (only if the DECK option is in effect).

#### **SYSLIN**

A file containing object module output normally for the linkage editor (only if the OBJECT option is in effect).

#### **SYSADATA**

A file containing associated data output (only if the ADATA option is in effect).

#### SYSUT1

Assembler work file (only if the WORKFILE option is in effect).

#### **ASMAOPT**

An input data set containing an assembler option list.

The files listed above are described in the text following Table 29. The characteristics of these files, those set by the assembler and those you can override, are shown in Table 29.

Table 29. Assembler file characteristics

| File     | Access<br>Method | Logical Record<br>Length (LRECL) | Block Size (BLKSIZE) | Record Format<br>(RECFM) |
|----------|------------------|----------------------------------|----------------------|--------------------------|
| SYSIN    | QSAM             | 80                               | 4                    | 7 10                     |
| ASMAOPT  | QSAM             | 11                               | 6                    | Fixed/Variable           |
| SYSLIB   | BPAM             | 80                               | 5                    | 7 10                     |
| SYSPRINT | QSAM             | 1                                | 6                    | 8 10                     |
| SYSTERM  | QSAM             | 2                                | 4                    | 9 10                     |
| SYSPUNCH | QSAM             | 12                               | 4                    | 3                        |
| SYSLIN   | QSAM             | 12                               | 4                    | 3                        |
| SYSADATA | QSAM             | 32756                            | 32760 or greater     | VB                       |
| SYSUT1   | QSAM             |                                  | 32768                | Fixed                    |

#### Notes to Table 29:

1 If you specify EXIT(PRTEXIT) and the user exit specifies the logical record length, the logical record length returned is used, unless the SYSPRINT data set has a variable-length record format in which case the LRECL used is 4 bytes greater than the value returned by the exit. If EXIT(PRTEXIT) has not been specified or the user exit does not specify a record length, the record length from the FILEDEF command or file label is used, if present. Otherwise, the record length defaults to 133, or 137 if the record format is variable-length.

The minimum record length allowed for SYSPRINT is 121, and the maximum allowed is 255. If the record format is variable-length, the LRECL should be at least 125 or 137 depending on the LIST option.

2 If you specify EXIT(TRMEXIT) and the user exit specifies the logical record length, the logical record length returned is used. If you do not specify EXIT(TRMEXIT) or the user exit does not specify a record length, the record length from the FILEDEF command or file label is used, if present. If not present, the record length defaults to the record length for SYSPRINT (if the LIST option is in effect) or 133 otherwise.

The maximum record length allowed for SYSTERM is 255.

- 3 Both fixed and variable formats are supported; the default is fixed.
- 4 If specified, the BLKSIZE must equal the LRECL, or be a multiple of the LRECL. If BLKSIZE is not specified, it is set to LRECL.
- 5 The BLKSIZE on the FILEDEF command or the file label must equal the LRECL, or be a multiple of the LRECL.
- 6 The blocksize must be equal to or a multiple of the record length if the record format is fixed. If the record format is variable, then the blocksize must be at least 4 bytes greater than the record
- 7 Set by the assembler to F (or FB) if necessary.
- 8 Both fixed and variable formats are supported; the default is variable. If the FILEDEF command or file label specifies machine or ASA control characters, the ASA option is set or reset

- accordingly. If machine or ASA control characters are not specified on the FILEDEF command or file label, the record format is modified according to the ASA option.
- Set by the assembler to F (or FB) if necessary. The record format is set to FA (or FBA) if the ASA option is specified, or FM (or FBM) otherwise.
- You can specify B, S, or T, or any combination of these.
- The minimum record length allowed for ASMAOPT is 5. The maximum record length allowed is 32756 if the record format is variable length or 32760 if the record format is fixed length.
- If you specify the OBJECT option, the logical record length must be 80. If you specify the GOFF option, the object module can be generated with either fixed-length records of 80 bytes, or variable-length records up to a BLKSIZE of 32720.

### Specifying the source file: SYSIN

Use one of these methods for specifying your assembler source program:

- Specify the file name of the assembler source program on the ASMAHL command line,
- Issue a FILEDEF for SYSIN before issuing the ASMAHL command,
- Supply source statements from a user-supplied module by using the EXIT assembler option.

Specify the File name on the Command Line: Using this method, you specify the file name of your assembler source program on the ASMAHL command line. For example:

ASMAHL PROG1 (LIST, XREF (SHORT))

assembles the source program named PROG1 using the assembler options LIST and XREF(SHORT). The source program must have a file type of ASSEMBLE. The ASMAHL command issues the following FILEDEF command:

FILEDEF SYSIN DISK PROG1 ASSEMBLE \* (RECFM FB LRECL 80 BLOCK 16000

*Issue a FILEDEF for SYSIN:* Another method you can use to specify the assembler source program is to issue a FILEDEF for SYSIN before the assembly. The assembler then assembles the program specified in the FILEDEF. For example:

FILEDEF SYSIN DISK PROG2 ASSEMBLE AASMAHL (LIST, XREF)

assembles the program named PROG2, using the options specified on the ASMAHL command line. When you issue a FILEDEF for SYSIN, the source program you specify with the FILEDEF is the one used for input by the assembler.

If the FILEDEF for SYSIN is issued and the FILEDEF specifies a DISK file, the file name on the ASMAHL command is optional. If the file name is specified on the ASMAHL command, the file name must match the file name of the file specified on the FILEDEF. Additionally, when using a FILEDEF, the file type need not be ASSEMBLE.

You can read z/OS data sets and z/VSE files as CMS files by defining those data with the FILEDEF command. For example,

FILEDEF SYSIN DISK OSDS ASSEMBLE  $\mathit{fm}$  DSN OS DATASET (options...

You can also assemble a member of an OS partitioned data set or a CMS MACLIB by using the MEMBER parameter of the FILEDEF command. When you specify member parameter, the member name is used as the file name for the LISTING, TEXT, and SYSADATA files.

If you want to assemble a source file that is in your CMS virtual reader, issue the following FILEDEF command:

FILEDEF SYSIN READER

and then issue the ASMAHL command. You must specify the file name on the ASMAHL command. The file name is used as the file name of the LISTING, TEXT, and SYSADATA files.

Similarly, if you have a tape containing an assembler input file that you want to assemble, you must issue the following command before issuing the ASMAHL command:

FILEDEF SYSIN TAPN (RECFM F LRECL 80 BLOCK 80

If the blocksize of the file were 800 bytes, you could specify BLOCK 800 as in the preceding FILEDEF.

If the FILEDEF command specifies a tape file, the file name must be specified on the ASMAHL command. The file name is used as the file name of the LISTING, TEXT, and SYSADATA files.

Make sure that any attributes specified for a file conform to the attributes expected by the assembler for the device.

Specify Source Using the EXIT Option: If you are using an input user exit to provide source statements to the assembler, the FILEDEF for SYSIN is not required. For example:

ASMAHL PROG2 (EXIT(INEXIT(INMOD1('ABCD'))), LIST, XREF(SHORT))

assembles the source statements provided by the input user module named INMOD1 using the character string ABCD, and also the assembler options LIST and XREF(SHORT). (For specific details on using the EXIT assembler option, see page "EXIT" on page 46).

Specify the file name on the ASMAHL command, or a FILEDEF for SYSIN, before issuing the ASMAHL command as described above. This is required even if the assembler does not read the input file. The file name specified on the ASMAHL command, or from the FILEDEF for SYSIN, is used as the file name of the LISTING, TEXT, and SYSADATA files.

If you specify the INEXIT option, the ASMAHL command does not check whether the input file exists. If the SOURCE user exit instructs the assembler to open the primary input file, the open fails if the file does not exist.

# Specifying the option file: ASMAOPT

You must issue an ASMAOPT FILEDEF command if you want the assembler to use the options in this file. For example

FILEDEF ASMAOPT DISK PROG1 OPTIONS \*

# Specifying macro and copy code libraries: SYSLIB

If you do not issue SYSLIB FILEDEF before the ASMAHL command, the ASMAHL command issues the following FILEDEF command:

FILEDEF SYSLIB DISK CMSLIB MACLIB \* (RECFM FB LRECL 80 BLOCK 8000

Use the GLOBAL command to identify which CMS libraries are to be searched for macro definitions and COPY code. Private libraries and CMSLIB can be concatenated with each other in any order by the GLOBAL command. The format of this command is described in the applicable CMS Command and Macro Reference.

You can concatenate a CMS MACLIB with an OS partitioned data set. When this is required, the library with the largest blocksize must be specified first, as in the following example:

FILEDEF SYSLIB DISK MYLIB MACLIB M DSN ATRO05.MACLIB FILEDEF SYSLIB DISK OSMACRO MACLIB S (CONCAT GLOBAL MACLIB MYLIB OSMACRO

### Specifying the listing file: SYSPRINT

If you specify the PRINT option, and you do not issue SYSPRINT FILEDEF before the ASMAHL command, the ASMAHL command issues the following FILEDEF command:

FILEDEF SYSPRINT PRINTER

If you specify the DISK option (which is the default), and you do not issue SYSPRINT FILEDEF before the ASMAHL command, the ASMAHL command issues the following FILEDEF command:

FILEDEF SYSPRINT DISK fn LISTING m1 (RECFM VB BLOCK 13300

where fn is the file name specified on the ASMAHL command. If the assembler source file (SYSIN input) is not on disk or is on a read-only disk, the file mode m is set to the first available read/write disk. If the source file is on a read/write disk, the mode letter m is set to the mode of that read/write disk. For example, if the source file is on a read/write B disk, the file mode m1 is set to "B1".

You can issue a FILEDEF command for SYSPRINT before the ASMAHL command to direct the listing to the terminal, printer, or a disk file. See "PRINT (CMS)" on page 63 for details about the CMS options for SYSPRINT.

### Directing assembler messages to your terminal: SYSTERM

If you do not issue a SYSTERM FILEDEF command before the ASMAHL command, the ASMAHL command issues the following FILEDEF command:

FILEDEF SYSTERM TERMINAL

You can issue a FILEDEF command for SYSTERM before the ASMAHL command to direct the listing to the terminal, printer, or a disk file.

#### Specifying object code files: SYSLIN and SYSPUNCH

If you do not issue a SYSPUNCH or SYSLIN FILEDEF command before the ASMAHL command, the ASMAHL command issues the following FILEDEF commands:

FILEDEF SYSPUNCH PUNCH

FILEDEF SYSLIN DISK fn TEXT m1 (RECFM FB LRECL 80 BLOCK 16000

where fn is the file name specified on the ASMAHL command. If the assembler source file (SYSIN input) is not on disk or is on a read-only disk, the file mode m is set to the first available read/write disk. If the source file is on a read/write disk, the mode letter m is set to the mode of that read/write disk. For example, if the source file is on a read/write B disk, the file mode m1 is set to "B1".

You can issue a FILEDEF command for SYSPUNCH or SYSLIN before the ASMAHL command is issued to direct the object output to the punch or a disk file.

# Specifying the associated data file: SYSADATA

If you do not issue a SYSADATA FILEDEF command before the ASMAHL command, the ASMAHL command issues the following FILEDEF command:

FILEDEF SYSADATA DISK fn SYSADATA m1 (RECFM VB LRECL 32756 BLOCK 32760

where fn is the file name specified on the ASMAHL command, and if the assembler source file (SYSIN input) is not on disk or is on a read-only disk, the file mode m is set to the first available read/write disk. If the source file is on a read/write disk, the mode letter m is set to the mode of that read/write disk. For example, if the source file is on a read/write B disk, the file mode m1 is set to "B1".

The recommended minimum LRECL for the SYSADATA data file is 8188.

A FILEDEF command for SYSADATA can be issued before the ASMAHL command is issued to direct the associated data output to a different file.

### Specifying the utility data file: SYSUT1

The following FILEDEF command can be used to specify SYSUT1 commands: FILEDEF SYSUT1 DISK fn WORKFILE m1 (RECFM F BLOCK 32768

#### Return codes

High Level Assembler issues return codes that are returned to the caller. If High Level Assembler is called from an EXEC, the EXEC can check the return code.

The return code issued by the assembler is the highest severity code that is associated with any error detected in the assembly, or with any MNOTE message produced by the source program or macro instructions. The return code can be controlled by the FLAG(n) assembler option described on page "FLAG" on page 48. See Appendix F, "High Level Assembler messages," on page 297 for a listing of the assembler errors and their severity codes.

### Diagnostic messages written by CMS

If an error occurs during the running of the ASMAHL command, a message might be written at the terminal and, at completion of the command, register 15 contains a non-zero return code.

Two types of messages might be issued:

- Messages that are issued by the assembler (see Appendix F, "High Level Assembler messages," on page 297).
- · Messages that are issued by the ASMAHL command processor (see "ASMAHL Command Error Messages (CMS)" on page 346).

The messages issued by the ASMAHL command processor are in two parts: a message code and the message text. The message code is in the form ASMACMSnnnt, where ASMACMS indicates that the message was generated by the ASMAHL command program, nnn is the number of the message, and t is the type of message. The message text describes the error condition.

You can use the CP command SET EMSG to control what part of the diagnostic message to display. Table 30 shows the SET EMSG options you can specify, and how they affect the message display.

Table 30. CP SET EMSG command options

| SET EMSG Option | Part of Message Displayed                              |
|-----------------|--------------------------------------------------------|
| CODE            | Displays the message code only.                        |
| OFF             | Suppresses the entire message text and message code.   |
| ON              | Displays the entire message text and the message code. |
| TEXT            | Displays the message text only.                        |

Refer to the applicable CP Command Reference for General Users for details about the CP SET command.

When you specify the TERM assembler option, diagnostic messages are written to the terminal in the form ASMAnnns. Errors detected by the ASMAHL command program, which terminate the command before High Level Assembler is called, result in error messages (type E).

# Chapter 11. Running your program on CMS

There are three ways to run your assembled program under any level of CMS:

- Using the CMS LOAD and START commands.
- Using the CMS GENMOD command to create a program module and then using the module file name to cause the module to be run.
- Using the CMS LKED and OSRUN commands.

Any of these three methods can be used under the control of the CMS batch facility.

#### Using the CMS LOAD and START commands

After you have assembled your program, you can run the object program in the TEXT file produced by the assembler. The TEXT file produced is relocatable and can be run merely by loading it into virtual storage with the LOAD command and using the START command to begin running. For example, if you have assembled a source program named CREATE, you have a file named CREATE TEXT. Use the LOAD command to load your program into storage, and then use the START command to run the program: LOAD CREATE START

In this example, the file CREATE TEXT contains the object code from the assembly.

The CMS START command can be used to pass user-defined parameters. For a complete description of the START command, see the applicable *CMS Command Reference* for your VM environment, as listed under "Bibliography" on page 399.

### **Using the CMS GENMOD command**

When your programs are debugged and tested, you can use the LOAD and INCLUDE commands, with the GENMOD command, to create program modules. A module is a relocatable or non-relocatable object program whose external references have been resolved. In CMS, these files must have a file type of MODULE.

To create a program module, load the TEXT files or TXTLIB members into storage and issue the GENMOD command:

LOAD CREATE ANALYZE PRINT(RLDSAVE GENMOD PROCESS

In this example, CREATE, ANALYZE, and PRINT are TEXT files that you are combining into a module named PROCESS; PROCESS is the file name you are assigning to the module, which has a file type of MODULE. If you use the name of an existing MODULE file, the old one is replaced.

From then on, any time you want to run the program composed of the object files CREATE, ANALYZE, and PRINT, enter:

**PROCESS** 

If PROCESS requires input files, output files, or both, you must define these files before PROCESS can run correctly.

For more information about creating program modules, see the applicable *CMS User's Guide* for your particular VM environment, as listed under "Bibliography" on page 399.

### Using the CMS LKED and OSRUN commands

A LOADLIB is another type of library available to you on CMS. LOADLIBs, like MACLIBs and TXTLIBs, are in CMS-simulated partitioned data set formats. Unlike TXTLIBs, which contain object programs that need to be link-edited when they are loaded, LOADLIBs contain programs that have already been link-edited, thus saving the overhead of the link-editing process every time the program is loaded. You can load the members of TXTLIBs by both CMS loading facilities (LOAD or INCLUDE command) and certain OS macros (such as LINK, LOAD, ATTACH, or XCTL), but you can only load the members of LOADLIBs that use these OS macros.

Use the LKED command to create a CMS LOADLIB. For example: FILEDEF SYSLIB DISK USERTXT TXTLIB \* LKED TESTFILE

This example takes a CMS TEXT file with the file name of TESTFILE and creates a file named TESTFILE LOADLIB, using the SYSLIB to resolve external references. TESTFILE LOADLIB is a CMS-simulated partitioned data set containing one member, named TESTFILE.

To use the OSRUN command to run TESTFILE, first use the GLOBAL command to identify which libraries are to be searched when processing subsequent CMS commands. For example: GLOBAL LOADLIB TESTFILE OSRUN TESTFILE

The OSRUN command causes the TESTFILE member of the TESTFILE LOADLIB to be loaded, relocated, and run.

User parameters can be added on the line with the OSRUN command, but they are passed in OS format. For a complete description of the OSRUN command, see the applicable CMS Command Reference for your particular VM environment, as listed under "Bibliography" on page 399.

# Using the CMS batch facility

The CMS batch facility provides a way of submitting jobs for batch processing in CMS, and can be used to run an assembler program. You can use this facility in one of these situations:

- · You have a job that takes a lot of time, and you want to be able to use your terminal for other work while the job is running,
- You do not have access to a terminal.

The CMS batch facility is really a virtual machine, generated and controlled by the system operator, who logs on to VM using the batch user ID and invokes the CMSBATCH command. All jobs submitted for batch processing are spooled to the user ID of this virtual machine, which runs the jobs sequentially. To use the CMS batch facility at your location, you must contact the system operator to learn the user ID of the batch virtual machine.

You can run High Level Assembler under the control of the CMS batch facility. Terminal input can be read from the console stack. In order to prevent your batch job from being canceled, make sure that stacked input is available if your program requests input from the terminal. For further information about using the CMS batch facility, see the applicable CMS User's Guide for your particular VM environment, as listed under "Bibliography" on page 399.

# Chapter 12. CMS system services and programming considerations

This chapter describes some of the CMS system services and program development facilities that assist you in developing your assembler program. It provides the following information:

- Assembler macros supported by CMS.
- Adding definitions to a macro library.
- · Saving and restoring general register contents.
- Ending program execution.
- · Passing parameters to your assembler language program.

### **Using macros**

This section tells you about the assembler macros supported by CMS, and tells you how to add definitions to a macro library.

# Assembler macros supported by CMS

There are several CMS assembler macros you can use in assembler programs. Among the services provided by these macros are: the ability to write a record to disk, to read a record from disk, to write lines to a virtual printer, and so on. All the CMS assembler macros are described in the applicable CMS Command and Macro Reference, listed under "Bibliography" on page 399.

### Adding definitions to a macro library

Macro definitions, and members containing assembler source statements that can be read by a COPY instruction, can be added to a macro library. Use the CMS MACLIB command to create and modify CMS macro libraries. In the following example, a macro with a file name of NEWMAC and file type of MACRO is added to the MACLIB with a file name of MYLIB.

MACLIB ADD MYLIB NEWMAC

Details of this command are described in the applicable CMS Command and Macro Reference, listed under "Bibliography" on page 399.

# Operating system programming conventions

Assembler programs executing on CMS must follow a set of programming conventions to save and restore registers, and access execution parameters. These conventions are described in the following sections.

# Saving and restoring general register contents

A program should save the values contained in the general registers when it receives control and, on completion, restore these same values to the general registers. Thus, as control is passed from the operating system to a program and, in turn, to a subprogram, the status of the registers used by each program is preserved. This is done through use of the SAVE and RETURN system macro instructions.

*Saving Register Contents:* The SAVE macro instruction should be the first statement in the program. It stores the contents of registers 14, 15, and 0 through 12 in an area provided by the program that passes control. When a program is given control, register 13 contains the address of an area in which the general register contents should be saved.

If the program calls any subprograms, or uses any operating system services other than GETMAIN, FREEMAIN, ATTACH, and XCTL, it must first save the contents of register 13 and then load the address

of an 18-fullword save area into register 13. This save area is in the program and is used by any subprograms or operating system services called by the program.

Restoring Register Contents: At completion, the program restores the contents of general registers 14, 15, and 0 through 12 by use of the RETURN system macro instruction (which also indicates program completion). The contents of register 13 must be restored before issuing the RETURN macro instruction.

Example: The coding sequence that follows shows the basic process of saving and restoring the contents of the registers. See the VM/ESA CMS Application Development Reference for Assembler for further information about the SAVE and RETURN macros.

| Name            | Operation         | Operand                            |
|-----------------|-------------------|------------------------------------|
| CSECTNAM        | SAVE<br>USING     | (14,12)<br>CSECTNAM,15             |
| :               | ST<br>LA          | 13,SAVEAREA+4<br>13,SAVEAREA       |
| :<br>program fu | unction source    | statements                         |
| :<br>SAVEAREA   | L<br>RETURN<br>DC | 13,SAVEAREA+4<br>(14,12)<br>18F'0' |
| :               | END               |                                    |

# **Ending program execution**

You indicate completion of an assembler language source program by using the RETURN system macro instruction to pass control from the terminating program to the program that initiated it. The initiating program can be the operating system or, if a subprogram issued the RETURN, the program that called the subprogram.

In addition to indicating program completion and restoring register contents, the RETURN macro instruction can also pass a return code—a condition indicator that can be used by the program receiving control.

If the program returns to the operating system, the return code can be compared against the condition stated in the COND= parameter of the JOB or EXEC statement.

If return is to another program, the return code is available in general register 15, and can be used as required. Your program should restore register 13 before issuing the RETURN macro instruction.

The RETURN system macro instruction is discussed in detail in the VM/ESA CMS Application Development Reference for Assembler.

# Passing parameters to your assembler language program

On CMS, you can pass parameters to an assembler language program with the START command. The statement below shows how to pass parameters to your program using the CMS START command: START MYJOB PARM1 PARM2

The parameters must be no longer than eight characters each, and must be separated by spaces.

CMS creates a list of the parameters that are passed to the program when it is run. The address of the parameters is passed in register 1. The parameter list for the command above is:

```
PLIST
         DC
               CL8'MYJ0B'
         DC
               CL8'PARM1'
         DC
               CL8'PARM2'
         DC
               8X'FF'
```

where the list is terminated by hexadecimal FFs.

If your program is started using the CMS OSRUN command, the parameters are passed in the same way as described for z/OS in "Accessing execution parameters" on page 181.

If a module was created using the CMS GENMOD command and run using the MODULE name, the parameters are passed in extended parameter list format. The address of the parameter list is passed in register 0.

The format of the extended parameter list is:

#### Offset Field

- 0 Address of command name
- Address of beginning of options 4
- 8 Address of end of options
- 12 User word
- 16 Reserved

# Chapter 13. Assembling your program on z/VSE

This chapter describes how to invoke High Level Assembler on z/VSE. It describes the job control required to run the assembler, files used by the assembler and return codes. The job control language is described in detail in z/VSE: System Control Statements.

### Input to the assembler

As input, the assembler accepts a program written in the assembler language as defined in the *HLASM Language Reference*. This program is referred to as a *source module*. Some statements in the source module (macro or COPY instructions) can cause additional input to be obtained from a macro library.

# Output from the assembler

The output from the assembler can consist of an object module, a program listing, terminal messages, and an associated data file. The object module can be written to a data set residing on a direct-access device or a magnetic tape. From that file, the object module can be read and processed by the linkage editor or the loader. See Appendix B, "Object deck output," on page 219 for the format of the object module.

The program listing lists all the statements in the module, both in source and machine language format, and gives other important information about the assembly, such as error messages. The listing is described in detail in Chapter 2, "Using the assembler listing," on page 5.

### Invoking the assembler in batch

The JCL for running an assembly includes:

- A job description.
- · Definitions for the files needed.
- · A statement to run the assembler.

The following example shows how to run the assembler.

Figure 69. JCL to assemble a program

- Identifies the beginning of your job to the operating system. *jobname* is the name you assign to the job.
- 2 Defines the work file to be used by the assembler. The work file must be on a direct-access

- storage device. The work file can be a SAM file or a SAM-ESDS file. This statement is not required if IJSYS03 is defined in the System Standard or Partition Standard labels.
- Defines the SYSLNK file that receives the object records produced from the LINK option. This statement is not required if IJSYSLN is defined in the System Standard or Partition Standard labels.
- 4 Specifies the sublibrary where the assembler resides.
- Specifies the sublibraries that are to be searched to locate any macro and copy members, and the ASMAOPT.USER member (if required).
- Sets the LINK option and the Assembler OBJECT option which causes the assembler to write the object records produced to SYSLNK.
- Invokes the assembler to process the assembler source statements that follow the EXEC statement. The SIZE parameter of the EXEC statement specifies SIZE=ASMA90. This sets the size of program storage to the size of the phase ASMA90 and makes all the remaining storage in the partition GETVIS storage. High Level Assembler does not use program storage.
- The end-of-data statement indicates the end of input to the assembler (source code), and separates data from subsequent job control statements in the input stream.
- The end-of-job statement indicates the end of the job.

These statements cause the assembler to assemble your program and to produce a listing (described in Chapter 2, "Using the assembler listing," on page 5) and an object module (described in Appendix B, "Object deck output," on page 219).

### Invoking the assembler on ICCF

To assemble your program on ICCF, use the job entry statements /LOAD, /OPTION, /INCLUDE, and /RUN. To create and save an object module, also use the /FILE job entry statement.

Before assembling your program on ICCF, ensure that your ICCF Administrator has provided the following:

- LIBDEF statements for all librarian sublibraries that are accessed during assembly, including the sublibrary where High Level Assembler and any user exits reside. The LIBDEF statements must be provided in the VSE/ICCF CICS<sup>®</sup> initialization job stream.
- Definitions for the assembler work file used by the assembler to process the source program. All work files must be pre-allocated, and defined in the VSE/ICCF initialization job stream. High Level Assembler does not recognize work files defined using the /FILE job entry statement.
- An interactive partition with sufficient storage to run the assembly. The amount of storage you need depends upon the size of your source program, and the value you specify in the SIZE assembler option.

On ICCF, you can either enter the required ICCF commands, or you can write your own procedure that can be used whenever you need to assemble a program.

Figure 70 on page 201 shows an example of the ICCF commands you should enter to assemble your program.

```
/INPUT
/LOAD
         ASMA90, PARM='SIZE(800K)'
/OPTION NOGO, RESET, DECK, GETVIS=P-240
         TYPE=ICCF,UNIT=SYSPCH,NAME=ASMOBJ
/FILE
/INCLUDE ASMPROG
/END
/RUN
```

Figure 70. Entering ICCF commands

Figure 71 on page 202 shows a working example of an ICCF procedure for assembling a program, and generating an object module.

```
* ASMARUN NNNN (OBJ MMMM/*) OPTIONS
* PROCEDURE TO ASSEMBLE A HIGH LEVEL ASSEMBLER PROGRAM
&&OPTIONS 0010011
&&IF &&PARMCT NE 0 &&GOTO START
&&TYPE ENTER NAME (OBJ NAME/*) (OPTIONS)
&&READ &&PARAMS
&&IF &&PARMCT EQ 0 &&EXIT
&&LABEL START
/LIST 1 1 &&PARAM1 &&VARBL5
&&IF &&RETCOD NE *FILE &&GOTO SOUR
&&TYPE *SOURCE MEMBER &&PARAM1 NOT IN LIBRARY OR EMPTY
&&EXIT
&&LABEL SOUR
&&IF &&RETCOD NE *INVALID &&GOTO YESOR
&&TYPE *INVALID PASSWORD OR INVALID ACCESS TO MEMBER &&PARAM1
&&FXTT
&&LABEL YESOR
&&IF &&RETCOD NE *MISSING &&GOTO OKSOR
&&TYPE *ENTER PASSWORD FOR MEMBER &&PARAM1
&&READ &&VARBL5
&&IF &&VARBL5 NE ' ' &&GOTO -START
&&EXIT
&&LABEL OKSOR
&&SET &&VARBL1 &&PARAM1
&&SHIFT 1
&&IF &&PARAM1 NE OBJ &&GOTO NOOBJ
&&SET &&VARBL2 &&PARAM2 ''
&&IF &&VARBL2 EQ '*' &&SET &&VARBL2 ' '
&&IF &&VARBL2 EQ ' ' &&GOTO +INLIB
/LIST 1 1 &&VARBL2
&&IF &&RETCOD NE *FILE &&GOTO OVERW
/INP NOPROMPT
DUMMY RECORD TO CREATE A MEMBER FOR 'ASMARUN' PROCEDURE OUTPUT
/SAVE &&VARBL2
&&IF &&RETCOD NE *LIBRARY &&GOTO INLIB
&&TYPE *LIBRARY DIRECTORY FULL
&&EXIT
&&LABEL OVERW
&&TYPE *MEMBER &&VARBL2 ALREADY EXISTS. OVERWRITE? (Y/N)
&&READ &&VARBL4
&&IF &&VARBL4 EQ 'Y' &&GOTO INLIB
&&TYPE *NO ASSEMBLY - TRY AGAIN WITH ANOTHER NAME
&&FXIT
&&LABEL INLIB
&&SHIFT 1
&&SHIFT 1
&&LABEL NOOBJ
/INP NOPROMPT
&/LOAD ASMA90 PARM='&&PARAM1,&&PARAM2,&&PARAM3,&&PARAM4,&&PARAM5'
/OPTION NOGO RESET GETVIS=P-240
&&IF &&VARBL2 NE ' ' /FILE TYPE=ICCF,UNIT=SYSPCH,NAME=&&VARBL2
&/INCLUDE &&VARBL1 &&VARBL5
/END
/PEND
/RUN
```

Figure 71. Sample procedure for assembling on ICCF

### Invoking the assembler dynamically

To invoke High Level Assembler from a running program, use the CDLOAD and CALL macro instructions.

You can supply assembler options in the CALL macro instruction as shown in Figure 72

```
DYNAMICY CSECT
DYNAMICV RMODE
                24
DYNAMICV AMODE ANY
BEGIN
         SAVE
                (14, 12)
         USING BEGIN, 15
         ST
                13, SAVEAREA+4
                13, SAVEAREA
         CDLOAD ASMA90
                15,0
                (15), (OPTIONS)
         CALL
                                      3
         CDDELETE ASMA90
                13, SAVEAREA+4
         RETURN (14,12)
                18F
SAVEAREA DS
OPTIONS DC
                Y(OPTIONSL)
OPTS
                C'XREF(SHORT)'
OPTIONSL EQU
                *-OPTS
         END
```

Figure 72. Sample program to call the assembler dynamically

#### Notes on Figure 72:

- ASMA90 is the symbolic name of the assembler. The entry point address is returned by CDLOAD in register 0.
- 2 (15) specifies that the entry point address is in register 15.
- (OPTIONS) specifies the address of a variable-length list containing the options. The address of an option list must be provided, even if no options are required.

The option list must begin on a halfword boundary. The first two bytes contain a count of the number of bytes in the remainder of the list. If no options are specified, the count must be zero. The option list is free form, with each field separated from the next by a comma. No spaces should appear in the list, except within the string specified for the EXIT or SYSPARM options providing the string is enclosed within apostrophes.

# Batch assembling

You can assemble a sequence of separate assembler programs with a single invocation of the assembler by specifying the BATCH option. The object programs produced from this assembly can be link-edited into either a single phase or separate phases.

When the BATCH option is specified, each assembler program in the sequence must be terminated by an END statement, including the last program in the batch. If an END statement is omitted, the program is assembled with the next program in the sequence. If the END statement is omitted from the last program in the sequence, the assembler generates an END statement.

If you need to produce separate phases, you must write a phase linkage editor control statement for each phase. The phase statement must be written at the start of the module. The following example shows how to create two phases, SECT1 and SECT2. When multiple phases are produced, they are link-edited as an overlay.

```
PUNCH ' PHASE SECT1,*'
END

SECT1 CSECT Start of first load module

Source instructions

END End of first load module
PUNCH ' PHASE SECT2,*'
END

SECT2 CSECT Start of second load module

Source instructions

END End of second load module
```

# Controlling your assembly

The assembler options are specified on the PARM parameter of the JCL EXEC statement or the ICCF /LOAD job entry statement. The options must be enclosed within apostrophes and be separated by commas.

The assembler options are described in Chapter 3, "Controlling your assembly with options," on page 35. You can also specify some assembler options using the // OPTION job control statement. These are described in Table 31.

Table 31. Assembler options in JCL

| Assembler Option | JCL OPTION Equivalent | Comments                                                                                                    |  |  |  |  |
|------------------|-----------------------|----------------------------------------------------------------------------------------------------|--|--|--|--|
| ALIGN            | ALIGN                 |                                                                                                    |  |  |  |  |
|                  | DECK                  | The DECK assembler option is alway specified using the JCL OPTION statement. If the DECK option is specified on the PARM operand of the JCL EXEC statement, error diagnostic message ASMA400W is issued, and the DECK option is ignored.                                    |  |  |  |  |
| LIST             | LIST                  | The LIST assembler option is equivalent to specifying LIST(121).                                                                                                    |  |  |  |  |
| OBJECT           | LINK CATAL            | The OBJECT assembler option is always specified using the LINK or CATAL option of the JCL OPTION statement. If the OBJECT option is specified on the PARM operand of the JCL EXEC statement, error diagnostic message ASMA400W is issued, and the OBJECT option is ignored. |  |  |  |  |
| RLD              | RLD                   |                                                                                                    |  |  |  |  |

Table 31. Assembler options in JCL (continued)

| Assembler Option SYSPARM  TERMINAL XREF  WORFILE | JCL OPTION Equivalent | Comments                                                                                                    |  |  |  |  |
|--------------------------------------------------|-----------------------|----------------------------------------------------------------------------------------------------|--|--|--|--|
| SYSPARM                                          | SYSPARM               | The value specified in the SYSPARM option of the JCL OPTION statement is limited to eight characters. To provide longer values, use the SYSPARM assembler option. The SYSPARM value specified on the PARM operand of the JCL EXEC statement overrides any value specified on the JCL OPTION statement. A null value (// OPTION SYSPARM=") is ignored by the assembler. |  |  |  |  |
| TERMINAL                                         | TERM                  |                                                                                                    |  |  |  |  |
| XREF                                             | SXREF XREF            | The XREF option of the JCL OPTION statement can be used to specify the XREF(FULL) assembler option. The SXREF option of the JCL OPTION statement can be used to specify the XREF(SHORT) assembler option.                                                                                                    |  |  |  |  |
| WORFILE                                          | WORFILE               | A WORFILE (SYSUT1) is used as a spill file should the assembler need to store internal data and has exhausted the memory allocated                                                                                                    |  |  |  |  |

# Input and output files

Depending on the options in effect, High Level Assembler requires the following files, as shown in Figure 73:

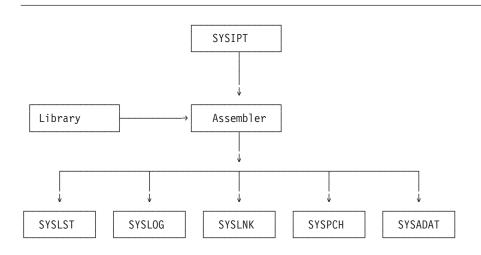

Figure 73. High Level Assembler Files

High Level Assembler requires the following files:

### **SYSIPT**

An input file containing the source statements to be processed.

In addition, the following six files might be required:

### Library

Library sublibraries containing macro definitions (for macro definitions not defined in the source program), source code to be called for through COPY assembler instructions, or both. One of the sublibraries might also contain a member (ASMAOPT.USER) which contains an invocation assembler option list.

#### **SYSLST**

A file containing the assembly listing (if the LIST option is in effect).

#### **SYSLOG**

A file containing flagged statements and diagnostic messages. (only if the TERM option is in effect). SYSLOG is normally assigned to the operator console.

#### **SYSPCH**

A file containing object module output, normally for punching (only if the DECK option is in effect).

#### **SYSLNK**

A file containing object module output for input to the linkage editor (only if the OBJECT option is in effect).

#### **SYSADAT**

A file containing associated data output (only if the ADATA option is in effect).

The files listed above are described in the text following Table 32. The characteristics of these files, those set by the assembler and those you can override, are shown in Table 32.

| Tahla 32 | Assembler | fila | charac | rtarietice |
|----------|-----------|------|--------|------------|
|          |           |      |        |            |

| File                           | Access<br>Method | Logical Record<br>Length (LRECL) | Block Size (BLKSIZE) | Record Format<br>(RECFM) |
|--------------------------------|------------------|----------------------------------|----------------------|--------------------------|
| SYSIPT                         | SAM              | 80                               | 80                   | FIXED                    |
| Library                        | LIBR API         | 80                               | 80                   | FIXED                    |
| Library member<br>ASMAOPT.USER | LIBR API         | 80                               | 80                   | FIXED                    |
| SYSLST                         | SAM              | 1                                | Same as record size  | FIXED                    |
| SYSLOG                         | SAM              | 2                                | Same as record size  | FIXED                    |
| SYSPCH                         | SAM              | 80                               | 80                   | FIXED                    |
| SYSLNK                         | SAM              | 80                               | 80                   | FIXED                    |
| SYSADAT                        | SAM              | 32756                            | 32760                | VARBLK                   |
| SYSUT1                         | SAM              |                                  | 32760                | FIXED                    |
| ASMAOPT                        | SAM              | 80                               | 32760                | FIXED                    |

### Notes to Table 32:

If you specify EXIT(PRTEXIT) and the user exit specifies the logical record length, the logical record length returned is used. If you do not specify EXIT(PRTEXIT) or the user exit does not specify a record length, the record length is set to 121 if SYSLST is assigned to disk or 133 otherwise.

The minimum record length allowed for SYSPRINT is 121, and the maximum allowed is 133.

If you specify EXIT(TRMEXIT) and the user exit specifies the logical record length, the logical record length returned is used. If you do not specify EXIT(TRMEXIT) or the user exit does not specify a record length, the record length is set to 68. The maximum record length allowed for SYSTERM is 125.

### 3

### Specifying the source file: SYSIPT

Define the file that contains your source code with the SYSIPT ASSGN statement. If you include your source code in your job stream, it must immediately follow the EXEC statement that invokes the assembler, and be terminated with a /\* statement.

You can, however, use JCL statements to define a file that contains your source code. For example, to define a direct-access device file, use the DLBL, EXTENT, and ASSGN statements:

```
// DLBL IJSYSIN, 'file-ID',0,SD
// EXTENT SYSIPT,volser,1,0,start,tracks
// ASSGN SYSIPT, DISK, VOL=volser, SHR
```

### Specifying macro and copy code libraries: LIBDEF job control statement

Include the LIBDEF job control statement if your program contains any macro calls to library macros, or any COPY instructions. LIBDEF statements define the sublibraries that contain macro definition and COPY members.

```
// LIBDEF SOURCE, SEARCH=(lib.sublib)
```

The member name in the sublibrary must match the name you specify in the macro call or COPY instruction. The member type must be A, unless the SUBLIB job control option has changed it to D. See OPTION statement description in *z/VSE*: System Control Statements for further details.

High Level Assembler does not read edited macros (E-books). To read edited macros from the library, provide a LIBRARY user exit using the EXIT option. See "Processing E-decks" on page 213.

You do not need the LIBDEF SOURCE statement if your assembler source code does not contain any library macro calls or COPY instructions. You also do not need the LIBDEF SOURCE statement if the library members are in a sub-library in the permanent LIBDEF search chain.

Concatenate multiple sublibraries in the search chain if you have multiple macro or copy sublibraries.

# Specifying the listing file: SYSLST

The assembler uses this file to produce a listing. You can then direct the output to a printer, a direct-access device, or a magnetic-tape device. The listing includes the results of the default or specified options of the PARM parameter (for example, diagnostic messages, the object code listing). For example: // ASSGN SYSLST, PRT1

# Directing assembler messages to your console log: SYSLOG

If you specify the TERM assembler option, the assembler writes flagged statements and diagnostic messages to the console log.

# Specifying object code files: SYSLNK and SYSPCH

When using the OBJECT assembler option, or DECK assembler option, you can store the object code on disk or tape. The assembler uses the SYSLNK or SYSPCH files you define in your JCL to store the object code.

In this example, the created object module is ready to be passed to the linkage editor:

```
// DLBL IJSYSLN, 'file-ID', 0, SD
// EXTENT SYSLNK,volser,1,0,start,tracks
// ASSGN SYSLNK,DISK,VOL=volser,SHR
```

You do not need to define SYSLNK in your JCL if the NOOBJECT option is in effect.

The following example defines SYSPCH as a direct-access device file: // DLBL IJSYSPH, 'file-ID',0,SD // EXTENT SYSPCH,volser,1,0,start,tracks
ASSGN SYSPCH,DISK,VOL=volser,SHR

You do not need to define the SYSPCH file if the NODECK option is in effect.

### Specifying the associated data file: SYSADAT

The associated data file contains information about the assembly. It provides information for use by symbolic debugging and cross-reference tools. The SYSADAT file must be directed to a direct-access storage device and can be a SAM file or SAM-ESDS file.

The recommended minimum LRECL for the SYSADATA data file is 8188.

### Specifying the utility data file: SYSUT1

Assembler work file (only if the WORKFILE option is in effect).

### Specifying the option file: ASMAOPT

The options file can be used to pass HLASM assembler option to the assembler as opped to passing options via the PARM statement. See "The sources of assembler options" on page 35 for more details

### Return codes

High Level Assembler issues return codes that you can check with the IF and ON job control statements. The IF and ON job control statements let you skip or run a job step, depending on the results (indicated by the return code) of a previous job step. See *z/VSE: System Control Statements* for details about the IF and ON job control statements.

The return code issued by the assembler is the highest severity code that is associated with any error detected in the assembly, or with any MNOTE message produced by the source program or macro instructions. The return code can be controlled by the FLAG(n) assembler option described on page "FLAG" on page 48. See Appendix F, "High Level Assembler messages," on page 297 for a listing of the assembler errors and their severity codes.

# Chapter 14. Link-editing and running your program on z/VSE

If you produce an object module when you assemble your program, it needs further processing before it can run. This further processing, the resolution of external references inserted by the assembler, is performed by the linkage editor. The linkage editor converts an object module into an executable program, which is called a *phase*.

### The linkage editor

The linkage editor converts an object module into a phase and catalogs it in a library sublibrary. The phase then becomes a permanent member of that sublibrary, with a member type of PHASE, and can be retrieved at any time and run in either the job that created it or any other job.

Alternatively, you can request the linkage editor to store the phase temporarily, in the virtual I/O area. The phase is then ready to run. Using this method, the linkage editor does not save a permanent copy of the phase. Consequently, after the phase has been run, it cannot be used again without creating another phase. This method is useful during testing.

### Creating a phase

The linkage editor processes your assembled program (object module) and prepares it for running. The processed object module becomes a phase.

Optionally, the linkage editor can process more than one object module, and transform those object modules into a single phase.

Figure 74 shows the general job control procedure for creating a phase (link-editing).

```
// JOB jobname
// DLBL IJSYSLN,'file-ID',0,SD
// EXTENT SYSLNK,volser,1,0,start,tracks
// ASSGN SYSLNK,DISK,VOL=volser,SHR
// LIBDEF OBJ,SEARCH=(lib.sublib)
// LIBDEF PHASE,CATALOG=(lib.sublib)
// OPTION CATAL
    ACTION MAP
    PHASE phasenam,*
:
// EXEC LNKEDT
/&
```

Figure 74. Sample job control for creating a phase

# Input to the linkage editor

Your input to the linkage editor can be:

- One or more object modules (created through the OBJECT or DECK assembler option).
- Linkage editor control statements (including control statements generated using the assembler PUNCH statement).

### Inputting object modules

The main input to the linkage editor is the SYSLNK file that contains one or more separately assembled object modules, possibly with a PHASE linkage editor control statement.

Additional input to the linkage editor consists of object modules that are not part of the SYSLNK file, but are to be included in the phase.

The additional input can come from sublibraries containing other application object modules.

You can specify which sublibrary contains the additional object modules with the LIBDEF job control statement. If you have multiple sublibraries containing object modules to be included in the phase, concatenate them, as shown in the following example:

```
// LIBDEF OBJ,SEARCH=(PRD2.PROD,SALES.LIB)
```

In this case, the sublibraries PRD2.PROD and SALES.LIB are available for additional input to the linkage editor.

### Files for linkage editor processing

You need the following files for linkage editor processing. Table 33 summarizes the function, and permissible device types, for each file.

Table 33. Files used for link-editing

| File                         | Type      | Function                                                                                                    | Permissible Device<br>Types           |  |  |  |
|------------------------------|-----------|----------------------------------------------------------------------------------------------------|---------------------------------------|--|--|--|
| SYSIPT <sup>1</sup>          | Input     | Additional object module input                                                                                    | Card readerMagnetic tapeDirect access |  |  |  |
| SYSLNK                       | Input     | Object module input, normally the output of the assembler                                                         | Direct access                         |  |  |  |
| SYSLST <sup>2</sup>          | Output    | Diagnostic messagesInformative messagesLinkage editor map                                                         | PrinterMagnetic tapeDirect access     |  |  |  |
| SYSLOG                       | Output    | Operator messages                                                                                                 | Display console                       |  |  |  |
| SYSRDR                       | Input     | Control statement input                                                                                           | Card readerMagnetic tapeDirect access |  |  |  |
| IJSYS01 (SYS001)             | Work file | Linkage editor work file                                                                                          | Direct access                         |  |  |  |
| User-specified<br>Sublibrary | Library   | Catalog sublibrary for the phase <sup>3</sup><br>External reference and INCLUDE statement resolution <sup>4</sup> | Direct access                         |  |  |  |

#### Notes:

- Object modules read from SYSIPT are written to SYSLNK
- If not provided, messages are written to SYSLOG
- Required if the phase is to be cataloged
- Required for additional object module input

# Inputting additional object modules

You can use the INCLUDE linkage editor control statement to specify additional object modules you want included in the phase.

Code the INCLUDE statements before the EXEC statement that invokes the linkage editor:

```
// EXEC ASMA90,SIZE=ASMA90
```

```
:
/*
```

```
INCLUDE ASSMPGM
INCLUDE ASSMPGM1
// EXEC LNKEDT
```

Object modules specified by the INCLUDE statement are written to SYSLNK as job control encounters the statements.

### Linkage editor control statements

In addition to object modules, input to the linkage editor includes linkage editor control statements. These statements are described in Table 34.

Table 34. Linkage editor control statements

| Statement | Action                                                                                                    | Comments                                                                                                    |
|-----------|----------------------------------------------------------------------------------------------------|----------------------------------------------------------------------------------------------------|
| ACTION    | Use the ACTION statement to specify linkage editor options. The options are:                                                                                                    | This statement must be the first linkage editor statement in your input stream.                                                                                |
|           | <ul> <li>MAP—requests the linkage editor to write<br/>a linkage editor map to SYSLST.</li> </ul>                                                                                                    | ACTION MAP is the default, if SYSLST is assigned.                                                                                                    |
|           | <ul> <li>NOMAP—suppresses the MAP option.</li> </ul>                                                                                                    | assigned.                                                                                                    |
|           | <ul> <li>NOAUTO—suppresses the automatic<br/>library look up (AUTOLINK) function; the<br/>linkage editor does not attempt to resolve<br/>external references using the automatic<br/>library look-up function.</li> </ul> |                                                                                                    |
|           | <ul> <li>CANCEL—requests the linkage editor to<br/>cancel the job if a linkage editor error<br/>occurs.</li> </ul>                                                                                                    |                                                                                                    |
| ENTRY     | <ul> <li>SMAP—request the linkage editor to<br/>produce a sorted listing of CSECT names<br/>on SYSLST.</li> </ul>                                                                                                    |                                                                                                    |
| ENTRY     | Use the ENTRY statement to specify the entry point of a phase that has multiple possible entry points.                                                                                                    | The default entry point is the load address of the phase.                                                                                                    |
| INCLUDE   | Use the INCLUDE statement to include additional object modules in the phase that are not otherwise included.                                                                                                    | You can use the INCLUDE statement to include an object module that was cataloged with a different name to the name used in the CALL statement in your program. |
| PHASE     | Use the PHASE statement to provide the linkage editor with a phase name.                                                                                                    | You must provide a PHASE statement (and the job control option CATAL) if you want to catalog the phase in a library sublibrary.                                |

For a complete description of these linkage editor control statements, see *z/VSE*: System Control Statements.

# Output from the linkage editor

You can obtain a linkage editor storage map, and a listing of linkage editor diagnostics, to help you determine the reasons for particular errors in your program. To do this, use the ACTION MAP linkage editor control statement. If SYSLST is assigned, ACTION MAP is the default. You can specify ACTION NOMAP if you do not want the linkage editor to produce the storage map.

Detecting Link-Edit Errors: After link-editing, you receive a listing of diagnostic messages on SYSLST. Check the linkage editor map to make sure that all the object modules you expected were included.

Unresolved "weak" external references (WXTRN) can be ignored. However, all "strong" external references (EXTRN) should be resolved for a phase to run correctly.

You can find a description of linkage editor messages in VSE/ESA Diagnostic Tools.

# Running your assembled program

The general job control procedure to run a program on z/VSE is: // DLBL (JCL for user-specified files) // EXEC progname[,PARM='parameters']

# Chapter 15. z/VSE system services and programming considerations

This chapter describes some of the system services and program development facilities that assist you in developing your assembler program on z/VSE. It provides the following information:

- Adding definitions to a macro library.
- Saving and restoring general register contents.
- Ending program execution.
- Accessing execution parameters.
- Processing E-Decks.

### Adding definitions to a macro library

You can add macro definitions, and members containing assembler source statements that can be read by a COPY instruction, to a macro library. Use the LIBR utility program for this purpose. Details of this program and its control statements are contained in the applicable *System control statements* publication. The following example adds a new macro definition, NEWMAC, to the system library, PRD2.PROD.

```
// JOB CATMAC
// EXEC LIBR
ACCESS SUBLIB=PRD2.PROD
CATALOG NEWMAC.A REPLACE=YES
MACRO
NEWMAC & 0P1,& 0P2
LCLA & PAR1,& PAR2

...
MEND
/+
/*
```

The ACCESS statement specifies the sublibrary into which the macro is cataloged. The CATALOG statement specifies the member name and member type. REPLACE=YES indicates that the member is replaced if it already exists.

# **Processing E-decks**

An E-Deck refers to a macro source book of type E (or type F if SUBLIB=DF specified on OPTION statement). You can use these types of macros in your program; however, they must first be converted to source statement format. E-Decks are stored in edited format, and High Level Assembler requires that library macros be stored in source statement format.

You must use a library input exit to analyze a macro definition and, in the case of an E-Deck, call the ESERV program to change, line by line, the E-Deck definition back into source statement format.

See the section titled *Using the High Level Assembler Library Exit for Processing E-Decks* in *z/VSE: Guide to System Functions*. This section describes how to set up the exit and how to use it.

# Operating system programming conventions

Assembler programs executing on z/VSE must follow a set of programming conventions to save and restore registers, and access execution parameters. These are described in the following sections.

### Saving and restoring general register contents

A program should save the values contained in the general registers when it starts to run and, on completion, restore these same values to the general registers. Thus, as control is passed from the operating system to a program and, in turn, to a subprogram, the status of the registers used by each program is preserved. This is done through use of the SAVE and RETURN system macro instructions.

Saving Register Contents: The SAVE macro instruction should be the first statement in the program. It stores the contents of registers 14, 15, and 0 through 12 in an area provided by the program that passes control. When a program is given control, register 13 contains the address of an area in which the general register contents should be saved.

If the program calls any subprograms, or uses any operating system services other than GETVIS, FREEVIS, and CDLOAD, it must first save the contents of register 13 and then load the address of an 18-fullword save area into register 13. This save area is in the program and is used by any subprograms or operating system services called by the program.

Restoring Register Contents: At completion, the program restores the contents of general registers 14, 15, and 0 through 12 by use of the RETURN system macro instruction (which also indicates program completion). The contents of register 13 must be restored before issuing the RETURN macro instruction.

Example: The coding sequence that follows shows the basic process of saving and restoring the contents of the registers. A complete discussion of the SAVE and RETURN macro instructions and the saving and restoring of registers is contained in the *z/VSE*: System Macros Reference.

| Name    | Operation         | Operand                           |
|---------|-------------------|-----------------------------------|
| BEGIN:  | SAVE<br>USING     | (14,12)<br>BEGIN,15               |
| :       | ST<br>LA          | 13,SAVEBLK+4<br>13,SAVEBLK        |
| SAVEBLK | L<br>RETURN<br>DC | 13,SAVEBLK+4<br>(14,12)<br>18F'0' |
| :       | END               |                                   |

# **Ending program execution**

You indicate completion of an assembler language source program by using the RETURN system macro instruction to pass control from the terminating program to the program that initiated it. The initiating program might be the operating system or, if a subprogram issued the RETURN, the program that called the subprogram.

In addition to indicating program completion and restoring register contents, the RETURN macro instruction can also pass a return code—a condition indicator that can be used by the program receiving control.

If the return is to the operating system, the return code is compared against the condition stated in the IF and ON job control statements.

If return is to another program, the return code is available in general register 15, and can be used as required. Your program should restore register 13 before issuing the RETURN macro instruction.

The RETURN system macro instruction is discussed in detail in the applicable application programming Macro Reference document.

### **Accessing execution parameters**

You access information in the PARM field of an EXEC statement by referring to the contents of general register 1. If you do not specify the PARM field of the JCL EXEC statement, register 1 and register 15 contain the same value on initial entry.

When control is given to the program, general register 1 contains the address of a fullword which, in turn, contains the address of the data area containing the information.

The data area consists of a halfword containing the count (in binary) of the number of information characters, followed by the information field. The information field is aligned to a fullword boundary. Figure 75 shows how the PARM field information is structured.

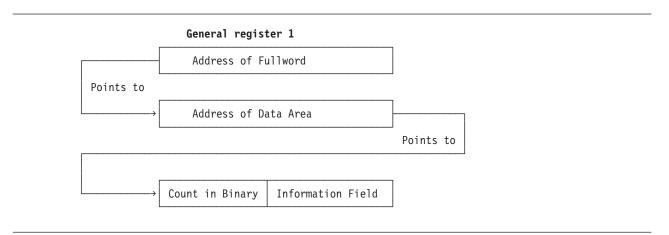

Figure 75. Access to PARM field

# Appendix A. Cross-system portability considerations

This section describes the issues you must consider when you use High Level Assembler to assemble a program under one operating system and execute the resulting program under another operating system.

### **Using machine instructions**

High Level Assembler supports assembly of programs using z/Architecture instructions, Extended Architecture instructions, Enterprise System Architecture instructions, and Vector instructions, under all operating systems supported by High Level Assembler.

A generated object program using a specified set of instructions can only run on a processor under an operating system that provides the necessary architecture support for the instructions used.

### **Using system macros**

Many system macros have the same name under different systems, but generate different object code and have different parameters. For example, the OPEN, CLOSE, GET, and PUT macros have the same name on z/OS and z/VSE but generate different object code.

Wherever the assembled program uses system macros, the system macros for the target system must be used when the program is assembled.

For example, when the assembled program is to be run under z/VSE, the z/VSE system macros must be used, even if the program is assembled under CMS.

Ensure that the macros used during assembly are for the correct release of the operating system upon which the assembled program is to run.

# Migrating object programs

The object module produced by High Level Assembler is portable across all the supported operating systems (but GOFF object files are not portable to z/VSE). Therefore, an assembler program can be assembled under any of the supported operating systems and run under any of the supported operating systems. For example, an assembler program can be assembled under CMS and run under z/VSE if the appropriate macro libraries are used for assembling the program.

The object module is portable across the supported operating systems with the following restrictions:

- Wherever the assembler program uses system macros, the system macros for the target system must be used.
- The object module must be link-edited using the target system linkage editor.
- The assembler instructions included in the assembler program must be supported by the system linkage editor.
  - The z/VSE linkage editor before VSE/ESA Version 2 Release 1 does not support dummy external DSECTS. Therefore, to link-edit the assembler program under earlier VSE operating systems, the assembler program must not include any DXD or CXD statements or Q-type address constants.
- The TEST assembler option should only be used if the object module is to be link-edited under z/OS.

#### z/VM and Nz/OS

The TEST option cannot be specified with the GOFF assembler option, which produces the generalized object format module.

A generalized object format module cannot be ported to a z/VSE or CMS environment.

• Some enhancements such as external relative-immediate references and quadword-aligned control

sections might not be supported on some z/VM and z/VSE systems.

# Appendix B. Object deck output

High Level Assembler produces the object module when you specify either the OBJECT or DECK assembler option.

The object module consists of 80-byte records with 5 record types. The record types are:

- **ESD** External symbol dictionary records describe the external symbols used in the program.
- **TXT** Text records describe object code generated.
- **RLD** Relocation dictionary records provide the information required to relocate address constants within the object module.
- **END** End records terminate the object module and optionally provide the entry point.
- **SYM** Symbol table records provide symbol information for TSO TEST.

**Note:** If you have specified the GOFF assembler option, High Level Assembler produces the object module in Generalized Object File format (GOFF). For more information about GOFF, refer to *z/OS MVS Program Management: Advanced Facilities*.

The assembler can also produce records using the PUNCH and REPRO assembler statements, whose contents and format are entirely determined by the program.

The following sections describe the format of each record type.

### **ESD** record format

#### **Columns**

#### Contents

- 1 X'02'
- **2–4** ESD
- **5–10** Space
- 11-12 Variable field count—number of bytes of information in variable field (columns 17-64)
- **13–14** Space
- 15–16 ESDID of first SD, XD, CM, PC, ER, or WX in variable field; blank for LD items, which have the ESDID of the preceding SD. This field is blank if all items are LD.
- 17–64 Variable field. One-to-three 16-byte items of the following format:
  - 8-byte external symbol name
  - 1-byte ESD type code:

#### Hex Value

- **ESD Type Code**
- **00** SD
- **01** LD
- **02** ER
- 04 PC
- 07 10
- 05 CM 06 XD(
- 06 XD(PR)0A WX
- **0D** Quad-aligned SD

- **0E** Quad-aligned PC**0F** Quad-aligned CM
- 3-byte address
- 1-byte flag:
  - Alignment if XD
  - Space if LD, ER, or WX
  - AMODE/RMODE flags if SD, PC, or CM. Table 35 describes the AMODE and RMODE flag values.

Table 35. AMODE/RMODE flags

| Bits | Value | Description                   |
|------|-------|-------------------------------|
| 2    | 0     | Use the RMODE bit (bit 5)     |
|      | 1     | RMODE 64                      |
| 3    | 0     | Use the AMODE bits (bits 6-7) |
|      | 1     | AMODE 64                      |
| 4    | 1     | RSECT                         |
| 5    | 0     | RMODE 24                      |
| 4    | 1     | RMODE 31, RMODE ANY           |
| 6–7  | 00    | AMODE 24                      |
|      | 01    | AMODE 24                      |
|      | 10    | AMODE 31                      |
|      | 11    | AMODE ANY                     |

• 3-byte length, LDID, or space

### Variable field item 1

- 17–24 External symbol name
- 25 ESD type code
- 26-28 Address
- 29 Flag
- 30-32 Length, LDID, or space

#### Variable field item 2

- 33–40 External symbol name
- 41 ESD type code
- 42–44 Address
- 45 Flag
- 46-48 Length, LDID, or space

#### Variable field item 3

- **49–56** External symbol name
- 57 ESD type code
- 58-60 Address
- **61** Flag
- 62-64 Length, LDID, or space
- **65–72** Space
- 73–80 Deck ID, sequence number, or both. The deck ID is the name from the first TITLE statement that has a non-spaces name field. This name can be 1–8 characters. If the name is fewer than eight characters or if there is no name, the remaining columns contain a record sequence number.

### **TXT** record format

#### **Columns**

**Contents** 

- 1 X'02'
- **2–4** TXT
- 5 Space
- 6-8 Relative address of first instruction on record
- **9–10** Space
- 11–12 Byte count—number of bytes in information field (columns 17–72)
- **13–14** Space
- 15-16 ESDID
- 17–72 56-byte information field
- 73–80 Deck ID, sequence number, or both. The deck ID is the name from the first TITLE statement that has a non-spaces name field. The name can be 1–8 characters. If the name is fewer than eight characters or if there is no name, the remaining columns contain a record sequence number.

### **RLD** record format

#### **Columns**

```
Contents
```

- 1 X'02'
- **2–4** RLD
- **5–10** Space
- 11–12 Data field count—number of bytes of information in data field (columns 17–72)
- **13–16** Space
- **17–72** Data field:
  - 17–18 Relocation ESDID
  - **19–20** Position ESDID
  - 21 Flag byte. Describes the type of relocation required:
    - Bit 0 Reserved
    - Bit 1 If 1, add 4 to address constant length
      - Bit 2-3

Address constant type:

- 0 A 1 V 2 Q 3 CXD
- Bits 4-5

Address constant length minus 1

- Bit 6 Direction of relocation (0 for +, 1 for -)
- Bit 7 If 1, the same P-ID and R-ID for the next RLD item
- 22-24 Absolute address to be relocated
- 25–72 Remaining RLD entries
- 73–80 Deck ID, sequence number, or both. The deck ID is the name from the first TITLE statement that has a non-spaces name field. The name can be 1–8 characters or if there is no name, the remaining columns contain a record sequence number.

If the rightmost bit of the flag byte is set, the following RLD entry has the same relocation ESDID and position ESDID, and this information is not repeated; if the rightmost bit of the flag byte is not set, the next RLD entry has a different relocation ESDID or position ESDID, and both ESDIDs are recorded.

Certain combinations in the Flag byte are used to indicate Relative-Immediate relocation items:

B'x111 00xx' 2-byte Relative-Immediate reference B'x111 10xx' 4-byte Relative-Immediate reference

The first RLD item on each RLD record must specify the Relocation and Position ESDIDs; thus, the last RLD item on a record must not set the rightmost bit of the flag byte.

For example, if the RLD entries 1, 2, and 3 of the program listing contain the following information:

| Entry | Position<br>ESDID | Relocation<br>ESDID | Flag | Address |  |  |
|-------|-------------------|---------------------|------|---------|--|--|
| 1     | 02                | 04                  | 0C   | 000100  |  |  |
| 2     | 02                | 04                  | 0C   | 000104  |  |  |
| 3     | 03                | 01                  | 0C   | 00800   |  |  |

then columns 17-72 of the RLD record are:

|         |    | Entry 1 |     |    |         |    |      |    | Entry 2              |          |      |    | Entry 3 |      |     |    |                               |    |      |    |        |
|---------|----|---------|-----|----|---------|----|------|----|----------------------|----------|------|----|---------|------|-----|----|-------------------------------|----|------|----|--------|
| Column: | 17 | 18      | 19  | 20 | 21      | 22 | 23   | 24 | 25                   | 26       | 27   | 28 | 29      | 30   | 31  | 32 | 33                            | 34 | 35   | 36 | 37 ├>  |
|         | 00 | 04      | 00  | 02 | 0D      | 00 | 01   | 00 | 0C                   | 00       | 01   | 04 | 00      | 01   | 00  | 03 | 0C                            | 00 | 08   | 00 |        |
|         | E: | SD :    | Ids |    | <br>F1a |    | dres | SS | ↑<br> <br>Fla<br>(no | ag<br>ot | dres | SS | ES      | SD 1 | Ids |    | ↑<br> <br> <br>  Fla<br>  (no | ot | dres | SS | Spaces |

### **END** record format

### **Columns**

#### **Contents**

- 1 X'02'
- **2–4** END
- 5 Space
- 6–8 Entry address from operand of END record in source deck (blank if no operand)
- **9–14** Space
- **15–16** For a Type 1 END record: ESDID of entry point

For a Type 2 END record: Blank

17–24 For a Type 1 END record: Blank

For a Type 2 END record: Symbolic entry point name if specified, otherwise blank

- **25–28** Blank
- 29–32 Control section length for a CSECT whose length was not specified on its SD ESD item. Byte 29 is zero if this length field is present. (Blank field if not present.)
- Number of IDR items that follow (EBCDIC 1 or EBCDIC 2), or blank if none

- 34–52 Translator identification, version, and release level (such as 0101), and date of the assembly (yyddd)
- 53–71 When present, they are the same format as columns 34–52
- 72 Space
- 73–80 Deck ID, sequence number, or both. The deck ID is the name from the first TITLE statement that has a non-spaces name field. The name can be 1–8 characters. If the name is fewer than eight characters or if there is no name, the remaining columns contain a record sequence number.

### SYM record format

If you request it, the assembler writes out symbolic information concerning the assembled program ahead of all other object module records. The format of the output record images is as follows:

#### **Columns**

#### **Contents**

- 1 X'02'
- **2–4** SYM
- **5–10** Space
- 11–12 Variable field—number of bytes of text in variable field (columns 17–72)
- **13–16** Space
- 17–72 Variable field (see below)
- 73–80 Deck ID, sequence number, or both. The deck ID is the name from the first TITLE statement that has a non-space name field. The name can be 1–8 characters. If the name is fewer than eight characters or if there is no name, the remaining columns contain a record sequence number.

The variable field (columns 17–72) contains up to 56 bytes of text. The items comprising the text are packed together; consequently, only the last record can contain less than 56 bytes of text in the variable field. The formats of a text record and an individual text item are shown in Figure 76 on page 225. The contents of the fields within an individual entry are as follows:

1. Organization (1 byte). The possible values are shown in Table 36.

Table 36. Organization value byte

| Bits                 | Value | Description                                          |
|----------------------|-------|------------------------------------------------------|
| 0                    | 0     | Non-data type                                        |
|                      | 1     | Data type                                            |
| 1–3 If non-data type | 000   | Space                                                |
|                      | 001   | Control section                                      |
|                      | 010   | Dummy control section                                |
|                      | 011   | Common                                               |
|                      | 100   | Instruction                                          |
|                      | 101   | CCW, CCW0, CCW1                                      |
| 1 If data type       | 0     | No multiplicity                                      |
|                      | 1     | Multiplicity (indicates presence of M Field)         |
| 2 If data type       | 0     | Independent (not a packed or zoned decimal constant) |
|                      | 1     | Cluster (packed or zoned decimal constant)           |

Table 36. Organization value byte (continued)

| Bits           | Value | Description                             |  |  |
|----------------|-------|-----------------------------------------|--|--|
| 3 If data type | 0     | No scaling                              |  |  |
|                | 1     | Scaling (indicates presence of S field) |  |  |
| 4              | 0     | Name present                            |  |  |
|                | 1     | Name not present                        |  |  |
| 5–7            |       | Length of name minus 1                  |  |  |

- 2. Address (3 bytes)—displacement from base of control section
- 3. Symbol Name (0-8 bytes)—symbolic name of particular item. If the entry is non-data type and space, an extra byte is present that contains the number of bytes that have been skipped.
- 4. Data Type (1 byte)—contents in hexadecimal
  - 00 = character
  - 04 = hexadecimal or pure DBCS (G-type)
  - 08 = binary
  - 10 = fixed point, full
  - 14 = fixed point, half
  - 18 = floating point, short
  - 1C = floating point, long
  - 20 = A-type or Q-type data
  - 24 = Y-type data
  - 28 = S-type data
  - 2C = V-type data
  - 30 = packed decimal
  - 34 = zoned decimal
  - 38 = floating point, extended
- 5. Length (2 bytes for character and hexadecimal, 1 byte for other types)—length of data item minus 1
- 6. Multiplicity–M field (3 bytes)—equals 1 if not present
- 7. Scale-signed integer-S field (2 bytes)—present only for F-, H-, E-, D-, P-, and Z-type data, and only if scale is nonzero

| 1     | 2 4 | 5 10  | 11 12                      | 13 16 | 17 7                  | 2 73 | 80               |
|-------|-----|-------|----------------------------|-------|-----------------------|------|------------------|
| X'02' | SYM | Space | No. of<br>bytes<br>of text | Space | Text - packed entries |      | Id and<br>Number |
| 1     | 3   | 6     | 2                          | 4     | 56                    | 8    | 8                |

Text

| Entry<br>(Complete or<br>end portion) | Entry<br>(Complete or<br>head portion) |   |
|---------------------------------------|----------------------------------------|---|
| end portion)                          | neau portion)                          | I |

Variable size entries

Entry

| Org. | Address | Symbol | name | Data<br>Type | Length | Mult.<br>Factor | Scale |
|------|---------|--------|------|--------------|--------|-----------------|-------|
| 1    | 3       | 0–8    |      | 1            | 1–2    | 3               | 2     |

Figure 76. SYM record format

# Appendix C. Associated data file output

When you specify the ADATA assembler option, a file containing associated data is produced by the assembler. When you specify the ADATA suboption of the GOFF assembler option, ADATA records are written to the object data set as text records. You can specify both ADATA and GOFF(ADATA) to produce ADATA records in both the associated data file and the object data set. Information about the assembled program can be extracted from either data set and be used by debugging tools or cross reference tools.

The associated data records are subject to change in future releases of High Level Assembler without prior notice. Any utility which processes associated data files should not process any files with architecture levels beyond those the utility has been designed and tested to process.

The ASMADATA macro maps the records in the associated data file, and the generalized object format data set. The syntax and parameter keywords for this macro are shown on page 228.

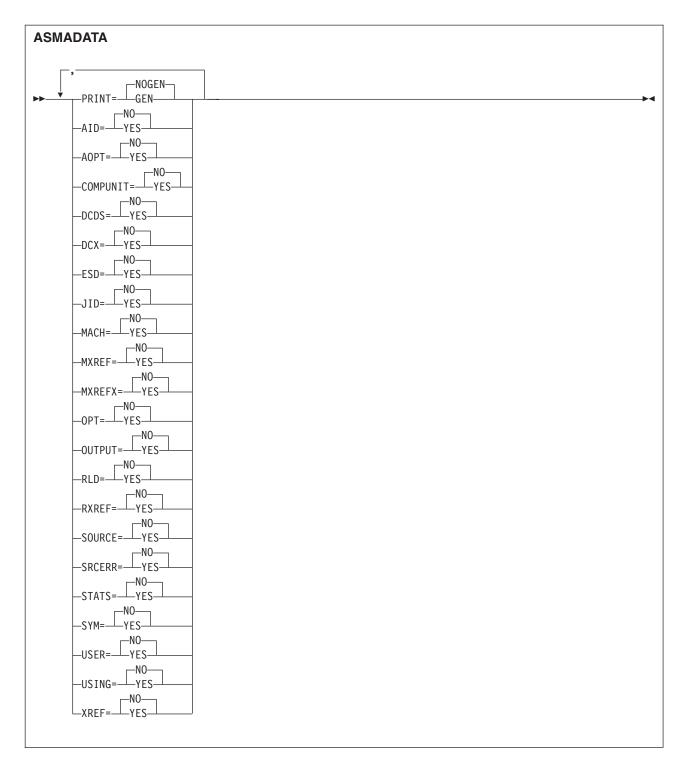

#### Default

PRINT=NOGEN,keyword=NO

### NOGEN

Do not print the generated DSECTs in the listing

### GEN

Print the generated DSECTs in the listing

NO Do not generate a DSECT for this record

```
YES
```

Generate a DSECT for this record

keywords

AID ADATA Identification DSECT (Type X'0001')

**AOPT** Options File Information (Type X'000B')

#### **COMPUNIT**

ADATA Compilation Unit Start/End DSECT (Type X'0002')

DCDS DC/DS DSECT (Type X'0034')

**DCX** DC Extension DSECT(Type X'0035')

**ESD** External Symbol Dictionary (ESD) DSECT (Type X'0020')

JID Job Identification DSECT (Type X'0000')

**MACH** 

Machine Instruction DSECT (Type X'0036')

MXREF

Macro and Copy Code Source Summary DSECT (Type X'0060')

**MXREFX** 

Macro and Copy Code Cross Reference DSECT (Type X'0062')

**OPT** Options DSECT (Type X'0010')

**OUTPUT** 

Output File DSECT (Type X'000A')

**RLD** Relocation Dictionary (RLD) DSECT (Type X'0040')

RXREF

Register Cross Reference DSECT (Type X'0045')

**SOURCE** 

Source Analysis DSECT (Type X'0030')

SRCERR

Source Error DSECT (Type X'0032')

**STATS** 

Statistics DSECT (Type X'0090')

SYM Symbol DSECT (Type X'0042')

**USER** User Data Record DSECT (Type X'0070')

**USING** 

Using Map DSECT (Type X'0080')

XREF Symbol Cross Reference DSECT (Type X'0044')

In the fields described in each of the record types, a notation based on the assembler language data type is used:

C indicates EBCDIC data

H indicates 2-byte binary integer data

F indicates 4-byte binary integer data

A indicates 4-byte binary address data

X indicates hexadecimal (bit) data

No boundary alignments are implied by any data type, and you can change the implied lengths by using a length indicator (Ln). All integer data is in *System/370* format; that is bit 0 is always the most significant

bit, bit n is the least significant bit, and the byte ordering in the records is from most significant to the least significant. The bits within a byte are numbered from left to right starting from 0.

Offsets within each record are calculated from the beginning of the header section.

The following examples show the format of a DC/DS Record for various DC statements.

### 1. EXAMPLE1 DC 3F'5,6',HP(X'05')'7'

```
ESDID : F'1'
Type Flag : B'10000000'
Reserved : X'00000000000'
Statement Number : F'2'
Number of Operands : F'2'
Offset of first Operand: F'38'
     Offset of next Operand : F'108'
     Location Counter : X'00000000'
Duplication Factor : F'3'
    Duplication Factor : X 000000000

Duplication Factor : F'3'

Bit Offset : B'00000000'

Type Attribute : C'F'

Type Extension : C'

Program Type : X'00000000'

Reserved : X'00000000'

Number of values : F'2'
     Offset of first value : F'68'
           Offset of next value : F'88'
          Offset of generated value: F'84'
          Byte length : F'4'
Bit length : F'0'
Generated Value : X'00000005'
          Offset of next value : F'0'
           Offset of generated value: F'104'
          Byte length : F'4'
Bit length : F'0'
Generated Value : X'00000006'
     Offset of next Operand : F'0'
    Location Counter : X'00000018'

Duplication Factor : F'1'

Bit Offset : B'00000000'

Type Attribute : C'H'

Type Extension : C'

Program Type : X'00000005'

Reserved : X'00000000'

Number of values : F'1'

Offset of first value : F'138'
     Offset of first value : F'138'
           Offset of next value : F'0'
           Offset of generated value: F'154'
          Byte length : F'2'
Bit length : F'0'
          Bit length : F'0'
Generated Value : X'0007'
```

### 2. EXAMPLE2 DC P'5,927'

ESDID : F'1'
Type Flag : B'10000000'
Reserved : X'0000000000'
Statement Number : F'3'
Number of Operands : F'1' Offset of first Operand: F'38' Offset of next Operand : F'0' Location Counter : X'0000001A' Duplication Factor : F'1'
Bit Offset : B'00000000'

```
Type Attribute : C'P'
Type Extension : C'
Program Type : X'000000000'
Reserved : X'000000000'
Number of values : F'2'
       Offset of first value : F'68'
           Offset of next value : F'85'
           Offset of generated value: F'84'
           Byte length : F'1'
Bit length : F'0'
                                       : F'0'
: X'5C'
          Generated Value
           Offset of next value : F'0'
           Offset of generated value: F'101'
          Byte length : F'2'
Bit length : F'0'
Generated Value : X'927C'
3. EXAMPLE3 DC B'101',2B'10111'
   Type Flag : B'10000000'
Reserved : X'0000000000'
Statement Number : F'4'
Number of Operands : F'2'
    Offset of first Operand: F'38'
       Offset of next Operand : F'85'
      Offset of next value : F'0'
           Offset of generated value: F'84'
          Byte length : F'1'
Bit length : F'0'
Generated Value : X'05'
                                       : X'05'
                                                               B'00000101'
       Offset of next Operand : F'0'
      Offset of next value : F'0'
           Offset of generated value: F'131'
          Byte length : F'1'
Bit length : F'0'
Generated Value : X'17'
                                                                B'00010111'
4. EXAMPLE4 DC BL.3'101',BL.5'10111,11001'
    FSDID
                : F'1'
   Type Flag : B'10000000'
Reserved : X'0000000000'
Statement Number : F'5'
Number of Operands : F'2'
   Offset of first Operand: F'38'
```

```
Offset of next Operand : F'85'
Location Counter : X'00000020'
Duplication Factor : F'1'

      Duplication Factor
      : F'1'

      Bit Offset
      : B'00000000'

      Type Attribute
      : C'B'

      Type Extension
      : C''

      Program Type
      : X'00000000'

      Reserved
      : X'00000000'

      Number of values
      : F'1'

      Offset of first value
      : F'68'

     Offset of next value : F'0'
     Offset of generated value: F'84'
    Byte length : F'0'
Bit length : F'3'
                                        : F'3'
    Generated Value : X'AO'
                                                                     B'10100000'
Offset of next Operand : F'0'
Offset of next value : F'132'
     Offset of generated value: F'131'
    Byte length : F'0'
Bit length : F'5'
                                       : F'5'
                                       : X'B8'
     Generated Value
                                                                     B'10111000'
     Offset of next value
                                       : F'0'
     Offset of generated value: F'148'
    Byte length : F'0'
                                         : F'5'
     Bit length
     Generated Value
                                        : X'C8'
                                                                     B'11001000'
```

#### 5. EXAMPLE5 DC LB'4',2L'9'

This example shows a DC statement that requires the type extension field to differentiate the attributes of the two floating point operands.

```
: F'1'
ESDID
Type Flag : B'10000000'
Reserved : X'0000000000'
Statement Number : F'6'
Number of Operands : F'2'
Offset of first Operand: F'38'
  Offset of next Operand : F'100'
  Location Counter : X'00000028'
Duplication Factor : F'1'
                       : F'1'
  Offset of first value : F'68'
     Offset of next value : F'0'
     Offset of generated value: F'84'
     Byte length : F'16'
                              : F'0'
     Bit length
     Generated Value
```

#### 6. EXAMPLE6 DC 5Y(\*-2),5Y(\*-1)

This example shows a DC statement that requires a DC extension record (X'0035') to contain the repeating fields.

Offset of next value : F'0'
Offset of generated value : F'84'
Byte length : F'2'
Bit length : F'0'
Generated Value : X'FFFE'

Offset of next Operand : F'86'
Location Counter : X'00000000A'
Duplication Factor : F'5'
Bit Offset : B'00000000'
Type Attribute : C'Y'
Type Extension : C' '
Program Type : X'00000000'
Reserved : X'00000000'
Number of values : F'1'
Offset of first value : F'116'

Offset of next value : F'0'
Offset of generated value : F'132'
Byte length : F'2'
Bit length : F'0'
Generated Value : X'0009'

The object text for the statement is in the following DC Extension Record:

ESDID : F'1'
Statement Number : F'3'
Location Counter : F'0'

Reserved : X'000000000000000'

Offset of Object : F'44'
Length of Object : F'20'

Object Text : X'FFFE00000002000400060009000B000D000F0011'

## Record types

The file contains records classified into different record types. Each type of record provides information about the assembler language program being assembled. Each record consists of two parts:

- A 12-byte header section, which has the same structure for all record types.
- A variable-length data section, which varies by record type.

The header section contains, among other items, the record code which identifies the type of record.

The record types, and their contents, written to the associated data file are:

#### Job Identification X'0000'

Provides information about the assembly job, the host system environment, and the names of the primary input data sets.

#### ADATA Identification X'0001'

Provides a precise time stamp, and a description of the character set used for character data in the file.

The time stamp is represented as Universal Time (UT) with the low-order bit representing 1 microsecond.

#### ADATA Compilation Unit Start/End X'0002'

Indicates where the associated data records for each assembly unit begin and end. The START record is written to the associated data file at the beginning of each assembly. The END record is written to the associated data file at the end of each assembly. The END record contains a count of the total number of records written to the associated data file.

When there are multiple assembler programs in the input file, there is a START and END record for each program assembled.

#### Output File X'000A'

Provides information about all the assembler output files used for the assembly.

#### Options File X'000B'

Provides information about the ASMAOPT file (z/OS and CMS) or library member (z/VSE) used for the assembly, if applicable.

#### Options X'0010'

Describes the assembler options used for the assembly.

#### External Symbol Dictionary X'0020'

Describes all the control sections, including DSECTs, defined in the program.

#### Source Analysis X'0030'

Describes a single source line.

There is one Source Analysis record in the file for each source record which appear in the listing as if PRINT ON, GEN was active. This includes those source records generated by macro instructions, or included by COPY instructions. A Source Analysis record is also produced for TITLE statements. The FOLD assembler option does not cause the source in the Source Analysis record to be converted to uppercase.

The Source Analysis records appear in the sequence they appear in the listing. Conditional assembly statements might cause the source statements to be skipped or the sequence of the records to be altered.

#### Source Error X'0032'

Describes errors in source program statements.

All Source Error records follow the Source Analysis record to which they apply.

#### DC/DS X'0034'

Describes the constant or storage defined by a source program statement that contains a DC, DS, CXD, DXD, CCW, CCW0, or CCW1 instruction.

If a source program statement contains one of the above, then a DC/DS record is written following the Source Analysis record.

If there is an error in the DC, DS, CXD, DXD, CCW, CCW0, or CCW1 instruction, the DC/DS record is not produced.

If the DC statement has a duplication factor greater than 1, and at least one of the operand values has a reference to the current location counter (\*), then a DC extension record (X'0035') is generated.

#### DC Extension X'0035'

This record describes the object text generated by a DC statement when the DC statement has repeating fields. This record is only created if the DC statement has a duplication factor greater than 1 and at least one of the operand values has a reference to the current location counter (\*).

#### Machine Instruction X'0036'

Describes the object code generated for a source program statement.

If a source program statement causes machine instructions to be generated, then a Machine Instruction record is written following the source record. If there is an error in the machine instruction, the Machine Instruction record follows the Source Error record.

#### Relocation Dictionary X'0040'

Describes the relocation dictionary information that is contained in the object module RLD

#### Symbol X'0042'

Describes a single symbol defined in the program.

There is one Symbol record for each symbol defined in the program, including literals.

#### Symbol and Literal Cross Reference X'0044'

Describes the references to a single symbol.

All Symbol and Literal Cross Reference records follow the Symbol record to which they apply.

#### Register Cross Reference X'0045'

Describes the references to a single register.

#### Macro and Copy Code Source Summary X'0060'

Describes the source of each macro and copy code member retrieved by the program.

#### Macro and Copy Code Cross Reference X'0062'

Describes the references to a single macro, or member copied by the COPY assembler instruction.

#### User Data X'0070'

Describes the data written by the ADATA assembler instruction.

#### Using Map X'0080'

Describes all USING, DROP, PUSH USING, and POP USING statements in the program.

#### Statistics X'0090'

Describes the statistics about the assembly.

Figure 77 shows part of the listing of an assembler program. If this assembler program is assembled with the ADATA option, the records produced in the associated data file are in the sequence shown below Figure 77.

| Loc Object Code  | Addr1 Addr2      |            | State | ment         | HLASM R6.0 2008/07/11 17.48 |
|------------------|------------------|------------|-------|--------------|-----------------------------|
|                  | 00000 0001E      | 1 CSECTNAM |       |              | FIG00010                    |
| 00000 90EC D00C  | 0000C            | 2          | STM   | 14,12,12(13) | FIG00020                    |
| R:               | :F 00000         | 3          | USING | CSECTNAM, 15 | FIG00030                    |
| 00004 0000 0000  | 00000            | 4          | Α     | 2,FIELD3     | FIG00040                    |
| ASMA044E Undefir | ned symbol - FIE | LD3        |       |              |                             |
| 00008 98EC D00C  | 00000            | 5          | LM    | 14,12,12(13) | FIG00050                    |
| 0000C 07FE       |                  | 6          | BR    | 14           | FIG00060                    |
|                  |                  | 7          | DROP  | 15           | FIG00070                    |
|                  |                  | 8          | COPY  | ADATA        | FIG00080                    |
| 0000E            |                  | 9=FIELD1   | DS    | CL8          | ADA00010                    |
| 00016            |                  | 10=FIELD2  | DS    | CL8          | ADA00020                    |
|                  |                  | 11         | END   |              | FIG00090                    |

| Figure 1        | Figure 77. Sample assembler program for associated data output               |         |               |  |  |  |
|-----------------|------------------------------------------------------------------------------|---------|---------------|--|--|--|
| Type<br>X'0002' |                                                                              |         |               |  |  |  |
|                 | ADATA Compilation Unit START recor                                           | d       |               |  |  |  |
| X'0001'         | ADATA Identification record                                                  |         |               |  |  |  |
| X'0000'         | Job Identification record                                                    |         |               |  |  |  |
| X'0010          | Options record                                                               |         |               |  |  |  |
| X'0020'         | •                                                                            | CSECT   | ΓNI Δ M       |  |  |  |
| X'0030'         |                                                                              |         |               |  |  |  |
| X'0030'         | Source record for statement 1 CSECTNAM                                       | I CZECI |               |  |  |  |
| X'0036'         | Source record for statement 2                                                | STM     | 14,12,12(13)  |  |  |  |
| X'0030'         | Machine Instruction record for STM instruction                               |         |               |  |  |  |
| X'0030'         | Source record for statement 3                                                | USINO   | G CSECTNAM,15 |  |  |  |
|                 | Source record for statement 4                                                | Α       | 2,FIELD3      |  |  |  |
|                 | X'0032' Source Error record for message ASMA044E                             |         |               |  |  |  |
| X'0036'         | X'0036' Machine Instruction record for A instruction                         |         |               |  |  |  |
| X'0030'         | Source record for statement 5                                                | LM      | 14,12,12(13)  |  |  |  |
| X'0036          |                                                                              |         |               |  |  |  |
| X'0030'         |                                                                              |         |               |  |  |  |
| X'0036          |                                                                              | BR      | 14            |  |  |  |
| X'0030'         | Machine Instruction record for BR instruction X'0030'                        |         |               |  |  |  |
| X'0030'         | Source record for statement 7                                                | DROP    | 15            |  |  |  |
|                 | Source record for statement 8                                                | COPY    | ADATA         |  |  |  |
| A 0030          | X'0030' Source record for statement 9 (From COPY member ADATA) FIELD1 DS CL8 |         |               |  |  |  |

```
X'0034'
```

DC/DS record for FIELD1

X'0030'

Source record for statement 10 (From COPY member ADATA) FIELD2 DS CL8

X'0034'

DC/DS record for FIELD2

X'0030'

Source record for statement 11

END

X'0042'

Symbol record for CSECTNAM

X'0044'

Symbol and Literal Cross Reference record for CSECTNAM

X'0042'

Symbol record for FIELD1

X'0042'

Symbol record for FIELD2

X'0042'

Symbol record for FIELD3

X'0044'

Symbol and Literal Cross Reference record for FIELD3

X'0044'

Symbol and Literal Cross Reference record for FIELD1

X'0044'

Symbol and Literal Cross Reference record for FIELD2

X'0060'

Macro and Copy Code Source Summary record for COPY ADATA

X'0062'

Macro and Copy Code Cross Reference record for COPY ADATA

X'0080'

USING Map record for USING on statement 3

X'0080'

USING Map record for DROP on statement 7

X'0045'

Register Cross Reference records...

•

X'0045'

...for each register referenced (0–15)<sup>1</sup>

X'0090'

Assembly Statistics record

X'0002'

ADATA Compilation Unit END record The count value in this record is 54.

#### Note:

1. There is one X'0045' record for each of the sixteen registers due to the implicit references by the STM and LM instructions.

# Macro-only assemblies

The associated data file can also be useful for assemblies that have macro processing only (SYSGENs for example). The printing of the generated assembler source is not printed in the listing, but the information is available in the associated data file. Figure 78 on page 238 shows part of the listing of an assembler program that only includes a macro instruction. The statements generated by the macro instruction (statements 9 through 11) are not printed on the listing. If this program is assembled with the ADATA option, the records produced in the associated data file are in the sequence shown below.

```
Loc Object Code
                     Addr1 Addr2 Stmt
                                          Source Statement
                                                                                                  HLASM R6.0 2008/07/11 17.48
                                                  print nogen
                                                                                                                       00001000
                                                  macro
                                       3 &NAME
                                                  testhla &job
                                                                                                                       00003000
                                                  punch '//&job JOB'
punch '//STEP1 EXEC PGM=ABC'
                                                                                                                       00004000
                                                                                                                       00005000
                                                  punch '//DDNAME1 DD
                                                                           DSN=DSN.&job.,DISP=SHR
                                                                                                                       00006000
                                                                                                                       00007000
                                                  mend
                                                  TESTHLA TESTJOB
                                     12
                                                  FND
                                                                                                                       00009000
```

Figure 78. Sample assembler program for macro-only assembly

Type Description X'0002' ADATA Compilation Unit START record X'0001' ADATA Identification record X'00001 Job Identification record X'000A' Output File record X'0010' Options record X'0030' Source record for statement 1 print nogen X'0030' Source record for statement 2 macro X'0030' Source record for statement 3 &NAME testhla &job X'0030' Source record for statement 4 punch '//&job JOB' X'0030' Source record for statement 5 punch '//STEP1 EXEC PGM=ABC' X'0030' Source record for statement 6 punch '//DDNAME1 DD DSN=DSN.&job.,DISP=SHR' X'0030' Source record for statement 7 mend X'0030' Source record for statement 8 TESTHLA TESTJOB X'0030' punch '//TESTJOB JOB' Source record for statement 9 X'0030' Source record for statement 10 punch '//STEP1 EXEC PGM=ABC' X'0030' punch '//DDNAME1 DD DSN=DSN.TESTJOB,DISP=SHR' Source record for statement 11 X'0030' Source record for statement 12 **END** X'0060' Macro and Copy Code Source Summary record for macro TESTHLA

ADATA Compilation Unit END record The count value in this record is 21.

Macro and Copy Code Cross Reference record for macro TESTHLA

X'0062'

X'0090'

X'0002'

Assembly Statistics record

# **ADATA** record layouts

The formats of the records written to the associated data file are shown in the sections that follow.

#### Common header section

Each ADATA record contains a 12-byte common header section.

All ADATA records at the same architecture level have the same header section which describes: the producing language, the record type, the record architecture level (or version), a continued-record indicator, and, starting at level 2, an edition number.

High Level Assembler Release 5 produces architecture level 3 header records. This level is described in the following sections.

Table 37. ADATA record—common header section

| Field                              | Size | Description                                                                                                    |
|------------------------------------|------|----------------------------------------------------------------------------------------------------|
| Language code                      | FL1  | 16 Assembler                                                                                                    |
| Record type                        | XL2  | The record type, which can be one of the following: X'0000' Job Identification record X'0001' ADATA Identification record X'0002' Compilation Unit Start/End record X'000A' Output File Information record X'000B' Options File Information record X'0010' Options record X'0020' External Symbol Dictionary record X'0030' Source Analysis record X'0032' Source Error record X'0032' DC/DS record X'0035' DC Extension record X'0036' Machine Instruction record X'0040' Relocation Dictionary record X'0040' Symbol and Literal Cross Reference record X'0042' Symbol and Literal Cross Reference record X'0045' Register Cross Reference record X'0040' Macro and Copy Code Source Summary record X'0060' Macro and Copy Code Cross Reference record X'0070' User Data record X'0070' User Data record X'0090' Assembly Statistics record                                                                                                    |
| Associated Data Architecture level | FL1  | 3                                                                                                    |
| Flag                               | XL1  | Record is not continued  Record is not continued  Record is continued on the next record  Record is continued on the next record  Record is continued on the next record  Record is continued on the next record  Record is record is continued  Record is not continued  Record is not continued  Record is not continued  Record is not continued  Record is not continued  Record is not continued  Record is not continued  Record is not continued  Record is not continued  Record is not continued  Record is not continued  Record is not continued  Record is not continued  Record is record is record is |

Table 37. ADATA record—common header section (continued)

| Field                        | Size | Description                                            |
|------------------------------|------|--------------------------------------------------------|
| Edition Number               | FL1  | The edition number of this record type.                |
|                              |      | The following list of edition number values can be     |
|                              |      | used to determine the format of each ADATA record.     |
|                              |      | The listed edition number value (or higher) indicates  |
|                              |      | that the record is in the new restructured High Level  |
|                              |      | Assembler Release 5 format.                            |
|                              |      | 1 Job Identification record                            |
|                              |      | 0 ADATA Identification record                          |
|                              |      | 0 Compilation Unit Start/End record                    |
|                              |      | 1 Output File Information record                       |
|                              |      | 1 Options File Information record                      |
|                              |      | 3 Options record                                       |
|                              |      | 1 External Symbol Dictionary record                    |
|                              |      | 1 Source Analysis record                               |
|                              |      | 1 Source Error record                                  |
|                              |      | 1 DC/DS record                                         |
|                              |      | 1 DC Extension record                                  |
|                              |      | 1 Machine Instruction record                           |
|                              |      | 1 Relocation Dictionary record                         |
|                              |      | 1 Symbol record                                        |
|                              |      | 1 Symbol and Literal Cross Reference record            |
|                              |      | 1 Register Cross Reference record                      |
|                              |      | 1 Macro and Copy Code Source Summary                   |
|                              |      | record                                                 |
|                              |      | 1 Macro and Copy Code Cross Reference                  |
|                              |      | record                                                 |
|                              |      | 1 User Data record                                     |
|                              |      | 1 USING Map record                                     |
|                              |      | 2 Assembly Statistics record                           |
| Reserved                     | XL4  |                                                        |
| Associated Data Field length | HL2  | The length, in bytes, of the data following the header |
| Note:                        |      |                                                        |

- 1. The mapping of the 12-byte header does not include the area used for the variable-length, record-descriptor word required by the access method.
- 2. The BATCH option, when used with the ADATA option, produces a group of records for each assembly. Each group of records is delimited by the ADATA Compilation Start/End records.
- 3. All undefined and unused values are reserved.
- 4. If Flag indicates that the record is continued, the continue record follows the current record. The continue record includes the Common Header Section and has the same Record Type. If the continue record is continued then Flag is set with the continuation indicator.

## Job Identification Record—X'0000'

| Field           | Size | Description                                                                                                    |
|-----------------|------|----------------------------------------------------------------------------------------------------|
| Date            | CL8  | The date of the assembly in the format YYYYMMDD                                                                                                    |
| Time            | CL4  | The time of the assembly in the format HHMM                                                                                                    |
| Product number  | CL8  | The product number of the assembler that produced the associated data file                                                                                 |
| Product version | CL8  | The version number of the assembler that produced the associated data file, in the form V.R.M and padded to the right with spaces. For example, C'1.6.0 '. |

| Field                         | Size  | Description                                                                                                    |
|-------------------------------|-------|----------------------------------------------------------------------------------------------------|
| Product level                 | HL2   | A monotonically increasing numeric value which identifies the current version and release of the assembler                                                     |
| PTF level                     | CL8   | The PTF level number of the assembler that produced the associated data file                                                                                   |
| System ID                     | CL24  | The system identification of the operating system on which the assembly was run. The value of the field is set to the value of the system variable &SYSTEM_ID. |
| Jobname                       | CL8   | The job name of the assembly job                                                                                                    |
| Stepname                      | CL8   | The z/OS step name of the assembly step                                                                                                    |
| Procstep                      | CL8   | The z/OS procedure step name of the assembly procedure step                                                                                                    |
| Number of input files (SYSIN) | FL4   | The number of input files in this record.                                                                                                    |
|                               |       | The groups of eleven input-file fields below occur $n$ times depending on the value in this field.                                                             |
| Offset of first input-file    | FL4   | The offset from the beginning of this record to the first<br>group of input-file fields. A value of binary zeros<br>indicates that there are no input files.   |
|                               |       | Start of input-file information groups, one group per file. The ellipses () indicate the fields are grouped.                                                   |
| Offset of next input-file     | FL4   | The offset from the beginning of this record to the next group of input-file fields. A value of binary zeros indicates that there are no more input files.     |
| Input file number             | FL4   | The assigned sequence number of the input file                                                                                                    |
| Input file name offset        | FL4   | The offset from the beginning of this record to the input file name                                                                                            |
| Input file name length        | FL4   | The length of the input file name                                                                                                    |
| Volume serial number offset   | FL4   | The offset from the beginning of this record to the volume serial number                                                                                       |
| Volume serial number length   | FL4   | The length of the volume serial number                                                                                                    |
| Member name offset            | FL4   | The offset from the beginning of this record to the member name. If no member name is applicable, this field contains binary zeros.                            |
| Member name length            | FL4   | The length of the member name. If no member name is applicable, this field contains binary zeros.                                                              |
| Input file name               | CL(n) | The name of the input file for the assembly                                                                                                    |
| Volume serial number          | CL(n) | The volume serial number of the (first) volume on which the input file resides                                                                                 |
| Member name                   | CL(n) | Where applicable, the name of the member in the input file                                                                                                    |
|                               |       | End of input-file information group.                                                                                                    |
|                               |       |                                                                                                    |

|  | Field | Size | Description |
|--|-------|------|-------------|
|--|-------|------|-------------|

- 1. If a SOURCE user exit has been specified for the assembly, and the SOURCE user exit has opened the input file, the input file details are those returned by the user exit.
- 2. Where the number of input files exceeds the record size for the associated data file, the record is continued on the next record. The continuation flag is set in the common header section of the record. The current number of input files (for that record) is stored in the record and the record written to the associated data file. The next record contains the subsequent input files. The count of the number of input files is a count for the current record. Fields that have been written are not repeated in the next record. Fixed-length fields are initialized to binary zeros or spaces, and variable-length fields have a length of binary zeros.

### ADATA Identification Record—X'0001'

| Field         | Size | Description                                                            |
|---------------|------|------------------------------------------------------------------------|
| Time (binary) | XL8  | Universal Time (UT) with the low-order bit representing 1 microsecond. |
|               |      | This time can be used as a time-zone-independent time stamp.           |
| CCSID         | XL2  | Coded Character Set IDentifier for any character data within the file  |

# ADATA Compilation Unit Start/End Record—X'0002'

| Field        | Size | Description                                                                                                    |
|--------------|------|----------------------------------------------------------------------------------------------------|
| Indicator    | XL2  | Start/End Indicator                                                                                                    |
|              |      | X'0000' Start of a group of compilation-unit-related ADATA records                                                                                                    |
|              |      | X'0001' End of a group of compilation-unit-related ADATA records                                                                                                    |
|              |      | All other values are reserved.                                                                                                    |
|              | XL2  | Reserved                                                                                                    |
| Record Count | FL4  | On an ADATA Compilation Unit End record, a count of all the ADATA records for this compilation unit. (On an ADATA Compilation Unit Start record, this field should be zero, unless the producing translator has foreknowledge of the exact number of records to be written, in which case it must be identical to the count in the Compilation Unit End record. Otherwise, it might be ignored by any consumer of the ADATA stream.) |
|              |      | In High Level Assembler, the record count in the ADATA Compilation Unit Start record is always zero.                                                                                                    |

# Output File Information Record—X'000A'

The Output File Information record provides data about the files produced by the translator.

This architecture level provides for five such output files:

- 1. The object data set produced when you specify the OBJECT or GOFF (z/OS and CMS) option
- 2. The object data set produced when you specify the DECK option
- 3. The listing file produced when you specify the LIST option
- 4. The terminal messages file produced when you specify the TERM option
- 5. The SYSADATA file produced when you specify the ADATA option

| Field                                                | Size | Description                                                                                                    |
|------------------------------------------------------|------|----------------------------------------------------------------------------------------------------|
| Number of primary object-file (0BJECT) output files  | FL4  | The number of primary object-files in this record.                                                                                                    |
| (obozot) output mes                                  |      | The groups of eleven primary object-file fields below occur $n$ times depending on the value in this field. (This number is normally 1.)                                           |
| Offset of first primary object-file                  | FL4  | The offset from the beginning of this record to the first group of primary object-file fields. A value of binary zeros indicates that there are no primary object-files.           |
| Number of secondary object-file (PUNCH) output files | FL4  | The number of secondary (punch) object-files in this record.                                                                                                    |
|                                                      |      | The groups of eleven secondary object-file fields below occur $n$ times depending on the value in this field. (This number is normally 1.)                                         |
| Offset of first secondary object-file                | FL4  | The offset from the beginning of this record to the first<br>group of secondary object-file fields. A value of binary<br>zeros indicates that there are no secondary object-files. |
| Number of listing (PRINT) output files               | FL4  | The number of listing (print) files in this record.                                                                                                    |
|                                                      |      | The groups of eleven listing-file fields below occur $n$ times depending on the value in this field. (This number is normally 1.)                                                  |
| Offset of first listing-file                         | FL4  | The offset from the beginning of this record to the first group of listing-file fields. A value of binary zeros indicates that there are no listing files.                         |
| Number of terminal (TERM) output                     | FL4  | The number of terminal files in this record.                                                                                                    |
| files                                                |      | The groups of eleven terminal-file fields below occur $n$ times depending on the value in this field. (This number is normally 1.)                                                 |
| Offset of first terminal-file                        | FL4  | The offset from the beginning of this record to the first<br>group of terminal-file fields. A value of binary zeros<br>indicates that there are no terminal files.                 |
| Number of associated-data (ADATA)                    | FL4  | The number of associated-data files in this record.                                                                                                    |
| output files                                         |      | The groups of eleven associated-data output-file fields below occur $n$ times depending on the value in this field. (This number is normally 1.)                                   |
| Offset of first associated-data file                 | FL4  | The offset from the beginning of this record to the first group of associated-data-file fields. A value of binary zeros indicates that there are no associated-data files.         |

| Field                                | Size  | Description                                                                                                    |
|--------------------------------------|-------|----------------------------------------------------------------------------------------------------|
|                                      |       | Start of primary object-file information groups, one group per file. The ellipses () indicate the fields are grouped.                                                            |
| Offset of next primary object-file   | FL4   | The offset from the beginning of this record to the next group of primary object-file fields. A value of binary zeros indicates that there are no more primary object-files.     |
| Primary object-file file number      | FL4   | The assigned sequence number of the primary object-file                                                                                                    |
| Primary object-file name offset      | FL4   | The offset from the beginning of this record to the output file name for the primary object-file                                                                                 |
| Primary object-file name length      | FL4   | The length of the output file name for the primary object-file                                                                                                    |
| Volume serial number offset          | FL4   | The offset from the beginning of this record to the volume serial number for the primary object-file                                                                             |
| Volume serial number length          | FL4   | The length of the volume serial number for the primary object-file                                                                                                    |
| Member name offset                   | FL4   | The offset from the beginning of this record to the member name in the primary object-file. If no member name is applicable, this field contains binary zeros.                   |
| Member name length                   | FL4   | The length of the member name in the primary object-file. If no member name is applicable, this field contains binary zeros.                                                     |
| Primary object-file name             | CL(n) | The name of the primary object-file for the assembly                                                                                                    |
| Volume serial number                 | CL(n) | The volume serial number of the volume on which the primary object-file resides                                                                                                  |
| Member name                          | CL(n) | Where applicable, the name of the member in the primary object-file.                                                                                                    |
|                                      |       | End of primary object-file information group.                                                                                                    |
|                                      |       | Start of secondary object-file information groups, one group per file. The ellipses () indicate the fields are grouped.                                                          |
| Offset of next secondary object-file | FL4   | The offset from the beginning of this record to the next group of secondary object-file fields. A value of binary zeros indicates that there are no more secondary object-files. |
| Secondary object- file file number   | FL4   | The assigned sequence number of the secondary object-file                                                                                                    |
| Secondary object- file name offset   | FL4   | The offset from the beginning of this record to the output file name for the secondary object-file                                                                               |
| Secondary object- file name length   | FL4   | The length of the output file name for the secondary object-file                                                                                                    |
| Volume serial number offset          | FL4   | The offset from the beginning of this record to the volume serial number for the secondary object-file                                                                           |
| Volume serial number length          | FL4   | The length of the volume serial number for the secondary object-file                                                                                                    |
| Member name offset                   | FL4   | The offset from the beginning of this record to the member name in the secondary object-file. If no member name is applicable, this field contains binary zeros.                 |

| Field                        | Size  | Description                                                                                                    |
|------------------------------|-------|----------------------------------------------------------------------------------------------------|
| Member name length           | FL4   | The length of the member name in the secondary object-file. If no member name is applicable, this field contains binary zeros.                                       |
| Secondary object- file name  | CL(n) | The name of the secondary object-file for the assembly                                                                                                    |
| Volume serial number         | CL(n) | The volume serial number of the volume on which the secondary object-file resides                                                                                    |
| Member name                  | CL(n) | Where applicable, the name of the member in the secondary object-file.                                                                                               |
|                              |       | End of secondary object-file information group.                                                                                                    |
|                              |       | Start of listing-file information groups, one group per file. The ellipses () indicate the fields are grouped.                                                       |
| Offset of next listing-file  | FL4   | The offset from the beginning of this record to the next<br>group of listing-file fields. A value of binary zeros<br>indicates that there are no more listing files. |
| Listing-file file number     | FL4   | The assigned sequence number of the listing file                                                                                                    |
| Listing-file name offset     | FL4   | The offset from the beginning of this record to the output file name for the listing file                                                                            |
| Listing-file name length     | FL4   | The length of the output file name for the listing file                                                                                                    |
| Volume serial number offset  | FL4   | The offset from the beginning of this record to the volume serial number for the listing file                                                                        |
| Volume serial number length  | FL4   | The length of the volume serial number for the listing file                                                                                                    |
| Member name offset           | FL4   | The offset from the beginning of this record to the member name in the listing file. If no member name is applicable, this field contains binary zeros.              |
| Member name length           | FL4   | The length of the member name in the listing file. If no member name is applicable, this field contains binary zeros.                                                |
| Listing-file name            | CL(n) | The name of the listing file for the assembly                                                                                                    |
| Volume serial number         | CL(n) | The volume serial number of the volume on which the listing file resides                                                                                             |
| Member name                  | CL(n) | Where applicable, the name of the member in the listing file.                                                                                                    |
|                              |       | End of listing-file information group.                                                                                                    |
|                              |       | Start of terminal-file information groups, one group per file. The ellipses () indicate the fields are grouped.                                                      |
| Offset of next terminal-file | FL4   | The offset from the beginning of this record to the next group of terminal-file fields. A value of binary zeros indicates that there are no more terminal files.     |
| Terminal-file file number    | FL4   | The assigned sequence number of the terminal file                                                                                                    |
| Terminal-file name offset    | FL4   | The offset from the beginning of this record to the output file name for the terminal file                                                                           |
| Terminal-file name length    | FL4   | The length of the output file name for the terminal file                                                                                                    |
| Volume serial number offset  | FL4   | The offset from the beginning of this record to the volume serial number for the terminal file                                                                       |
| Volume serial number length  | FL4   | The length of the volume serial number for the terminal file                                                                                                    |

| Field                               | Size  | Description                                                                                                    |
|-------------------------------------|-------|----------------------------------------------------------------------------------------------------|
| Member name offset                  | FL4   | The offset from the beginning of this record to the member name in the terminal file. If no member name is applicable, this field contains binary zeros.                       |
| Member name length                  | FL4   | The length of the member name in the terminal file. If no member name is applicable, this field contains binary zeros.                                                         |
| Terminal-file name                  | CL(n) | The name of the terminal file for the assembly                                                                                                    |
| Volume serial number                | CL(n) | The volume serial number of the volume on which the terminal file resides                                                                                                    |
| Member name                         | CL(n) | Where applicable, the name of the member in the terminal file.                                                                                                    |
|                                     |       | End of terminal-file information group.                                                                                                    |
|                                     |       | Start of associated-data-file information groups, one group per file. The ellipses () indicate the fields are grouped.                                                         |
| Offset of next associated-data file | FL4   | The offset from the beginning of this record to the next group of associated-data-file fields. A value of binary zeros indicates that there are no more associated-data files. |
| Associated-data-file file number    | FL4   | The assigned sequence number of the associated-data file                                                                                                    |
| Associated-data file name offset    | FL4   | The offset from the beginning of this record to the output file name for the associated-data file                                                                              |
| Associated-data file name length    | FL4   | The length of the output file name for the associated-data file                                                                                                    |
| Volume serial number offset         | FL4   | The offset from the beginning of this record to the volume serial number for the associated-data file                                                                          |
| Volume serial number length         | FL4   | The length of the volume serial number for the associated-data file                                                                                                    |
| Member name offset                  | FL4   | The offset from the beginning of this record to the member name in the associated-data file. If no member name is applicable, this field contains binary zeros.                |
| Member name length                  | FL4   | The length of the member name in the associated-data file. If no member name is applicable, this field contains binary zeros.                                                  |
| Associated-data file name           | CL(n) | The name of the associated-data file for the assembly                                                                                                    |
| Volume serial number                | CL(n) | The volume serial number of the volume on which the associated-data file resides                                                                                               |
| Member name                         | CL(n) | Where applicable, the name of the member in the associated-data file                                                                                                    |
|                                     |       | End of associated-data-file information group.                                                                                                    |
|                                     |       |                                                                                                    |

Where the number of output files exceeds the record size for the associated data file, the record is continued on the next record. The continuation flag is set in the common header section of the record. The current number of output files (for that record) is stored in the record and the record written to the associated data file. The next record contains the subsequent output files. The count of the number of output files is a count for the current record.

Fields that have been written are not repeated in the next record. Fixed-length fields are initialized to binary zeros or spaces, and variable-length fields have a length of binary zeros.

# Options File Information—X'000B'

The Options File Information record provides data about any option files passed to the assembler; using an external file (z/OS and CMS) with the DDname ASMAOPT or library member (z/VSE) with the name and type ASMAOPT.USER.

| Field                                  | Size  | Description                                                                                                    |
|----------------------------------------|-------|----------------------------------------------------------------------------------------------------|
| Number of option (ASMAOPT) input files | FL4   | The number of option files in this record.                                                                                                    |
|                                        |       | The groups of eleven option-file fields below occur $n$ times depending on the value in this field.                                                                |
| Offset of option file                  | FL4   | The offset from the beginning of this record to the first<br>group of option-file fields. A value of binary zeros<br>indicates that there are no option files.     |
|                                        |       | Start of option-file information groups, one group per file. The ellipses () indicate the fields are grouped.                                                      |
| Offset of next option file             | FL4   | The offset from the beginning of this record to the next<br>group of option-file fields. A value of binary zeros<br>indicates that there are no more option files. |
| Option file number                     | FL4   | The assigned sequence number of the option file                                                                                                    |
| Option file name offset                | FL4   | The offset from the beginning of this record to the option file name                                                                                               |
| Option file name length                | FL4   | The length of the option file name                                                                                                    |
| Volume serial number offset            | FL4   | The offset from the beginning of this record to the volume serial number                                                                                           |
| Volume serial number length            | FL4   | The length of the volume serial number                                                                                                    |
| Member name offset                     | FL4   | The offset from the beginning of this record to the member name. If no member name is applicable, this field contains binary zeros.                                |
| Member name length                     | FL4   | The length of the member name. If no member name is applicable, this field contains binary zeros.                                                                  |
| Option file name                       | CL(n) | The name of the option file for the assembly                                                                                                    |
| Volume serial number                   | CL(n) | The volume serial number of the (first) volume on which the option file resides                                                                                    |
| Member name                            | CL(n) | Where applicable, the name of the member in the option file                                                                                                    |
|                                        |       | End of option-file information group.                                                                                                    |

#### Note:

Where the number of option files exceeds the record size for the associated data file, the record is continued on the next record. The continuation flag is set in the common header section of the record. The current number of option files (for that record) is stored in the record and the record written to the associated data file. The next record contains the subsequent option files. The count of the number of option files is a count for the current record.

Fields that have been written are not repeated in the next record. Fixed-length fields are initialized to binary zeros or spaces, and variable-length fields have a length of binary zeros.

# Options record—X'0010'

This record indicates which assembler options were used for the assembly, and the values passed as suboptions. For example, if the PROFILE option is specified, bit 7 in option byte 8 is 1, and the PROFILE value field contains the profile member name.

The layout of the first 12 option bytes matches that of the assembler's option bytes in the ASMADOPT

| Field         | Size | Description                                          |
|---------------|------|------------------------------------------------------|
| Option Byte 1 | XL1  | 1 Bit $1 = DECK$ , Bit $0 = NODECK$                  |
|               |      | Bit $1 = OBJECT$ , Bit $0 = NOOBJECT$                |
|               |      | Bit $1 = LIST$ , Bit $0 = NOLIST$                    |
|               |      | Bit $1 = XREF$ , Bit $0 = NOXREF$                    |
|               |      | 1 Bit 1 = RENT, Bit 0 = NORENT                       |
|               |      | Bit $1 = TEST$ , Bit $0 = NOTEST$                    |
|               |      | $\dots$ .1. Bit 1 = BATCH, Bit 0 = NOBATCH           |
|               |      | $\dots$ 1 Bit 1 = ALIGN, Bit 0 = NOALIGN             |
| Option Byte 2 | XL1  | 1 Bit 1 = ESD, Bit 0 = NOESD                         |
|               |      | .1 Bit 1 = RLD, Bit 0 = NORLD                        |
|               |      | 1  Bit 1 = XREF(SHORT), Bit 0 = not XREF(SHORT)      |
|               |      | Bit $1 = TRACE$ specified, Bit $0 = not$ specified   |
|               |      | 1 Bit $1 = XREF(FULL)$ , Bit $0 = not XREF(FULL)$    |
|               |      | Bit 1 = SIZE(MAX,ABOVE), Bit 0 = not SIZE(MAX,ABOVE) |
|               |      | Bit 1 = XREF(UNREFS), Bit 0 = not XREF(UNREFS)       |
|               |      | $\dots$ Bit 1 = RXREF, Bit 0 = NORXREF               |
| Option Byte 3 | XL1  | 1 Bit $1 = \text{TERM}$ , Bit $0 = \text{NOTERM}$    |
|               |      | Bit 1 = TERM(NARROW), Bit 0 = not TERM(NARROW)       |
|               |      | 1 Bit $1 = DBCS$ , Bit $0 = NODBCS$                  |
|               |      | Bit $1 = DXREF$ , Bit $0 = NODXREF$                  |
|               |      | 1 Bit 1 = FOLD, Bit 0 = NOFOLD                       |
|               |      | Bit 1 = SIZE specified, Bit 0 = not specified        |
|               |      | 1.  Bit $1 = FLAG(PUSH)$ , Bit $0 = FLAG(NOPUSH)$    |
|               |      |                                                      |

| Field         | Size | Description                                              |
|---------------|------|----------------------------------------------------------|
| Option Byte 4 | XL1  | 1 Bit 1 = PCONTROL(ON), Bit 0 = not PCONTROL(ON)         |
|               |      | Bit 1 = PCONTROL(GEN), Bit 0 = not PCONTROL(GEN)         |
|               |      | Bit 1 = PCONTROL(DATA), Bit 0 = not PCONTROL(DATA)       |
|               |      | Bit 1 = PCONTROL(UHEAD), Bit 0 = not PCONTROL(UHEAD)     |
|               |      | Bit 1 = PCONTROL(MSOURCE), Bit 0 = not PCONTROL(MSOURCE) |
|               |      | Bit 1 = SECTALGN specified, Bit 0 = not specified        |
|               |      | 1.<br>Reserved                                           |
|               |      | 1                                                        |
|               |      | Reserved                                                 |
| Option Byte 5 | XL1  | 1 Bit $1 = ASA$ , Bit $0 = NOASA$ ( $z/OS$ and CMS)      |
|               |      | Bit 1 = USING(WARN(m)), Bit 0 = USING(NOWARN)            |
|               |      | 1  Bit 1 = USING(LIMIT(nnnn)), Bit 0 = USING(NOLIMIT)    |
|               |      | 1 Bit $1 = USING(MAP)$ , Bit $0 = USING(NOMAP)$          |
|               |      | Bit $1 = INEXIT$ , Bit $0 = NOINEXIT$                    |
|               |      | Bit $1 = LIBEXIT$ , Bit $0 = NOLIBEXIT$                  |
|               |      | Bit $1 = PRTEXIT$ , Bit $0 = NOPRTEXIT$                  |
|               |      | Bit $1 = OBJEXIT$ , Bit $0 = NOOBJEXIT$                  |

| Field               | Size | Description                                                                                                    |
|---------------------|------|----------------------------------------------------------------------------------------------------|
| Pield Option Byte 6 | XL1  | Description  1  Bit 1 = SYSPARM specified, Bit 0 = not specified  1  Bit 1 = FLAG specified, Bit 0 = not specified  1  Bit 1 = LANGUAGE specified, Bit 0 = not specified  1  Bit 1 = LINECOUNT specified, Bit 0 = not specified  1  Bit 1 = OPTABLE/MACHINE specified, Bit 0 = not specified  1  Bit 1 = ADATA, Bit 0 = NOADATA  1  Bit 1 = ADEXIT, Bit 0 = NOADEXIT |
|                     |      | 1 Bit 1 = TRMEXIT, Bit 0 = NOTRMEXIT                                                                                                    |
| Option Byte 7       | XL1  | 1 Bit 1 = LIST(121), Bit 0 = not LIST(121) (z/OS and CMS)                                                                                                    |
|                     |      | Bit 1 = LIST(133), Bit 0 = not LIST(133) (z/OS and CMS)                                                                                                    |
|                     |      | Bit $1 = LIST(MAX)$ , Bit $0 = not LIST(MAX)$ ( $z/OS$ and $CMS$ )                                                                                                    |
|                     |      | 1<br>Reserved                                                                                                    |
|                     |      | Reserved                                                                                                    |
|                     |      | 1<br>Reserved                                                                                                    |
|                     |      | 1.<br>Reserved                                                                                                    |
|                     |      | 1<br>Reserved                                                                                                    |

| Field             | Size | Description                                                       |
|-------------------|------|-------------------------------------------------------------------|
| Option Byte 8 XL1 | XL1  | 1 Bit $1 = MXREF$ , Bit $0 = NOMXREF$                             |
|                   |      | Bit 1 = MXREF(FULL), Bit 0 = not MXREF(FULL)                      |
|                   |      | 1  Bit 1 = MXREF(SOURCE), Bit 0 = not  MXREF(SOURCE)              |
|                   |      | Bit 1 = MXREF(XREF), Bit 0 = not MXREF(XREF)                      |
|                   |      | 1  Bit 1 = TRANSLATE specified, Bit 0 = NOTRANSLATE               |
|                   |      | 1  Bit 1 = GOFF, Bit 0 = NOGOFF ( $z/OS$ and CMS)                 |
|                   |      | Bit $1 = GOFF(ADATA)$ , Bit $0 = GOFF(NOADATA)$ ( $z/OS$ and CMS) |
|                   |      | 1  Bit 1 = PROFILE specified, Bit 0 = NOPROFILE                   |
| Option Byte 9     | XL1  | 1 Bit 1 = FLAG(RECORD), Bit 0 = FLAG(NORECORD)                    |
|                   |      | Bit 1 = PCONTROL(MCALL), Bit 0 = not PCONTROL(MCALL)              |
|                   |      | Bit 1 = PCONTROL(OFF), Bit 0 = not PCONTROL(OFF)                  |
|                   |      | Bit 1 = PCONTROL(NODATA), Bit 0 = not PCONTROL(NODATA)            |
|                   |      | Bit 1 = PCONTROL(NOGEN), Bit 0 = not PCONTROL(NOGEN)              |
|                   |      | 1  Bit 1 = PCONTROL(NOUHEAD), Bit 0 = not PCONTROL(NOUHEAD)       |
|                   |      | Bit 1 = PCONTROL(NOMSOURCE), Bit 0 = not PCONTROL(NOMSOURCE)      |
|                   |      | Bit 1 = PCONTROL(NOMCALL), Bit 0 = not PCONTROL(NOMCALL)          |

| Field          | Size | Description                                                      |
|----------------|------|------------------------------------------------------------------|
| Option Byte 10 | XL1  | 1                                                                |
|                |      | Reserved1 Bit 1 = COMPAT(TRANSDT), Bit 0 =                       |
|                |      | COMPAT(NOTRANSDT)1 Bit 1 = WORKFILE, Bit 0 = not specified 1     |
|                |      | Bit 1 = OPTABLE/MACHINE(LIST), Bit 0 = (NOLIST)                  |
|                |      | Bit 1 = CODEPAGE specified, Bit 0 = not specified                |
|                |      | Bit 1 = Option errors encountered, Bit 0 = no errors encountered |
|                |      | 1Bit 1 = INFO, Bit 0 = NOINFO                                    |
| Option Byte 11 | XL1  | 1 Bit 1 = FLAG(EXLITW), Bit 0 = FLAG(NOEXLITW)                   |
|                |      | Bit 1 = TYPECHECK(MAGNITUDE), Bit 0 = TYPECHECK(NOMAGNITUDE)     |
|                |      | 1<br>Reserved                                                    |
|                |      | Bit 1 = TYPECHECK(REGISTER), Bit 0 = TYPECHECK(NOREGISTER)       |
|                |      | Bit 1 = COMPAT(CASE), Bit 0 = COMPAT(NOCASE)                     |
|                |      | Bit 1 = COMPAT(SYSLIST), Bit 0 = COMPAT(NOSYSLIST)               |
|                |      | Bit 1 = COMPAT(LITTYPE), Bit 0 = COMPAT(NOLITTYPE)               |
|                |      | Bit 1 = COMPAT(MACROCASE), Bit 0 = COMPAT(NOMACROCASE)           |

| Field          | Size | Description                                          |
|----------------|------|------------------------------------------------------|
| Option Byte 12 | XL1  | 1 Bit $1 = FLAG(USING0)$ , Bit $0 = (NOUSING0)$      |
|                |      | Bit $1 = LIBMAC$ , Bit $0 = NOLIBMAC$                |
|                |      | 1 Bit $1 = RA2$ , Bit $0 = NORA2$                    |
|                |      | 1                                                    |
|                |      | Bit 1 = FLAG(ALIGN), Bit 0 = FLAG(NOALIGN)           |
|                |      | Bit $1 = FLAG(CONT)$ , Bit $0 = FLAG(NOCONT)$        |
|                |      | 1                                                    |
|                |      | Bit 1 = FLAG(SUBSTR), Bit 0 = FLAG(NOSUBSTR)1.       |
|                |      | Bit 1 = FLAG(IMPLEN), Bit 0 = FLAG(NOIMPLEN)         |
|                |      | $\dots$ 1 Bit 1 = FLAG(PAGE0), Bit 0 = FLAG(NOPAGE0) |
| Option Byte 13 | XL1  | 1                                                    |
|                |      | Bit 1 = SUPRWARN, Bit 0 = NOSUPRWARN .1              |
|                |      | Reserved1                                            |
|                |      | Reserved                                             |
|                |      | 1<br>Reserved                                        |
|                |      | 1<br>Reserved                                        |
|                |      | 1<br>Reserved                                        |
|                |      | 1.                                                   |
|                |      | Reserved 1                                           |
|                |      | Reserved                                             |
| Option Byte 14 | XL1  | 1 Reserved                                           |
|                |      | .1<br>Reserved                                       |
|                |      | 1                                                    |
|                |      | Reserved1                                            |
|                |      | Reserved 1                                           |
|                |      | Reserved                                             |
|                |      | 1<br>Reserved                                        |
|                |      | 1.                                                   |
|                |      | Reserved1                                            |
|                |      | Reserved                                             |
|                | XL4  | Reserved                                             |

| Field                    | Size | Description                                                                            |
|--------------------------|------|----------------------------------------------------------------------------------------|
| Extra Byte 1             | XL1  | 1                                                                                      |
|                          |      | Bit $1 = COMPAT$ , Bit $0 = NOCOMPAT$                                                  |
|                          |      | Bit 1 = EXIT, Bit 0 = NOEXIT                                                           |
|                          |      | Bit $1 = PCONTROL$ , Bit $0 = NOPCONTROL$                                              |
|                          |      | $\dots$ 1 $\dots$ Bit 1 = PESTOP, Bit 0 = NOPESTOP                                     |
|                          |      | 1 Bit $1 = SUBLIB(DF)$ , Bit $0 = SUBLIB(AE)$                                          |
|                          |      | (z/VSE)                                                                                |
|                          |      | 1<br>Reserved                                                                          |
|                          |      |                                                                                        |
|                          |      | Reserved 1                                                                             |
|                          |      | Reserved                                                                               |
|                          | XL4  | Reserved                                                                               |
| CODEPAGE value           | CL4  | Value from CODEPAGE(xxxx) option in effect for the assembly.                           |
| FLAG value               | FL1  | Value from FLAG(n) option in effect for the assembly. Zero if not provided.            |
| LANGUAGE value           | CL3  | Value from LANGUAGE(xxx) option in effect for the assembly.                            |
| LINECOUNT value          | HL2  | Value from LINECOUNT(n) option in effect for the assembly.                             |
| OPTABLE                  | CL3  | Value from OPTABLE(xxx) option in effect for the assembly.                             |
| PROFILE value            | CL8  | Value from PROFILE(xxxxxxxx) option in effect for the assembly. Blank if not provided. |
| SECTALGN value           | FL4  | Value from SECTALGN(n) option in effect for the assembly.                              |
| TRANSLATE value          | CL2  | Value from TRANSLATE(xx) option in effect for the assembly. Blank if not provided.     |
| USING(LIMIT) value       | HL2  | Value from USING(LIMIT(n)) option in effect for the assembly. Zero if not provided.    |
| USING(WARN) value        | FL1  | Value from USING(WARN(n)) option in effect for the assembly. Zero if not provided.     |
|                          | XL32 | Reserved                                                                               |
| PARM offset              | FL4  | Offset from the beginning of this record to the PARM string supplied                   |
| PARM length              | FL4  | Length of the PARM string supplied                                                     |
| SYSPARM offset           | FL4  | Offset from the beginning of this record to the SYSPARM string supplied                |
| SYSPARM length           | FL4  | Length of the SYSPARM string supplied                                                  |
| Input exit name offset   | FL4  | Offset from the beginning of this record to the INEXIT program name                    |
| Input exit name length   | FL4  | Length of the INEXIT program name                                                      |
| Input exit string offset | FL4  | Offset from the beginning of this record to the string supplied to INEXIT              |

| Field                      | Size  | Description                                                                       |
|----------------------------|-------|-----------------------------------------------------------------------------------|
| Input exit string length   | FL4   | Length of string supplied to INEXIT                                               |
| Library exit name offset   | FL4   | Offset from the beginning of this record to the LIBEXIT program name              |
| Library exit name length   | FL4   | Length of the LIBEXIT program name                                                |
| Library exit string offset | FL4   | Offset from the beginning of this record to the string supplied to LIBEXIT        |
| Library exit string length | FL4   | Length of string supplied to LIBEXIT                                              |
| Print exit name offset     | FL4   | Offset from the beginning of this record to the PRTEXIT program name              |
| Print exit name length     | FL4   | Length of the PRTEXIT program name                                                |
| Print exit string offset   | FL4   | Offset from the beginning of this record to the string supplied to PRTEXIT        |
| Print exit string length   | FL4   | Length of string supplied to PRTEXIT                                              |
| Object exit name offset    | FL4   | Offset from the beginning of this record to the OBJEXIT program name              |
| Object exit name length    | FL4   | Length of the OBJEXIT program name                                                |
| Object exit string offset  | FL4   | Offset from the beginning of this record to the string supplied to OBJEXIT        |
| Object exit string length  | FL4   | Length of string supplied to OBJEXIT                                              |
| ADATA exit name offset     | FL4   | Offset from the beginning of this record to the ADEXIT program name               |
| ADATA exit name length     | FL4   | Length of the ADEXIT program name                                                 |
| ADATA exit string offset   | FL4   | Offset from the beginning of this record to the string supplied to ADEXIT         |
| ADATA exit string length   | FL4   | Length of string supplied to ADEXIT                                               |
| TERM exit name offset      | FL4   | Offset from the beginning of this record to the TRMEXIT program name              |
| TERM exit name length      | FL4   | Length of the TRMEXIT program name                                                |
| TERM exit string offset    | FL4   | Offset from the beginning of this record to the string supplied to TRMEXIT        |
| TERM exit string length    | FL4   | Length of string supplied to TRMEXIT                                              |
| PARM string                | CL(n) | Field to contain the invocation option string that is being used for the assembly |
| SYSPARM string             | CL(n) | Field to contain the SYSPARM string that is being used for the assembly           |
| Input exit name            | CL(n) | INEXIT program name                                                               |
| Input exit string          | CL(n) | Field to contain the string to be passed to the INEXIT program                    |
| Library exit name          | CL(n) | LIBEXIT program name                                                              |
| Library exit string        | CL(n) | Field to contain the string to be passed to the LIBEXIT program                   |
| Print exit name            | CL(n) | PRTEXIT program name                                                              |
| Print exit string          | CL(n) | Field to contain the string to be passed to the PRTEXIT program                   |
| Object exit name           | CL(n) | OBJEXIT program name                                                              |
|                            |       |                                                                                   |

| Field              | Size  | Description                                                     |
|--------------------|-------|-----------------------------------------------------------------|
| Object exit string | CL(n) | Field to contain the string to be passed to the OBJEXIT program |
| ADATA exit name    | CL(n) | ADEXIT program name                                             |
| ADATA exit string  | CL(n) | Field to contain the string to be passed to the ADEXIT program  |
| TERM exit name     | CL(n) | TRMEXIT program name                                            |
| TERM exit string   | CL(n) | Field to contain the string to be passed to the TRMEXIT program |

# External Symbol Dictionary Record—X'0020'

| Field                | Size | Description                                                                                                    |
|----------------------|------|----------------------------------------------------------------------------------------------------|
| Record Type          | XL1  | X'00' Section Definition (CSECT) SD X'01' Label Definition (entry point) LD X'02' External Reference ER X'03' Element Definition (class) ED X'04' Private Code Section PC X'05' Common Section CM X'06' External Dummy Section XD X'07' Part Reference PR X'0A' Weak External Reference WX X'FF' Dummy Section (DSECT) (no type designator)                                                                                          |
| Flags                | XL1  | Flags or Alignment                                                                                                    |
|                      |      | For SD-, PC-, and CM-type entries, it contains the AMODE/RMODE flags. For LD-, ER-, and WX-type entries, it is space-filled. For XD-type entries, it indicates the number of bytes for alignment less one.  XX  Reserved  RMODE 64 if 1, otherwise use the R bit  AMODE 64 if 1, otherwise use the AA bits  Read-Only Control Section (RSECT)  RMODE: 0=RMODE(24), 1=RMODE(ANY)  AMODE: 00,01=AMODE(24), 10=AMODE(31), 11=AMODE(ANY) |
|                      | XL2  | Reserved                                                                                                    |
| ESDID                | FL4  | External Symbol Dictionary ID (ESDID) or zero                                                                                                    |
|                      | AL4  | Reserved                                                                                                    |
| Address or Alignment | AL4  | The section or symbol address, or section alignment.                                                                                                    |
|                      |      | For SD-, LD-, and ED-type entries, it contains the address of the symbol. For PC- and CM-type entries, it indicates the beginning address of the control section. For XD-type entries, it indicates the number of bytes for alignment less one.                                                                                                    |
|                      | FL4  | Reserved                                                                                                    |

| Field                | Size  | Description                                                                                                    |
|----------------------|-------|----------------------------------------------------------------------------------------------------|
| Section Length       | FL4   | The length of the section                                                                                                    |
| Owner ID             | FL4   | ESDID of the SD or ED in which this symbol was defined                                                                               |
|                      | XL8   | Reserved                                                                                                    |
| External Name offset | FL4   | The offset from the beginning of this record to the external name. A value of binary zeros indicates that there is no external name. |
| External Name length | FL4   | Number of characters in the external name (zero if private code, unnamed common, or unnamed DSECT)                                   |
| Alias Name offset    | FL4   | The offset from the beginning of this record to the alias<br>name. A value of binary zeros indicates that there is no<br>alias name. |
| Alias Name length    | FL4   | Number of characters in the alias name (zero if no alias)                                                                            |
| External name        | CL(n) | The external name                                                                                                    |
| Alias Section name   | CL(n) | The alias name for the section                                                                                                    |

# Source Analysis Record—X'0030'

| Field                      | Size | Description                                                                                                    |
|----------------------------|------|----------------------------------------------------------------------------------------------------|
| ESDID                      | FL4  | The ESDID for the source record.                                                                                                    |
| Statement number           | FL4  | The statement number of the source record.                                                                                                    |
| Input record number        | FL4  | The input source record number within the current input file.                                                                                                    |
|                            |      | If the source line is macro-generated (that is, the input record origin value is X'02'), this field contains binary zero.                                                                                               |
|                            |      | This field contains the value returned by the exit if the source record is provided by an exit.                                                                                                    |
| Parent record number       | FL4  | The parent source record number.                                                                                                    |
|                            |      | If the source record was included by a COPY statement<br>or generated by a macro instruction, the Parent input<br>number is the record number of the COPY statement or<br>macro instruction.                            |
|                            |      | This field contains the value returned by the input or<br>library exits if the source record is provided by either of<br>these exits.                                                                                   |
| Input assigned file number | FL4  | The input file's assigned sequence number. (Refer to the input file $n$ in the Job Identification record if the Input record origin is X'01', or the Library Record - X'0060' with Concatenation number $n$ otherwise). |
|                            |      | This field is set to zero if an exit provides the source record.                                                                                                    |

| Field                                            | Size | Description                                                                                                    |  |
|--------------------------------------------------|------|----------------------------------------------------------------------------------------------------|--|
| Parent assigned file number                      | FL4  | The parent file's assigned sequence number. (Refer to the Input file $n$ in the Job Identification record if the Parent record origin is X'01', or the Library Record - X'0060' with Concatenation number $n$ otherwise).                                                                                                    |  |
|                                                  |      | This field is set to zero if an exit provides the source record.                                                                                                    |  |
| Location Counter                                 | FL4  | The current location counter for the source record.                                                                                                    |  |
| Input record origin                              | XL1  | <ul> <li>X'01' Source line from primary input</li> <li>X'02' Source line from Macro generation.</li> <li>X'03' Source line from library member.</li> <li>X'04' Reserved</li> <li>X'05' Source line from AINSERT internal buffer.</li> </ul>                                                                                                    |  |
| Parent record origin                             | XL1  | X'01' Source line from primary input X'02' Source line from Macro generation. X'03' Source line from library member. X'04' Reserved X'05' Source line from AINSERT internal buffer                                                                                                    |  |
| Print flags                                      | XL1  | X'80' PRINT GEN X'40' PRINT DATA X'20' PRINT ON X'10' PRINT NOMSOURCE (0 = PRINT MSOURCE) X'08' PRINT UHEAD X'04' PRINT MCALL                                                                                                    |  |
|                                                  | XL2  | Reserved                                                                                                    |  |
| Source record type (within source record origin) | XL1  | <ul> <li>X'01' Comment line that is not within a macro definition.</li> <li>X'02' Machine instruction that is not within a macro definition.</li> <li>X'03' Assembler instruction that is not within a macro definition. This includes conditional assembly instructions such as AIF and SETC.</li> <li>X'04' Macro call instruction.</li> <li>X'05' Macro definition. All statements between (and including) the MACRO prototype statement and the corresponding MEND statement. This includes nested macro definitions.</li> </ul> |  |
| Assembler operation code                         | XL1  | The assembler operation code for assembler instructions. (See note 2 on page 259). This field is only valid if the "Source record type" is set to X'03'.                                                                                                    |  |
| Flags                                            | XL1  | Flag byte for address fields.  X'80' Address 1 present  X'40' Address 2 present                                                                                                    |  |
|                                                  | AL4  | Reserved                                                                                                    |  |
| Address 1                                        | AL4  | The address 1 field from the assembly                                                                                                    |  |
|                                                  | AL4  | Reserved                                                                                                    |  |
| Address 2                                        | AL4  | The address 2 field from the assembly                                                                                                    |  |
| Offset of name entry in statement field          | FL4  | Zero if name entry not present or if the name begins at the beginning of the source record (see note 1 on page 259).                                                                                                    |  |
| Length of name entry                             | FL4  | Zero if name entry not present (see note 1 on page 259)                                                                                                    |  |

| Field                                        | Size  | Description                                                                                                    |
|----------------------------------------------|-------|----------------------------------------------------------------------------------------------------|
| Offset of operation entry in statement field | FL4   | Zero if operation entry not present (see note 1)                                                                                                    |
| Length of operation entry                    | FL4   | Zero if operation entry not present (see note 1)                                                                                                    |
| Offset of operand entry in statement field   | FL4   | Zero if operand entry not present (see note 1)                                                                                                    |
| Length of operand entry                      | FL4   | Zero if operand entry not present (see note 1)                                                                                                    |
| Offset of remarks entry in statement field   | FL4   | Zero if remarks entry not present (see note 1)                                                                                                    |
| Length of remarks entry                      | FL4   | Zero if remarks entry not present (see note 1)                                                                                                    |
| Offset of continuation indicator field       | FL4   | Zero if no continuation indicator present (see note 1)                                                                                                    |
|                                              | XL4   | Reserved                                                                                                    |
| Input macro or copy member name offset       | FL4   | The offset from the beginning of this record to the input<br>macro or copy member name. A value of binary zeros<br>indicates that there is no input macro or copy member<br>name.   |
| Input macro or copy member name length       | FL4   | Zero if the input record line does not come from a macro or a copy member                                                                                                    |
| Parent macro or copy member name offset      | FL4   | The offset from the beginning of this record to the parent<br>macro or copy member name. A value of binary zeros<br>indicates that there is no parent macro or copy member<br>name. |
| Parent macro or copy member name length      | FL4   | Zero if the parent record line does not come from a macro or a copy member                                                                                                    |
| Source record offset                         | FL4   | The offset from the beginning of this record to the source record.                                                                                                    |
| Source record length                         | FL4   | The length of the actual source record following                                                                                                    |
|                                              | XL8   | Reserved                                                                                                    |
| Input Macro or copy member name              | CL(n) | The macro or copy member name if the input record originated from a macro or copy member                                                                                            |
| Parent macro or copy member name             | CL(n) | The macro or copy member name if the parent record originated from a macro or copy member                                                                                           |
| Source record                                | CL(n) |                                                                                                    |
|                                              |       |                                                                                                    |

- 1. The length and offset fields for the name entry, operation entry, remarks entry, and continuation indicator are zero for the following statements:
  - Macro definition statements with a Source Record Type of X'04'
  - Macro definition statements with a Source Record Type of X'05'
  - EXITCTL assembler statements
  - ICTL assembler statements
- 2. The assembler operation code field can contain the operation code values shown in Table 38 on page 260.

Table 38. Assembler operation code values

| Operation<br>Code | Assembler<br>Instruction | Operation<br>Code | Assembler<br>Instruction | Operation<br>Code | Assembler<br>Instruction |
|-------------------|--------------------------|-------------------|--------------------------|-------------------|--------------------------|
|                   |                          |                   |                          |                   |                          |
| X'00'             | GBLA                     | X'1B'             | START                    | X'36'             | Reserved                 |
| X'01'             | GBLB                     | X'1C'             | CSECT                    | X'37'             | MHELP                    |
| X'02'             | GBLC                     | X'1D'             | DSECT                    | X'38'             | AREAD                    |
| X'03'             | LCLA                     | X'1E'             | COM                      | X'39'             | Reserved                 |
| X'04'             | LCLB                     | X'1F'             | EQU                      | X'3A'             | Reserved                 |
| X'05'             | LCLC                     | X'20'             | ORG                      | X'3B'             | WXTRN                    |
| X'06'             | SETA                     | X'21'             | END                      | X'3C'             | Reserved                 |
| X'07'             | SETB                     | X'22'             | LTORG                    | X'3D'             | AMODE                    |
| X'08'             | SETC                     | X'23'             | USING                    | X'3E'             | RMODE                    |
| X'09'             | AIF                      | X'24'             | DROP                     | X'3F'             | RSECT                    |
| X'0A'             | AGO                      | X'25'             | ACTR                     | X'40'             | CCW0                     |
| X'0B'             | ANOP                     | X'26'             | DC                       | X'41'             | CCW1                     |
| X'0C'             | COPY                     | X'27'             | DS                       | X'42'             | EXITCTL                  |
| X'0D'             | MACRO                    | X'28'             | CCW                      | X'43'             | ASPACE                   |
| X'0E'             | MNOTE                    | X'29'             | CNOP                     | X'44'             | AEJECT                   |
| X'0F'             | MEXIT                    | X'2A'             | LOCTR                    | X'45'             | ALIAS                    |
| X'10'             | MEND                     | X'2B'             | DXD                      | X'46'             | CEJECT                   |
| X'11'             | ICTL                     | X'2C'             | CXD                      | X'47'             | ADATA                    |
| X'12'             | ISEQ                     | X'2D'             | Reserved                 | X'48'             | SETAF                    |
| X'13'             | PRINT                    | X'2E'             | OPSYN                    | X'49'             | SETCF                    |
| X'14'             | SPACE                    | X'2F'             | PUSH                     | X'4A'             | CATTR                    |
| X'15'             | EJECT                    | X'30'             | POP                      |                   | (z/OS & CMS)             |
| X'16'             | PUNCH                    | X'31'             | Reserved                 | X'4B'             | ACONTROL                 |
| X'17'             | REPRO                    | X'32'             | Reserved                 | X'4C'             | XATTR                    |
| X'18'             | TITLE                    | X'33'             | Literal                  |                   | (z/OS & CMS)             |
| X'19'             | ENTRY                    | X'34'             | Reserved                 | X'4D'             | AINSERT                  |
| X'1A'             | EXTRN                    | X'35'             | Reserved                 |                   |                          |

# Source Error Record—X'0032'

| Size  | Description                                                        |
|-------|--------------------------------------------------------------------|
| FL4   | The statement number of the statement in error                     |
| CL16  | The error message identifier                                       |
| HL2   | The severity of the error                                          |
| XL1   | Flag Byte for Error Message.                                       |
|       | X'80' Message suppressed                                           |
| FL4   | The offset from the beginning of this record to the error message. |
| FL4   | The length of the error message text                               |
| XL8   | Reserved                                                           |
| CL(n) | The error message text                                             |
|       | FL4 CL16 HL2 XL1 FL4 FL4 XL8                                       |

#### Note:

- 1. This record also includes MNOTEs generated by the assembler.
- 2. The language of the error diagnostic messages is determined by the LANGUAGE assembler option.

# DC/DS record—X'0034'

| Field                  | Size | Description                                                                                                    |
|------------------------|------|----------------------------------------------------------------------------------------------------|
| ESDID                  | FL4  | The ESDID for the source record.                                                                                                    |
| Type Flag              | XL1  | Bit 1 = Define Constant (DC, CXD, CCW, CCW0, or CCW1), Bit 0 = Define Storage (DS or DXD)                                                                                                    |
|                        |      | If "Define Constant" bit is set, bit 1 indicates the operand is a CXD. If "Define Constant" bit is not set, bit 1 indicates the operand is a DXD.                                                                                                    |
|                        |      | If "Define Constant" bit is set, bit 1 indicates the operand is a CCW, CCW0, or CCW1.                                                                                                    |
|                        |      | Bit 1 indicates this record is associated with an object text record (X'0035'). The object text record is created when a DC statement has a duplication factor greater than 1, and at least one of the operand values has a reference to the current location counter (*). |
|                        |      | 1<br>Reserved                                                                                                    |
|                        |      | 1<br>Reserved                                                                                                    |
|                        |      | 1.                                                                                                    |
|                        |      | Reserved<br>1<br>Reserved                                                                                                    |
|                        | XL5  | Reserved                                                                                                    |
| Statement Number       | FL4  | The statement number of the source line that generated this text, if known. Otherwise it contains zeros.                                                                                                    |
| Number of operands     | FL4  | The number of operands defined by the source record.                                                                                                    |
|                        |      | The groups of nine operand fields below occur $n$ times depending on the value in this field.                                                                                                    |
| Offset of operands     | FL4  | The offset from the beginning of this record to the first group of operand fields. A value of binary zeros indicates that there are no operands.                                                                                                    |
|                        |      | Start of operand group, one group per operand. The ellipses () indicate the fields are grouped.                                                                                                    |
| Offset of next operand | FL4  | The offset from the beginning of this record to the next group of operand fields. A value of binary zeros indicates that there are no more operands.                                                                                                    |
| Location Counter       | FL4  | The location counter for this operand.                                                                                                    |
| Duplication Factor     | FL4  | The duplication factor for this operand.                                                                                                    |
| Bit Offset             | XL1  | The offset within byte (0–7) for bit-length operands.                                                                                                    |
| Type Attribute         | XL1  | The value that the assembler Type Attribute reference returns (see "Type attribute (T')" in the <i>HLASM Language Reference</i> ).                                                                                                    |
| Type Extension         | CL1  | The type extension for this operand.                                                                                                    |

| Field                        | Size  | Description                                                                                                    |
|------------------------------|-------|----------------------------------------------------------------------------------------------------|
| Program Type                 | XL4   | The value that the assembler SYSATTRP() internal function returns (see "SYSATTRP" in the <i>HLASM Language Reference</i> ).                                                                                                    |
|                              | XL4   | Reserved                                                                                                    |
| Number of values             | FL4   | The number of nominal values defined by this operand.                                                                                                    |
|                              |       | The groups of five nominal-value fields below occur $n$ times depending on the value in this field.                                                                                                    |
| Offset of values             | FL4   | The offset from the beginning of this record to the first<br>group of nominal-value fields. A value of binary zeros<br>indicates that there are no nominal values.                                                                                                    |
|                              |       | End of operand group.                                                                                                    |
|                              |       | Start of nominal-value group, one group per value. The ellipses () indicate the fields are grouped.                                                                                                    |
| Offset of next nominal value | FL4   | The offset from the beginning of this record to the next group of nominal-value fields. A value of binary zeros indicates that there are no more nominal values.                                                                                                    |
| Value offset                 | FL4   | The offset from the beginning of this record to the generated nominal value. A value of binary zeros indicates that there is no generated nominal value.                                                                                                    |
| Byte length                  | FL4   | The byte length of the nominal value, if defined with a byte length.                                                                                                    |
| Bit length                   | FL4   | The bit length of the nominal value, if defined with a bit length.                                                                                                    |
| Nominal value                | XL(n) | If this record describes a DC, CXD, CCW, CCW0, or CCW1, then the value contains the nominal value. (A DC with a zero duplication factor is treated the same as a DS and this field is not present). If this record describes a DS or DXD, this field is not present.                                                                                                    |
|                              |       | If a byte length is specified (or implied), the value<br>contains the number of bytes specified. The value field is<br>aligned according to the operand type. For example,<br>hexadecimal values are left-aligned and packed values<br>are right-aligned.                                                                                                    |
|                              |       | If a bit length is specified, the length of the value is the number of bytes required to contain the required bits. For example, if the bit length was 10, the value is 2 bytes in length. The value is in the leftmost 10 bits. Alignment within the specified number of bits is according to the operand type. For example, hexadecimal values are left-aligned and packed values are right-aligned. |
|                              |       | End of nominal-value group.                                                                                                    |

| Field | Size | Description |
|-------|------|-------------|
|-------|------|-------------|

- 1. Only one of the two fields for byte/bit lengths contains a non-zero value. This means that there is a byte length, or a bit length, but not both.
- 2. No description of any inter-statement boundary alignment padding is produced. Any padding because of alignment can be calculated by comparing the location counter of the current operand with the sum of the location counter and length of the previous operand.
  - The length of the previous operand needs to be calculated using the duplication factor, number of nominal values, and the length of each nominal value.
- 3. High Level Assembler creates the DC Extension record X'0035' when the duplication factor is greater than 1 and at least one of the operand values has a reference to the current location counter (\*).

  See page Example6.
- 4. Where the number of operands exceeds the record size for the associated data file, the record is continued on the next record. The continuation flag is set in the common header section of the record. The current number of operands (for that record) is stored in the record and the record written to the associated data file. The next record contains the subsequent operands. The count of the number of operands is a count for the current record. Fields that have been written are not repeated in the next record. Fixed-length fields are initialized to binary zeros or spaces, and variable-length fields have a length of binary zeros.

### DC Extension Record—X'0035'

| Field              | Size  | Description                                                                              |  |
|--------------------|-------|------------------------------------------------------------------------------------------|--|
| ESDID              | FL4   | The ESDID for the record                                                                 |  |
| Statement number   | FL4   | The statement number of the source line that genera this text, if known. Zero otherwise. |  |
| Location Counter   | FL4   | Address (offset) of the text within the module                                           |  |
|                    | XL8   | Reserved                                                                                 |  |
| Object text offset | FL4   | The offset from the beginning of this record to the generated object text.               |  |
| Object text length | FL4   | The length of the following object text                                                  |  |
| Object text        | XL(n) | The actual object text                                                                   |  |

#### Note:

Where the amount of object text exceeds the record size for the associated data file, the record is continued on the next record. The continuation flag is set in the common header section of the record. The current length of the object text (for that record) is stored in the record and the record written to the associated data file. The next record contains the subsequent object text. The length of the object text is the length for the current record.

Fields that have been written are not repeated in the next record. Fixed-length fields are initialized to binary zeros or spaces. The exception is the location-counter field which contains the correct location for the start of the continued object text.

## Machine Instruction Record—X'0036'

| Field            | Size | Description                                  |
|------------------|------|----------------------------------------------|
| ESDID            | FL4  | The ESDID for the machine instruction record |
| Statement number | FL4  | The statement number of the source record    |
| Location Counter | FL4  | The location counter for this instruction    |
|                  | XL8  | Reserved                                     |

| Field                | Size  | Description                                                              |
|----------------------|-------|--------------------------------------------------------------------------|
| Instruction offset   | FL4   | The offset from the beginning of this record to the machine instruction. |
| Instruction length   | FL4   | The length of the machine instruction                                    |
| Value of Instruction | XL(n) | The actual value of the machine instruction                              |

# Relocation Dictionary Record—X'0040'

| Field   | Size | Description                                                                                                    |
|---------|------|----------------------------------------------------------------------------------------------------|
| POS.ID  | FL4  | The external symbol dictionary ID number assigned to<br>the ESD entry for the control section in which the<br>address constant is used as an operand.                                                                                                    |
| REL.ID  | FL4  | The external symbol dictionary ID number assigned to<br>the ESD entry for the control section in which the<br>referenced symbol is defined.                                                                                                    |
|         | AL4  | Reserved                                                                                                    |
| Address | AL4  | The assembled address of the field where the address constant is stored. Not all relocation types supported by GOFF object files are reported in the Relocation Dictionary Record.                                                                                                    |
| Flags   | XL1  | <ul> <li>Reserved</li> <li>.1  Add 4 to length of ADCON</li> <li>11  ADCON type - CXD (3)</li> <li>10  ADCON type - Q (2)</li> <li>01  ADCON type - V (1)</li> <li>00  ADCON type - A (0)</li> <li> 11  Contains length-1 of ADCON</li> <li> 1  Relocation sign: 1 = -, 0 = +</li> <li> 1</li> <li>Following RLD item has same R and P pointer</li> </ul> |

# Symbol Record—X'0042'

| Field            | Size | Description                                                                                                    |
|------------------|------|----------------------------------------------------------------------------------------------------|
| ESDID            | FL4  | ESDID of the section in which the symbol is defined. This is zero for an undefined symbol type.                                                                                                    |
| Statement Number | FL4  | The number of the statement in which the symbol is defined. This is zero for an undefined symbol type.                                                                                                    |
| Location Counter | FL4  | Contains the offset from the start of the DSECT, the non-relocated address of the instruction belonging to this symbol in a CSECT (this is not always the offset from the start of the CSECT), or the value of the equate. This is zero for an undefined symbol type. |

| Field              | Size | Description                                                                                                    |
|--------------------|------|----------------------------------------------------------------------------------------------------|
| Symbol Type        | XL1  | X'00' Undefined name X'01' CSECT / RSECT name X'02' DSECT name X'03' Common section name X'04' Dummy External DSECT name (DXD) X'05' V-type constant name X'06' Qualifier X'07' EXTRN/WXTRN name X'08' LOCTR name X'09' Duplicate name X'09' Duplicate name X'0A' Literal name X'0A' *-in-literal name X'0B' *-in-literal name X'0C' EQU name X'0C' EQU name X'0D' Ordinary label X'0E' Unresolvable EQU, DC, or DS symbol |
| Duplication Factor | FL4  | Number of times the first operand field named by the symbol occurs. This is zero for an undefined symbol type.                                                                                                    |
| Type Attribute     | XL1  | The value that the assembler Type Attribute reference returns (see "Type attribute (T')" in the <i>HLASM Language Reference</i> ).                                                                                                    |
| Assembler Type     | CL4  | The value that the assembler SYSATTRA() internal function returns (see "SYSATTRA" in the <i>HLASM Language Reference</i> ).                                                                                                    |
| Program Type       | XL4  | The value that the assembler SYSATTRP() internal function returns (see "SYSATTRP" in the <i>HLASM Language Reference</i> ).                                                                                                    |
| Length attribute   | FL4  | Length in bytes, either specified or by default.                                                                                                    |
| Integer attribute  | HL2  | Number of positions occupied by the integer portion of fixed-point and decimal constants in their object code form. This is zero for an undefined symbol type.                                                                                                    |
| Scaling attribute  | HL2  | Number of positions occupied by the fractional portion of fixed-point and decimal constants in their object code form. This is zero for an undefined symbol type.                                                                                                    |
| Symbol Flags       | XL1  | 1  Bit 1 = 1, the symbol is relocatable, Bit 0 = the symbol is absolute. This bit is zero for an undefined symbol type.  11  Complex relocatable  11  Reserved  11  Reserved  11  Reserved  11  Reserved  11  Reserved  11  Reserved  11  Reserved  11  Reserved  11  Reserved  11  Reserved  11  Reserved  11  Reserved                                                                                                   |
|                    | XL7  | Reserved                                                                                                    |

| Field              | Size  | Description                                                      |
|--------------------|-------|------------------------------------------------------------------|
| Symbol name offset | FL4   | The offset from the beginning of this record to the symbol name. |
| Symbol name length | FL4   | Number of characters in the symbol name                          |
| Symbol name        | CL(n) | The symbol name.                                                 |

For record type "EQU" specified at 1, where the "EQU" is for a relocatable value, the ESDID of the "EQU" is provided. Where the "EQU" is non-relocatable, the ESDID of the section in control is provided. The symbol flags can be checked to determine whether the "EQU" is relocatable or absolute.

# Symbol and Literal Cross Reference Record—X'0044'

| Field                | Size  | Description                                                                                                    |
|----------------------|-------|----------------------------------------------------------------------------------------------------|
| Statement Number     | FL4   | The statement number where the symbol or literal is defined or declared                                                                                                    |
| Relocatability Type  | CL1   | C' ' Simple relocatable symbol C'A' Absolute symbol C'C' Complex relocatable symbol                                                                                           |
|                      | XL7   | Reserved                                                                                                    |
| Name offset          | FL4   | The offset from the beginning of this record to the symbol or literal name.                                                                                                   |
| Name length          | FL4   | The length of the symbol or literal name                                                                                                    |
| Total references     | FL4   | The total number of references to the symbol or literal for the assembly                                                                                                    |
| Number of references | FL4   | The number of references to the symbol or literal in this record                                                                                                    |
|                      |       | The groups of two reference fields below occur <i>n</i> times depending on the value in this field. The reference groups are contiguous so they might be treated as an array. |
| Offset of references | FL4   | The offset from the beginning of this record to the first<br>group of reference fields. A value of binary zeros<br>indicates that there are no references.                    |
| Name                 | CL(n) | The symbol or literal name.                                                                                                    |
|                      |       | Start of reference groups, one group per reference. The ellipses () indicate the fields are grouped.                                                                          |
| Statement Number     | FL4   | The statement number on which the symbol or literal is referenced                                                                                                    |
| Reference Flag       | CL1   | C' ' No branch or modification C'M' Modification C'B' Branched to C'U' USING statement C'D' DROP statement C'X' Target of an execute instruction End of reference groups.     |

| Field | Size | Description |
|-------|------|-------------|
|       |      |             |

#### Note:

Where the number of references exceeds the record size for the associated data file, the record is continued on the next record. The continuation flag is set in the common header section of the record. The current number of references (for that record) is stored in the record and the record written to the associated data file. The next record contains the subsequent references. The count of the number of references is a count for the current record.

Fields that have been written are not repeated in the next record. Fixed-length fields are initialized to binary zeros or spaces, and variable-length fields have a length of binary zeros.

| Register | <b>Cross</b> | Reference | Record- | -X'0045' |
|----------|--------------|-----------|---------|----------|
|----------|--------------|-----------|---------|----------|

| Field                | Size | Description                                                                                                    |
|----------------------|------|----------------------------------------------------------------------------------------------------|
| Register number      | XL1  | The register number (X'0' to X'F')                                                                                                    |
| Register Type        | CL1  | G—General                                                                                                    |
|                      | XL2  | Reserved                                                                                                    |
| Total references     | FL4  | The total number of references to the register for the assembly                                                                                                    |
| Number of references | FL4  | The number of references to the register in this record                                                                                                    |
|                      |      | The groups of two reference fields below occur <i>n</i> times depending on the value in this field. The reference groups are contiguous so they might be treated as an array. |
| Offset of references | FL4  | The offset from the beginning of this record to the first<br>group of reference fields. A value of binary zeros<br>indicates that there are no references.                    |
|                      |      | Start of reference groups, one group per reference. The ellipses () indicate the fields are grouped.                                                                          |
| Statement Number     | FL4  | The statement number on which the register is referenced                                                                                                    |
| Reference Flag       | CL1  | C' ' No branch or modification C'M' Modification C'B' Branched to C'U' USING statement C'D' DROP statement C'N' Index register                                                |
|                      |      | End of reference groups.                                                                                                    |

#### Note:

Where the number of references exceeds the record size for the associated data file, the record is continued on the next record. The continuation flag is set in the common header section of the record. The current number of references (for that record) is stored in the record and the record written to the associated data file. The next record contains the subsequent references. The count of the number of references is a count for the current record.

Fields that have been written are not repeated in the next record. Fixed-length fields are initialized to binary zeros or spaces, and variable-length fields have a length of binary zeros.

## Library Record—X'0060'

| Field                       | Size  | Description                                                                                                    |
|-----------------------------|-------|----------------------------------------------------------------------------------------------------|
| Concatenation number        | FL4   | The library concatenation number                                                                                                    |
| Library name offset         | FL4   | The offset from the beginning of this record to the library (file) name                                                                                                    |
| Library name length         | FL4   | The length of the library (file) name                                                                                                    |
| Volume serial number offset | FL4   | The offset from the beginning of this record to the volume serial number                                                                                                    |
| Volume serial number length | FL4   | The length of the volume serial number                                                                                                    |
| DDNAME offset               | FL4   | The offset from the beginning of this record to the DDNAME                                                                                                    |
| DDNAME length               | FL4   | The length of the DDNAME                                                                                                    |
| Number of members           | FL4   | The number of macros and copy code members in this record                                                                                                    |
|                             |       | The groups of three member fields below occur $n$ times depending on the value in this field.                                                                                                  |
| Offset of members           | FL4   | The offset from the beginning of this record to the first<br>group of member fields. A value of binary zeros<br>indicates that there are no members.                                           |
| Library name                | CL(n) | The name of the library (file) from which the macro or copy member was retrieved, or "PRIMARY INPUT" for an in-stream macro. Under z/VSE, this field contains the library and sublibrary name. |
| Volume serial number        | CL(n) | The volume serial number of the (first) volume on which the library resides                                                                                                    |
| DDNAME                      | CL(n) | The DDNAME of the library.                                                                                                    |
|                             |       | Start of member groups, one group per member. The ellipses () indicate the fields are grouped.                                                                                                 |
| Offset of next member       | FL4   | The offset from the beginning of this record to the next<br>group of member fields. A value of binary zeros<br>indicates that there are no more members.                                       |
| Member name offset          | FL4   | The offset from the beginning of this record to the macro or copy code member name                                                                                                    |
| Member name length          | FL4   | The length of the macro or copy code member name                                                                                                    |
| Member name                 | CL(n) | The name of the macro or copy code member that has been used. If the source is "PRIMARY INPUT", then this field contains the macro name from the source program.                               |
|                             | ·     | End of member groups.                                                                                                    |

### Note:

- 1. If a LIBRARY user exit has been specified for the assembly, and the LIBRARY user exit has opened the Library data set, the record contains the library names returned by the user exit.
- 2. Where the number of members exceeds the record size for the associated data file, the record is continued on the next record. The continuation flag is set in the common header section of the record. The current number of members (for that record) is stored in the record and the record written to the associated data file. The next record contains the subsequent members. The count of the number of members is a count for the current record. Fields that have been written not be repeated in the next record. Fixed-length fields are initialized to binary zeros or spaces, and variable-length fields have a length of binary zeros.

# Library Member and Macro Cross Reference Record—X'0062'

| Field                       | Size  | Description                                                                                                    |  |
|-----------------------------|-------|----------------------------------------------------------------------------------------------------|--|
| Concatenation Number        | FL4   | The concatenation number of the library or primary input file                                                                                                    |  |
| Statement Number            | FL4   | The statement number is:  0 When the member or macro is retrieved from a library  >0 When the macro is defined in the primary input file. It represents the statement number where the macro is defined. |  |
| Concatenation Type          | CL1   | C'L' Concatenation number refers to a library C'P' Concatenation number refers to the primary input                                                                                                    |  |
| Statement Definition Flag   | CL1   | C'X'  The macro is read from the library and embedded in the primary source, using the LIBMAC option  C''  The flag is blank except in special cases, as described above                                 |  |
|                             | XL8   | Reserved                                                                                                    |  |
| Member or macro name offset | FL4   | The offset from the beginning of this record to the member or macro name                                                                                                    |  |
| Member or macro name length | FL4   | The length of the member or macro name                                                                                                    |  |
| Parent name offset          | FL4   | The offset from the beginning of this record to the parent (caller) member or macro name                                                                                                    |  |
| Parent name length          | FL4   | The length of the parent (caller) member or macro name                                                                                                    |  |
| Total references            | FL4   | The total number of references to the member or macro for the assembly                                                                                                    |  |
| Number of references        | FL4   | The number of references to the member or macro by the parent.  The groups of two reference fields below occur <i>n</i> times depending on the value in this field. The reference                        |  |
|                             |       | groups are contiguous so they might be treated as an array.                                                                                                    |  |
| Offset of references        | FL4   | The offset from the beginning of this record to the first<br>group of reference fields. A value of binary zeros<br>indicates that there are no references.                                               |  |
| Member or macro name        | CL(n) | The name of the member or macro.                                                                                                    |  |
| Parent macro name           | CL(n) | The name of the macro that called this macro or issued the COPY instruction. This field contains "PRIMARY INPUT" when the member or macro is called directly from the primary input file.                |  |
|                             |       | Start of reference groups, one group per reference. The ellipses () indicate the fields are grouped.                                                                                                    |  |
| Statement Number            | FL4   | The statement number on which the member is copied or included, or the statement number on which the macro is called                                                                                     |  |
| Reference Flag              | CL1   | C' ' Blank means that the reference is caused by a                                                                                                    |  |
| Reference Ting              |       | macro call  C'C' Reference is caused by a COPY instruction                                                                                                    |  |

| Field | Size | Description |
|-------|------|-------------|
|       |      |             |

### Note:

Where the number of references exceeds the record size for the associated data file, the record is continued on the next record. The continuation flag is set in the common header section of the record. The current number of references (for that record) is stored in the record and the record written to the associated data file. The next record contains the subsequent references. The count of the number of references is a count for the current record.

Fields that have been written are not repeated in the next record. Fixed-length fields are initialized to binary zeros or spaces, and variable-length fields have a length of binary zeros.

# User-supplied Information Record—X'0070'

| Field            | Size  | Description                                                   |
|------------------|-------|---------------------------------------------------------------|
| User field 1     | XL4   | User-specified binary data                                    |
| User field 2     | XL4   | User-specified binary data                                    |
| User field 3     | XL4   | User-specified binary data                                    |
| User field 4     | XL4   | User-specified binary data                                    |
| User data offset | FL4   | The offset from the beginning of this record to the user data |
| User data length | FL4   | The length of the user data                                   |
| User data        | CL(n) | User-specified character data                                 |

# USING Map Record—X'0080'

| Field            | Size | Description                                                                                                    |
|------------------|------|----------------------------------------------------------------------------------------------------|
| Record type      | XL1  | X'00' USING record X'20' POP record X'40' PUSH record X'80' DROP record                                                                                                 |
| USING Flag       | XL1  | USING type (ORDINARY, LABELED, DEPENDENT, LABELED DEPENDENT) X'00' Ordinary USING X'10' Labeled USING X'20' Dependent USING X'30' Labeled Dependent USING               |
| Location ESDID   | FL4  | The value of the ESDID of the current section when the USING, DROP, PUSH USING, or POP USING was issued                                                                 |
| Statement number | FL4  | The statement number of the USING, DROP, PUSH USING, or POP USING                                                                                                    |
| Location Counter | FL4  | The value of the location counter when the USING, DROP, PUSH USING, or POP USING was issued                                                                             |
| USING value      | FL4  | The value of the USING statements first-operand expression. This is zero for PUSH, POP, and DROP.                                                                       |
| Last statement   | FL4  | The last statement number for which this base-register was used in converting a symbolic address into its base-displacement form. This is zero for PUSH, POP, and DROP. |

| Field        | Size  | Description                                                                                                    |
|--------------|-------|----------------------------------------------------------------------------------------------------|
| USING ESDID  | FL4   | For ordinary and labeled USING instructions, this field indicates the ESDID of the section specified on first operand of the USING statement. For dependent USING instructions, this field indicates the ESDID of the section specified on the corresponding ordinary USING instruction that is used to resolve the address. This is zero for PUSH, POP, and DROP. |
| Register     | XL1   | The register used in the USING. This is zero for PUSH and POP. Where a DROP with no operand or a DROP ALL is specified, this field contains X'FF'.                                                                                                    |
| Displacement | XL2   | The maximum displacement for this USING register. This is zero for PUSH, POP, and DROP.                                                                                                    |
|              | XL1   | Reserved                                                                                                    |
| USING range  | FL4   | The value of the USING range.                                                                                                    |
|              | XL2   | Reserved                                                                                                    |
| Label offset | FL4   | The offset from the beginning of this record to the label and USING text. A value of binary zeros indicates that there is no label or USING text.                                                                                                    |
| Label length | FL4   | The length of the label and USING text. This length field is rounded up to a doubleword boundary. Hence if the text is 13 bytes in length, the length is set at 16 and the text space padded on the right. This is zero for PUSH and POP.                                                                                                    |
| Label        | CL(n) | The source text for the label and USING from the source USING record. This field is null for PUSH and POP.                                                                                                    |

# Statistics record—X'0090'

| Field                  | Size | Description                                                                                   |
|------------------------|------|-----------------------------------------------------------------------------------------------|
| Buffer pool allocation | FL4  | The number of Kilobytes (KB) of storage allocated to the buffer pool.                         |
| Required In-storage    | FL4  | The number of Kilobytes (KB) of storage required to make the assembly an in-storage assembly. |
| Primary input records  | FL4  | The number of primary input records read for the assembly row.                                |
| Library records        | FL4  | The number of library records read for the assembly row.                                      |
| Work file reads        | FL4  | The number of work file reads for the assembly row.                                           |
| Print records written  | FL4  | The number of print records written for the assembly row.                                     |
| Object records written | FL4  | The number of object records written for the assembly row.                                    |
| Work file writes       | FL4  | The number of work file writes for the assembly row.                                          |
| ADATA file writes      | FL4  | The number of associated data (ADATA) file writes for the assembly.                           |
| ADATA calls            | FL4  | The number of calls to the associated data (ADATA) exit.                                      |
|                        |      | This field is zero if no exit is present.                                                     |

| Field                       | Size | Description                                                                                                    |
|-----------------------------|------|----------------------------------------------------------------------------------------------------|
| ADATA added records         | FL4  | The number of records added by the associated data (ADATA) exit.                                                                        |
|                             |      | This field is zero if no exit is present.                                                                                               |
| ADATA deleted records       | FL4  | The number of records deleted by the associated data (ADATA) exit.                                                                      |
|                             |      | This field is zero if no exit is present.                                                                                               |
| ADATA diagnostic messages   | FL4  | The number of diagnostic messages returned by the associated data (ADATA) exit.                                                         |
|                             |      | This field is zero if no exit is present.                                                                                               |
| Library calls               | FL4  | The number of calls to the LIBRARY exit                                                                                                 |
|                             |      | This field is zero if no exit is present.                                                                                               |
| Library added records       | FL4  | The number of records added by the LIBRARY exit                                                                                         |
|                             |      | This field is zero if no exit is present.                                                                                               |
| Library deleted records     | FL4  | The number of records deleted by the LIBRARY exit                                                                                       |
|                             |      | This field is zero if no exit is present.                                                                                               |
| Library diagnostic messages | FL4  | The number of diagnostic messages returned by the LIBRARY exit                                                                          |
|                             |      | This field is zero if no exit is present.                                                                                               |
| Listing calls               | FL4  | The number of calls to the LISTING exit                                                                                                 |
|                             |      | This field is zero if no exit is present.                                                                                               |
| Listing added records       | FL4  | The number of records added by the LISTING exit                                                                                         |
|                             |      | This field is zero if no exit is present.                                                                                               |
| Listing deleted records     | FL4  | The number of records deleted by the LISTING exit                                                                                       |
| O                           |      | This field is zero if no exit is present.                                                                                               |
| Listing diagnostic messages | FL4  | The number of diagnostic messages returned by the LISTING exit                                                                          |
|                             |      | This field is zero if no exit is present.                                                                                               |
| Object calls                | FL4  | The number of calls to the OBJECT exit. (z/OS and CMS)                                                                                  |
|                             |      | This field is zero if no exit is present.                                                                                               |
|                             |      | •                                                                                                    |
| Object added records        | FL4  | The number of records added by the OBJECT exit. (z/OS                                                                                   |
|                             |      |                                                                                                    |
|                             |      | •                                                                                                    |
| Object deleted records      | FL4  | The number of records deleted by the OBJECT exit.                                                                                       |
|                             |      | This field is zero if no exit is present.                                                                                               |
|                             |      | •                                                                                                    |
|                             |      | and CMS)  This field is zero if no exit is present.  Reserved (z/VSE)  The number of records deleted by the OBJECT exit. (z/OS and CMS) |

| Field                      | Size | Description                                                                                                    |
|----------------------------|------|----------------------------------------------------------------------------------------------------|
| Object diagnostic messages | FL4  | The number of diagnostic messages returned by the OBJECT exit. $(z/OS \text{ and } CMS)$                                                                                               |
|                            |      | This field is zero if no exit is present.                                                                                                    |
|                            |      | Reserved (z/VSE)                                                                                                    |
| Source calls               | FL4  | The number of calls to the SOURCE exit                                                                                                    |
|                            |      | This field is zero if no exit is present.                                                                                                    |
| Source added records       | FL4  | The number of records added by the SOURCE exit                                                                                                    |
|                            |      | This field is zero if no exit is present.                                                                                                    |
| Source deleted records     | FL4  | The number of records deleted by the SOURCE exit                                                                                                    |
|                            |      | This field is zero if no exit is present.                                                                                                    |
| Source diagnostic messages | FL4  | The number of diagnostic messages returned by the SOURCE exit                                                                                                    |
|                            |      | This field is zero if no exit is present.                                                                                                    |
| Punch calls                | FL4  | The number of calls to the PUNCH exit                                                                                                    |
|                            |      | This field is zero if no exit is present.                                                                                                    |
| Punch added records        | FL4  | The number of records added by the PUNCH exit                                                                                                    |
|                            |      | This field is zero if no exit is present.                                                                                                    |
| Punch deleted records      | FL4  | The number of records deleted by the PUNCH exit                                                                                                    |
|                            |      | This field is zero if no exit is present.                                                                                                    |
| Punch diagnostic messages  | FL4  | The number of diagnostic messages returned by the PUNCH exit                                                                                                    |
|                            |      | This field is zero if no exit is present.                                                                                                    |
| Term calls                 | FL4  | The number of calls to the TERM exit                                                                                                    |
|                            |      | This field is zero if no exit is present.                                                                                                    |
| Term added records         | FL4  | The number of records added by the TERM exit                                                                                                    |
|                            |      | This field is zero if no exit is present.                                                                                                    |
| Term deleted records       | FL4  | The number of records deleted by the TERM exit                                                                                                    |
|                            |      | This field is zero if no exit is present.                                                                                                    |
| Term diagnostic messages   | FL4  | The number of diagnostic messages returned by the TERM exit                                                                                                    |
|                            |      | This field is zero if no exit is present.                                                                                                    |
| Assembly start time        | FL4  | The local time when the assembly commenced. This time is recorded after data set allocation, storage allocation, invocation parameter processing, and other initialization processing. |
|                            |      | Stored in packed format as hhmmssth:  hh The hour  mm The minute  ss The second  t Tenths of a second  h Hundredths of a second                                                        |

| Field                            | Size  | Description                                                                                                    |
|----------------------------------|-------|----------------------------------------------------------------------------------------------------|
| Assembly stop time               | FL4   | The local time when the assembly completed                                                                                                    |
|                                  |       | Stored in packed format as <i>hhmmssth</i> :  hh The hour  mm The minute  ss The second  t Tenths of a second  h Hundredths of a second                                    |
| Processor time                   | FL4   | The number of processor seconds used by this assembly. $(z/OS \text{ and } CMS)$                                                                                           |
|                                  |       | The low-order bit represents 1 microsecond.                                                                                                    |
|                                  |       | Reserved (z/VSE)                                                                                                    |
| ASMAOPT input records            | FL4   | The number of ASMAOPT input records read for the assembly                                                                                                    |
|                                  | XL4   | Reserved                                                                                                    |
| Number of functions              | FL4   | The number of external functions in this record                                                                                                    |
|                                  |       | The groups of eight external-function fields below occur $n$ times depending on the value in this field.                                                                   |
| Offset of functions              | FL4   | The offset from the beginning of this record to the first<br>group of external-function fields. A value of binary zeros<br>indicates that there are no external functions. |
|                                  |       | Start of external-function groups, one group per function. The ellipses () indicate the fields are grouped.                                                                |
| Offset of next external function | FL4   | The offset from the beginning of this record to the next group of external-function fields. A value of binary zeros indicates that there are no more external functions.   |
|                                  | XL4   | Reserved                                                                                                    |
| SETAF function calls             | FL4   | The number of times the function was called from a SETAF assembler instruction.                                                                                            |
| SETCF function calls             | FL4   | The number of times the function was called from a SETCF assembler instruction.                                                                                            |
| Messages issued                  | FL4   | The number of times the function requested that a message be issued                                                                                                    |
| Messages severity                | HL2   | The maximum severity for the messages issued by this function                                                                                                    |
| External function name offset    | FL4   | The offset from the beginning of this record to the external function name                                                                                                 |
| External function name length    | FL4   | The length of the external function name                                                                                                    |
| External function name           | CL(n) | The external function module name                                                                                                    |
|                                  |       | End of external-function groups.                                                                                                    |

| Field | Size | Description |
|-------|------|-------------|
|       |      |             |

## Note:

Where the number of functions exceeds the record size for the associated data file, the record is continued on the next record. The continuation flag is set in the common header section of the record. The current number of functions (for that record) is stored in the record and the record written to the associated data file. The next record contains the subsequent functions. The count of the number of functions is a count for the current record.

Fields that have been written are not repeated in the next record. Fixed-length fields are initialized to binary zeros or spaces, and variable-length fields have a length of binary zeros.

# Appendix D. Sample program

The sample program included with High Level Assembler is described in this appendix. This program demonstrates some basic assembler language, macro, and conditional assembly features, most of which are unique to High Level Assembler. The highlighted characters in these descriptions refer to corresponding characters in the listing that precedes the descriptions.

For more details about this program, see "ASMASAMP" in the HLASM Installation and Customization Guide.

```
High Level Assembler Option Summary
                                                                                                                  Page
                                                                                              HLASM R6.0 2008/07/11 17.48
No Overriding ASMAOPT Parameters
No Overriding Parameters
No Process Statements
Options for this Assembly
NOADATA
  ALIGN
NOASA
  BATCH
  CODEPAGE (047C)
NOCOMPAT
NODBCS
NODECK
  DXREF
NOEXIT
  FLAG(0,ALIGN,CONT,EXLITW,NOIMPLEN,NOPAGEO,PUSH,RECORD,NOSUBSTR,USINGO)
NOGOFF
NOINFO
  LANGUAGE (EN)
NOLIBMAC
  LINECOUNT(60)
  LIST(121)
  MACHINE(, NOLIST)
  MXREF(SOURCE)
OBJECT
  OPTABLE (UNI, NOLIST)
NOPCONTROL
NOPESTOP
NOPROFILE
NORA2
NORENT
  RLD
  RXREF
  SECTALGN(8)
  SIZE(MAX)
NOSUPRWARN
  SYSPARM()
NOTERM
NOTEST
  THREAD
NOTRANSLATE
  TYPECHECK (MAGNITUDE, REGISTER)
  USING(NOLIMIT, MAP, WARN(15))
  XREF(SHORT,UNREFS)
No Overriding DD Names
```

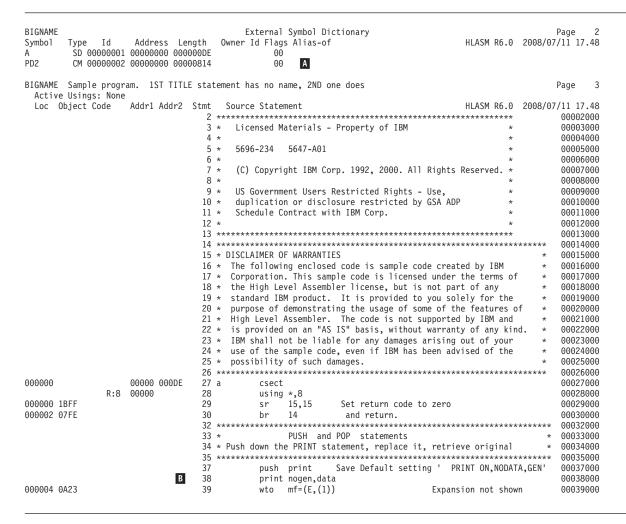

- The external symbol dictionary shows a named common statement. The named common section is defined in statement 216.
- B Statement 37: Save the status of the PRINT statement.
  - Statement 38: Modify the print options to DATA and NOGEN.
  - Statement 39: Macro call; the expansion (statements 40 and 41) is not printed.
  - Statement 42: All 28 bytes of data are displayed to the two-operand DC.
  - Statement 43: Restore earlier status of PRINT.
  - Statement 45: This statement is not printed. It is a nested macro call. The MCALL operand of the PRINT instruction or the PCONTROL assembler option control the printing of nested macro calls.
  - Statements 46: The generated output of the macro WTO is shown, but only two bytes of data are shown.

```
000006 01230ABC0102030A
                            42 dc x'123,ABC',(reallylongsymbol-transylvania)b'1,10,11,1010,1011,1100' 00040000
00000E 0B0C0102030A0B0C
000016 0102030A0B0C0102
00001E 030A0B0C
                                             print
                               43
                                                                 Restore default PRINT setting
                                                                                              00041000
                                         pop
                                         wto
                                             mf=(E,(1))
                                                                       Expansion shown
                                                                                              00042000
000022 0A23
                               46+
                                         SVC
                                              35
                                                                   ISSUE SVC 35
                                                                                          @L2C 01-WT0
                               47 dc x'123,ABC',(reallylongsymbol-transylvania)b'1,10,11,1010,1011,1100' 00043000
000024 01230ABC0102030A
                               49 ******************
                                                                                              00045000
                                                   LOCTR instruction
                               50 *
                                                                                              00046000
                               51 * LOCTR allows 'REMOTE' assembly of constant
                                                                                              00047000
                               52 ******************
                                                                                              00048000
000040 5850 80AC
                       000AC
                               54
                                             5.constant
                                                                                              00050000
0000AC
                  000AC 000DE D 55 deecees loctr
                                                                                              00051000
                               56 constant dc f'5' Constant coded here, assembled behind LOCTR A 00052000
0000AC 00000005
BIGNAME Sample program. 1ST TITLE statement has no name, 2ND one does
                                                                                             Page
 Active Usings: a,R8
                                                                             HLASM R6.0 2008/07/11 17.48
                  Addr1 Addr2 Stmt Source Statement
 Loc Object Code
000044
                  00000 000DE
                               57 a
                                       loctr
                                                         Return to 1st LOCTR in CSECT A
                                                                                              00053000
                               59 ********************************
                                                                                              00055000
                               60 * 3 operand EQUATE with forward reference in 1ST operand
                                                                                              00056000
                               00057000
000044 1812
                               63 a5
                                        lr 1.2
                                                    L'A5 = 2, T'A5 = I
                                                                                              00059000
                               64
                                         print data
                                                                                              00060000
000046 0000
000048 413243F6A8885A30
                               65 a7 dc l'3.1415926535897932384626433832795028841972' L'A7 = 16,T'A7 = L 00061000
000050 338D313198A2E037
                               66 &type
                                         setc t'a7
                                                                                              00062000
                                         equ b5,1'a5,c'&type'
                               67 a8
                                                                                              00063000
                  000B0 00002
                                +a8
                                         egu
                                             b5,1'a5,c'L'
                                                                                              00063000
```

- Statements 42 and 47: Multiple constants are allowed in hexadecimal and binary DC operands, and neither symbol in the duplication factor has been defined yet. Definition occurs in statements 144 and 145.
- Statements 55, 57, 194, 212, and 213 show use of the LOCTR assembler instruction. This feature allows you to break down control sections into "subcontrol" sections. It can be used in CSECT, RSECT, DSECT, and COM sections. LOCTR has many of the features of a control section; for example, all the first LOCTR in a section is assigned space, then the second, and so on. The name of the control section automatically names the first LOCTR section. Thus LOCTR A is begun, or continued, at statements 27, 57, and 213. The location counter value shown each time is the continued value of the LOCTR. Conversely, various LOCTR sections within a control section have common addressing as far as USING statements are concerned, subject to the computed displacement falling within 0 through 4095. In the sample, CONSTANT (at statement 56) is in LOCTR DEECEES but the instruction referring to it (statement 54) has no addressing problems.
- Three-operand EQU. Here, we assign: (a) the value of B5 (not yet defined) to A8, (b) the length attribute of A5 to A8, and (c) the type attribute of A7 to A8. If no second or third operand is present in an EQU statement, the type attribute is U and the length attribute is that of the first term in the operand expression. Symbols present in the operand field must be previously defined. You cannot express the type attribute of A7 directly in the EQU statement. The EQU statement at 67 could have been written

```
a8 equ b5,2,c'L'
a8 equ b5,x'2',x'D3'
```

```
BIGNAME Sample program. 1ST TITLE statement has no name, 2ND one does
                                                                                          Page
 Active Usings: a,R8
                                                                          HLASM R6.0 2008/07/11 17.48
                Addr1 Addr2 Stmt Source Statement
 Loc Object Code
                              70 * Implicit declaration of locals &A, &C -- Use of SETC dup factor to * 00066000
                             71 * produce SETC string longer than 8, MNOTE in open code
                                                                                          00068000
                              74 &la8 seta l'a8
                         F
                             75 &ta8
                                       setc t'a8
                                                                                           00071000
                                       mnote *,'Length of A8 = &LA8, Type of A8 = &TA8'
                                                                                           00072000
                               +*, Length of A8 = 2, Type of A8 = L
                                                                                           00072000
                             78 &a seta 2
                                                                                           00074000
                                       setc (&a+3)'STRING,'
                              79 &c
                                                                                           00075000
                                      mnote *,'&&C has value = &c'
                                                                                           00076000
                               +*,&C has value = STRING,STRING,STRING,STRING,
                                                                                           00076000
                             82 ********************
                                                                                          00078000
                             83 * Examples of 4 byte self-defined terms, unary + and -
                                                                                           00079000
                              84 ***********************************
                                                                                           00080000
000058 7FFFFFFC1C2C3C4
                                     dc a(2147483647,C'ABCD',X'ffffffff')
                                                                                           00082000
000060 FFFFFFF
                                      lr -1+2,16+-3
000064 181D
                                                                                           00083000
                                       egu 4*-6
                FFFFE8
                              89 X
                                                                                           00085000
```

- Set symbols &LA8 and &TA8 have not been previously declared in LCL or GBL statements. Therefore, they default to local variable symbols as follows: &LA8 is an LCLA SET symbol because it appears in the name field of a SETA; &TA8 is an LCLC SET symbol because it is first used in a SETC.
- MNOTEs can appear in open code. As such, they have all properties of MNOTEs inside macros, including substitution.
- A SETC expression can have a duplication factor. The SETA expression must be enclosed in parentheses and immediately precede the character string, the substring notation, or the type attribute reference.
- Statements 86 through 89 show 4-byte self-defining values and unary + and -. The value of X appears later in a literal address constant (see statement 296).

```
BIGNAME Insert Programmer Macro in Source Stream now
                                                                                                                           6
                                                                                                                   Page
  Active Usings: a,R8
  Loc Object Code
                      Addr1 Addr2 Stmt
                                          Source Statement
                                                                                               HLASM R6.0 2008/07/11 17.48
                                                                                                                    00087000
                                      92 * Mixed keywords and positional parameters, extended AGO and AIF
                                                                                                                    00088000
                                      93 *
                                               statements, declaration and use of subscripted SET symbols,
                                                                                                                    00089000
                                                 Use of created SET symbols, extended SET statements
                                                                                                                    00090000
                                      95 ***
                                                                                                                    00091000
                                      97
                                                                                                                    00093000
                                J
                                                  macro
                                                  demo &p1,&key1=A,&p2,&key2=1,&p3,&key3=3,&p4
                                      98
                                                                                                                    00094000
                                K
                                      99 &loc(1)
                                                         '2','3'
                                                                        &LOC is dimensioned LCLC by default
                                                                                                                    00095000
                                                  setc
                                                        &xa(5),&xb(20),&xc(1)
                                     100
                                                  ab1c
                                                                                                                    00096000
                                                         ('&system id'(1,3) eq 'VSE').vse
                                     101
                                                  aif
                                                                                                                    00097000
                                                         &syslist(4), &syslist(5), &syslist(6), mf=E
                                                                                                                    00098000
                                П
                                     102
                                                  &p1
                                                                                                                    00099000
                                     103
                                                  ago
                                                         .notvse
                                     104
                                                                        Use VSE WRITE macro parameters
                                                                                                                    00100000
                                         .vse
                                                  anop
                                                        &syslist(4),SQ,&syslist(6)
                                     105
                                                                                                                    00101000
                                                  &n1
                                     106 .notyse
                                                  anop
                                                                                                                    00102000
                                     107 &n
                                                  seta
                                                                                                                    00103000
                                     108
                                                  ago
                                                         (&key2).mnote1,.mnote2,.mnote3
                                                                                                                    0010400
                                     109 &n
                                                  seta
                                                       2
                                                                                                                    00105000
                                                  mnote *,'&&KEY2 not 1,2, or 3---Use &&KEY3 in place of it'
                                     110
                                                                                                                    00106000
                                N
                                     111
                                                  aif
                                                         (&key3 eq 1).mnote1,
                                                                                                                   X00107000
                                                         (&key3 eq 2).mnote2, (&key3 eq 3).mnote3
                                                                                                                      00108000
                                     112
                                                                                                                    00109000
                                                  mnote *, 'Both &&KEY2 and &&KEY3 fail to qualify'
                                     113
                                                        .common
                                                                                                                    00110000
                                                  ago
                                     114 .mnotel
                                                  mnote *,'&&KEY&LOC(&N) = 1'
                                                                                                                    00111000
                                     115
                                                  ago
                                                        .common
                                                                                                                    00112000
                                     116 .mnote2
                                                  mnote *,'&&KEY&LOC(&N) = 2'
                                                                                                                    00113000
                                                        .common
                                     117
                                                  ago
                                                                                                                    00114000
                                                  mnote *,'&&KEY&LOC(&N) = 3'
                                     118 .mnote3
                                                                                                                    00115000
                                     119 .common
                                                  1
                                                        5,8(,10)
                                                                        Note that opcodes, operands & comments
                                                                                                                    00116000
                                     120 &xb(2) sr 9,10
                                                                         on MODEL statements
                                                                                                                    00117000
                                                                                                                    00118000
                                     121 &(x&key1)(2) lm 12,13,=a(a5,x)
                                                                           are kept in place unless displaced
                                     122 &p2 st 7,&p3
                                                                              as a result of substitution
                                                                                                                    00119000
                                     123
                                                                                                                    00120000
                                     125 ****
                                                         DEMO MACRO instruction (call)
                                                                                                                    00122000
                                                        &xa(1),&xb(2),&xc(3)
                                                                                                                    00124000
                                     127
                                                  gb1c
                                                         'A','MISSISSIPPI'
'B','SUSQUEHANNA'
'C','TRANSYLVANIA'
                                     128 &xa(1)
                                                                                                                    00125000
                                                  setc
                                     129 &xb(1)
                                                                                                                    00126000
                                                  setc
                                     130 &xc(1)
                                                                                                                    00127000
                                                  setc
                                     131
                                                         key3=2, write, reallylongsymbol,
                                                                                                                    M00128000
                                                         a8+8*(b5-constant-7)(3), key1=C, (6), SF,
                                                                                                                    N00129000
                                                         (8), key2=7
                                                                                                                    00130000
000066 1816
                                                         1,6
                                                                                            LOAD DECB ADDRESS
000068 9220 1005
                                     135+
                                                  MVI
                                                         5(1),X'20'
                                                                                  SET TYPE FIELD
                                                                                                                    03-IHBRD
00006C 5081 0008
                            00008
                                                                                            STORE DCB ADDRESS
                                     136+
                                                  ST
                                                         8,8(1,0)
                                                                                                                    03-IHBRD
000070 58F1 0008
                             00008
                                     137 +
                                                  1
                                                         15,8(1,0)
                                                                             LOAD DCB ADDRESS
                                                                                                                    03-THRRD
                                                                                            LOAD RDWR ROUTINE ADDR 03-IHBRD
                                                         15,48(0,15)
000074 58F0 F030
                            00030
                                     138+
000078 05EF
                                     139+
                                                  BALR
                                                       14,15
                                                                                            LINK TO RDWR ROUTINE
                                                                                                                    03-IHBRD
                                     140+*, &KEY2 not 1,2, or 3---Use &KEY3 in place of it
                                                                                                                    01-00110
                                     141+*, &KEY3 = 2
                                                                                                                    01-00116
00007A 5850 A008
                             00008
                                     142+
                                                         5,8(,10)
                                                                        Note that opcodes, operands & comments
                                                                                                                    01-00119
00007E 1B9A
                                     143+SUSQUEHANNA sr 9,10
                                R
                                                                          on MODEL statements
                                                                                                                    01-00120
000080 98CD 8090
                            00090
                                     144+TRANSYLVANIA 1m 12,13,=a(a5,x)
                                                                           are kept in place unless displaced
                                                                                                                    01-00121
BIGNAME Insert Programmer Macro in Source Stream now
                                                                                                                   Page
 Active Usings: a,R8
  Loc Object Code
                      Addr1 Addr2 Stmt
                                           Source Statement
                                                                                               HLASM R6.0 2008/07/11 17.48
000084 5073 8098
                            00098
                                     145+reallylongsymbol st 7,a8+8*(b5-constant-7)(3)
                                                                                                                      X01-00122
                                                                              as a result of substitution
```

- The macro DEMO is defined after the start of the assembly. Macros can be defined at any point and, having been defined, expanded, or both, can be redefined. The parameters on the prototype are a mixture of keywords and positional operands. &SYSLIST can be used. The positional parameters are identified and numbered 1, 2, 3 from left to right; keywords are skipped over in numbering positional parameters.
- Statement 99 shows the extended SET feature (as well as implicit declaration of &LOC(1) as an LCLC). Both &LOC(1) and &LOC(2) are assigned values. One SETA, SETB, or SETC statement can then do the work of many.
- Statement 102 is a model statement with a symbolic parameter in its operation field. This statement is edited as if it is a macro call; at this time, each operand is denoted as positional or keyword. At macro call time, you cannot reverse this decision. Even though it is treated as a macro, it is still expanded as a machine or assembler operation.

- M Statement 108 shows the computed AGO statement. Control passes to .MNOTE1 if &KEY2 is 1, to .MNOTE2 if &KEY2 is 2, to .MNOTE3 if &KEY2 is 3, or otherwise it falls through to the model statement at 109.
- Statement 111 shows the extended AIF facility. This statement is written in the alternative format. N The logical expressions are examined from left to right. Control passes to the sequence symbol corresponding to the first true expression encountered, or else falls through to the next model statement.
- 0 Statement 121 contains a subscripted created SET symbol in the name field. The created SET symbol has the form &(e), where e is an expression made up of character strings, variable symbols, or both. When the symbol is encountered during macro generation, the assembler evaluates the expression e. The operation code DEMO is used as a macro instruction in statement 131, and &KEY1 is given the value C. The e in this case is X&KEY1, which results in the value XC. Thus the name field in statement 121, &(x&key1)(2), becomes &XC(2). Statement 130 assigns the value C to &XC(1), and the value TRANSYLVANIA to &XC(2). The model statement (121) is generated at statement 144; the name field contains TRANSYLVANIA. The sequence field of statement 144, shows that this statement is a level 01 expansion of a macro, and the corresponding model statement is statement number 121.

You can use created SET symbols wherever regular SET symbols are used; for example: in declarations, name fields, operands of SET statements, model statements. Likewise, they are subject to all the restrictions of regular SET symbols.

- Р In statements 127 and 128, &XA is declared as a subscripted global SETC variable with a subscript of 1 and in the next statement, which is an extended SET statement, we store the value MISSISSIPPI into &XA(2). The assembler allows up to 2,147,483,647 array values in a subscripted global SETC symbol.
- Q Statement 131 is the macro instruction DEMO. &P1 has the value WRITE. Therefore, the model statement at statement 102 becomes an inner macro instruction, WRITE, producing the code at statements 134–139. The sequence field of these statements contains 03-IHBRD, indicating that they are generated by a level 03 macro (DEMO is 01, WRITE is 02) named IHBRDWRS. It is an inner macro called by WRITE.
- R Statements 144 and 145 contain some ordinary symbols longer than 8 characters. The limit for ordinary symbols, operation codes (for programmer and library macros and operation codes defined through OPSYN), variable symbols, and sequence symbols, is 63 characters (including the & and . in the latter two instances).

```
BIGNAME Insert Programmer Macro in Source Stream now
                                                                                                     Page
 Active Usings: a,R8
                                                                                    HLASM R6.0 2008/07/11 17.48
 Loc Object Code
                   Addr1 Addr2 Stmt Source Statement
                                 148 * Copy 'NOTE' macro in from maclib, rename it 'MARK', call it under *
                                       its ALIAS -- in expansion of MARK, notice reference back to
                                 150 *
                                          definition statements in 'columns' 76-80 of expansion
                                                                                                      00135000
                                                                                                     00138000
                            S
                                153
                                            copy note
                                            MACRO
                                 154=
                                                                                                      00010000
                                 155=&NAME
                                            NOTE &DCB,&DUMMY=,&TYPE=REL
                                                                                                      00020000
                                 156=.* $MAC(NOTE):
                                                                                                      00030000
                                 157=.* 5665-XA2
                                                                                                      00032000
                                 158=.* CONTAINS RESTRICTED MATERIALS OF IBM
                                                                                                      00034000
                                 159=.* (C) COPYRIGHT IBM CORP. 1984
                                                                                                      00036000
                                 160=.* LICENSED MATERIALS - PROPERTY OF IBM
                                                                                                      00038000
                                 161=.* REFER TO COPYRIGHT INSTRUCTIONS
                                                                                                      00040000
                                 162=.* FORM NUMBER G120-2083.
                                                                                                      00042000
                                                                                                 0H1
                                 163=.* STATUS = MVS/XA DFP RELEASE 1.2
                                                                                                      00044000
                                 164=.*
                                                                                                      00046990
                                 165=.* CHANGE ACTIVITY =
                                                                                                      00120000
                                 166=.*
                                                                                                      00130000
                                 167=.* $H1=3480,JDP1111,,STLPKH: 3480 SUPPORT
                                                                                                      00140000
                                                                                                      00150000
                                 168=.*
                                            AIF
                                                 ('&DCB' EQ '').ERR
                                 169=
                                                                                                      00160000
                                            IHBINNRA &DCB
                                 170=&NAME
                                                                                                      00170000
                                                 ('&TYPE' NE 'REL').NOTREL
                                                                                                  @H1A 00180000
                                 171=
                                            AIF
                                                                                 LOAD NOTE RTN ADDRESS 00190000
                                172=
                                                  15,84(0,1)
                                 173=
                                            BALR 14,15
                                                                                 LINK TO NOTE ROUTINE 00200000
                                 174=
                                            MEXIT
                                                                                                      00210000
                                 175=.NOTREL
                                                  ('&TYPE' NE 'ABS').ERR1
                                                                                                  @H1A 00220000
                                            AIF
                                                                         INDICATES NOTE MACRO
                                 176=
                                            SLR
                                                 0,0
                                                                                                  @H1A 00230000
                                 177=
                                                 15,32
                                                                         ROUTER CODE
                                                                                                  @H1A 00240000
                                            LA
                                 178=
                                            SVC
                                                 109
                                                                         SUPERVISOR CALL
                                                                                                  0H1A 00250000
                                                                                                  @H1A 00260000
                                 179=
                                            MEXIT
                                            MNOTE 8, 'INVALID PARAMETER FOR TYPE'
                                                                                             @H1A
                                 180=.ERR1
                                                                                                      00270000
                                 181=
                                            MEXIT
                                                                                                  @H1A 00280000
                                 182=.ERR
                                             IHBERMAC 6
                                                                                                      00290000
                                 183=
                                            MEND
                                                                                                      00300000
                                186 mark
                                                           Comments of generated statements occupy same
                                                                                                      00141000
                                            opsyn note
                                 187
                                            mark (6)
                                                             'COLUMNS' as those in MODEL statements
                                                                                                      00142000
000088 1816
                                                                                 LOAD PARAMETER REG 1
                                 189+
                                            LR
                                                  1.6
                                                                                                      02-IHBIN
00008A 58F0 1054
                         00054
                                                  15,84(0,1)
                                                                                 LOAD NOTE RTN ADDRESS 01-00172
                                 190+
00008E 05EF
                                 191+
                                            BALR 14,15
                                                                                 LINK TO NOTE ROUTINE
                                 000AC 000DE
                                 194 deecees loctr
                                                        Switch to alternate location counter
0000B0 0B0000B000000050
                                            ccw X'0b',b5,0,80
                                 00148000
                                 198 * Display of &SYSTIME, &SYSDATE, &SYSPARM and &SYSLOC
                                 print nodata
                                201
                                                                                                      00152000
                            U
                                202
                                     dc c'TIME = &systime, DATE = &sysdate, PARM = &sysparm'
                                                                                                      00153000
BIGNAME Insert Programmer Macro in Source Stream now
                                                                                                     Page
  Active Usings: a,R8
                                                                                    HLASM R6.0 2008/07/11 17.48
 Loc Object Code
                    Addr1 Addr2 Stmt Source Statement
0000B8 E3C9D4C5407E40F1
                                     dc c'TIME = 17.22, DATE = 06/09/04, PARM = '
                                                                                                      00153000
                                 204
                                                                                                      00155000
                                            macro
                                 205
                                                                                                      00156000
                                            locate
                            ٧
                                206 &sysect csect
                                                      Display of current control section
                                                                                                      00157000
                                 207 &sysloc loctr
                                                          and location counter
                                                                                                      00158000
                                                                                                      00159000
                                 208
                                            mend
                                 210
                                            locate
                                                                                                      00161000
0000DE
                    000AC 000DE
                                                      Display of current control section
                                211+a
                                            csect
                                                                                                      01-00206
0000DF
                    000AC 000DF
                                                                                                      01-00207
                                 212+deecees
                                            loctr
                                                          and location counter
000090
                    00000 000DE
                                                                                                      00162000
                                213 a
                                             loctr
```

- Library macros can be inserted into the source stream as programmer macros by use of a COPY statement. The result (statements 154 to 183) is treated as a source-stream macro definition. When a library macro is brought in and expanded by use of a macro instruction, the assembler:
  - 1. Looks up the macro by its member-name.
  - 2. Verifies that this same name is used in the operation field of the prototype statement.

Therefore, for example, DCB has to be cataloged as DCB. However, as COPY code, the member name bears no relationship to any of the statements in the member. Thus, several variations of a

given macro could be stored as a library under separate names, then copied in at various places in a single assembly as needed. (High Level Assembler allows you to define and redefine a macro any number of times).

In statement 186, MARK is made a synonym for NOTE. To identify the NOTE macro as a defined instruction mnemonic, it has to be used as either a system macro call (that is, from a macro library), or a programmer macro definition, before its use in the operand field of an OPSYN statement. The COPY code at statements 154 through 183 is a programmer macro definition. The macro instruction at statement 187 is MARK. You can use MARK and NOTE interchangeably. If required, you could remove NOTE as a macro definition in the following way:

MARK OPSYN NOTE NOTE OPSYN ,

You could then refer to the macro only as MARK.

- Statement 202 demonstrates &SYSTIME, &SYSDATE, and &SYSPARM. The values for the first two are the same as in the heading line. The value for &SYSPARM is the value passed in the PARM field of the EXEC statement, or the default value assigned to &SYSPARM when High Level Assembler is installed.
- System variable symbols &SYSLOC and &SYSECT are displayed at statements 211 and 212. The sequence field indicates that the model statements are statements 206 and 207.

| Loc Object Code      | Addr1 | Addr2 | Stmt  | Source  | State  | ment                     | HLASM R6.0 2008/0                | 7/11 17. | . 48 |
|----------------------|-------|-------|-------|---------|--------|--------------------------|----------------------------------|----------|------|
|                      |       |       | 215   | *****   | *****  | ********                 | ************                     | 001640   | 900  |
| 00000                | 00000 | 00814 |       | pd2     | com    |                          | OMMON thrown in for good measure | 001650   |      |
| 00000                |       |       | 217   |         | ds     | 500f                     |                                  | 001660   | 900  |
| 0007D0 1867          |       |       | 218   |         | lr     | 6,7                      |                                  | 001670   | 900  |
|                      |       |       | 220   | ******  | *****  | ********                 | ************                     | 001690   | 900  |
|                      |       |       | 221   |         | f ordi | nary, labeled and depend | lent USING Instructions *        | 001700   | 900  |
|                      |       |       | X 222 | ******  | *****  | ********                 | ***************                  | 001710   | 900  |
|                      | 007D2 |       | 224   |         | using  | *,12                     |                                  | 001730   | 900  |
| 007D2 4110 C022      |       | 007F4 | 225   |         | la     | 1,areal                  |                                  | 001740   | 900  |
| 007D6 4120 C032      |       | 00804 | 226   |         | la     | 2,area2                  |                                  | 001750   | 900  |
| R:1                  | 00000 |       | 227   |         | using  | first,1                  | Ordinary USING                   | 001760   | 900  |
| R:2                  | 00000 |       | 228   | lab     | using  | first,2                  | Labeled USING                    | 001770   |      |
| 1 008                |       | 80000 | 229   |         | using  | second,first2            | Dependent USING                  | 001780   | 900  |
| 2 008                |       | 80000 |       | labdep  | using  | third,lab.first2         | Labeled dependent USING          | 001790   | 906  |
| 007DA D207 1000 8098 |       |       | 231   |         | mvc    | first1,=cl8'1st'         | Uses ordinary USING              | 001800   |      |
| 007E0 D207 2000 8098 |       |       | 232   |         | mvc    | lab.first1,=cl8'1st'     | Uses labeled USING               | 001810   |      |
| 007E6 D203 1008 80A0 |       |       | 233   |         | mvc    | second1,=c14'2nd'        | Uses dependent USING             | 001820   |      |
| 007EC D201 2008 80A4 | 00000 | 000A4 | 234   |         | mvc    | labdep.third1,=cl2'3d'   | Uses labeled dependent USING     | 001830   |      |
| 007F4                |       |       |       | area1   | ds     | 0f                       | First data area                  | 001840   |      |
| 007F4                |       |       |       | area1a  | ds     | c18                      |                                  | 001850   |      |
| 007FC                |       |       | ,     | area1b  | ds     | c18                      |                                  | 001860   |      |
| 00804                |       |       |       | area2   | ds     | 0f                       | Second data area                 | 001870   |      |
| 00804                |       |       |       | area2a  | ds     | c18                      |                                  | 001880   |      |
| 0080C                |       |       |       | area2b  | ds     | c18                      |                                  | 001890   |      |
| 00000                | 00000 | 00010 |       | first   | dsect  |                          | First dsect                      | 001900   |      |
| 00000                |       |       |       | first1  | ds     | c18                      |                                  | 001910   |      |
| 00008                |       |       |       | first2  | ds     | c18                      |                                  | 001920   |      |
| 00000                | 00000 | 80000 |       | second  | dsect  |                          | Second dsect                     | 001930   |      |
| 00000                |       |       |       | second1 | ds     | c14                      |                                  | 001940   |      |
| 00004                |       |       |       | second2 | ds     | c14                      |                                  | 001950   |      |
| 00000                | 00000 | 000EC |       | third   | dsect  |                          | Third dsect                      | 001960   |      |
| 00000                |       |       |       | third1  | ds     | c12                      |                                  | 001970   |      |
| 000002               |       |       | 249   | third2  | ds     | c12                      |                                  | 001980   | 900  |

Illustration of named COMMON. You can establish addressability for a named COMMON section with:

USING section-name, register

You can address data in a blank COMMON section by labeling a statement within the section *after* the COMMON statement.

In statement 227, an ordinary USING is established for AREA1 using the DSECT FIRST. When the fields within DSECT FIRST are referenced using symbols with the "first" qualifier, register 1 is used to resolve the address as in statement 231.

In statement 228, a labeled USING is established for AREA2 using the DSECT FIRST. Register 2 is used to resolve the address for qualified symbols within AREA2 when referred to using the qualifier "second" as in statement 232.

In statement 229, a dependent USING is established at the field FIRST2 using the DSECT SECOND. The corresponding ordinary USING for field FIRST2 is the USING on statement 227. It uses register 1 to resolve the address. The statement on line 233 specifies a field within DSECT SECOND and the assembler uses register 1 to resolve the address.

In statement 230, a labeled dependent USING is established at the field FIRST2 using the DSECT THIRD. The USING specifies the labeled USING LAB to resolve the address for field FIRST2. In statement 234, the labeled dependent USING is specified and register 2 is used to resolve the address of the field THIRD1.

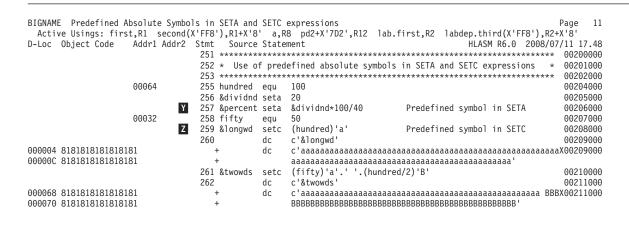

- In statement 257, the SETA statement specifies a variable symbol (&DIVIDND) as well as other arithmetic terms.
- In statement 259 the SETC statement specifies a predefined absolute symbol (HUNDRED) as the duplication factor.

| BIGNAME Symbol Attribute Enhancen                                                                                     |                                                        | S'a.R                                 |                                                                         | Page 12                                       |
|----------------------------------------------------------------------------------------------------|--------------------------------------------------------|---------------------------------------|-------------------------------------------------------------------------|-----------------------------------------------|
| D-Loc Object Code Addr1 Addr2                                                                                         | Stmt Source<br>264 *******<br>265 * Symbo<br>266 ***** | e State<br>******<br>ol Attr<br>***** |                                                                         | /11 17.48<br>00213000<br>00214000<br>00215000 |
| 0000CD C1C2C3<br>0000D0 12345C                                                                                        | 268 SYMBOL1<br>269 SYMBOL2<br>270 &VAR1<br>271 &VAR2   |                                       | C'ABC'<br>P'123.45'<br>'SYMBOL1'<br>'SYMBOL2'                           | 00217000<br>00218000<br>00219000<br>00220000  |
| 0000D3 00<br>0000D4 4110 80A6 000A6<br>0000D8 4110 80A9 000A9                                                         | 272<br>273<br>275 &TYPE<br>276                         | LA<br>LA<br>SETC<br>DC                | 1,=C'ABC'<br>1,=P'123.45'<br>T'=C'ABC'<br>CL1'&TYPF'                    | 00221000<br>00222000<br>00224000<br>00225000  |
| 0000DC C3<br>0000DD C3                                                                                                | +<br>277<br>278                                        | DC<br>DC<br>DC                        | CL1'C'<br>AL1(T'SYMBOL1)<br>AL1(T'&VAR1)                                | 00225000<br>00226000<br>00227000              |
| 0000DE C3<br>0000DF C3                                                                                                | +<br>279<br>280 &LEN<br>281                            | DC<br>DC                              | AL1(T'SYMBOL1) AL1(T'=C'ABC') L'=C'ABC' AL1(&LEN)                       | 00227000<br>00228000<br>00229000<br>00230000  |
| 0000E0 03<br>0000E1 03                                                                                                | +<br>282<br>283                                        | DC<br>DC<br>DC                        | AL1(3) AL1(L'SYMBOL1) AL1(L'&VAR1)                                      | 00230000<br>00231000<br>00232000              |
| 0000E2 03<br>0000E3 03                                                                                                | +<br>284<br>285 &INT<br>286                            | DC<br>DC                              | AL1(L'SYMBOL1) AL1(L'=C'ABC') I'=P'123.45' AL1(&INT)                    | 00232000<br>00233000<br>00234000<br>00235000  |
| 0000E4 03<br>0000E5 03                                                                                                | +<br>287<br>288                                        | DC<br>DC<br>DC                        | AL1(3)<br>AL1(I'SYMBOL2)<br>AL1(I'&VAR2)                                | 00235000<br>00236000<br>00237000              |
| 0000E6 03<br>0000E7 03                                                                                                | +<br>289<br>290 &SCALE<br>291                          | DC<br>DC<br>SETA<br>DC                | AL1(I'SYMBOL2)<br>AL1(I'=P'123.45')<br>S'=P'123.45'<br>AL1(&SCALE)      | 00237000<br>00238000<br>00239000<br>00240000  |
| 0000E8 02<br>0000E9 02                                                                                                | +<br>292<br>293                                        | DC<br>DC<br>DC                        | AL1(2)<br>AL1(S'SYMBOL2)<br>AL1(S'&VAR2)                                | 00240000<br>00241000<br>00242000              |
| 0000EA 02<br>0000EB 02                                                                                                | +<br>294<br>295                                        | DC<br>DC<br>end                       | AL1(S'SYMBOL2)<br>AL1(S'=P'123.45')                                     | 00242000<br>00243000<br>00244000              |
| 000090 00000044FFFFFE8<br>000098 F1A2A34040404040<br>0000A0 F2958440<br>0000A4 F384<br>0000A6 C1C2C3<br>0000A9 12345C | 296<br>297<br>298<br>299<br>300<br>301                 | ciiu                                  | =a(a5,x)<br>=c18'1st'<br>=c14'2nd'<br>=c12'3d'<br>=C'ABC'<br>=P'123.45' | 00244000                                      |

- The Type attribute (T') is allowed for ordinary symbols, SET symbols, and literals, in both conditional assembly instructions and machine or assembler instructions. It is allowed in both open code and macro definitions.
- The Length attribute (L') is allowed for ordinary symbols, SET symbols, and literals, in both conditional assembly instructions and machine or assembler instructions. It is allowed in both open code and macro definitions.
- The Integer attribute (I') is allowed for ordinary symbols, SET symbols, and literals, in both conditional assembly instructions and machine or assembler instructions. It is allowed in both open code and macro definitions.
- The Scaling attribute (S') is allowed for ordinary symbols, SET symbols, and literals, in both conditional assembly instructions and machine or assembler instructions. It is allowed in both open code and macro definitions.
- If there are literals outstanding when the END statement is encountered, they are assigned to the LOCTR now in effect for the first control section in the assembly. This can put the literals at the end of the first control section. In this sample assembly, the first control section, A, has two LOCTRs: A and DEECEES. Because A is active (at statement 213), the literals are assembled there. You control placement of literal pools with the LTORG statement. X'FFFFFES' is used for the contents of A(X), statement 296. The symbol X was assigned the value (4\*-6) by an EQU in statement 89.

|                                                                           | Rel.Id Add<br>00000001 0000                                                                                      |                                                              | Action<br>+<br>+                        | Relocation [                                                                                                    | )ictior                                                                             | nary                                              |            |              | HLASM R6.0                            | Page 13<br>2008/07/11 17.48                                |  |
|---------------------------------------------------------------------------|----------------------------------------------------------------------------------------------------|--------------------------------------------------------------|-----------------------------------------|----------------------------------------------------------------------------------------------------|-------------------------------------------------------------------------------------|---------------------------------------------------|------------|--------------|---------------------------------------|------------------------------------------------------------|--|
| BIGNAME Symbol Le a area1 area2 a8 as as as as as as as as as as as as as | ngth Value 1 00000000 4 000007F4 4 00000804 2 00000086 8 00000086 4 000000000 1 000000000 8 00000000 8 000000008 | Id R 00000001 00000002 00000001 00000001 00000001 FFFFFFFFFF | Type Asm J F F F F I L W F F J C C C C  | ol and Literal Cr<br>Program Defn<br>27<br>235<br>238<br>63<br>67<br>195<br>56<br>55<br>241<br>242<br>243<br>228 | Refere<br>57<br>225<br>226<br>67<br>145M<br>67<br>54<br>194<br>227U<br>231M<br>229U | 296<br>145M<br>145M<br>212<br>228U<br>232M<br>230 | 213        |              | HLASM R6.0                            | Page 14<br>2008/07/11 17.48                                |  |
| second<br>second1<br>SYMBOL1<br>SYMBOL2<br>third<br>third1                | 4 00000084<br>1 00000000<br>4 00000000<br>3 00000000<br>1 00000000<br>2 00000000                                 | FFFFFFFE<br>FFFFFFFD<br>FFFFFFFD<br>FFFFFFFD                 | I<br>J<br>C C<br>C C<br>P P<br>J<br>C C | 145<br>244<br>245<br>268<br>269<br>247<br>248                                                                    | 230U                                                                                | 47<br>278<br>288                                  | 282<br>292 | 283<br>293   |                                       |                                                            |  |
| FRANSYLVANI<br>(<br>=a(a5,x)<br>=C'ABC'<br>=c12'3d'<br>=c14'2nd'          | 4 00000080                                                                                                    | 00000001 A<br>00000001<br>00000001                           | I<br>U<br>A<br>C<br>C                   | 144<br>89<br>296<br>300<br>299                                                                                   | 272                                                                                 | 47<br>279                                         | 284        |              |                                       |                                                            |  |
| cl8'1st'                                                                  | 4 000000A0                                                                                                    | 00000001                                                     | С                                       | 298                                                                                                    | 233                                                                                 |                                                   |            |              |                                       |                                                            |  |
| =P'123.45'                                                                | 8 00000098<br>3 000000A9                                                                                         |                                                              | C<br>P                                  | 297<br>301                                                                                                    | <ul><li>231</li><li>273</li></ul>                                                   | 232<br>289                                        | 294        |              |                                       |                                                            |  |
| BIGNAME Defn Sym 65 a7 143 SUS BIGNAME Con Source PRIMAR L2 OSMACR        | QUEHANNA<br>Y INPUT                                                                                              | U<br>2                                                       |                                         | ed Symbols Define<br>cro and Copy Code<br>Volume<br>MNT190                                                       | e Sourc<br>Member<br>DEMO                                                           | ee Summ                                           | ATE        | NOTE<br>NOTE | HLASM R6.0<br>HLASM R6.0<br>WRITE WTO | Page 15<br>2008/07/11 17.48<br>Page 16<br>2008/07/11 17.48 |  |
| irst 00                                                                   | ength Id<br>900010 FFFF<br>900008 FFFFF                                                                          | FFF 241                                                      |                                         | Dsect Cross F                                                                                                    | Referer                                                                             | ice                                               |            |              | HLASM R6.0                            | Page 17<br>2008/07/11 17.48                                |  |

```
BIGNAME
                                                       Using Map
                                                                                                                  Page
                                                                                              HLASM R6.0 2008/07/11 17.48
                                                                                       Last Label and Using Text
  Stmt
        -----Using---
                                                            ----- Reg Max
          Count
                     Ιd
                                   Туре
                                                 Value
                                                          Range
                                                                               Disp
                                                                                       Stmt
                  00000001 USING ORDINARY
    28
        00000000
                                               00000000 00001000 00000001
                                                                             8 000AC
                                                                                        273 *,8
   224
        000007D2
                  00000002 USING
                                   ORDINARY
                                               000007D2 00001000 00000002
                                                                           12 00032
                                                                                        226 *,12
   227
        000007DA
                  00000002 USING
                                   ORDINARY
                                               00000000 00001000 FFFFFFF
                                                                             1 00008
                                                                                        233 first,1
                                                                                        232 lab.first,2
        000007DA
                  00000002 USING
                                   LABELED
                                               00000000 00001000 FFFFFFF
                                                                             2 00008
   229
        000007DA
                  00000002 USING
                                  DEPENDENT
                                              +00000008 00000FF8 FFFFFFE
                                                                                            second, first2
                  00000002 USING
                                  LAB+DEPND
                                              +00000008 00000FF8 FFFFFFD
   230
       000007DA
                                                                             2
                                                                                            labdep.third, lab.first2
                                    General Purpose Register Cross Reference
                                                                                                                  Page
           References (M=modified, B=branch, U=USING, D=DROP, N=index)
                                                                                              HLASM R6.0 2008/07/11 17.48
 Register
    0(0)
            (no references identified)
              63M 87M 134M 135
    1(1)
                                     136N 137N 189M 190 225M 227U 272M 273M
              63
                   226M 228U
    2(2)
             145N
    3(3)
    4(4)
            (no references identified)
    5(5)
              54M 142M
             134
                   189
                         218M
    6(6)
    7(7)
             145
                   218
    8(8)
              28U
                   136
    9(9)
             143M
   10(A)
             142
                   143
   11(B)
            (no references identified)
             144M 224U
   12(C)
                   144M
   13(D)
              87
                  139M
              30B
   14(E)
                         191M
                         137M 138M 138
                                          139B 190M 191B
   15(F)
              29M
                    29
BIGNAME
                                   Diagnostic Cross Reference and Assembler Summary
                                                                                                                  Page
                                                                                              HLASM R6.0 2008/07/11 17.48
     No Statements Flagged in this Assembly
HIGH LEVEL ASSEMBLER, 5696-234, RELEASE 5.0
SYSTEM: CMS 15
                                    JOBNAME: (NOJOB)
                                                         STEPNAME: (NOSTEP) PROCSTEP: (NOPROC)
Data Sets Allocated for this Assembly
 Con DDname
              Data Set Name
                                                             Volume Member
              ASMASAMP ASSEMBLE A1
  P1 SYSIN
                                                             DOGBOX
  L1 SYSLIB
              BROOKES MACLIB
                                                             DOGBOX
  L2
              OSMACRO MACLIB
                                S2
                                                             MNT190
              OSMACRO1 MACLIB
                                                             MNT190
  L3
                                 S2
              DMSGPI
                       MACLIB
                                S2
                                                             MNT190
  L4
              ASMASAMP TEXT
     SYSLIN
                                 A1
                                                             DOGBOX
     SYSPRINT ASMASAMP LISTING A1
                                                             DOGBOX
  98138K allocated to Buffer Pool
                                            2217 Library Records Read
485 Primary Print Records Written
    244 Primary Input Records Read
0 ASMAOPT Records Read
10 Object Records Written 0 ADATA Records Written Assembly Start Time: 17.22.51 Stop Time: 17.22.51 Processor Time: 00.00.00.0407
```

Return Code 000

# Appendix E. MHELP sample macro trace and dump

The macro trace and dump (MHELP) facility is a useful means of debugging macro definitions. MHELP can be used anywhere in the source program or in macro definitions. MHELP is processed during macro generation. It is dynamic; you can branch around the MHELP statements by using AIF or AGO statements. Therefore, you can control its use by symbolic parameters and SET symbols. MHELP options remain in effect until superseded by another MHELP statement.

Figure 79 on page 290 shows a sample program that uses five functions of MHELP. The macro dumps and traces in the listing are highlighted, for example 1A. Most dumps refer to statement numbers. When you call a library macro, the macro name is used instead of the statement number in the identification-sequence field. To get the statement numbers, use the LIBMAC assembler option or the COPY statement to copy the library definition into the source program before the macro call.

## MHELP 1, Macro Call Trace

Item 1A in Figure 79 on page 290 shows an outer macro call, 1B in Figure 79 on page 290 an inner one. In each case, the amount of information given is short. This trace is given after successful entry into the macro; no dump is given if error conditions prevent an entry.

### MHELP 2, Macro Branch Trace

This trace provides a one-line trace for each AGO and true AIF branch within a programmer macro. In any such branch, the "branched from" statement number, the "branched to" statement number, and the macro name are included, see example [2A] in Figure 79 on page 290. The branch trace facility is suspended when library macros are expanded and MHELP 2 is in effect. To obtain a macro branch trace for such a macro, use the LIBMAC assembler option or insert a COPY "macro-name" statement in the source file at some point before the MHELP 2 statement of interest.

### MHELP 4, Macro AIF Dump

Items 4A, 4B, 1A, 4D, and 4E in Figure 79 on page 290 are examples of these dumps. Each dump includes a complete set of unsubscripted SET symbols with values. This list covers all unsubscripted variable symbols that appear in the same field of a SET statement in the macro definition. Values of elements of dimensioned SET symbols are not displayed.

## MHELP 8, Macro Exit Dump

Items **8A** and **8B** in Figure 79 on page 290 are examples of these dumps. This option provides a dump of the same group of SET symbols as are included in the macro AIF dump when an MEXIT or MEND is encountered.

Local and global variable symbols are not displayed at any point unless they appear in the current macro explicitly as SET symbols.

## MHELP 16, Macro Entry Dump

This option provides a dump of the values of system variable symbols and symbolic parameters at the time the macro is called.

If there are k keyword parameters, they are listed as KPARM0001 through KPARM000k in order of appearance on the prototype statement.

If there are p positional parameters, they are listed as PPARM0001 through PPARM000p in order of appearance in the macro instruction.

Item **16A** in Figure 79 on page 290 has one keyword parameter (&OFFSET) and one positional parameter. In both the prototype (statement 4) and the macro instruction (statement 55), the positional parameter appears in the first operand field, the keyword in the second. A length appears between the NAME and VALUE fields. A length of NUL indicates the corresponding item is empty.

Item 16B in Figure 79 shows an inner call containing zero keywords and two positional parameters.

## MHELP 64, Macro Hex Dump

This option, when used with the Macro AIF dump, the Macro Exit dump, or the Macro Entry dump, dumps the parameter and SETC symbol values in EBCDIC and hexadecimal formats.

The hexadecimal dump precedes the EBCDIC dump, and dumps the full value of the symbol. System parameters are not dumped in hexadecimal.

### MHELP 128, MHELP Suppression

This option suppresses all the MHELP options that are active at the time.

### MHELP Control on &SYSNDX

The maximum value of the &SYSNDX system variable can be controlled by the MHELP instruction. The limit is set by specifying a number in the operand of the MHELP instruction, that is not one of the MHELP codes defined above, and is in the following number ranges:

- 256 to 65535
- Most numbers in the range 65792 to 9999999. Details for this number range are described in the *HLASM Language Reference*.

When the &SYSNDX limit is reached, message ASMA013S ACTR counter exceeded is issued, and the assembler, in effect, ignores all further macro calls. Refer to the *HLASM Language Reference* for further information.

| Active Usings: None | 2           |             |           |                  |                              | PAGE 3           |  |
|---------------------|-------------|-------------|-----------|------------------|------------------------------|------------------|--|
|                     | Addr1 Addr2 | Stmt Source | e Stateme | nt               | HLASM R6.0                   | 2008/07/11 17.48 |  |
| 000000              | 00000 00000 | 1           | csect     |                  |                              | 00246000         |  |
|                     |             | 2 *         | copy 1    | nsrch            |                              | 00247000         |  |
|                     |             | 3           | macro     |                  |                              | 00248000         |  |
|                     |             | 4 &name     | 1nsrch &  | arg,&offset=stnu | nb-stchain                   | 00249000         |  |
|                     |             | 5           | 1c1c &    | label            |                              | 00250000         |  |
|                     |             | 6 &label    | setc '    | A&sysndx'        | Generate symbol              | 00251000         |  |
|                     |             | 7           | aif (     | t'&name eq '0'). | skip                         | 00252000         |  |
|                     |             | 8 &label    | setc '    | &name'           | If MACRO call has label, use | it 00253000      |  |
|                     |             | 9 .skip     | anop      |                  | instead of generated symbol  | 00254000         |  |
|                     |             | 10 &label   | 1a 0      | ,&offset         | Load reg. 0                  | 00255000         |  |
|                     |             | 11          | schi &    | arg,0(1)         | Search                       | 00256000         |  |
|                     |             | 12          | bc 1      | ,&label          | If max reached, continue     | 00257000         |  |
|                     |             | 13          | mend      |                  |                              | 00258000         |  |

Figure 79. Sample program using MHELP (part 1 of 8)

```
Page
Active Usings: None
Loc Object Code
                                                                                                    Addr1 Addr2 Stmt Source Statement
                                                                                                                                                                                                                                                                                                                                                                                                                                                                           HLASM R6.0 2008/07/11 17.48
                                                                                                                                                                                   15 *
                                                                                                                                                                                                                                                                                                                                                                                                                                                                                                                                                                                   00260000
                                                                                                                                                                                                                                                copy schi
                                                                                                                                                                                   16
                                                                                                                                                                                                                                               macro
                                                                                                                                                                                                                                                                                                                                                                                                                                                                                                                                                                                   00261000
                                                                                                                                                                                   17 &nm
                                                                                                                                                                                                                                                schi &comp,&list
                                                                                                                                                                                                                                                                                                                                                                                                                                                                                                                                                                                   00262000
                                                                                                                                                                                   18
                                                                                                                                                                                                                                                                                                                                                                                                                                                                                                                                                                                   00263000
                                                                                                                                                                                                                                                lcla &cnt
                                                                                                                                                                                   19
                                                                                                                                                                                                                                                                                                                                                                                                                                                                                                                                                                                   00264000
                                                                                                                                                                                                                                                1c1c
                                                                                                                                                                                                                                                                            &cmpadr
                                                                                                                                                                                                                                                                                                                                                                                                                                                                                                                                                                                   00265000
                                                                                                                                                                                   20 &cnt
                                                                                                                                                                                                                                                seta
                                                                                                                                                                                   21 &nm
                                                                                                                                                                                                                                                                                                                                                                                                                                                                                                                                                                                   00266000
                                                                                                                                                                                                                                                stm
                                                                                                                                                                                                                                                                              1,15,4(13)
                                                                                                                                                                                                                                                                                                                                                                                                                                                                                                                                                                                   00267000
                                                                                                                                                                                   22 .test
                                                                                                                                                                                                                                                anop
                                                                                                                                                                                  23 &cmpadr
                                                                                                                                                                                                                                                                                '&cmpadr'.'&comp'(&cnt,1)
                                                                                                                                                                                                                                                                                                                                                                                                                                                                                                                                                                                   00268000
                                                                                                                                                                                                                                                setc
                                                                                                                                                                                   24
                                                                                                                                                                                                                                                                               ('&comp'(&cnt,1) eq '(').lpar
                                                                                                                                                                                                                                                                                                                                                                                                                                                                                                                                                                                   00269000
                                                                                                                                                                                                                                                aif
                                                                                                                                                                                   25 &cnt
                                                                                                                                                                                                                                                                            &cnt+1
                                                                                                                                                                                                                                                                                                                                                                                                                                                                                                                                                                                   00270000
                                                                                                                                                                                                                                                seta
                                                                                                                                                                                  26
27
                                                                                                                                                                                                                                                                                                                                                                                                                                                                                                                                                                                   00271000
                                                                                                                                                                                                                                                                               (&cnt lt k'&comp).test
                                                                                                                                                                                                                                                aif
                                                                                                                                                                                                                                                                                                                                                                                                                                                                                                                                                                                   00272000
                                                                                                                                                                                                 .nolnth
                                                                                                                                                                                                                                               anop
                                                                                                                                                                                                                                                                                                                                                                                                                                                                                                                                                                                   00273000
                                                                                                                                                                                   28
                                                                                                                                                                                                                                                                                                                                                                                     Comparand
                                                                                                                                                                                                                                                                              3,&comp
                                                                                                                                                                                                                                                1a
                                                                                                                                                                                                                                                                                                                                                                                                                                                                                                                                                                                 00274000
00275000
00275000
00276000
00277000
                                                                                                                                                                                                                                                                               .contin
('&comp'(&cnt+1,1) eq ',').finish
                                                                                                                                                                                 29
30 .1par
                                                                                                                                                                                                                                                aif
                                                                                                                                                                                  31 &cnt
32
                                                                                                                                                                                                                                                seta
                                                                                                                                                                                                                                                                              &cnt+1
                                                                                                                                                                                                                                                                               (&cnt lt k'&comp).lpar
                                                                                                                                                                                                                                               aif
                                                                                                                                                                                                                                                                                                                                                                                                                                                                                                                                                                                  00277000
00278000
00279000
00280000
                                                                                                                                                                                  33
34
                                                                                                                                                                                                                                                ago
                                                                                                                                                                                                                                                                                .nolnth
                                                                                                                                                                                                 .finish anop
                                                                                                                                                                                                                                                                                '&cmpadr'.'&comp'(&cnt+2,k'&comp-&cnt)
                                                                                                                                                                                   35 &cmpadr
                                                                                                                                                                                                                                                setc
                                                                                                                                                                                   36
                                                                                                                                                                                                                                                                                                                                                                                                                                                                                                                                                                                   00281000
                                                                                                                                                                                                                                                1a
                                                                                                                                                                                                                                                                              3,&cmpadr
                                                                                                                                                                                                                                                                                                                                                                                    Comparand sans length
                                                                                                                                                                                                                                                                                                                                                                                                                                                                                                                                                                                  00282000
00283000
                                                                                                                                                                                   37
                                                                                                                                                                                                 .contin
                                                                                                                                                                                                                                                anop
                                                                                                                                                                                   38
                                                                                                                                                                                                                                                1a
                                                                                                                                                                                                                                                                              1,&list
                                                                                                                                                                                                                                                                                                                                                                                    List header
                                                                                                                                                                                   39
                                                                                                                                                                                                                                                mvc
                                                                                                                                                                                                                                                                              &comp,0(0)
                                                                                                                                                                                                                                                                                                                                                                                    Dummy move to get comp length % \left( 1\right) =\left( 1\right) \left( 1\right) \left(
                                                                                                                                                                                                                                                                                                                                                                                                                                                                                                                                                                                   00284000
                                                                                                                                                                                   40
                                                                                                                                                                                                                                                                                                                                                                                                                                                                                                                                                                                   00285000
                                                                                                                                                                                                                                                org
                                                                                                                                                                                                                                                                              *-6
                                                                                                                                                                                                                                                                                                                                                                                     Change MVC to MVI
                                                                                                                                                                                                                                                                              x'92'
                                                                                                                                                                                                                                                                                                                                                                                                                                                                                                                                                                                   00286000
                                                                                                                                                                                   41
                                                                                                                                                                                                                                                dc
                                                                                                                                                                                                                                                                                                                                                                                     MVI Opcode
                                                                                                                                                                                                                                                                                                                                                                                                                                                                                                                                                                                   00287000
                                                                                                                                                                                   42
                                                                                                                                                                                                                                                org
                                                                                                                                                                                                                                                                             *+1
                                                                                                                                                                                                                                                                                                                                                                                    Preserve length as immed opnd
                                                                                                                                                                                                                                                                              x'd000'
                                                                                                                                                                                   43
                                                                                                                                                                                                                                                dc
                                                                                                                                                                                                                                                                                                                                                                                     Result is MVI 0(13),L
                                                                                                                                                                                                                                                                                                                                                                                                                                                                                                                                                                                   00288000
                                                                                                                                                                                   44
                                                                                                                                                                                                                                                                              15,=v(schi)
                                                                                                                                                                                                                                                                                                                                                                                                                                                                                                                                                                                   00289000
                                                                                                                                                                                   45
                                                                                                                                                                                                                                                balr 14,15
                                                                                                                                                                                                                                                                                                                                                                                                                                                                                                                                                                                   00290000
                                                                                                                                                                                   46
                                                                                                                                                                                                                                                lm 1,15,4(13)
                                                                                                                                                                                                                                                                                                                                                                                                                                                                                                                                                                                   00291000
                                                                                                                                                                                   47
                                                                                                                                                                                                                                                mexit
                                                                                                                                                                                                                                                                                                                                                                                                                                                                                                                                                                                   00292000
                                                                                                                                                                                   48
                                                                                                                                                                                                                                               mend
                                                                                                                                                                                                                                                                                                                                                                                                                                                                                                                                                                                   00293000
```

Figure 80. Sample program using MHELP (part 2 of 8)

```
Active Usings: None
                                                                                                                   Page
 Loc Object Code
                      Addr1 Addr2 Stmt
                                           Source Statement
                                                                                               HLASM R6.0 2008/07/11 17.48
                      00000 00048
                                      50 test
                                                  csect
                                                                                                                    00295000
000000 05C0
                                                   balr 12,0
                                                                                                                    00296000
                                      51
                      00002
                                                  using *,12
                                                                                                                    00297000
                                      52
                                                                                                                    00299000
                                                  mhelp b'11111'
                                      54
                                      55
                                                   lnsrch listline,offset=listline-listnext
                                                                                                                    00300000
                1A
                           ++//MHELP CALL TO MACRO LNSRCH
                                                                 DEPTH=001 SYSNDX=0000001
                                                                                              STMT=00055
                16A
                            //MHELP ENTRY TO LNSRCH
                                                       MODEL STMT=00000 DEPTH=001 SYSNDX=0000001 KWCNT=001
                                         ////SYSTEM PARAMETERS:
                                                                 VALUE (56 CHARS/LINE)
                                         //SYSVAR NAME
                                                           INTH
                                         //SYSNDX
                                                            004
                                                                 0001
                                         //SYSECT
                                                            004
                                                                 test
                                         //SYSLOC
                                                            004
                                                                 test
                                         //SYSTIME
                                                            005
                                                                 17.48
07/11/08
                                         //SYSDATE
                                                            008
                                         //SYSASM
                                                            020
                                                                 HIGH LEVEL ASSEMBLER
                                         //SYSVER
                                                            005
                                                                 1.6.0
                                         //SYSDATC
                                                                 20080711
                                                            008
                                         //SYSJOB
                                                            007
                                                                 (NOJOB)
                                         //SYSSTEP
                                                            008
                                                                 (NOSTEP)
                                         //SYSSTYP
                                                            005
                                                                 CSECT
                                         //SYSSTMT
                                                            008
                                                                 00000056
                                         //SYSCLOCK
                                                            026
                                                                 2008-07-11 17:48:42.914829
                                         //SYSNEST
                                                            001
                                                                 00300000
                                         //SYSSEQF
                                                            800
                                         //SYSOPT_DBCS
//SYSOPT_OPTABLE
                                                            001
                                                            003
                                                                 UNI
                                         //SYSOPT_RENT
//SYSOPT_XOBJECT
                                                            001
                                                            001
                                                                 0
                                         //SYSTEM_ID
                                                            006
                                                                 CMS 13
                                         //SYSIN_DSN
                                                            020
                                                                 ASMASAMP ASSEMBLE A1
                                         //SYSIN_MEMBER
                                         //SYSIN_VOLUME
                                                            005
                                                                 {\tt ADISK}
                                         //SYSLIB DSN
                                                            020
                                                                 ASMASAMP ASSEMBLE A1
                                         //SYSLIB_MEMBER
                                         //SYSLIB_VOLUME
                                                            005
                                         //SYSPRINT DSN
                                                            020
                                                                 ASMASAMP LISTING A1
                                         //SYSPRINT_MEMBER NUL
                                         //SYSPRINT_VOLUME 005
                                                                 ADISK
                                         //SYSTERM_DSN
                                         //SYSTERM MEMBER
                                                            NUL
                                         //SYSTERM_VOLUME
                                                            NUL
                                         //SYSPUNCH DSN
                                                            NUL
                                         //SYSPUNCH MEMBER NUL
                                         //SYSPUNCH_VOLUME NUL
                                         //SYSLIN DSN
                                                                 ASMASAMP TEXT
                                                            020
                                                                                    Α1
                                         //SYSLIN MEMBER
                                                            NUL
                                         //SYSLIN_VOLUME
                                                                 ADISK
                                                            005
                                         //SYSADATA DSN
                                                            NUL
                                         //SYSADATA_MEMBER NUL
```

Figure 81. Sample program using MHELP (part 3 of 8)

```
++//MHELP BRANCH FROM STMT 00007 TO STMT 00009 IN MACRO LNSRCH
 Active Usings: test+X'2',R12
                                                                                                                         6
                                                                                                                 Page
 Loc Object Code
                    Addr1 Addr2 Stmt Source Statement
                                                                                             HLASM R6.0 2008/07/11 17.48
                                        //SYSADATA_VOLUME NUL
                                        //SYSPARM
                                        //SYSM SEV
                                                           003 000
                                        //SYSM HSEV
                                                           003 000
                                        ////NAME; KEYWORD PARAMETERS; POSITIONAL PARAMETERS:
                                        //PARAMETER
                                                         LNTH VALUE (54 CHARS/LINE)
                                        //NAME
                                                           NUL
                                        //KPARM0001
                                                               listline-listnext
                                                           017
                                        //PPARM0001
                                                           008 listline
               4A
                           //MHELP AIF IN
                                             LNSRCH MODEL STMT=00007 DEPTH=001 SYSNDX=0000001 KWCNT=001
                                        ////SET SYMBOLS (SKIPPED NUMBERS MAY BE SEQUENCE SYMBOLS).//
                                                                                                         LNTH= 005
                                        //0001 LCLC
                                                           LABEL
                                               VAL=A0001
                           ++//MHELP BRANCH FROM STMT 00007 TO STMT 00009 IN MACRO LNSRCH
               2A
000002 4100 0002
                            00002
                                     56+A0001
                                                la 0,listline-listnext Load reg. 0
                                                                                                                  01-00010
               1B
                                                                DEPTH=002 SYSNDX=0000002 STMT=00011
                           ++//MHELP CALL TO MACRO SCHI
               16B
                           //MHELP ENTRY TO SCHI
                                                      MODEL STMT=00000 DEPTH=002 SYSNDX=0000002 KWCNT=000
                                        ////SYSTEM PARAMETERS:
                                        //SYSVAR NAME
                                                          LNTH VALUE (56 CHARS/LINE)
                                        //SYSNDX
                                                           004
                                                               0002
                                        //SYSECT
                                                           004
                                                               test
                                        //SYSLOC
                                                           004
                                                               test
                                        //SYSTIME
                                                           005
                                                               06.48
                                        //SYSDATE
                                                           800
                                                               02/02/00
                                        //SYSASM
                                                           020
                                                               HIGH LEVEL ASSEMBLER
                                        //SYSVER
                                                           005
                                        //SYSDATC
                                                           800
                                                                20000202
                                        //SYSJOB
                                                           007
                                                                (NOJOB)
                                        //SYSSTEP
                                                           800
                                                                (NOSTEP)
                                        //SYSSTYP
                                                                CSECT
                                        //SYSSTMT
                                                           800
                                                                00000058
                                        //SYSCLOCK
                                                           026
                                                               2000-02-02 06:48:42.915979
                                        //SYSNEST
                                                           001
                                        //SYSSEQF
                                                           800
                                                               00300000
                                        //SYSOPT_DBCS 001
//SYSOPT_OPTABLE 003
                                                               UNI
                                        //SYSOPT_RENT
//SYSOPT_XOBJECT
                                                           001
                                                                0
                                                          001
                                                               0
                                        //SYSTEM ID
                                                                CMS 13
                                                           006
                                        //SYSIN DSN
                                                           020
                                                                ASMASAMP ASSEMBLE A1
                                        //SYSIN MEMBER
                                                           NUL
                                        //SYSIN_VOLUME
                                                           005
                                        //SYSLIB DSN
                                                           020
                                                               ASMASAMP ASSEMBLE A1
                                        //SYSLIB MEMBER
                                                          NUL
                                        //SYSLIB_VOLUME
//SYSPRINT DSN
                                                          005
                                                                ADISK
                                                           020
                                                                ASMASAMP LISTING A1
                                        //SYSPRINT_MEMBER NUL
```

Figure 82. Sample program using MHELP (part 4 of 8)

```
Active Usings: test+X'2',R12
                                                                                                                 Page
                                                                                              HLASM R6.0 2008/07/11 17.48
  Loc Object Code
                      Addr1 Addr2 Stmt Source Statement
                                         //SYSPRINT_VOLUME 005 ADISK
                                         //SYSTERM DSN
                                                           NUL
                                         //SYSTERM MEMBER
                                         //SYSTERM_VOLUME
//SYSPUNCH_DSN
                                                           NUL
                                                           NUL
                                         //SYSPUNCH MEMBER NUL
                                         //SYSPUNCH_VOLUME NUL
                                         //SYSLIN DSN
                                                                ASMASAMP TEXT
                                                           020
                                                                                  Α1
                                         //SYSLIN MEMBER
                                                           NUL
                                         //SYSLIN_VOLUME
                                                           005
                                                                ADISK
                                         //SYSADATA DSN
                                                           NUL
                                         //SYSADATA MEMBER NUL
                                         //SYSADATA_VOLUME NUL
                                         //SYSPARM
                                                           NUL
                                         //SYSM_SEV
//SYSM_HSEV
                                                           003
                                                                000
                                                           003
                                                               0.00
                                         ////NAME; KEYWORD PARAMETERS; POSITIONAL PARAMETERS:
                                         //PARAMETER
                                                          LNTH VALUE (54 CHARS/LINE)
                                         //NAME
                                                           NUL
                                         //PPARM0001
                                                               listline
                                                           008
                                         //PPARM0002
                                                           004
                                                               0(1)
                                                                                                                  02-00021
000006 901F D004
                            00004
                                     58+
                                                       1,15,4(13)
                4B
                                                       MODEL STMT=00024 DEPTH=002 SYSNDX=0000002 KWCNT=000
                           //MHELP AIF IN
                                             SCHI
                                         ////SET SYMBOLS (SKIPPED NUMBERS MAY BE SEQUENCE SYMBOLS).//
                                         //0001 LCLA
                                                           CNT
                                                                                                          VAL= 0000000001
                                         //0002 LCLC
                                                           CMPADR
                                                                                                          LNTH= 001
                                               VAL=1
               4C
                           //MHELP AIF IN
                                             SCHI
                                                       MODEL STMT=00026 DEPTH=002 SYSNDX=0000002 KWCNT=000
                                         ////SET SYMBOLS (SKIPPED NUMBERS MAY BE SEQUENCE SYMBOLS).//
                                         //0001 LCLA
                                                           CNT
                                                                                                          VAL= 0000000002
                                         //0002 LCLC
                                                           CMPADR
                                                                                                          LNTH= 001
                                               VAL=1
                                         ++//MHELP BRANCH FROM STMT 00026 TO STMT 00022 IN MACRO SCHI
                4E
                           //MHELP AIF IN
                                                       MODEL STMT=00024 DEPTH=002 SYSNDX=0000002 KWCNT=000
                                         ////SET SYMBOLS (SKIPPED NUMBERS MAY BE SEQUENCE SYMBOLS).//
                                                                                                          VAL= 0000000002
                                         //0001 LCLA
                                                           CNT
                                         //0002 LCLC
                                                           CMPADR
                                                                                                          LNTH= 002
                                               VAL=1i
                4E
                           //MHELP AIF IN
                                             SCHI
                                                       MODEL STMT=00026 DEPTH=002 SYSNDX=0000002 KWCNT=000
                                         ////SET SYMBOLS (SKIPPED NUMBERS MAY BE SEQUENCE SYMBOLS).//
                                         //0001 LCLA
                                                           CNT
                                                                                                          VAL= 0000000003
                                         //0002 LCLC
                                                           CMPADR
                                                                                                          LNTH= 002
                                                VAL=li
```

Figure 83. Sample program using MHELP (part 5 of 8)

```
Page
Active Usings: test+X'2',R12
Loc Object Code Addr1 Addr2 Stmt Source Statement
                                                                                         HLASM R6.0 2008/07/11 17.48
                                     ++//MHELP BRANCH FROM STMT 00026 TO STMT 00022 IN MACRO SCHI
                                     //MHELP AIF IN
                                                                MODEL STMT=00024 DEPTH=002 SYSNDX=0000002 KWCNT=000
                                     ////SET SYMBOLS (SKIPPED NUMBERS MAY BE SEQUENCE SYMBOLS).//
                                     //0001 LCLA
                                                                                                     VAL= 0000000003
                                                       CNT
                                     //0002 LCLC
                                                       CMPADR
                                                                                                     LNTH= 003
                                           VAL=lis
                                     //MHELP AIF IN
                                                       SCHI
                                                                MODEL STMT=00026 DEPTH=002 SYSNDX=0000002 KWCNT=000
                                      ////SET SYMBOLS (SKIPPED NUMBERS MAY BE SEQUENCE SYMBOLS).//
                                                                                                     VAL= 0000000004
                                      //0001 LCLA
                                                       CNT
                                                                                                     LNTH= 003
                                     //0002 LCLC
                                                       CMPADR
                                            VAL=lis
                                     ++//MHELP BRANCH FROM STMT 00026 TO STMT 00022 IN MACRO SCHI
                                                                MODEL STMT=00024 DEPTH=002 SYSNDX=0000002 KWCNT=000
                                     //MHELP AIF IN
                                                       SCHT
                                      ////SET SYMBOLS (SKIPPED NUMBERS MAY BE SEQUENCE SYMBOLS).//
                                      //0001 LCLA
                                                       CNT
                                                                                                     VAL= 0000000004
                                      //0002 LCLC
                                                       CMPADR
                                                                                                     LNTH= 004
                                            VAL=list
                                                                MODEL STMT=00026 DEPTH=002 SYSNDX=0000002 KWCNT=000
                                     //MHELP AIF IN
                                                       SCHI
                                      ////SET SYMBOLS (SKIPPED NUMBERS MAY BE SEQUENCE SYMBOLS).//
                                      //0001 LCLA
                                                       CNT
                                                                                                     VAL= 0000000005
                                      //0002 LCLC
                                                       CMPADR
                                                                                                     LNTH= 004
                                            VAL=list
                                     ++//MHELP BRANCH FROM STMT 00026 TO STMT 00022 IN MACRO SCHI
                                      //MHELP AIF IN
                                                       SCHI
                                                                MODEL STMT=00024 DEPTH=002 SYSNDX=0000002 KWCNT=000
                                     ////SET SYMBOLS (SKIPPED NUMBERS MAY BE SEQUENCE SYMBOLS).//
                                      //0001 LCLA
                                                                                                     VAL= 0000000005
                                                       CNT
                                     //0002 LCLC
                                                                                                     LNTH= 005
                                            VAL=listl
                                     //MHELP AIF IN
                                                                MODEL STMT=00026 DEPTH=002 SYSNDX=0000002 KWCNT=000
                                                       SCHI
                                      ////SET SYMBOLS (SKIPPED NUMBERS MAY BE SEQUENCE SYMBOLS).//
                                     //0001 LCLA
                                                       CNT
                                                                                                     VAL= 0000000006
                                      //0002 LCLC
                                                       CMPADR
                                                                                                     LNTH= 005
                                            VAL=listl
                                     ++//MHELP BRANCH FROM STMT 00026 TO STMT 00022 IN MACRO SCHI
                                     //MHELP AIF IN
                                                                MODEL STMT=00024 DEPTH=002 SYSNDX=0000002 KWCNT=000
                                                       SCHI
```

Figure 84. Sample program using MHELP (part 6 of 8)

```
9
                                                                                                                Page
  Active Usings: test+X'2',R12
  Loc Object Code
                                                                                             HLASM R6.0 2008/07/11 17.48
                     Addr1 Addr2 Stmt Source Statement
                                        ////SET SYMBOLS (SKIPPED NUMBERS MAY BE SEQUENCE SYMBOLS).//
                                        //0001 LCLA
                                                          CNT
                                                                                                         VAL= 0000000006
                                        //0002 LCLC
                                                           CMPADR
                                                                                                         LNTH= 006
                                               VAL=listli
                                        //MHELP AIF IN
                                                          SCHI
                                                                   MODEL STMT=00026 DEPTH=002 SYSNDX=0000002 KWCNT=000
                                        ////SET SYMBOLS (SKIPPED NUMBERS MAY BE SEQUENCE SYMBOLS).//
                                                                                                         VAL= 00000000007
                                        //0001 LCLA
                                                          CNT
                                                          CMPADR
                                                                                                         LNTH= 006
                                        //0002 LCLC
                                               VAL=listli
                                        ++//MHELP BRANCH FROM STMT 00026 TO STMT 00022 IN MACRO SCHI
                                        //MHELP AIF IN
                                                          SCHI
                                                                   MODEL STMT=00024 DEPTH=002 SYSNDX=0000002 KWCNT=000
                                        ////SET SYMBOLS (SKIPPED NUMBERS MAY BE SEQUENCE SYMBOLS).//
                                        //0001 LCLA
                                                          CNT
                                                                                                         VAL= 0000000007
                                        //0002 LCLC
                                                          CMPADR
                                                                                                         LNTH= 007
                                               VAL=listlin
                                        //MHELP AIF IN
                                                          SCHI
                                                                   MODEL STMT=00026 DEPTH=002 SYSNDX=0000002 KWCNT=000
                                        ////SET SYMBOLS (SKIPPED NUMBERS MAY BE SEQUENCE SYMBOLS).//
                                        //0001 LCLA
                                                          CNT
                                                                                                         VAL= 0000000008
                                        //0002 LCLC
                                                          CMPADR
                                                                                                         LNTH= 007
                                               VAL=listlin
00000A 4130 C024
                            00026
                                     59+
                                                       3, listline
                                                                            Comparand
                                                                                                                 02-00028
                                        ++//MHELP BRANCH FROM STMT 00029 TO STMT 00037 IN MACRO SCHI
00000E 4111 0000
                            00000
                                     60+
                                                        1,0(1)
                                                                            List header
                                                                                                                 02-00038
000012 D202 C024 0000 00026 00000
                                     61+
                                                       listline,0(0)
                                                                            Dummy move to get comp length
                                                                                                                 02-00039
000018
                      00018 00012
                                     62+
                                                       *-6
                                                                            Change MVC to MVI
                                                                                                                 02-00040
                                                 org
000012 92
                                                       x'92'
                                                                                                                 02-00041
                                     63+
                                                 dc
                                                                            MVI Opcode
000013
                      00013 00014
                                     64+
                                                       *+1
                                                                            Preserve length as immed opnd
                                                                                                                 02-00042
                                                 org
000014 D000
                                                       x'd000'
                                                                            Result is MVI 0(13),L
                                                                                                                 02-00043
                                     65+
                                                 dc
000016 58F0 C02E
                                                                                                                 02-00044
                            00030
                                     66+
                                                       15,=v(schi)
00001A 05EF
                                     67+
                                                 balr
                                                      14,15
                                                                                                                 02-00045
00001C 981F D004
                            00004
                                     68+
                                                 1 m
                                                     1,15,4(13)
                                                                                                                 02-00046
               8A
                                                      MODEL STMT=00047 DEPTH=002 SYSNDX=0000002 KWCNT=000
                           //MHELP EXIT FROM SCHI
                                        ///SET SYMBOLS (SKIPPED NUMBERS MAY BE SEQUENCE SYMBOLS).//
                                        //0001 LCLA
                                                          CNT
                                                                                                         VAL= 0000000008
                                        //0002 LCLC
                                                          CMPADR
                                                                                                         LNTH= 007
                                        //
                                               VAL=listlin
000020 4710 C000
                            00002
                                                                                                                 01-00012
                                                       1,A0001
                                     69+
                                                                            If max reached, continue
                                                 bc
               8B
                           //MHELP EXIT FROM LNSRCH
                                                      MODEL STMT=00013 DEPTH=001 SYSNDX=0000001 KWCNT=001
                                        ///SET SYMBOLS (SKIPPED NUMBERS MAY BE SEQUENCE SYMBOLS).//
                                                                                                         LNTH= 005
                                        //0001 LCLC
                                                          LABEL
                                               VAL=A0001
                                                                                                                Page
  Active Usings: test+X'2',R12
 Loc Object Code
                      Addr1 Addr2 Stmt Source Statement
                                                                                             HLASM R6.0 2008/07/11 17.48
000024
                                     70 listnext ds
                                                                                                                 00301000
000026
                                                       f13'0'
                                                                                                                 00302000
                                     71 listline ds
                                     72
                                                 ltorg
                                                                                                                 00303000
000030
000030 000000000
                                     73
                                                       =v(schi)
```

Figure 85. Sample program using MHELP (part 7 of 8)

```
New Floating-point Constants included for Verification
 Active Usings: test+X'2',R12
                Addr1 Addr2 Stmt Source Statement
                                                                          HLASM R6.0 2008/07/11 17.48
 Loc Object Code
                              76 * New FP definitions included to verify correct release of HLASM *
000034 000000000
000038 4093480000000000
                                       DC
                                            DB'1234'
                                                                                           00308000
                              79 HFP1
                                            DH'1234
000040 434D200000000000
                                       DC
                                                                                           00309000
                                                                                           00310000
                                       end
                                            test
```

Figure 86. Sample program using MHELP (part 8 of 8)

# Appendix F. High Level Assembler messages

High Level Assembler produces the following types of messages:

- Assembly error-diagnostic messages.
- · Assembly abnormal-termination messages.
- ASMAHL command-error messages (CMS).

The following section describes the format and placement of messages issued by the assembler. "Assembly error diagnostic messages" on page 299, "Abnormal assembly termination messages" on page 341, and "ASMAHL Command Error Messages (CMS)" on page 346, list and describe each message.

**Note:** If you use the FLAG(*severity code*) assembler option, only error diagnostic messages with a severity of *severity code* or higher appear on the listing.

# Message code format

Assembly error diagnostic messages, and assembly abnormal termination messages, have the following message code format:

#### **ASMAnnns**

nnn a three-character message number

s severity indicator

The severity indicators, and the corresponding severity codes are:

#### **I**—Informational

(Severity code = 0)

This error does not affect the running of the program; rather, it is a coding inefficiency or other such condition that can be changed. The assembler has not detected any conditions affecting the correctness of the program.

### N—Notice

(Severity code = 2)

This type of message brings your attention to a condition that you might want to correct. The assembler has not detected any conditions affecting the correctness of the program; however, the output from the assembly might not be what you expect.

### W—Warning

(Severity code = 4)

Although the statement in which the condition occurs is syntactically correct, it has the potential for causing an error when the program is run.

#### E-Error

(Severity code = 8)

The condition is definitely an error. However, the assembler has tried to correct the error, or has ignored the statement in error. The program probably does not run successfully.

#### S—Severe

(Severity code = 12)

The condition is a serious error. The assembler has either ignored the statement in error, or the machine instruction has been assembled to zero. It is not likely that the program assembles as expected or that it runs.

#### C—Critical

(Severity code = 16)

The condition is a critical error. It is not likely that the program runs successfully.

#### U—Unrecoverable

(Severity code = 20)

The error condition is of such magnitude that the assembler could not continue.

ASMAHL command error messages have the following message code format:

**ASMACMS**nnne

where:

nnn Is a three-character message number

*e* Indicates the severity of an error. See 299.

**LANGUAGE** Assembler Option: Unless otherwise indicated, the text of ASMAHL command error messages is produced in the language specified on the LANGUAGE operand in the installation default options.

# Message descriptions

Each message entry for assembly error diagnostic messages and assembly abnormal termination messages has the following five sections:

- · Message Number and Text
- Explanation of Message
- · System Action
- Programmer Response
- Severity Code

Each message entry for ASMAHL command error messages has up to five of the following sections:

- Message Number and Text
- Explanation of Message
- Supplemental Information
- · System Action
- Programmer Response

#### Message Number and Text

Only the message number and the major fixed portion of the message text are included in the message description. Any abbreviations in actual message text are described under the message explanation section. Unused message numbers account for the gaps in the message number sequence. No messages are defined for numbers which are not included in this section (for example, ASMA222).

## **Explanation of Message**

For some messages there is more than one explanation, as different sections of the assembler can generate the same message. Several assembler termination messages have identical explanations.

## **Supplemental Information**

For ASMAHL command error messages, the supplemental information describes the possible contents of the variables in the message text.

## **System Action**

This section describes how the assembler handles statements with errors. Some actions include:

- · A machine instruction assembles as all zeros.
- An assembler instruction is normally ignored; it is printed but has no effect on the assembly. Many assembler instructions, however, are partially processed or processed with a default value. For some instructions, the operands preceding the operand in error, or every operand except the operand in error, is processed. For example, if one of several operands on a DROP statement is a symbol that cannot be evaluated to a register number, only that operand is ignored. All the correctly specified registers are processed correctly.
- For some assembler statements, especially macro prototype and conditional assembly statements, the operand or term in error is given a default value. Thus the statement assembles completely, but probably causes incorrect results if the program is run.

For ASMAHL command error messages, this section describes the command return code and the status of the system after the error.

### **Programmer Response**

Many errors have specific or probable causes. In such a case, the Programmer Response section gives specific steps for fixing the error. Most messages, however, have too many possible causes to list (from keying errors to wrong use of the statement). The Programmer Response section for these error messages does not give specific directions. The cause of most such errors can be determined from the message text and the explanation.

### **Severity Code**

The level of severity code indicates how critical the error might be. The severity codes and their meanings are described in "Message code format" on page 297.

ASMAHL messages (those messages starting with ASMACMS) have a severity code letter of E. The associated return code is shown in the System Action for each message. An ASMAHL message that causes the assembly to terminate generates a return code greater than 20.

The severity code is used to determine the return code issued by the assembler when it returns control to the operating system. The IBM-supplied cataloged procedures (for z/OS) include a COND parameter on the linkage edit and run steps. The COND parameter prevents the running of these steps if the return code from the assembler is greater than 8. Thus errors with a severity code of S prevent the assembled program from linkage editing or running. Errors with a severity code of E, or lower, in the message do not prevent the assembled program from linkage editing or running.

# Assembly error diagnostic messages

High Level Assembler prints most error messages in the listing immediately following the statements in error. It also prints the total number of flagged statements and their statement numbers in the Diagnostic Cross Reference and Assembler Summary section of the assembler listing.

The messages do not follow the statement in error when:

• Errors are detected during editing of macro definitions read from a library. A message for such an error appears after the first call in the source program to that macro definition. You can, however, bring the macro definition into the source program with a COPY statement. The editing error messages are then attached to the statements in error.

- Errors are detected by the lookahead function of the assembler. (For attribute references, lookahead processing scans statements after the one being assembled.). Messages for these errors appear after the statements in which they occur. The messages might also appear at the point at which lookahead was called.
- Errors are detected on conditional assembly statements during macro generation or MHELP testing. Such a message follows the most recently generated statement or MHELP output statement.

A typical error diagnostic message is:

\*\* ASMA057E Undefined operation code - xxxxx

A copy of a segment of the statement in error, represented above by *xxxxx*, is inserted into many messages. Normally this segment begins at the bad character or term. For some errors, however, the segment might begin after the bad character or term. The segment might include part of the remarks field.

If a diagnostic message follows a statement generated by a macro definition, the following items might be appended to the error message:

- The number of the model statement in which the error occurred, or the first five characters of the macro name.
- The SET symbol, system variable, macro parameter, or value string associated with the error.

Messages reference three types of macro parameter: the *name field* parameter, *keyword* parameters, and *positional* parameters. A reference to the name field parameter is indicated by the word "NAME" appended to the message. References to keyword and positional parameters (for which there can be multiple occurrences) are in the form "KPARM*nnnn*" and "PPARM*nnnn*", where *nnnn* is the relative number of the parameter within the macro definition.

Figure 87 shows an example of a macro with messages referencing each type of variable or parameter.

```
Loc Object Code
                       Addr1 Addr2 Stmt Source Statement
                                                                                                             HLASM R6.0 2008/07/11 17.48
                                                                                                                                     00001000
                                                  MACRO
                                                 parms &kw1=a,&kw2=b,&kw3=c,&kw4=d,&kw5=e,&kw6=f,&pp1,&pp2
SETC 'just a string' → 1
                                           2 &z
3 &c
                                                                                                                                     00002000
                                                                               → 1
                                                                                                                                     00003000
                                           4 &ss SETA
                                                                                                                                     00004000
                                           5 &sv SETA
                                                           &sysasm 2
                                                                                                                                     00005000
                                           6 &z1 SETA
                                                           &z 3
                                                                                                                                     00006000
                                                          &kw5 T
                                                           &kw1
                                           7 &k1 SFTA
                                                                                                                                     00007000
                                           8 &k5 SETA
                                                                                                                                     00008000
                                                    ETA n'&syslist
SETA &syslis
SETA &pp2
                                           9 &n SETA
                                                               &syslist(&n) ←→ 5
                                                                                                                                     00010000
                                          11 &p2
                                                                                                                                     00011000
                                                  MEND
                                          13 default CSECT
 000000
                        00000 00000
                                                                                                                                     00013000
                                                 parms pp1,pp2,kw5=z,pp3,kw1=y,pp4,pp5,pp6
                                          14 n
                                                                                                                                     00014000
 ASMA102E Arithmetic term is not self-defining term; default=0 - 00004/C 1
ASMA102E Arithmetic term is not self-defining term; default=0 - 00005/SYSASM
ASMA102E Arithmetic term is not self-defining term; default=0 - 00006/NAME 3
 ASMA102E Arithmetic term is not self-defining term; default=0 - 00007/KPARM00001
 ASMA102E Arithmetic term is not self-defining term; default=0 - 00008/KPARM00005
 ASMA102E Arithmetic term is not self-defining term; default=0 - 00010/PPARM00006
 ASMA102E Arithmetic term is not self-defining term; default=0 - 00011/PPARM00002
                                                  END
                                                                                                                                     00015000
                                          15
```

Figure 87. Sample macro parameter messages

### Notes to Figure 87:

- 1 SET symbol, and related message
- 2 System variable symbol, and related message
- The name field parameter, and related message
- 4 Keyword parameters, and related messages

5 Positional parameters, and related messages

If a diagnostic message follows a conditional assembly statement in the source program, the following items are appended to the error message:

- The word "OPENC", meaning "open code".
- The SET symbol, or value string, associated with the error.

Several messages might be issued for a single statement or even for a single error within a statement. This happens because each statement is normally evaluated on more than one level (for example, term level, expression level, and operand level) or by more than one phase of the assembler. Each level or phase can diagnose errors; therefore, most or all the errors in the statement are flagged. Occasionally, duplicate error messages might occur. This is a normal result of the error-detection process.

## Message not known

The following message might appear in a listing:

\*\* ASMA000E Message not known - nnn

The statement preceding this message contains an error but the assembler routine that detected the error issued the number (nnn) of a nonexistent error message to the assembler's message generation routine. If you can correct the error, this statement assembles correctly. However, this message indicates an error in the error detection process of the assembler. Save the output and the source files from this assembly and report the problem to your IBM service representative.

## Messages

# ASMA001E Operation code not allowed to be generated - xxxxxxxx

**Explanation:** An attempt was made to produce a restricted operation code by variable symbol substitution. Restricted operation codes are:

| ACTR  | AGO   | AGOB  | AIF   |
|-------|-------|-------|-------|
| AIFB  | ANOP  | AREAD | COPY  |
| GBLA  | GBLB  | GBLC  | ICTL  |
| ISEQ  | LCLA  | LCLB  | LCLC  |
| MACR0 | MEND  | MEXIT | REPR0 |
| SETA  | SETAF | SETB  | SETC  |
| CETCE |       |       |       |

**System action:** The statement is ignored.

**Programmer response:** If you want a variable operation code, use AIF to branch to the correct unrestricted statement.

Severity: 8

# ASMA002S Generated statement too long; statement truncated - xxxxxxxxx

**Explanation:** The statement generated by a macro definition is more than 3072 characters long.

**System action:** The statement is truncated; the leading 1728 characters are retained.

**Programmer response:** Shorten the statement.

Severity: 12

# ASMA003E Undeclared variable symbol; default=0, null, or type=U - xxxxxxxx

**Explanation:** A variable symbol in the operand field of the statement has not been declared (defined) in the name field of a SET statement, in the operand field of an LCL or GBL statement, or in a macro prototype statement.

**System action:** The variable symbol is given a default value as follows:

```
SETA = 0
SETB = 0
SETC = null (empty) string
```

If the assembler is unable to determine an appropriate type from the context of the symbol's use, a default type of SETC is assigned.

The type attribute (T') of the variable is given a default value of U (undefined).

**Programmer response:** Declare the variable *before* you use it as an operand.

Severity: 8

# ASMA004E Duplicate SET symbol declaration; first is retained - xxxxxxxxx

**Explanation:** A SET symbol has been declared (defined) more than once. A SET symbol is declared when it is used in the name field of a SET statement, in the operand field of an LCL or GBL statement, or in a macro prototype statement.

**System action:** The value of the first declaration of the SET symbol is used.

**Programmer response:** Eliminate the incorrect declarations.

Severity: 8

# ASMA005S No storage for macro call; continue with open code

**Explanation:** An inner macro call could not be processed because no main storage was available.

**System action:** The assembly continues with the next open code statement.

**Programmer response:** Check whether the macro is recursive, and, if so, whether termination is provided for; correct the macro if necessary. If the macro is correct, allocate more main storage.

Severity: 12

# ASMA007S Previously defined sequence symbol - xxxxxxxx

**Explanation:** The sequence symbol in the name field has been used in the name field of a previous statement.

**System action:** The first definition of the sequence symbol is used; this definition is ignored.

**Programmer response:** Remove or change one of the sequence symbols.

Severity: 12

# ASMA008S Previously defined symbolic parameter - xxxxxxxx

**Explanation:** The *xxxxxxxx* symbol has been used to define two different symbolic parameters.

**System action:** When the parameter name (the variable symbol) is used inside the macro definition, it refers to the *first* definition of the parameter in the prototype. However, if the second parameter defined by the variable symbol is a positional parameter, the count of positional operands still increases by one. The second parameter can then be referred to only through use of &SYSLIST.

**Programmer response:** Change one of the parameter names to another variable symbol.

Severity: 12

# ASMA009S System variable symbol illegally re-defined

**Explanation:** A system variable symbol has been used in the name field of a macro prototype statement. The system variable symbols are:

| &SYSADATA_DSN    | &SYSNDX          |
|------------------|------------------|
| &SYSADATA_MEMBER | &SYSNEST         |
| &SYSADATA_VOLUME | &SYSOPT_DBCS     |
| &SYSASM          | &SYSOPT_OPTABLE  |
| &SYSCLOCK        | &SYSOPT_RENT     |
| &SYSDATC         | &SYSOPT_XOBJECT  |
| &SYSDATE         | &SYSPARM         |
| &SYSECT          | &SYSPRINT_DSN    |
| &SYSIN_DSN       | &SYSPRINT_MEMBER |
| &SYSIN_MEMBER    | &SYSPRINT_VOLUME |
| &SYSIN_VOLUME    | &SYSPUNCH_DSN    |
| &SYSJOB          | &SYSPUNCH_MEMBER |
| &SYSLIB_DSN      | &SYSPUNCH_VOLUME |
| &SYSLIB_MEMBER   | &SYSSEQF         |
| &SYSLIB_VOLUME   | &SYSSTEP         |
| &SYSLIN_DSN      | &SYSSTMT         |
| &SYSLIN_MEMBER   | &SYSSTYP         |
| &SYSLIN_VOLUME   | &SYSTEM_ID       |
| &SYSLIST         | &SYSTERM_DSN     |
| &SYSLOC          | &SYSTERM_MEMBER  |
| &SYSM_HSEV       | &SYSTERM_VOLUME  |
| &SYSM_SEV        | &SYSTIME         |
| &SYSMAC          | &SYSVER          |

**System action:** The name parameter is ignored. The name on a corresponding macro instruction is not generated.

**Programmer response:** Change the parameter to one that is not a system variable symbol.

Severity: 12

# ASMA010E Invalid use of symbol qualifier - xxxxxxxxx

**Explanation:** One of the following situations has occurred:

- A symbol qualifier has been used to qualify a symbol in other than:
  - A machine instruction
  - The nominal value of an S-type address constant
  - The supporting address operand of a dependent USING statement
- A symbol qualifier is used to qualify a symbol that has an absolute value where a symbol that represents a relocatable address is required
- A symbol qualifier is used to qualify a symbol that is not within the range of the corresponding labeled USING statement

- A symbol qualifier is used to qualify an undefined symbol
- A symbol qualifier is used to qualify an incorrect symbol
- A period is used as the last character of a term, but the symbol preceding the period has not been defined in the name field of a labeled USING statement

A symbol qualifier can only be used in machine instructions, the nominal value of S-type address constants, or the second operand (supporting base address) of dependent USING instructions. A symbol qualifier can only be used to qualify symbols that are within the range of the corresponding labeled USING.

**System action:** A machine instruction assembles as zero. An assembler instruction is ignored. If there is a further error in the statement, a message that describes the error is issued.

**Programmer response:** Correct the use of the symbol qualifier, or check the statement for the error indicated in the following message.

Severity: 8

### ASMA011E Inconsistent global declarations; first is retained - xxxxxxxxx

**Explanation:** A global SET variable symbol has been defined in more than one macro definition or in a macro definition and in the source program, and the two definitions are inconsistent in type or dimension.

**System action:** The first definition encountered is retained.

**Programmer response:** Assign a new SET symbol or make the declaration compatible.

Severity: 8

### ASMA012S Undefined sequence symbol - xxxxxxxx; macro aborted

**Explanation:** A sequence symbol in the operand field is not defined; that is, it is not used in the name field of a model statement.

**System action:** Exit from the macro definition.

**Programmer response:** Define the sequence symbol or correct the reference to it.

Severity: 12

### ASMA013S ACTR counter exceeded - xxxxxxxxx

**Explanation:** The conditional assembly loop counter (set by an ACTR statement) has been decremented to zero. The ACTR counter is decremented by one each time an AIF or AGO branch is processed successfully. The counter is halved for most errors encountered by

the macro editor phase of the assembler.

**System action:** Any macro expansion stops. If the ACTR statement is in the source program, the assembly stops.

**Programmer response:** Check for an AIF/AGO loop or another type of error. (You can use the MHELP facility, described in Chapter 6, "Diagnosing assembly errors," on page 143 and Appendix E, "MHELP sample macro trace and dump," on page 289, to trace macro definition logic.) If there is no error, increase the initial count on the ACTR instruction.

Severity: 12

#### ASMA014E Irreducible qualified expression

**Explanation:** The statement cannot be resolved because two or more qualified symbols are used in a complex relocatable expression, or two or more qualified symbols with different symbol qualifiers are paired in an absolute expression.

**System action:** A machine instruction assembles as zero. An assembler instruction is ignored.

**Programmer response:** Supply an absolute expression, or correct the qualified symbol in error.

Severity: 8

#### ASMA015W Literal bounds exceeded

**Explanation:** The expression containing the reference to the literal:

- resolves to an address outside the bounds of the literal
- the length of the receiving field is longer than the length of the literal

This indicates a potential error.

**System action:** The instruction assembles as specified.

**Programmer response:** Change the expression to not exceed the bounds.

Severity: 4

### ASMA016W Literal used as the target of xxxxxx instruction

**Explanation:** The target of instruction xxxxx is a literal. This indicates a potential error. xxxxx is output in uppercase.

System action: The instruction assembles as specified.

**Programmer response:** Specify the instruction target correctly. You can suppress this warning for an EX instruction by specifying the NOEXLITW suboption of the FLAG option.

#### ASMA017W • ASMA025S

# ASMA017W Undefined keyword parameter; default to positional, including keyword -

xxxxxxxx

**Explanation:** A keyword parameter in a macro call is not defined in the corresponding macro prototype statement.

This message is also generated by a valid positional parameter that contains an equal sign.

**System action:** The keyword (including the equals sign and value) is used as a positional parameter.

**Programmer response:** Define the keyword in the prototype statement, or enclose the valid positional parameter in parentheses, or apostrophes, and adjust the macro coding appropriately.

Severity: 4

### ASMA018S Duplicate keyword in macro call; last value is used - xxxxxxxx

**Explanation:** A keyword operand occurs more than once in a macro call.

**System action:** The latest value assigned to the keyword is used.

**Programmer response:** Eliminate one of the keyword operands.

Severity: 12

### ASMA019W Length of EQUated symbol xxxxxxxx undefined; default=1

**Explanation:** The value of the length attribute extracted for an EQUated symbol with an unspecified length has been set to the default: 1.

**System action:** The instruction assembles as specified.

**Programmer response:** Ensure that the length attribute of the symbol is defined.

Severity: 4

### ASMA020E Illegal GBL or LCL statement - xxxxxxxxx

**Explanation:** A global (GBL) or local (LCL) declaration statement does not have an operand.

**System action:** The statement is ignored.

**Programmer response:** Remove the statement or add an operand.

Severity: 8

### ASMA021E Illegal SET statement - xxxxxxxxx

**Explanation:** The operand of a SETB statement is not 0, 1, or a SETB expression enclosed in parentheses.

**System action:** The statement is ignored.

**Programmer response:** Correct the operand or delete

the statement. **Severity:** 8

### ASMA022I START value rounded up to required boundary

**Explanation:** The value specified in the operand field of the START instruction has been rounded up to the required boundary.

**System action:** The assembly continues.

**Programmer response:** To stop the message occurring, specify the required boundary for the value.

Severity: 0

#### ASMA023E Symbolic parameter too long - xxxxxxxxx

**Explanation:** A symbolic parameter in this statement is too long. It must not exceed 63 characters, including the initial ampersand.

**System action:** The symbolic parameter and any operand following it in this statement are ignored.

**Programmer response:** Make sure that all symbolic parameters consist of an ampersand followed by 1 to 62 alphanumeric characters, the first of which is alphabetic.

Severity: 8

#### ASMA024E Invalid variable symbol - xxxxxxxx

**Explanation:** One of these errors has occurred:

- A symbolic parameter or a SET symbol is not an ampersand followed by 1 to 62 alphanumeric characters, the first being alphabetic.
- A created SET symbol definition is not a valid SET symbol expression enclosed in parentheses.

**System action:** The statement is ignored.

**Programmer response:** Supply a valid symbol or expression.

Severity: 8

### ASMA025S Invalid macro prototype operand - xxxxxxxxx

**Explanation:** The format of the operand field of a macro prototype statement is not correct. For example, two parameters are not separated by a comma, or a parameter contains characters that are not permitted.

**System action:** The operand field of the prototype is ignored.

**Programmer response:** Supply a valid operand field.

### ASMA026S Macro call operand too long; leading characters deleted - xxxxxxxxx

**Explanation:** An operand of a macro instruction is more than the allowable length.

**System action:** The leading characters (for the allowable length) are deleted.

**Programmer response:** Split the operand into two or more operands.

Severity: 12

#### ASMA027S Excessive number of operands

**Explanation:** One of the following situations has occurred:

- More than 32000 positional operands, keyword operands, or both have been explicitly defined in a macro prototype statement.
- There are more than 255 operands in a DC, DS, or DXD statement.

**System action:** The excess parameters are ignored.

**Programmer response:** For a DC, DS, or DXD statement, use more than one statement. For a macro prototype statement, delete the extra operands and use &SYSLIST to access the positional operands, or redesign the macro definition.

Severity: 12

### ASMA028E Invalid displacement

**Explanation:** One of the following situations has occurred:

- The displacement field of an explicit address is not an absolute value within the range 0 through 4095.
- The displacement field of an S-type address constant is not an absolute value within the range 0 through 4095
- The displacement of a long-displacement instruction cannot be resolved to lie within the range from -524288 to +524287.

**System action:** The statement or constant assembles as zero.

**Programmer response:** Correct the displacement or supply a correct USING statement containing an absolute first operand before this statement.

Severity: 8

#### **ASMA029E** Incorrect register specification - xxxxxxxxx

**Explanation:** The value *xxxxxxxx* is invalid for one of the following reasons:

- xxxxxxxx is not an absolute value within the range 0 through 15.
- an odd register is used where an even register is required

• a register is not specified where one is required.

**System action:** For machine instructions and S-type address constants, the statement or constant assembles as zero. For USING and DROP statements, the incorrect register operand is ignored.

**Programmer response:** Specify a valid register.

Severity: 8

#### ASMA030E Invalid literal usage - xxxxxxxx

**Explanation:** A literal is used in an assembler instruction, another literal, or a field of a machine instruction where it is not permitted.

**System action:** An assembler instruction containing a literal is generally ignored and another message, relative to the operation code of the instruction, appears. A machine instruction assembles as zero.

**Programmer response:** If applicable, replace the literal with the name of a DC statement.

Severity: 8

#### ASMA031E Invalid immediate or mask field

**Explanation:** The value of an immediate or mask operand of a machine instruction requires more bits to represent it than allowed by the instruction, or the value of the immediate operand exceeds 9 on an SRP instruction or 15 on an MC instruction.

Immediate fields used in an arithmetic context are allowed to be signed, those in a logical context are not; for example:

AHI r1,-30000 is valid, but AHI r1,50000 is not TMH r1,50000 is valid, but TMH r1,-30000 is not

**System action:** The instruction assembles as zero.

**Programmer response:** Use a valid immediate operand, or specify the immediate information in a DC statement or a literal and change the statement to a non-immediate type.

Severity: 8

### ASMA032E Relocatable value or unresolved symbol found when absolute value required

**Explanation:** One of the following situations has occurred:

- A relocatable or complex relocatable expression is used where an absolute expression is required.
- A DSECT-based expression is used as an operand for an address constant where an expression that resolves into a storage address is required.
- The expression is not resolvable due to a dependency on another symbol that is not yet resolved.

### ASMA033I • ASMA038S

**System action:** A machine instruction assembles as zero. In a DC, DS, or DXD statement, the operand in error and the following operands are ignored.

**Programmer response:** Supply an absolute expression or term, or for an address constant supply a valid storage address expression, or remove dependency on unresolved symbol.

Severity: 8

### ASMA033I Storage alignment for xxxxxxxx unfavorable

**Explanation:** An address referenced by this statement might not be aligned to the optimal boundary for this instruction; for example, the data referenced by a load instruction (L) might be on a halfword boundary.

System action: The instruction assembles as written.

Programmer response: Correct the operand if it is in error. If you are using an instruction that does not require alignment, or you want to suppress alignment checking for some other reason, you can specify the NOALIGN assembler option or ACONTROL FLAG(NOALIGN). If a particular statement is correct, you can suppress this message by writing the statement with an absolute displacement and an explicit base register, as in this example:

L 1,SYM-BASE(,2)

**Severity:** 0

### ASMA034E Operand operand beyond active USING range by xxxx bytes

**Explanation:** The address of this statement does not fall within the range of an active USING statement.

System action: The instruction assembles as zero.

**Programmer response:** Increase the range of the active USING.

Severity: 8

### ASMA035S Invalid delimiter - xxxxxxxxx

#### **Explanation:**

- 1. A required delimiter in a DC, DS, or DXD statement is missing or appears where none should be; the error might be any of these:
  - An apostrophe with an address constant.
  - A left parenthesis with a non-address constant.
  - A constant field not started with an apostrophe, left parenthesis, space, or comma.
  - · An empty constant field in a DC.
  - A missing comma or right parenthesis following an address constant.
  - A missing subfield right parenthesis in an S-type address constant.
  - A missing right parenthesis in a constant modifier expression.

- A parameter in a macro prototype statement was not followed by a valid delimiter: comma, equal sign, or space.
- 3. The DBCS option is on, and SO follows a variable symbol without an intervening period.

**System action:** The operand or parameter in error and the following operands or parameters are ignored.

**Programmer response:** Supply a valid delimiter.

Severity: 12

#### ASMA036W Reentrant check failed

**Explanation:** A machine instruction that might store data into a control section or common area when run has been detected. This message is generated only when reentrant checking is requested by the assembler option RENT or within an RSECT.

System action: The statement assembles as written.

**Programmer response:** If you want reentrant code, correct the instruction. Otherwise, for a control section that has not been defined by an RSECT instruction, you can suppress reentrancy checking by specifying NORENT as an assembler option. You cannot suppress reentrancy checking for a control section defined by an RSECT instruction.

Severity: 4

### ASMA037E Illegal self-defining value - xxxxxxxx

**Explanation:** A decimal, binary (B), hexadecimal (X), or character (C) self-defining term contains characters that are not permitted or is in illegal format.

**System action:** In the source program, the operand in error and the following operands are ignored. In a macro definition, the whole statement is ignored.

**Programmer response:** Supply a valid self-defining term

Severity: 8

### ASMA038S Operand value falls outside of current section/LOCTR

**Explanation:** An ORG statement specifies a location outside the control section or the LOCTR in which the ORG is used. ORG cannot force a change to another section or LOCTR.

**System action:** The statement is ignored.

**Programmer response:** Change the ORG statement if it is wrong. Otherwise, insert a CSECT, DSECT, COM, or LOCTR statement to set the location counter to the correct section before the ORG statement is processed.

#### ASMA039S Location counter error

**Explanation:** The maximum location counter value has been exceeded. When the OBJECT or DECK assembler option is specified the maximum location counter value is X'FFFFFF'.

When the GOFF assembler option is specified the maximum location counter value is X'7FFFFFFF'.

**System action:** The assembly continues, however, the resulting code probably does not run correctly.

**Programmer response:** The probable cause is a high ORG statement value or a high START statement value. Correct the value or split up the control section.

Severity: 12

### ASMA040S Missing operand

**Explanation:** The statement requires an operand, and none is present.

**System action:** A machine instruction assembles as zero. An assembler instruction is ignored.

**Programmer response:** Supply the missing operand.

Severity: 12

### ASMA041E Term expected; text is unclassifiable - xxxxxxxx

**Explanation:** One of these errors has occurred:

- A term was expected, but the character encountered is not one that starts a term (letter, number, =, +, -, \*).
- A letter and an apostrophe did not introduce a valid term; the letter is not L, C, G (DBCS option), X, or B.

**System action:** Another message accompanies an assembler statement. A machine instruction assembles as zero.

**Programmer response:** Check for missing punctuation, a wrong letter on a self-defining term, a bad attribute request, a leading comma, or a dangling comma. The length attribute is the only one accepted here. If a defined, scale, type, or integer attribute is needed, use a SETA statement and substitute the variable symbol where the attribute is needed.

Severity: 8

### ASMA042W Length attribute of symbol is unavailable; default=1 - xxxxxxxxx

**Explanation:** This statement has a length attribute reference to a symbol, and the length attribute of the symbol is unavailable for one of the following reasons:

- · The symbol has not been previously defined.
- The type attribute of a symbol is U.

A symbol defined by an EQU instruction has a type attribute of U, however, a reference to its length does not produce this message.

 The length cannot be determined due to lookahead processing. If a statement that defines a symbol, and references a length attribute, causes lookahead processing, the symbol might not be assigned a length attribute until after lookahead processing is complete. References to the same length attribute in subsequent conditional assembly statements, before lookahead processing completes, might cause this message to be produced.

**System action:** The L' attribute defaults to 1.

**Programmer response:** Ensure that the symbol is defined. If you suspect the error might be caused because of lookahead processing, restructure your code so that the symbol is defined before it is referenced.

Severity: 4

#### ASMA043E Previously defined symbol - xxxxxxxx

**Explanation:** The symbol in a name field or in the operand field of an EXTRN or WXTRN statement was defined (used as a name or an EXTRN/WXTRN operand) in a previous statement.

**System action:** The name or EXTRN/WXTRN operand of this statement is ignored. The following operands of an EXTRN or WXTRN are processed. The first occurrence of the symbol defines it.

**Programmer response:** Correct a possible spelling error, or change the symbol.

Severity: 8

#### ASMA044E Undefined symbol - xxxxxxxx

**Explanation:** A symbol in the operand field has not been defined, that is, used in the name field of another statement, the operand field of an EXTRN or WXTRN, or, in the case of a literal, the operand of a previously processed machine instruction statement.

**System action:** A machine instruction or an address constant assembles as zero. In a DC, DS, or DXD statement or in a duplication-factor or length- modifier expression, the operand in error and the following operands are ignored. In an EQU statement, zero is assigned as the value of the undefined symbol. Any other instruction is not processed.

**Programmer response:** Define the symbol, or remove the references to it.

### ASMA045W Register or label not previously used - xxxxxxxx

**Explanation:** A register or label specified in a DROP statement has not been previously specified in a USING statement.

**System action:** Registers or labels not active at the time are ignored.

**Programmer response:** Remove the unreferenced registers or label from the DROP statement. You can drop all active base registers and labels at once by specifying DROP with a blank operand.

Severity: 4

### ASMA046E Bit 7 of CCW flag byte must be zero

**Explanation:** Bit 7 of the flag byte of a channel command word specified by a CCW, CCW0, or CCW1 statement is not zero.

**System action:** The CCW, CCW0, or CCW1 assembles as zero.

**Programmer response:** Set bit 7 of the flag byte to zero to suppress this message during the next assembly.

Severity: 8

#### ASMA047E Severity code too large

**Explanation:** The severity code (first operand) of an MNOTE statement is not \* or an unsigned decimal number from 0 to 255.

**System action:** The statement is printed in standard format instead of MNOTE format. The MNOTE is given the severity code of this message.

**Programmer response:** Choose a severity code of \* or a number less than or equal to 255, or check for a generated severity code.

Severity: 8

#### ASMA048E ENTRY error - xxxxxxxx

**Explanation:** One of the following errors was detected in the operand of an ENTRY statement:

- Duplicate symbol (previous ENTRY)
- · Symbol defined in a DSECT or COM section
- · Symbol defined by a DXD statement
- · Undefined symbol
- Symbol defined by an absolute or complex relocatable EQU statement
- Symbol lies outside the bounds of the section in which it is defined

**System action:** The external symbol dictionary output is suppressed for the symbol.

**Programmer response:** Define the ENTRY operand correctly.

Severity: 8

### ASMA049W Illegal range on ISEQ

**Explanation:** If this message is accompanied by another, this one is advisory. If it appears by itself, it indicates one of the following errors:

- An operand value is less than 1 or greater than 80, or the second operand (rightmost column to be checked) is less than the first operand (extreme left column to be checked).
- More or fewer than two operands are present, or an operand is null (empty).
- An operand expression contains an undefined symbol.
- An operand expression is not absolute.
- The statement is too complex. For example, it might have forward references or cause an arithmetic overflow during evaluation.
- The statement is circularly defined.

System action: Sequence checking stops.

**Programmer response:** Supply valid ISEQ operands. Also, be sure that the records following this statement are in order; they have not been sequence checked.

Severity: 4

### ASMA050E Illegal name field; name discarded - xxxxxxxxx

**Explanation:** One of these errors has occurred:

- The name field of a macro prototype statement contains an incorrect symbolic parameter (variable symbol)
- The name field of a COPY statement in a macro definition contains an entry other than space or a valid sequence symbol

**System action:** The incorrect name field is ignored.

**Programmer response:** Correct the incorrect name field.

Severity: 8

### ASMA051E Illegal statement outside a macro definition

**Explanation:** A MEND, MEXIT, ASPACE, AEJECT, or AREAD statement appears outside a macro definition.

**System action:** The statement is ignored.

**Programmer response:** Remove the statement or, if a macro definition is intended, insert a MACRO statement.

#### ASMA052S Record out of sequence - xxxxxxxxx

**Explanation:** Input sequence checking, under control of the ISEQ assembler instruction, has determined that this statement is out of sequence. The sequence number of the statement is appended to the message.

**System action:** The statement assembles normally. However, the sequence number of the next statement is checked relative to this statement.

**Programmer response:** Put the statements in correct sequence. If you want a break in sequence, put in a new ISEQ statement and sequence number. ISEQ always resets the sequence number; the record following the ISEQ is not sequence checked.

Severity: 12

### ASMA053W Blank sequence field - xxxxxxxxx

**Explanation:** Input sequence checking, controlled by the ISEQ assembler statement, has detected a statement with a blank sequence field. The sequence number of the last numbered statement is appended to the message.

**System action:** The statement assembles normally. The sequence number of the next statement is checked relative to the last statement having a non-blank sequence field.

**Programmer response:** Put the correct sequence number in the statement or discontinue sequence checking over the blank statements with an ISEQ statement that has a blank operand.

Severity: 4

#### ASMA054E Illegal continuation record

**Explanation:** A statement has more than 10 records or end-of-input has been encountered when a continuation record was expected.

**System action:** The records already read are processed as is. If the statement had more than 10 records, the next record is treated as the beginning of a new statement.

**Programmer response:** In the first case, break the statement into two or more statements. In the second case, ensure that a continued statement does not span the end of a library member. Check for lost records or an extraneous continuation character.

Severity: 8

#### ASMA055S Recursive COPY

**Explanation:** A nested COPY statement (COPY within another COPY) attempted to copy a library member already being copied by a higher level COPY within the same nest.

System action: This COPY statement is ignored.

**Programmer response:** Correct the operand of this COPY if it is wrong, or rearrange the nest so that the same library member is not copied by COPY statements at two different levels.

Severity: 12

### ASMA056W Absolute value found when relocatable value expected - xxxxxxxx

**Explanation:** An absolute expression has been used as the immediate field in a branch-relative instruction. The immediate field in a branch-relative instruction is used as signed number of halfwords relative to the current location counter. The use of an absolute expression for this value can cause unpredictable results.

**System action:** The instruction assembles as written.

**Programmer response:** Supply a relocatable expression.

Severity: 4

#### ASMA057E Undefined operation code - xxxxxxxx

**Explanation:** One of the following errors has occurred:

- The operation code of this statement is not a valid machine or assembler instruction or macro name.
- In an OPSYN statement, this operand symbol is undefined or illegal or, if no operand is present, the name field symbol is undefined.
- On z/VSE the High Level Assembler only reads library macros that have a member type of A, or if the // OPTION SUBLIB=DF statement is used, a member type of D. Edited (E-Deck) macros, that have a member type of E or F can only be read by a LIBRARY exit.

**System action:** The statement is ignored. OPSYN does not search the macro library for an undefined operand.

**Programmer response:** Correct the statement. In the case of an undefined macro instruction, the wrong data set might have been specified for the macro library. In the case of OPSYN, a previous OPSYN or macro definition might have failed to define the operation code.

If the operation code shown is a z/VSE edited macro (E-Deck), High Level Assembler can only find and read it with a LIBRARY exit. You might want to use the z/VSE supplied LIBRARY exit described in VSE/ESA Guide to System Functions.

Severity: 8

### ASMA058E Invalid relative address - xxxxxxxxx

**Explanation:** One of the following situations has occurred:

 The relative address is an odd value, and therefore cannot be represented as a number of halfwords.

### ASMA059C • ASMA062E

- The NOGOFF option has been specified and the relative address is not in the same control section as the instruction.
- The relative address has the same relocatability attribute as the instruction, but is outside the control section.

**System action:** The instruction assembles as zero.

**Programmer response:** Supply a valid relative address that is on a halfword boundary and within the same control section. To allow a relative address that is outside the current control section, specify the GOFF option.

Severity: 8

### ASMA059C Illegal ICTL - xxxxxxxx

**Explanation:** An ICTL statement has one of the following errors:

- The operation code was created by variable symbol substitution
- It is not the first statement in the assembly
- · The value of one or more operands is incorrect
- · An operand is missing
- A character is detected in the operand field that is not permitted

**System action:** The ICTL statement is ignored. Assembly continues with standard ICTL values.

**Programmer response:** Correct or remove the ICTL. The begin column must be 1-40; the end column must be 41-80 and at least five greater than the begin column; and the continue column must be 2-40.

Severity: 16

#### ASMA060S COPY code not found - xxxxxxxx

**Explanation:** (1) If this message is on a COPY statement and no text is printed with it, one of the following occurred:

- The library member was not found.
- The lookahead phase previously processed the COPY statement and did not find the library member, the copy was recursive, or the operand contains a variable symbol. Variable symbols can be used if the COPY statement is in open code.

(2) If this message is not on a COPY statement, but has a library member name printed with it, the lookahead phase of the assembler could not find the library member because the name is undefined or contains a variable symbol.

**System action:** The COPY statement is ignored; the library member is not copied.

**Programmer response:** Check that the correct macro library was assigned, or check for a possible misspelled library member name.

If COPY member is not defined in any macro library,

and is not processed because of an AGO or AIF assembler instruction, add a dummy COPY member with the name to the macro library.

Severity: 12

### ASMA061E Symbol not name of DSECT, DXD, or external label

**Explanation:** The operand of a Q-type address constant is not a symbol or the name of a DSECT or DXD statement, or an external label.

System action: The constant assembles as zero.

**Programmer response:** Supply a valid operand.

Severity: 8

#### ASMA062E Illegal operand format - xxxxxxxxx

**Explanation:** One of the following errors has occurred:

- ADATA—more than five operands are specified, or the value of one of the expressions specified in one of the first four operands is outside the range -2<sup>31</sup> to +2<sup>31</sup>-1, or the fifth operand is not a valid character expression
- ACONTROL—one or more of the operands supplied is invalid
- AINSERT—the first operand is not a valid string, or the second operand is not BACK or FRONT
- AMODE—the operand does not specify 24, 31, or ANY
- AREAD—the operand specifies an incorrect AREAD operand.
- DROP or USING—more than 16 registers are specified in the operand field
- EXITCTL—more than five operands are specified, or the first operand is not a valid exit type, or the value of one of the expressions specified in the second and subsequent operands is outside the range -2<sup>31</sup> to +2<sup>31</sup>-1
- MNOTE—the syntax of the severity code (first operand) is not correct, or the sum of the length of the operands including quotes and commas exceeds 1024 bytes
- PRINT—an operand specifies an incorrect print option
- PUSH or POP—an operand does not specify a PRINT or USING statement
- · RMODE—the operand does not specify 24 or ANY
- TITLE—more than 100 bytes were specified

**System action:** The first 16 registers in a DROP or USING statement are processed. The operand in error and the following operands of a PUSH, POP, or PRINT statement are ignored. The AMODE or RMODE instruction is ignored, and the name field (if any) does not appear in the cross-reference listing. The first 100 bytes of the operand of the TITLE instruction are used as the title.

**Programmer response:** Supply a valid operand field.

### ASMA063E No ending apostrophe - xxxxxxxxx

**Explanation:** The apostrophe terminating an operand is missing, or the standard value of a keyword parameter of a macro prototype statement is missing.

**System action:** The operand or standard value in error is ignored. If the error is in a macro definition model statement, the whole statement is ignored.

**Programmer response:** Supply the missing apostrophe.

Severity: 8

### ASMA064S Floating point characteristic out of range

**Explanation:** A converted floating-point constant is too large or too small for the processor. The allowable range is approximately  $5.4 \times 10^{-79}$  to  $7.2 \times 10^{75}$ .

**System action:** The constant assembles as zero.

**Programmer response:** Check the characteristic (exponent), exponent modifier, scale modifier, and mantissa (fraction) for validity. Remember that a floating-point constant is rounded, not truncated, after conversion.

Severity: 12

#### ASMA065E Unknown type - xxxxxxxx

**Explanation:** An unknown constant type has been used in a DC or DS statement or in a literal, or the assembler option required to support the constant type has not been supplied.

**System action:** The operand in error and the following operands are ignored.

**Programmer response:** Supply a valid constant or the required assembler option. Look for an incorrect type code or incorrect syntax in the duplication factor.

Severity: 8

### ASMA066W 2-byte relocatable address constant

**Explanation:** This statement contains a relocatable Y-type address constant or a 2-byte relocatable A-type address constant. Addressing errors occur if the address constant is used to refer to a storage address equal to or greater than 64 KB (65,536 bytes).

**System action:** The statement assembles as written.

**Programmer response:** If the address constant is used to refer to a storage address less than 64 KB (65,536 bytes), the 2-byte relocatable address constant is valid. You can use the assembler option RA2 to suppress this message.

Severity: 4

#### ASMA067S Illegal duplication factor - xxxxxxxxx

**Explanation:** One of the following errors has occurred:

- A literal has a zero duplication factor
- The duplication factor of a constant is greater than the maximum of 2<sup>24</sup>-1 bytes
- A duplication factor expression of a constant is not correct

**System action:** The operand in error and the following operands of a DC, DS, or DXD statement are ignored. The statement containing the literal assembles as zero.

**Programmer response:** Supply a valid duplication factor. If you want a zero duplication factor, write the literal as a DC statement.

Severity: 12

#### ASMA068S Length error - xxxxxxxxx

**Explanation:** One of the following errors has occurred:

- The length modifier of a constant is wrong
- The C, X, B, Z, or P-type constant is too long
- An operand is longer than 2<sup>24</sup>-1 bytes
- · A relocatable address constant has an illegal length
- The length field in a machine instruction is not correct or is out of the permissible range
- The length modifier of a Character Unicode constant is not a multiple of 2

#### System action:

- · A machine instruction assembles as zero
- A new floating point constant assembles as zero
- · An address constant is truncated
- For other DC, DS, or DXD statements, the operand in error and the following operands are ignored
- The operand in error, and the operands following, are ignored.

**Programmer response:** Supply a valid length or correct the length modifier.

Severity: 12

### ASMA069S Length of second operand must be less than length of first

**Explanation:** The length of the second operand must be less than the length of the first operand. If it is not, a specification exception is recognized.

**System action:** The machine instruction assembles as zero.

**Programmer response:** Supply a second operand with a length which is less than that of the first operand.

#### ASMA070E • ASMA078E

#### ASMA070E Scale modifier error - xxxxxxxxx

Explanation: A scale modifier in a constant is used illegally, is out of range, or is relocatable, or there is an error in a scale modifier expression.

**System action:** If the scale modifier is out of range, it defaults to zero. Otherwise, the operand in error and the following operands are ignored.

**Programmer response:** Supply a valid scale modifier.

Severity: 8

#### ASMA071E Exponent modifier error

**Explanation:** The constant contains multiple internal exponents, the exponent modifier is out of range or relocatable, or the sum of the exponent modifier and the internal exponent is out of range.

System action: If the constant contains multiple internal exponents, the operand in error and the following operands are ignored. Otherwise, the exponent modifier defaults to zero.

Programmer response: Change the exponent modifier or the internal exponent.

Severity: 8

#### ASMA072E Data item too large

**Explanation:** The value of a Y-type address constant or H-type constant is larger than 2<sup>15</sup>-1 or smaller than -2<sup>15</sup>, or the value of an F-type constant is larger than  $2^{31}$ -1 or smaller than - $2^{31}$ .

System action: The constant is truncated. The high-order bits are lost.

Programmer response: Supply a smaller scale modifier, a longer constant, or a smaller value.

Severity: 8

#### ASMA073E Precision lost

**Explanation:** The modifiers of a floating-point number either truncate the exponent or shift the fraction out of the converted constant.

System action: The constant assembles with an exponent but with a fraction of zero.

Programmer response: Change the modifier or use a longer constant type.

Severity: 8

### ASMA074E Illegal syntax in expression - xxxxxxxx

**Explanation:** An expression has two terms or two operations in succession, or incorrect or missing characters or delimiters.

System action: In a DC, DS, or DXD statement, the

operand in error and the following operands are ignored. In a macro definition, the whole statement is ignored. A machine instruction assembles as zero.

**Programmer response:** Check the expression for typing errors, or for missing or incorrect terms or characters.

Severity: 8

#### ASMA075E Arithmetic overflow

Explanation: The intermediate or final value of an expression is not within the range  $-2^{31}$  through  $2^{31}-1$ .

System action: A machine instruction assembles as zero; an assembler instruction is ignored; a conditional assembly expression uses zero as the result.

**Programmer response:** Change the expression.

Severity: 8

#### ASMA076E Statement complexity exceeded

Explanation: The complexity of this statement caused the assembler's expression evaluation work area to overflow.

**System action:** A machine instruction assembles as zero. An assembler instruction is ignored.

**Programmer response:** Reduce the number of terms, levels of expressions, or references to complex relocatable EQU names.

Severity: 8

### ASMA077E Circular definition

**Explanation:** The value of a symbol in an expression is dependent on itself, either directly or indirectly, through one or more EQU statements. In the following example:

EQU B Α

EQU

EQU A C.

A is circularly defined.

**System action:** The value of the EQU statement defaults to the current value of the location counter. All other EQU statements involved in the circularity are defaulted in terms of this one.

**Programmer response:** Supply a correct definition.

Severity: 8

#### Operand op expression complexly ASMA078E relocatable - expr

**Explanation:** The expression specified is complexly relocatable, but an absolute or simply relocatable expression is required.

**System action:** The instruction assembles as zero.

**Programmer response:** Correct the expression.

Severity: 8

### ASMA079E Illegal PUSH-POP

**Explanation:** More POP assembler instructions than PUSH instructions have been encountered.

**System action:** This POP instruction is ignored.

**Programmer response:** Eliminate a POP statement, or

add another PUSH statement.

Severity: 8

#### ASMA080E Statement is unresolvable

**Explanation:** A statement cannot be resolved, because it contains a complex relocatable expression or because the location counter has been circularly defined.

System action: The statement is ignored.

**Programmer response:** Untangle the forward references or check the complex relocatable EQU statements.

Severity: 8

### ASMA081E Created SET symbol exceeds 63 characters - xxxxxxxxx

**Explanation:** A SET symbol created by variable symbol substitution is longer than 63 characters (including the ampersand as the first character).

**System action:** If the symbol is in the operand field of a SET, AIF, or AGO statement, its value is set to zero or null, and the type attribute is set to undefined (U). If the symbol is in the operand field of a GBL, or LCL statement or the name field of a SET statement, processing of the macro stops.

Programmer response: Shorten the symbol.

Severity: 8

#### ASMA082E Created SET symbol is null - xxxxxxxx

**Explanation:** A SET symbol created by variable symbol substitution is null (empty string).

**System action:** If the symbol is in the operand field of a SET, AIF, or AGO statement, its value is set to zero or null, and the type attribute is set to undefined (U). If the symbol is in the operand field of a GBL, or LCL statement or the name field of a SET statement, processing of the macro stops.

Programmer response: Supply a valid symbol.

Severity: 8

### ASMA083E Created SET symbol is not a valid symbol - xxxxxxxx

**Explanation:** A SET symbol created by variable symbol substitution or concatenation does not consist of an ampersand followed by up to 62 alphanumeric characters, the first of which is alphabetic.

**System action:** If the symbol is in the operand field of a SET, AIF, or AGO statement, its value is set to zero or null, and the type attribute is set to undefined (U). If the symbol is in the operand field of a GBL or LCL statement or the name field of a SET statement, processing of the macro stops.

Programmer response: Supply a valid symbol.

Severity: 8

### ASMA084S Generated name field exceeds 63 characters; discarded - xxxxxxxxx

**Explanation:** The name field on a generated statement is longer than 63 characters.

**System action:** The name field is not generated. The rest of the statement assembles normally.

**Programmer response:** Shorten the generated name to 63 characters or fewer.

Severity: 12

### ASMA085I Generated operand field is null - xxxxxxxxx

**Explanation:** The operand field of a generated machine instruction is null (empty). This message is not issued for generated macro instructions.

**System action:** The statement assembles as though no operand were specified.

**Programmer response:** Provide a non-empty operand field. If you want the statement assembled with no operand, substitute a comma rather than leave the operand blank.

**Severity:** 0

### ASMA086S Missing MEND generated - xxxxxxxxx

**Explanation:** A macro definition, appearing in the source program or being read from a library by a macro call or a COPY statement, ends before a MEND statement is encountered to end it.

**System action:** A MEND statement is generated. The portion of the macro definition read in is processed.

**Programmer response:** Insert the MEND statement if it was omitted. Otherwise, check if all the macro definition is on the library.

Severity: 12

evenity. 12

### ASMA087S • ASMA095W

ASMA087S Generated operation code is null xxxxxxxx

**Explanation:** The operation code of a generated statement is null (blank).

**System action:** The generated statement is printed but not assembled.

**Programmer response:** Provide a valid operation code.

Severity: 12

ASMA088E Unbalanced parentheses in macro call operand - xxxxxxxxx

**Explanation:** Excess left or too few right parentheses occur in an operand (parameter) of a macro call statement.

**System action:** The parameter corresponding to the operand in error is given a null (empty) value.

**Programmer response:** Balance the parentheses.

Severity: 8

ASMA089E Arithmetic expression contains illegal delimiter or ends prematurely - xxxxxxxx

Explanation: An arithmetic expression contains an incorrect character or an arithmetic subscript ends without enough right parentheses.

**System action:** The statement is ignored.

**Programmer response:** Supply a valid expression.

Severity: 8

ASMA090E Excess right parenthesis in macro call operand - xxxxxxxxx

**Explanation:** A right parenthesis without a corresponding left parenthesis was detected in an operand of a macro instruction.

**System action:** The excess right parenthesis is ignored. The macro expansion might be incorrect.

**Programmer response:** Insert the correct parenthesis.

Severity: 8

ASMA091E Character string exceeds maximum length; truncated to maximum xxxxxxxx

**Explanation:** The value of the operand of a SETC or SETCF statement or the character relational operand of an AIF statement is longer than 1024 characters. This might occur before substrings are evaluated.

**System action:** The first 1024 characters are used.

**Programmer response:** Shorten the SETC or SETCF expression value or the operand value.

Severity: 8

ASMA092E Substring expression 1 points past string end; default=null - xxxxxxxx

**Explanation:** The first arithmetic expression of a SETC substring points beyond the end of the expression character string.

**System action:** The substring is given a null value.

**Programmer response:** Supply a valid expression.

Severity: 8

ASMA093E Substring expression 1 less than 1; default=null - xxxxxxxxx

**Explanation:** The first arithmetic expression of a SETC substring is less than one; that is, it points before the expression character string.

**System action:** The substring expression defaults to

**Programmer response:** Supply a valid expression.

Severity: 8

ASMA094I Substring goes past string end; default=remainder

**Explanation:** The second expression of a substring notation specifies a length that extends beyond the end of the string.

**System action:** The result of the substring operation is a string that ends with the last character in the character string.

**Programmer response:** Make sure the arithmetic expression used to specify the length does not specify characters beyond the end of the string. Either change the first or the second expression in the substring notation. You can use the assembler option FLAG(NOSUBSTR) to suppress this message.

Severity: 0

ASMA095W Substring expression 2 less than 0; **default=null** - xxxxxxxx

**Explanation:** The second arithmetic expression of a SETC substring is less than or equal to zero.

System action: No characters (a null string) from the substring character expression are used.

**Programmer response:** Supply a valid expression.

#### ASMA096E Unsubscripted SYSLIST; default=SYSLIST(1) - xxxxxxxxx

**Explanation:** The system variable symbol, &SYSLIST, is not subscripted. &SYSLIST(n) refers to the *n*th positional parameter in a macro instruction. N'&SYSLIST does not have to be subscripted.

**System action:** The subscript defaults to one so that it refers to the first positional parameter.

**Programmer response:** Supply the correct subscript.

Severity: 8

### ASMA097E Invalid attribute reference to SETA or SETB symbol; default=U or 0 - xxxxxxxxx

**Explanation:** A length (L'), scaling (S'), integer (I'), or defined (D') attribute refers to a SETA or SETB symbol.

**System action:** The attributes are set to default values: L'=0, S'=0, I'=0, and D'=0.

**Programmer response:** Change or remove the attribute reference.

Severity: 8

### ASMA098E Attribute reference to invalid symbol; default=U or 0 - xxxxxxxx

**Explanation:** An attribute attempted to reference a symbol that is not correct or has a null value. (A valid symbol is 1 to 63 alphanumeric characters, the first of which is alphabetic.)

**System action:** For a type (T') attribute, defaults to U. For all other attributes, defaults to 0.

**Programmer response:** Supply a valid symbol.

Severity: 8

### ASMA099W Wrong type of constant for S or I attribute reference; default=0 - xxxxxxxxx

**Explanation:** An integer (I') or scaling (S') attribute references a symbol whose type is other than floating-point (E,D,L), decimal (P,Z), or fixed-point (H,F).

**System action:** The integer or scaling attribute defaults to zero.

**Programmer response:** Remove the integer or scaling attribute reference or change the constant type.

Severity: 4

## ASMA100E Subscript less than 1; default to subscript=1 - xxxxxxxxx

**Explanation:** The subscript of a subscripted SET symbol in the name field of a SET statement, the operand field of a GBL or LCL statement, or an

&SYSLIST statement is less than 1.

**System action:** The subscript defaults to 1.

**Programmer response:** Supply the correct subscript.

Severity: 8

### ASMA101E Subscript less than 1; default to value=0 or null - xxxxxxxx

**Explanation:** The subscript of a SET symbol in the operand field is less than 1.

**System action:** The value is set to zero or null.

**Programmer response:** Supply a valid subscript.

Severity: 8

### ASMA102E Arithmetic term is not self-defining term; default=0 - xxxxxxxx

**Explanation:** A SETC term or expression used as an arithmetic term is not a valid self-defining term.

**System action:** The value of the SETC term or expression is set to zero.

**Programmer response:** Make the SETC a self-defining term, such as C'A', X'1EC', B'1101', or 27. The C, X, or B and the apostrophes must be part of the SETC value.

Severity: 8

### ASMA103E Multiplication overflow; default product=1 - xxxxxxxx

**Explanation:** A multiplication overflow occurred in a macro definition statement.

**System action:** The value of the expression up to the point of overflow is set to one; evaluation continues.

**Programmer response:** Change the expression so that overflow does not occur; break it into two or more operations, or regroup the terms by parentheses.

Severity: 8

### ASMA104W Statement processing incomplete

**Explanation:** This indicates that a previously flagged error has terminated processing for this statement.

**System action:** The assembly continues.

Programmer response: Correct previous errors.

Severity: 4

#### ASMA105U Arithmetic expression too complex

**Explanation:** An arithmetic expression in a macro definition statement caused an internal workarea overflow because it is too complex; that is, it has too many terms, levels, or both.

### ASMA106E • ASMA112S

**System action:** The assembly stops.

Programmer response: Simplify the expression or

break it into two or more expressions.

Severity: 20

ASMA106E Wrong target symbol type; value left unchanged - xxxxxxxxx

**Explanation:** The SET symbol in the name field has already been declared, and is a different type to the type of SETx instruction. For example, you might have previously declared a SET symbol as arithmetic (SETA), and you are attempting to use the SET symbol as the target of a SETC instruction.

**System action:** The statement is ignored.

**Programmer response:** Make the declaration agree with the SET statement type. If you want to store across SET symbol types, first store into a SET symbol of matching type, and then use another SETx instruction to store the value, represented by the matching SET symbol, into the non- matching SET symbol.

Severity: 8

ASMA107E Inconsistent dimension on target symbol; subscript ignored, or 1 used - xxxxxxxx

**Explanation:** The SET symbol in the name field is dimensioned (subscripted), but was not declared in a GBL or LCL statement as dimensioned, or vice versa.

**System action:** The subscript is ignored or a subscript of 1 is used, in accordance with the declaration.

**Programmer response:** Make the declaration and the usage compatible. You can declare a local SET symbol as dimensioned by using it, subscripted, in the name field of a SET statement.

Severity: 8

ASMA108E Inconsistent dimension on SET symbol reference; default = 0, null, or type=U - xxxxxxxxx

**Explanation:** A SET symbol in the operand field is dimensioned (subscripted), but was not declared in a GBL or LCL statement as dimensioned, or vice versa.

**System action:** A value of zero or null is used for the subscript. If the type attribute of the SET symbol is requested, it is set to U.

**Programmer response:** Make the declaration and the usage compatible. You can declare a SET symbol as dimensioned by using it, subscripted, in the name field of a SET statement.

Severity: 8

ASMA109E Multiple SET operands for

undimensioned SET symbol; gets last

operand - xxxxxxxxx

**Explanation:** Multiple operands were assigned to an undimensioned (unsubscripted) SET symbol.

**System action:** The SET symbol is given the value of the last operand.

**Programmer response:** Declare the SET symbol as dimensioned, or assign only one operand to it.

Severity: 8

### ASMA110S Library macro first statement not 'MACRO' or comment

**Explanation:** A statement other than a comment statement preceded a MACRO statement in a macro definition read from a library.

**System action:** The macro definition is not read from the library. A corresponding macro call cannot be processed.

**Programmer response:** Ensure that the library macro definition begins with a MACRO statement preceded (optionally) by comment statements only.

Severity: 12

### ASMA111S Invalid AIF or SETB operand field - xxxxxxxxx

**Explanation:** The operand of an AIF or SETB statement either does not begin with a left parenthesis or is missing altogether.

**System action:** The statement is ignored.

Programmer response: Supply a valid operand.

Severity: 12

#### ASMA112S Invalid sequence symbol - xxxxxxxx

**Explanation:** One of the following errors has occurred:

- A sequence symbol does not begin with a period followed by one to 62 alphanumeric characters, the first being alphabetic.
- A sequence symbol in the name field was created by substitution.
- Operand of AGO is blank or sequence symbol in AIF is blank.

**System action:** The sequence symbol in the name field is ignored. A sequence symbol in the operand field of an AIF or AGO statement causes the whole statement to be ignored.

**Programmer response:** Supply a valid sequence symbol.

#### ASMA113S Continue column blank

**Explanation:** A SET symbol declaration in a GBL or LCL statement began with an ampersand in the end column (normally column 71) of the previous record, but the continue column (normally column 16) of this record is blank.

**System action:** This record and any following records of the statement are ignored. Any SET symbols that completely appear on the previous record or records are processed normally.

**Programmer response:** Begin this record in the continuation indicator field.

Severity: 12

#### ASMA114S Invalid COPY operand - xxxxxxxxx

**Explanation:** The operand of a COPY statement is not a symbol of 1 to 8 alphanumeric characters, the first being alphabetic.

**System action:** The COPY statement is ignored.

**Programmer response:** Supply a valid operand. In open code the operand can be specified as a previously defined SET symbol.

Severity: 12

#### ASMA115S COPY operand too long - xxxxxxxxx

**Explanation:** The symbol in the operand field of a COPY statement is more than 8 characters long.

**System action:** The COPY statement is ignored.

**Programmer response:** Supply a valid operand.

Severity: 12

#### ASMA116E Illegal SET symbol - xxxxxxxx

**Explanation:** A SET symbol in the operand field of a GBL or LCL statement or in the name field of a SET statement does not consist of an ampersand followed by one to 62 alphanumeric characters, the first being alphabetic.

**System action:** For a GBL or LCL statement, the incorrect SET symbol and all following SET symbols in a GBL or LCL statement are ignored. For a SET statement, the whole SET statement is ignored.

**Programmer response:** Supply a SET symbol.

Severity: 8

### ASMA117E Illegal subscript - xxxxxxxx

**Explanation:** The subscript following a SET symbol contained unbalanced parentheses or an incorrect arithmetic expression.

**System action:** This statement is ignored.

**Programmer response:** Supply an equal number of left and right parentheses or a valid arithmetic expression.

Severity: 8

### ASMA118S Source macro ended by 'MEND' in COPY code

**Explanation:** A library member, being copied by a COPY statement within a macro definition, contained a MEND statement.

**System action:** The MEND statement is honored and the macro definition stops. No more COPY code is read. The statements brought in before the end of the COPY code are processed.

**Programmer response:** Make sure that each library member to be used as COPY code contains balanced MACRO and MEND statements.

Severity: 12

### ASMA119S Too few MEND statements in COPY code

**Explanation:** A macro definition is started in a library member brought in by a COPY statement and the COPY code ends before a MEND statement is encountered.

**System action:** A MEND statement is generated to end the macro definition. The statements brought in before the end of the COPY code are processed.

**Programmer response:** Check to see if part of the macro definition was lost. Also, ensure that each macro definition to be used as COPY code contains balanced MACRO and MEND statements.

Severity: 12

### ASMA120S EOD where continuation record expected

**Explanation:** An end-of-data occurred when a continuation record was expected.

**System action:** The portion of the statement read in is assembled. The assembly stops if the end-of-data is on the PRIMARY INPUT. If a library member is being copied, the assembly continues with the statement after the COPY statement.

**Programmer response:** Check to determine whether any statements were omitted from the source program or from the COPY code.

#### ASMA121S Insufficient storage for editor work area

**Explanation:** The macro editor module of the assembler cannot get enough main storage for its work areas.

**System action:** The assembly stops.

**Programmer response:** Split the assembly into two or more parts or give the macro editor more working storage.

on z/OS or CMS, this can be done by increasing the region size for the assembler, decreasing blocking factor or block size on the assembler data sets, or a combination of both.

On z/VSE, this can be done by decreasing the value you specify on the SIZE parameter of the JCL EXEC statement, or by running the assembly in a larger partition.

Severity: 12

### ASMA122S Illegal operation code format

**Explanation:** The operation code is not followed by a space or is missing altogether, or the first record of a continued source statement is missing.

System action: The statement is ignored.

**Programmer response:** Ensure that the statement has a valid operation code and that all records of the statement are present.

Severity: 12

### ASMA123S Variable symbol too long - xxxxxxxx

**Explanation:** A SET symbol, symbolic parameter, or sequence symbol contains more than 62 characters following the ampersand or period.

System action: This statement is ignored.

**Programmer response:** Shorten the SET symbol or sequence symbol.

Severity: 12

#### ASMA124S Illegal use of symbolic parameter - name

**Explanation:** A symbolic parameter was used in the operand field of a GBL or LCL statement or in the name field of a SET statement. In other words, a variable symbol has been used both as a symbolic parameter and as a SET symbol.

**System action:** The statement is ignored.

**Programmer response:** Change the variable symbol to

one that is not a symbolic parameter.

Severity: 12

### ASMA125S Illegal macro name - macro uncallable - xxxxxxxx

**Explanation:** The operation code of a macro prototype statement is not a valid symbol; that is, one to 63 alphanumeric characters, the first alphabetic.

**System action:** The macro definition is edited. However, since the macro name is not correct, the macro cannot be called.

**Programmer response:** Supply a valid macro name.

Severity: 12

#### ASMA126S Library macro name incorrect - xxxxxxxxx

**Explanation:** The operation code of the prototype statement of a library macro definition is not the same as the operation code of the macro instruction (call). Library macro definitions are located by their member names. However, the assembler compares the macro instruction with the macro prototype.

**System action:** The macro definition is edited using the operation code of the prototype statement as the macro name. Thus, the definition cannot be called by this macro instruction.

**Programmer response:** Ensure that the member name of the macro definition is the same as the operation code of the prototype statement. This normally requires listing the macro definition from the library, use of the LIBMAC option to cause the macro definition to be listed, or a COPY of the member name.

Severity: 12

#### ASMA127S Illegal use of ampersand

**Explanation:** One of the following errors has occurred:

- An ampersand was found where all substitution should have already been done
- The standard value of a keyword parameter in a macro prototype statement contained a single ampersand or a string with an odd number of ampersands
- An unpaired ampersand occurred in a character (C) constant

System action: In a macro prototype statement, all information following the error is ignored. In other statements, the action depends on which field the error occurred in. If the error occurred in the name field, the statement is processed without a name. If the error occurred in the operation code field, the statement is ignored. If the error occurred in the operand field, another message is issued to specify the default. However, if the error occurred in a C-type constant, the operand in error and the following operands are ignored.

**Programmer response:** Ensure that ampersands used in keyword standard values or in C-type constant values occur in pairs. Also, avoid substituting an

ampersand into a statement unless there is a double ampersand.

Severity: 12

### ASMA128S Excess right parenthesis - xxxxxxxx

**Explanation:** An unpaired right parenthesis has been found.

**System action:** A machine instruction assembles as zero. An assembler instruction is ignored and an additional message relative to the statement type appears. However, if the error is in the standard value of a keyword on a macro prototype statement, only the operands in error and the following operands are ignored.

**Programmer response:** Make sure that all parentheses are paired.

Severity: 12

#### ASMA129S Insufficient right parentheses - xxxxxxxxx

**Explanation:** An unpaired left parenthesis has been found. Parentheses must balance at each comma in a multiple operand statement.

**System action:** A machine instruction assembles as zero. An assembler instruction is ignored and an additional message relative to the statement type appears. However, if the error is in the standard value of a keyword on a macro prototype statement, only the operands in error and the following operands are ignored.

**Programmer response:** Make sure that all parentheses are paired.

Severity: 12

### ASMA130S Illegal attribute reference - xxxxxxxxx

**Explanation:** One of the following errors has occurred:

- The symbol following an I, L, S, or T attribute reference is not a valid variable symbol or ordinary symbol or literal that has been previously used in a machine instruction
- The symbol following a K or N attribute reference is not a valid variable symbol
- The symbol following a D or O attribute reference is not a valid variable symbol or ordinary symbol
- The apostrophe is missing from a T attribute reference

**System action:** The statement is ignored.

**Programmer response:** Supply a valid attribute reference.

Severity: 12

### ASMA131S Parenthesis nesting depth exceeds 255 - xxxxxxxxx

**Explanation:** There are more than 255 levels of parentheses in a SETA expression.

System action: The statement is ignored.

**Programmer response:** Rewrite the SETA statement using several statements to regroup the subexpressions in the expression.

Severity: 12

#### ASMA132S Invalid logical expression - xxxxxxxxx

**Explanation:** A logical expression in the operand field of a SETB statement or an AIF statement does not consist of valid character relational expressions, arithmetic relational expressions, and single SETB symbols, connected by logical operators.

System action: The statement is ignored.

Programmer response: Supply a valid logical

expression.

Severity: 12

### ASMA133S Illegal substring reference - xxxxxxxxx

**Explanation:** A substring expression following a SETC expression does not consist of two valid SETA expressions separated by a comma and enclosed in parentheses.

**System action:** The statement is ignored.

**Programmer response:** Supply a valid substring expression. The second value in the substring expression can be \*.

Severity: 12

### ASMA134S Invalid relational operator - xxxxxxxxx

**Explanation:** Characters other than EQ, NE, LT, GT, LE, or GE are used in a SETB expression where a relational operator is expected.

System action: The statement is ignored.

**Programmer response:** Supply a valid relational

operator.

Severity: 12

#### ASMA135S Invalid logical operator - xxxxxxxx

**Explanation:** Characters other than AND, OR, NOT, or XOR are used in a SETB expression where a logical operator is expected.

**System action:** The statement is ignored.

**Programmer response:** Supply a valid logical operator.

#### ASMA136S • ASMA143E

#### ASMA136S Illegal logical/relational operator

**Explanation:** Characters other than a valid logical or relational operator were found where a logical or relational operator was expected.

**System action:** The statement is ignored.

Programmer response: Supply a valid logical or

relational operator.

Severity: 12

### ASMA137S Invalid character expression - xxxxxxxxx

**Explanation:** The operand of a SETC statement or the character value used in a character relation is erroneous. It must be a valid type attribute (T') reference, a valid operation code attribute (O') or a valid character expression enclosed in apostrophes.

**System action:** The statement is ignored.

**Programmer response:** Supply a valid character

expression.

Severity: 12

#### ASMA138W Non-empty PUSH xxxxxxx stack

**Explanation:** The number of PUSH instructions exceeds the number of POP instructions at the end of the assembly. This indicates a potential error.

System action: The assembly continues.

**Programmer response:** Change your program to issue POP instructions for all PUSHes. You can suppress this warning by specifying the NOPUSH suboption of the FLAG option.

Severity: 4

#### ASMA139S EOD during REPRO processing

**Explanation:** A REPRO statement was immediately followed by an end-of-data so that no valid record could be punched. The REPRO is either the last record of source input or the last record of a COPY member.

System action: The REPRO statement is ignored.

**Programmer response:** Remove the REPRO or ensure that it is followed by a record to be punched.

Severity: 12

#### ASMA140W END record missing

**Explanation:** End-of-file on the source input data set occurred before an END statement was read. One of the following situations has occurred:

- The END statement was omitted or misspelled.
- The END operation code was changed or deleted by OPSYN or by definition of a macro named END. The lookahead phase of the assembler marks what it

thinks is the END statement. If an OPSYN statement or a macro definition redefines the END statement, premature end-of-input might occur because the assembler does not pass the original END statement.

**System action:** An END statement is generated. It is assigned a statement number but not printed. If any literals are waiting, they are processed as usual following the END statement.

**Programmer response:** Check for lost records. Supply a valid END statement; or, if you use OPSYN to define another symbol as END, place it *before* the possible entry into the lookahead phase.

Severity: 4

### ASMA141E Bad character in operation code - xxxxxxxx

**Explanation:** The operation code contains a non-alphanumeric character, that is, a character other than A to Z, 0 to 9, \$, #, @, or \_. Embedded spaces are not allowed.

**System action:** The statement is ignored.

**Programmer response:** Supply a valid operation code. If the operation code is formed by variable symbol substitution, check the statements leading to substitution.

Severity: 8

### ASMA142E Operation code not complete on first record

**Explanation:** The whole name and operation code, including a trailing space, is not contained on the first record (before the continue column—normally column 72) of a continued statement.

**System action:** The statement is ignored.

**Programmer response:** Shorten the name, operation code, or both, or simplify the statement by using a separate SETC statement to create the name or operation code by substitution.

Severity: 8

#### ASMA143E Bad character in name field - xxxxxxxxx

**Explanation:** The name field contains a non-alphanumeric character, that is, a character other than A to Z, 0 to 9, \$, #, @, or \_.

**System action:** If possible, the statement is processed without a name. Otherwise, it is ignored.

**Programmer response:** Put a valid symbol in the name field.

### ASMA144E Begin-to-continue columns not blank - xxxxxxxx

**Explanation:** On a continuation record, one or more columns between the begin column (normally column 1) and the continue column (normally column 16) are not blank.

**System action:** The extraneous characters are ignored.

**Programmer response:** Check whether the operand started in the wrong column or whether the preceding record contained an erroneous continuation character.

Severity: 8

## ASMA145E Operator, right parenthesis, or end-of-expression expected - xxxxxxxxx

**Explanation:** One of the following situations has occurred:

- A letter, number, equal sign, apostrophe, or undefined character occurred following a term where a right parenthesis, an operator, a comma, or a space ending the expression was expected
- In an assembler instruction, a left parenthesis followed a term

**System action:** A machine instruction assembles as zero. An assembler instruction is ignored and another message, relative to the operation code, is issued.

**Programmer response:** Check for an omitted or misplaced operator. Subscripting is not allowed on this statement.

Severity: 8

### ASMA146E Self-defining term too long or value too large - xxxxxxxxx

**Explanation:** A self-defining term is longer than 4 bytes (8 hexadecimal digits, 32 bits, or 4 characters), or the value of a decimal self-defining term is greater than  $2^{31}$ -1.

**System action:** A machine instruction assembles as zero. An assembler instruction is ignored. However, another message, relative to the operation code, is issued.

**Programmer response:** Reduce the size of the self-defining term, or specify it in a DC statement.

Severity: 8

### ASMA147E Symbol too long, or first character not a letter - xxxxxxxxx

**Explanation:** A symbol is longer than 63 characters, or does not begin with a letter, \$, #, @, or underscore (\_).

**System action:** If the symbol is in the name field, the statement is processed as unnamed. If the symbol is in the operand field, an assembler operation or a macro

definition model statement is ignored and a machine operation assembles as zero.

**Programmer response:** Supply a valid symbol.

Severity: 8

### ASMA148E Self-defining term lacks ending quote or has bad character - xxxxxxxxx

**Explanation:** A hexadecimal or binary self-defining term contains a character that is not permitted or is missing the final apostrophe, or a pure DBCS self-defining term contains SO and SI with no double-byte data between them.

**System action:** A machine operation assembles as zero. An assembler operation is ignored and another message, relative to the operation code, is issued.

**Programmer response:** Correct the incorrect term.

Severity: 8

### ASMA149E Literal length exceeds 256 characters, including = sign - xxxxxxxxx

**Explanation:** A literal is longer than 256 characters.

**System action:** The instruction assembles as zero.

**Programmer response:** Shorten the literal, or change it to a DC statement.

Severity: 8

### ASMA150E Symbol has non-alphanumeric character or invalid delimiter - xxxxxxxx

**Explanation:** The first character following a symbol is not a valid delimiter (plus sign, minus sign, asterisk, slash, left or right parenthesis, comma, or space).

**System action:** A machine operation assembles as zero. An assembler operation is ignored, and another message, relative to this operation code, is issued.

**Programmer response:** Ensure that the symbol does not contain a non-alphanumeric character and that it is followed by a valid delimiter.

Severity: 8

### ASMA151E Literal expression modifiers must be absolute and predefined - xxxxxxxxx

**Explanation:** The duplication factor or length modifier in a literal is not a self- defining term, or an expression using self-defining terms or previously defined symbols.

**System action:** The statement assembles as zero.

**Programmer response:** Supply a valid self-defining term or ensure that symbols appear in the name field of a *previous* statement.

### ASMA152S External symbol too long or unacceptable character - xxxxxxxxx

**Explanation:** One of the following errors has occurred:

- An external symbol is longer than eight characters, or the limit is 63 characters when the GOFF/XOBJECT option is in effect, or contains a bad character. An external symbol might be the name of a CSECT, RSECT, START, DXD, AMODE, RMODE, or COM statement, or the operand of an ENTRY, EXTRN, or WXTRN statement or a Q-type or V-type address constant.
- The operand of an ENTRY, EXTRN, or WXTRN statement or a Q-type or V-type address constant is an expression instead of a single term, or contains a bad character.
- A class name in a CATTR statement is longer than 16 characters, or contains a bad character.

**System action:** The symbol does not appear in the external symbol dictionary. If the error is in the name field, an attempt is made to process the statement as unnamed. If the error is in the operand field, the bad operand is ignored and, if possible, the following operands are processed. A bad constant assembles as zero.

**Programmer response:** Supply a shorter name or replace the expression with a symbol.

Severity: 12

### ASMA153S START statement illegal - CSECT already begun

**Explanation:** A START statement occurred after the beginning of a control section.

**System action:** The statement is processed as a CSECT statement; any operand is ignored.

**Programmer response:** Ensure that the START precedes all machine instructions and any assembler instruction, such as EQU, that initiates a control section. If you want EQU statements before the START, place them in a dummy section (DSECT).

Severity: 12

### ASMA154E Operand must be absolute, predefined symbols; set to zero - xxxxxxxx

**Explanation:** The operand on a SETA, SETB, SETC, START, or MHELP statement is not correct. If there is another message with this statement, this message is advisory. If this message appears alone, it indicates one of the following:

- There is a location counter reference (\*) in a START operand.
- An expression does not consist of absolute terms, predefined symbols, or both.

- The statement is too complex. For example, it might have too many forward references or cause arithmetic overflow during evaluation.
- · The statement is circularly defined.
- A relocatable term is multiplied or divided.

**System action:** The operand of the statement is treated as zero.

**Programmer response:** Correct the error if it exists. Paired relocatable symbols in different LOCTRs, even though in the same CSECT, DSECT, or RSECT, are not valid where an absolute, predefined value is required.

Severity: 8

### ASMA155S Previous use of symbol is not this section type

**Explanation:** The name on a CSECT, DSECT, RSECT, COM, CATTR, or LOCTR statement has been used previously, on a different type of statement. For example, the name on a CSECT has been used before on a statement other than CSECT, such as a machine instruction or a LOCTR.

**System action:** This name is ignored, and the statement processes as unnamed.

**Programmer response:** Correct the misspelled name, or change the name to one that does not conflict.

Severity: 12

### ASMA156S Only ordinary symbols, separated by commas, allowed

**Explanation:** The operand field of an ENTRY, EXTRN, or WXTRN statement contains a symbol that does not consist of 1-to-8 alphanumeric characters, the first being alphabetic, or the operands are not separated by a comma

**System action:** The operand in error is ignored. If other operands follow, they process normally.

**Programmer response:** Supply a correct symbol or insert the missing comma. If you want an expression as an ENTRY statement operand (such as SYMBOL+4), use an EQU statement to define an additional symbol.

Severity: 12

## ASMA157S Operand must be a simply relocatable expression

**Explanation:** If there is another message with this statement, this message is advisory. If this message appears alone, the operand of an ORG or END statement is not a simple relocatable expression, is too complex, or is circularly defined. The error might also be that the END operand symbol is not in a CSECT, or is not an external symbol without addend.

System action: An ORG statement or the operand of

an END statement is ignored.

**Programmer response:** If an error exists, supply a correct expression. Paired relocatable symbols in different LOCTRs, even though in the same CSECT or DSECT, might cause circular definition when used in an ORG statement.

Severity: 12

### ASMA158E Operand expression is defective; set to \*

**Explanation:** The first operand of an EQU statement is defective. If another message appears with this statement, this message is advisory. If this message appears alone, one of the following errors has occurred:

- The statement is too complex. For example, it has too many forward references or causes an arithmetic overflow during evaluation.
- · The statement is circularly defined.
- The statement contains a relocatable term that is multiplied or divided.

**System action:** The symbol in the name field is equated to the current value of the location counter (\*), and operands 2 and 3 of the statement, if present, are ignored.

**Programmer response:** If an error exists, supply a correct expression for operand 1 of the statement.

Severity: 8

### ASMA159S Operand must be absolute, proper multiples of 2 or 4

**Explanation:** The combination of operands of a CNOP statement is not one of the following valid combinations:

| 0,4   | 2,4   |
|-------|-------|
| 0,8   | 2,8   |
| 4,8   | 6,8   |
| 0,16  | 2,16  |
| 4,16  | 6,16  |
| 8,16  | 10,16 |
| 12,16 | 14,16 |

**System action:** The statement is ignored. However, the location counter is adjusted to a halfword boundary.

**Programmer response:** Supply a valid combination of CNOP operands.

Severity: 12

#### ASMA160W Invalid BYTE function operand xxxxxxxxx

**Explanation:** The value *xxxxxxxx* of the operand of the BYTE built-in function is outside the expected range of 0–255.

**System action:** The low-order eight bits of the operand's value are used.

**Programmer response:** Supply an arithmetic expression which returns an acceptable value.

Severity: 4

### ASMA161W Only one TITLE statement may have a name field

**Explanation:** More than one TITLE statement has a name field. The named TITLE statement need not be the first one in the assembly, but it must be the only one named.

**System action:** The name on this TITLE statement is ignored. The name used for deck identification is taken from the first named TITLE statement encountered.

**Programmer response:** Delete the unwanted name.

Severity: 4

### ASMA162S PUNCH operand exceeds 80 columns; ignored

**Explanation:** A PUNCH statement attempted to punch more than 80 characters into a record.

**System action:** The statement is ignored. The record is not punched.

**Programmer response:** Shorten the operand to 80 characters or fewer or use more than one PUNCH statement.

Severity: 12

### ASMA163W Operand not properly enclosed in quotes

**Explanation:** The operand of a PUNCH or TITLE statement does not begin with an apostrophe, or the operand of a PUNCH, MNOTE, or TITLE statement does not end with an apostrophe, or the ending quotation mark is not followed by a space.

**System action:** The statement is ignored.

**Programmer response:** Supply the missing apostrophe. Be sure that an apostrophes to be punched or printed as data is represented as two apostrophes.

Severity: 4

### ASMA164W Operand is a null string - record not punched

**Explanation:** A PUNCH statement does not have any characters between its two apostrophes, or a single apostrophe to be punched as data is not represented by two apostrophes.

**System action:** The statement is ignored.

**Programmer response:** Correct the operand. If you want to "punch" a blank record, the operand of the PUNCH statement should be a space enclosed in apostrophes.

#### ASMA165W Unexpected name field

**Explanation:** The name field on this statement is not blank and is not a sequence symbol. The name field cannot be an ordinary symbol.

For example, this message is generated by the statement

X ANOP

**System action:** The name is equated to the current value of the location counter (\*). However, if no control section has been started, the name is equated to zero.

**Programmer response:** Remove the name field, or ensure that the name is preceded with a period if you want it to be a sequence symbol.

Severity: 4

#### ASMA166S Sequence symbol too long - xxxxxxxxx

**Explanation:** A sequence symbol contains more than 62 characters following the period.

**System action:** If the sequence symbol is in the name field, the statement is processed without a name. If it is in the operand field of an AIF or AGO statement, the whole statement is ignored.

**Programmer response:** Shorten the sequence symbol.

Severity: 12

### ASMA167E Required name missing

**Explanation:** This statement requires a name and has none. The name field might be blank because an error occurred during an attempt to create the name by substitution or because a sequence symbol was used as the name.

For example, this message is generated by the statement

EQU 3 Empty name field

**System action:** The statement is ignored.

Programmer response: Supply a valid name or ensure that a valid name is created by substitution. If a sequence symbol is needed, put it on an ANOP statement ahead of this one and put a name on this statement. If this message is generated for a LOCTR, when attempting to continue a location counter for an unnamed section, then first supply an appropriately named LOCTR in the unnamed section so that subsequent LOCTRs can continue by specifying the name.

Severity: 8

#### ASMA168C Undefined sequence symbol - xxxxxxxx

**Explanation:** The sequence symbol in the operand field of an AIF or AGO statement outside a macro definition is not defined; that is, it does not appear in the name field of an associated statement.

**System action:** This statement is ignored; assembly continues with the next statement.

Programmer response: If the sequence symbol is misspelled or omitted, correct it. When the sequence symbol is not previously defined, the assembler looks ahead for the definitions. The lookahead stops when an END statement or an OPSYN equivalent is encountered. Be sure that OPSYN statements and macro definitions that redefine END precede possible entry into look-ahead.

Severity: 16

## ASMA169I Implicit length of symbol symbol used for operand n

**Explanation:** A length subfield was omitted from operand n in an SS-format machine instruction and the implicit length of symbol is assembled into the object code of the instruction.

**System action:** The instruction is assembled using an implicit length which:

- For an implicit address, is the length attribute of the first or only term in the expression representing the implicit address
- For an explicit address, is the length attribute of the first or only term in the expression representing the displacement

**Programmer response:** Check the instruction to ensure that the operation and operands are coded correctly. You can suppress this warning by specifying the NOIMPLEN suboption of the FLAG option.

Severity: 0

### ASMA170S Interlude error-logging capacity exceeded

**Explanation:** The table that the interlude phase of the assembler uses to keep track of the errors it detects is full. This does not stop error detection by other phases of the assembler.

**System action:** If there are additional errors, normally detected by the interlude phase, in other statements either before or after this one, they are not flagged. Statement processing depends on the type of error.

**Programmer response:** Correct the indicated errors, and run the assembly again to diagnose any further errors.

#### ASMA171S Standard value too long

**Explanation:** The standard (default) value of a keyword parameter on a macro prototype statement is longer than 1024 characters.

**System action:** The parameter in error and the following parameters are ignored.

**Programmer response:** Shorten the standard value.

Severity: 12

### ASMA172E Negative duplication factor; default=1 -

**Explanation:** The duplication factor of a SETC statement is negative.

**System action:** The duplication factor is given a default value of 1.

**Programmer response:** Supply a non-negative duplication factor.

Severity: 8

### ASMA173S Delimiter error, expected blank - xxxxxxxxx

**Explanation:** The character string *xxxxxxxxx* is found where a blank (end of operand) is required.

**System action:** A machine instruction assembles as zero. An ORG statement is ignored. For an EQU or END statement, the string is ignored and the operand processes normally. For a CNOP statement, the location counter is aligned to a halfword boundary.

**Programmer response:** Insert a comma, or replace the string with a space. Look for an extra operand or a missing left parenthesis.

Severity: 12

### ASMA174S Delimiter error, expected blank or comma - xxxxxxxx

**Explanation:** The character string *xxxxxxxx* is found where a blank or a comma is required.

**System action:** A machine instruction assembles as zero. For a USING or DROP statement, the incorrect delimiter is ignored and the operand is processed normally.

**Programmer response:** Insert a comma, or replace the string with a space. Look for an extra operand or a missing left parenthesis.

Severity: 12

### ASMA175S Delimiter error, expected comma - xxxxxxxxx

**Explanation:** The character string *xxxxxxxxx* is used where a comma is required.

**System action:** A machine instruction assembles as zero. For a CNOP statement, the location counter is aligned to a halfword boundary.

**Programmer response:** Insert a comma, or replace the string with a space. Be sure that each expression is syntactically correct and that no parentheses are omitted.

Severity: 12

### ASMA176E Operand 4 must be absolute, 1-4 bytes; ignored

**Explanation:** If there is another message with this statement, this message is advisory. If this message appears alone, the fourth operand of an EQU statement contains one of the following errors:

- It is not an absolute term or expression whose value is from 1 to 4 bytes in size
- · It contains a symbol that is not previously defined
- It is circularly defined
- It is too complex. For example, it causes an arithmetic overflow during evaluation.

**System action:** The fourth operand is ignored, and the program type of the EQU statement is set to binary zeros.

**Programmer response:** Correct the error if it exists. Paired relocatable symbols in different LOCTRs, even though in the same CSECT, are not valid where an absolute, predefined value is required.

Severity: 8

## ASMA178S Delimiter error, expected comma or right parenthesis - xxxxxxxxx

**Explanation:** The character string *xxxxxxxxx* is used in a machine instruction when a comma or a right parenthesis is required.

**System action:** The machine instruction assembles as zero.

**Programmer response:** Insert a comma, or replace the string with a right parenthesis. Look for a missing base field.

Severity: 12

## ASMA179S Delimiter error, expected right parenthesis - xxxxxxxx

**Explanation:** The character string *xxxxxxxx* is used in a machine instruction when a right parenthesis is required.

### ASMA180S • ASMA185W

**System action:** The machine instruction assembles as zero.

**Programmer response:** Replace the string with a right parenthesis. Look for an index field used where it is not allowed.

Severity: 12

### ASMA180S Operand must be absolute

**Explanation:** The operand of a SPACE or CEJECT statement or the first, third, or fourth operand of a CCW statement is not an absolute term.

**System action:** A SPACE or CEJECT statement is ignored. A CCW statement assembles as zero.

**Programmer response:** Supply an absolute operand. Paired relocatable terms can span LOCTRs but must be in the same control section.

Severity: 12

### ASMA181S CCW operand value is outside allowable range

**Explanation:** One or more operands of a CCW statement are not within the following limits:

• First operand—0 to 255

- Second operand—0 to 16 777 215 (CCW, CCW0); or 0 to 2 147 483 647 (CCW1)
- Third operand—0-255 and a multiple of 8
- Fourth operand—0-65 535

System action: The CCW assembles as zero.

Programmer response: Supply valid operands.

Severity: 12

### ASMA182E Operand 2 must be absolute, 0-65535; ignored

**Explanation:** If there is another message with this statement, this message is advisory. If this message appears alone, the second operand of an EQU statement contains one of the following errors:

- It is not an absolute term or expression whose value is within the range of 0 to 65,535
- · It contains a symbol that is not previously defined
- · It is circularly defined
- It is too complex; for example, it causes an arithmetic overflow during evaluation
- · It is derived from an absolute value
- It contains an expression that cannot be fully evaluated

**System action:** Operand 2 is ignored, and the length attribute of the first operand is used. If the third operand is present, it processes normally.

**Programmer response:** Correct the error if it exists. Paired relocatable symbols in different LOCTRs, even though in the same CSECT, are not valid where an

absolute, predefined value is required.

Severity: 8

### ASMA183E Operand 3 must be absolute, 0-255; ignored

**Explanation:** If there is another message with this statement, this message is advisory. If this message appears alone, the third operand of an EQU statement contains one of the following errors:

- It is not an absolute term or expression whose value is within the range of 0 to 255
- · It contains a symbol that is not previously defined
- · It is circularly defined
- It is too complex; for example, it causes an arithmetic overflow during evaluation.

**System action:** The third operand is ignored, and the type attribute of the EQU statement is set to U.

**Programmer response:** Correct the error if it exists. Paired relocatable symbols in different LOCTRs, even though in the same CSECT, are not valid where an absolute, predefined value is required.

Severity: 8

#### ASMA184C COPY disaster

**Explanation:** The assembler copied a library member (processed a COPY statement) while looking ahead for attribute references. However, when the complete text was analyzed, the COPY operation code had been changed by an OPSYN statement or read by an AREAD statement, and the COPY should not have been processed. (Lookahead phase ignores OPSYN statements.) This message follows the first record of the COPY code.

**System action:** The library member assembles. If it included an ICTL statement, the format of that ICTL is used.

**Programmer response:** Move COPY statements, or OPSYN statements that modify the meaning of COPY, to a point in the assembly before the entry into lookahead mode (that is, before ASMA006I Lookahead invoked).

Severity: 16

#### ASMA185W Operand 2 is erroneous - xxxxxxxxx

**Explanation:** The second operand is incorrect, or two operands appear where there should be only one.

**System action:** The second operand is ignored.

**Programmer response:** Remove or correct the second operand.

### ASMA186E AMODE/RMODE already set for this ESD item

**Explanation:** A previous AMODE instruction has the same name field as this AMODE instruction, or a previous RMODE instruction has the same name field as this RMODE instruction.

**System action:** The instruction in error is ignored.

**Programmer response:** Remove the conflicting instruction or specify the name of another control section.

Severity: 8

#### ASMA187E The name field is invalid - xxxxxxxx

**Explanation:** The name field of an AMODE, RMODE, or XATTR instruction is invalid. The name field must be one of the following:

- · A valid control section name
- An ENTRY name (for AMODE or XATTR with the GOFF option set)
- A valid external name (XATTR only)

If the XATTR statement uses the PSECT operand then the name field must specify either a valid control section name or ENTRY name.

**System action:** The instruction in error is ignored, and the name does not appear in the cross-reference listing.

**Programmer response:** Specify a valid name and resubmit the assembly.

Severity: 8

### ASMA188E Incompatible AMODE and RMODE attributes

**Explanation:** A previous AMODE 24 instruction has the same name field as this RMODE ANY instruction, or a previous RMODE ANY instruction has the same name field as this AMODE 24 instruction.

**System action:** The instruction in error is ignored.

**Programmer response:** Change the AMODE and RMODE attributes so they are no longer incompatible. All combinations except AMODE 24 and RMODE ANY are valid.

Severity: 8

### ASMA189E OPSYN not permitted for REPRO

**Explanation:** REPRO is specified in either the name field or the operand field of an OPSYN instruction, but a REPRO statement has been previously encountered in the source module. Once a REPRO statement has been encountered, the REPRO symbolic operation code cannot be redefined using the OPSYN instruction.

**System action:** The OPSYN instruction is ignored.

**Programmer response:** Remove the OPSYN instruction, or remove the previously encountered

REPRO statement.

Severity: 8

### ASMA190E CATTR instruction invalid because no executable section started

**Explanation:** A CATTR instruction must be preceded by a CSECT, START, or RSECT instruction.

System action: The CATTR instruction is ignored.

**Programmer response:** Remove the CATTR instruction, or precede it with a CSECT, START, or RSECT instruction.

Severity: 8

#### ASMA191W CATTR instruction operands ignored

**Explanation:** You specified operands on a CATTR instruction which has the same class name as a previous CATTR instruction.

**System action:** The assembler ignores the operands, and continues as if you did not specify any operands.

**Programmer response:** You can correct this error by:

- Removing the operands from the CATTR instruction in error
- Changing the class name for the CATTR instruction in error
- Removing the CATTR instruction in error

Severity: 4

#### ASMA192W Lost precision - underflow to zero

**Explanation:** The value supplied is non-zero and is too small to be represented.

**System action:** The constant assembles with an exponent and fraction of zero.

**Programmer response:** Supply a larger value or a longer constant type.

Severity: 4

#### ASMA193W Lost precision - underflow to denormal

**Explanation:** The value supplied is non-zero and is too small to be represented in normalized form, but can be represented in denormalized form.

**System action:** The constant assembles with the denormalized form.

**Programmer response:** Supply a larger value or a longer constant type,

#### ASMA194W Nominal value too large - overflow to MAX

**Explanation:** The value supplied is too large to be represented and the rounding mode of the constant indicates rounding towards zero. The value is represented as the signed maximum representable value.

System action: The constant assembles with the signed maximum value.

**Programmer response:** Supply a smaller value or a longer constant type.

Severity: 4

### ASMA195W Nominal value too large - overflow to

**Explanation:** The value supplied is too large to be represented and the rounding mode of the constant indicates rounding away from zero. The value is represented as a signed infinity.

System action: The constant assembles with the signed special value INF.

Programmer response: Supply a smaller value or a longer constant type.

Severity: 4

### ASMA196W Scaling modifier ignored for binary floating-point constant

**Explanation:** A scaling modifier has been included in the definition of a binary floating-point constant.

**System action:** The scaling modifier has been ignored.

**Programmer response:** Remove the scale modifier.

Severity: 4

### ASMA198E Exponent modifier is not permitted for special value

**Explanation:** The exponent modifier is not permitted for a floating-point special value.

**System action:** The constant assembles as zeros.

**Programmer response:** Remove the exponent modifier.

Severity: 8

#### ASMA199E Rounding indicator invalid

**Explanation:** The rounding indicator for the floating-point constant is not a valid value.

**System action:** The operand in error and the following operands are ignored.

**Programmer response:** Correct the rounding indicator.

Severity: 8

#### ASMA201W SO or SI in continuation column - no continuation assumed

**Explanation:** When High Level Assembler is invoked with the DBCS option, the double-byte delimiters SO and SI are treated as spaces in the continuation indicator field, and not as continuation indicators.

**System action:** The SO or SI in the continuation indicator field assembles as a space, and the next line is not treated as a continuation line.

**Programmer response:** If continuation is required, then rearrange the source line so that a non-space EBCDIC character can be used to indicate continuation. If continuation is not required, check that everything preceding the SO or SI is complete and valid data.

Severity: 4

### ASMA202W Shift-in not found at extended continuation; check data truncation xxxxxxxx

**Explanation:** The assembler has detected an extended continuation indicator that is not on a source statement containing double-byte data. The extended continuation indicator feature is provided to permit continuation of double-byte data, and single-byte data next to double-byte data. If you use extended continuation indicators anywhere else, the assembler issues this message. As this situation can be caused by a coding error, the assembler might unintentionally treat the data as extended continuation indicators.

System action: The extended continuation indicators do not assemble as part of the operand.

**Programmer response:** Change the continuation indicator if unintentional truncation occurred.

Severity: 4

### ASMA203E Unbalanced double-byte delimiters xxxxxxxxx

**Explanation:** A mismatched SO or SI has been found. This could be the result of truncated or nested double-byte data. This error does NOT occur because valid double-byte data is truncated to fit within the explicit length specified for C-type DC, DS, and DXD statements and literals - that condition produces error ASMA208E.

**System action:** The operand in error, and the following operands are ignored.

**Programmer response:** Correct the incorrect double-byte data.

### ASMA204E Invalid double-byte data - xxxxxxxx

**Explanation:** All data between SO and SI must be valid double-byte characters. A valid double-byte character is defined as either double-byte space (X'4040'), or two bytes each of which must be in the range X'41' to X'FE' inclusive.

This error does not apply to the operands of macro instructions.

**System action:** The operand in error, and the following operands are ignored.

**Programmer response:** Correct the incorrect double-byte data.

Severity: 8

### ASMA205E Extended continuation end column must not extend into continue column

**Explanation:** The extended continuation indicator extended into the continue column.

**System action:** The extended continuation indicator is ignored. The following record or records might be treated as incorrect. The extended continuation indicators are treated as part of the source statement.

Programmer response: If the data in the extended continuation is to be regarded as valid input then another non-space character must be used in the continuation indication column to identify the data as valid and to continue to the next record. If the data is not to be part of the constant then remove the characters of the extended continuation and add the correct data to the continue record to the point where the extended continuation is needed. This message might be encountered when converting code that assembled with the NODBCS option to code that is to be assembled with the DBCS option.

Severity: 8

### ASMA206E G-type constant must not contain single-byte data - xxxxxxxxx

**Explanation:** A G-type constant or self-defining term, after substitution has occurred, must consist entirely of double-byte data, correctly delimited by SO and SI. If SO or SI are found in any byte position other than the first and last (excepting redundant SI/SO pairs which are removed) then this error is reported.

**System action:** The operand in error, and the following operands are ignored.

**Programmer response:** Either remove the single-byte data from the operand, or change the constant to a C-type.

Severity: 8

### ASMA207E Length of G-type constant must be a multiple of 2 - xxxxxxxx

**Explanation:** A G-type constant must contain only double-byte data. If assembled with a length modifier which is not a multiple of 2, incorrect double-byte data is created.

**System action:** The operand in error, and the following operands are ignored.

**Programmer response:** Either correct the length modifier, or change the constant to a C-type.

**Severity:** 8

### ASMA208E Truncation into double-byte data is not permitted - xxxxxxxx

**Explanation:** The explicit length of a C-type constant in a DS, DC, or DXD statement or literal must not cause the nominal value to be truncated at any point within double-byte data.

**System action:** The operand in error, and the following operands are ignored.

**Programmer response:** Either correct the length modifier, or change the double-byte data so that it is not truncated.

Severity: 8

### ASMA209E Symbol not name of class, DXD, or DSECT

**Explanation:** The operand of a J-type address constant is not the name of a class, DXD, or DSECT.

**System action:** The constant assembles as zero.

**Programmer response:** Supply a valid operand.

**Severity:** 8

#### ASMA210E Illegal register usage

**Explanation:** The register operands for the machine instruction must be unique.

**System action:** The machine instruction assembles as zero.

**Programmer response:** Correct the instruction such that the operands specified are unique.

Severity: 8

#### ASMA211E Unicode conversion table not available.

**Explanation:** The address of the UNICODE conversion table is zero in the Code Page module specified in the CODEPAGE option.

**System action:** The constant is not converted.

**Programmer response:** Ensure that the code page

### ASMA212W • ASMA218W

module is generated according to the instructions described in Appendix L, "How to generate a Unicode translation table," on page 367.

Severity: 12

### ASMA212W Branch address alignment for xxxxxxxx unfavorable

**Explanation:** A branch address referenced by this statement might not be aligned to the required boundary for this instruction; for example, the target referenced by a Branch and Save (BAS) instruction might not be aligned on a halfword boundary.

**System action:** The instruction assembles as written.

**Programmer response:** Correct the operand if it is in error. To suppress this message, use the FLAG(NOALIGN) assembler option.

Severity: 4

### ASMA213W Storage alignment for xxxxxxxx unfavorable

**Explanation:** An address referenced by this statement might not be aligned to the required boundary for this instruction; for example, the data referenced by a Compare and Swap (CS) instruction might not be aligned on a fullword boundary.

**System action:** The instruction assembles as written.

**Programmer response:** Correct the operand if it is in error. To suppress this message, use the FLAG(NOALIGN) assembler option, or specify a previous ACONTROL FLAG(NOALIGN) instruction.

Severity: 4

#### ASMA214E Invalid operand value - &var

**Explanation:** The contents of operand *&var* is invalid for one of the following reasons:

- null value
- a hexadecimal value is required in the operand of a hexadecimal conversion function
- a binary value is required in the operand of a binary conversion function
- · the operand is longer than the function supports
- A decimal value is required in the operand of a decimal conversion function
- The operand is outside the range of acceptable values that the function supports

**System action:** The statement is ignored.

Programmer response: Supply a valid operand value.

Severity: 8

### ASMA215W Relative Immediate external relocation in NOGOFF object text - xxxxxxxxx

**Explanation:** The external address *xxxxxxxxx* is used in a relative immediate branch instruction and the assembly is using the old object text format.

**System action:** A special RLD entry is created.

**Programmer response:** Check that the linkage editor/binder is able to process the RLD entry. On z/VM and z/VSE systems, check that the system loader and linker can support relative-external relocation types before using them.

Severity: 4

### ASMA216W Quadword alignment in NOGOFF object text

**Explanation:** The SECTALGN option has been used to request that sections are aligned on quad word boundaries with the NOGOFF option.

**System action:** None - the ESD entries are created as requested.

**Programmer response:** Check that the linkage editor/binder is able to process the updated ESD entries.

Severity: 4

#### ASMA217W DFP lower clamped to zero - xxxxxxxxx

**Explanation:** The Decimal Floating Point conversion routine has had to modify (or clamp) the exponent in order to fit within the format. No significant digits have been lost.

**System action:** The constant assembles with the correct value using the clamped exponent.

**Programmer response:** Modify the exponent value to remove the need for clamping.

Severity: 4

### ASMA218W DFP upper clamped to zero - xxxxxxxxx

**Explanation:** The Decimal Floating Point conversion routine has had to modify (or clamp) the exponent in order to fit within the format. No significant digits have been lost.

**System action:** The constant assembles with the correct value using the clamped exponent.

**Programmer response:** Modify the exponent value to remove the need for clamping.

#### ASMA219W DFP lower clamped non zero - xxxxxxxxx

**Explanation:** The Decimal Floating Point conversion routine has had to modify (or clamp) the exponent in order to fit within the format. No significant digits have been lost.

**System action:** The constant assembles with the correct value using the clamped exponent.

**Programmer response:** Modify the exponent value to remove the need for clamping.

Severity: 4

### ASMA220W DFP upper clamped non zero - xxxxxxxxx

**Explanation:** The Decimal Floating Point conversion routine has had to modify (or clamp) the exponent in order to fit within the format. No significant digits have been lost.

**System action:** The constant assembles with the correct value using the clamped exponent.

**Programmer response:** Modify the exponent value to remove the need for clamping.

Severity: 4

#### ASMA253C Too many errors

**Explanation:** No more error messages can be issued for this statement, because the assembler work area in which the errors are logged is full.

**System action:** If more errors are detected for this statement, the messages, annotated text, or both, are discarded.

**Programmer response:** Correct the indicated errors, and rerun the assembly. If there are more errors on this statement, they are detected in the next assembly.

**Severity:** 16

#### ASMA254I \*\*\* MNOTE \*\*\*

**Explanation:** The text of an MNOTE statement, which is appended to this message, has been generated by your program or by a macro definition or a library member copied into your program. An MNOTE statement enables a source program or a macro definition to signal the assembler to generate an error or informational message.

System action: None.

**Programmer response:** Investigate the reason for the MNOTE. Errors flagged by MNOTE often cause the program to fail if it is run.

**Severity:** An MNOTE is assigned a severity code of 0 to 255 by the writer of the MNOTE statement.

### ASMA300W USING overridden by a prior active USING on statement number nnnnnn

**Explanation:** The USING instruction specifies the same base address as a previous USING instruction at statement number *nnnnnn*, and the base register specified is lower-numbered than the previously specified base register.

**System action:** The assembler uses the higher-numbered base register for address resolution of symbolic addresses within the USING range.

**Programmer response:** Check your USING statements to ensure that you have specified the correct base address and base register and that you have not omitted a needed DROP statement for the previous base register. You can suppress this message by reducing the value specified in the WARN suboption of the USING option by 1.

Severity: 4

# ASMA301W Prior active USING on statement number nnnnnn overridden by this USING

**Explanation:** The USING instruction specifies the same base address as a previous USING instruction at statement number *nnnnnn*, and the base register specified is higher-numbered than the previous base register.

**System action:** The assembler uses the higher-numbered base register for address resolution of symbolic addresses within the USING range.

**Programmer response:** Check your USING statements to ensure that you have specified the correct base address and base register and that you have not omitted a needed DROP statement for the previous base register. You can suppress this message by reducing the value specified in the WARN suboption of the USING option by 1.

Severity: 4

# ASMA302W USING specifies register 0 with a non-zero absolute or relocatable base address

**Explanation:** The assembler assumes that when register 0 is used as a base register, it contains zero. Therefore, regardless of the value specified for the base address, displacements are calculated from base 0.

**System action:** The assembler calculates displacements as if the base address specified were absolute or relocatable zero.

**Programmer response:** Check the USING statement to ensure that you have specified the correct base address and base register. You can suppress this message by reducing the value specified in the WARN suboption of the USING option by 2.

# ASMA303W Multiple address resolutions may result from this USING and the USING on statement number nnnnnn

**Explanation:** The USING instruction specifies a base address that lies within the range of an earlier USING instruction at statement number *nnnnnn*. The assembler might use multiple base registers when resolving implicit addresses within the range overlap.

**System action:** The assembler computes displacements from the base address that gives the smallest displacement, and uses the corresponding base register when it assembles addresses within the range overlap.

**Programmer response:** Check your USING instructions for unintentional USING range overlaps and check that you have not omitted a needed DROP statement. You can suppress this message by reducing the value specified in the WARN suboption of the USING option by 4.

Severity: 4

## ASMA304W Displacement exceeds LIMIT value specified

**Explanation:** The address referred to by this statement has a valid displacement that is higher than the displacement limit specified in the USING(LIMIT(xxx)) option.

**System action:** The instruction assembles correctly.

**Programmer response:** This error diagnostic message is issued at your request. You can suppress this message by reducing the value specified in the WARN suboption of the USING option by 8.

Severity: 4

### ASMA305E Operand 1 does not refer to location within reference control section

**Explanation:** The first operand in a dependent USING statement does not refer to a location within a reference control section defined by a DSECT, DXD, or COM instruction.

**System action:** The USING statement is ignored.

**Programmer response:** Change the USING statement to specify a location within a reference control section.

Severity: 8

### ASMA306W USING range overlaps implicit USING 0,0

**Explanation:** The USING range overlaps the assembler's implicit USING 0,0. This implicit USING is used to convert absolute implicit addresses in the range 0 to 4095. As a result of this USING, the assembler

might not generate the expected object code.

System action: The assembly continues

**Programmer response:** Correct the USING statement. If you believe that it is correct, specify the FLAG(NOUSING0) option or a preceding ACONTROL FLAG(NOUSING0) instruction.

Severity: 4

#### ASMA307E No active USING for operand *n*

**Explanation:** The operand specified occurs in a section without an active USING.

**System action:** The instruction assembles as zero.

**Programmer response:** Provide a USING instruction.

Severity: 8

### ASMA308E Repeated register reg nullifies prior USING range

**Explanation:** The repeated register nullifies the range specified by a prior use of that register on the same USING instruction.

**System action:** The statement is ignored.

**Programmer response:** Correct the USING instruction.

Severity: 8

### ASMA309W Operand xxxxxxxx resolved to a displacement with no base register

**Explanation:** The machine instruction specifies an operand which is resolved to a baseless address when a base and displacement are expected. This might be the programmer's intent, but is generally an error.

**System action:** Base register zero is assembled into the object code of the instruction.

**Programmer response:** Check the instruction to ensure that the operation and operands are coded correctly. If you want to reference *page zero* you can specify a USING for the appropriate DSECT with a zero base register. You can suppress this warning by specifying the NOPAGE0 suboption of the FLAG option.

Severity: 4

### ASMA310W Name already used in prior ALIAS or XATTR - xxxxxxxx

**Explanation:** The name specified in the ALIAS or XATTR statement has already been used in a previous ALIAS or XATTR statement.

**System action:** The statement is ignored.

**Programmer response:** Change the program so that the name is used in only one ALIAS or XATTR statement.

### ASMA311E Illegal ALIAS string

**Explanation:** The ALIAS string is illegal for one of the following reasons:

- · The string is null
- The string is not in the form C"ccccccc" or X'hhhhhhhh'
- The string is in the form X'hhhhhhhh' but an odd number of hexadecimal digits has been specified
- The string contains a character outside the valid range of X'42' to X'FE'
- The string has been used in the name entry on a previous CSECT, DSECT, RSECT, COM, or LOCTR instruction

**System action:** The statement is ignored.

**Programmer response:** Change the program so that the string conforms to the required syntax.

Severity: 8

### ASMA312E ALIAS name is not declared as an external symbol - xxxxxxxxx

**Explanation:** The name specified on the ALIAS statement is not declared as an external symbol, either explicitly using an EXTRN, CSECT, RSECT, and so on, or implicitly using a V-type constant.

**System action:** The statement is ignored.

**Programmer response:** Change the program so that the name is declared as an external symbol.

Severity: 8

### ASMA313E The end value specified in the USING is less than or equal to the base value

**Explanation:** The end value specified is less than or equal to the base value which results in a zero or negative range.

**System action:** The end value is ignored and the default range value is used.

**Programmer response:** Change the USING statement to specify an end value that is greater than the base value.

Severity: 8

### ASMA314E The base and end values have differing relocation attributes

**Explanation:** The base and end values have differing relocation attributes; that is, they are defined in different sections.

**System action:** The end value is ignored and the default range value is used.

**Programmer response:** Change the USING statement to specify an end value that is in the same section as the base value.

Severity: 8

### ASMA315E XATTR instruction invalid when NOGOFF specified

**Explanation:** The XATTR instruction can only be used when the GOFF option is set.

**System action:** The statement is ignored.

**Programmer response:** Either remove the XATTR statement and resubmit the assembly or ensure that the GOFF option is set and resubmit the assembly.

Severity: 8

### ASMA316E Invalid PSECT symbol - nnnnnnnn

**Explanation:** The symbol *nnnnnnn* specified in the PSECT operand is invalid for one of the following reasons:

- · The name is undefined
- The name is a class name
- The name is not one of the following:
  - A valid control section name
  - A valid ENTRY name
  - A valid DXD name

**System action:** The PSECT operand is ignored.

**Programmer response:** Correct the PSECT operand

and resubmit the assembly.

Severity: 8

#### ASMA317E Invalid ATTR symbol - nnnnnnnn

**Explanation:** The symbol *nnnnnnn* specified in the ATTR operand is invalid for one of the following reasons:

- · The name is undefined
- The name is a DSECT name
- The name is a qualifier name

**System action:** The ATTR operand is ignored.

**Programmer response:** Correct the ATTR operand and resubmit the assembly.

Severity: 8

## ASMA318W Invalid message n specified for SUPRWARN option. Message ignored.

**Explanation:** Message *n*, specified as a suboption of option SUPRWARN, is not a valid High Level Assembler message. Message ignored.

**System action:** The specified message n is ignored.

**Programmer response:** Change the value n to a valid message, or remove it from option SUPRWARN.

# ASMA319W Message *n* specified for SUPRWARN option, but severity is too high. Message ignored.

**Explanation:** Message n specified as a suboption of option SUPRWARN is a valid High Level Assembler message, but the severity code of message n is higher than allowed by option SUPRWARN.

**System action:** The specified message n is ignored.

**Programmer response:** Change the value *n* to a valid message, or remove it from option SUPRWARN.

Severity: 4

### ASMA320W Immediate field operand may have incorrect sign or magnitude

Explanation: The value of a signed immediate operand of a machine instruction is beyond the allowed range for the instruction, where the normal allowed range of values for a 16-bit signed immediate operand is -32768 through to 32767, and for a 32-bit signed immediate operand is -2147483648 through to 2147483647. Immediate operands used in an arithmetic context are signed, with bit 0 of the immediate field being used to hold the sign bit. This reduces by one the number of bits available to hold the absolute value of the operand; for example:

AHI r1,-30000 is valid, but

**AHI r1,50000** is not because bits 1-15 of the immediate field can only hold a maximum absolute value of 32767.

**System action:** The required number of low-order bits of the operand's value are used.

**Programmer response:** Use a valid immediate operand, or specify the immediate information in a DC statement or a literal and change the statement to a non-immediate type. You can suppress this message by specifying the TYPECHECK(NOMAGNITUDE) option.

Severity: 4

### **ASMA321E** Invalid assembler type - xxxx

**Explanation:** The fifth operand of an EQU statement contains an operand that does not match the allowed assembler type values.

**System action:** The fifth operand is ignored, and the assembler type of the EQU statement is set to spaces.

**Programmer response:** Supply a valid assembler type.

Severity: 8

#### **ASMA322E Program type error** - *xxxxxxxxx*

**Explanation:** The program type subfield on a DC or DS assembler instruction contains one of the following errors:

- It is not an absolute term or expression whose value is from 1 to 4 bytes in size.
- · It contains a symbol that is not previously defined
- It is circularly defined
- It is too complex; for example, it causes an arithmetic overflow during evaluation.

**System action:** The program type subfield is ignored, and the program type of the DC statement is set to binary zeros.

**Programmer response:** Correct the error if it exists. Paired relocatable symbols in different LOCTRs, even though in the same CSECT, are not valid where an absolute, predefined value is required.

Severity: 8

### ASMA323W Symbol xxxxxxxxx has incompatible type with yyyyyyyy register field

**Explanation:** A symbol was used to provide an absolute value for a register field in a machine instruction, but the assembler type assigned to the symbol does not match the expected register type for the instruction.

**System action:** The register value is used and the object code is generated. Execution of the code is not affected by this message.

**Programmer response:** Use a symbol with the correct assembler type. If the symbol was defined using the EQU assembler instruction, then the assembler type is assigned to the symbol using the fifth operand. This message can be suppressed using the TYPECHECK(NOREGISTER) assembler option.

Severity: 4

# ASMA324I Symbol xxxxxxxx may have incompatible type with yyyyyyyy register

**Explanation:** A symbol was used to provide an absolute value for a register field in a machine instruction, but the assembler type assigned to the symbol does not appear to match the expected register type for the instruction. Once the assembler detects the definition of a symbol with a particular assembler type, within the current piece of source code, it uses this message to highlight apparent inconsistent use of that assembler type on machine instructions.

**System action:** The register value is used and the object code is generated. Execution of the code is not affected by this message.

**Programmer response:** Use a symbol with the correct assembler type. If the symbol was defined using the

EQU assembler instruction, then the assembler type is assigned to the symbol using the fifth operand. This message can be suppressed using the TYPECHECK(NOREGISTER) assembler option.

**Severity:** 0

### ASMA400W Error in invocation parameter - xxxxxxxxx

**Explanation:** The parameter *xxxxxxxx* is not a recognized assembler option, or is incorrectly specified.

**System action:** If installation option PESTOP is specified, the assembly stops. If installation option NOPESTOP is specified, the assembly continues, using the installation default value for the erroneously specified option.

**Programmer response:** Correct the parameter error and resubmit the assembly.

Severity: 4

### ASMA401N Fixed option cannot be overridden by invocation parameter - xxxxxxxxx

**Explanation:** The parameter *xxxxxxxx* cannot be specified in the ASMAOPT file or as an invocation parameter because the option it is attempting to override was fixed when High Level Assembler was installed.

**System action:** If installation option PESTOP is specified, the assembly stops. If installation option NOPESTOP is specified, the assembly continues, using the installation default value for the erroneously specified option.

**Programmer response:** Correct the parameter error and resubmit the assembly.

Severity: 2

# ASMA402W Invalid print line length xxxxxx returned by LISTING exit; exit processing bypassed

**Explanation:** When invoked with an OPEN request, the LISTING exit specified a print line length that was either outside the range 121 to 255 (z/OS and CMS), 121 to 133 (z/VSE), or was not permitted for the device to which the listing file is assigned.

**System action:** The assembler bypasses the exit when processing listing records, and writes the assembly listing to the standard listing file. The print line length is determined by the assembler.

**Programmer response:** Correct the error in the LISTING exit.

Severity: 4

### ASMA404W Invalid term line length xxxxxx returned by TERM exit; exit processing bypassed

**Explanation:** When invoked with an OPEN request, the TERM exit specified a line length that was either zero or greater than 255 (z/OS and CMS), 125 (z/VSE), or was not permitted for the device to which the terminal file is assigned.

**System action:** The assembler bypasses the exit when processing terminal records, and writes the terminal records to the standard terminal file. The line length is determined by the assembler.

**Programmer response:** Correct the error in the TERM exit.

Severity: 4

#### ASMA409I Unable to load ASMAINFO

**Explanation:** The assembler attempted to load the INFO option module ASMAINFO, but the load failed.

**System action:** The assembly continues without listing the INFO requested.

**Programmer response:** Check that ASMAINFO is in a library accessible by the assembler.

Severity: 0

#### ASMA413C Unable to open INPUT file

**Explanation:** The assembler encountered an error when attempting to open the assembler input file. This is typically caused by a job control language error.

**System action:** The assembly stops and no listing is produced.

**Programmer response:** Check the JCL for the input file.

Severity: 16

### ASMA414C Unable to open LISTING file

**Explanation:** The assembler encountered an error when attempting to open the assembler listing file. This is typically caused by a job control language error.

**System action:** The assembly stops and no listing is produced.

**Programmer response:** Check the JCL for the listing file.

Severity: 16

### ASMA415N Unable to open TERM file

**Explanation:** The assembler encountered an error when attempting to open the assembler terminal output file. This is typically caused by a job control language error.

### ASMA416C • ASMA422N

**System action:** The assembly continues and no terminal file is produced.

**Programmer response:** Check the JCL for the terminal output file.

output me.

Severity: 2

### ASMA416C Unable to open DECK file

**Explanation:** The assembler encountered an error when attempting to open the assembler deck output file. This is typically caused by a job control language error.

**System action:** The assembly stops and no listing is produced.

**Programmer response:** Check the JCL for the deck

output file.

Severity: 16

#### ASMA417C Unable to open OBJECT file

**Explanation:** The assembler encountered an error when attempting to open the assembler object output file. This is typically caused by a job control language error.

**System action:** The assembly stops and no listing is produced.

**Programmer response:** Check the JCL for the object output file.

Severity: 16

#### ASMA418C Unable to open ADATA file

**Explanation:** The assembler encountered an error when attempting to open the associated data file. This is typically caused by a job control language error.

**System action:** The assembly stops and no listing is produced.

**Programmer response:** Check the JCL for the SYSADATA ddname (z/OS and CMS), or the SYSADAT file (z/VSE).

Severity: 16

### ASMA419C Unable to open TRACE file

**Explanation:** The assembler encountered an error when attempting to open the internal trace file. This is typically caused by a job control language error.

**System action:** The assembly stops and no listing is produced.

**Programmer response:** Check the JCL for the SYSTRACE ddname (z/OS and CMS), or the SYSTRAC file (z/VSE).

Severity: 16

### ASMA420N Error in a \*PROCESS statement parameter - xxxxxxxxx

**Explanation:** The parameter *xxxxxxxx* is not a recognized assembler option, or is incorrectly specified.

**System action:** If installation option PESTOP is specified, the assembly stops. If installation option NOPESTOP is specified, the assembly continues, using the installation default value or the invocation parameter value for the erroneously specified option.

**Programmer response:** Correct the parameter error and resubmit the assembly.

Severity: 2

# ASMA421N Fixed option cannot be overridden by \*PROCESS statement parameter - xxxxxxxx

**Explanation:** The parameter *xxxxxxxx* cannot be specified in a \*PROCESS statement parameter because the option it is attempting to override was fixed when High Level Assembler was installed.

**System action:** If installation option PESTOP is specified, the assembly stops. If installation option NOPESTOP is specified, the assembly continues, using the installation default value for the erroneously specified option.

**Programmer response:** Remove the option from the \*PROCESS statement and resubmit the assembly.

Severity: 2

## ASMA422N Option xxxxxxxx is not valid in a \*PROCESS statement

**Explanation:** The following options cannot be specified in a \*PROCESS statement:

ADATA NOADATA OBJECT NOOBJECT

ASA|NOASA SIZE
DECK|NODECK SYSPARM
EXIT|NOEXIT TERM|NOTERM

GOFF NOGOFF TRANSLATE NOTRANSLATE XOBJECT NOXOBJECT

LINECOUNT LIST NOLIST

**System action:** If installation option PESTOP is specified, the assembly stops. If installation option NOPESTOP is specified, the assembly continues, using the installation default value or the invocation parameter value for the erroneously specified option.

**Programmer response:** Remove the option from the \*PROCESS statement and resubmit the assembly.

ASMA423N Option yyyyyyyy in a \*PROCESS OVERRIDE statement conflicts with an invocation or default option. Option is not permitted in \*PROCESS statement and has been ignored.

**Explanation:** The option yyyyyyy specified in a \*PROCESS OVERRIDE statement conflicts with an invocation or default option. The option is not permitted in a \*PROCESS statement and has been ignored.

**System action:** If installation option PESTOP is specified, the assembler stops. If installation option NOPESTOP is specified, the assembly continues using the invocation or default option.

**Programmer response:** Correct the \*PROCESS OVERRIDE statement and resubmit the assembly.

Severity: 2

ASMA424W Continuation column is not blank. \*PROCESS statements may not be continued.

**Explanation:** The continuation indicator field (normally column 72) is not blank for a \*PROCESS statement. \*PROCESS statements cannot be continued.

System action: If option PESTOP is specified, the assembly stops. If option NOPESTOP is specified, the assembly continues and processes the options specified.

Programmer response: Recode the \*PROCESS statement, leaving the continuation column blank. If you need to specify more options that can fit on the \*PROCESS statement, add another \*PROCESS statement to your code. You can specify a maximum of 10 \*PROCESS statements.

Severity: 4

ASMA425N Option conflict in invocation parameters. yyyyyyyy overrides an earlier setting.

**Explanation:** The option yyyyyyy specified as an invocation parameter in either the ASMAOPT file or the invocation parameters overrides an earlier setting of the option in either the same ASMAOPT file or the invocation parameters.

**System action:** If installation option PESTOP is specified, the assembler stops. If installation option NOPESTOP is specified, the assembly continues using the last specified conflicting option.

**Programmer response:** Correct the ASMAOPT file or the invocation parameter and resubmit the assembly.

Severity: 2

### ASMA426N Option conflict in \*PROCESS statements. yyyyyyy overrides an earlier

setting.

**Explanation:** The option *yyyyyyyy* specified in a \*PROCESS statement overrides an earlier setting of the option on the same statement or a previous \*PROCESS statement.

**System action:** If installation option PESTOP is specified, the assembly stops. If installation option NOPESTOP is specified, the assembly continues using the last conflicting option encountered.

**Programmer response:** Correct the \*PROCESS statement error and resubmit the assembly.

Severity: 2

ASMA427N Invocation parameter option xxxxxxxx ignored. This option is not valid under z/VSE.

**Explanation:** The option *xxxxxxxx* specified in an invocation parameter is not valid for the z/VSE operating system.

**System action:** If installation option PESTOP is specified, the assembly stops. If installation option NOPESTOP is specified, the assembly continues and the option is ignored.

**Programmer response:** Remove the option from the invocation parameter and resubmit the assembly.

Severity: 2

### ASMA428N

\*PROCESS statement option xxxxxxxxx ignored. This option is not valid under z/VSE.

**Explanation:** The option *xxxxxxxx* specified in a \*PROCESS statement is not valid for the z/VSE operating system.

**System action:** If installation option PESTOP is specified, the assembly stops. If installation option NOPESTOP is specified, the assembly continues and the option is ignored.

**Programmer response:** Remove the option from the \*PROCESS statement and resubmit the assembly.

Severity: 2

ASMA429W SYSPRINT LRECL should be at least 133 when GOFF/XOBJECT option is specified

**Explanation:** The GOFF or XOBJECT assembler option has been specified, however the logical record length of the listing file, SYSPRINT, is less than 133.

**System action:** If installation option PESTOP is specified, the assembly stops. If installation option

#### ASMA430W • ASMA436N

NOPESTOP is specified, the assembly continues, however the lines in the source and object section are truncated.

Programmer response: Specify a record length of at least 133 for SYSPRINT.

Severity: 4

#### ASMA430W Continuation statement does not start in continue column.

Explanation: The operand on the continued record ends with a comma and a continuation statement is present but the continue column is blank. The continue column is column 16, unless you redefined it with an ICTL instruction.

System action: Any remaining continuation lines belonging to this statement are ignored.

**Programmer response:** Check that the continuation was coded as intended.

Severity: 4

### ASMA431W Continuation statement may be in error - continuation indicator column is blank.

**Explanation:** A list of one or more operands ends with a comma, but the continuation indicator column is blank. The continuation indicator column is column 72, unless you redefined it with an ICTL instruction.

System action: The next statement assembles as a standard assembler source statement.

**Programmer response:** Check that the continuation was coded as intended.

Severity: 4

### ASMA432W Continuation statement may be in error - comma omitted from continued statement.

**Explanation:** The continuation record starts in the continue column (normally column 16) but there is no comma present following the operands on the previous

**System action:** Any remaining continuation lines belonging to this statement are ignored.

**Programmer response:** Check that the continuation was coded as intended.

Severity: 4

### ASMA433W Statement not continued - continuation statement may be in error

**Explanation:** The continued record is full but the continuation record does not start in the continue column (normally column 16).

**System action:** Any remaining continuation lines belonging to this statement are ignored.

**Programmer response:** Check that the continuation was coded as intended.

Severity: 4

### ASMA434N GOFF/XOBJECT option specified, option LIST(133) will be used

Explanation: You specified the GOFF or XOBJECT option, and the LIST suboption is 121.

**System action:** The assembler sets the LIST suboption to 133. If installation option PESTOP is specified, the assembly stops. If installation option NOPESTOP is specified, the assembly continues.

Programmer response: To prevent this warning message, run the assembly again specifying GOFF and LIST(133).

Severity: 2

#### Record *n* in *xxxxxxx* on volume: *vvvvvv* ASMA435I

**Explanation:** The data set *xxxxxxxx* which is located on volume serial vvvvvv, contains an error on record number n. The volume serial might not be available.

For an AINSERT instruction:

The number of the statement within the AINSERT internal buffer. This number might not reflect the statement's relative statement number within the buffer at the point of retrieval, but does reflect the relative retrieval number. This is because it is possible to insert records into the buffer after statements have been retrieved from the buffer.

The constant AINSERT BUFFER to indicate that the statement resulted from an AINSERT instruction.

VVVVVV

is null.

**System action:** See the System Action section of the error messages which immediately precede this message.

**Programmer response:** Refer to the Programmer Response section of the error messages which immediately precede this message.

**Severity:** 0

### ASMA436N Attempt to override invocation parameter in a \*PROCESS statement. Option ууууууу ignored.

Explanation: The option yyyyyyyy specified in a \*PROCESS statement conflicts with an option specified either in the ASMAOPT file or in an invocation parameter.

**System action:** If installation option PESTOP is specified, the assembler stops. If installation option NOPESTOP is specified, the assembly continues using the option specified in the ASMAOPT file or the invocation parameters.

**Programmer response:** Correct the \*PROCESS statement and resubmit the assembly.

Severity: 2

ASMA437N Attempt to override invocation parameter in a \*PROCESS statement. Suboption yyyyyyy of xxxxxxxx option ignored.

**Explanation:** The suboption *yyyyyyyy* of option xxxxxxx specified on a \*PROCESS statement conflicts with a suboption specified in either the ASMAOPT file or in the invocation parameters.

**System action:** If installation option PESTOP is specified, the assembler stops. If installation option NOPESTOP is specified, the assembly continues using the suboption specified in the \*PROCESS OVERRIDE statement.

Programmer response: Correct the \*PROCESS statement and resubmit the assembly. the assembly.

Severity: 2

### ASMA438N Attempt to override ASMAOPT parameter. Option yyyyyyyy ignored

**Explanation:** The option yyyyyyy specified as an invocation parameter overrides the option specified in the ASMAOPT file (CMS or z/OS) or Librarian member (z/VSE).

**System action:** If installation option PESTOP is specified, the assembly stops. If installation option NOPESTOP is specified, the assembly continues using the option specified in the ASMAOPT file (z/OS and CMS) or library member (z/VSE).

**Programmer response:** Remove the option from the invocation parameters and resubmit the assembly.

Severity: 2

ASMA439N Attempt to override ASMAOPT parameter. Suboption yyyyyyy of option xxxxxxxx ignored

**Explanation:** The suboption *xxxxxxxx* of options yyyyyyy specified in an invocation parameter overrides the suboption specified in the ASMAOPT file (z/OS and CMS) or library member (z/VSE).

**System action:** If installation option PESTOP is specified, the assembly stops. If installation option NOPESTOP is specified, the assembly continues using the suboption specified in the ASMAOPT file (z/OS and CMS) or library member (z/VSE).

**Programmer response:** Remove the suboption from the invocation parameters and resubmit the assembly.

Severity: 2

ASMA440N Attempt to override OVERRIDE parameter in \*PROCESS statement. Option yyyyyyy ignored.

Explanation: The option yyyyyyy specified on a \*PROCESS statement conflicts with an option specified in a previous \*PROCESS OVERRIDE statement.

**System action:** If installation option PESTOP is specified, the assembler stops. If installation option NOPESTOP is specified, the assembly continues using the option specified in the \*PROCESS OVERRIDE statement.

**Programmer response:** Correct the \*PROCESS statement and resubmit the assembly.

Severity: 2

# ASMA441N Attempt to override OVERRIDE parameter in a \*PROCESS statement.

Suboption yyyyyyy ignored.

**Explanation:** The suboption *ууууууу* of option xxxxxxxx specified on a \*PROCESS statement conflicts with a suboption specified in a previous \*PROCESS OVERRIDE statement.

**System action:** If installation option PESTOP is specified, the assembler stops. If installation option NOPESTOP i specified, the assembly continues using the suboption specified in the \*PROCESS OVERRIDE statement.

**Programmer response:** Correct the \*PROCESS statement and resubmit the assembly.

Severity: 2

### ASMA442N ASMAOPT internal buffer full - some options ignored.

Explanation: The length of the options list provided by the ASMAOPT file, including the delimiting commas inserted by the assembler, exceeds 32766 bytes.

**System action:** The record which caused the message to be generated, together with those records following, is ignored.

**Programmer response:** Reduce the length of the options list provided by the ASMAOPT file.

Severity: 2

ASMA443N ASMAOPT record format invalid options provided via ASMAOPT

ignored

**Explanation:** The ASMAOPT DD statement or ASMAOPT FILEDEF refers to a file with a record format that is neither fixed-length nor variable-length.

System action: The ASMAOPT file is not processed and any options it contains are ignored.

**Programmer response:** Supply a file which is either fixed-length or variable-length record format.

Severity: 2

ASMA500E Requested alignment exceeds section alignment

**Explanation:** The section alignment is lower than that requested on the instruction and hence the actual alignment might not be honored.

**System action:** The requested alignment is ignored.

Programmer response: Change the requested alignment to be less than or equal to that of the section, or ensure that the wanted alignment is achieved during program linking and loading.

Severity: 8

ASMA700I exit-type: exit supplied text

**Explanation:** The user supplied exit for *exit-type* exit has requested the assembler to issue this message with the exit supplied text.

System action: None

Programmer response: Check the user exit documentation for the cause of this message and for the correct response.

**Severity:** 0

ASMA701W exit-type: exit supplied text

**Explanation:** The user supplied exit for *exit-type* exit has requested the assembler to issue this message with the exit supplied text.

System action: None

**Programmer response:** Check the user exit documentation for the cause of this message and for the correct response.

Severity: 4

ASMA702E exit-type: exit supplied text

**Explanation:** The user supplied exit for *exit-type* exit has requested the assembler to issue this message with the exit supplied text.

**System action:** None

**Programmer response:** Check the user exit documentation for the cause of this message and for the correct response.

Severity: 8

**ASMA703S** *exit-type*: *exit supplied text* 

**Explanation:** The user supplied exit for *exit-type* exit has requested the assembler to issue this message with the exit supplied text.

System action: None

**Programmer response:** Check the user exit documentation for the cause of this message and for the correct response.

Severity: 12

ASMA704C exit-type: exit supplied text

**Explanation:** The user supplied exit for *exit-type* exit has requested the assembler to issue this message with the exit supplied text.

**System action:** None

**Programmer response:** Check the installation documentation for the cause of this message and for the correct response.

Severity: 16

**ASMA710I** function-name: function-supplied text

**Explanation:** The user supplied function function-name has requested the assembler to issue this message with the function-supplied text.

System action: None

**Programmer response:** Check the external function documentation for the cause of this message and for the correct response.

Severity: 0

ASMA711W function-name: function-supplied text

**Explanation:** The user supplied function function-name has requested the assembler to issue this message with the function-supplied text.

System action: None

**Programmer response:** Check the external function documentation for the cause of this message and for the correct response.

Severity: 4

**ASMA712E** function-name: function-supplied text

**Explanation:** The user supplied function *function-name* has requested the assembler to issue this message with the *function-supplied text*.

**System action:** None

**Programmer response:** Check the external function documentation for the cause of this message and for the correct response.

Severity: 8

**ASMA713S** function-name: function-supplied text

**Explanation:** The user supplied function *function-name* has requested the assembler to issue this message with the *function-supplied text*.

System action: None

**Programmer response:** Check the external function documentation for the cause of this message and for the correct response.

Severity: 12

ASMA714C function-name: function-supplied text

**Explanation:** The user supplied function *function-name* has requested the assembler to issue this message with the *function-supplied text*.

System action: None

**Programmer response:** Check the external function documentation for the cause of this message and for the correct response.

Severity: 16

# Abnormal assembly termination messages

Whenever an assembly cannot complete, High Level Assembler provides a message and, in some cases, a specially formatted dump for diagnostic information. This might indicate an assembler malfunction or it might indicate a programmer error. The statement causing the error is identified and, if possible, the assembly listing up to the point of the error is printed. The messages in this book give enough information to enable you to correct the error and reassemble your program, or to determine that the error is an assembler malfunction.

#### Note:

If SYSPRINT or SYSLST (z/VSE) is unavailable, the assembler uses the macro WTO with a route code of 11 and a descriptor code of 7, or the system defaults, to output the messages.

### Messages

### ASMA930U LOAD OF ASMA93 PHASE FAILED; INSUFFICIENT GETVIS STORAGE OR PHASE NOT FOUND

**Explanation:** The assembler attempted to load the phase ASMA93, but the load failed either because there was insufficient GETVIS storage available to complete the load, or the phase could not be found.

**Note:** This message is only produced in uppercase English.

**System action:** The assembly stops and no listing is produced.

**Programmer response:** Check the LIBDEF chain to ensure that the sublibrary containing High Level Assembler is correctly concatenated. If it is, consider increasing the partition size.

Severity: 20

ASMA932U Unable to load specified EXIT module - xxxxxxxxx

**Explanation:** The assembler attempted to load the named exit module, but the load failed.

**System action:** The assembly stops and no listing is produced.

**Programmer response:** Check that the specified exit module is in a library accessible by the assembler.

Severity: 20

# ASMA933U UNABLE TO LOAD SPECIFIED MESSAGES MODULE - xxxxxxxxx

**Explanation:** The assembler attempted to load the named messages module, but the load failed. The name of the messages module is determined from the value specified in the LANGUAGE option.

**Note:** This message is only produced in uppercase English.

**System action:** The assembly stops and no listing is produced.

Programmer response: Check that you have correctly

### ASMA934U • ASMA941U

specified the correct messages module using the LANGUAGE option, and that the specified messages module is in a library accessible by the assembler.

Severity: 20

# ASMA934U UNABLE TO LOAD DEFAULT OPTIONS MODULE - xxxxxxxxx

**Explanation:** The assembler attempted to load the named default options module, but the load failed.

**Note:** This message is only produced in uppercase English.

**System action:** The assembly stops and no listing is produced.

**Programmer response:** Check that the default options module is in a library accessible by the assembler.

Severity: 20

#### ASMA935U One or more required files not available

**Explanation:** The assembler encountered an error when attempting to open a required file.

**System action:** Before this message is issued, one or more associated messages are issued that describe which file or files could not be opened. After this message is issued, the assembly stops.

**Programmer response:** Check the associated message or messages.

Severity: 20

# ASMA936U Assembly terminated due to errors in invocation parameters

**Explanation:** The assembler detected an error in one or more of the parameters specified when the assembler was invoked, and the installation default value for the PESTOP assembler option is YES.

**System action:** Before this message is issued, one or more associated messages are issued that describe which parameter or parameters were in error. After this message is issued, the assembly stops.

**Programmer response:** Check the associated message or messages. Invoke the assembler with correct invocation parameters. Do not attempt to override the fixed installation defaults.

Severity: 20

# ASMA937U Unable to load specified translation table - xxxxxxxx

**Explanation:** The assembler attempted to load the translation table called *xxxxxxxx*, but the load failed. The name of the translation table is determined from the value specified in the TRANSLATE option.

**System action:** The assembly stops and no listing is produced.

**Programmer response:** Check that you have correctly specified the translation table module using the TRANSLATE option, and the module is in a library accessible by the assembler.

Severity: 20

# ASMA938U Module xxxxxxxx is not a valid translation table

**Explanation:** The translation table specified in the TRANSLATE option is not valid.

**System action:** The assembly stops.

**Programmer response:** Ensure that the translation table is generated according to the instructions described in Appendix K, "How to generate a translation table," on page 365.

Severity: 20

# ASMA939U Unable to load external function module - xxxxxxx

**Explanation:** The assembler attempted to load the external function module xxxxxxxx, but the load failed.

**System action:** The assembly stops and no listing is produced.

**Programmer response:** Check that the specified module is in a library accessible by the assembler, and that the external function name has been spelled correctly in the SETAF or SETCF statement.

Severity: 20

# ASMA940U exit-type exit has requested termination during operation processing; exit error text: < none | error text >

**Explanation:** The user supplied exit for *exit-type* failed when processing an *operation* request. The exit might have provided *error text* to assist in determination of the failure.

**System action:** The assembly stops.

**Programmer response:** Check the specified exit program for the cause of failure.

Severity: 20

# ASMA941U external function name has requested termination during processing.

**Explanation:** The user supplied external function *external function name* failed during processing.

**System action:** The assembly stops.

**Programmer response:** Check the specified external function program for the cause of failure.

Severity: 20

#### ASMA942U XXXXXXXX IS NOT A VALID MODULE

**Explanation:** The default options module ASMADOPT is not in the required format for this release of the assembler. The assembler checks to ensure that the release of the module is the same as that of the assembler.

**Note:** This message might be produced in uppercase English, even if you have specified a different language.

System action: The assembly terminates

**Programmer response:** Ensure that you have the correct version of the ASMADOPT module available. You might need to reassemble your default options module with the current ASMAOPT macro.

Severity: 20

#### ASMA943U Unable to find listing header nnn

**Explanation:** The assembler tried to produce a heading line in the assembler listing but could not find the heading. This can be caused if the assembler load module has been corrupted.

**System action:** The assembly is aborted.

**Programmer response:** Reassemble the program; it might assemble correctly. If it does not reassemble without error, save the output from the assembly, and the input sources, and contact IBM for support.

Severity: 20

# ASMA944U LOAD OF ASMA93 MODULE FAILED. INSUFFICIENT GETMAIN STORAGE, OR MODULE NOT FOUND

**Explanation:** The assembler attempted to load the module ASMA93, but the load failed either because there was insufficient main storage available to complete the load, or the module could not be found, or the Assembler was dynamically invoked by an APF-authorized program yet the Assembler does not reside in an APF-authorized library.

**Note:** This message is only produced in uppercase English.

**System action:** The assembly stops and no listing is produced.

**Programmer response:** on z/OS, ensure that the correct High Level Assembler load library is available in the standard load module search order. If the assembler is invoked by an APF-authorized program then ensure that the assembler resides in an APF-authorized library. Check that there is sufficient

virtual storage available to the assembler and consider increasing the region size.

On CMS, ensure that the correct mini disk containing the High Level Assembler modules is being accessed. If it is, consider increasing your virtual machine storage size.

Severity: 20

### ASMA945U Unable to load code page xxxxxxxx

**Explanation:** The assembler attempted to load the Code Page module called *xxxxxxxx*, but the load failed. The name of the module is determined from the value specified in the CODEPAGE option.

**System action:** The assembly stops.

**Programmer response:** Check that you have correctly specified the Code Page module using the CODEPAGE option, and that the module is in a library accessible by the assembler.

Severity: 20

# ASMA946U Module ASMAxxxx is not a valid code page module.

**Explanation:** The code page module specified in the CODEPAGE option is not valid.

**System action:** The assembly stops.

**Programmer response:** Ensure that the code page module is generated according to the instructions described in Appendix L, "How to generate a Unicode translation table," on page 367.

Severity: 20

# ASMA950U End of statement flag was expected in Macro Edited Text, but was not found - MACRO EDITOR is suspect

# ASMA951U The MACRO GENERATOR has encountered untranslatable Macro Edited Text

#### ASMA952U Bad SET symbol name field or LCL/GBL operand - check the Macro Edited Text

#### ASMA953U Bad subscript on SET symbol - check the Macro Edited Text

### ASMA954U Character expression followed by bad subscripts - check the Macro Edited Text

| ASMA955U | A right parenthesis with no matching left parenthesis was found in an expression - check the Macro Edited Text or the expression analysis work area |
|----------|----------------------------------------------------------------------------------------------------|
| ASMA956U | Multiple subscripts or bad SET symbol terminator - check the Macro Edited Text                                                                      |
| ASMA957U | Bad terminator on created SET symbol - check the Macro Edited Text                                                                                  |
| ASMA958U | Bad terminator on parameter - check the<br>Macro Edited Text                                                                                        |
| ASMA960U | A bad internal file number has been passed to the xxxxxxxx internal storage management routine                                                      |
| ASMA961U | An invalid storage request has been made, or the free storage chain pointers have been destroyed                                                    |
| ASMA962U | A zero block address or bad block<br>number has been passed to an internal<br>storage management routine                                            |
| ASMA963U | Invalid pointer at entry to utility routine                                                                                                    |

#### ASMA964U Macro Edited Text Flag is not ICTL

**Explanation:** The assembly stops because of one of the errors described in ASMA950U through ASMA964U. This is typically caused by an error in the assembler itself. Under certain conditions, however, the assembly can be rerun successfully.

System action: The assembly stops and a formatted abnormal termination dump is produced. Depending on where the error occurred, the assembly listing up to the failing statement might also be produced. The dump generally indicates which statement was being processed at the time of abnormal termination. It also might include contents of the assembler registers and work areas and other status information for use by an IBM support representative.

**Programmer response:** Check the statement that was being processed at the time of abnormal termination. Correct any errors in it or, if the statement is long or complex, rewrite it. Reassemble the program; it might assemble correctly. However, even if the program assembles correctly, there might be a problem with the assembler. Save the abnormal termination dump, the assembly listing (if one was produced), and the source program, and contact IBM for support.

Severity: 20

### ASMA966U Insufficient partition GETVIS storage to load xxxxxxxx; increase the partition **GETVIS** size

**Explanation:** The assembler attempted to load the named phase, but there was not enough GETVIS storage available for the phase.

System action: The assembly stops and no listing is produced.

**Programmer response:** Increase the amount of GETVIS storage allocated to the partition.

Severity: 20

### ASMA967U Insufficient partition GETVIS storage for assembly initialization; increase the partition GETVIS size

**Explanation:** The assembler attempted to acquire an initial block of storage, but there is not enough GETVIS storage available.

System action: The assembly stops and no listing is produced.

**Programmer response:** Increase the amount of GETVIS storage allocated to the partition.

Severity: 20

### ASMA970U Statement complexity exceeded, break the statement into segments, and rerun the assembly

**Explanation:** The statement is too complex to be evaluated by the macro generator phase of the assembler. It overflowed the evaluation work area of the assembler. Normally, there is no assembler malfunction; the statement can be corrected and the program reassembled successfully.

System action: A special abnormal termination dump (High Level Assembler interrupt and diagnostic dump) follows the message. The statement causing termination is SETA, SETB, SETC, AGO, or AIF. The dump does not indicate which statement caused termination; however, it might show the last statement generated in the macro. The dump might also include contents of the assembler registers and work areas and other status information for use by IBM or your assembler maintenance programmers in determining the cause of the termination. However, it is not needed unless the error persists. This information could be helpful in diagnosing and fixing an assembler error.

**Programmer response:** Check the statement that caused termination. Rewrite the statement or split it into two or more statements. Reassemble the program; it should assemble correctly. However, if the error persists, there might be an assembler malfunction. Save the abnormal termination dump, the assembly listing (if one was produced), and the input sources, and contact IBM for support.

Severity: 20

# ASMA971U Insufficient storage available for Macro Editor work area

# ASMA972U Virtual storage exhausted; increase the SIZE option

**Explanation:** The size of the dynamic storage area allocated for assembler buffer areas, tables, and work areas, as specified in the SIZE option, is not enough for the assembly to complete.

System action: A special abnormal termination dump (High Level Assembler interrupt and diagnostic dump) follows the message. The dump normally indicates the statement being processed when the assembler determined there was not enough dynamic storage available to continue. Depending on where the error occurred, the assembly listing up to the statement being processed might also be produced. The other information in the dump, such as register and work area contents, is not needed.

**Programmer response:** Increase the value specified in the SIZE option, or split the assembly into two or more assemblies. Check for conditional assembly language loops in open code that could cause the symbol table to overflow.

Severity: 20

# ASMA974U Insufficient storage available to satisfy the SIZE option

**Explanation:** The assembler attempted to acquire the amount of storage specified in the SIZE option, but there was not enough available storage in the region (z/OS), virtual machine (CMS), or partition GETVIS (z/VSE).

**System action:** The assembly stops and no listing is produced.

**Programmer response:** Increase the region size (z/OS), the virtual machine size (CMS), or the partition GETVIS (z/VSE) size, or reduce the size requested in the SIZE option.

Severity: 20

# ASMA975U SIZE option specifies insufficient storage for assembly

**Explanation:** The SIZE option was specified as MAX-nnnK or MAX-nnM, but the amount of storage available to the assembler using this formula is not enough for the assembly to continue. The assembler requires a minimum of either 200 KB or 10 times the work file blocksize, plus 20 KB, of working storage in the region (z/OS), virtual machine (CMS), or partition GETVIS (z/VSE) to proceed.

**System action:** The assembly stops and no listing is produced.

**Programmer response:** Increase the region size (z/OS), virtual machine size (CMS), or the partition GETVIS (z/VSE) size, or reduce the amount of storage to be reserved in the MAX-*nnn*K or MAX-*nn*M form of the SIZE option.

Severity: 20

# ASMA976U Statement too complex for expression analysis

**Explanation:** The statement is too complex to be analyzed by the expression analysis routine of the assembler. It overflowed the analysis work area. The size of the analysis work area is the same as the work file block size. Normally, there is no problem with the assembler. The statement can be rewritten to simplify it, and the program reassembled successfully.

System action: The assembly stops and a formatted abnormal termination dump is produced. The dump indicates which statement was being processed at the time of abnormal termination. It also includes the contents of the assembler registers and work areas and other status information that might be required by an IBM support representative if the problem persists.

Programmer response: Check the statement that was being processed at the time of abnormal termination. Rewrite the statement or split it into two or more statements. Alternatively, increase the work file block size. Reassemble the program; it should assemble correctly. However, if the problem persists, there might be a problem with the assembler. Save the abnormal termination dump, the assembly listing (if one was produced), and the input sources, and contact IBM for support.

Severity: 20

# ASMA990U Location Counter does not match symbol table value

**Explanation:** A difference has been detected between the symbol table and the location counter. The assembly stops and a special abnormal termination dump (High Level Assembler interrupt and diagnostic dump) is taken. The listing is not completed.

**System action:** The High Level Assembler interrupt and diagnostic dump shows the statement that was being printed when the difference between the location counter and the symbol table was detected.

**Programmer response:** Reassemble the program using NOALIGN. If alignment is needed, use CNOP or DS to force alignment.

Severity: 20

ASMA998U The assembler could not resume reading a LIBRARY member because it could not FIND the member again

**Explanation:** The assembly stops, because the assembler cannot find a COPY member that it has already read. This is typically caused by an error in the assembler itself or by an Operating System I/O error. Under certain conditions, however, the assembly can be rerun successfully.

**System action:** A special abnormal termination dump (High Level Assembler interrupt and diagnostic dump) follows the message. The dump normally indicates which statement caused termination. It also might include contents of the assembler registers and work areas and other status information for use by IBM or your assembler maintenance programmers in determining the cause of the termination.

**Programmer response:** Reassemble the program; it might assemble correctly. If it does not reassemble without error, save the abnormal termination dump, the assembly listing (if one was produced), and the input sources, and contact IBM for support.

Severity: 20

### ASMA999U

Assembly terminated - SYNAD Exit taken - Permanent I/O error on xxxxxxx data set

**Explanation:** The assembly was stopped because of a permanent I/O error on the data set indicated in the message. This is typically caused by a machine or an

operating system error. The assembly can generally be rerun successfully. This message also appears on the console output device.

System action: A special abnormal termination dump (High Level Assembler interrupt and diagnostic dump) follows the message. Depending on where the error occurred, the assembly listing up to the bad statement might also be produced. The dump generally indicates which statement caused termination. It also might include contents of the assembler registers and work areas and other status information for use by IBM or your assembler maintenance programmers in determining the cause of the termination.

**Programmer response:** If the I/O error is on SYSIN or SYSLIB, you might have concatenated the input or library data sets incorrectly. Make sure that all input or library data sets have the same device class (all DASD or all tape). Also check that file attributes such as DSORG, RECFM, LRECL, and BLKSIZE have been correctly specified.

If the I/O error is on SYSUT1, check that SYSUT1 is allocated to a single volume—the assembler does not support a multivolume work file.

Reassemble the program; it might assemble correctly. If it does not reassemble without error, save the abnormal termination dump, the assembly listing (if one was produced), and the input sources, and contact IBM for support. Also, if the program assembles correctly, submit a copy of the listing and input sources of the correct assembly.

Severity: 20

# ASMAHL Command Error Messages (CMS)

ASMACMS002E File fn ft fm not found

**Explanation:** The file name you included in the ASMAHL command does not correspond to the names of any of the files on your disks.

Supplemental Information: The variable file name, file type, and file mode in the text of the message indicate the file that could not be found.

System action: RC=28. Processing of the command terminates. The system remains in the same status as before the command was entered.

Programmer response: Reissue the ASMAHL with the correct file name.

### ASMACMS003E Invalid option option

Explanation: You have included an option that is not correct with your ASMAHL command.

**Supplemental Information**: The variable option in the text of the message indicates the option that is not correct.

System action: RC=24. Processing of the command

terminates. The system remains in the same status as before the command was entered.

**Programmer response:** Check the format of the ASMAHL command, and reissue the command with the correct option.

### ASMACMS004E Improperly formed option option

**Explanation:** You have included an improperly formed option with your ASMAHL command.

**Supplemental Information**: The variable option in the text of the message indicates the improperly formed option.

System action: RC=24. Processing of the command terminates. The system remains in the same status as before the command was entered.

Programmer response: Check the format of the ASMAHL command, and reissue the command with the correct option.

# ASMACMS005E Truncation of options may have occurred because of tokenized PLIST format

**Explanation:** The options have been passed to the ASMAHL command in tokenized PLIST format. Any options passed might have been truncated to eight characters. This message is only issued when an error has been detected in one of the options that was specified.

**System action:** The options are accepted as entered but might have been truncated.

**Programmer response:** If the options have been truncated, invoke the ASMAHL command with the extended parameter list. If the SYSPARM option has been truncated, specify SYSPARM(?).

#### ASMACMS006E No read/write disk accessed

**Explanation:** Your virtual machine configuration does not include a read/write disk for this terminal session, or you failed to specify a read/write disk.

**System action:** RC=36. Processing of the command terminates. The system remains in the same status as before the command was entered.

**Programmer response:** Issue an ACCESS command specifying a read/write disk.

# ASMACMS007E File 'fn ft fm' does not contain fixed length 80 character records

**Explanation:** The source file you specified in the ASMAHL command does not contain fixed-length records of 80 characters.

**Supplemental Information**: The variable file name, file type, and file mode in the text of the message indicate the file that is in error.

**System action:** RC=32. The command cannot be processed.

**Programmer response:** You must reformat your file into the correct record length. CMS XEDIT or COPYFILE can be used to reformat the file.

# ASMACMS010E file name omitted and FILEDEF 'ddname' is undefined

**Explanation:** You have not included a file name in the ASMAHL command, and no FILEDEF could be found for the *ddname* specified.

**System action:** RC=24. Processing of the command terminates. The system remains in the same status as before the command was entered.

**Programmer response:** Reissue the ASMAHL command and specify a file name, or issue a FILEDEF for the *ddname* specified.

# ASMACMS011E file name omitted and FILEDEF 'ddname' is not for DISK

**Explanation:** You have not included a file name in the ASMAHL command, and the FILEDEF for the *ddname* specified is not for DISK.

**System action:** RC=24. Processing of the command terminates. The system remains in the same status as before the command was entered.

**Programmer response:** Reissue the ASMAHL command and specify a file name, or reissue the FILEDEF for the ddname specified with a device type of 'DISK'.

# ASMACMS038E Filename conflict for the SYSIN FILEDEF.

**Explanation:** The file name specified on the ASMAHL command conflicts with the file name on the FILEDEF for the SYSIN ddname.

**System action:** RC=40. Processing of the command terminates. The system remains in the same status as before the command was entered.

**Programmer response:** Reissue the FILEDEF command or the ASMAHL command specifying the same file name.

# ASMACMS040E Saved segment xxxxxxxx does not exist

**Explanation:** The specified saved segment has not been included in the System Names Table (SNT).

**System action:** RC=40. Processing of the command terminates.

**Programmer response:** See your system administrator.

### ASMACMS041E The storage for saved segment xxxxxxxx is already in use

**Explanation:** The storage for the specified saved segment has already been used by another saved segment.

**System action:** RC=40. Processing of the command terminates.

**Programmer response:** See your system administrator.

# ASMACMS042E SEGMENT error nnn loading saved segment xxxxxxxxx

**Explanation:** An error occurred when the ASMAHL command attempted to load the specified saved segment.

**System action:** RC=40. Processing of the command terminates.

**Programmer response:** See your system administrator.

### ASMACMS043E • ASMACMS076E

# ASMACMS043E DIAGNOSE error nnn loading saved segment xxxxxxxxx

**Explanation:** An error occurred when the ASMAHL command attempted to load the specified saved segment.

**System action:** RC=40. Processing of the command terminates.

**Programmer response:** See your system administrator.

# ASMACMS044E NUCXLOAD error nnn loading xxxxxxxx module

**Explanation:** An error occurred when the ASMAHL command attempted to load the specified module.

**System action:** RC=40. Processing of the command terminates.

Programmer response: See your system administrator.

#### ASMACMS052E Option list exceeds 512 characters.

**Explanation:** The string of options that you specified with your ASMAHL command exceeded 512 characters in length.

**System action:** RC=24. Processing of the command terminates. The system remains in the same status as before the command was entered.

**Programmer response:** Reissue your ASMAHL command with fewer options specified.

# ASMACMS062E Invalid character c in file name xxxxxxxx

**Explanation:** A character that is not permitted was specified in the file name specified on the ASMAHL command.

**System action:** RC=40. Processing of the command terminates. The system remains in the same status as before the command was entered.

**Programmer response:** Check the format of the option with its correct parameters, and reissue the command with the correct parameter.

# ASMACMS070E Left parenthesis '(' required before option list

**Explanation:** An option was specified after the file name but before the left parenthesis on the ASMAHL command.

**System action:** RC=40. Processing of the command terminates. The system remains in the same status as before the command was entered.

**Programmer response:** Issue the ASMAHL command again with the option specified after the left

parenthesis. Only the file name can be specified before the left parenthesis.

# ASMACMS074E Required module xxxxxxxx MODULE not found

**Explanation:** The ASMAHL command was unable to load the specified module.

**System action:** RC=40. Processing of the command terminates. The system remains in the same status as before the command was entered.

**Programmer response:** Verify that you have accessed the disk containing the assembler and issue the ASMAHL command again.

#### ASMACMS075E Device device invalid for xxxxxxxx

**Explanation:** The device specified in your FILEDEF command cannot be used for the input or output operation that is requested in your program. For example, you have tried to read data from the printer or write data to the reader.

**Supplemental Information**: The variable device name in the text of the message indicates the incorrect device that was specified.

**System action:** RC=40. Processing of the command terminates. The system remains in the same status as before the command was entered.

**Programmer response:** Reissue your FILEDEF command, specifying the correct device for the required input operation.

# ASMACMS076E xxxxxxxxx MODULE IS NOT IN RELEASE 6 FORMAT

**Explanation:** The module *xxxxxxxx* is not in the required format for Release 6.

**Note:** This message is only produced in uppercase English.

**System action:** RC=40. Processing of the command terminates.

Programmer response: Ensure that you have the correct version of the module available. Check the disks you have linked, and make sure that you are not accessing modules from an earlier release of High Level Assembler. If the module is ASMADOPT, you might need to reassemble your default options module with the ASMAOPT macro provided with High Level Assembler Release 6. If you cannot resolve the problem, contact your High Level Assembler maintenance programmer, or your IBM service representative.

# Appendix G. User interface macros

The macros identified in this appendix are provided as programming interfaces by High Level Assembler.

**Attention:** Do not use any High Level Assembler macros, other than those identified in this appendix, as programming interfaces.

The following macros intended for customers are all General-Use Programming Interfaces.

#### ASMADATA

Maps the records in the associated data file.

#### **ASMAEFNP**

Maps the parameter list passed to external function routines for the SETAF and SETCF conditional assembler instructions.

#### **ASMAXFMB**

On z/OS and CMS, generates the Filter Management Table used by the sample ADATA user exit ASMAXADT.

#### **ASMAXITP**

Maps the parameter list passed to the assembler user exits.

# Appendix H. Sample ADATA user exits (z/OS and CMS)

ASMAXADT, ASMAXADC, and ASMAXADR are sample ADATA exits supplied with High Level Assembler.

# Sample ASMAXADT user exit to filter records

This sample ADATA exit handles the details of interfaces to the assembler, and provides associated data (ADATA) records to any of a number of *filter modules* that inspect the records to extract the information they require. This allows filter modules to be added or modified without impacting either the exit or the other filter modules.

The design of the exit:

- Supports multiple simultaneous filter modules.
- Simplifies the ADATA record interface for each filter, because you do not need to know about the complex details of interacting directly with the assembler.
- Supports filter modules written in high level languages.

The three components that make up the functional ADATA exit are:

- 1. The exit routine, ASMAXADT, which is invoked by High Level Assembler
- 2. A table of filter module names, contained in a *Filter Management Table* (FMT) module ASMAXFMT. The FMT is loaded by the exit routine.
- 3. The filter modules. These are loaded by the exit as directed by the FMT. A sample filter module, ASMAXFLU, is provided with High Level Assembler.

# Preparing the exit

Before the exit can be used it must be assembled and link-edited, and the load module placed in a library in the standard search order. ASMAXADT, as supplied, has the following attributes: reusable, reenterable, amode(24), rmode(24).

Refer to Chapter 4, "Providing user exits," on page 79 for further information about coding and preparing user exits.

**Preparing the Filter Management Table:** The names of the filter modules to be invoked by the user exit are contained in the Filter Management Table (FMT). The FMT is generated by using the macro ASMAXFMB. The names of the filter modules are specified as operands to the ASMAXFMB macro. Figure 88 shows an example of how to create an FMT that causes the filters MYFILT, YOURFILT, HERFILT, HISFILT, and OURFILT to be invoked by the exit.

ASMAXFMT Title 'ADATA Exit Filter Management Table'
ASMAXFMB MYFILT, YOURFILT, HERFILT, HISFILT, OURFILT
END

Figure 88. Creating a filter management table

The object file produced from the assembly must be link-edited, and the load module placed in a library in the standard search order. ASMAXFMT, as supplied, has the following attributes: reusable, non-reenterable, non-shareable.

You can specify an initial character string as part of the filter operand that is passed to the filter routine during initialization. Figure 89 shows two filter routines: MYFILT, that receives the characters "A,B,C", and ASMAXFLU, that receives the characters "DUMP".

```
ASMAXFMT Title 'ADATA Exit Filter Management Table'
ASMAXFMB (MYFILT, 'A, B, C'), (ASMAXFLU, 'DUMP')
END
```

Figure 89. Passing initial character string to filter routines

The default FMT control section (CSECT) name is ASMAXFMT. You can specify a different CSECT name using the SECT keyword on the ASMAXFMB macro. Figure 90 shows how to generate a CSECT name of MYFMT.

```
ASMAXFMT Title 'ADATA Exit Filter Management Table'
ASMAXFMB SECT=MYFMT, (MYFILT, 'A,B,C'), YOURFILT
END
```

Figure 90. Generating an alternative CSECT name

# Preparing the filter modules

The exit routine loads the Filter Management Table (FMT) module. The filter modules specified in the FMT are then loaded by the exit routine. Each filter module is called by the exit in three ways: once to process an OPEN request, multiple times to process ADATA records, and once to process a CLOSE request.

#### Call interface

The filter modules must be placed in a library in the standard search order.

Each filter is called by the exit using the standard call interface in the following form: CALL filter(exit\_type,action,return\_code,handle,record\_length,record)

The exit branches to the filter module using the BASR assembler instruction.

### Registers on entry

Standard OS linkage conventions are used, and the registers on entry to the filter module are:

- R13 contains the address of a standard 18-word save area
- · R14 contains the return address to the exit
- R15 contains the filter's entry point address
- R1 contains the address of a list of six fullwords that address:
  - 1. A fullword containing the exit type
  - 2. A fullword integer containing the action code
  - 3. A fullword integer where the filter puts the return code
  - 4. A 4-fullword handle area
  - 5. A fullword integer containing the ADATA record length
  - 6. The ADATA record

The high-order bit of the last fullword address is set to one.

Figure 91 on page 353 shows the six fullwords in the parameter list.

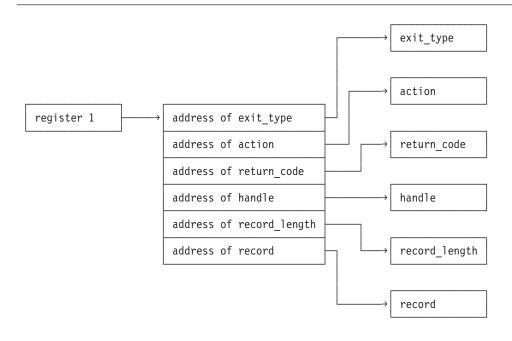

Figure 91. Filter module parameter list format

## Parameters on entry

The six parameters are:

### exit\_type

(Input) The address of a fullword of storage that indicates the exit type. The value is always 4, to indicate an ADATA exit.

action (Input) The address of a fullword integer that can be one of the following three values:

OPEN Request. Open and initialize the filter. No ADATA record is available with this call, although there might be initial character string data supplied.

The exit accepts the following return codes:

- The open action was successful. The exit calls the filter module to inspect and process each ADATA record.
- The open action was unsuccessful. The filter module is assumed to have closed itself, and is not called again.
- 1 CLOSE Request. The exit is requesting the filter module to close itself. No ADATA record is available with this call and no further calls are made to the filter module.

The exit accepts the following return codes:

- 0 The filter module has closed successfully. The exit can delete the filter.
- The filter module is assumed to have closed itself, and is not called again. The exit can delete the filter.
- 3 PROCESS Request. A record is available to the filter module for processing. The ADATA record should not be modified.

The exit accepts the following return codes:

The filter module has completed its processing of this record, and is ready to accept further records.

12 The filter module is assumed to have closed itself, and is not called again.

#### return\_code

(Output) The address of a fullword integer where the filter module should place a return code. Valid return codes are described under each action.

#### handle

(Input/Output) The address of a 4-fullword area of storage that is initialized to zero before the OPEN (action=0) call to the filter. Its contents are preserved across subsequent calls. The handle can be used in any way by the filter module; for example, to address working storage for a reenterable filter module.

### record\_length

(Input) The address of a fullword integer containing the length of the ADATA record. A length is provided for PROCESS (action=3) calls, and for OPEN (action=0) calls when you supply an initial character string.

record (Input) The address of the ADATA record. This points to the ADATA record for PROCESS (action=3) calls, and to the initial character string for OPEN (action=0) calls.

### Information messages

If all the filter modules request termination before the last ADATA record is processed, the following message is issued and the assembly continues:

• ASMA700I All SYSADATA filter modules requested early termination

## Error diagnostic messages

When the Filter Management Table routine detects an error it directs the assembler to issue message ASMA940U and the assembly stops. The following text might be included in the ASMA940U message:

- · SYSADATA exit not coded at same level of interface definition (2) as assembler The exit uses version 2 of the exit definition, but the assembler uses a different version.
- SYSADATA exit called for other than SYSADATA

The exit was invoked with a valid type, but the type is not one that the exit can process. This is probably caused by an incorrect ADEXIT() suboption of the EXIT assembler option.

- SYSADATA exit not initialized, and not entered for OPEN
  - The exit has not yet been initialized, but was not entered with an OPEN request (action=0). There might be a failure in communication between the assembler and the exit.
- SYSADATA exit initialized, but was entered for OPEN
  - The exit has been initialized, but was unexpectedly entered with an OPEN request (action=0). There might be a failure in communication between the assembler and the exit.
- SYSADATA exit Invalid action or operation type requested
  - An action was requested that is inconsistent with the type of action the exit is able or was expecting to take. There might be a failure in communication between the assembler and the exit.
- · SYSADATA exit expecting input record, zero buffer length found
  - The exit was expecting an input record, but the record length was zero. There might be a failure in communication between the assembler and the exit.
- Unable to load xxxxxxxx module. SYSADATA exit failed
  - The assembler was unable to load the Filter Management Table module xxxxxxxx. No SYSADATA processing is possible.
- All SYSADATA filter modules failed to open
  - All the filter modules loaded by the exit failed to open. No SYSADATA processing is possible.

# Preparing the sample filter module ASMAXFLU

You can use the supplied filter routine, ASMAXFLU, to:

- Write the names of the primary input and library data sets to a data set.
- Dump the first 32 bytes of each ADATA record to a data set. This function is only performed if you specify DUMP as the initial character string, as shown in Figure 92.

```
ASMAXFMT Title 'ADATA Exit Filter Management Table'
ASMAXFMB (ASMAXFLU, 'DUMP')
END
```

Figure 92. Initial character string for ASMAXFLU

## **Output from ASMAXFLU**

The output from ASMAXFLU is written to a data set defined by the ddname XFLUOUT. The data set record length is 80 bytes. The first record in the data set is a header record, and the last record in the data set is a trailer record. The dump, header, and trailer records are prefixed with an asterisk.

The data set records have one of these formats:

#### Columns

### Contents

- 1 Record type: "P"=Primary Input, "L"=Library
- 2 Space
- **3–10** Date, in *YYYYMMDD* format (spaces for type "L")
- **11–14** Time, in *HHMM* format (spaces for type "L")
- 15–58 Data set name
- **59–66** Member name
- 67–72 Volume ID where file was found
- 73-80 Sequencing information

### Columns

#### **Contents**

- 1 Record type: "M"=Inline MACRO
- 2 Space
- 3–15 "PRIMARY INPUT"
- **16–17** Space
- **18–80** Macro name (can be up to 63 characters)

Figure 93 on page 356 shows a sample data set containing records written by ASMAXFLU:

```
----+----1----+----2----+----3----+----4----+---5----+----6----+----7----+----8
* ASMAXFLU Filter Header Record
*Dump 10000103 00000000 0000000A B0CC4378 E50BF900 00250000 00000000 00000000
*Dump 10000003 00000000 00000077 F1F9F9F8 F0F7F2F4 F1F9F3F3 F5F6F9F6 60F2F3F4
P 199807241933AINSERT3 ASSEMBLE A1
*Dump 10001003 00000000 00000068 A0CF0049 84BC0601 0F008000 40404040 40404040
*Dump 10003003 00000000 0000009C 00000001 00000000 00000001 00000000 00010000
*Dump 10003003 00000000 0000009C 00000002 00000000 00000002 00000000 00010000
*Dump 10003003 00000000 0000009C 00000003 00000000 00000003 00000000 00010000
*Dump 10003003 00000000 0000009C 00000004 00000000 00000004 00000000 00010000
*Dump 10003003 00000000 0000009C 00000005 00000000 00000005 00000000 00010000
*Dump 10003003 00000000 0000009C 00000006 00000000 00000006 00000000 00010000
*Dump 10004203 00000000 0000002A 00000001 0000000F 01D10000 00010001 00000000
*Dump 10004403 00000000 0000001D 00080000 000F0001 40000000 00000000 C1C9D5E3
*Dump 10006003 00000000 0000003B 0002000D 0000FFFF 00060000 0000D7D9 C9D4C1D9
M PRIMARY INPUT AINSERT TEST MACRO
M PRIMARY INPUT
              MAC1
*Dump 10006003 00000000 00000039 00020014 00050001 00060000 0000E3C5 E2E34040
ı
            TEST
                    MACLIB
                            A1
                                                    XIT1
                                                           ADISK
                    MACLIB
1
            TEST
                            Α1
                                                    XIT3
                                                           ADISK
*Dump 10006003 00000000 00000033 00010014 00050002 00060000 0000C4E2 C5C3E340
                    MACLIB
            DSECT
                           A1
                                                    XIT2
                                                           ADISK
*Dump 10006203 00000000 000000A6 00000000 00000003 D7400000 00000000 0000C1C9
*Dump 10006203 00000000 000000A6 00000000 0000001C D7400000 00000000 0000D4C1
*Dump 10006203 00000000 000000A6 00000002 00000000 D3400000 00000000 0000E7C9
*Dump 10006203 00000000 000000A6 00000003 00000000 D3400000 00000000 0000E7C9
*Dump 10006203 00000000 000000A6 00000002 00000000 D3400000 00000000 0000E7C9
*Dump 10009003 00000000 000000B0 00000DF3 000000C8 00000012 00000000 00000000
* ASMAXFLU Filter Trailer Record
```

Figure 93. Sample output data set from ASMAXFLU

### Error messages

When ASMAXFLU detects an error, it writes an error message to the XFLUOUT data set. The following messages might be written:

- ASMAXFLU called with unknown ADATA Definition Level.
  - Check the value of ADATA LEVEL in the ADATA record header.
- ASMAXFLU called for other than Assembler ADATA?
  - Check the value of ADATA\_VERSION in the ADATA record header.
- ASMAXFLU library record has no member names?
  - Check the value of ADMXREF\_MACROS\_NUM in the X'0060' ADATA record.
- ASMAXFLU library record missing member data?
  - Check the value of ADMXREF MACRO NAME LEN in the X'0060' ADATA record.
- · ASMAXFLU Job-ID record has no file names?
  - Check the value of ADJID FILES NUM in the X'0000' ADATA record.
- ASMAXFLU called with unrecognized action code.
  - The action code is not 0, 1, or 3.
- · ASMAXFLU called with unrecognized exit type.
  - The exit\_type is not 4.

## Assembling and link-editing ASMAXFLU

You must assemble and link-edit ASMAXFLU, placing the load module in a library in the standard search order. ASMAXFLU, as supplied, has the following attributes: non-reusable, non-reenterable, amode(24), rmode(24). See page "Preparing the filter modules" on page 352 for details about preparing filter modules.

# Invoking the exit

To invoke the exit, specify the EXIT assembler option as follows:

EXIT(ADEXIT(ASMAXADT))

If you do not want to use the default filter management table ASMAXFMT, you can specify a different name as follows:

EXIT(ADEXIT(ASMAXADT(fmt\_name))

where fmt\_name is the load module name of the filter management table. See Figure 90 on page 352, which shows you how to generate an alternative filter management table.

# Sample ASMAXADC user exit to control record output

This sample ADATA exit uses parameters specified on the assembler EXIT option to determine if it, or the assembler, is to perform output processing for the associated data records, and which record types are to be kept or discarded. The exit accepts records from the assembler, from either a PROCESS request or a WRITE request, and it decides whether the record should be discarded, output, or modified and then output. The exit then decides if an additional record should be inserted, and if so it builds the new record.

For a PROCESS request the exit sets the appropriate flags and returns to allow the assembler to perform the output processing. For a WRITE request the exit performs the output processing itself.

# Preparing the exit

Before the exit can be used it must be assembled and link-edited, and the load module placed in a library in the standard search order. ASMAXADC, as supplied, has the following attributes: reusable, reenterable, amode(31), rmode(any).

Refer to Chapter 4, "Providing user exits," on page 79 for further information about coding and preparing user exits.

# Invoking the exit

To invoke the exit, specify the EXIT assembler option as follows:

EXIT(ADEXIT(ASMAXADC(parameter-string)))

where *parameter-string* controls what action the exit performs.

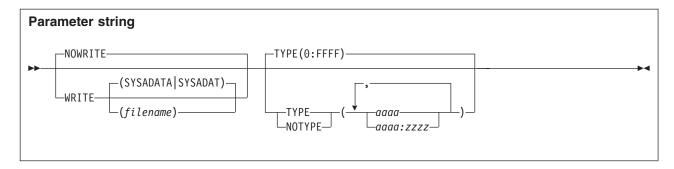

#### Default

NOWRITE, TYPE (0:FFFF)

#### **Abbreviations**

W, NOW, T, N

The abbreviations shown here are the minimum number of characters allowed. You can, for example, specify TYP or NOTY.

### WRITE (filename)

Specifies that the exit performs output processing for the associated data records, instead of the assembler, and optionally uses the alternative filename *filename* instead of the default SYSADATA file (z/OS) and CMS or SYSADAT file (z/VSE).

#### NOWRITE

Specifies that the assembler performs output processing for the associated data records as per normal processing.

#### TYPE(aaaa:zzzz)

Specifies that these associated data record types are output as per normal processing. Record types are specified as one to four character hex values, in the form of a list of single record types aaaa, or record type ranges aaaa:zzzz

#### NOTYPE (aaaa:zzzz)

Specifies that these associated data record types are discarded. Record types are specified the same as for TYPE.

**Note:** The *parameter-string* is processed left to right, so where a conflict occurs for a particular record type the last occurrence takes precedence.

The default processing is to allow all associated data record types to be output by the assembler, as per normal processing. This means, for example, that a *parameter-string* of NOWRITE, TYPE(0:0TYPE(0030) has the same result as NOTYPE(0030) alone.

# Messages

When the exit detects an error it directs the assembler to issue message ASMA940U and the assembly stops. The following text might be included in the ASMA940U message:

- SYSADATA exit not coded at same level of interface definition (3) as Assembler The exit uses version 3 of the exit definition, but the assembler uses a different version.
- SYSADATA exit called for other than SYSADATA

The exit was invoked with a valid type, but the type is not one that the exit can process. This is probably caused by an incorrect ADEXIT() suboption of the EXIT assembler option.

• SYSADATA exit not initialized, and not entered for OPEN

The exit has not yet been initialized, but was not entered with an OPEN request (action=0). There might be a failure in communication between the assembler and the exit.

• SYSADATA exit initialized, but was entered for OPEN

The exit has been initialized, but was unexpectedly entered with an OPEN request (action=0). There might be a failure in communication between the assembler and the exit.

- SYSADATA exit Invalid action or operation type requested

  An action was requested that is inconsistent with the type of action the exit is able or was expecting to take. There might be a failure in communication between the assembler and the exit.
- SYSADATA exit Supplied parameters contain a syntax error While parsing the supplied parameter string the exit has detected a syntax error. This is probably caused by an incorrect specification of parameters on the ADEXIT(ASMAXADC(parameter-string)) suboption of the EXIT assembler option.
- SYSADATA exit expecting input record, zero buffer length found

  The exit was expecting an input record, but the record length was zero. There might be a failure in communication between the assembler and the exit.

# Sample ASMAXADR user exit to reformat records

This sample ADATA exit uses parameters specified on the assembler EXIT option, to determine which associated data record types are to be reformatted from the High Level Assembler Release 5 format back to the Release 4 format. The exit accepts records from the assembler, from a PROCESS request, and it decides whether the record should be reformatted.

High Level Assembler Release 5 has restructured the associated data records. This sample exit is provided as a migration aid to allow existing associated data processing utilities to continue to function during the transition from Release 4 to Release 5.

# Preparing the exit

Before the exit can be used it must be assembled and link-edited, and the load module placed in a library in the standard search order. ASMAXADR, as supplied, has the following attributes: reusable, reenterable, amode(31), rmode(any).

Refer to Chapter 4, "Providing user exits," on page 79 for further information about coding and preparing user exits.

# Invoking the exit

To invoke the exit, specify the EXIT assembler option as follows:

EXIT(ADEXIT(ASMAXADR(parameter-string)))

where parameter-string controls what action the exit performs.

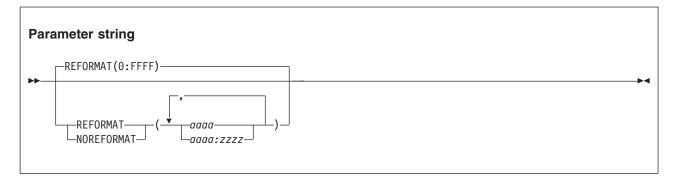

#### **Default**

REFORMAT(0:FFFF)

#### **Abbreviations**

R, N The abbreviations shown here are the minimum number of characters allowed. You can, for example, specify REF or NORE.

### REFORMAT (aaaa:zzzz)

Specifies that these associated data record types are reformatted from the High Level Assembler Release 5 format back to the Release 4 format. Record types are specified as one to four character hex values, in the form of a list of single record types *aaaa*, or record type ranges *aaaa*:zzzz

### NOREFORMAT (aaaa:zzzz)

Specifies that these associated data record types are not altered. They remain in the High Level Assembler Release 5 format. Record types are specified the same as for REFORMAT.

**Note:** The *parameter-string* is processed left to right, so where a conflict occurs for a particular record type the last occurrence takes precedence.

The default processing is to allow all associated data record types to be reformatted. This means, for example, that a *parameter-string* of REFORMAT(0:FFFF),NOREFORMAT(0030) has the same result as NOREFORMAT(0030) alone.

# Messages

When the exit detects an error it directs the assembler to issue message ASMA940U and the assembly stops. The following text might be included in the ASMA940U message:

- SYSADATA exit not coded at same level of interface definition (3) as Assembler The exit uses version 3 of the exit definition, but the assembler uses a different version.
- · SYSADATA exit called for other than SYSADATA

The exit was invoked with a valid type, but the type is not one that the exit can process. This is probably caused by an incorrect ADEXIT() suboption of the EXIT assembler option.

- $\bullet$  SYSADATA exit not initialized, and not entered for OPEN
  - The exit has not yet been initialized, but was not entered with an OPEN request (action=0). There might be a failure in communication between the assembler and the exit.
- SYSADATA exit initialized, but was entered for OPEN
  - The exit has been initialized, but was unexpectedly entered with an OPEN request (action=0). There might be a failure in communication between the assembler and the exit.
- SYSADATA exit Invalid action or operation type requested
  - An action was requested that is inconsistent with the type of action the exit is able or was expecting to take. There might be a failure in communication between the assembler and the exit.
- SYSADATA exit Supplied parameters contain a syntax error
  - While parsing the supplied parameter string the exit has detected a syntax error. This is probably caused by an incorrect specification of parameters on the ADEXIT(ASMAXADR(parameter-string)) suboption of the EXIT assembler option.
- SYSADATA exit expecting input record, zero buffer length found
  - The exit was expecting an input record, but the record length was zero. There might be a failure in communication between the assembler and the exit.

# Appendix I. Sample LISTING user exit (z/OS and CMS)

ASMAXPRT is a sample LISTING exit supplied with High Level Assembler.

## **Function**

The sample LISTING exit suppresses printing of the High Level Assembler Options Summary, or the Diagnostic Cross Reference and Assembler Summary, or both. It can also print the Options Summary page at the end of the listing, instead of its normal position at the beginning of the listing.

# Preparing the exit

Before the exit can be used it must be assembled and link-edited, and the load module (phase) placed in a library in the standard search order. ASMAXPRT, as supplied, has the following attributes: reusable, reenterable, amode(31), rmode(any).

Refer to Chapter 4, "Providing user exits," on page 79 for further information about coding and preparing user exits.

# Invoking the exit

To invoke the exit, specify the EXIT assembler option as follows:

EXIT(PRTEXIT(ASMAXPRT(parameter-string)))

where parameter-string controls what action the exit performs.

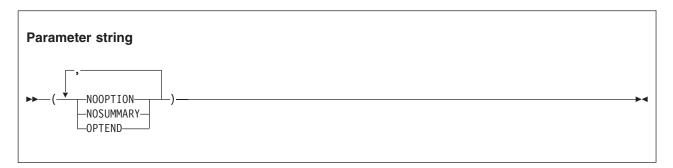

### Default

None. At least one keyword is required.

### **Abbreviations**

NOOP, NOSUM

The abbreviations shown here are the minimum number of characters allowed. You can, for example, specify NOOPTI or NOSUMM.

#### **NOOPTION**

Suppress the Options Summary

#### **NOSUMMARY**

Suppress the Diagnostic Cross Reference and Assembler Summary

#### **OPTEND**

Print the Options Summary at the end of the assembler listing, instead of at the beginning.

# Messages

ASMAXPRT might issue message ASMA701W as follows:

• \*\* ASMA701W LISTING: ASMAXPRT - Invalid Option Specified: xxxxxxxx

This message is issued because the value xxxxxxxx, specified as an exit string of the EXIT assembler option, is not recognized by ASMAXPRT.

The exit uses the keyword options processed until the error was detected. Any values in the exit string after xxxxxxxx are ignored.

• \*\* ASMA701W LISTING: ASMAXPRT - No options specified

This message is issued because ASMAXPRT expects one or more keyword options in the exit string of the EXIT assembler option.

• \*\* ASMA701W LISTING: ASMAXPRT - Exit buffer is full

This message is issued because ASMAXPRT, as supplied, only supports a maximum of 60 lines for the Options Summary page. To increase this value, or change it to allow an unlimited number of lines, modify the exit source then assemble and link-edit it.

This error might cause an incomplete Options Summary page.

# Appendix J. Sample SOURCE user exit (z/OS and CMS)

ASMAXINV is a sample SOURCE exit supplied with High Level Assembler.

# **Function**

The sample SOURCE exit reads variable-length source data sets. Each record that is read is passed to the assembler as an 80-byte source statement. If any record in the input data set is longer than 71 characters, the remaining part of the record is converted into continuation records.

The exit also reads a data set with a fixed record length of 80 bytes.

# Preparing the exit

Before the exit can be used it must be assembled and link-edited, and the load module (phase) placed in a library in the standard search order. ASMAXINV, as supplied, has the following attributes: reusable, reenterable, amode(24), rmode(24).

Refer to Chapter 4, "Providing user exits," on page 79 for further information about coding and preparing user exits.

# Invoking the exit

To invoke the exit specify the EXIT assembler option as follows: EXIT(INEXIT(ASMAXINV))

# Appendix K. How to generate a translation table

High Level Assembler uses the EBCDIC character set to represent characters contained in character (C-type) data constants (DCs) and literals. The TRANSLATE assembler option lets you specify a module containing a translation table which the assembler uses to convert these characters into another character set.

High Level Assembler provides an ASCII translation table; however, you can supply your own translation table. The translation table module must be named ASMALTxx, where xx is the suffix specified in the TRANSLATE assembler option. See "TRANSLATE" on page 72.

# Preparing the translation table

The user-supplied translation table must be assembled and link-edited into a library in the standard load module search order. The full name of the translation table load module name must occupy bytes 257 to 264 of the module. The first byte of the module must be the first byte of the translation table.

A sample translation table to convert a subset of EBCDIC characters from code page 500 into ASCII characters from code page 367 is shown in Figure 94 on page 366. Specify the TRANSLATE(U1) assembler option to use this translation table.

```
* Translate from EBCDIC Code Page 500 to ASCII Code Page 368.
* Untranslated characters are set to X'00'.
               'ASMALTU1'
&LT
         SETC
&LT
         CSECT
         DC
               256X'00'
         ORG
               &LT+64
         DC
               X'20'
                                 EBCDIC: X'40' space
         ORG
               &LT+75
                                 EBCDIC: .<(+
         DC
               X'2E3C282B'
         ORG
               &LT+80
         DC
               X'26'
                                 EBCDIC: &
         ORG
               &LT+90
               X'21242A293B'
         DC
                                 EBCDIC: !\*);
         ORG
               &LT+96
               X'2D2F'
                                 EBCDIC: -/
         DC
         ORG
               &LT+106
                                 EBCDIC: \\,\% >?
         DC
               X'7C2C255F3E3F'
         ORG
               &LT+121
         DC
               X'603A2340273D'
                                 EBCDIC: `:#@'=
         ORG
               &LT+127
                                 EBCDIC: "
         DC
               X'22'
         ORG
               &LT+129
               X'616263646566'
         DC
                                 EBCDIC: abcdef
         ORG
               &LT+135
         DC
               X'676869'
                                 EBCDIC: ghi
         ORG
               &LT+145
         DC
               X'6A6B6C6D6E6F'
                                 EBCDIC: jklmno
         ORG
               &LT+151
         DC
               X'707172'
                                 EBCDIC: pqr
         ORG
               &LT+159
         DC
               X'A4'
                                 EBCDIC: X'A4' euro
         ORG
               &LT+161
                                 EBCDIC: ~stuvw
         DC
               X'7E7374757677'
         ORG
               &LT+167
         DC
               X'78797A'
                                 EBCDIC: xyz
         ORG
               &LT+186
         DC
               X'5B5D'
                                 EBCDIC: []
         ORG
               &LT+192
         DC
               X'7B41424344'
                                 EBCDIC: {ABCD
         ORG
               &LT+197
         DC
               X'4546474849'
                                 EBCDIC: EFGHI
         ORG
               &LT+208
               X'7D4A4B4C4D'
         DC
                                 EBCDIC: }JKLM
         ORG
               &LT+213
         DC
               X'4E4F505152'
                                 EBCDIC: NOPQR
         ORG
               &LT+224
         DC
                                 EBCDIC: \
               X'5C'
         ORG
               &LT+226
                                 EBCDIC: STUV
         DC
               X'53545556'
         ORG
               &LT+230
                                 EBCDIC: WXYZ
         DC
               X'5758595A'
         ORG
               &LT+240
               X'3031323334'
                                 EBCDIC: 01234
         DC
         ORG
               &LT+245
         DC
               X'3536373839'
                                 EBCDIC: 56789
         ORG
               &LT+256
         DC
               CL8'&LT'
                                 Table name = Module name
         END
```

Figure 94. Sample Translation Table

# Appendix L. How to generate a Unicode translation table

High Level Assembler supports the definition of EBCDIC SBCS data constants which are converted to Unicode data constants. A Unicode character (CU-type) data constant (DC) is converted to a Unicode DBCS constant using a code page module. This module is identified using the CODEPAGE assembler option (see "CODEPAGE" on page 41). The code page module must be named ASMAxxxx, where xxxx is the value supplied to the CODEPAGE assembler option.

# **Preparing the Unicode translation table**

The user-supplied Unicode translation table must be assembled and link-edited into a library in the standard load module search order.

- The full name of the translation table load module name must occupy bytes 1 to 8 of the module.
- The address of the translation table must be in bytes 65 to 68 of the module.
- The two code pages handled by this translation table must be in bytes 69 to 72 of the module. The number of the "from" code page must be in bytes 69 and 70, and the number of the "to" code page must be in bytes 71 and 72.

A sample Unicode translation table is shown in Figure 94 on page 366. Specify the CODEPAGE(X'FFFF') assembler option to use this translation table.

The first five DCs in this module are an eye-catcher, which is information that is easy to read from a dump. The eye-catcher includes useful information such as the date and time the module was built, and the PTF level.

```
ASMAFFFF CSECT
ASMAFFFF AMODE 31
ASMAFFFF RMODE ANY
         DC
               C'ASMAFFFF'
                                  Module name
               CL8'&SYSPARM '
         DC
                                  PTF
         DC
               CL8'&SYSDATC'
                                  Date
         DC
               CL8'&SYSTIME'
                                   Time
               CL32'Module Descr
         DC
                                  iption'
         DC
               A(UNICODE)
                                  Address of UNICODE translation table
         DC
               X'47C'
                                   From code page number
               X'44B0'
         DC
                                   To code page number
         DC
               CL60
                                  Reserved
UNICODE
         DS
               0H
               X'0000'
         DC
                                  EBCDIC hexadecimal value 00
         DC
               X'0001'
                                  EBCDIC hexadecimal value 01
               X'0002'
         DC
                                  EBCDIC hexadecimal value 02
         DC
               X 10003
                                  FBCDIC hexadecimal value 03
         DC
               X'009C'
                                  EBCDIC hexadecimal value 04
         DC
DC
               X'0009
                                  EBCDIC hexadecimal value 05
               X'0086
                                  EBCDIC hexadecimal value 06
         DC
               X'007F
                                  EBCDIC hexadecimal value 07
         DC
               X'0097'
                                  EBCDIC hexadecimal value 08
         DC
               X'008D'
                                  EBCDIC hexadecimal value 09
         DC
DC
               X'008E
                                  EBCDIC hexadecimal value 0A
               X'000B'
                                  EBCDIC hexadecimal value OB
         DC
               X ' 0000C'
                                  EBCDIC hexadecimal value OC
         DC
DC
               X'000D'
                                  EBCDIC hexadecimal value 0D
               X'000E'
                                  EBCDIC hexadecimal value 0E
         DC
               X'000F'
                                  EBCDIC hexadecimal value OF
               X'0010'
         DC
                                  EBCDIC hexadecimal value 10
         DC
               X'0011'
                                  EBCDIC hexadecimal value 11
         DC
               X'0012'
                                  EBCDIC hexadecimal value 12
         DC
               X'0013'
                                  EBCDIC hexadecimal value 13
         DC
               X'009D'
                                  EBCDIC hexadecimal value 14
         DC
               X'0085'
                                   EBCDIC hexadecimal value 15
         DC
               X'0008'
                                  EBCDIC hexadecimal value 16
         DC
               X'0087'
                                  EBCDIC hexadecimal value 17
         DC
               X'0018'
                                  EBCDIC hexadecimal value 18
         DC
               X'0019'
                                  EBCDIC hexadecimal value 19
         DC
               X'0092'
                                  EBCDIC hexadecimal value 1A
         DC
               X'008F'
                                  EBCDIC hexadecimal value 1B
         DC
               X'001C'
                                  EBCDIC hexadecimal value 1C
         DC
               X'001D'
                                  EBCDIC hexadecimal value 1D
         DC
               X'001E'
                                   EBCDIC hexadecimal value 1E
         DC
               X'001F'
                                  EBCDIC hexadecimal value 1F
         DC
               X'0080'
                                   EBCDIC hexadecimal value 20
         DC
               X'0081'
                                  EBCDIC hexadecimal value 21
         DC
               X'0082'
                                  EBCDIC hexadecimal value 22
         DC
               X'0083'
                                  EBCDIC hexadecimal value 23
         DC
               X'0084'
                                  EBCDIC hexadecimal value 24
         DC
               X'000A'
                                  EBCDIC hexadecimal value 25
         DC
               X'0017
                                  EBCDIC hexadecimal value 26
         DC
               X'001B'
                                  EBCDIC hexadecimal value 27
         DC
               X'0088'
                                  EBCDIC hexadecimal value 28
         DC
               X'0089'
                                  EBCDIC hexadecimal value 29
         DC
               X'008A'
                                  EBCDIC hexadecimal value 2A
         DC
               X'008B'
                                  EBCDIC hexadecimal value 2B
         DC
               X '008C
                                  EBCDIC hexadecimal value 2C
         DC
               X'0005
                                  EBCDIC hexadecimal value 2D
         DC
               X'0006
                                  EBCDIC hexadecimal value 2E
         DC
               X'0007'
                                  EBCDIC hexadecimal value 2F
         DC
               X '0090'
                                  EBCDIC hexadecimal value 30
         DC
               X'0091
                                  EBCDIC hexadecimal value 31
         DC
               X '0016
                                  EBCDIC hexadecimal value 32
         DC
               X'0093
                                  EBCDIC hexadecimal value 33
         DC
               X'0094
                                   EBCDIC hexadecimal value 34
         DC
               X 10095
                                  EBCDIC hexadecimal value 35
         DC
               X'0096
                                  EBCDIC hexadecimal value 36
               X'0004'
         DC
                                  EBCDIC hexadecimal value 37
```

Figure 95. Sample Unicode translation table (part 1 of 4)

```
X'0098'
                         EBCDIC hexadecimal value 38
DC
      X'0099'
DC
                         EBCDIC hexadecimal value 39
DC
      X'009A'
                         EBCDIC hexadecimal
                                             value 3A
      X'009B'
                         EBCDIC hexadecimal
                                             value 3B
DC
      X'0014'
                         EBCDIC hexadecimal
                                             value 3C
DC
      X'0015'
                         EBCDIC hexadecimal
                                             value
DC
      X'009E'
                         EBCDIC hexadecimal
                                             value
DC
                                             value 3F
      X'001A'
                         EBCDIC hexadecimal
DC
      X'0020'
                         EBCDIC hexadecimal
                                             value 40
DC
      X'00A0'
                         EBCDIC hexadecimal
                                             value 41
DC
      X'00E2'
                         EBCDIC hexadecimal
                                             value 42
DC
      X'00E4'
                         EBCDIC hexadecimal value 43
DC
      X'00E0'
                         EBCDIC hexadecimal
                                             value 44
DC
      X'00E1'
                         EBCDIC hexadecimal
                                             value 45
DC
      X'00E3'
                         EBCDIC hexadecimal
                                             value 46
DC
      X'00E5
                         EBCDIC hexadecimal
                                             value 47
DC
      X'00E7
                         FBCDIC hexadecimal
                                             value 48
DC
      X'00F1'
                         EBCDIC hexadecimal
                                             value 49
      X'005B'
DC
                         EBCDIC hexadecimal
                                             value 4A
DC
      X '002F
                         EBCDIC hexadecimal
                                             value 4B
DC
      X'003C
                         EBCDIC hexadecimal value 4C
DC
      X 10028
                         EBCDIC hexadecimal
                                             value 4D
DC
      X'002B'
                         EBCDIC hexadecimal value 4E
DC
      X'0021
                         EBCDIC hexadecimal value 4F
DC
      X'0026'
                         EBCDIC hexadecimal value 50
DC
      X'00E9'
                         EBCDIC hexadecimal value 51
DC
DC
      X'00EA'
                         EBCDIC hexadecimal value 52
      X'00EB'
                         EBCDIC hexadecimal value 53
DC
      X'00E8'
                         EBCDIC hexadecimal value 54
DC
      X'00ED'
                         EBCDIC hexadecimal value 55
DC
      X'00EE'
                         EBCDIC hexadecimal value 56
DC
      X'00EF'
                         EBCDIC hexadecimal value 57
DC
      X'00EC'
                         EBCDIC hexadecimal value 58
DC
      X'00DF'
                         EBCDIC hexadecimal value 59
DC
      X'005D'
                         EBCDIC hexadecimal value 5A
DC
      X'0024'
                         EBCDIC hexadecimal value
DC
      X'002A'
                         EBCDIC hexadecimal value 5C
DC
      X'0029'
                         EBCDIC hexadecimal value 5D
DC
      X'003B'
                         EBCDIC hexadecimal value 5E
DC
      X'005E'
                         EBCDIC hexadecimal
                                             value 5F
DC
      X'002D'
                         EBCDIC hexadecimal value 60
DC
      X'002F'
                         EBCDIC hexadecimal value 61
DC
      X'00C2'
                         EBCDIC hexadecimal value 62
DC
      X'00C4'
                         EBCDIC hexadecimal
                                             value 63
DC
      X'00C0'
                         EBCDIC hexadecimal
                                             value 64
DC
      X'00C1'
                         EBCDIC hexadecimal
                                             value 65
DC
      X'00C3'
                         EBCDIC hexadecimal
                                             value 66
DC
      X'00C5'
                         EBCDIC hexadecimal value 67
DC
      X'00C7'
                         EBCDIC hexadecimal value 68
DC
      X'00D1'
                         EBCDIC hexadecimal value 69
DC
      X'00A6'
                         EBCDIC hexadecimal value 6A
DC
      X'002C'
                         EBCDIC hexadecimal
                                             value 6B
DC
      X'0025'
                         EBCDIC hexadecimal
                                             value 60
DC
      X'005F'
                         EBCDIC hexadecimal
                                             value 6D
DC
      X'003E'
                         EBCDIC hexadecimal
                                             value 6E
DC
      X'003F'
                         EBCDIC hexadecimal
                                             value 6F
DC
      X'00F8'
                         EBCDIC hexadecimal
                                             value 70
                         EBCDIC hexadecimal
DC
      X '00C9
                                             value 71
DC
      X'00CA
                         EBCDIC hexadecimal
                                             value 72
      X'00CB'
                         EBCDIC hexadecimal
DC
                                             value 73
DC
      X'00C8'
                                             value 74
                         EBCDIC hexadecimal
DC
      X'00CD'
                         EBCDIC hexadecimal
                                             value 75
DC
      X'00CE
                         EBCDIC hexadecimal
                                             value 76
DC
      X'00CF'
                         EBCDIC hexadecimal value 77
DC
      X'00CC'
                         EBCDIC hexadecimal value 78
DC
      X ' 0060 '
                         EBCDIC hexadecimal value 79
DC
      X'003A
                         EBCDIC hexadecimal value 7A
DC
      X'0023
                         EBCDIC hexadecimal value 7B
DC
      X'0040
                         EBCDIC hexadecimal value 7C
```

Figure 96. Sample Unicode translation table (part 2 of 4)

```
DC
      X'0027'
                          EBCDIC hexadecimal value 7D
      X'003D'
DC
                          EBCDIC hexadecimal value 7E
DC
      X'0022'
                          EBCDIC hexadecimal value 7F
DC
      X'00D8'
                         EBCDIC hexadecimal value 80
      X'0061
DC
                         EBCDIC hexadecimal value 81
DC
      X'0062'
                         EBCDIC hexadecimal value 82
DC
      X'0063'
                          EBCDIC hexadecimal value 83
DC
      X'0064'
                         EBCDIC hexadecimal value 84
DC
      X'0065'
                         EBCDIC hexadecimal value 85
DC
      X'0066'
                         EBCDIC hexadecimal value 86
DC
      X'0067'
                         EBCDIC hexadecimal value 87
DC
      X'0068'
                         EBCDIC hexadecimal value 88
DC
      X'0069
                         EBCDIC hexadecimal value 89
DC
      X'00AB'
                         EBCDIC hexadecimal value 8A
DC
      X'00BB'
                         EBCDIC hexadecimal value 8B
DC
      X'00F0'
                         EBCDIC hexadecimal value 8C
DC
      X '00FD
                         FBCDIC hexadecimal value 8D
DC
      X'00FE'
                         EBCDIC hexadecimal value 8E
DC
DC
      X'00B1
                         EBCDIC hexadecimal value 8F
      X ' 00B0
                         EBCDIC hexadecimal value 90
DC
DC
      X'006A
                         EBCDIC hexadecimal value 91
      X ' 006B
                         EBCDIC hexadecimal value 92
DC
DC
DC
      X'006C'
                         EBCDIC hexadecimal value 93
      X ' 006D
                         EBCDIC hexadecimal value 94
      X'006E'
                         EBCDIC hexadecimal value 95
      X'006F'
DC
                         EBCDIC hexadecimal value 96
DC
DC
      X'0070'
                         EBCDIC hexadecimal value 97
      X'0071'
                         EBCDIC hexadecimal value 98
DC
      X'0072'
                         EBCDIC hexadecimal value 99
DC
      X'00AA'
                         EBCDIC hexadecimal value 9A
DC
      X'00BA'
                         EBCDIC hexadecimal value 9B
DC
      X'00E6'
                         EBCDIC hexadecimal value 9C
DC
      X'00B8'
                         EBCDIC hexadecimal value 9D
DC
      X'00C6'
                         EBCDIC hexadecimal value 9E
DC
      X'20AC'
                          EBCDIC hexadecimal value 9F
DC
      X'00B5'
                         EBCDIC hexadecimal value A0
DC
      X'007E'
                         EBCDIC hexadecimal value A1
DC
      X'0073'
                         EBCDIC hexadecimal value A2
DC
      X'0074'
                         EBCDIC hexadecimal value A3
DC
      X'0075'
                         EBCDIC hexadecimal value A4
DC
      X'0076'
                         EBCDIC hexadecimal value A5
DC
      X'0077'
                         EBCDIC hexadecimal value A6
DC
      X'0078'
                         EBCDIC hexadecimal value A7
DC
      X'0079'
                         EBCDIC hexadecimal value A8
DC
      X'007A'
                         EBCDIC hexadecimal value A9
DC
      X'00A1'
                          EBCDIC hexadecimal value AA
DC
      X'00BF'
                         EBCDIC hexadecimal value AB
DC
      X'00D0'
                         EBCDIC hexadecimal value AC
DC
      X'00DD'
                         EBCDIC hexadecimal value AD
DC
      X'00DE'
                         EBCDIC hexadecimal value AE
DC
      X'00AE'
                         EBCDIC hexadecimal value AF
DC
      X'00A2'
                         EBCDIC hexadecimal value BO
DC
      X'00A3'
                         EBCDIC hexadecimal value B1
DC
      X'00A5'
                         EBCDIC hexadecimal value B2
DC
      X'00B7'
                         EBCDIC hexadecimal value B3
DC
      X'00A9'
                         EBCDIC hexadecimal value B4
DC
      X'00A7'
                         EBCDIC hexadecimal value B5
DC
      X ' 00B6
                         EBCDIC hexadecimal value B6
DC
      X'00BC'
                         EBCDIC hexadecimal value B7
DC
      X ' 00BD
                         EBCDIC hexadecimal value B8
DC
      X'00BE'
                         EBCDIC hexadecimal value B9
DC
      X ' 00AC
                         EBCDIC hexadecimal value BA
DC
      X'007C
                         EBCDIC hexadecimal value BB
DC
      X'00AF
                          EBCDIC hexadecimal value BC
DC
      X ' 00A8
                         EBCDIC hexadecimal value BD
DC
DC
      X ' 00B4 '
                          EBCDIC hexadecimal value BE
      X ' 00D7
                         EBCDIC hexadecimal value BF
DC
      X'007B'
                         EBCDIC hexadecimal value CO
      X'0041'
DC
                         EBCDIC hexadecimal value C1
```

Figure 97. Sample Unicode translation table (part 3 of 4)

```
DC
      X'0042'
                         EBCDIC hexadecimal value C2
      X'0043'
DC
                         EBCDIC hexadecimal value C3
DC
      X'0044'
                         EBCDIC hexadecimal
                                             value C4
      X'0045'
                         EBCDIC hexadecimal value C5
      X'0046'
DC
                         EBCDIC hexadecimal value C6
DC
      X'0047'
                         EBCDIC hexadecimal value C7
DC
      X'0048'
                         EBCDIC hexadecimal
                                             value C8
DC
      X'0049'
                         EBCDIC hexadecimal value C9
DC
      X'00AD'
                         EBCDIC hexadecimal value CA
DC
      X'00F4'
                         EBCDIC hexadecimal
                                             value CB
      X'00F6'
DC
                         EBCDIC hexadecimal value CC
DC
      X'00F2'
                         EBCDIC hexadecimal value CD
DC
      X'00F3'
                         EBCDIC hexadecimal value CE
DC
      X'00F5'
                         EBCDIC hexadecimal
                                             value CF
DC
      X'007D'
                         EBCDIC hexadecimal
                                             value D0
DC
      X '004A
                         EBCDIC hexadecimal value D1
DC
      X'004B'
                         FBCDIC hexadecimal value D2
DC
      X'004C'
                         EBCDIC hexadecimal value D3
      X'004D'
DC
                         EBCDIC hexadecimal value D4
DC
      X'004F
                         EBCDIC hexadecimal value D5
DC
      X'004F
                         EBCDIC hexadecimal value D6
DC
      X ' 0050 '
                         EBCDIC hexadecimal value D7
                         EBCDIC hexadecimal value D8
DC
      X'0051'
DC
      X '0052
                         EBCDIC hexadecimal value D9
DC
      X'00B9'
                         EBCDIC hexadecimal value DA
DC
      X'00FB'
                         EBCDIC hexadecimal value DB
DC
DC
      X'00FC'
                         EBCDIC hexadecimal value DC
      X'00F9'
                         EBCDIC hexadecimal value DD
DC
      X'00FA'
                         EBCDIC hexadecimal value DE
DC
      X'00FF'
                         EBCDIC hexadecimal value DF
DC
      X'005C'
                         EBCDIC hexadecimal value E0
DC
      X'00F7'
                         EBCDIC hexadecimal value E1
DC
      X'0053'
                         EBCDIC hexadecimal value E2
DC
      X'0054'
                         EBCDIC hexadecimal value E3
DC
      X'0055'
                         EBCDIC hexadecimal value E4
DC
      X'0056'
                         EBCDIC hexadecimal value E5
DC
      X'0057'
                         EBCDIC hexadecimal value E6
DC
      X'0058'
                         EBCDIC hexadecimal value E7
DC
      X'0059'
                         EBCDIC hexadecimal value E8
DC
      X'005A'
                         EBCDIC hexadecimal value E9
DC
      X'00B2'
                         EBCDIC hexadecimal value EA
DC
      X'00D4'
                         EBCDIC hexadecimal value EB
DC
      X'00D6'
                         EBCDIC hexadecimal value EC
DC
      X'00D2'
                         EBCDIC hexadecimal value ED
DC
      X'00D3'
                         EBCDIC hexadecimal value EE
DC
      X'00D5'
                         EBCDIC hexadecimal value EF
DC
      X'0030'
                         EBCDIC hexadecimal value F0
DC
      X'0031'
                         EBCDIC hexadecimal value F1
DC
      X'0032'
                         EBCDIC hexadecimal value F2
DC
      X'0033'
                         EBCDIC hexadecimal value F3
DC
      X'0034'
                         EBCDIC hexadecimal value F4
DC
      X'0035'
                         EBCDIC hexadecimal value F5
DC
      X'0036'
                         EBCDIC hexadecimal value F6
DC
      X'0037
                         EBCDIC hexadecimal value F7
DC
      X'0038'
                         EBCDIC hexadecimal value F8
DC
      X'0039'
                         EBCDIC hexadecimal value F9
DC
      X'00B3'
                         EBCDIC hexadecimal value FA
                         EBCDIC hexadecimal value FB
      X'00DB'
DC
DC
      X'00DC
                         EBCDIC hexadecimal value FC
DC
      X '00D9
                         EBCDIC hexadecimal value FD
DC
      X'00DA
                         EBCDIC hexadecimal value FE
DC.
      X'009F'
                         EBCDIC hexadecimal value FF
END
```

Figure 98. Sample Unicode translation table (part 4 of 4)

# Appendix M. TYPECHECK assembler option

You can use the TYPECHECK option to control whether the assembler performs type checking of machine instruction operands.

TYPECHECK has suboptions to enable or disable different type checking behavior:

### TYPECHECK(MAGNITUDE | NOMAGNITUDE)

Specifies that the assembler performs (or does not perform) magnitude validation of signed immediate-data fields of machine instruction operands.

### TYPECHECK(REGISTER | NOREGISTER)

Specifies that the assembler performs (or does not perform) type checking of register fields of machine instruction operands.

Note: For details about the syntax for the TYPECHECK option, see "TYPECHECK" on page 72.

For fine control, the TYPECHECK option is also supported on the PROCESS, ACONTROL, PUSH, and POP assembler instructions.

# Extensions to the DC, DS, and EQU assembler instructions

The symbol table allows each symbol to have a program type and an assembler type assigned.

The DC and DS assembler instructions allow you to specify a program type in the fourth subfield, following type\_extension.

The subfield has the format P(program\_type), where program\_type is a 32 bit self-defining term. For example:

```
Honda DC HP(C'Car')'13'
Nissan DC HP(C'Car')'32'
Kenworth DC FP(C'Truk')'128'
Mack DC FDP(C'Truk')'101'
```

The assembler assigns a default assembler type to the symbol comprising the type\_user subfield and, if specified, the type\_extension subfield.

The EQU assembler instruction allows you to specify a program type operand and an assembler type operand.

You use the fourth operand (program type) to specify a 32-bit self-defining term. This value is assigned as the symbol's program type. For example:

```
Payment EQU 13,,,C'Rate'
Bonus EQU 42,,,12345
```

You use the fifth operand (assembler type) to specify an assembler type keyword, which is restricted to a specific set of keywords. For a list of valid keywords for the EQU instruction, see "EQU instruction" in the *HLASM Language Reference*. The value (1 to 4 bytes) is assigned as the symbol's assembler type.

### For example:

```
R9 EQU 9,,,,FPR
R10 EQU 10,,,,GR
R11 EQU 11,,,,GR
```

The SYSATTRP built-in function allows you to query the program type for a symbol. The SYSATTRA built-in function allows you to query the assembler type for a symbol.

For details about the DC, DS, and EQU instructions, or the SYSATTRP and SYSATTRA built-in functions, see the *HLASM Language Reference*.

Figure 99 shows the behavior using T' and built-in functions to retrieve the original type attribute, the program type, and the assembler type for a DC symbol. Also shown is the extended DC instruction allowing the assigning of the program type to the defined symbol.

```
Macro
&Lab
         Show_Types &Symbol
&Original Type SetC T'&Symbol
&Program Type
               SetC SYSATTRP('&Symbol')
&Assembler Type SetC SYSATTRA('&Symbol')
         MNote 0, 'Type Attribute via T'' is ''&Original Type.''.'
         MNote 0, 'Program Type via function is ''&Program Type.''.'
         MNote 0, 'Assembler Type via function is ''&Assembler Type.''.
         MEnd
Show1
         Show Types Increment
     0, Type Attribute via T' is 'F'.
     O, Program Type via function is 'Mony'.
     O, Assembler Type via function is 'F'.
Show2 Show Types PayRate
    O, Type Attribute via T' is 'F'.
     O, Program Type via function is 'Mony'.
     O, Assembler Type via function is 'FD'.
Increment DC FP(C'Mony')'3'
           DC FDP(C'Mony')'42'
PayRate
```

Figure 99. Behavior to assign and retrieve a symbol's types

Figure 100 on page 375 shows the behavior using T' and built-in functions to retrieve the original type attribute, the program type, and the assembler type for an EQU symbol. Also shown is the EQU instruction allowing the assigning of assembler types to symbols used to represent registers.

```
Macro
         Show_Types &Symbol
&Lab
&Original Type SetC T'&Symbol
                    SetC SYSATTRP('&Symbol')
&Program Type
&Assembler_Type SetC SYSATTRA('&Symbol')
         MNote 0, 'Type Attribute via T'' is ''&Original Type.''.'
         MNote 0, 'Program Type via function is ''&Program Type.''.'
         MNote 0, 'Assembler Type via function is ''&Assembler_Type.''.
Show1
         Show Types R0
     O, Type Attribute via T' is 'U'.
     0, Program Type via function is 'Work'.
     O, Assembler Type via function is 'GR'.
Show2 Show Types R1
     O, Type Attribute via T' is 'U'.
     0, Program Type via function is ''.
     O, Assembler Type via function is 'GR32'.
      Show Types A12
Show3
     O, Type Attribute via T' is 'U'.
     0,Program Type via function is ''
     0, Assembler Type via function is 'AR'.
Show4
      Show_Types FP4
     0, Type Attribute via T' is 'U'.
     O, Program Type via function is 'Spam'.
     O, Assembler Type via function is 'FPR'.
R0
            EQU 0,,,C'Work',GR
R1
            EQU 1,,,,GR32
A12
            EQU 12,,,,AR
            EQU 4,,,C'Rate',FPR
FP4
```

Figure 100. Behavior to assign and retrieve a symbol's register types

## Type checking behavior for REGISTER

Type checking for REGISTER cause the assembler to perform type checking of register fields of machine instruction operands.

As described previously in "Extensions to the DC, DS, and EQU assembler instructions" on page 373, you can use the EQU assembler instruction to specify assembler types to be assigned to a symbol. The assembler types apply to registers. The REGISTER suboption (the default) controls whether the assembler uses these assembler types. To disable the checking, use the NOREGISTER suboption.

When it is resolving register fields of machine instructions, the assembler uses the machine instruction format, expected operand format, and expected operand length, to check for acceptable types on any symbols specified as register operands or register parts of operands.

The assembler maintains flags which track when one or more instances of a specific register assembler type has been encountered on an EQU instruction in the source code. The assembler uses these flags to decide on the depth of register type checking for that piece of source code.

The description and examples in the remainder of this section assume that checking is active, and describe assembler behavior when machine instruction register fields of specific types are being evaluated.

## Access Register type checking

The following examples use the Load Access Multiple (LAM) instruction and are only concerned with the access register fields. The first and second operands are register fields requiring a resolved absolute value of 0 through to 15. This value specifies an Access Register (AR).

Each unresolved access register field is an expression composed of one or more terms. The assembler checks only the first term:

- If the term is not a symbol, no more checking is performed.
- If the assembler type of the symbol is AR, no more checking is performed
- If the assembler type of the symbol is assigned but is not AR, the assembler issues a warning message (severity 4) about a type checking conflict.
- If the assembler type of the symbol is not assigned, and the flag shows that at least one instance of an EQU statement with AR has been encountered, the assembler issues an informational message (severity 0) about a possible type checking conflict.
- If the assembler type of the symbol is not assigned, and the flag shows that no instances of an EQU statement with AR have been encountered, no more checking is performed.

Figure 101 shows an example of Access Register checking, with warning messages about incompatible symbol types, and an informational message about a symbol not assigned an assembler type due to the existence of an EQU statement with AR in the source code.

```
00000000 9AEC DOOC
                                 000000C
                                              30
                                                          I AM
                                                               14,12,12(13)
00000004 9AEC D00C
                                 000000C
                                              31
                                                              A14,A12,12(R13)
00000008 9AEC D00C
                                000000C
                                              32
                                                         LAM R14,R12,12(R13)
\star\star ASMA323W Symbol 'R14' has incompatible type with access register field
** ASMA323W Symbol 'R12' has incompatible type with access register field
0000000C 9AEC D00C
                                0000000C
                                                         LAM AR14, A12, 12 (R13)
                                              33
** ASMA324I Symbol 'AR14' may have incompatible type with access register field
                                              34 *
                        0000000C
                                              35 A12
                                                          EQU
                                                               12,,,,AR
                        0000000F
                                              36 A14
                                                          EQU
                                                               14,,,,AR
                                              37 *
                        000000C
                                              38 R12
                                                          EQU
                                                                12,,,,GR
                        000000D
                                              39 R13
                                                          EQU
                                                                13,,,,GR
                        000000E
                                              40 R14
                                                          EQU
                                                               14,,,,GR
                                              41 *
                        000000C
                                              42 AR12
                                                          EQU
                                                                12
                        000000E
                                              43 AR14
                                                          EQU
                                                                14
```

Figure 101. Access Register type checking with AR activated

Figure 102 on page 377 shows an example of Access Register checking, with warning messages of incompatible symbol types, and tolerance of symbols not assigned an assembler type due to the lack of an EQU statement with AR in the source code.

| 00000000 9AEC D00C     | 0000000C             | 30             | LAM      | 14,12,12(13)       |
|------------------------|----------------------|----------------|----------|--------------------|
| 00000004 9AEC D00C     | 0000000C             | 31             | LAM      | A14, A12, 12 (R13) |
| 00000008 9AEC D00C     | 0000000C             | 32             | LAM      | R14,R12,12(R13)    |
| ** ASMA323W Symbol R14 | 4 has incompatible t | ype with acces | s regist | er field           |
| ** ASMA323W Symbol R12 | 2 has incompatible t | ype with acces | s regist | er field           |
| 0000000C 9AEC D00C     | 000000C              | 33             | LAM      | AR14,A12,12(R13)   |
|                        |                      | 34 *           |          |                    |
|                        | 000000C              | 35 A12         | EQU      | 12                 |
|                        | 0000000E             | 36 A14         | EQU      | 14                 |
|                        |                      | 37 *           |          |                    |
|                        | 000000C              | 38 R12         | EQU      | 12,,,,GR           |
|                        | 000000D              | 39 R13         | EQU      | 13,,,,GR           |
|                        | 0000000E             | 40 R14         | EQU      | 14,,,,GR           |
|                        |                      | 41 *           |          |                    |
|                        | 0000000C             | 42 AR12        | EQU      | 12                 |
|                        | 0000000E             | 43 AR14        | EQU      | 14                 |
|                        |                      |                |          |                    |

Figure 102. Access Register type checking with AR inactive

## General Register type checking

The following examples use two instructions and are only concerned with the general register fields:

- The Load (L) instruction in which the first operand is a register field requiring a resolved absolute value of 0 through to 15. This value specifies a General Register (GR) which is treated as a 32-bit General Register (GR32).
- The Load (LG) instruction in which the first operand is a register field requiring a resolved absolute value of 0 through to 15. This value specifies a General Register (GR) which is treated as a 64-bit General Register (GR64).

Assembler type GR can normally be used for both the L and LG instructions, unless symbols have been defined with types of GR32 or GR64. Once use is made of the 32-bit or 64-bit types for general registers, then the assembler becomes more restrictive in its checking. This could be helpful when you are programming for a mix of hardware architectures, or converting code from 32-bit to 64-bit hardware.

Each unresolved general register field is an expression composed of one or more terms. The assembler checks only the first term as follows for the L instruction:

- If the term is not a symbol, no more checking is performed.
- If the assembler type of the symbol is GR32, no more checking is performed
- If the assembler type of the symbol is GR, and the flag shows that at least one instance of an EQU statement with GR32 has been encountered, the assembler issues an informational message (severity 0) about a possible type checking conflict.
- If the assembler type of the symbol is assigned but is not GR or GR32, the assembler issues a warning message (severity 4) about a type checking conflict.
- If the assembler type of the symbol is not assigned, and the flags show that at least one instance of an EQU with GR or GR32 has been encountered, the assembler issues an informational message (severity 0) about a possible type checking conflict.
- · If the assembler type of the symbol is not assigned, and if the flags show that no instances of an EQU with GR or GR32 have been encountered, no more checking is performed.

Each unresolved general register field is an expression composed of one or more terms. The assembler checks only the first term as follows for the LG instruction:

- If the term is not a symbol, no more checking is performed.
- If the assembler type of the symbol is GR64, no more checking is performed.

- If the assembler type of the symbol is GR, and the flag shows that at least one instance of an EQU with GR64 has been encountered, the assembler issues an informational message (severity 0) about a possible type checking conflict.
- If the assembler type of the symbol is assigned, but is not GR or GR64, the assembler issues a warning message (severity 4) about a type checking conflict.
- If the assembler type of the symbol is not assigned, and if the flags show that at least one instance of an EQU with GR or GR64 has been encountered, the assembler issues an informational message (severity 0) about a possible type checking conflict.
- If the assembler type of the symbol is not assigned, and if the flags show that no instances of an EQU with GR or GR64 have been encountered, no more checking is performed.

Figure 103 shows an example of General Register checking, with a warning message about an incompatible symbol type, and an informational message about a symbol not assigned an assembler type due to the existence of an EQU statement with GR in the source code.

```
00000000 5824 C000
                                 0000000
                                               30
                                                           L
                                                                 2,0(4,12)
00000004 5824 C000
                                 0000000
                                              31
                                                           1
                                                                 R2,0(R4,R12)
00000008 5824 C000
                                 00000000
                                              32
                                                          L
                                                                 A2.0(R4.R12)
** ASMA323W Symbol A2 has incompatible type with general register field
0000000C 5824 C000
                                 00000000
                                               33
                                                           L
                                                                 REG2,0(R4,R12)
** ASMA324I Symbol REG2 may have incompatible type with general register field
00000010 E324 C000 0004
                                 00000000
                                               34
                                                           LG
                                                                 R2,0(R4,R12)
                                               35 *
                        0000002
                                               36 R2
                                                           EQU
                                                                 2,,,,GR
                        0000004
                                               37 R4
                                                           EQU
                                                                 4,,,,GR
                        000000C
                                               38 R12
                                                           EQU
                                                                 12,,,,GR
                                              39 *
                        0000002
                                               40 A2
                                                           EQU
                                                                 2,,,,AR
                                               41 *
                        0000002
                                               42 REG2
                                                           EQU
                                                                 2
```

Figure 103. General Register type checking with GR activated

Figure 104 shows an example of General Register checking, with a warning message about an incompatible symbol type, and tolerance of symbols not assigned an assembler type due to the lack of an EQU statement with GR in the source code.

```
00000000 5824 C000
                                  0000000
                                                           1
                                                                  2,0(4,12)
00000004 5824 C000
                                  0000000
                                               31
                                                           L
                                                                  R2,0(R4,R12)
00000008 5824 C000
                                  00000000
                                               32
                                                           L
                                                                  A2,0(R4,R12)
** ASMA323W Symbol A2 has incompatible type with general register field
0000000C 5824 C000
                                  00000000
                                               33
                                                                  REG2,0(R4,R12)
                                                           1
00000010 E334 C000 0004
                                  0000000
                                               34
                                                           LG
                                                                 R3,0(R4,R12)
                                               35 *
                        0000002
                                               36 R2
                                                           EQU
                                                                 2
                        0000003
                                               37 R3
                                                           EQU
                                                                  3
                        0000004
                                               38 R4
                                                            EQU
                        000000C
                                               39 R12
                                                            EQU
                                                                  12
                                               40 *
                        00000002
                                               41 A2
                                                            EQU
                                                                 2,,,,AR
                                               42 *
                        0000002
                                               43 REG2
                                                           EQU
```

Figure 104. General Register type checking with GR inactive

Figure 105 on page 379 shows an example of General Register checking, with an informational message about a symbol with a GR assembler type due to the existence of an EQU statement with GR32 in the

source code, and a warning message about an incompatible symbol type.

```
00000000 5824 C000
                                                                 R2,0(R4,R12)
                                 00000000
                                               31
                                                           1
** ASMA324I Symbol R2 may have incompatible type with general register field
00000004 E334 C000 0004
                                 00000000
                                               32
                                                           LG
                                                                 R3,0(R4,R12)
** ASMA323W Symbol R3 has incompatible type with general register field
0000000A E324 C000 0004
                                 00000000
                                                                 R2,0(R4,R12)
                                               33
                                                           LG
                                               34 *
                        0000002
                                               35 R2
                                                           EQU
                                                                 2,,,,GR
                        00000003
                                               36 R3
                                                           EQU
                                                                 3,,,,GR32
                                               37 R4
                                                                 4,,,,GR
                        00000004
                                                           EQU
                        000000C
                                               38 R12
                                                           EQU
                                                                 12,,,,GR
```

Figure 105. General Register type checking with GR32 activated

Figure 106 shows an example of General Register checking, with informational messages about symbols with a GR assembler type due to the existence of both an EQU statement with GR32 and an EQU statement with GR64 in the source code, and a warning message about an incompatible symbol type.

```
00000000 5824 C000
                                  0000000
                                               31
                                                           1
                                                                  R2,0(R4,R12)
\star\star ASMA324I Symbol R2 may have incompatible type with general register field
00000004 E334 C000 0004
                                  00000000
                                               32
                                                           LG
                                                                  R3,0(R4,R12)
** ASMA323W Symbol R3 has incompatible type with general register field
0000000A E324 C000 0004
                                 00000000
                                               33
                                                           LG
                                                                  R2,0(R4,R12)
** ASMA324I Symbol R2 may have incompatible type with general register field
                                               34 *
                        00000002
                                               35 R2
                                                           EQU
                                                                  2,,,,GR
                        0000003
                                               36 R3
                                                            EQU
                                                                  3,,,,GR32
                        00000004
                                               37 R4
                                                            EQU
                                                                  4,,,,GR
                        00000005
                                               38 R5
                                                            EQU
                                                                  5,,,,GR64
                        00000000
                                               39 R12
                                                                  12,,,,GR
                                                           EQU
```

Figure 106. General Register type checking with GR32 and GR64 activated

## **Control Register type checking**

The following examples use two instructions and are only concerned with the control register fields:

- The Load Control (LCTL) instruction, in which the first and second operands are register fields requiring a resolved absolute value of 0 through to 15. This value specifies a Control Register (CR) which is treated as a 32-bit Control Register.
- The Load Control (LCTLG) instruction, in which the first and second operands are register fields requiring a resolved absolute value of 0 through to 15. This value specifies a Control Register (CR) which is treated as a 64-bit Control Register.

Each unresolved control register field is an expression composed of one or more terms. The assembler checks only the first term:

- If the term is not a symbol, no more checking is performed.
- If the assembler type of the symbol is CR, no more checking is performed.
- If the assembler type of the symbol is assigned but is not CR, the assembler issues a warning message (severity 4) about a type checking conflict.
- If the assembler type of the symbol is not assigned, and if the flags show that at least one instance of an EQU with CR has been encountered, the assembler issues an informational message (severity 0) about a possible type checking conflict.
- If the assembler type of the symbol is not assigned, and if the flags show that no instances of an EQU with CR have been encountered, no more checking is performed.

Figure 107 shows an example of Control Register checking, with a warning message about an incompatible symbol type, and an informational message about a symbol not assigned an assembler type due to the existence of an EQU statement with CR in the source code.

```
00000000 B7EC A00C
                                             30
                                00000000
                                                         LCTL 14,12,12(10)
00000004 B7EC A00C
                                000000C
                                             31
                                                         LCTL C14,C12,12(R10)
00000008 B72C A00C
                                000000C
                                             32
                                                         LCTL A2,C12,12(R10)
** ASMA323W Symbol A2 has incompatible type with control register field
0000000C B7E1 A00C
                                0000000C
                                             33
                                                        LCTL C14, CON1, 12 (R10)
** ASMA324I Symbol CON1 may have incompatible type with control register field
00000010 EBEC A00C 002F
                                0000000C
                                             34
                                                         LCTLG C14,C12,12(R10)
                                             35 *
                       000000C
                                             36 C12
                                                         EQU
                                                               12,,,,CR
                       0000000E
                                                              14,,,,CR
                                             37 C14
                                                         EQU
                                             38 *
                       000000A
                                             39 R10
                                                         EQU
                                                               10,,,,GR
                       00000002
                                             40 A2
                                                         EQU
                                                               2,,,,AR
                                             41 CON1
                       00000001
                                                         EQU
                                                               1
```

Figure 107. Control Register type checking with CR activated

Figure 108 shows an example of Control Register checking, with a warning message about an incompatible symbol type, and tolerance of symbols not assigned an assembler type due to the lack of an EQU statement with CR in the source code.

| 00000000 B7 | 'FC ΔΘΘC |                 | 0000000C     | 30   |         | LCTL   | 14,12,12(10)     |
|-------------|----------|-----------------|--------------|------|---------|--------|------------------|
| 00000000 B7 |          |                 | 00000000     | 31   |         |        | C14,C12,12(R10)  |
| 00000008 B7 | 2C A00C  |                 | 0000000C     | 32   |         |        | A2,C12,12(R10)   |
| ** ASMA323W | / Symbol | A2 has incomp   | oatible type | with | control | regist | er field         |
| 0000000C B7 | E1 A00C  |                 | 0000000C     | 33   |         | LCTL   | C14,CON1,12(R10) |
| 00000010 EB | BEC AOOC | 002F            | 000000C      | 34   |         | LCTLG  | C14,C12,12(R10)  |
|             |          |                 |              | 35   | *       |        |                  |
|             |          | 00000000        | 2            | 36   | C12     | EQU    | 12               |
|             |          | 0000000E        |              | 37   | C14     | EQU    | 14               |
|             |          |                 |              | 38   | *       | •      |                  |
|             |          | 000000 <i>A</i> | A            | 39   | R10     | EQU    | 10,,,,GR         |
|             |          | 00000002        | 2            | 40   | A2      | EQU    | 2,,,,AR          |
|             |          | 00000001        | L            | 41   | CON1    | EQU    | 1                |

Figure 108. Control Register type checking with CR inactive

## Floating-Point Register type checking

The following examples use two instructions and are only concerned with the floating-point register fields:

- The first operand of the Load Short (LE) instruction is a register field requiring a resolved absolute value of 0 through to 15. This value specifies a Floating-Point Register (FPR).
- The first operand of the Load Long (LD) instruction is a register field requiring a resolved absolute value of 0 through to 15. This value specifies a Floating-Point Register (FPR).

Each unresolved floating-point register field is an expression composed of one or more terms. The assembler checks only the first term:

- If the term is not a symbol, no more checking is performed.
- If the assembler type of the symbol is FPR, no more checking is performed.
- If the assembler type of the symbol is assigned but is not FPR, the assembler issues a warning message (severity 4) about a type checking conflict.

- If the assembler type of the symbol is not assigned, and if the flag shows that at least one instance of an EQU with FPR has been encountered, the assembler issues an informational message (severity 0) about a possible type checking conflict.
- If the assembler type of the symbol is not assigned, and if the flag shows that no instances of an EQU with FPR have been encountered, no more checking is performed.

Figure 109 shows an example of Floating-Point Register checking, with a warning message about an incompatible symbol type, and an informational message about a symbol not assigned an assembler type due to the existence of an EQU statement with FPR in the source code.

```
00000000 7845 C00C
                                000000C
                                             30
                                                        LE
                                                               4,12(5,12)
00000004 7845 C00C
                                                              FP4,12(R5,R12)
                                0000000C
                                             31
                                                        LE
00000008 6825 C00C
                                0000000C
                                             32
                                                        LD
                                                              A2,12(R5,R12)
** ASMA323W Symbol A2 has incompatible type with floating-point register field
0000000C 6865 C00C
                                000000C
                                             33
                                                        LD
                                                             FP6,12(R5,R12)
** ASMA324I Symbol FP6 may have incompatible type with floating-point register field
                                             34 *
                       00000004
                                             35 FP4
                                                         EOU
                                                              4,,,,FPR
                       00000006
                                             36 FP6
                                                         EQU
                                             37 *
                       00000005
                                                         EQU 5,,,,GR
                                             38 R5
                       000000C
                                             39 R12
                                                         EQU
                                                              12,,,,GR
                       00000002
                                             40 A2
                                                         EQU
                                                              2,,,,AR
```

Figure 109. Floating-Point Register type checking with FPR activated

Figure 110 shows an example of Floating-Point Register checking, with a warning message about an incompatible symbol type, and tolerance of symbols not assigned an assembler type due to the lack of an EQU statement with FPR in the source code.

| 00000000 7845 C00C | 0000000C                | 30     | LE            | 4,12(5,12)        |
|--------------------|-------------------------|--------|---------------|-------------------|
| 00000004 7845 C00C | 000000C                 | 31     | LE            | FP4,12(R5,R12)    |
| 00000008 6825 C00C | 000000C                 | 32     | LD            | A2,12(R5,R12)     |
| ** ASMA323W Symbol | A2 has incompatible typ | e with | floating-poir | nt register field |
| 0000000C 6865 C00C | 0000000C                | 33     | ĹD            | FP6,12(R5,R12)    |
|                    |                         | 34     | *             |                   |
|                    | 00000004                | 35     | FP4 EQU       | 4                 |
|                    | 00000006                | 36     | FP6 EQU       | 6                 |
|                    |                         | 37     | *             |                   |
|                    | 00000005                | 38     | R5 EQU        | 5,,,,GR           |
|                    | 000000C                 | 39     | R12 EQU       | 12,,,,GR          |
|                    | 00000002                | 40     | A2 EQU        | 2,,,,AR           |
|                    |                         |        |               |                   |
|                    |                         |        |               |                   |

Figure 110. Floating-Point Register type checking with FPR inactive

## Type checking behavior for MAGNITUDE

Type checking for MAGNITUDE causes the assembler to perform magnitude validation of signed immediate-data fields of machine instruction operands. To disable the checking, use the NOMAGNITUDE suboption.

For each violation, a warning message (severity 4) is issued and object code is created.

For a 16-bit signed immediate-data field, the normal allowed range of values is -32768 through to 32767.

For a 32-bit signed immediate-data field, the normal allowed range of values is -2147483648 through to 2147483647.

Figure 111 shows the assembler behavior, with the default of MAGNITUDE, which is to issue a warning message and to generate the object code.

| 00000000 A72A 8000          | 0008000          | 12        | AHI     | R2,32768   |
|-----------------------------|------------------|-----------|---------|------------|
| ** ASMA320W Immediate field | operand may have | incorrect | sign or | magnitude  |
| 00000004 A72A 7FFF          | 00007FFF         | 13        | AHI     | R2,32767   |
| 00000008 A72A 0001          | 0000001          | 14        | AHI     | R2,1       |
| 0000000C A72A 0000          | 0000000          | 15        | AHI     | R2,0       |
| 00000010 A72A FFFF          | FFFFFFF          | 16        | AHI     | R2,-1      |
| 00000014 A72A 8000          | FFFF8000         | 17        | AHI     | R2,-32768  |
| 00000018 A72A 7FFF          | FFFF7FFF         | 18        | AHI     | R2,-32769  |
| ** ASMA320W Immediate field | operand may have | incorrect | sign or | magnitude  |
| 0000001C A72A FFFF          | . 0000FFFF       |           | AHI     | R2,X'FFFF' |
| ** ASMA320W Immediate field | operand may have | incorrect | sign or | magnitude  |
|                             | '                |           | J       | •          |

Figure 111. MAGNITUDE behavior

Note: When generating object code, the assembler takes bits 16 to 31 of Addr2 for use as the immediate-data field. Bits 0 to 15 are ignored.

Figure 112 shows the assembler behavior, with NOMAGNITUDE, which is to issue no messages and to generate the object code.

| 00000000 A72A 8000 | 00008000 | 12 | AHI | R2,32768   |
|--------------------|----------|----|-----|------------|
| 00000004 A72A 7FFF | 00007FFF | 13 | AHI | R2,32767   |
| 00000008 A72A 0001 | 00000001 | 14 | AHI | R2,1       |
| 0000000C A72A 0000 | 00000000 | 15 | AHI | R2,0       |
| 00000010 A72A FFFF | FFFFFFF  | 16 | AHI | R2,-1      |
| 00000014 A72A 8000 | FFFF8000 | 17 | AHI | R2,-32768  |
| 00000018 A72A 7FFF | FFFF7FFF | 18 | AHI | R2,-32769  |
| 0000001C A72A FFFF | 0000FFFF | 19 | AHI | R2,X'FFFF' |

Figure 112. NOMAGNITUDE behavior

Note: When generating object code, the assembler takes bits 16 to 31 of Addr2 for use as the immediate-data field. Bits 0 to 15 are ignored.

## **Appendix N. HLASM Services Interface**

This section describes in detail the workings of the HLASM Services Interface.

#### Communication and work areas

The interface between High Level Assembler and its I/O exits establishes a "coroutine" interaction: both the assembler and the exit routine must cooperate, with neither being fully in control of the other. All interactions take place through the I/O exit parameter list. This list is described in more detail in "Exit parameter list" on page 82.

The actions to be taken by the exit and the assembler are determined by the values of the request type (when the assembler calls the exit) and the return and reason code (when the exit returns to the assembler)

The I/O exit interface uses standard OS linkage conventions, and the parameter list follows standard OS parameter-passing conventions. (In fact, this interface is designed to allow exit routines to be written in most high-level languages.) The high-order bit of the last pointer in the I/O exit parameter list is set to 1.

When the HLASM Services Interface is present, the seventh parameter of the I/O exit parameter list (the HLASM Services Interface pointer) points to the HLASM Services Interface block, illustrated in Figure 113. The high-order bit of this parameter pointer is set to 1.

| C'HSIB'                  | HLASM Services Interface Block Identifier      |
|--------------------------|------------------------------------------------|
| HSI block version        | Version number of this block                   |
| HSI block length         | Length of this block                           |
| ↑ Service entry point    | A(Services entry point in HLASM)               |
| ↑ Work area              | A(work area provided by HLASM)                 |
| Number of argument words | Number of argument words for the service       |
| Number of value words    | Number of returned—value words for the service |
| Request type             | Type of request                                |
| Return code              | Return code from the HLASM service             |
| Reserved (3)             | Reserved (3 words)                             |
| Argument 1               | Argument word 1                                |
| :                        | 1                                              |
| Argument 10              | Argument word 10                               |
| Returned value 1         | Returned—value word 1                          |
| :                        |                                                |
| Returned value 10        | Returned—value word 10                         |
|                          |                                                |

Figure 113. HLASM Services Interface Block

The fields in the HLASM Services Interface Block are set by different means:

- The first five fields (fields 1 to 5) are initialized by HLASM before invoking an exit.
- The next three fields (fields 6 to 8) are set by the service requester.
- Field 9 is set by the HLASM Services Interface depending on the status of the request.
- Field 10 and on are set by the service requester or by the HLASM Services Interface.

The fields in the HLASM Services Interface Block are:

- 1. HLASM Services Interface block identifier: the EBCDIC characters 'HSIB'.
- 2. HLASM Services Interface block version. Currently, this is set to 1.
- 3. HLASM Services Interface block length.
- 4. The address of the entry point in HLASM that services requests made by way of the HLASM Services Interface block.
- 5. The address of a 32-byte doubleword-aligned work area provided by HLASM for the use of the service requester.
  - These first five fields are initialized by HLASM before invoking an exit or external function. The next three fields are set by the service requester.
- 6. The number of argument words. Their number and contents are described below for each supported service. The maximum number of argument words for this version of the HLASM Services Interface block is 10.
- 7. The number of returned-value words. Their number and contents are described below for each supported service. The maximum number of returned-value words for this version of the HLASM Services Interface block is 10. This value is set by HLASM.
- 8. The type of service request:
  - a. Get storage service (see "Get storage service" on page 385)
  - b. Return storage service (see "Return storage service" on page 385)
  - c. Time and date service (see "Time and date service" on page 385)
  - d. Write-to-terminal service (see "Write to terminal service" on page 386)

Each service is described below.

- 9. The return code provided by the HLASM Services Interface service, indicating the status of the request. The values of the return code are:
  - Service completed successfully
  - 4 Service-dependent value
  - 8 Service-dependent value
  - 20 Bad or unsupported service request type
  - 24 Wrong number of arguments for this service type
  - 28 Invalid argument for this service type
  - Returned-values list not long enough for this service type
- 10. The remaining words in the list are the argument words (set by the service requester) and the returned-value words (set by the HLASM Services Interface).

## **Invoking the HLASM Services Interface**

Use the following steps to invoke a service:

- 1. General Purpose Register 1 must point to the HLASM Services Interface block.
- 2. Set the service request type, the number of argument words, and the argument words in the HLASM Services Interface block, as described for the service you are requesting.
- 3. General Purpose Register 15 is the entry point to all HLASM Services Interface services. Its address is placed in the HLASM Services Interface block by HLASM. The AMODE (high order) bit set on the service entry-point address in the HLASM Services Interface Block.
- 4. General Purpose Register 14 contains the return address to the service requester. The assembler resets the caller's AMODE mode back to what was provided at entry.

5. All registers are restored by HLASM on return.

The supported services and their service-interface descriptions are shown below.

## Get storage service

Table 39. Request to get storage

| Field                             | Contents                                                                                                    |  |  |
|-----------------------------------|----------------------------------------------------------------------------------------------------|--|--|
| Request type                      | 1 (get storage)                                                                                                    |  |  |
| Number of argument words: 2       | Word 1 Requested storage length Word 2 Requested storage location:  1 Below 16 MB line 2 Below or above 16 MB line 3 Above 16 MB line |  |  |
| Number of returned-value words: 1 | Word 1: Starting address of obtained storage                                                                                          |  |  |
| Return code                       | <ul> <li>Request satisfied</li> <li>Storage not available</li> <li>Invalid argument 1 or 2</li> </ul>                                 |  |  |

## Return storage service

Table 40. Request to return storage

| Field                             | Contents                                                                |
|-----------------------------------|-------------------------------------------------------------------------|
| Request type                      | 2 (return storage)                                                      |
| Number of argument words: 2       | Word 1 Returned storage length Word 2 Returned storage starting address |
| Number of returned-value words: 0 |                                                                         |
| Return code                       | <ul><li>0 Request satisfied</li><li>4 Request failed</li></ul>          |

### Time and date service

Table 41. Request for time and date

| Field                          | Contents                                                                    |  |  |
|--------------------------------|-----------------------------------------------------------------------------|--|--|
| Request type                   | 3 (time and date)                                                           |  |  |
| Number of argument words: 1    | Word 1 Result type 1 TIME DEC format                                        |  |  |
| Number of returned-value words | Word 1 time in unsigned packed decimal Word 2 date in signed packed decimal |  |  |
| Return code                    | 0 Request satisfied<br>4 Request failed                                     |  |  |

### Write to terminal service

Table 42. Write a message to the terminal or to SYSTERM

| Field                             | Contents                                                                                                    |  |  |
|-----------------------------------|----------------------------------------------------------------------------------------------------|--|--|
| Request type                      | 4 (write to terminal)                                                                                                    |  |  |
| Number of argument words: 1       | Word 1 Address of the 2-byte message length, followed by a message string of at most 120 characters.  Word 2 Target of the message  1 Write to terminal 2 Write to SYSTERM data set if available, to terminal otherwise |  |  |
| Number of returned-value words: 0 |                                                                                                    |  |  |
| Return code                       | 0 Request satisfied<br>4 Request failed                                                                                                    |  |  |

## Mapping the communication and work areas

The I/O exit and service-request parameter lists are mapped by DSECTs generated by the ASMAXITP macro, which is supplied by High Level Assembler with the macros used for installing and customizing the assembler.

## Appendix O. High Level Assembler for Linux on zSeries

This appendix provides information relevant to the Linux on zSeries implementation of High Level Assembler.

For information about system requirements, machine requirements, and storage requirements, see "Planning for installing High Level Assembler on zLinux" in the *HLASM Installation and Customization Guide*.

For installation details, see "Installing High Level Assembler on zLinux" in the *HLASM Installation and Customization Guide*.

For information about starting the assembler, see "Starting High Level Assembler on zLinux" in the HLASM Installation and Customization Guide.

For usage notes and limitations, see "Usage and limitations of High Level Assembler on zLinux" in the *HLASM Installation and Customization Guide*.

## **Options**

There are some differences between the options available for the assembler on Linux and other versions of assembler.

## Sources of assembler options

- The ASMAOPT file is not available.
- The default options module is not available, so any reference to installation default options do not apply to the Linux assembler.

For more information, see Chapter 3, "Controlling your assembly with options," on page 35.

## **Assembler options**

There are options that are either not available, unique, or different for the Linux assembler.

#### **NOADATA**

Is the default for the ADATA option. The SYSADATA file is not available, so do not change this option.

**EXIT** This is not available to users on Linux (see option "ELF32").

#### **NODECK**

Default. Do not change.

#### **OBJECT**

This is the default. If you specify NOOBJECT then no object file is written to the object path.

#### **NOGOFF**

If you are using option ELF32 then do not change.

**SIZE** The default value is 32 MB.

ELF32 Linux only option.

The interface module elides the ELF32 option and replaces it with EX(OBX(ASMAXT2E)), and adds the OBJ option if it is not already present. See "ELF32 option" on page 388 for more details.

Chapter 4, "Providing user exits," on page 79 is not applicable. No user exits are generally available.

Chapter 5, "Providing external functions," on page 135 is not applicable. No external functions are available.

### **ELF32** option

This is a Linux only option. It is provided to allow creation of ELF32 files directly.

If the ELF32 option is specified, then changes are made to the options passed to the assembler to invoke the exit.

The following considerations apply to generated ELF32 files:

- 1. All section lengths are rounded up to a doubleword.
- 2. ELF32 name lengths are set to the section length for SD, CM, and PC items, and to 4 for LD items. The name of the section is not affected.
- 3. Zero-length sections are assigned length 8.
- 4. RSects are assigned to ELF32 section '.text.RSECT', and are assigned the executable attribute.
- 5. CSects are assigned to ELF32 section '.data.CSECT', and are also assigned the data and executable attributes.
- 6. Common (CM) sections are assigned ELF32 section names '.bss.<name>', where <name> is the name of the CM section.
- 7. High Level Assembler for Linux on zSeries converts only OBJ object files to ELF32 format.
- 8. When generating ELF32 object files, the following limitations apply:
  - a. A minimum of 25 KB working storage must be available
  - b. The GOFF option must not be specified.
  - c. Do not specify external names starting with an underscore (\_), as they might conflict with Linux-generated names during the linking and loading process.
  - d. Entry points (LD items) must not be specified in common sections.
  - e. Q-type and CXD-type address constants are not supported.
  - f. External dummy sections (DXD items, and dummy control sections referenced in Q-type address constants) are not supported.
  - g. Address constants of lengths other than 4 are not supported.
  - h. Only AMODE(31) and RMODE(ANY) are supported.
  - i. The following internal tables are currently limited to:
    - 50 control section (SD, CM, PC) names
    - 150 external symbols (SD, CM, PC, ER. WX)
    - 100 entry point (LD) names
    - 150 address constant items (RLD) residing in RSects
    - 150 address constant items (RLD) residing in CSects
    - 50 ELF32 string-table items
    - 100 ELF32 sections
    - 250 ELF32 symbols (including ELF32 section names)

These limits are easily increased by recompiling ASMAXT2E.

- j. Double relocations, although correctly converted, do not work. The Linux 1d command does not add the previous contents of an adcon field when performing relocations.
- k. Zero-length Private Code (PC) sections are ignored.
- I. Negative relocations (for example, A(0-\*)) are not supported.

### **ASMAXT2E** messages

ASMAXT2E generates the following messages. Each message is prefixed with an assembler indication of the form ASMA70ns, where n is 0, 1, 2, 3, or 4, and s is one of the standard severity-indication letters I, W, E, S, T. This indication is followed by the word "OBJECT: ". Then, the message text is preceded by "ASMAXT2E: ".

#### Exit not coded at same level (2,3) as Assembler

**Explanation:** The ASMAXT2E module expects a different I/O exit interface from that supplied by High Level Assembler.

**System action:** Processing is terminated.

User response: This is an internal error. Report the

problem to IBM service.

Severity: 16

#### Exit called for other than PUNCH or OBJECT

**Explanation:** The ASMAXT2E module was invoked as an exit of type other than PUNCH or OBJECT.

System action: Processing is terminated.

**User response:** This is caused by incorrect assembler invocation options. Correct the options string and reassemble.

Severity: 16

#### Exit not initialized, and not entered for OPEN

**Explanation:** The ASMAXT2E module was expected to be open and initialized, but was not

System action: Processing is terminated.

User response: This is an internal error. Report the

problem to IBM service.

Severity: 16

#### Insufficient working storage for exit

**Explanation:** The ASMAXT2E module requires more working storage than is available.

**System action:** Processing is terminated.

User response: Specify a larger storage area, or specify

a smaller SIZE option.

Severity: 16

#### Invalid action or operation type requested

**Explanation:** The ASMAXT2E module was invoked as an I/O exit with an invalid action or operation type.

System action: Processing is terminated.

User response: This is an internal error. Report the

problem to IBM service.

Severity: 16

#### Expecting input record, zero buffer length

**Explanation:** The ASMAXT2E module expected to receive an object file record to process, but none was present

**System action:** Processing is terminated.

User response: This is an internal error. Report the

problem to IBM service.

**Severity:** 16

#### Close request for wrong exit type

**Explanation:** The ASMAXT2E module received a CLOSE request, but for the wrong exit type.

**System action:** Processing is terminated.

User response: This is an internal error. Report the

problem to IBM service.

**Severity:** 16

#### Invalid request-list options value

**Explanation:** The ASMAXT2E module was invoked to process a record, but an options string was provided.

System action: Processing is terminated.

User response: This is an internal error. Report the

problem to IBM service.

Severity: 12

#### Invalid parm-string length

**Explanation:** The ASMAXT2E module was provided with a parameter string, but its length was invalid.

**System action:** Processing is terminated.

**User response:** Check that the assembler options

specifying the I/O exit are valid.

Severity: 12

#### Too many ESD IDs

**Explanation:** The program being processed has too many ESD items with distinct ESD IDs.

**System action:** Processing is terminated.

**User response:** Restructure the program to reduce the

#### Too many RLD items • Adcon at xxxxxxxx in section with ID xxxx not 4 bytes long

number of independently relocatable items.

Severity: 12

Too many RLD items

Explanation: The program being processed has too

many relocatable address constants.

System action: Processing is terminated.

User response: Restructure the program to reduce the

number of address constants.

Severity: 12

Too many OBJ SD/CM/PC sections

**Explanation:** The program being processed has too

many control sections.

**System action:** Processing is terminated.

User response: Restructure the program to reduce the

number of control sections.

Severity: 12

Too many ELF sections

**Explanation:** The program being processed requires

more ELF sections than can be provided.

System action: Processing is terminated.

User response: Restructure the program to reduce the number of independent items, or contact IBM service to

request that ASMAXT2E be enhanced.

Severity: 12

String table overflow

**Explanation:** The program being processed requires more space in the ELF string table than can be

provided.

System action: Processing is terminated.

**User response:** Restructure the program to reduce the number of or length of external names, or contact IBM

service to request that ASMAXT2E be enhanced.

Severity: 12

Too many LD items

**Explanation:** The program being processed contains

too many ENTRY names.

**System action:** Processing is terminated.

**User response:** Restructure the program to reduce the number ENTRY statements, or contact IBM service to

request that ASMAXT2E be enhanced.

Severity: 12

Too many ELF symbols

**Explanation:** The program being processed requires

more ELF symbols than can be processed.

**System action:** Processing is terminated.

**User response:** Restructure the program to reduce the

number of names, or contact IBM service to request

that ASMAXT2E be enhanced.

Severity: 12

Insufficient storage for OBJ TXT records

**Explanation:** The program being processed requires more workspace than is available to process machine

language instructions and data.

System action: Processing is terminated.

User response: Specify a larger storage area, or specify

a smaller SIZE option.

Severity: 12

AMODE/RMODE 24 or 64 not supported in section 'xxxxxxxx'

**Explanation:** The program being processed contains a control section xxxxxxxx with an unsupported AMODE

or RMODE.

**System action:** The section is discarded, and processing continues. No ELF object file is produced.

**User response:** Modify the program to specify valid

AMODE and RMODE.

Severity: 8

External Dummy (XD) item 'xxxxxxxx' not supported

Explanation: The program being processed contains a dummy external control section (XD) xxxxxxxx.

System action: The item is discarded, and processing continues. No ELF object file is produced.

**User response:** Modify the program to remove the XD item.

Severity: 8

Adcon at xxxxxxxx in section with ID xxxx not 4 bytes long

**Explanation:** The program being processed contains an address constant at address xxxxxxxx in a control section with ESDID xxxx that is not 4 bytes long.

**System action:** The item is discarded, and processing continues. No ELF object file is produced.

**User response:** Modify the program to correct the address constant.

Severity: 8

# Adcon at xxxxxxxx in section with ID xxxx not type A or V • Section 'xxxxxxxx' ignored, addresses exceed X'FFFFFF'

## Adcon at xxxxxxxx in section with ID xxxx not type A or V

**Explanation:** The program being processed contains an address constant at address *xxxxxxxxx* in a control section with ESDID *xxxx* of type Q, or DXD, or CXD.

**System action:** The item is discarded, and processing continues. No ELF object file is produced.

**User response:** Modify the program to remove the address constant.

Severity: 8

# Adcon at xxxxxxxx in section with ID xxxx requires unsupported negative relocation

**Explanation:** The program being processed contains an address constant at address *xxxxxxxxx* in a control section with ESDID *xxxx* which requires negative relocation.

**System action:** The item is discarded, and processing continues. No ELF object file is produced.

**User response:** Modify the program to remove the address constant.

Severity: 8

#### ELF file not produced due to previous errors

**Explanation:** Previous errors have suppressed the production of an ELF object file.

**User response:** Correct the errors.

Severity: 8

#### Section length on END record not supported

**Explanation:** The OBJ END record contains the length of a control section.

**System action:** The item is discarded, and processing continues. No ELF object file is produced.

**User response:** The object file might be old, possibly produced by a language translator that put the section length on the OBJ END record. (This condition does not arise with object files produced by High Level Assembler.)

Severity: 8

#### Invalid END-record entry point request

**Explanation:** The OBJ END record contains a request for a particular entry point in the program.

**System action:** The item is discarded, and processing continues. No ELF object file is produced.

**User response:** Remove the entry point request from the END record.

Severity: 8

#### LD item 'xxxxxxxx' in unsupported section is ignored

**Explanation:** The ENTRY name *xxxxxxxx* is in a control section that was previously discarded.

**System action:** The item is discarded, and processing continues. No ELF object file is produced.

**User response:** Correct the original error causing the section to be rejected.

Severity: 8

## RLD item at address 'xxxxxxxx' in unsupported section with ID 'xxxx' is ignored

**Explanation:** The RLD item at address *xxxxxxxxx* in a control section with ESDID *xxxx* is in a control section that was previously discarded.

**System action:** The item is discarded, and processing continues. No ELF object file is produced.

**User response:** Correct the original error causing the section to be rejected.

Severity: 8

#### RLD item at address 'xxxxxxxx' in unsupported section with ID 'xxxx' references unsupported section

**Explanation:** The RLD item at address *xxxxxxxxx* in a control section with ESDID *xxxx* references a position in a control section that was previously discarded.

**System action:** The item is discarded, and processing continues. No ELF object file is produced.

**User response:** Correct the original error causing the section to be rejected.

**Severity:** 8

#### Section 'xxxxxxxx' ignored, addresses exceed X'FFFFFF'

**Explanation:** The control section named *xxxxxxxx* contains addresses either close to or exceeding X'FFFFFF'.

**System action:** The item is discarded, and processing continues. No ELF object file is produced.

**User response:** Reduce the size of the section, change its starting address, or (if the source program contains multiple control sections) reassemble with the NOTHREAD option.

Severity: 8

# RLD items at 'xxxxxxxx' in section with ID 'xxxx' cause double relocation • xxxxxxxx object records processed, xxxx usable control section(s)

## RLD items at 'xxxxxxxx' in section with ID 'xxxx' cause double relocation

**Explanation:** The RLD items at address *xxxxxxxxx* in a control section with ESDID *xxxx* require more than a single relocation at that address.

**System action:** The items are discarded, and processing continues. No ELF object file is produced.

**User response:** Change the program so that only a single relocation is required at a given address.

Severity: 8

#### No TXT records in OBJ file

**Explanation:** The program generates no machine language instructions or data.

**System action:** The item is discarded, and processing continues. No ELF object file is produced.

**User response:** Verify that the program is correctly coded. (A DSECT statement might be misplaced.)

Severity: 8

#### Entry point in zero-length PC section rejected

**Explanation:** An entry point was specified in a zero-length Private Code section.

**System action:** The item is discarded, and processing continues. No ELF object file is produced.

**User response:** Verify that the program is correctly coded.

Severity: 8

# LD item 'xxxxxxxx' in section with ID 'xxxx' lies outside its owning section

**Explanation:** An entry point named *xxxxxxxx* was specified that lies outside the bounds of its owning control section with ESDID *xxxx*.

**System action:** The item is discarded, and processing continues. No ELF object file is produced.

**User response:** Verify that the program is correctly coded.

Severity: 8

# LD item 'xxxxxxxx' in COM section with ID 'xxxx' not supported

**Explanation:** An entry point named *xxxxxxxx* was specified in a common (COM) control section with ESDID *xxxx*.

**System action:** The item is discarded, and processing continues. No ELF object file is produced.

**User response:** Correct the program to remove the

ENTRY point. (ENTRY points in COM sections are not supported. You might be able to reference items not at the origin of a COM section by specifying a constant offset in a referencing address constant.)

Severity: 8

#### Invalid or duplicate parm-string character ignored

**Explanation:** An invalid or duplicated character appears in the parameter string provided to ASMAXT2E.

**System action:** The item is ignored, and processing continues.

**User response:** Correct the options invoking ASMAXT2E to specify valid characters.

Severity: 0

#### nnnnnnn SYM records ignored

**Explanation:** The OBJ file contained *nnnnnnnn* SYM records, produced when the TEST option is provided to High Level Assembler.

**System action:** The records are ignored, and processing continues.

**User response:** Correct the options invoking High Level Assembler.

Level 1133cillo

**Severity:** 0

#### nnnnnnn non-OBJect record(s) ignored

**Explanation:** The OBJ file contained *nnnnnnnn* records that are not object-module records.

**System action:** The records are ignored, and processing continues.

**User response:** The program might contain PUNCH or REPRO statements. Verify that they are not required.

**Severity:** 0

#### Zero-length Private Code (PC) section ignored

**Explanation:** The program contains a zero-length Private Code (PC) section.

**System action:** The section is ignored, and processing continues.

**User response:** Correct the source program.

**Severity:** 0

## xxxxxxxx object records processed, xxxx usable control section(s)

**Explanation:** The program produced *xxxxxxxx* object records, and *xxxx* control sections were converted to ELF format.

## **ELF file length X'xxxxxxxx'**

| Severity: 0                 | <b>Explanation:</b> The generated ELF file is <i>X'xxxxxxxxx'</i> |
|-----------------------------|-------------------------------------------------------------------|
| •                           | bytes long.                                                       |
| ELF file length X'xxxxxxxx' | Severity: 0                                                       |

## **Appendix P. Transactional Memory exit ASMAXTXP**

This appendix provides information regarding the use of the LISTING exit ASMAXTXP supplied with the High Level Assembler

#### Function

- I The LISTING exit ASMAXTXP is used to verify the instructions used within a constrained transaction.
- ASMAXTXP performs the following checks for constrained transactions:
- 1. The transaction must not exceed more than 32 instructions.
- 2. All instructions within the transaction must be within 256 bytes contiguous bytes of storage.
- 3. In addition to all regularly-restricted instructions (those restricted in a non-constrained transaction), the following instructions are also restricted:
  - a. Any instruction not defined in Chapter 7 of the z/Architecture Principles of Operation.
- b. The only branching instructions are relative branches with a positive relative immediate operand.
  - **c.** Instructions that cause a classic serialization operation. Exceptions to this rule include TRANSACTION END and any instructions that cause specific-operand serialization.
  - d. All SS and SSE format instructions.
  - e. A list of individual instructions that may execute in the hardware coprocessor.
- Other constraints such as operand alignment and number of locations accessed are not possible to check during assembly.

### Invoking the exit

- To invoke the exit, specify the EXIT assembler option as follows: EXIT(PRTEXIT(ASMAXTXP))
- The sample program ASMASTXP found in SASMSAM1 can be run with the above assembler option as an example of how ASMAXTXP processes constrained transactions.

#### Messages

ASMAXTXP: Invalid exit type or

request type passed to exit.

**Explanation:** ASMAXTXP only processes valid LISTING EXIT requests; this message is issued if the

listing exit request is invalid.

ASMA701W @ \*\* ASMA701W LISTING: ASMAXTXP: TBEGINC base register nonzero.

**Explanation:** The TBEGINC instruction would cause a specification exception if bits in the base register field are non-zero.

ASMA701W @ \*\* ASMA701W LISTING: ASMAXTXP: TBEGINC second operand is invalid.

**Explanation:** The immediate mask value used in the TBEGINC instruction does not conform to the instruction's specification.

#### ASMA701W

#### ASMA701W @ \*\* ASMA701W LISTING: ASMAXTXP: Transaction exceeds total byte limit.

**Explanation:** The transaction length is longer than 256 bytes allowed.

#### ASMA701W @ \*\* ASMA701W LISTING:

ASMAXTXP: Transaction exceeds maximum instruction count (excluding) TBEGIN and TEND.

**Explanation:** The number of instructions between the TBEGIN and TEND instructions exceeds 32 instructions.

#### ASMA701W @ \*\* ASMA701W LISTING: ASMAXTXP: TBEGINC allow-AR-modification control is 0.

**Explanation:** If the allow-AR-modification flag is 0, the exit cannot guarantee that instructions used within a transaction will not modify access registers.

#### ASMA701W @ \*\* ASMA701W LISTING: ASMAXTXP: Instruction is restricted.

**Explanation:** This message is issued if the instruction is restricted for example: a privileged instruction, modifying ARs / FRs and so on.

#### ASMA701W @ \*\* ASMA701W LISTING: ASMAXTXP: Relative branch target is zero or negative.

**Explanation:** A relative branch instruction may branch backwards in the program. This is invalid in a constrained transaction.

#### ASMA701W @ \*\* ASMA701W LISTING: ASMAXTXP: Relative branch target exceeds size limit.

**Explanation:** The relative branch will cause program flow to leave the constrained transaction without a TEND instruction being issued.

#### ASMA701W @ \*\* ASMA701W LISTING: ASMAXTXP: Relative branch mask is 0.

**Explanation:** The relative branch instruction will never execute because its mask is 0. ASMAXTXP flags this as a warning.

### ASMA701W @ \*\* ASMA701W LISTING:

ASMAXTXP: STCMH with M3 field = 0 and R1 field = 6 or 7.

**Explanation:** The use of the STCMH instruction

becomes restricted when the M3 field value is 0 and the R1 field is 6 or 7.

#### ASMA701W @ \*\* ASMA701W LISTING: ASMAXTXP: Warning: DC/DS within transaction.

**Explanation:** A DC or DS assembler instruction has been detected during assembly within a constrained transaction. This only occurs if the duplication factor on the instruction is non-zero.

#### ASMA701W @ \*\* ASMA701W LISTING: ASMAXTXP: Code section ended inside transaction.

**Explanation:** An END statement has been encountered within a constrained transaction that has not been terminated with a TEND instruction.

## **Notices**

This information was developed for products and services offered in the U.S.A.

IBM may not offer the products, services, or features discussed in this document in other countries. Consult your local IBM representative for information on the products and services currently available in your area. Any reference to an IBM product, program, or service is not intended to state or imply that only that IBM product, program, or service may be used. Any functionally equivalent product, program, or service that does not infringe any IBM intellectual property right may be used instead. However, it is the user's responsibility to evaluate and verify the operation of any non-IBM product, program, or service.

IBM may have patents or pending patent applications covering subject matter described in this document. The furnishing of this document does not give you any license to these patents. You can send license inquiries, in writing, to:

IBM Director of Licensing IBM Corporation North Castle Drive Armonk, NY 10504-1785 U.S.A.

Licensees of this program who wish to have information about it for the purpose of enabling: (i) the exchange of information between independently created programs and other programs (including this one) and (ii) the mutual use of the information which has been exchanged, should contact:

IBM Corporation Mail Station P300 2455 South Road Poughkeepsie New York 12601-5400 U.S.A.

Such information may be available, subject to appropriate terms and conditions, including in some cases, payment of a fee.

The licensed program described in this document and all licensed material available for it are provided by IBM under terms of the IBM Customer Agreement, IBM International Program License Agreement or any equivalent agreement between us.

For license inquiries regarding double-byte (DBCS) information, contact the IBM Intellectual Property Department in your country or send inquiries, in writing, to:

IBM World Trade Asia Corporation Licensing 2-31 Roppongi 3-chome, Minato-ku Tokyo 106-0032, Japan

The following paragraph does not apply to the United Kingdom or any other country where such provisions are inconsistent with local law: INTERNATIONAL BUSINESS MACHINES CORPORATION PROVIDES THIS PUBLICATION "AS IS" WITHOUT WARRANTY OF ANY KIND, EITHER EXPRESS OR IMPLIED, INCLUDING, BUT NOT LIMITED TO, THE IMPLIED WARRANTIES OF NON-INFRINGEMENT, MERCHANTABILITY OR FITNESS FOR A PARTICULAR PURPOSE. Some states do not allow disclaimer of express or implied warranties in certain transactions, therefore, this statement may not apply to you.

This information could include technical inaccuracies or typographical errors. Changes are periodically made to the information herein; these changes will be incorporated in new editions of the publication. IBM may make improvements and/or changes in the product(s) and/or the program(s) described in this publication at any time without notice.

Any references in this information to non-IBM Web sites are provided for convenience only and do not in any manner serve as an endorsement of those Web sites. The materials at those Web sites are not part of the materials for this IBM product and use of those Web sites is at your own risk.

If you are viewing this information softcopy, the photographs and color illustrations may not appear.

#### **Trademarks**

IBM, the IBM logo, and ibm.com are trademarks or registered trademarks of International Business Machines Corp., registered in many jurisdictions worldwide. Other product and service names might be trademarks of IBM or other companies. A current list of IBM trademarks is available on the Web at Copyright and trademark information at http://www.ibm.com/legal/copytrade.shtml.

Linux is a registered trademark of Linus Torvalds in the United States, other countries, or both.

UNIX is a registered trademark of The Open Group in the United States and other countries.

## **Bibliography**

#### **High Level Assembler Documents**

HLASM General Information, GC26-4943 HLASM Installation and Customization Guide, SC26-3494 HLASM Language Reference, SC26-4940 HLASM Programmer's Guide, SC26-4941

#### **Toolkit Feature document**

HLASM Toolkit Feature User's Guide, GC26-8710 HLASM Toolkit Feature Debug Reference Summary, GC26-8712 HLASM Toolkit Feature Interactive Debug Facility User's Guide, GC26-8709 HLASM Toolkit Feature Installation and Customization Guide, GC26-8711

#### **Related documents (Architecture)**

z/Architecture Principles of Operation, SA22-7832

#### Related documents for z/OS

#### z/OS:

 $z/OS\ MVS\ JCL\ Reference,\, SA23-1385$ 

z/OS MVS JCL User's Guide, SA23-1386

z/OS MVS Programming: Assembler Services Guide, SA23-1368

z/OS MVS Programming: Assembler Services Reference, Volume 1 (ABE-HSP), SA23-1369

z/OS MVS Programming: Assembler Services Reference, Volume 2 (IAR-XCT), SA23-1370

z/OS MVS Programming: Authorized Assembler Services Guide, SA23-1371

z/OS MVS Programming: Authorized Assembler Services Reference, Volumes 1 - 4, SA23-1372 - SA23-1375

z/OS MVS Program Management: User's Guide and Reference, SA23-1393

z/OS MVS System Codes, SA38-0665

z/OS MVS System Commands, SA38-0666

z/OS MVS System Messages, Volumes 1 - 10, SA38-0668 - SA38-0677

z/OS Communications Server: SNA Programming, SC27-3674

#### **UNIX System Services:**

z/OS UNIX System Services User's Guide, SA23-2279

#### **DFSMS/MVS**:

z/OS DFSMS Program Management, SC27-1130

z/OS DFSMSdfp Utilities, SC23-6864

#### TSO/E (z/OS):

z/OS TSO/E Command Reference, SA32-0975

#### SMP/E (z/OS):

SMP/E for z/OS Messages, Codes, and Diagnosis, GA32-0883

SMP/E for z/OS Reference, SA23-2276

SMP/E for z/OS User's Guide, SA23-2277

#### Related documents for z/VM

z/VM: VMSES/E Introduction and Reference, GC24-6243

z/VM: Service Guide, GC24-6247

z/VM: CMS Commands and Utilities Reference, SC24-6166

z/VM: CMS File Pool Planning, Administration, and Operation, SC24-6167

z/VM: CP Planning and Administration, SC24-6178

z/VM: Saved Segments Planning and Administration, SC24-6229

z/VM: Other Components Messages and Codes, GC24-6207

z/VM: CMS and REXX/VM Messages and Codes, GC24-6161

z/VM: CP System Messages and Codes, GC24-6177

z/VM: CMS Application Development Guide, SC24-6162

z/VM: CMS Application Development Guide for Assembler, SC24-6163

z/VM: CMS User's Guide, SC24-6173

z/VM: XEDIT User's Guide, SC24-6245

z/VM: XEDIT Commands and Macros Reference, SC24-6244

z/VM: CP Commands and Utilities Reference, SC24-6175

#### Related documents for z/VSE

z/VSE: Guide to System Functions, SC33-8312

z/VSE: Administration, SC34-2627

z/VSE: Installation, SC34-2631

z/VSE: Planning, SC34-2635

z/VSE: System Control Statements, SC34-2637

z/VSE: Messages and Codes, Vol.1, SC34-2632

z/VSE: Messages and Codes, Vol.2, SC34-2633

z/VSE: Messages and Codes, Vol.3, SC34-2634

REXX/VSE Reference, SC33-6642

REXX/VSE User's Guide, SC33-6641

## **Glossary**

This glossary defines terms that are used in the High Level Assembler publications. Some of these terms might not be used in this publication.

This glossary has three main types of definitions that apply:

- To the assembler language in particular (typically distinguished by reference to the words "assembler" or "assembly")
- · To programming in general
- To data processing as a whole

If you do not understand the meaning of a data processing term used in any of the definitions below, refer to *Vocabulary for Data Processing*, *Telecommunications, and Office Systems*, GC20-1699.

IBM is grateful to the American National Standards Institute (ANSI) for permission to reprint its definitions from the American National Standard Vocabulary for Information Processing, which was prepared by Subcommittee X3K5 on Terminology and Glossary of American National Standards Committee X3. ANSI definitions are preceded by an asterisk (\*).

#### absolute expression

An expression is absolute if its value does not change upon program relocation.

#### absolute value

Is the value of a term when that value does not change upon program relocation.

#### **ADATA**

(See **associated data**.) An assembler option causing it to produce associated data.

#### addressing mode (24-bit)

A System/370 addressing mode (AMODE) of the extended architecture that allows a program to run using 24-bit addresses. When operating in 24-bit mode, S/370 addressing architecture is applied. Other facilities of the extended architecture (see below) can be used. Only the low-order 24 bits of an address are used; the high-order bits are ignored.

#### addressing mode (31-bit)

An extended architecture addressing mode (AMODE) that allows a program to

run using 31-bit addresses, other facilities of the extended architecture, or both. When operating in 31-bit mode, extended architecture addressing is applied, and all but the high-order bit of an address are used to address storage.

#### assemble

To prepare a machine language program from a symbolic language program by substituting machine operation codes for symbolic operation codes and absolute or relocatable addresses for symbolic addresses.

#### \*assembler

A computer program that assembles.

#### assembler instruction

An assembler language source statement that causes the assembler to do a specific operation. Assembler instructions are not translated into machine instructions.

#### assembler language

A source language that includes symbolic machine language statements in which there is a one-to-one correspondence with the instruction formats and data formats of the computer. The assembler language also contains statements that represent assembler instructions and macro instructions.

#### associated data

Additional information produced by the assembler containing detailed machine-readable information about the assembly.

#### automatic library call

The process by which the linkage editor or binder resolves external references by including additional members from the automatic call library.

#### bimodal program execution

A function of the extended architecture (see "addressing mode (31-bit)") that allows a program to run in 24-bit or 31-bit addressing mode. The addressing mode is under program control.

#### binder

The component of DFSMS/MVS which is

responsible for linking and editing programs, to create either record format load modules or program objects. The z/OS binder is a functional replacement for the z/OS linkage editor.

#### bracketed DBCS

DBCS characters enclosed with a shift-out (SO) character and a shift-in character (SI) to identify them from SBCS, and containing no SBCS characters except SO and SI.

class A cross-section of program object data with uniform format, content, function, and behavioral attributes.

#### code page

An assignment of graphic characters and control function meanings to all code points.

#### code point

A 1-byte code representing one of 256 potential characters.

#### **COMMON**

A control section having a length attribute but no machine language text, for which space is reserved in the executable program.

#### conditional assembly language

A programming language that the assembler processes during conditional assembly. The conditional assembly language can be used to perform general arithmetic and logical computations, generate machine and assembler instructions from model statements, and provide variable symbols to represent data and vary the content of model statements during generation. It can be used in macro definitions, and in open code.

#### CONTROL PROGRAM.

A program that is designed to schedule and supervise the performance of data processing work by a computing system; an operating system.

#### control section (CSECT)

That part of a program specified by the programmer to be a relocatable unit, all elements of which are to be loaded into adjoining main storage locations.

#### data attributes

Values assigned by the assembler which

describe the characteristics of ordinary symbols and variable symbols that represent data.

#### \*diagnostic

Pertaining to the detection and isolation of a malfunction or mistake.

#### double-byte character set (DBCS)

DBCS is a means of providing support for Ideographic Languages which contain too many symbols to be represented by a single-byte character set such as EBCDIC. A valid double-byte character is defined as either DBCS space (X'4040'), or a pair of bytes, each of which must be in the range X'41' to X'FE', inclusive.

#### double-byte data

Double-byte character strings are commonly referred to as double-byte

#### dummy control section (DSECT)

A control section that an assembler can use to map an area of storage without producing any object code or data for that area. Synonymous with dummy section.

#### edited text

Source statements modified by the assembler for internal use. The initial processing of the assembler is referred to as editing.

#### element

The unit of program object data uniquely identified by a section name and a class name.

#### enterprise systems architecture

A hardware architecture for the IBM 3090 processor. A major characteristic is 31-bit addressing. See also "addressing mode (31-bit)".

#### \*entry point

A location in a module to which control can be passed from another module or from the control program.

#### extended architecture

A hardware architecture for systems beginning with the IBM 3081. A major characteristic is 31-bit addressing. See also "addressing mode (31-bit)".

#### external symbol dictionary (ESD)

Control information associated with an object or load module which identifies the external symbols in the module.

#### global dictionary

An internal table used by the assembler during macro generation to contain the current values of all unique global SETA, SETB, and SETC variables from all text segments.

#### global vector table

A table of pointers in the skeleton dictionary of each text segment showing where the global variables are located in the global dictionary.

**GOFF** Generalized Object File Format.

#### hierarchical file system

In z/OS UNIX System Services, a Hierarchical File System (HFS) is a collection of files organized in a hierarchy, as in a UNIX system. All files are members of a directory, and each directory is in turn a member of another directory at a higher level in the hierarchy. The highest level of the hierarchy is the root directory. z/OS views an entire file hierarchy as a collection of hierarchical file system data sets (HFS data sets). Each HFS data set is a mountable file system. The Hierarchical File System is described in the z/OS UNIX System Services User's Guide.

#### instruction

\*(1) A statement that specifies an operation and the values and locations of its operands. (2) See also "assembler instruction", "machine instruction", and "macro instruction".

#### job control language (JCL)

A language used to code job control statements.

#### \*job control statement

A statement in a job that is used in identifying the job or describing its requirements to the operating system.

#### language

A set of representations, conventions, and rules used to convey information.

#### \*language translator

A general term for any assembler, compiler, or other routine that accepts statements in one language and produces equivalent statements in another language.

#### library macro definition

A macro definition that is stored in a macro library. The IBM-supplied supervisor and data management macro definitions are examples of library macro definitions.

#### linkage editor

A processing program that prepares the output of language translators to enable it to run. It combines separately produced object or load modules; resolves symbolic cross references among them; replaces, deletes, and adds control sections; generates overlay structures on request; and produces executable code (a load module) that is ready to be fetched into main storage and run.

**linker** Used in this publication as collective term for *binder* and *linkage editor*.

#### load module

The output of a single linkage editor run. A load module is in a format suitable for loading into virtual storage and running.

loader A processing program that does the basic editing functions of the linkage editor, and also fetches and gives control to the processed program. It accepts object modules and load modules created by the linkage editor and generates executable code directly in storage. The loader does not produce load modules for program libraries.

#### local dictionary

An internal table used by the assembler during macro generation to contain the current values of all local SET symbols. There is one local dictionary for open code, and one for each macro definition.

#### location counter

A counter whose value indicates the assembled address of a machine instruction or a constant or the address of an area of reserved storage, relative to the beginning of the control section.

#### \*machine instruction

An instruction that a machine can recognize and execute.

#### \*machine language

A language that is used directly by the machine.

#### macro definition

A set of statements that defines the name of, format of, and conditions for generating a sequence of assembler language statements from a single source statement. This statement is a macro instruction that calls the definition. (See also "library macro definition" and "source macro definition".)

#### macro generation (macro expansion)

An operation in which the assembler generates a sequence of assembler language statements from a single macro instruction, under conditions described by a macro definition.

#### macro instruction (macro call)

An assembler language statement that causes the assembler to process a predefined set of statements (called a macro definition). The statements normally produced from the macro definition replace the macro instruction in the source program.

#### macro library

A library containing macro definitions. The supervisor and data management macro definitions supplied by IBM (such as GET and LINK) are contained in the system macro library. Private macro libraries can be concatenated with the system macro library.

#### macro prototype statement

An assembler language statement that specifies the mnemonic operation code and the format of all macro instructions that are used to call a macro definition.

#### **MACRO** statement

An assembler language statement that indicates the beginning of a macro definition. (Also known as a macro definition header).

#### main storage

All program addressable storage from which instructions can be executed and from which data can be loaded directly into registers.

#### **MEND** statement

An assembler language statement that indicates the end of a macro definition. (Also known as a macro definition trailer).

#### model statement

A statement from which assembler language statements are generated during conditional assembly.

#### object module

The machine-language output of a single run of an assembler or a compiler. An object module is used as input to the linkage editor, loader, or binder.

#### open code

The portion of a source module that lies outside of and after any source macro definitions that might be specified.

#### \*operating system

Software that controls the running of computer programs and which can provide scheduling, debugging, input and output control, accounting, compilation, storage assignment, data management, and related services (see "control program".)

#### ordinary symbol attribute reference dictionary

A dictionary used by the assembler. The assembler puts an entry in it for each ordinary symbol encountered in the name field of a statement. The entry contains the attributes (such as type and length) of the symbol.

#### Part Reference

A named subdivision of a MERGE class in a program object. A Pseudo-Register (external dummy section) or an external data item, having length and alignment attributes. Space in the loaded program is reserved for Parts (which can contain machine language text), but not for Commons or Pseudo-Registers.

#### partitioned data set (PDS)

A data set on direct-access storage that is divided into partitions, called members, each of which can contain a program, part of a program, or data.

#### PDSE (partitioned data set extended)

A system-managed data set that contains an indexed directory and members that are like the directory and members of partitioned data sets.

phase The output of a single z/VSE linkage editor run. A phase is in a format suitable for loading into virtual storage

#### processing program

(1) A general term for any program that is not a control program. (2) Any program capable of operating in the problem program state. This includes IBM-distributed language translators, application programs, service programs, and user-written programs.

#### program

A general term for any combination of statements that can be interpreted by a computer or language translator, and that serves to do a specific function.

#### program fetch

A program that prepares programs for execution by loading them at specific storage locations and readjusting each (relocatable) address constant.

#### program library

A partitioned data set or PDSE (z/OS), or Librarian library (z/VSE), that always contains named members.

#### program management binder

See binder.

#### program module

Used in this publication as collective term for *load module* and *program object*.

#### program object

A new form of executable program supporting one or more independently relocatable loadable segments. Program objects are stored in PDSE program libraries, and are produced by the Program Management Binder.

#### pure DBCS

DBCS characters not delimited by SO and SI. These characters must be known to be DBCS by some other method, such as the position in a record, or a field type descriptor in a database environment.

#### real storage

The storage of a System/370 computer from which the central processing unit can directly obtain instructions and data, and to which it can directly return results.

#### read-only control section (RSECT)

That part of a program specified by the programmer to be a read-only executable control section. The assembler automatically checks the control section for possible coding violations of program

reenterability, regardless of the setting of the RENT assembler option.

#### reenterable

An attribute that allows a program to be used concurrently by more than one task. This attribute is sometimes called *reentrant*.

#### refreshable

An attribute that allows a program to be replaced with a new copy without affecting its operation.

#### reusability

An attribute of a program that defines the scope to which it can be reused or shared by multiple tasks within an address space.

#### relocatable expression

An expression is relocatable if its value changes because the control section in which it appears is relocated.

#### relocatable value

Is the value of a term when that value changes because the control section in which it appears is relocated.

#### \*relocation dictionary

The part of an object or load module that identifies all addresses that must be adjusted when a relocation occurs.

#### residence mode

An extended architecture addressing mode (RMODE) that allows a program to specify the residence mode (below 16 MB or anywhere) to be associated with a control section.

#### return code

A value placed in the return code register at the completion of a program. The value is established by the user and can be used to influence the running of succeeding programs or, in the case of an abnormal end of task, might be printed for programmer analysis.

#### section

(1) A cross-section of program object data with a single name, consisting of elements belonging to one or more classes. (2) A control section.

#### segment

The aggregate of all section contributions to a given class, loaded as a single entity

into storage, and having its own relocation base address.

#### severity code

A code assigned by the assembler to each error detected in the source code. The highest code encountered during assembly becomes the return code of the assembly step.

#### shift-in (SI)

The shift-in (SI) EBCDIC character (X'0F') delimits the end of double-byte data.

#### shift-out (SO)

The shift-out (SO) EBCDIC character (X'0E') delimits the start of double-byte data.

#### skeleton dictionary

A dictionary built by the assembler for each text segment. It contains the global vector table, the sequence symbol reference dictionary, and the local dictionary.

#### source macro definition

A macro definition included in a source module, either physically or as the result of a COPY instruction.

#### source module

The source statements that constitute the input to a language translator for a particular translation.

#### source statement

A statement written in a programming language.

#### \*statement

A meaningful expression or generalized instruction in a programming language.

#### symbol file

A data set used by the assembler for symbol definitions and references and literals.

#### symbolic parameter

In assembler programming, a variable symbol declared in the prototype statement of a macro definition.

#### system macro definition

Loosely, an IBM-supplied library macro definition which provides access to operating system facilities.

**text** Machine language instructions and data.

#### text segment

The range over which a local dictionary has meaning. The source module is divided into text segments with a segment for open code and one for each macro definition.

#### \*translate

To transform statements from one language into another without significantly changing the meaning.

#### trimodal program execution

A function of z/Architecture that allows a program to run in 24-bit, 31-bit, or 64-bit address mode. The addressing mode is under program control.

#### translate table

A table used to replace one or more characters with alternative characters.

#### virtual storage

Address space appearing to the user as real storage from which instructions and data are mapped into real storage locations. The size of virtual storage is limited by the addressing scheme of the computing system and by the amount of auxiliary storage available, rather than by the actual number of real storage locations.

ward A set of DBCS characters which have the same high-order byte value. The first byte of a double-byte character is known as the ward byte. A ward contains 190 characters. Ward X'42' defines the double-byte representation of those EBCDIC characters which are in the range

X'41' to X'FE'.

406

## Index

| Special characters                                                    | ASMAC                                                                          |
|-----------------------------------------------------------------------|--------------------------------------------------------------------------------|
| *PROCESS OVERRIDE assembler options 36                                | cataloged procedure for assembly 150                                           |
| *PROCESS statements OVERRIDE 37                                       | ASMACG cataloged procedure for assembly and run, using the                     |
| precedence of assembler options 35                                    | loader 176<br>ASMACL                                                           |
| &SYSNDX system variable symbol, controlling its value using MHELP 290 | cataloged procedure for assembly and link 174 ASMACLG                          |
|                                                                       | cataloged procedure for assembly, link, and run 176<br>ASMADATA macro 227, 349 |
| Numerics                                                              | ASMAEFNP macro 136, 349                                                        |
| 121-character format, source and object listing 12                    | ASMAHL command                                                                 |
| 121, LIST assembler suboption 55                                      | by FILEDEF for SYSIN 188                                                       |
| 133-character format, source and object listing 12                    | error messages 346                                                             |
| 133, LIST assembler suboption 55                                      | with filename of source 188                                                    |
| 370, OPTABLE assembler suboption 59                                   | with the EXIT option 189 ASMAHL command-error messages 297 ASMAOPT             |
| A                                                                     | data set 155                                                                   |
|                                                                       | macro 36                                                                       |
| abnormal assembly termination 146                                     | options file/library member 36                                                 |
| ABOVE, suboption of SIZE 67 accessing the assembler (CMS) 183         | ASMAOPT file 187                                                               |
| ACONTROL statement                                                    | ASMAOPT option file                                                            |
| COMPAT/NOCOMPAT option 42                                             | specifying on CMS 189<br>specifying on z/OS 157                                |
| FLAG option 49                                                        | specifying on z/VSE 208                                                        |
| LIBMAC/NOLIBMAC option 54                                             | ASMAPROF, default profile member name 63                                       |
| RA2/NORA2 option 64                                                   | ASMATXT2E messages 389                                                         |
| TC/NOTC option 73                                                     | ASMAXADC (ADATA user exit) 357                                                 |
| active USINGs                                                         | ASMAXADR (ADATA user exit) 359                                                 |
| in the assembler listing 16                                           | ASMAXADT (ADATA user exit) 351                                                 |
| UHEAD, PCONTROL assembler suboption 61 ADATA                          | ASMAXFMB macro 349, 351                                                        |
| assembler option 39, 227                                              | ASMAXINV (SOURCE user exit) 363                                                |
| definition 401                                                        | ASMAXITP macro 82, 349, 386<br>ASMAXPRT (LISTING user exit) 361                |
| exit processing 110                                                   | assembler                                                                      |
| GOFF assembler suboption 51, 227                                      | sample program 277                                                             |
| WORKFILE assembler suboption 75                                       | assembler cataloged procedures                                                 |
| XOBJECT assembler suboption 76                                        | cataloged procedure for assembly 172                                           |
| adding macro definitions to libraries                                 | assembler data sets (z/OS)                                                     |
| CMS 195<br>z/OS 171                                                   | characteristics of 155                                                         |
| z/VSE 213                                                             | list of 154                                                                    |
| addressing mode 168                                                   | assembler diagnostics abnormal assembly termination 146                        |
| ADEXIT                                                                | cross reference 19                                                             |
| EXIT assembler suboption 46                                           | error messages 143                                                             |
| installation option 48                                                | facilities 143                                                                 |
| ALIGN                                                                 | macro trace facility (MHELP) 146                                               |
| assembler option 39, 204                                              | MNOTE statements 144                                                           |
| FLAG assembler suboption 48                                           | multicultural support 53                                                       |
| ALIGNWARN installation option 51 alternate ddnames 152                | reference information for statements in error 146                              |
| AMODE                                                                 | register cross reference 28                                                    |
| binder option 166                                                     | suppression of error messages and MNOTE                                        |
| in ESD section of listing 12                                          | statements 146<br>assembler files (CMS)                                        |
| processing option 168                                                 | characteristics of 187                                                         |
| architecture level in ADATA records 239                               | list of 186                                                                    |
| ASA assembler option 40                                               | assembler files (z/VSE)                                                        |
| ASA assembler option (CMS) 188                                        | characteristics of 206                                                         |
| ASA assembler option (z/OS) 157                                       | list of 205                                                                    |
| ASCII translation table 72                                            | Assembler H Version 2 compatibility 2                                          |

| Assembler information block 91                      | assembler options (continued)     |
|-----------------------------------------------------|-----------------------------------|
| assembler language support 2                        | NOBATCH 40                        |
| assembler listing                                   | NOCOMPAT 42                       |
| *PROCESS statements 6                               | NODBCS 43                         |
| 121-character format 12                             | NODECK 43, 204                    |
| 133-character format 12                             | NODXREF 44                        |
| CMS options that affect 6                           | NOERASE (CMS) 45                  |
| diagnostic cross reference and assembler summary 29 | NOESD 45                          |
| DSECT cross reference 26                            | NOEXIT 46                         |
| external symbol dictionary 9                        | NOFOLD 51                         |
| general purpose register cross reference 28         | NOGOFF 51                         |
| macro and copy code cross reference 23              | NOINFO 52                         |
| macro and copy code source summary 22               | NOLIBMAC 54                       |
| option summary 6                                    | NOLIST 55, 204                    |
| options that affect 5                               | NOMXREF 58                        |
| parts of 5                                          | NOOBJECT 59, 204                  |
| relocation dictionary 18                            | NOPCONTROL 61                     |
| source and object 12, 13                            | NOPRINT (CMS) 63                  |
| source and object, 121 character format 12          | NOPROFILE 63                      |
| source and object, 133 character format 17          | NORA2 64                          |
| symbol and literal cross reference 19               | NORENT 65                         |
| unreferenced symbols defined in CSECTs 22           | NORLD 65, 204                     |
| USING map 27                                        | NORXREF 66                        |
| assembler macros                                    | NOSEG 66                          |
| on CMS 195                                          | NOSUPRWARN 69                     |
| on z/OS 171                                         | NOTERM 70, 204                    |
| assembler option                                    | NOTEST 71                         |
| OBJECT 52                                           | NOTHREAD 71                       |
| assembler options 387                               | NOTRANSLATE 72                    |
| *PROCESS OVERRIDE 36                                | NOTYPECHECK 72                    |
| *PROCESS statements 37                              | NOUSING 73                        |
| ADATA 39, 227                                       | NOWORKFILE 75                     |
| ALIGN 39, 204                                       | NOXOBJECT 76                      |
| ASA 40, 157, 188                                    | NOXREF 76, 204                    |
| ASMAOPT 36                                          | OBJECT 59, 204                    |
| at invocation 36                                    | on CMS 185                        |
| BATCH 40                                            | OPTABLE 59                        |
| CODEPAGE 41                                         | override 36                       |
| coding rules 37                                     | OVERRIDE on *PROCESS statement 37 |
| COMPAT 42                                           | overriding defaults 37, 178       |
| conflicting 35                                      | PCONTROL 61                       |
| DBCS 43<br>DECK 43, 204                             | PESTOP 63                         |
|                                                     | precedence 35                     |
| default 37<br>DISK (CMS) 63                         | PRINT (CMS) 63                    |
| DXREF 44                                            | processing 166<br>PROFILE 63      |
| ERASE (CMS) 45                                      | RA2 64                            |
| ESD 45                                              | RAZ 64<br>RENT 65                 |
| EXIT 46, 80                                         | restricted options 37             |
| external source 36                                  | RLD 65, 204                       |
| external sources 35                                 | RXREF 66                          |
| fixed defaults 36                                   | sample of use 279                 |
| FLAG 48                                             | SECTALGN 66                       |
| FOLD 51                                             | SEG 66                            |
| GOFF 51                                             | SIZE 67                           |
| in a parameter list 37                              | source 35                         |
| INFO 52                                             | SUPRWARN 69                       |
| JCL options 204                                     | SYSPARM 69                        |
| LANGUAGE 53                                         | TERM 33, 70, 204                  |
| LIBMAC 54                                           | TEST 71                           |
| LINECOUNT 54                                        | THREAD 71                         |
| LIST 55, 204                                        | TRANSLATE 72                      |
| MACHINE 56                                          | TYPECHECK 72                      |
| MXREF 58                                            | types of 35                       |
| NOADATA 39, 227                                     | USING 73                          |
| NOALIGN 39, 204                                     | WORKFILE 75                       |
| NOASA 40, 157, 188                                  | XOBIECT 76                        |

| assembler options (commueu)                             | C                                                 |
|---------------------------------------------------------|---------------------------------------------------|
| XREF 76, 204                                            | CALL binder option 166                            |
| Assembler options                                       | CALL macro instruction 203                        |
| overriding 178                                          |                                                   |
| overriding statements in cataloged procedures 178       | CALL macro instruction (z/OS) 152                 |
| assembler statistics 32                                 | calling the assembler from a problem program 203  |
| assembler summary 29                                    | calling the assembler from program (z/OS) 152     |
| assembler type 19, 21                                   | CASE, COMPAT assembler suboption 42               |
| assembling your program 199                             | cataloged procedures                              |
| assembly abnormal-termination messages 297              | for assembling (ASMAC) 172                        |
| assembly error diagnostic messages 299                  | for assembling and linking (ASMACL) 174           |
| assembly error-diagnostic messages 297                  | for assembling and running using the loader       |
| associated data records                                 | (ASMACG) 176                                      |
|                                                         | for assembling, linking, and run (ASMACLG) 176    |
| ADATA compilation unit start/end record - X'0002' 242   | invoking 172                                      |
| ADATA identification record - X'0001' 242               | overriding 178                                    |
| architecture level 227, 239                             | CATTR instruction, interaction with GOFF 52       |
| ASMADATA macro 227                                      | CDLOAD macro instruction 203                      |
| common header section 239                               |                                                   |
| DC extension record - X'0035' 263                       | characteristics of assembler data sets (z/OS) 155 |
| DC/DS record - X'0034' 261                              | characteristics of assembler files (CMS) 187      |
| external symbol dictionary record - X'0020' 256         | characteristics of assembler files (z/VSE) 206    |
| job identification record - X'0000' 240                 | class, definition 402                             |
| library member and macro cross reference record -       | CLOSE calls to user exit 84                       |
| X'0062' 269                                             | CMS                                               |
| library record - X'0060' 268                            | ASMAHL command error messages 346                 |
| machine instruction record - X'0036' 263                | assembler macros supported by 195                 |
| options file information - X'000B' 247                  | assembling on 184                                 |
| options record - X'0010' 247                            | batch facility 194                                |
| <u>*</u>                                                | diagnostic messages 346                           |
| output file information record - X'000Aa' 243           | logical saved segments 66                         |
| register cross reference record - X'0045' 267           | relationship to assembler 183                     |
| relocation dictionary record - X'0040' 264              | running on 193                                    |
| source analysis record - X'0030' 257                    | CMS assembler options 185                         |
| statistics record - X'0090' 271                         | <u>*</u>                                          |
| symbol and literal cross reference record - X'0044' 266 | CMS diagnostic messages 191                       |
| symbol record - X'0042' 264                             | CMSBATCH command 194                              |
| user-supplied information record - X'0070' 270          | CODEPAGE assembler option 41                      |
| USING map record - X'0080' 270                          | coding rules for assembler options 37             |
| associated data, definition 401                         | collection kits xvi                               |
| ATTACH macro instruction (z/OS) 152                     | COM instruction                                   |
| automatic call library                                  | interaction with GOFF 52                          |
| definition 401                                          | COMMON, definition 402                            |
| secondary data set 164                                  | COMPAT assembler option 42                        |
|                                                         | compatibility with earlier assemblers 2           |
|                                                         | concatenation of sublibraries 207                 |
| В                                                       | concatenation of SYSLIB data sets 158, 189, 190   |
| D                                                       | COND parameter 159, 178                           |
| BATCH assembler option 40                               | conditional assembly external functions 135       |
| batch assembling 203                                    | CONT, FLAG assembler suboption 48                 |
| CMS 184                                                 | CONTWARN installation option 51                   |
| z/OS 154                                                | COPY code libraries                               |
| batch facility on CMS 194                               |                                                   |
| binder                                                  | specifying in CMS 189                             |
| generalized object format 76                            | specifying in z/OS 158                            |
| 9                                                       | create, phase 209                                 |
| options (z/OS) 166                                      | cross reference                                   |
| sample JCL 163                                          | binder (z/OS) 166                                 |
| z/OS                                                    | data variables (z/OS) 166                         |
| input 164                                               | examples 5, 289                                   |
| primary 164                                             | linkage editor 211                                |
| secondary 164                                           | cross reference list                              |
| BLKSIZE for assembler files 207                         | DSECT 26                                          |
| CMS 188                                                 | CSECT instruction                                 |
| z/OS 157                                                | interaction with GOFF 52                          |
| books xv                                                | Customization book xv                             |
|                                                         |                                                   |

| D                                                      | error messages (continued)                                       |
|--------------------------------------------------------|------------------------------------------------------------------|
|                                                        | reference information 146                                        |
| data variables, cross reference 166                    | suppression of 48, 146                                           |
| data file                                              | error, binder (z/OS) 169                                         |
| specifying on CMS 190                                  | error, link-edit 211                                             |
| data sets, assembler (z/OS)                            | ES, LANGUAGE assembler suboption 53                              |
| characteristics of 155                                 | ESA                                                              |
| list of 154                                            | OPTABLE assembler suboption 59                                   |
| DATA, PCONTROL assembler suboption 61                  | ESD assembler option 45 ESD Record format 219                    |
| DBCS assembler option 43                               | ESDID ESDID                                                      |
| DD statements, overriding in cataloged procedures      |                                                                  |
| ddnamelist 152                                         | in USING Map 27                                                  |
| ddnames                                                | examples                                                         |
| alternate 152                                          | cataloged procedures coding 178                                  |
| SYSADATA 159, 191                                      | register saving and restoring coding 214                         |
| SYSIN 157, 189                                         | register saving and restoring coding (CMS) 196                   |
| SYSLIB 158, 165, 189, 190                              | register saving and restoring coding (z/OS) 180                  |
| SYSLIN 159, 165, 190                                   | EXEC statements, overriding in cataloged procedures 178          |
| SYSLMOD 165                                            | EXIT assembler option 46, 80, 387                                |
| SYSPRINT 158, 165, 190                                 | EXIT option with the ASMAHL command 189                          |
| SYSPUNCH 159, 190<br>SYSTERM 159, 165, 100             | exit parameter list 82                                           |
| SYSTERM 158, 165, 190                                  | exit types 79                                                    |
| SYSUT1 165                                             | exit-specific information block 92                               |
| user-specified 165 DE, LANGUAGE assembler suboption 53 | EXITCTL assembler instruction 80                                 |
| DECK assembler option 43, 204                          | exits                                                            |
| default options 37                                     | user-supplied 79                                                 |
| default profile member name 63                         | EXLITW, FLAG assembler suboption 48                              |
| diagnostic cross reference and assembler summary       | external functions 135, 388<br>external symbol dictionary (ESD)  |
| diagnostic messages written by CMS 191, 346            | entry types 9                                                    |
| diagnostic messages, assembly error 299                | examples 10                                                      |
| DISK assembler option (CMS) 63                         | listing format 9                                                 |
| documents                                              |                                                                  |
| High Level Assembler xv, 399                           |                                                                  |
| HLASM Toolkit 399                                      | F                                                                |
| machine instructions 399                               | file name with ASMAHL command 188                                |
| z/OS 399                                               | FILEDEF with the ASMAHL command 188                              |
| z/VM 399, 400                                          | files, assembler (CMS)                                           |
| z/VSE 400 DOS, OPTABLE assembler suboption 59          | characteristics of 187                                           |
| DOS/VSE assembler compatibility 2                      | list of 186                                                      |
| DSECT cross reference listing format 26                | files, assembler (z/VSE)                                         |
| DVD collection kits xvi                                | characteristics of 206                                           |
| DXREF assembler option 44                              | list of 205                                                      |
| dynamic invocation of assembler 203                    | files, linkage editor                                            |
| dynamic invocation of assembler (z/OS) 152             | SYSIPT 210                                                       |
|                                                        | SYSLNK 210                                                       |
| _                                                      | SYSLOG 210                                                       |
| E                                                      | SYSLST 210                                                       |
| E-Decks, processing 213                                | SYSRDR 210                                                       |
| element, definition 402                                | filter management table (ADATA user exit) 351                    |
| ELF32 assembler option 387                             | filter modules (ADATA user exit) 351                             |
| ELF32 object files                                     | FIND COPY calls to user exit 84 FIND MACRO calls to user exit 84 |
| creating 388                                           | FLAG assembler option 48                                         |
| ELF32 option                                           | FOLD assembler option 51                                         |
| implementation notes 388                               | format notation, description xvi                                 |
| EN, LANGUAGE assembler suboption 53                    | FULL                                                             |
| END OF MEMBER calls to user exit 84                    | MXREF assembler suboption 58                                     |
| END Record format 222                                  | XREF assembler suboption 76                                      |
| entry point restatement 182                            | function calls, external 135                                     |
| ERASE assembler option (CMS) 45                        |                                                                  |
| erasing files (CMS) 45                                 |                                                                  |
| error messages                                         | G                                                                |
| abnormal assembly termination messages 341             | GEN, PCONTROL assembler suboption 61                             |
| ASMAHL command error messages (CMS) 346                | general purpose register cross reference 28                      |
| assembly error diagnostic messages 143, 299            | 0                                                                |

| generalized object format data set 76                               | linkage conventions for external functions 136                            |
|---------------------------------------------------------------------|---------------------------------------------------------------------------|
| generate a translation table 365                                    | linkage editor                                                            |
| generate a Unicode translation table 367 GENMOD command (CMS) 193   | control statements 211<br>errors 211                                      |
| GOFF                                                                | files 210                                                                 |
| assembler option 51                                                 | INCLUDE statement 210                                                     |
| definition 403                                                      | input 209                                                                 |
| graphic constants 43                                                | libraries 210                                                             |
|                                                                     | output 211                                                                |
| ш                                                                   | sample 209                                                                |
| Н                                                                   | z/OS<br>AMODE option 166                                                  |
| hierarchical file system                                            | CALL option 166                                                           |
| definition 403                                                      | errors 169                                                                |
| object data sets 156<br>High Level Assembler                        | LET option 166                                                            |
| documents xv                                                        | MAP option 166                                                            |
| High Level Assembler messages 297                                   | PRINT option 166                                                          |
| High Level Assembler option summary 6                               | RMODE option 166                                                          |
| HLASM Services Interface pointer 92                                 | TSO LINK command 168<br>linkage, object program 181                       |
|                                                                     | linker                                                                    |
| 1                                                                   | definition 403                                                            |
| I                                                                   | Linux                                                                     |
| I/O Exit Usage Statistics                                           | overview 387                                                              |
| in the listing 31                                                   | Linux User's Guide xvi                                                    |
| ICCF, assembling on 200                                             | LIST assembler option 55, 204                                             |
| IF statement 208                                                    | LIST binder option 166 LIST, OPTABLE assembler suboption 59               |
| IJSYS01 210                                                         | listing control instructions, printing of 14                              |
| IJSYS03 200, 206                                                    | LISTING exit processing 103                                               |
| IMPLEN, FLAG assembler suboption 48                                 | listing format 10                                                         |
| INCLUDE control statement 165, 210                                  | LITTYPE, COMPAT assembler suboption 42                                    |
| INEXIT                                                              | LKED command (CMS) 194                                                    |
| EXIT assembler suboption 46                                         | LOAD command (CMS) 193                                                    |
| installation option 48 INFO assembler option 52                     | load module<br>on TSO 163                                                 |
| input, binder (z/OS) 164                                            | sample 163                                                                |
| input, linkage editor 209                                           | load module modification 182                                              |
| installation and customization                                      | loader 163                                                                |
| book information xv                                                 | loading user exits 81                                                     |
| invoking cataloged procedures 172                                   | LOADLIB (CMS) 194                                                         |
| invoking the assembler from a problem program 203                   | logical saved segments (CMS) 66                                           |
| invoking the assembler from a program (z/OS) 152                    | LRECL for assembler files 207<br>CMS 188                                  |
|                                                                     | z/OS 157                                                                  |
| J                                                                   |                                                                           |
| JP, LANGUAGE assembler suboption 53                                 |                                                                           |
| ji, Envoende assembler suboption 55                                 | M                                                                         |
|                                                                     | MACHINE assembler option 56                                               |
| L                                                                   | machine instructions 217                                                  |
| LANGUAGE assembler option 53                                        | documents 399                                                             |
| Language Reference xv                                               | macro and copy code cross reference listing format 23                     |
| LET binder option 166                                               | macro and copy code cross reference with LIBMAC option 23                 |
| LIBEXIT                                                             | macro and copy code source summary listing format 22 macro code libraries |
| EXIT assembler suboption 46                                         | specifying in CMS 189                                                     |
| installation option 48                                              | specifying in z/OS 158                                                    |
| LIBMAC assembler option 54<br>Library 206, 207                      | macro definition libraries, additions to 213                              |
| LIBRARY control statement 165                                       | CMS 195                                                                   |
| LIBRARY exit processing 98                                          | z/OS 171                                                                  |
| license inquiry 397                                                 | macro operand                                                             |
| Licensed Program Specifications xv                                  | quoted in MACROCASE 42<br>macro-generated statements                      |
| LIMIT installation option 75                                        | format of 14                                                              |
| LIMIT, USING assembler suboption 73  LINECOLINT assembler option 54 | in diagnostic messages 300                                                |
| LINECOUNT assembler option 54 LINK macro instruction (z/OS) 152     | MACROCASE                                                                 |
| En in mucro monucuon (2/00) 102                                     | clarification of quoted macro operand 42                                  |

| MACROCASE, COMPAT assembler suboption 42                | NOEXLITW, FLAG assembler suboption 48                                                  |
|---------------------------------------------------------|----------------------------------------------------------------------------------------|
| macros                                                  | NOFOLD assembler option 51                                                             |
| ASMADATA 227, 349                                       | NOGEN, PCONTROL assembler suboption 61                                                 |
| ASMAEFNP 136, 349                                       | NOGOFF assembler option 51, 387                                                        |
| ASMAXFMB 349                                            | NOIMPLEN, FLAG assembler suboption 48                                                  |
| ASMAXITP 82, 349                                        | NOINEXIT, EXIT assembler suboption 46                                                  |
| macros, error messages in 143                           | NOINFO assembler option 52                                                             |
| macros, external function calls 135                     | NOLET binder option 166                                                                |
| MAGNITUDE, TYPECHECK assembler suboption 72             | NOLIBEXIT, EXIT assembler suboption 46                                                 |
| manuals xv                                              | NOLIBMAC assembler option 54                                                           |
| map                                                     | NOLIMIT, USING assembler suboption 73                                                  |
| link-edit option 211<br>MAP                             | NOLIST assembler option 55, 204                                                        |
|                                                         | NOLIST, OPTABLE assembler suboption 59                                                 |
| binder option (z/OS) 166<br>processing option 166       | NOLITTYPE, COMPAT assembler suboption 42<br>NOMACROCASE, COMPAT assembler suboption 42 |
| MAP installation option 75                              | NOMAGNITUDE, TYPECHECK assembler suboption 72                                          |
| MAP, USING assembler suboption 73                       | NOMAP                                                                                  |
| MAX                                                     | binder option 166                                                                      |
| LIST assembler option 55                                | USING assembler suboption 73                                                           |
| SIZE assembler option 67                                | NOMCALL, PCONTROL assembler suboption 61                                               |
| MCALL, PCONTROL assembler suboption 61                  | NOMSOURCE, PCONTROL assembler suboption 61                                             |
| message code format 297                                 | NOMXREF assembler option 58                                                            |
| messages 389                                            | NOOBJECT assembler option 59, 204, 387                                                 |
| MHELP                                                   | NOOBJEXIT, EXIT assembler suboption 46                                                 |
| description 146                                         | NOPAGE0, FLAG assembler suboption 48                                                   |
| global suppression—operand=32 289                       | NOPCONTROL assembler option 61                                                         |
| macro AIF dump—operand=4 289                            | NOPRINT assembler option (CMS) 63                                                      |
| macro branch trace—operand=2 289                        | NOPRINT binder option 166                                                              |
| macro call trace—operand=1 289                          | NOPROFILE assembler option 63                                                          |
| macro entry dump—operand=16 289                         | NOPRTEXIT, EXIT assembler suboption 46                                                 |
| macro exit dump—operand=8 289                           | NOPUSH, FLAG assembler suboption 48                                                    |
| macro hex dump—operand=64 289                           | NORA2 assembler option 64                                                              |
| MHELP control on &SYSNDX 290                            | NORECORD, FLAG assembler suboption 48                                                  |
| MHELP suppression—operand=128 289                       | NOREGISTER, TYPECHECK assembler suboption 72                                           |
| sample program and listing 289 MHELP instruction        | NORENT assembler option 65<br>NORLD assembler option 65, 204                           |
| format 146                                              | NORXREF assembler option 66                                                            |
| migration considerations 2                              | NOSEG assembler option 66                                                              |
| MNOTE statements 144                                    | NOSUBSTR, FLAG assembler suboption 48                                                  |
| MSOURCE, PCONTROL assembler suboption 61                | NOSUPRWARN assembler option 69                                                         |
| multicultural support 53                                | NOSYSLIST, COMPAT assembler suboption 42                                               |
| MVS/ESA                                                 | notation, description xvi                                                              |
| assembling on 149                                       | NOTERM assembler option 70, 204                                                        |
| MXREF assembler option 58                               | NOTEST assembler option 71                                                             |
| •                                                       | NOTHREAD assembler option 71                                                           |
|                                                         | NOTRANSLATE assembler option 72                                                        |
| N                                                       | NOTRMEXIT, EXIT assembler suboption 46                                                 |
| NOADATA assembler option 387                            | NOTYPECHECK assembler option 72                                                        |
| NOADEXIT, EXIT assembler suboption 46                   | NOUHEAD, PCONTROL assembler suboption 61                                               |
| NOALIGN                                                 | NOUSING assembler option 73                                                            |
| assembler option 39, 204                                | NOUSINGO, FLAG assembler suboption 48                                                  |
| FLAG assembler suboption 48                             | NOWARN, USING assembler suboption 73                                                   |
| NOASA assembler option 40                               | NOWORKFILE assembler option 75                                                         |
| NOASA assembler option (CMS) 188                        | NOXOBJECT assembler option 76                                                          |
| NOASA assembler option (z/OS) 157                       | NOXREF assembler option 76, 204                                                        |
| NOBATCH assembler option 40                             |                                                                                        |
| NOCALL link-edit option 166                             | 0                                                                                      |
| NOCASE, COMPAT assembler suboption 42                   | O                                                                                      |
| NOCOMPAT assembler option 42                            | object                                                                                 |
| NOCONT, FLAG assembler suboption 48                     | extended format 76                                                                     |
| NODATA, PCONTROL assembler suboption 61                 | file format 52, 219, 403                                                               |
| NODBCS assembler option 43                              | modules 165, 210, 217                                                                  |
| NODECK assembler option 43, 204, 387                    | program linkage 181                                                                    |
| NODXREF assembler option 44                             | program migration 3                                                                    |
| NOESD assembler option (CMS) 45                         | OBJECT assembler option 52, 59, 204, 387                                               |
| NOESD assembler option 45<br>NOEXIT assembler option 46 | OBJECT exit processing 107                                                             |
| LANGUAGE GOOGLIEGICE ORGIUM TO                          |                                                                                        |

| OBJEXIT                                                | program fetch definition 405                                   |
|--------------------------------------------------------|----------------------------------------------------------------|
| EXIT assembler suboption 46                            | program library definition 405                                 |
| installation option 48                                 | program management binder definition 405                       |
| OFF, PCONTROL assembler suboption 61                   | program module definition 405                                  |
| ON statement 208                                       | program module modification 182                                |
| ON, PCONTROL assembler suboption 61                    | program object, definition 405                                 |
| OPEN calls to user exit 84                             | program termination 214                                        |
| OPTABLE assembler option 59                            | CMS 196                                                        |
| option file                                            | z/OS 180                                                       |
| specifying on CMS 189                                  | program type 19, 21                                            |
| specifying on z/OS 157                                 | Programmer's Guide xvi                                         |
| specifying on z/VSE 208                                | PRTEXIT                                                        |
| option summary listing format 6                        | assembler suboption 46                                         |
| options hinder (7/05) 166                              | installation option 48                                         |
| binder (z/OS) 166<br>ELF32 387                         | publications xv<br>DVD xvi                                     |
| EXIT 387                                               | PUNCH exit processing 107                                      |
| NOADATA 387                                            | PUSH                                                           |
| NODECK 387                                             | FLAG assembler suboption 48                                    |
| NOGOFF 387                                             | level, in the assembler listing 16                             |
| NOOBJECT 387                                           | 0                                                              |
| not available 387                                      |                                                                |
| OBJECT 387                                             | R                                                              |
| SIZE 387                                               |                                                                |
| sources 387                                            | RA2 assembler option 64 railroad track format, how to read xvi |
| options file                                           | range, in USING Map 27                                         |
| overriding *PROCESS OVERRIDE option 36                 | READ calls to user exit 84                                     |
| options library member                                 | RECFM for assembler files 207                                  |
| overriding *PROCESS OVERRIDE option 36                 | CMS 188                                                        |
| ordinary symbol and literal cross reference 19, 76     | z/OS 157                                                       |
| organization of this document xiii                     | RECORD, FLAG assembler suboption 48                            |
| OSRUN command (CMS) 194                                | RECORDINFO installation option 51                              |
| output format listing 10<br>output, linkage editor 211 | reference information for statements in error 146              |
| OVERRIDE on *PROCESS statement 37                      | register cross reference 28                                    |
| overriding ddname 153                                  | REGISTER, TYPECHECK assembler suboption 72                     |
| overriding default options 37, 178                     | registers, saving and restoring                                |
| overriding statements in cataloged procedures 178      | CMS 195                                                        |
| 0 1                                                    | z/OS 180, 182                                                  |
| _                                                      | z/VSE 214                                                      |
| P                                                      | REINIT calls to user exit 84 relocation dictionary             |
| PAGE0, FLAG assembler suboption 48                     | examples 10, 283                                               |
| PARM field 35                                          | listing format 18                                              |
| Part Reference, definition 404                         | RENT assembler option 65                                       |
| partitioned data set definition 404                    | request information list                                       |
| PCONTROL assembler option 61                           | ASMAXITP mapping macro 386                                     |
| PDSE definition 404                                    | residency mode 168                                             |
| PESTOP assembler option 63                             | restoring registers                                            |
| phase                                                  | CMS 195                                                        |
| create 209                                             | z/OS 180                                                       |
| sample 209                                             | z/VSE 214                                                      |
| portability                                            | return codes 159, 208                                          |
| machine instructions 217                               | RETURN macro instruction                                       |
| object modules 217                                     | CMS 195                                                        |
| system macros 217 precedence of assembler options 35   | z/OS 180<br>z/VSE 214                                          |
| primary binder data set 164                            | RLD assembler option 65, 204                                   |
| PRINT assembler option (CMS) 63                        | RLD Record format 221                                          |
| PRINT binder option 166                                | RMODE                                                          |
| PROCESS calls to user exit 84                          | binder option 166                                              |
| PROCESS COPY calls to user exit 84                     | in ESD section of listing 12                                   |
| PROCESS MACRO calls to user exit 84                    | processing option 168                                          |
| processing E-Decks 213                                 | RSECT instruction                                              |
| processor time for the assembly 32                     | interaction with GOFF 52                                       |
| PROFILE assembler option 63                            | running                                                        |
| PROFMEM, default profile member name 63                | CMS 193                                                        |
| program execution 169                                  | TSO 169                                                        |

| munning (continued)                                    | CVCADATA data ant. 1EE 1E0             |
|--------------------------------------------------------|----------------------------------------|
| running (continued)                                    | SYSADATA data set 155, 159             |
| using batch facility 194                               | SYSADATA file 187, 191                 |
| using LKED and OSRUN commands 194                      | SYSIN data set 155, 157                |
| using LOAD and START commands 193                      | SYSIN file 187, 189                    |
| using the GENMOD command 193                           | SYSIPT 206, 207, 210                   |
|                                                        |                                        |
| z/OS 169                                               | SYSLIB data set 155, 158, 165, 189     |
| running programs on CMS 193                            | SYSLIB file 187, 190                   |
| running your program 212                               | SYSLIN data set 155, 159, 165          |
| RXREF assembler option 66                              | SYSLIN file 187, 190                   |
| total assembler option oo                              |                                        |
|                                                        | SYSLIST, COMPAT assembler suboption 42 |
|                                                        | SYSLMOD data set 165                   |
| S                                                      | SYSLNK 200, 206, 208, 210              |
| 9                                                      |                                        |
| S370, MACHINE assembler suboption 56                   | SYSLOG 206, 207, 210                   |
| S370ESA, MACHINE assembler suboption 56                | SYSLST 206, 207, 210                   |
|                                                        | SYSPARM assembler option 69            |
| S370XA, MACHINE assembler suboption 56                 | SYSPCH 206, 208                        |
| S390, MACHINE assembler suboption 56                   | SYSPRINT data set 155, 158, 165        |
| S390E, MACHINE assembler suboption 56                  |                                        |
| sample ADATA user exits 351                            | SYSPRINT file 187, 190                 |
| sample LISTING user exit 361                           | SYSPUNCH data set 155, 159             |
| •                                                      | SYSPUNCH file 187, 190                 |
| sample program to call the assembler dynamically 203   | SYSRDR 210                             |
| z/OS 153                                               |                                        |
| sample programs and listings                           | system macros 217                      |
| assembler language features, using 277                 | system variable symbols                |
|                                                        | in diagnostic messages 300             |
| assembler listing description 6                        | MHELP numbering system 289             |
| diagnostic error messages 146                          |                                        |
| MHELP 289                                              | setting data set information 94        |
| sample SOURCE user exit 363                            | system-determined blocksize 157        |
| 1                                                      | SYSTERM data set 155, 158, 165         |
| SAVE macro instruction                                 | SYSTERM file 187, 190                  |
| CMS 195                                                | SYSTERM output 32                      |
| z/OS 180                                               | *                                      |
| z/VSE 214                                              | SYSUT1 208                             |
|                                                        | SYSUT1 data set 165                    |
| saving registers                                       | SYSUT1 file 187                        |
| CMS 195                                                | SYSUT1 utility data file               |
| z/OS 180                                               |                                        |
| z/VSE 214                                              | specifying on CMS 191                  |
| secondary data set 164                                 | SYSUT1 utility data set                |
|                                                        | specifying on CMS 159                  |
| SECTALGN assembler option 66                           |                                        |
| section, definition 405                                |                                        |
| SEG assembler option 66                                | T                                      |
| segment, definition 406                                | T                                      |
|                                                        | TERM assembler ention 33 70 204        |
| sequence number 14                                     | TERM assembler option 33, 70, 204      |
| SHORT, XREF assembler suboption 76                     | TERM exit processing 112               |
| SIZE assembler option 67, 387                          | terminal output 32                     |
| softcopy publications xvi                              | termination                            |
| source and object assembler listing format 12          | abnormal assembly 146                  |
|                                                        |                                        |
| source and object listing 12                           | program 214                            |
| source and object listing, 121 character format 12     | CMS 196                                |
| source and object listing, 133 character format 17     | z/OS 180                               |
| SOURCE exit processing 95                              | TEST assembler option 71               |
|                                                        | text, definition 406                   |
| source program migration 2                             |                                        |
| SOURCE, MXREF assembler suboption 58                   | THREAD assembler option 71             |
| stacked items xvii                                     | Toolkit Customization book xvi         |
| START command (CMS) 193                                | Toolkit installation and customization |
| start time of assembly 32                              | book information xvi                   |
| ,                                                      |                                        |
| Static Assembler information block 91                  | TRANSLATE assembler option 72          |
| Static Assembler Information Pointer 91                | translation table generation 365       |
| statistics, assembler 32                               | TRMEXIT                                |
| stop time of assembly 32                               |                                        |
| *                                                      | EXIT assembler suboption 46            |
| SUBLIB JCL option 207                                  | installation option 48                 |
| SUBSTR, FLAG assembler suboption 48                    | TSO                                    |
| suppression of error messages and MNOTE statements 146 | assembling on 151                      |
| SUPRWARN assembler option 69                           | LINK command 168                       |
| •                                                      |                                        |
| SYM Record format 223                                  | link-edit options 168                  |
| syntax notation, description xvi                       | running 169                            |
| SYSADAT 206, 208                                       | TXT Record format 221                  |
| SYSADATA data file                                     | TYPECHECK assembler option             |
|                                                        |                                        |
| specifying on CMS 190                                  | description 72, 373                    |

| U                                                                     |
|-----------------------------------------------------------------------|
| UE, LANGUAGE assembler suboption 53                                   |
| UHEAD, PCONTROL assembler suboption 61                                |
| UNI, OPTABLE assembler suboption 59                                   |
| Unicode translation table generation 367                              |
| unreferenced symbols defined in CSECTs 76                             |
| unreferenced symbols defined in CSECTs listing format 22              |
| UNREFS, XREF assembler suboption 76                                   |
| user exit                                                             |
| ADATA exit processing 110 addressing mode (AMODE) 81                  |
| ASMAXADC (ADATA user exit) 357                                        |
| ASMAXADR (ADATA user exit) 359                                        |
| ASMAXADT (ADATA user exit) 351                                        |
| ASMAXFMB (ADATA user exit) 351                                        |
| ASMAXFMT (ADATA user exit) 351                                        |
| ASMAXINV (SOURCE user exit) 363                                       |
| ASMAXPRT (LISTING user exit) 361                                      |
| calling 81 coding example 114                                         |
| coding example 114<br>error handling 92                               |
| EXIT assembler option 46                                              |
| exit parameter list 82                                                |
| exit-specific information block 82, 92                                |
| failure handling 92                                                   |
| filter management table (ADATA user exit) 351                         |
| filter modules (ADATA user exit) 351                                  |
| LIBRARY exit processing 98                                            |
| linkage conventions 81                                                |
| LISTING exit processing 103<br>loading 81                             |
| locating 81                                                           |
| OBJECT exit processing 107                                            |
| PUNCH exit processing 107                                             |
| reason codes 87                                                       |
| residency mode (RMODE) 81                                             |
| return codes 86                                                       |
| sample ADATA user exit 351, 357, 359<br>sample LISTING user exit 361  |
| sample LISTING user exit 361<br>sample SOURCE user exit 363           |
| samples 114                                                           |
| SOURCE exit processing 95                                             |
| specifying 80                                                         |
| TERM exit processing 112                                              |
| types 79                                                              |
| user error handling 92                                                |
| user exits 388<br>user-specified data set 165                         |
| user-specified data set 165<br>USING assembler option 73              |
| USING map listing format 27                                           |
| using the assembler 199                                               |
| CMS 183                                                               |
| TSO 151                                                               |
| z/OS 149                                                              |
| z/VSE 199                                                             |
| using the assembler (ICCF) 200<br>USING0. FLAG assembler suboption 48 |
| USING0, FLAG assembler suboption 48<br>USINGs, active                 |
| in the assembler listing 16                                           |
| UHEAD, PCONTROL assembler suboption 61                                |
| utility data file                                                     |
| specifying on CMS 191                                                 |
| utility data file SYSUT1                                              |
| specifying on z/VSE 208                                               |
| utility data set 155                                                  |
| specifying on CMS 159<br>utility file 187, 206                        |
| 10// 400                                                              |

## W

WARN
installation option 75
USING assembler suboption 73
WORKFILE assembler option 75
WRITE calls to user exit 84

### X

XA, OPTABLE assembler suboption 59 XCTL macro instruction (z/OS) 152 XOBJECT assembler option 76 XREF assembler option 76, 204 XREF binder option (z/OS) 166 XREF, MXREF assembler suboption 58

## Z

z/OS assembler macros supported by 171 running 169 z/OS documents 399 z/VM documents 399, 400 z/VSE JCL options 204 relationship to assembler 199 running your program 212 z/VSE documents 400 ZOP, OPTABLE assembler suboption 59 ZS-2, MACHINE assembler suboption 56 ZS-3, MACHINE assembler suboption 56 ZS-4, MACHINE assembler suboption 56 ZS, MACHINE assembler suboption 56 ZS3, OPTABLE assembler suboption 59 ZS4, OPTABLE assembler suboption 59 ZSERIES-2, MACHINE assembler suboption 56 ZSERIES-3, MACHINE assembler suboption 56 ZSERIES-4, MACHINE assembler suboption 56 ZSERIES, MACHINE assembler suboption 56

# 

SC26-4941-06

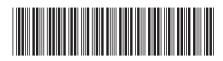